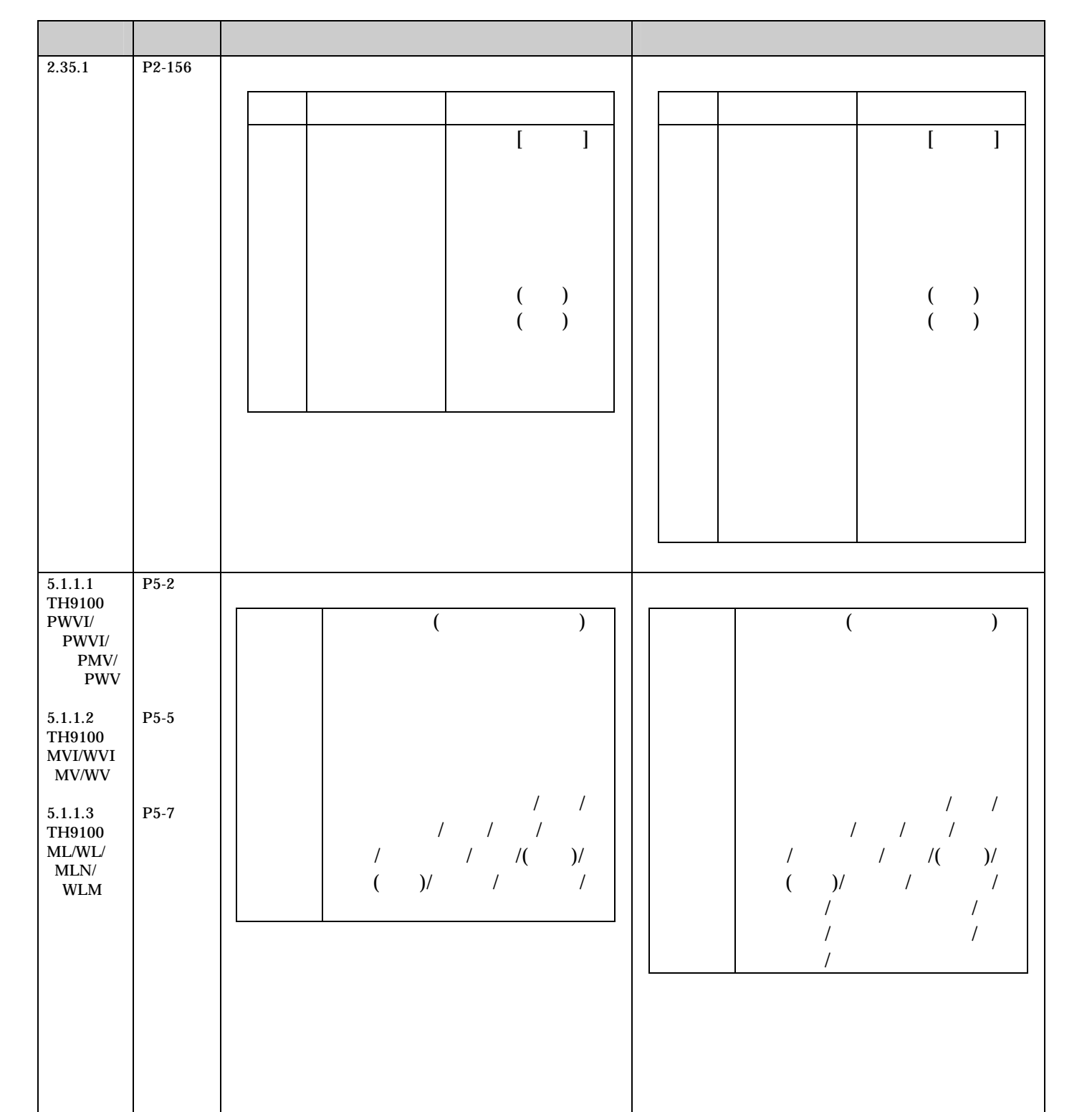

# TH9100

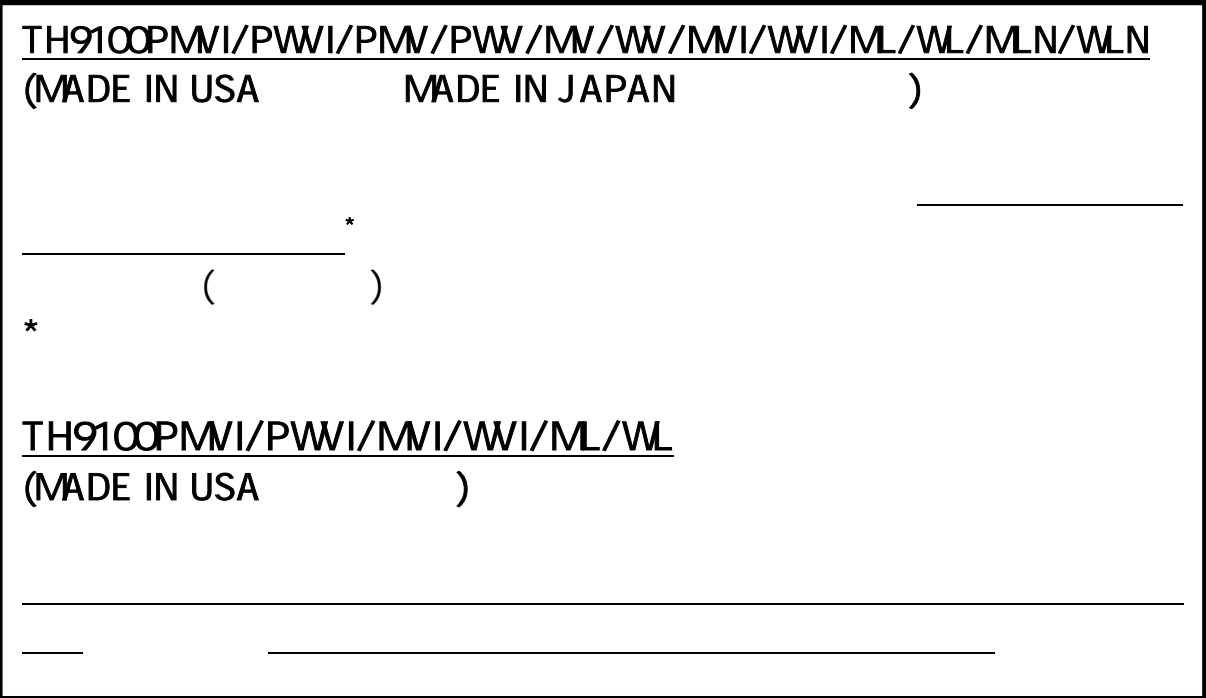

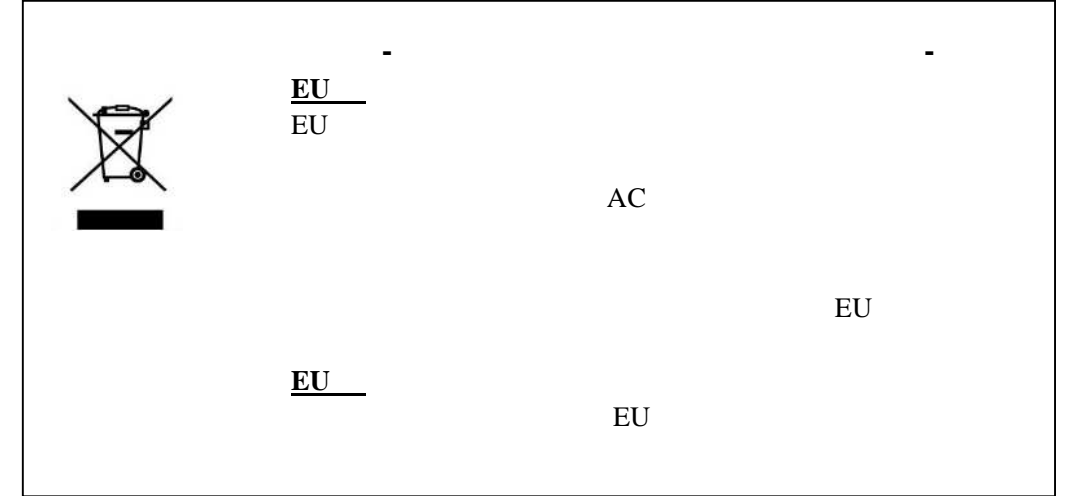

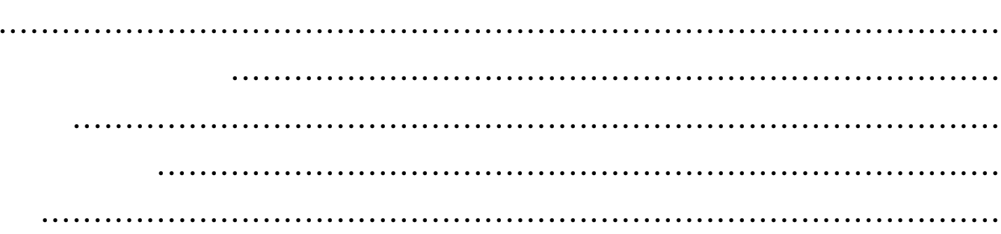

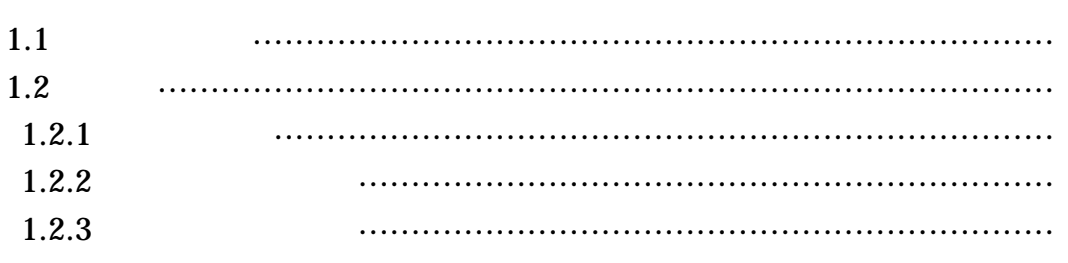

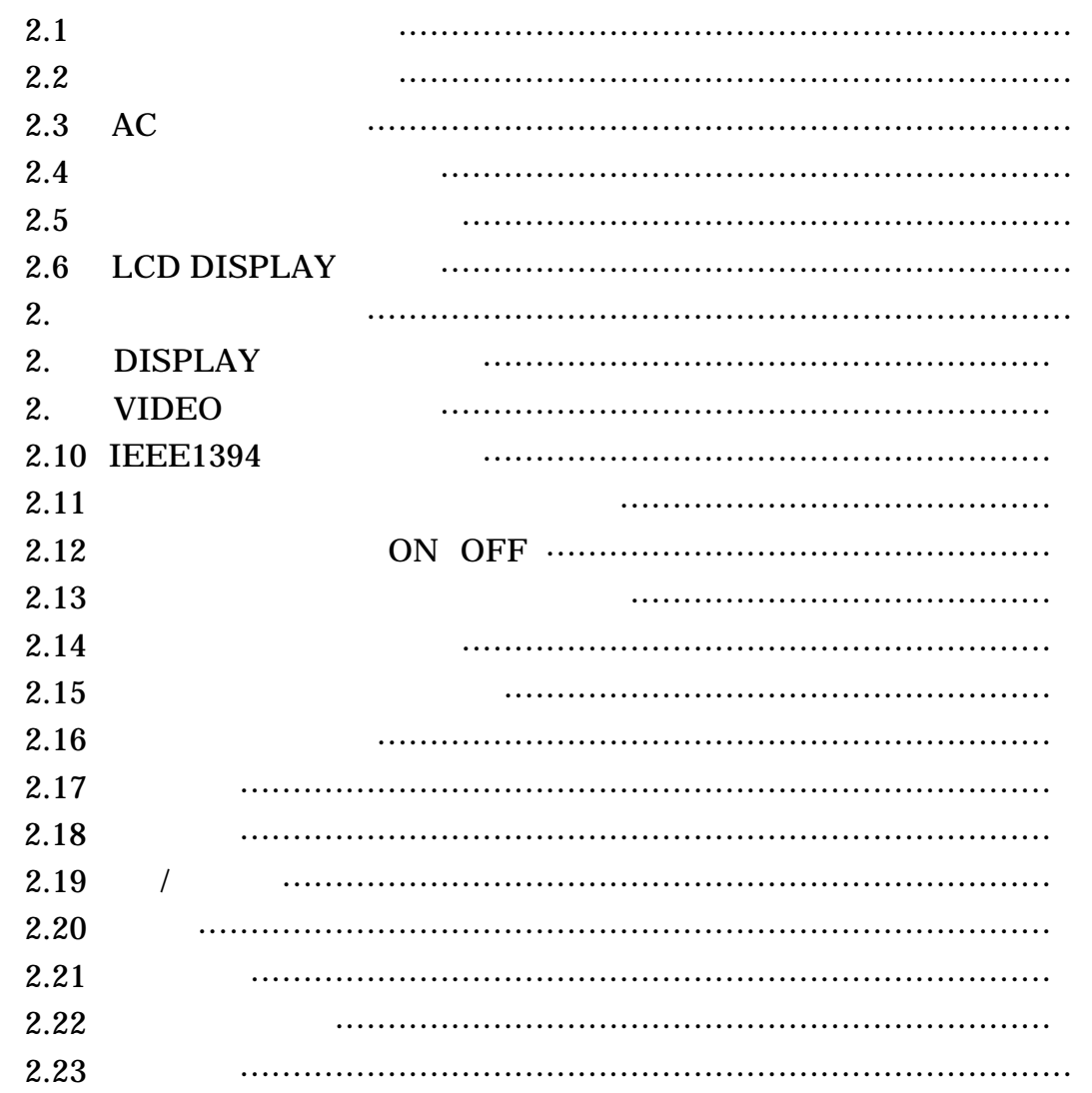

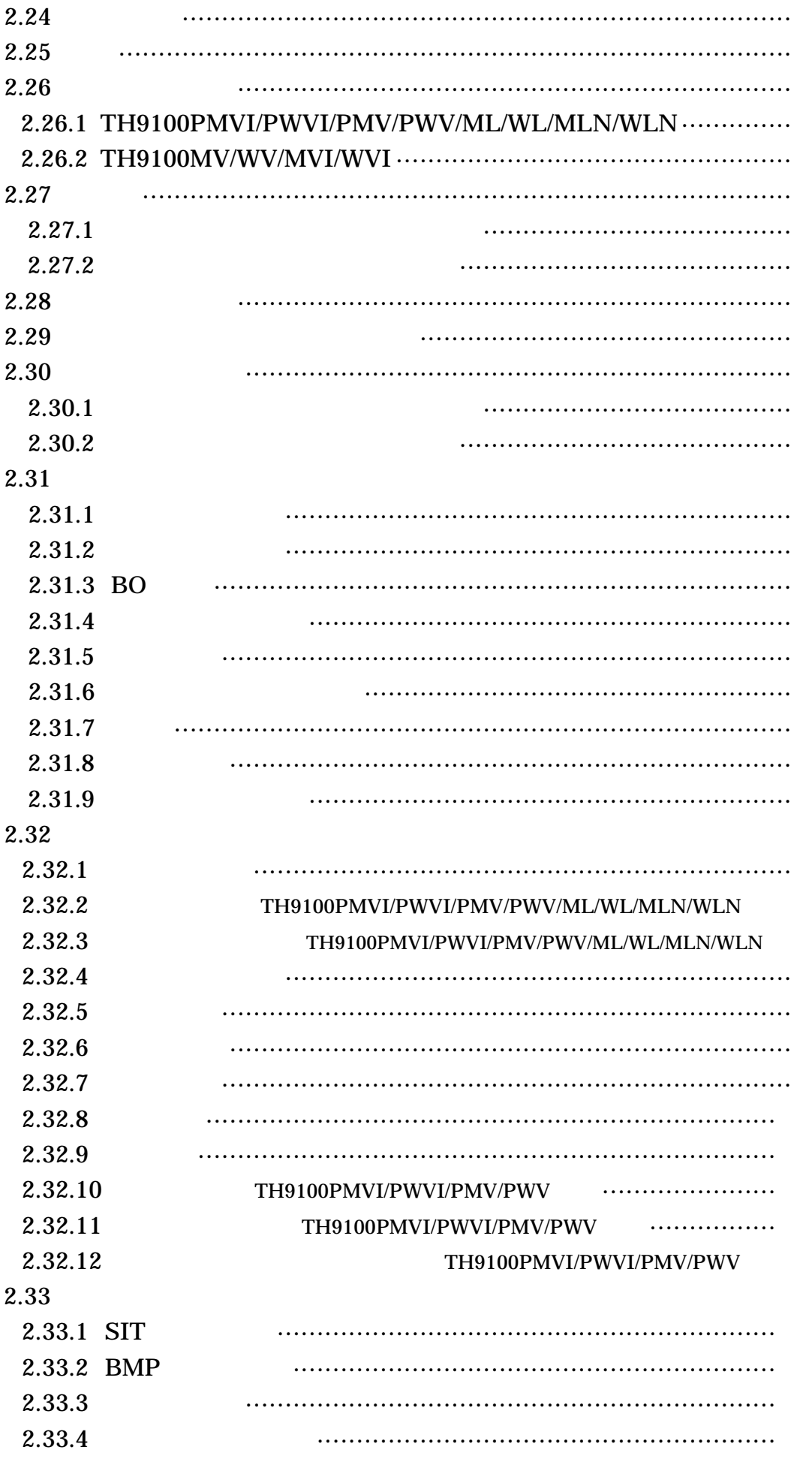

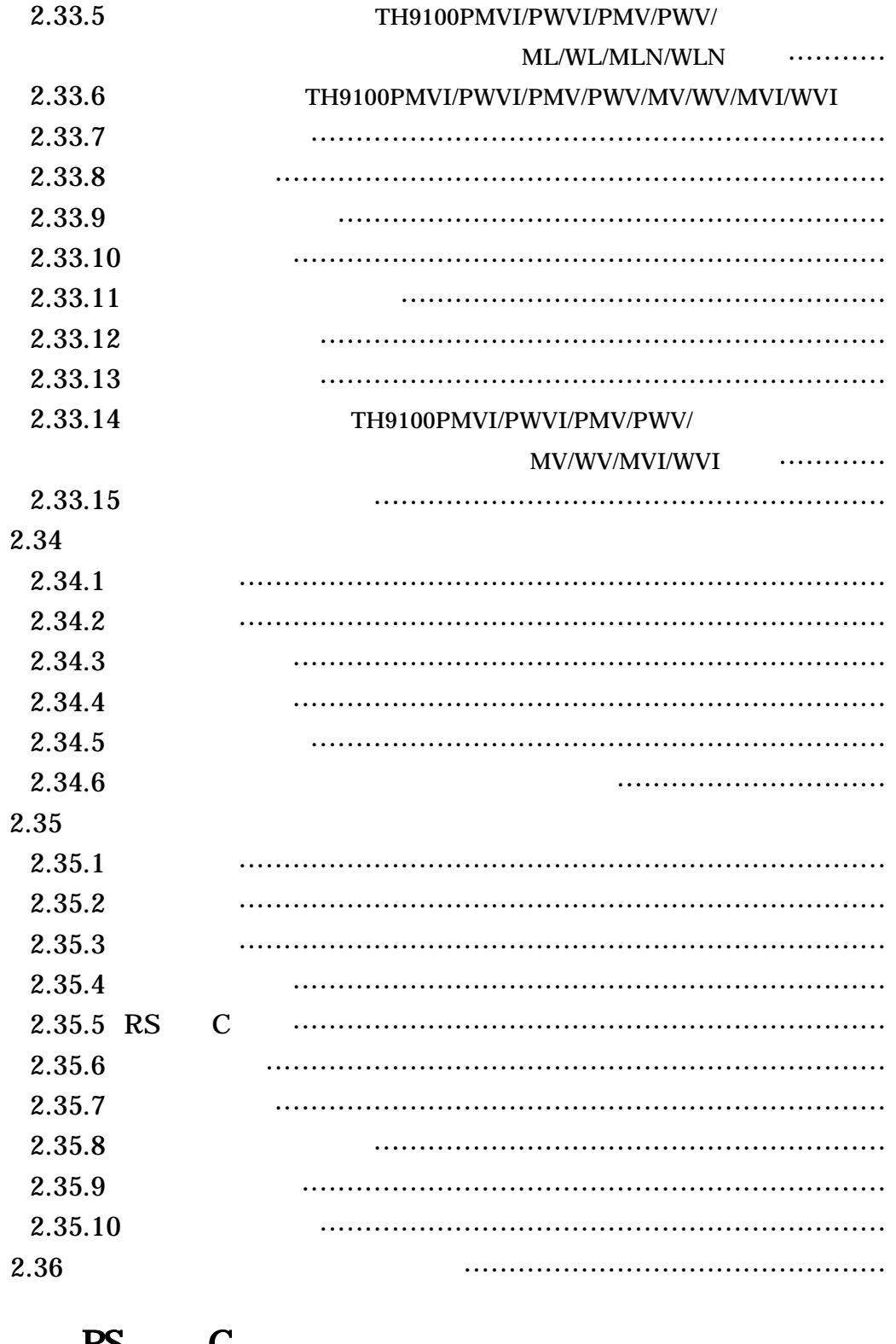

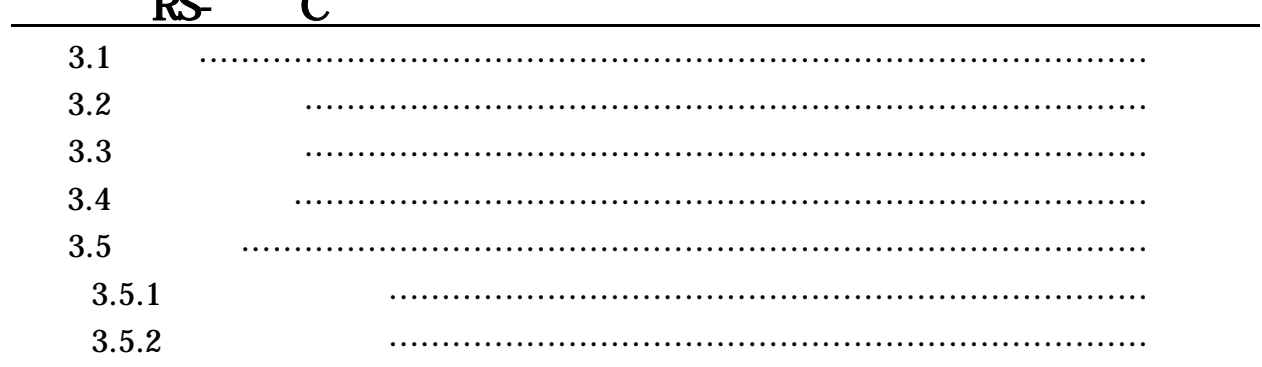

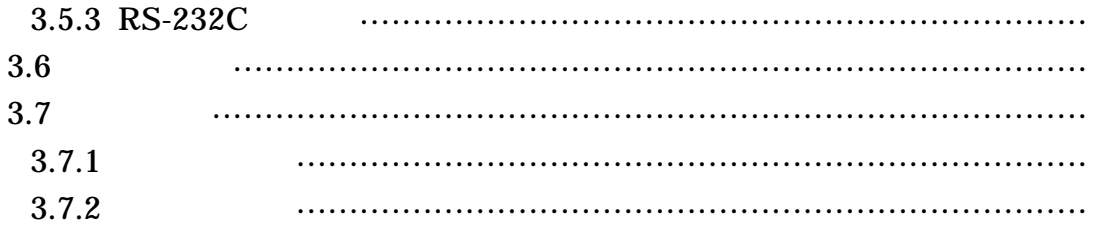

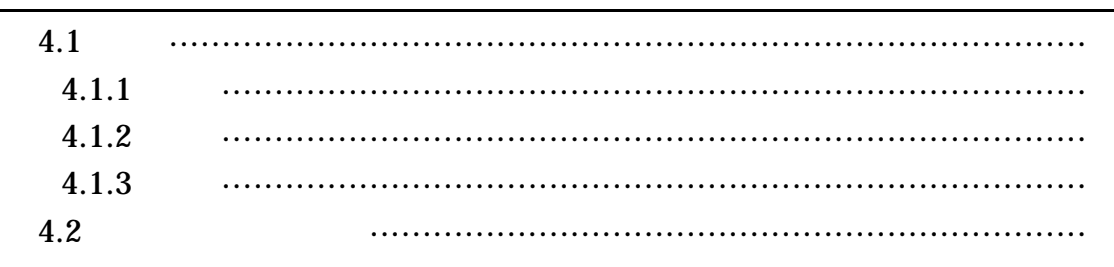

 $\overline{\phantom{0}}$ 

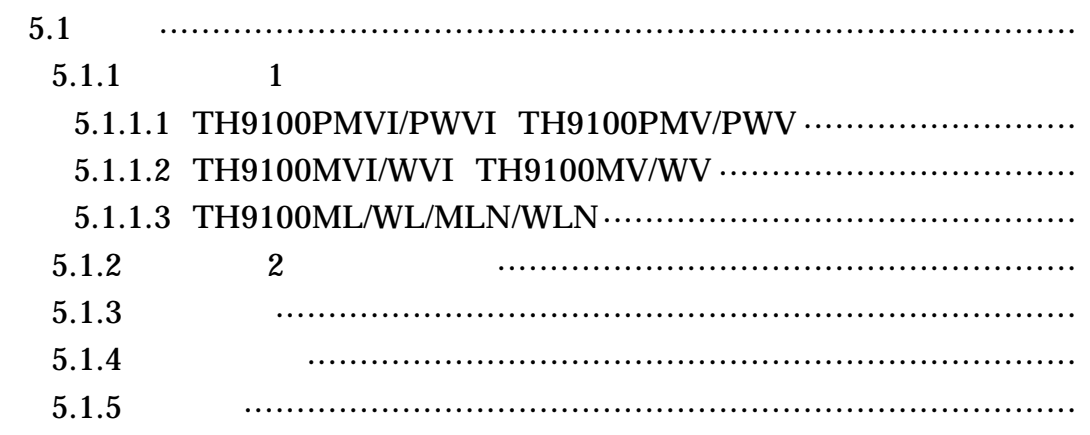

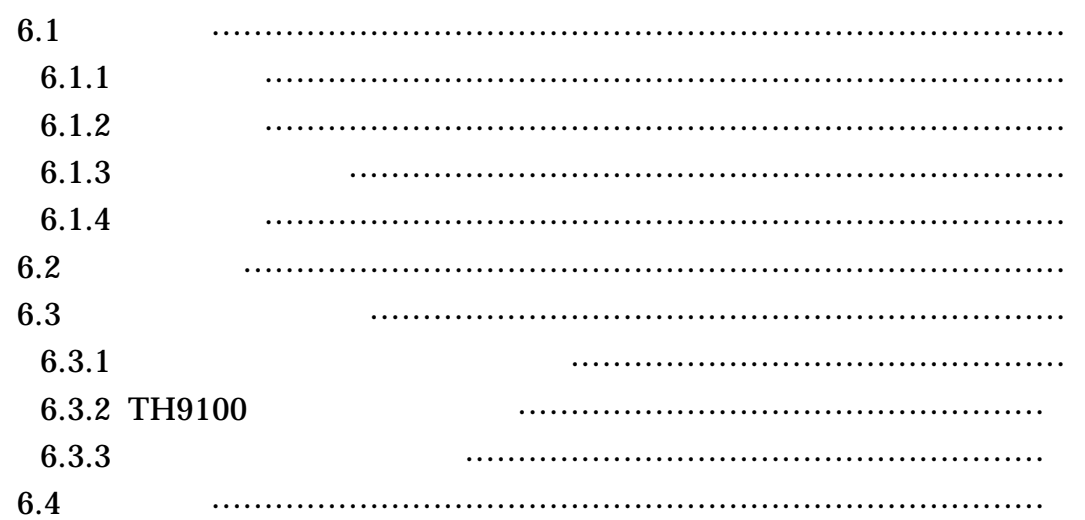

#### TH9100PMVI/PWVI TH9100PMV/PWV TH9100MV/WV TH9100MVI/WVI TH9100ML/WL/ MLN/WLN

▼ ご挨拶

▼ 本装置を安全にご使用いただくために

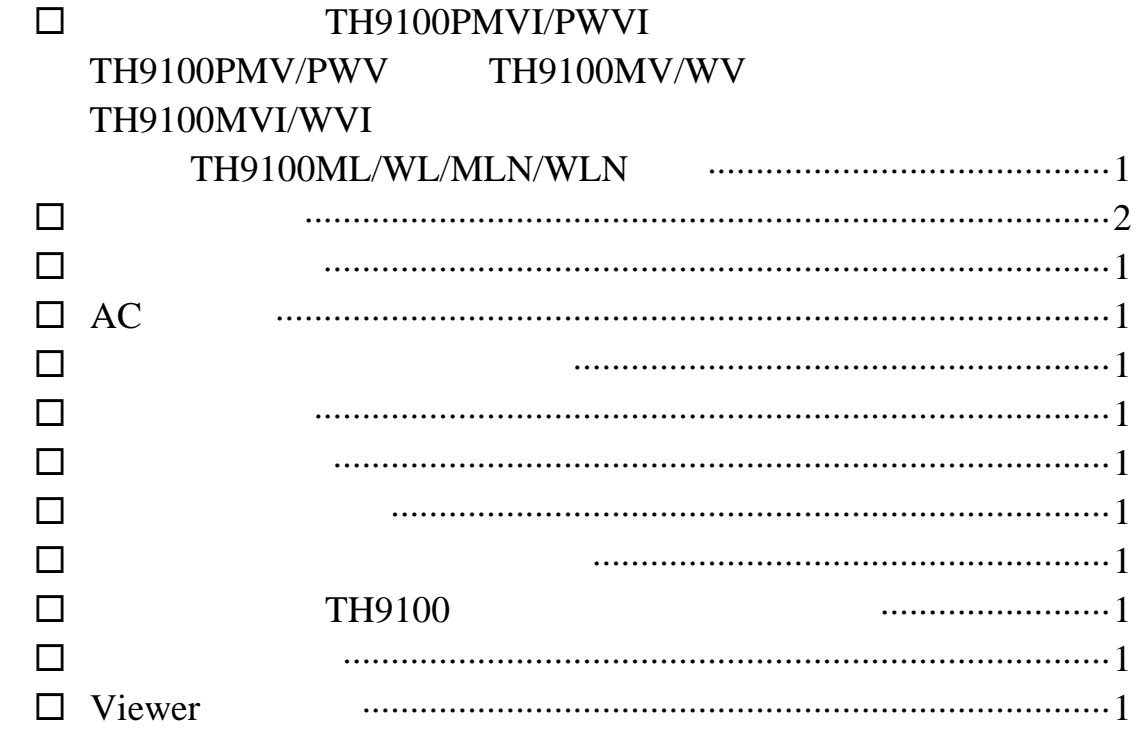

 $\bullet$ 

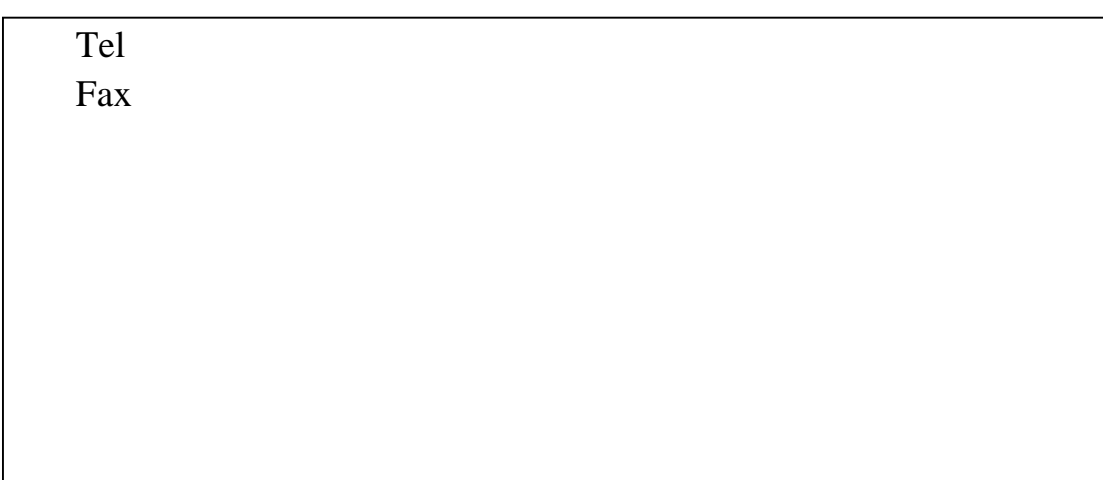

# $1)$  $2)$  $3)$  $\overline{4}$ ) 190-8537 1-25-12 TEL 042-522-0445 FAX 042-522-0447  $5)$  $\Theta$  $7$  and  $1$  and  $2$ 5  $8)$  NEC

 $\mathcal{A}$ 

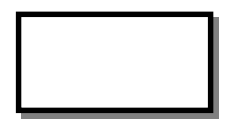

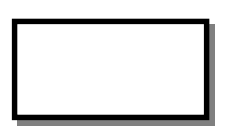

 $\mathbf{r} = \mathbf{r}$ 

 $\boldsymbol{u}$  "  $\boldsymbol{u}$ 

- $\bullet$
- 電源: (1)  $\overline{AC}$ 
	- $(2)$
- (3)  $5A$
- $(4)$
- $\bullet$  and  $\mathbf{AC}$  $\sim$   $\sim$  21  $\sim$   $\sim$ 
	- $23AC$
- ケーブル、アダプタ、コード類:
	- $(1)$  AC (2)  $\overline{AC}$  $(3)$  ON AC<sub>2</sub>
	- (4)  $\bf AC$

 $"$  and  $23$  AC  $"$ 

- $\bullet$
- 
- $\bullet$  and  $\bullet$  and  $\bullet$  and  $\bullet$  and  $\bullet$  and  $\bullet$  and  $\bullet$  and  $\bullet$  and  $\bullet$  and  $\bullet$  and  $\bullet$
- $\bullet$

95691-2379-0000

- $\bullet$
- 三脚に固定した状態で持ち運んだり、三脚に固定した状態で大きな振動や衝
- $\bullet$
- 
- $\bullet$
- $\bullet$
- $\bullet$
- $\bullet$
- (1)
- $(2)$
- $(3)$ 
	- $(4)$

 $(5)$ 

(6)

 $(7)$ 

 $(8)$ 

(9)

(10)

 $(11)$ 

# $\bullet$

- $(1)$
- **(2)** 振動や衝撃のある場所、物が落下しそうな場所、倒壊しそうな不安定な場
- $(3)$
- $\bullet$
- また、同時に本体を廃棄されたことを示す確証(写真等)を、**NEC** Avio赤外  $\bullet$ 
	- $(1)$ 
		- $(2)$  $(3)$
	-
- $\bullet$  $\bullet$  and  $\bullet$  and  $\bullet$
- $\bullet$
- $\bullet$

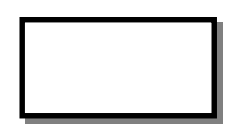

**LCD DISPLAY** 

●ビューファインダーのレンズに直射日光を入れないでください。

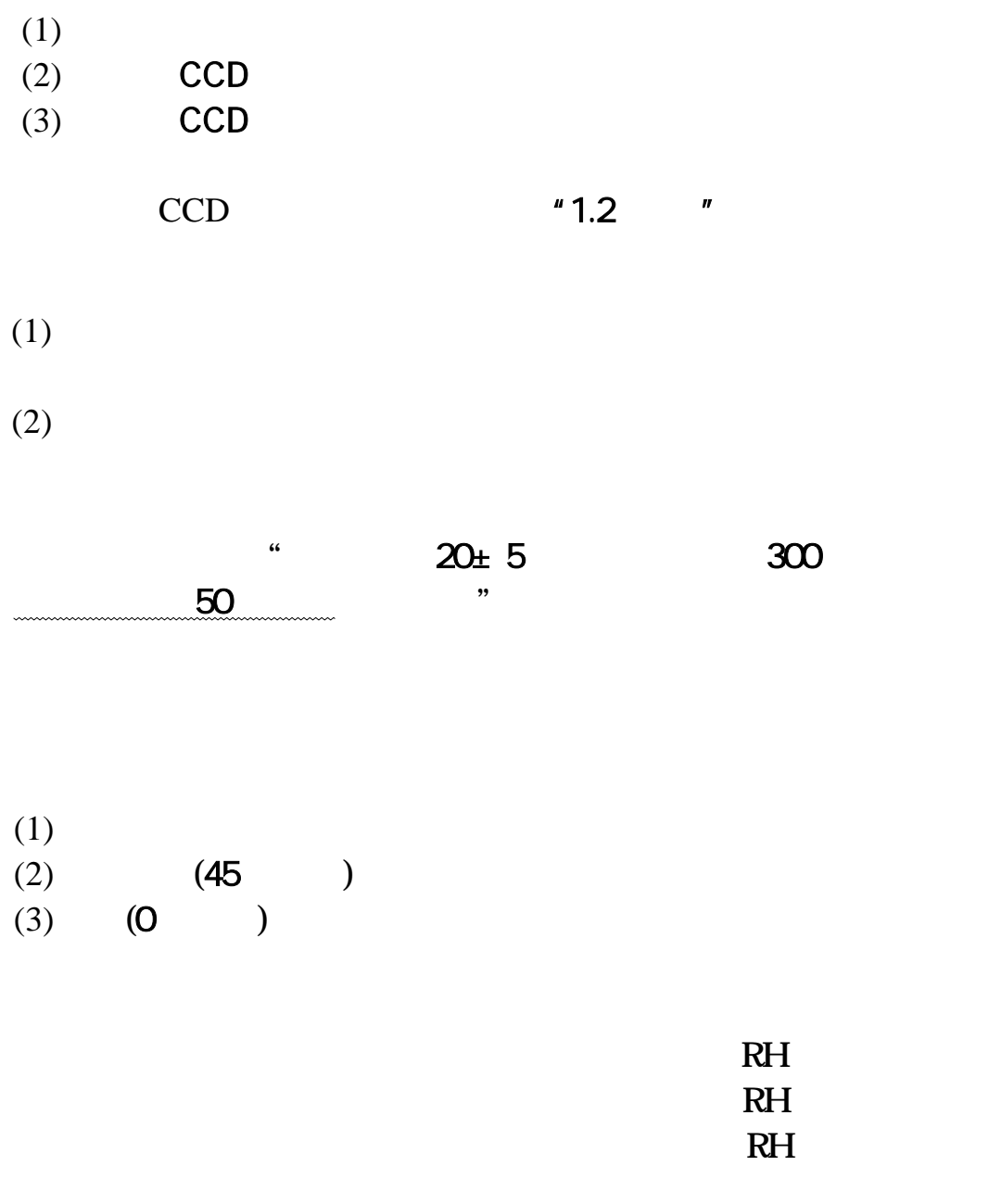

使用温度範 RH 保存温度範 RH

 $9100$ 

/

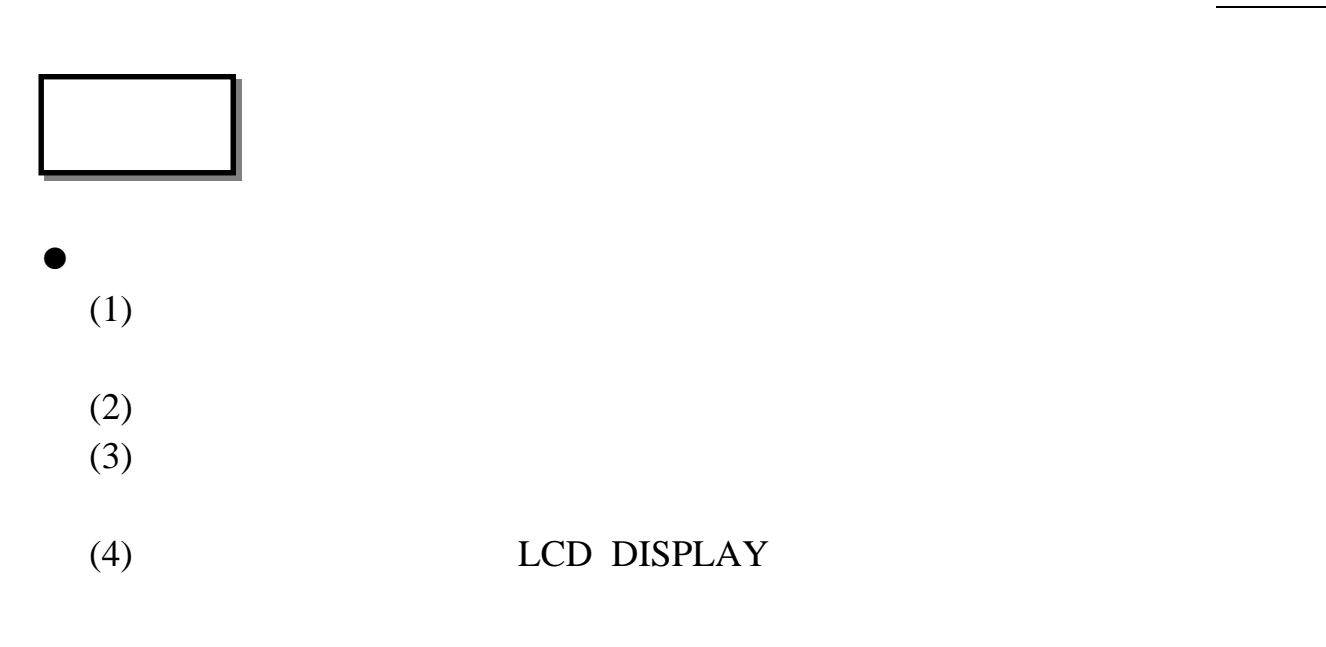

#### (1) **TH9100**

(2)

 $\bullet$ 

- $(3)$
- (4)

# $\bullet$

 $\bullet$  $IP54$ 

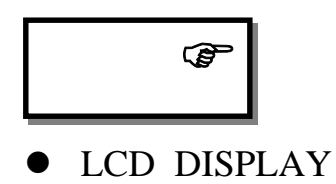

4 11 <sup>"</sup> 4 4.2 "

**1.** 保証期間:

保証期 納入日より1年 おり **2.** 保証内容:

3 11

3 11ペー

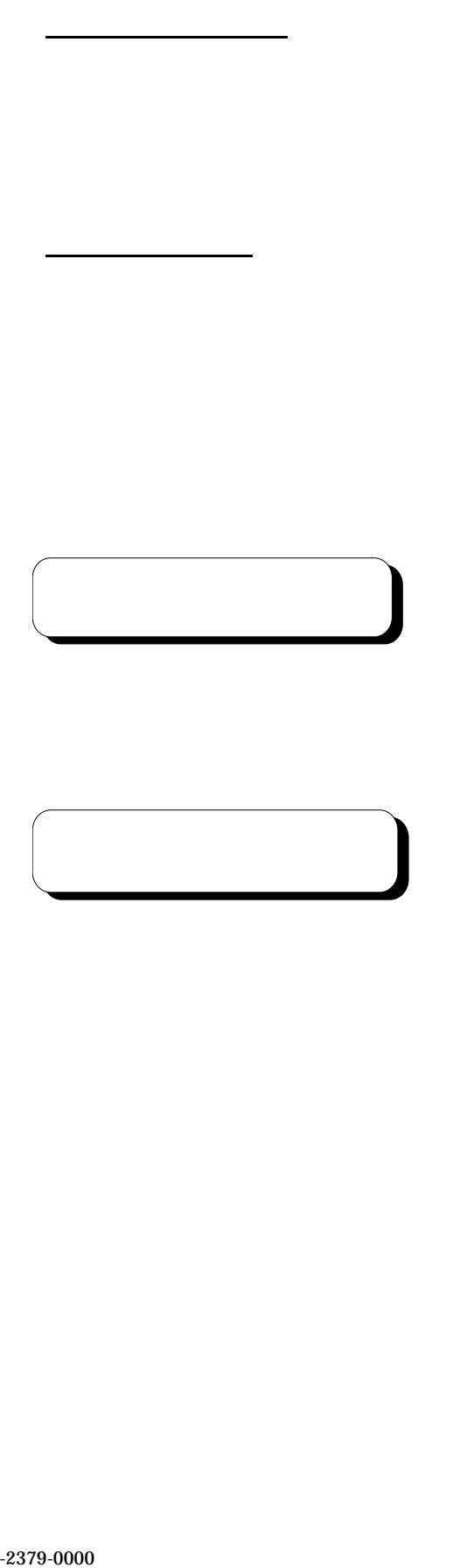

警告、注意事項などを確認 本書の利用

 $\mathbb{P}$  $\mathbb{P}$ 

 $\overline{\phantom{a}}$ 

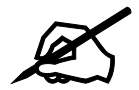

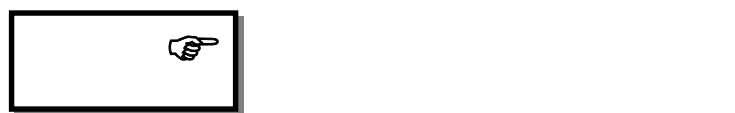

95691-2379-0000

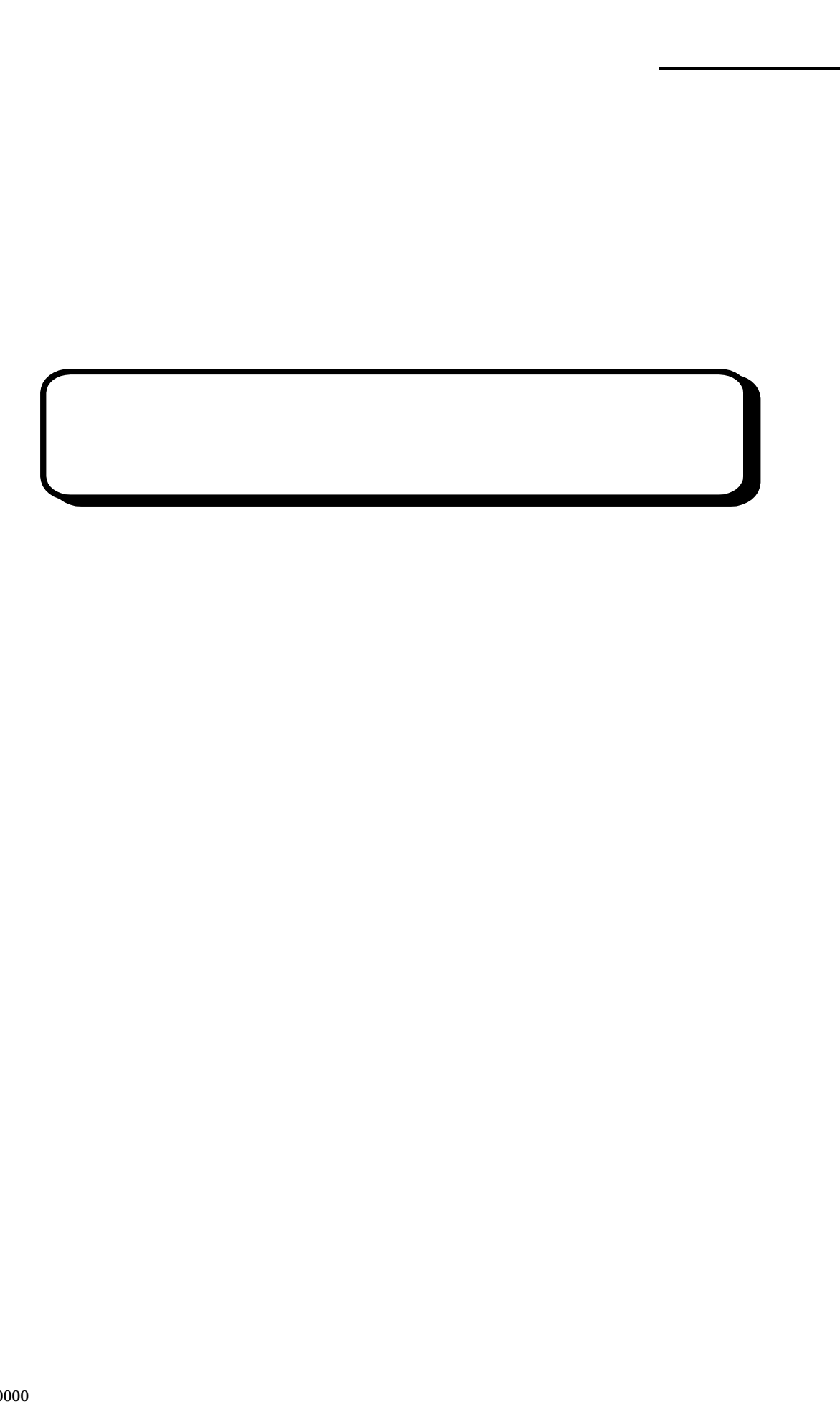

TH9100PMVI/PWVI TH9100PMV/PWV TH9100MV/WV TH9100MVI/ WVI TH9100ML/WL/MLN/WLN

 $IEEE1394$   $RS-232C$ 

#### AUTO

 $IP54$ 

IEEE1394 RS-232C

Windows

 $($ 

**IEEE1394** 

#### $1.2.1$

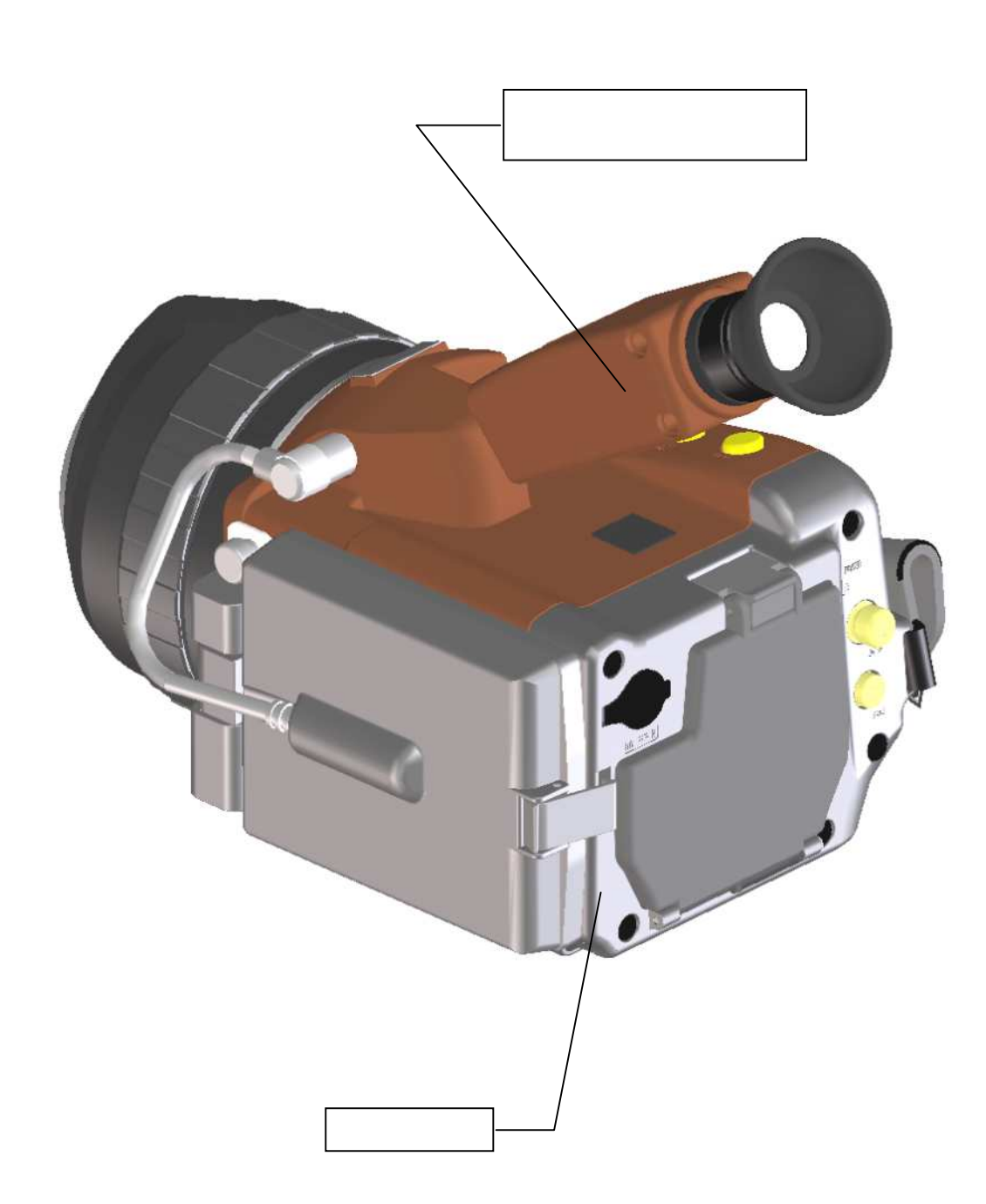

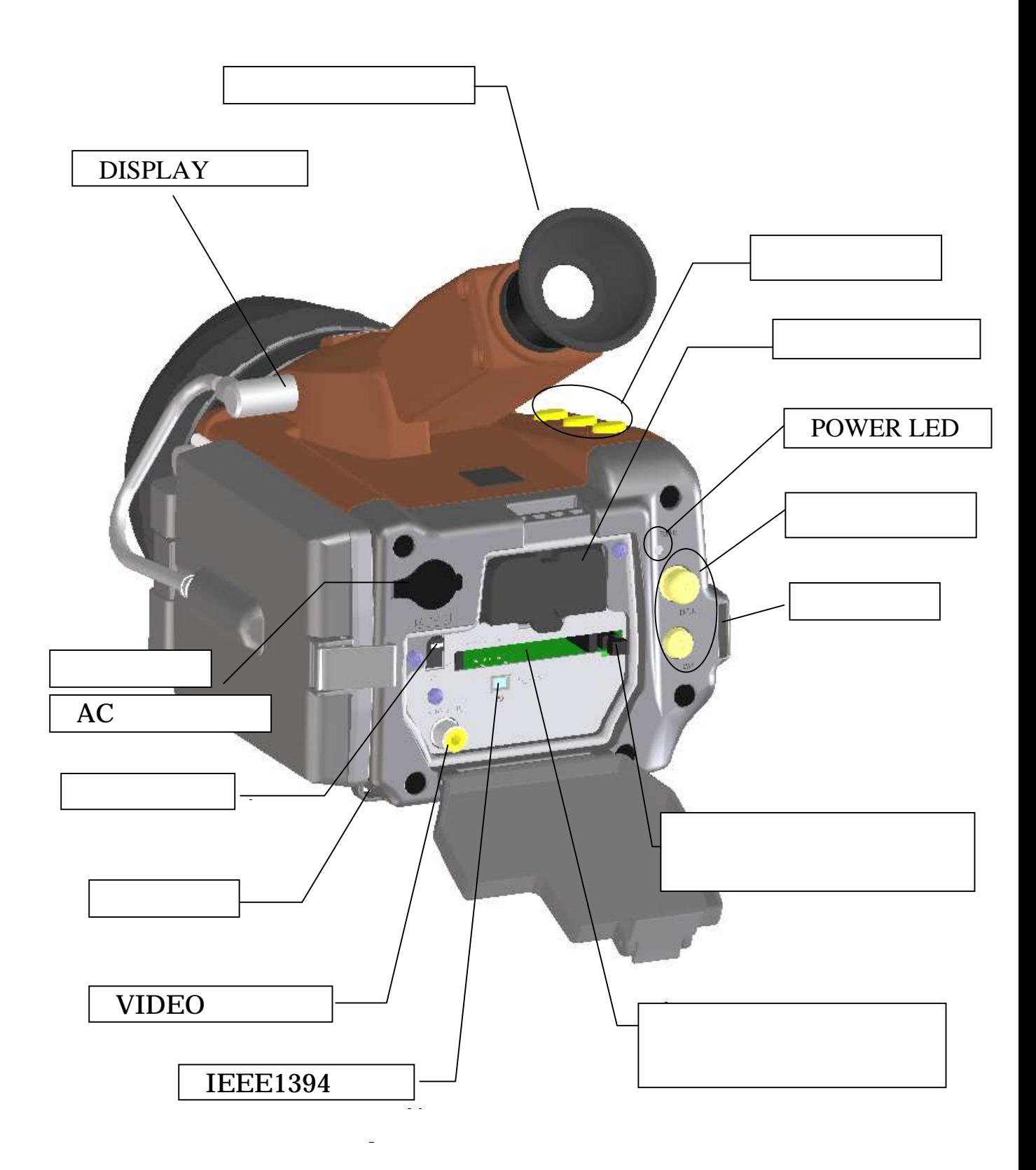

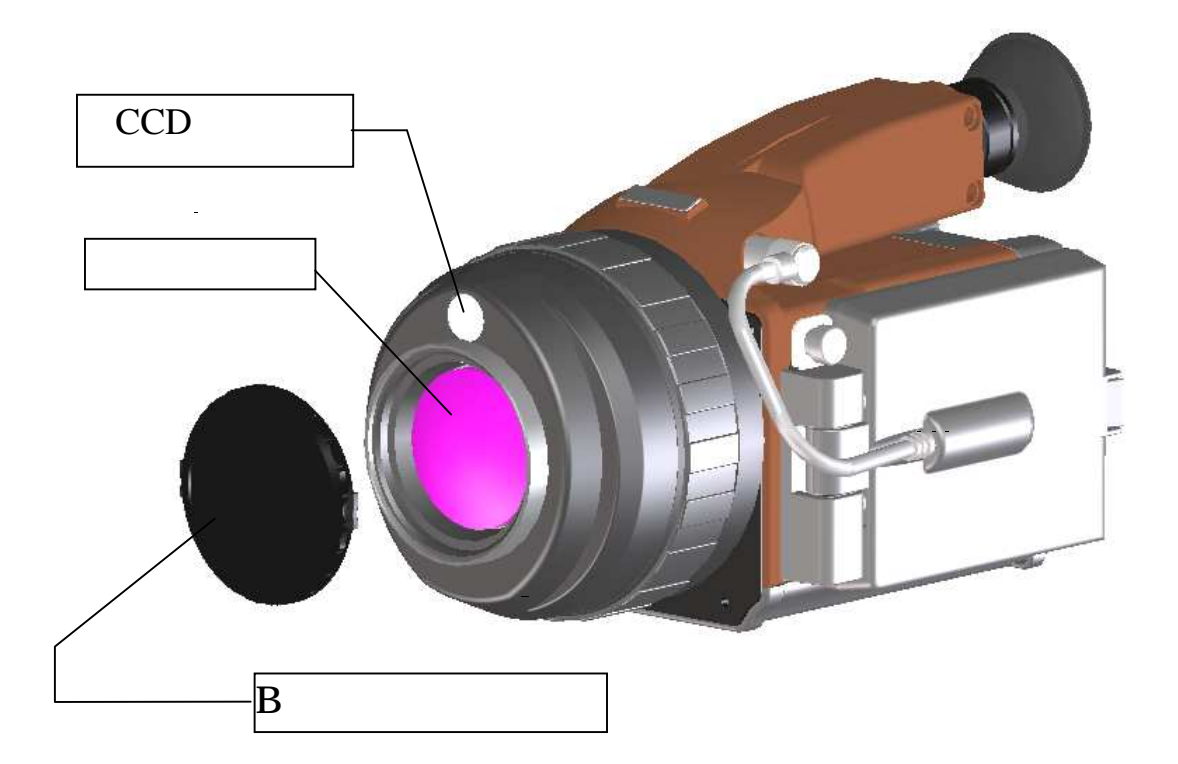

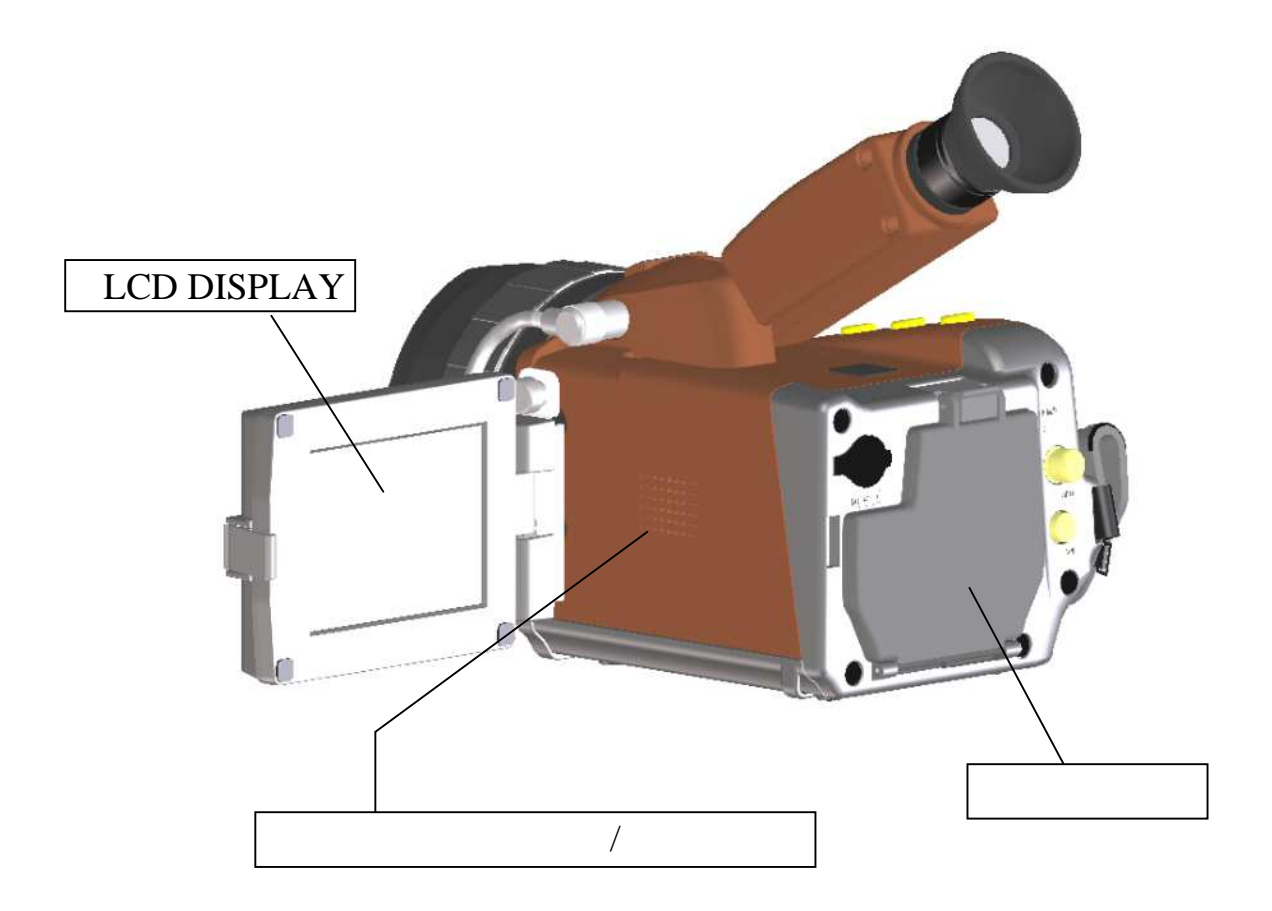

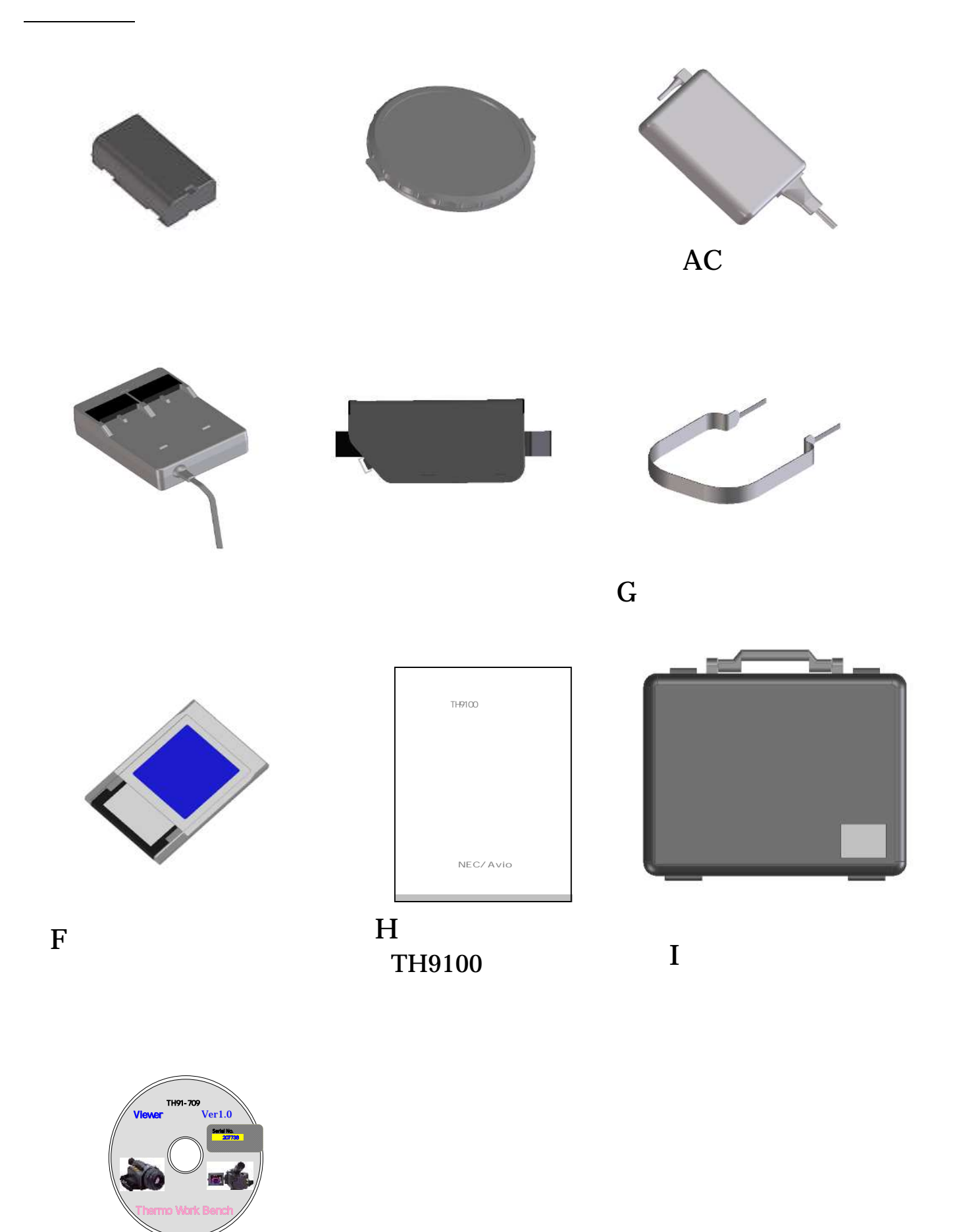

J Viewer

 $\bullet$ 

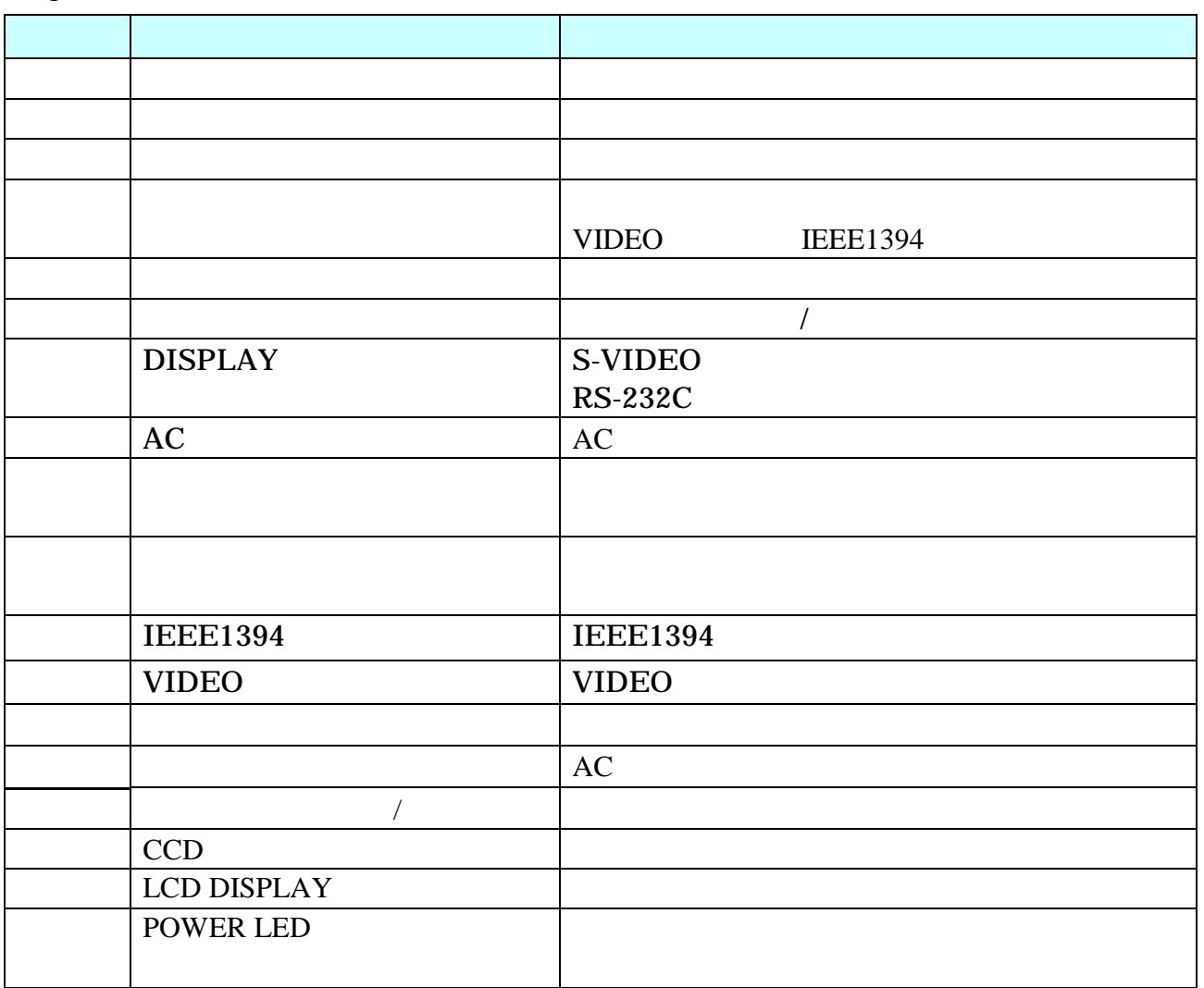

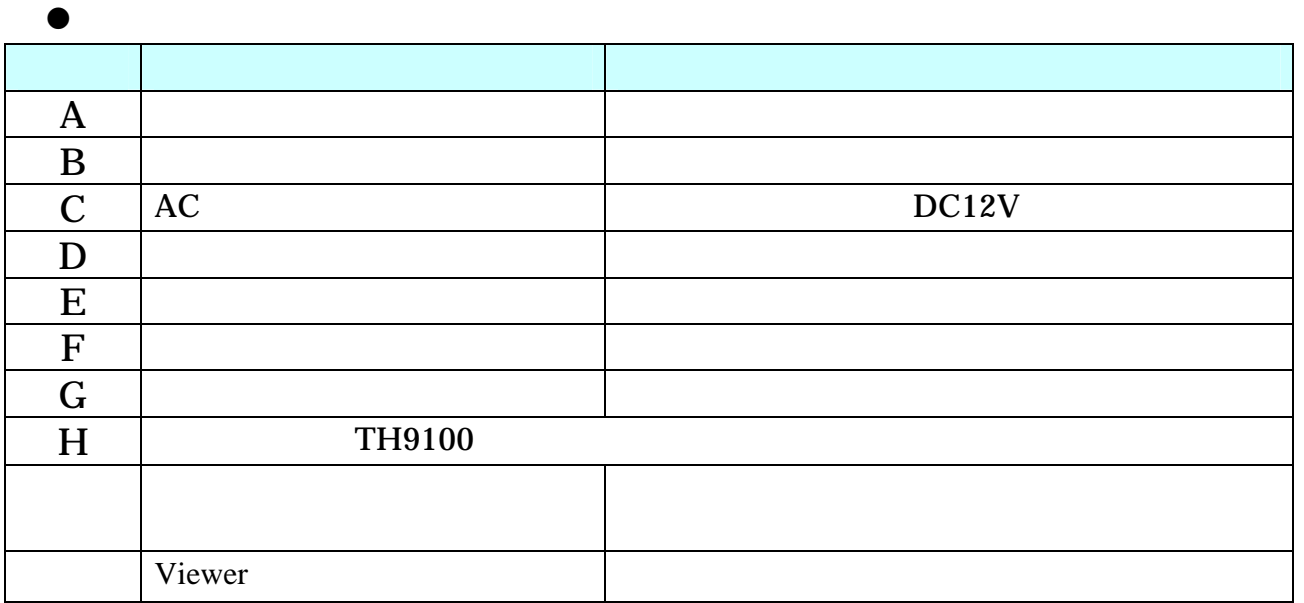

IP54 International Protection

#### $1.2.3$

 1 -237 9 -000 第2章 取 扱 方 法

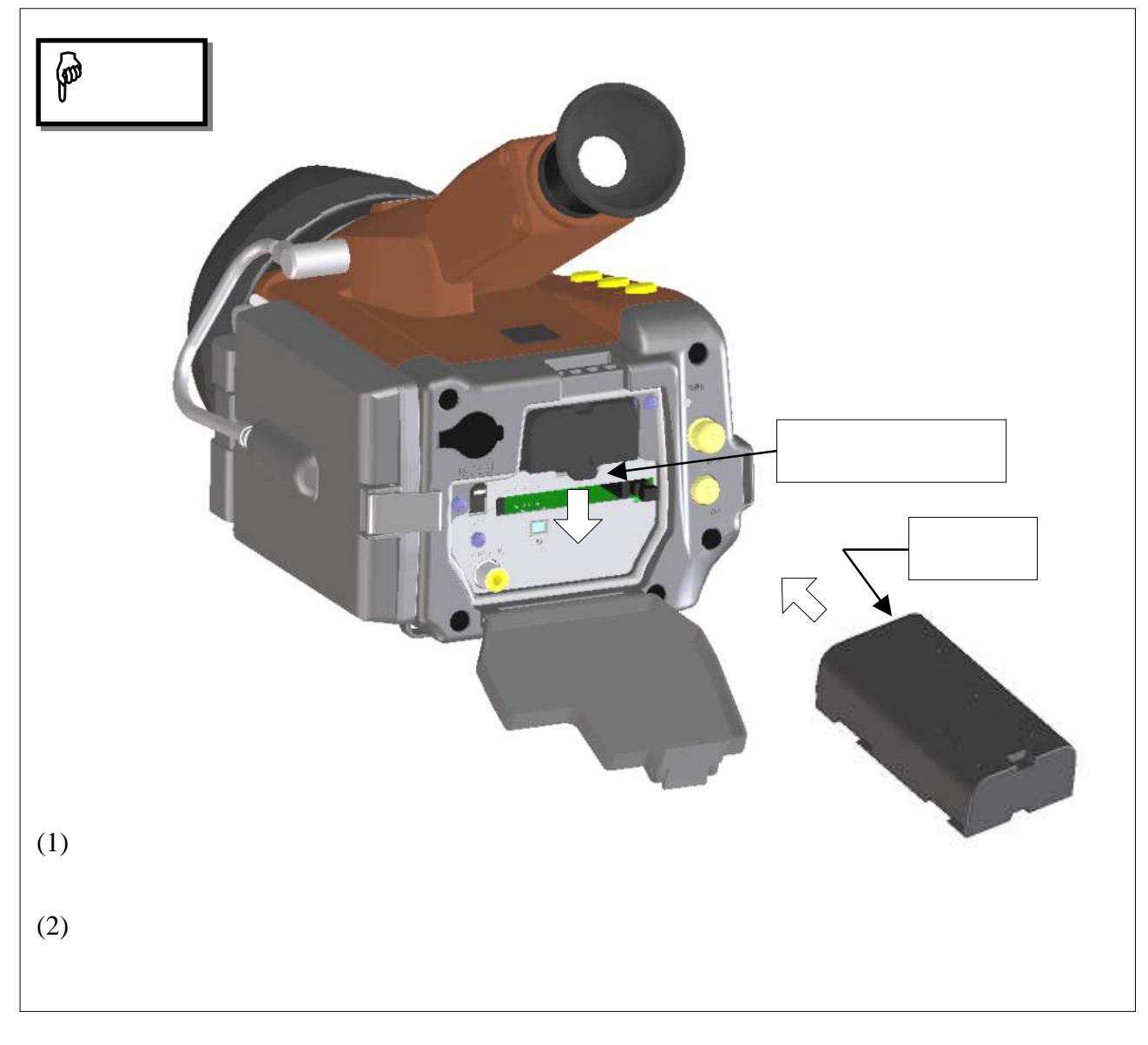

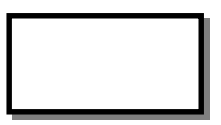

OFF

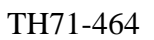

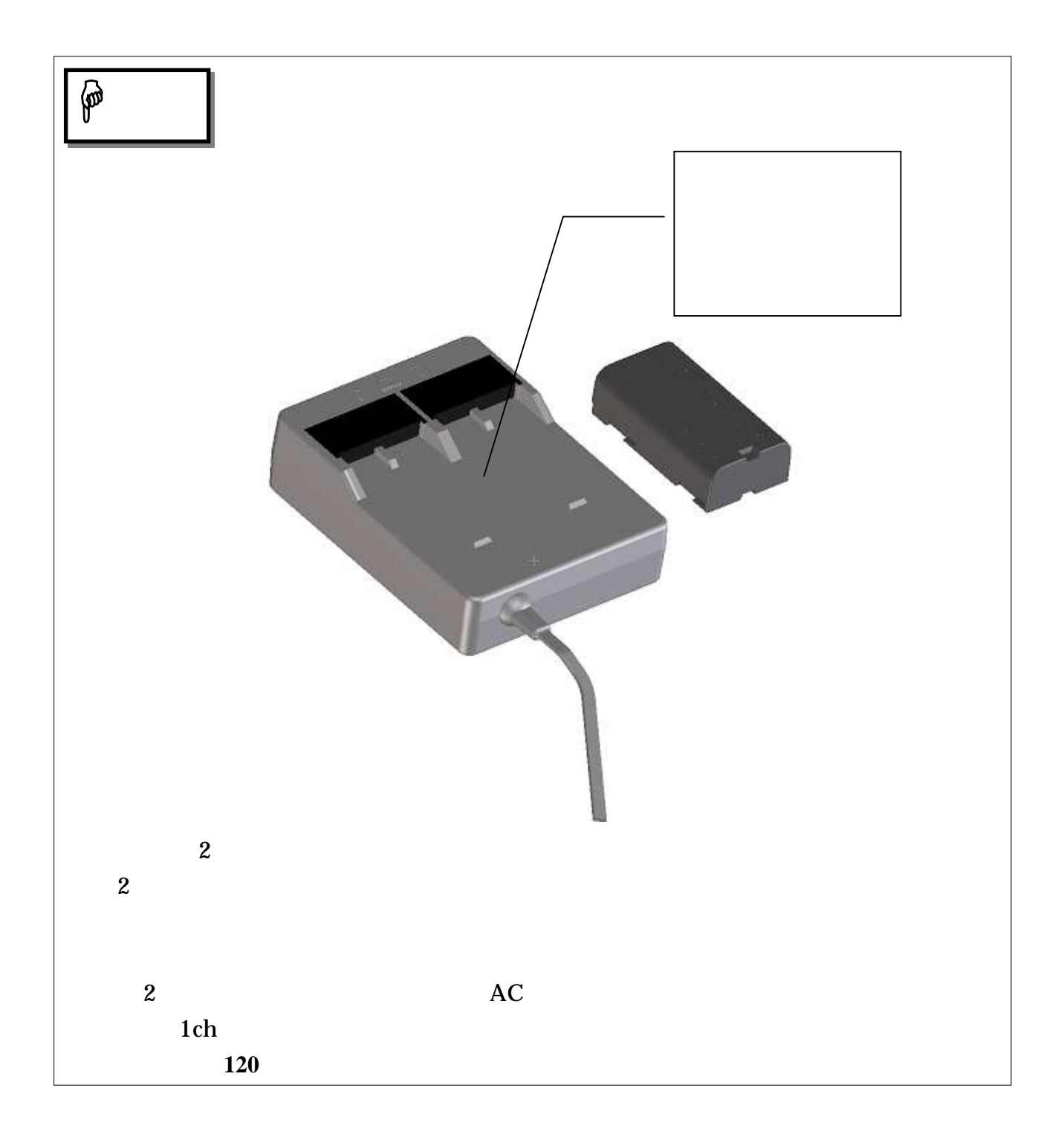

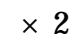

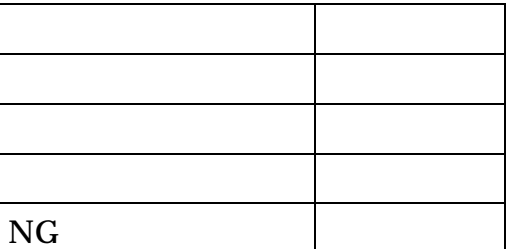

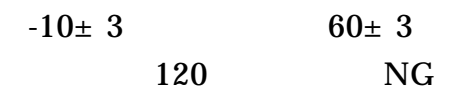

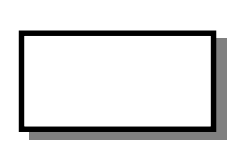

TH71-336 TH71-464

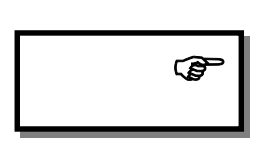

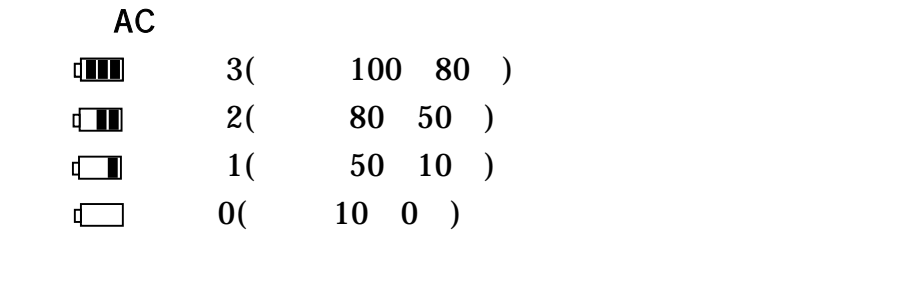

( 0) "BATTERY"

 $($ 

120 NG

 $"$  4 11 "

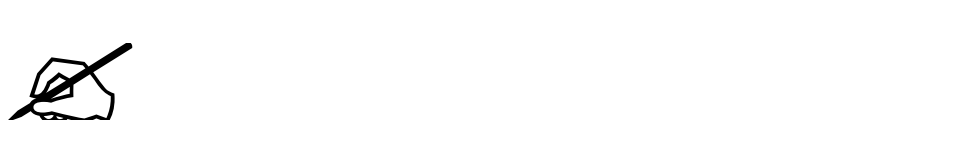

# 2.3 AC

AC

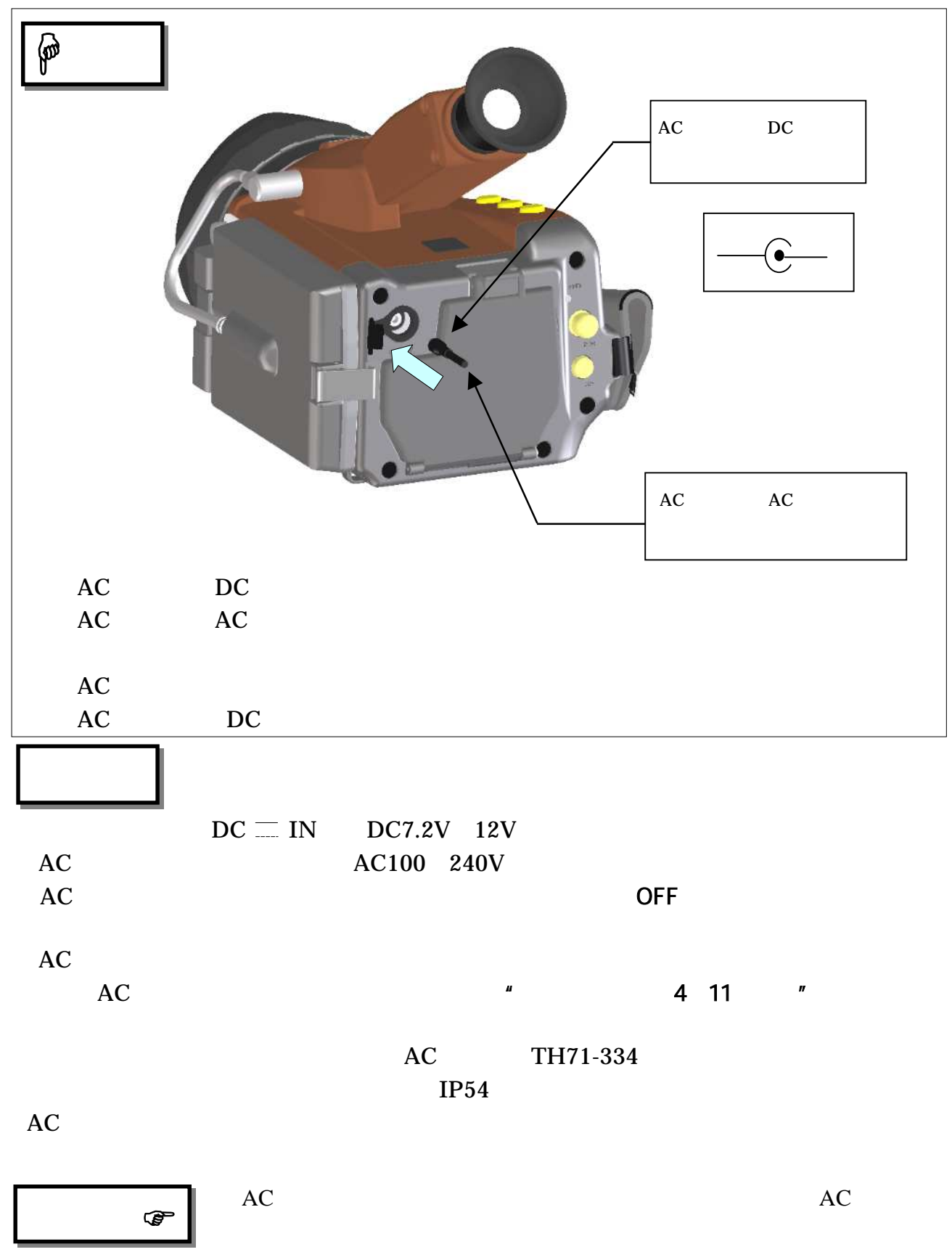

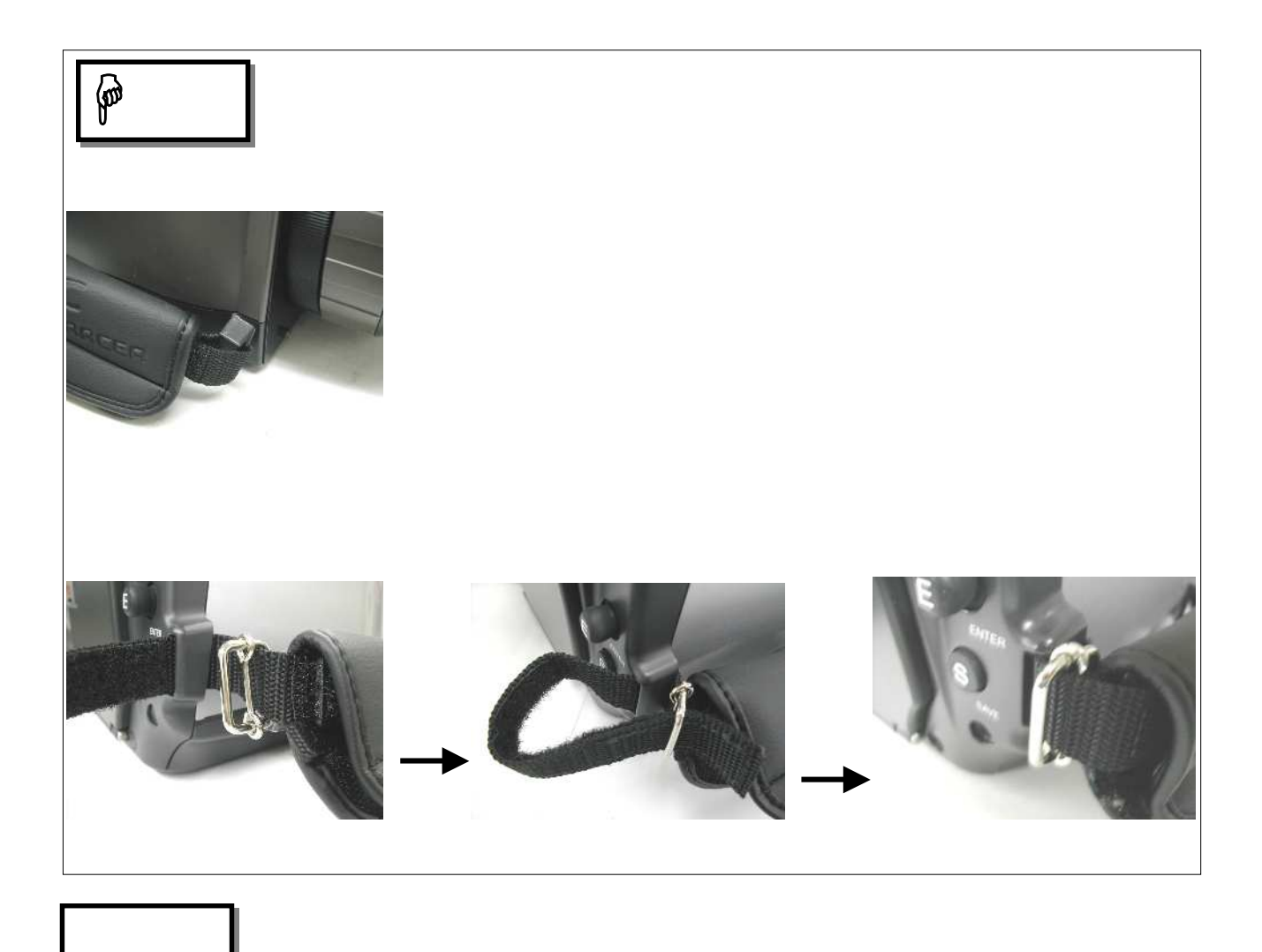

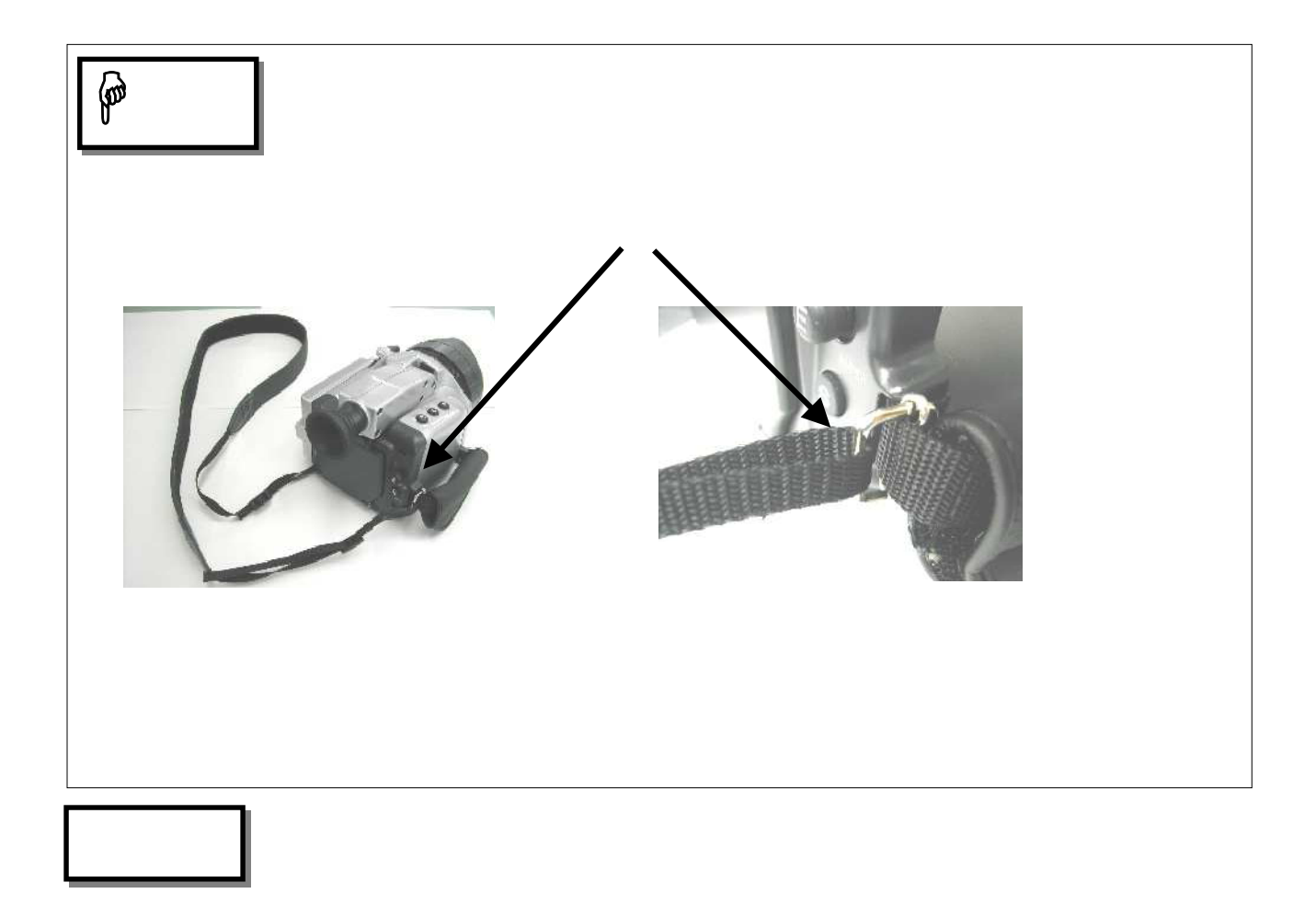

#### 2.6 LCD DISPLAY

#### LCD DISPLAY

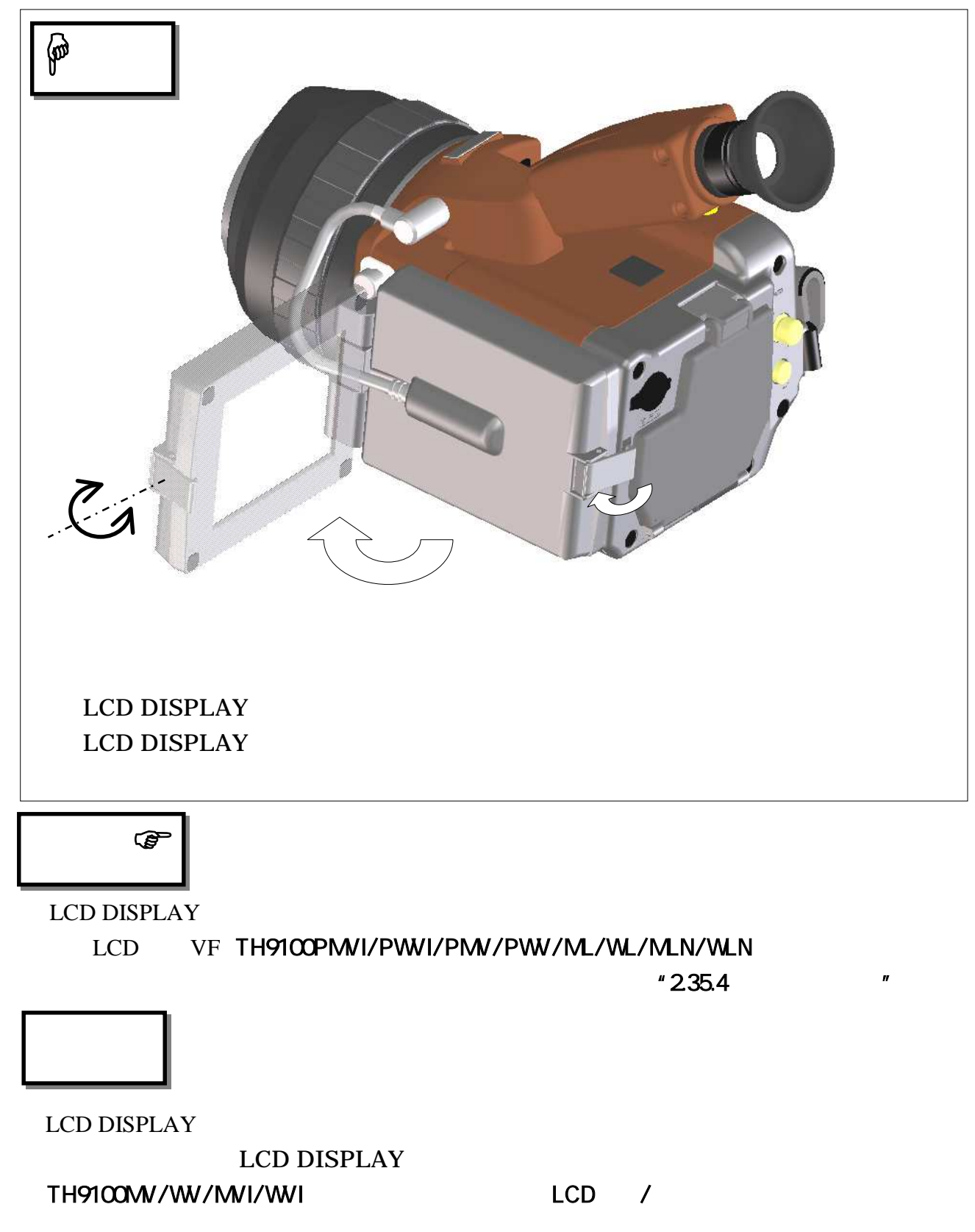
$(\begin{array}{cccc} \text{CF} & \text{I} & \text{I} & \text{I} & \text{I} \\ \text{I} & \text{I} & \text{I} & \text{I} & \text{I} \\ \text{I} & \text{I} & \text{I} & \text{I} & \text{I} \\ \text{I} & \text{I} & \text{I} & \text{I} & \text{I} \\ \text{I} & \text{I} & \text{I} & \text{I} & \text{I} \\ \text{I} & \text{I} & \text{I} & \text{I} & \text{I} \\ \text{I} & \text{I} & \text{I} & \text{I} & \text{I} \\ \text{$ 

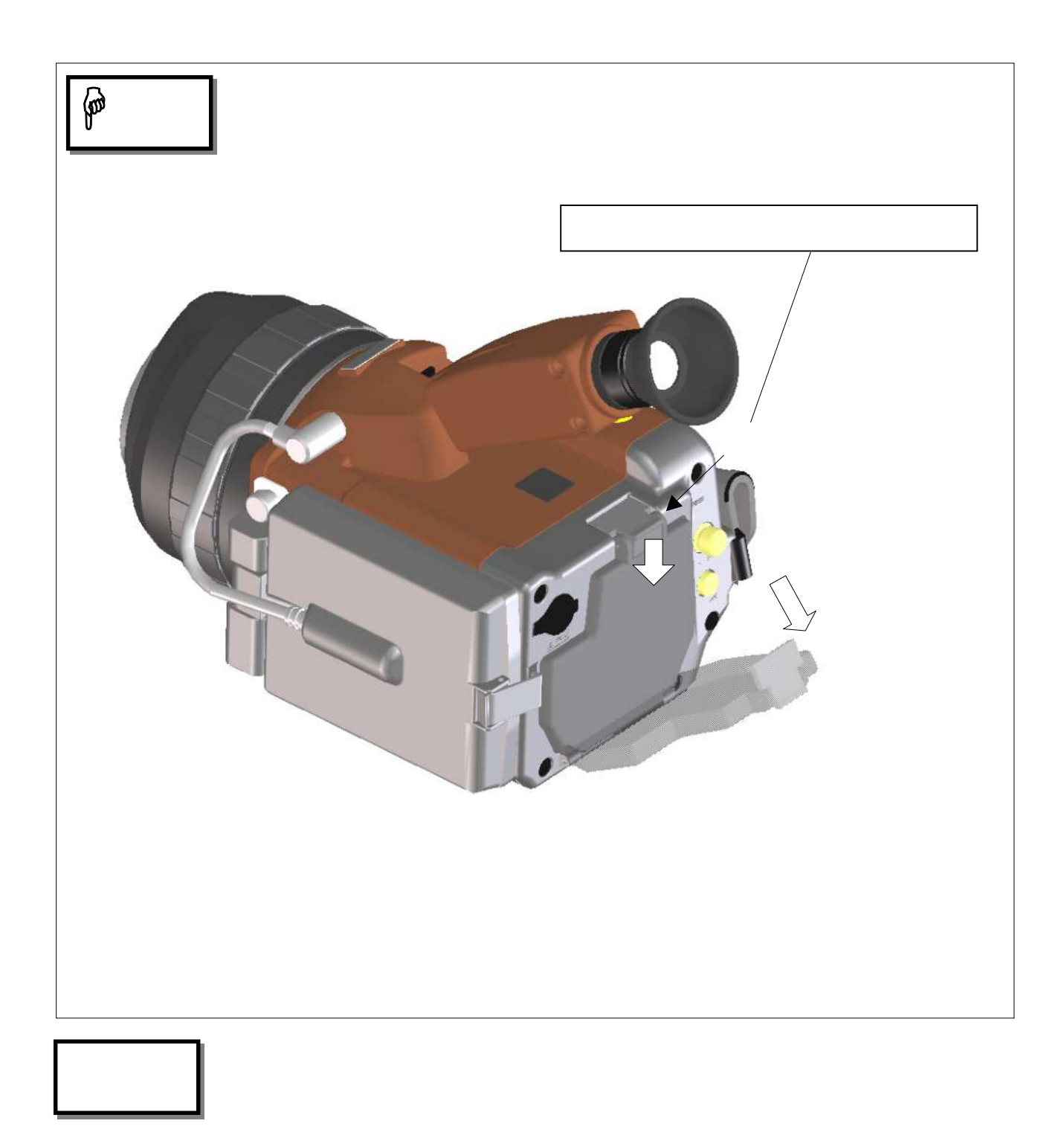

 $(IP54)$ 

## 2.8 **DISPLAY**

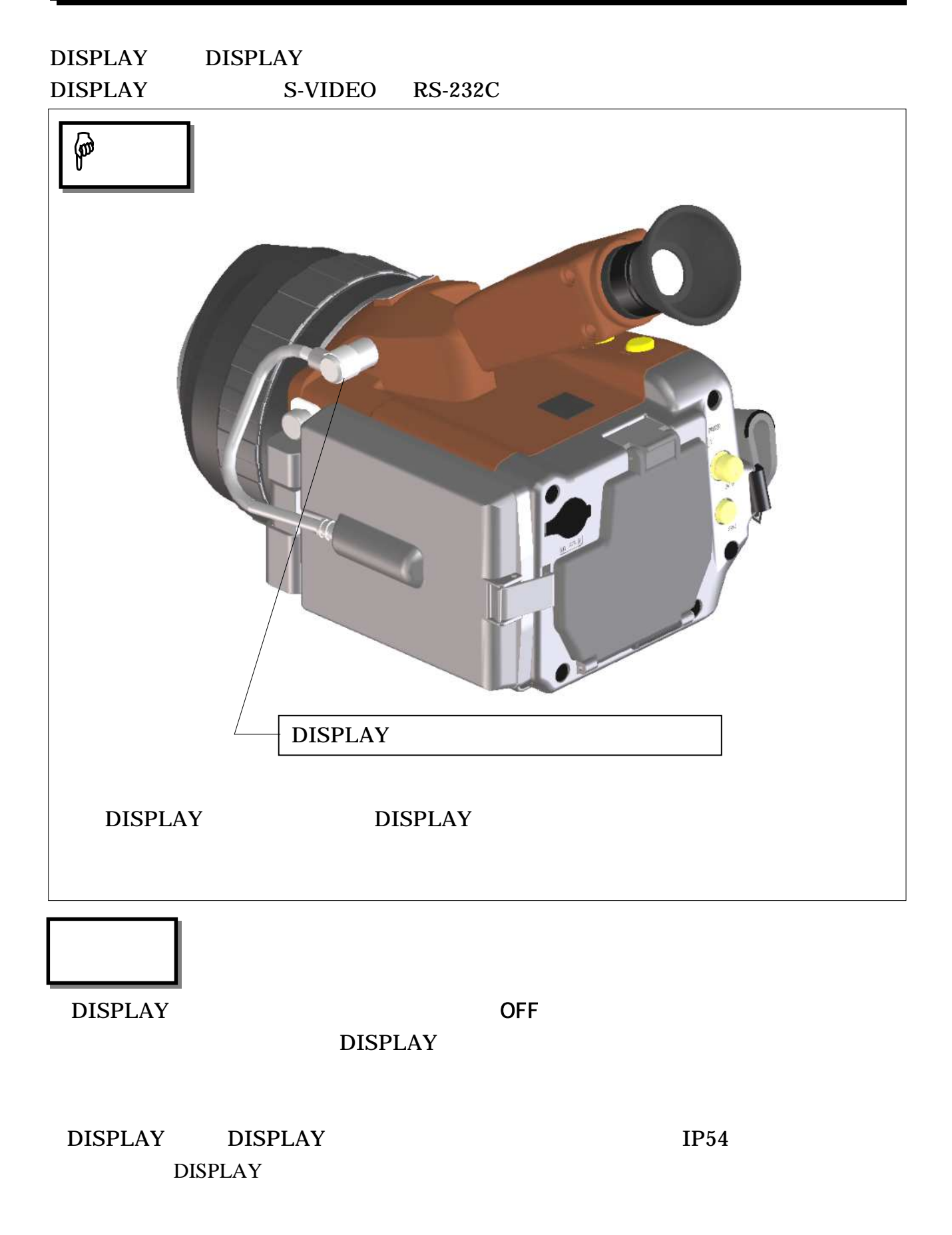

# 2.9 VIDEO

### VIDEO

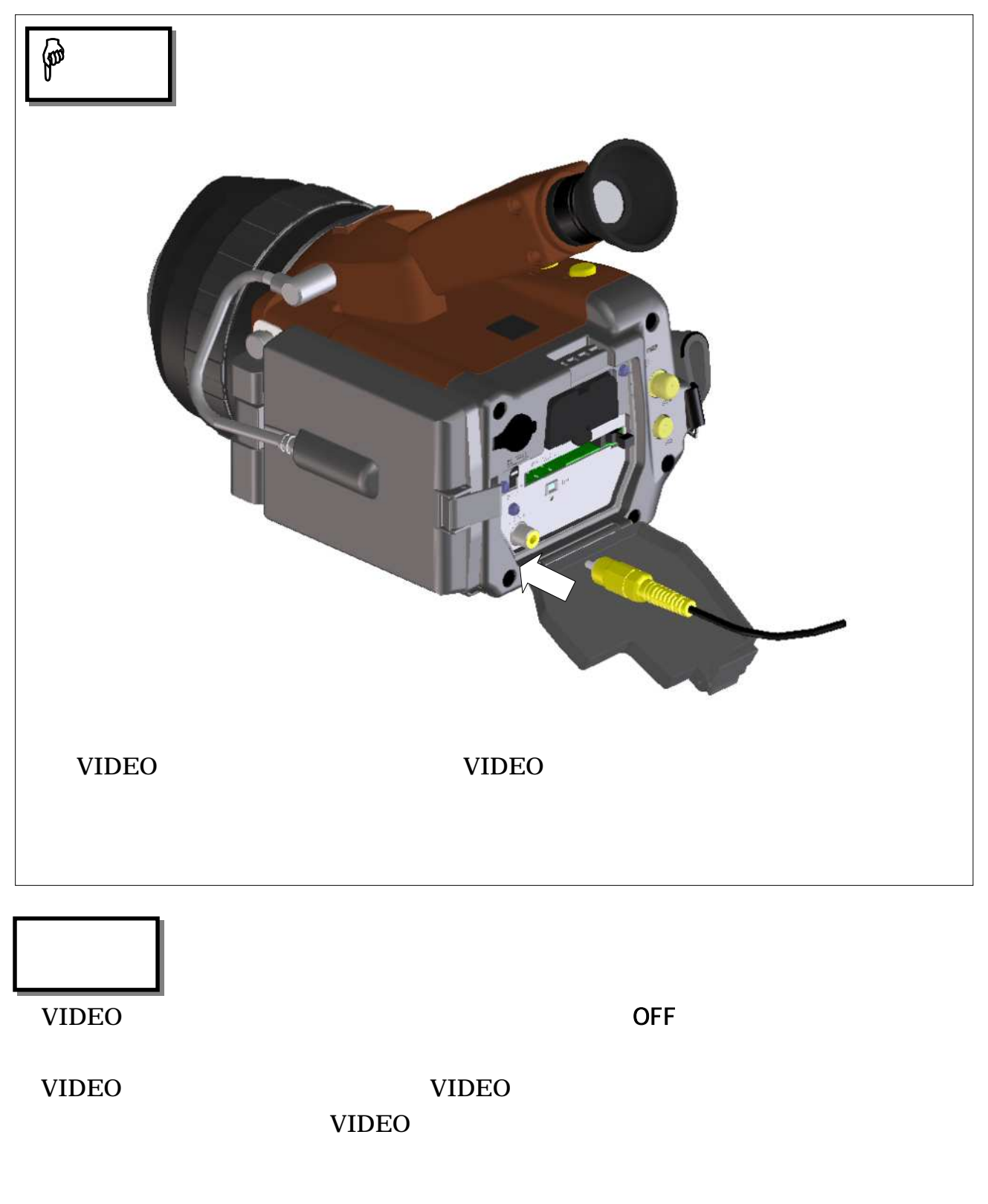

IP54

# 2.10 **IEEE1394**

### IEEE1394

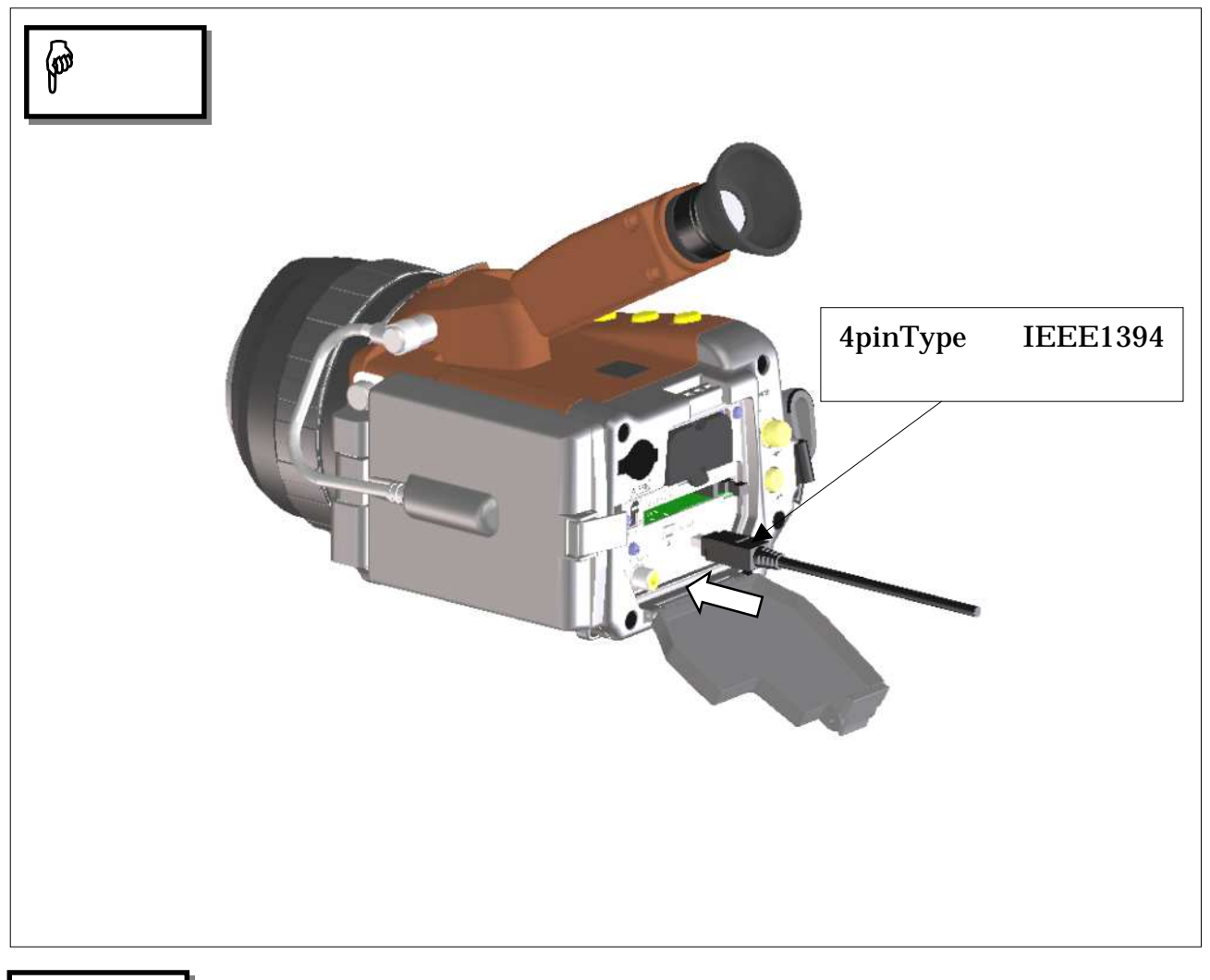

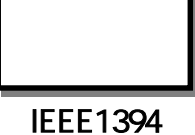

OFF

IEEE1394

IP54

CF

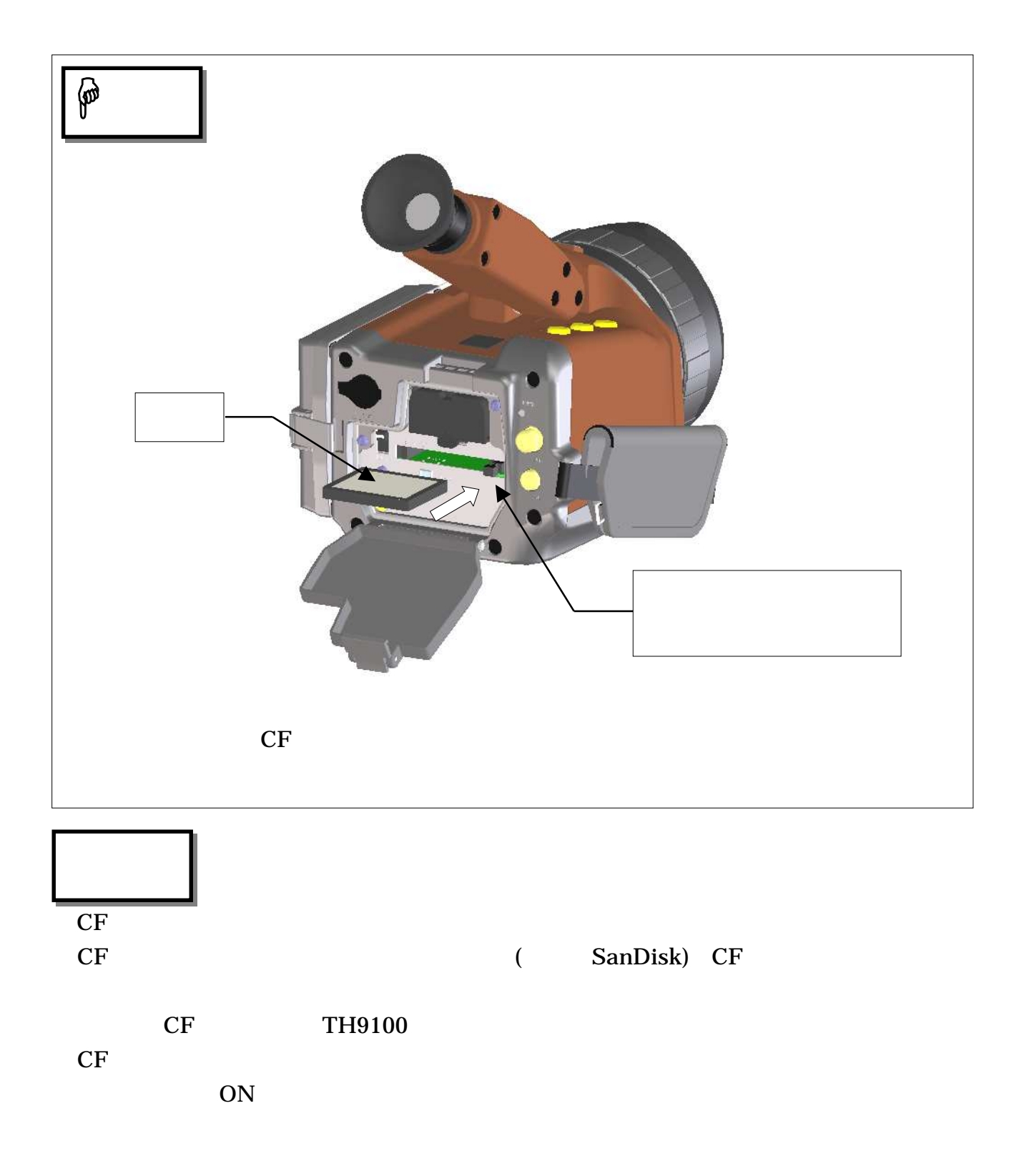

# 2.12 ON OFF

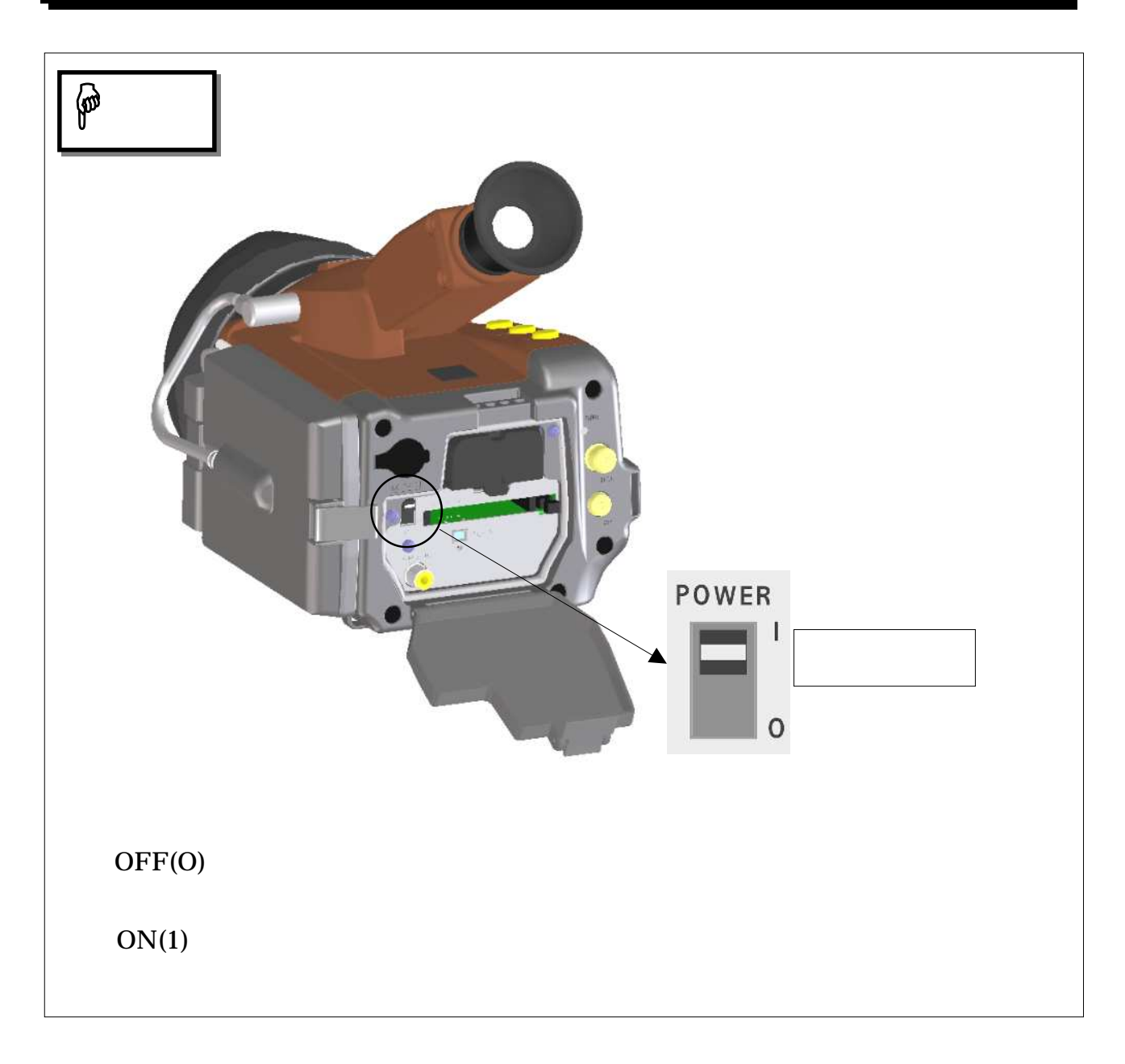

 $\overline{OFF}$  5

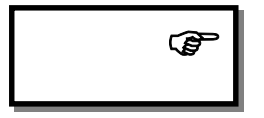

"SYSTEM CHECK"

"SYSTEM CHECK" 1999 (1999) "AND "BYSTEM CHECK"

PROGRAM Version :<br>TH9100 V4.1A V I S I B L E S Y S T E M CHE CK NEC/Avio Œ 0 2 / 0 6 / 2 5 1 9 : 4 0 : 1 5 R U N ( 100.0)<br>— 23.0  $21.0$  $19.0$  $17.0$  $15. C$  $13.0$  $11.0$ 9 . 0 — 1 . 0<br>( - 20 . 0)<br>PAGE 1<br>20 . 0 NEC/Avio

# $\overline{2.13}$

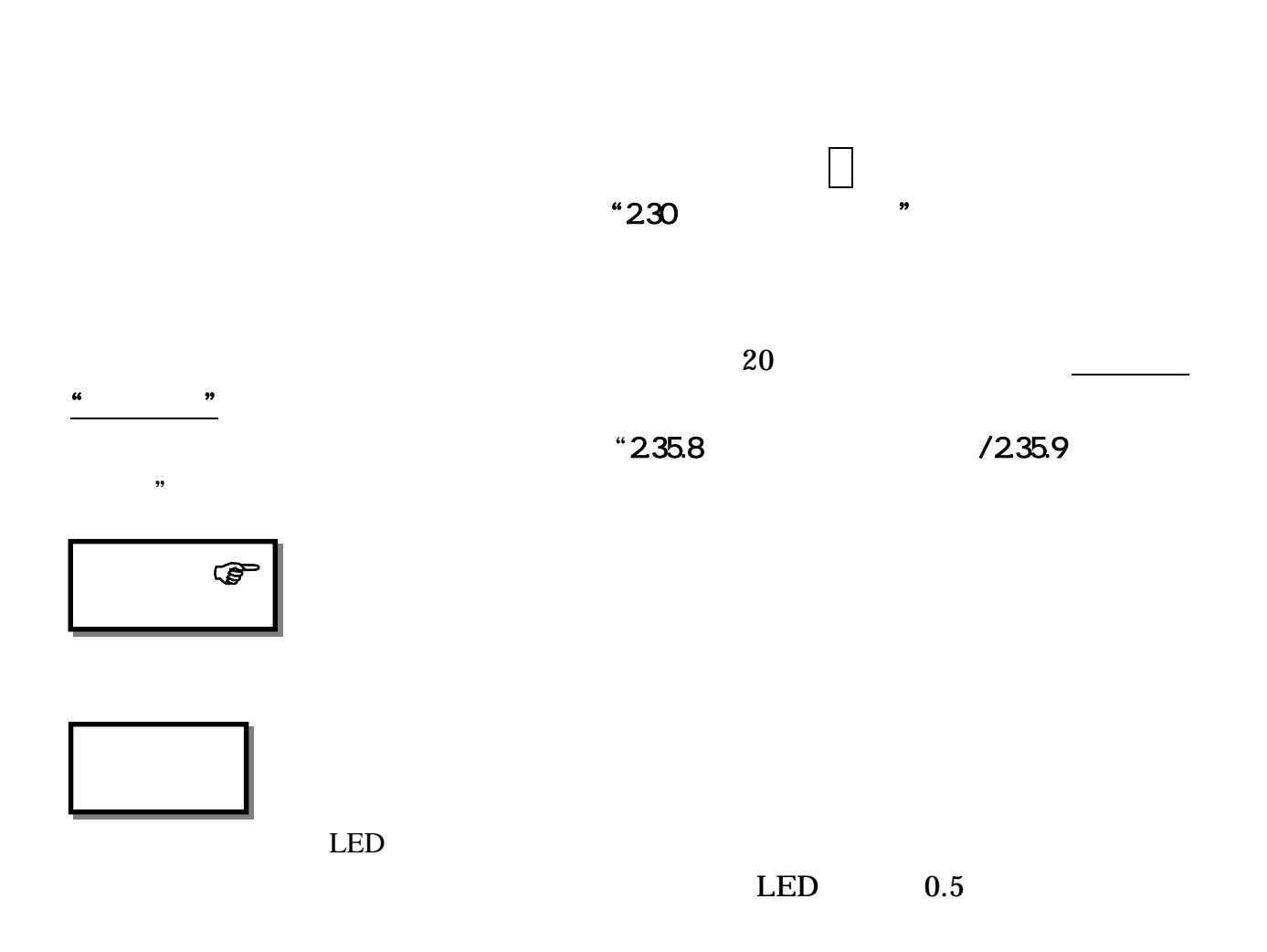

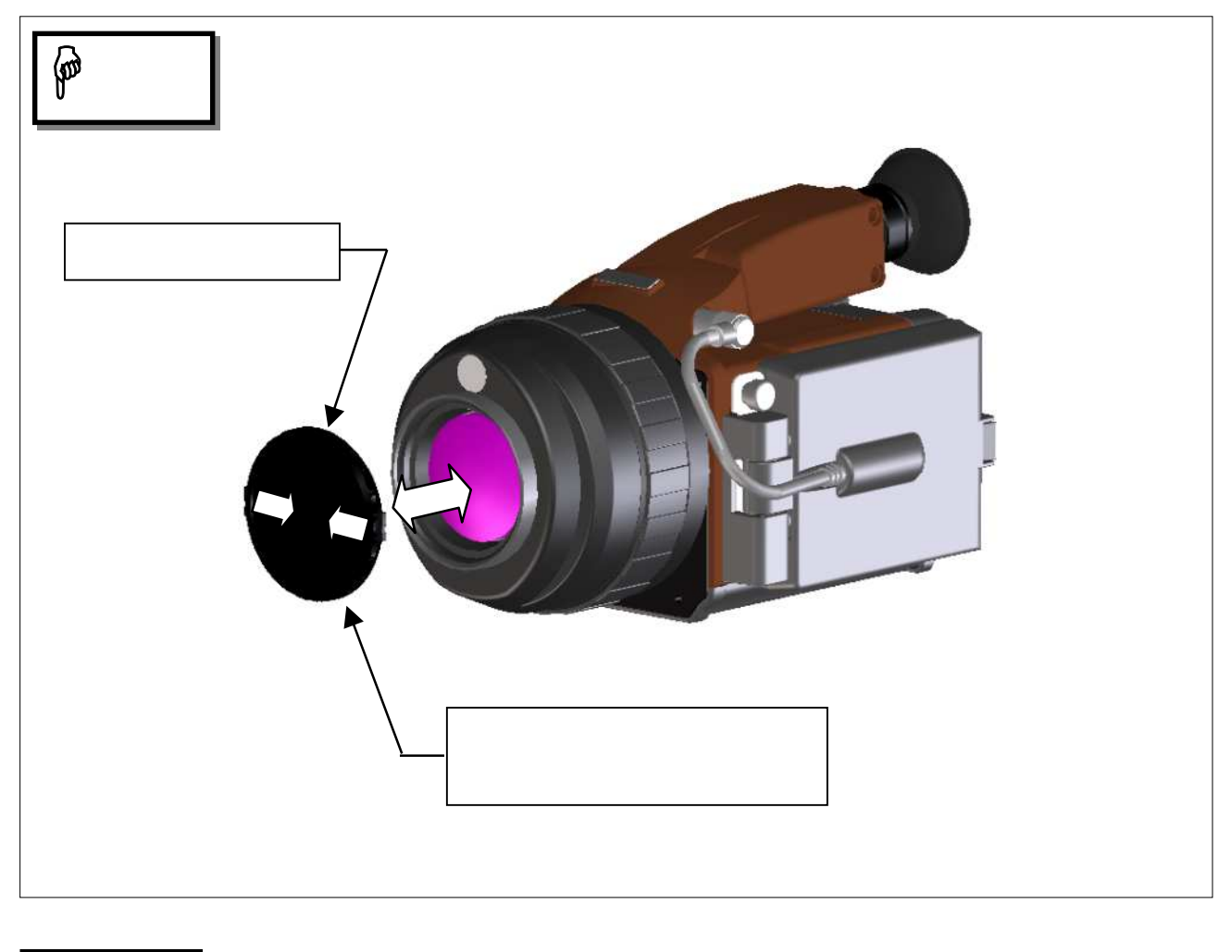

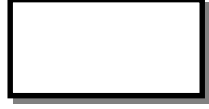

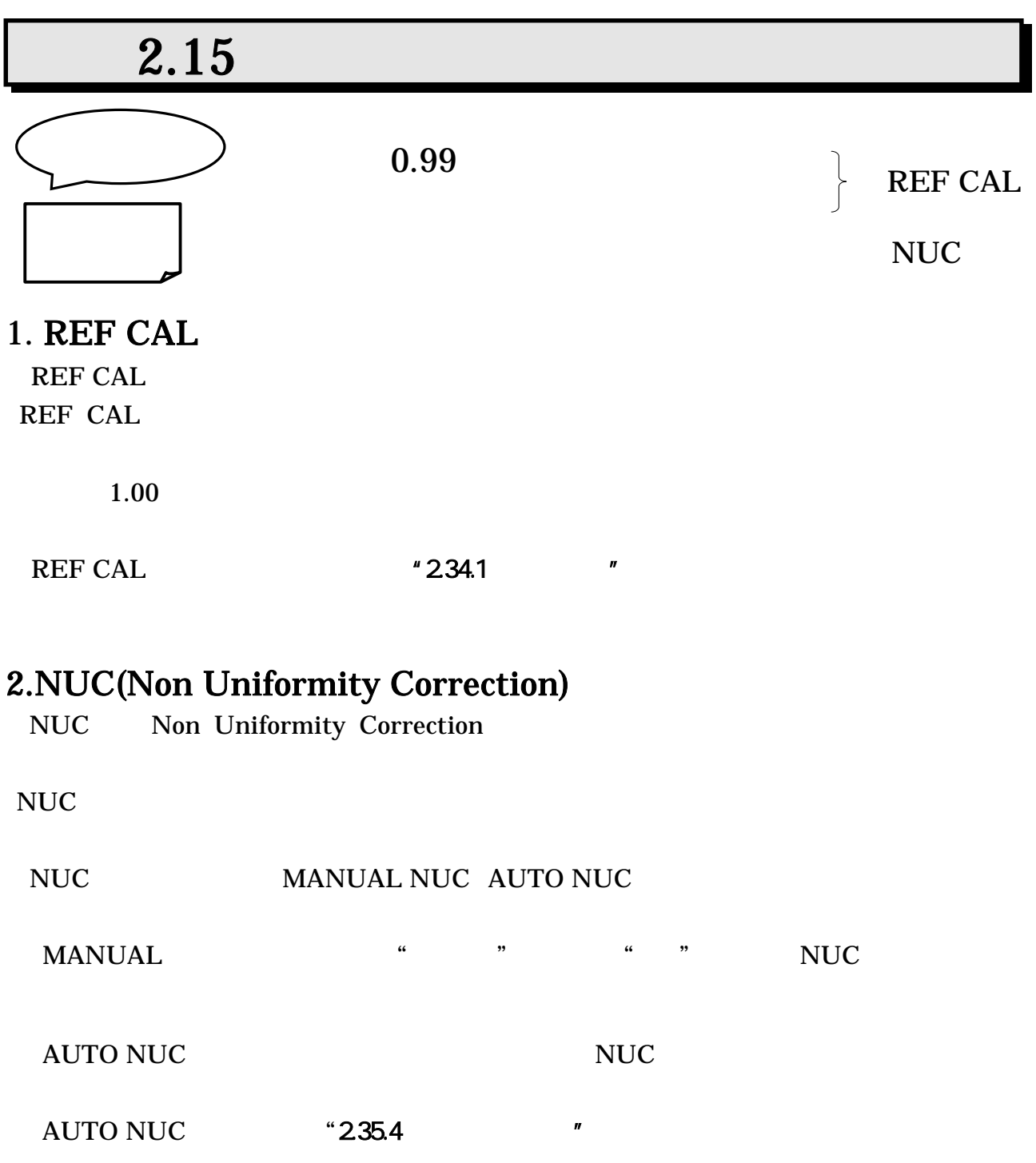

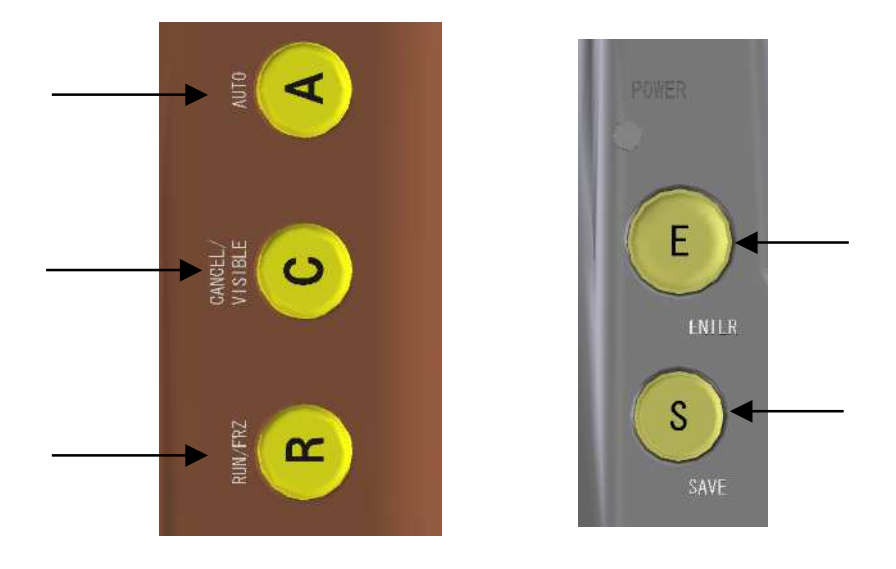

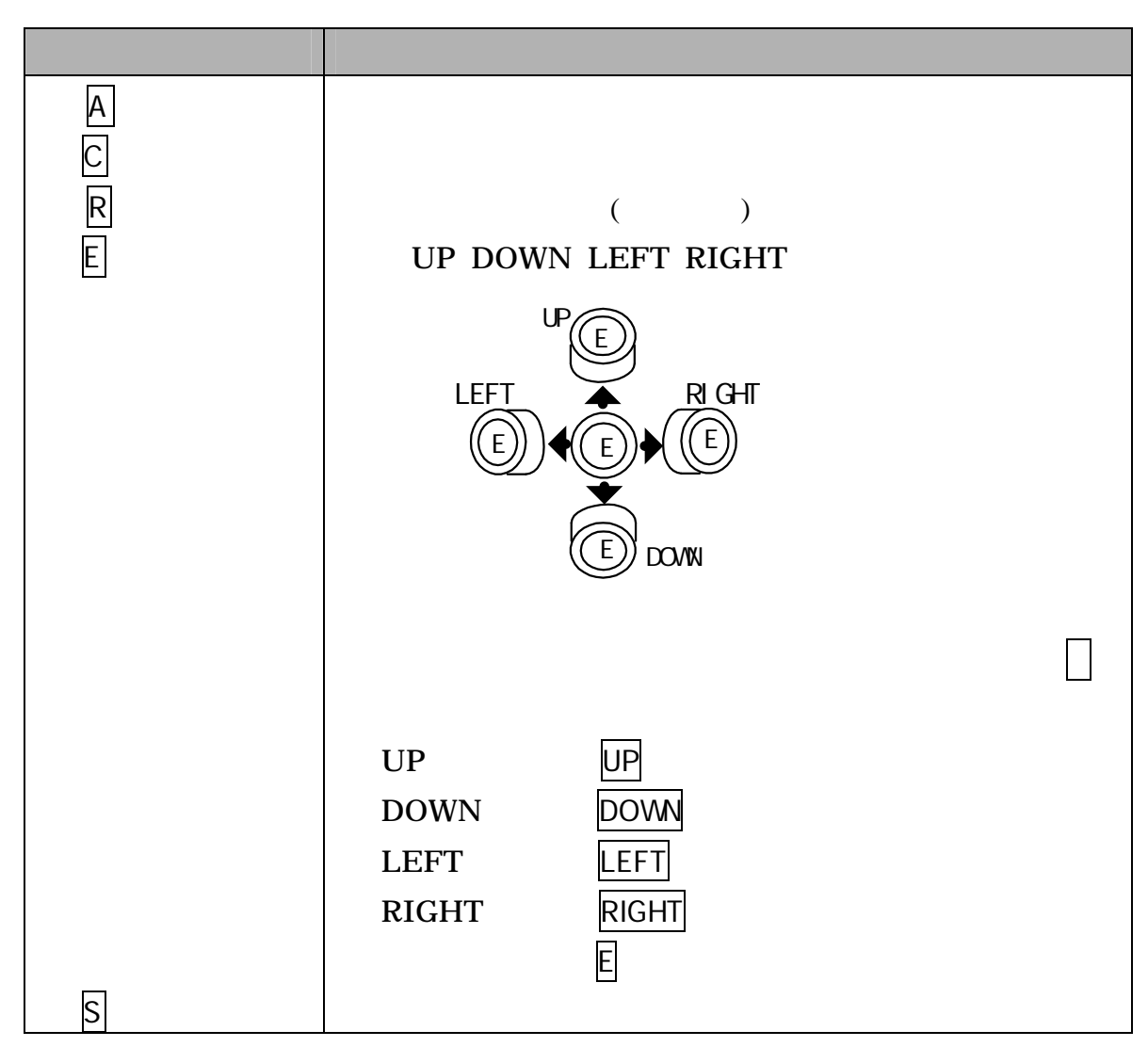

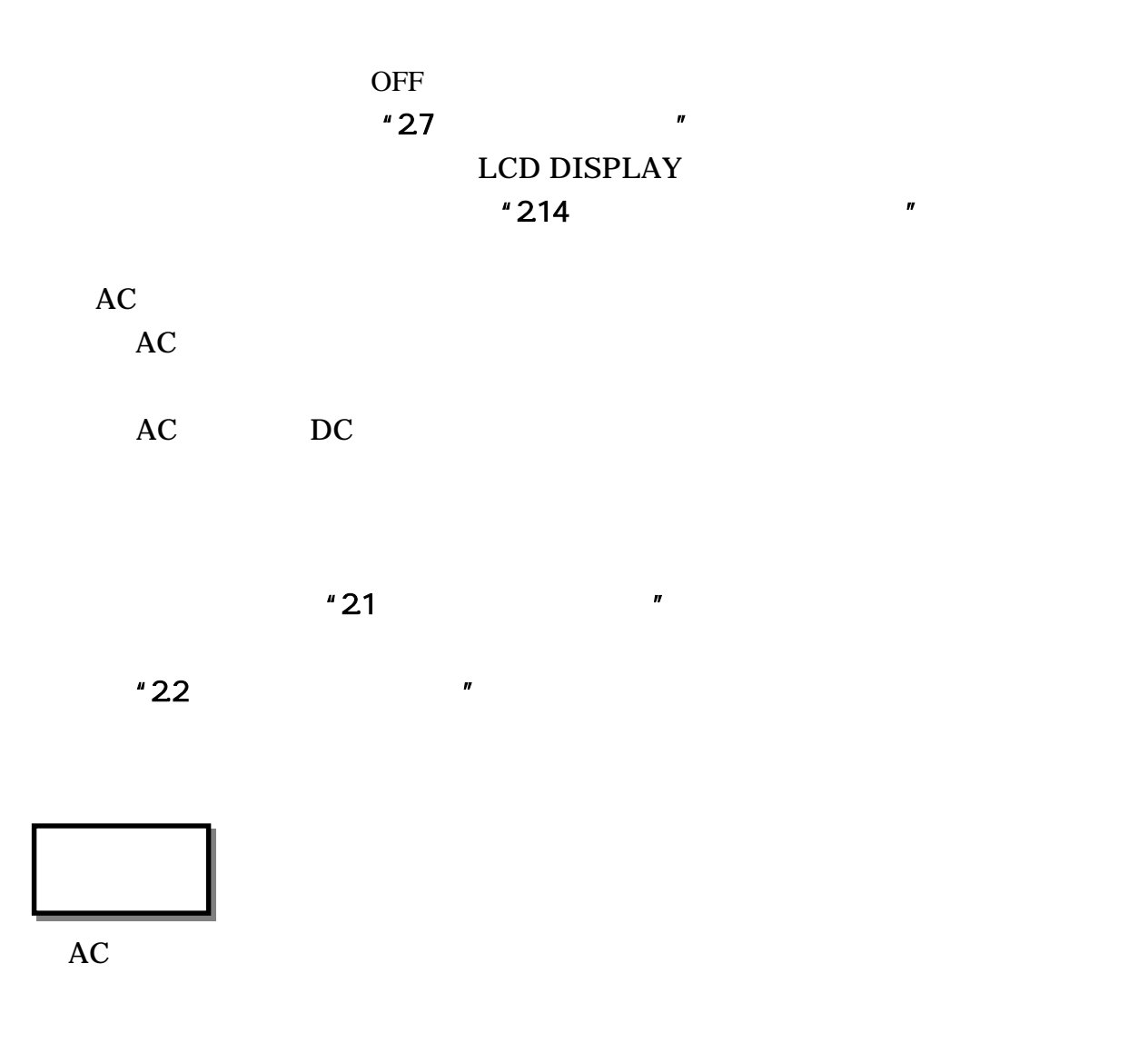

 $\overline{OFF}$  5

TH9100PMVI/PWVI/PMV/PWV/MV/WV/MVI/WVI/ML/WL/MLN/WLN

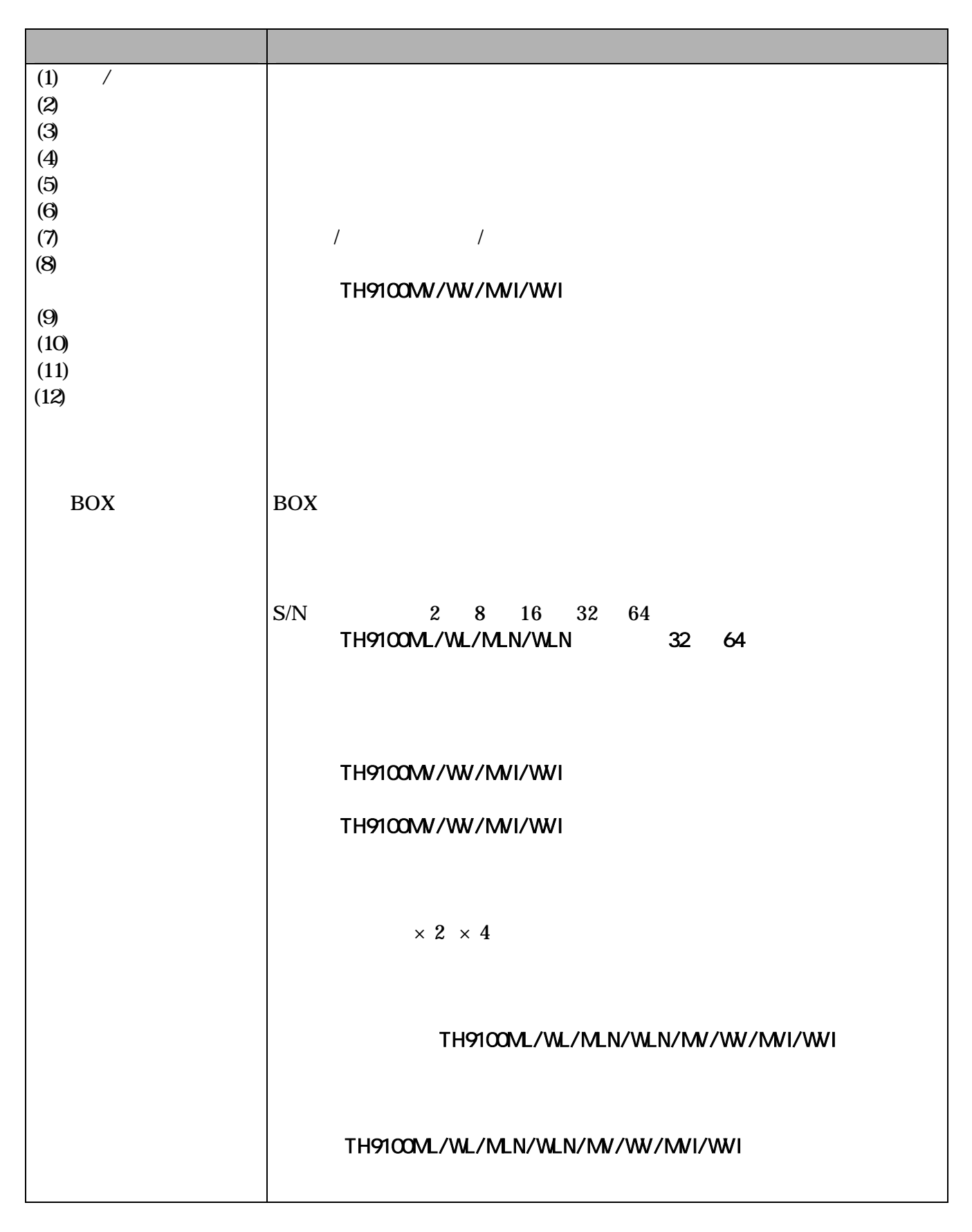

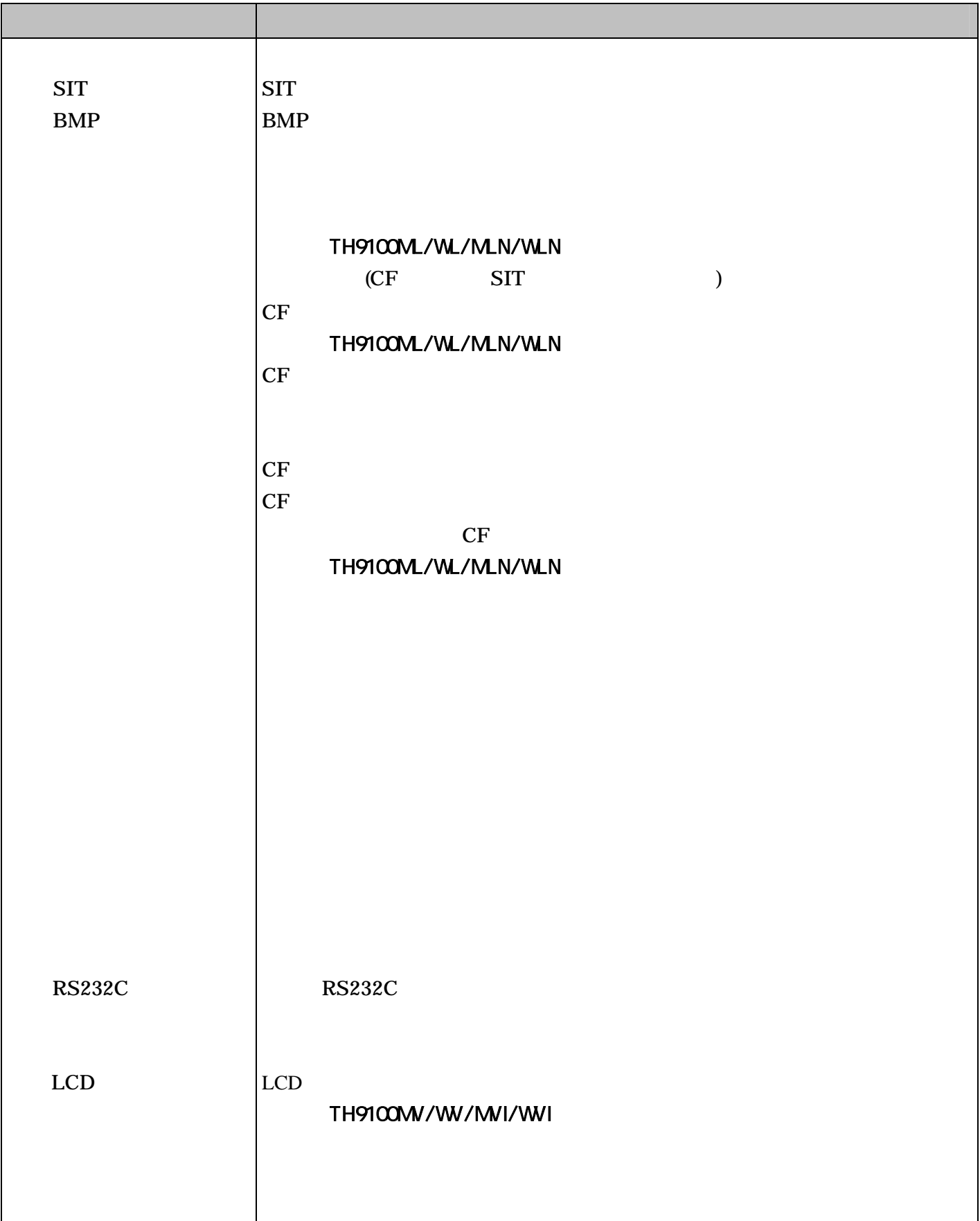

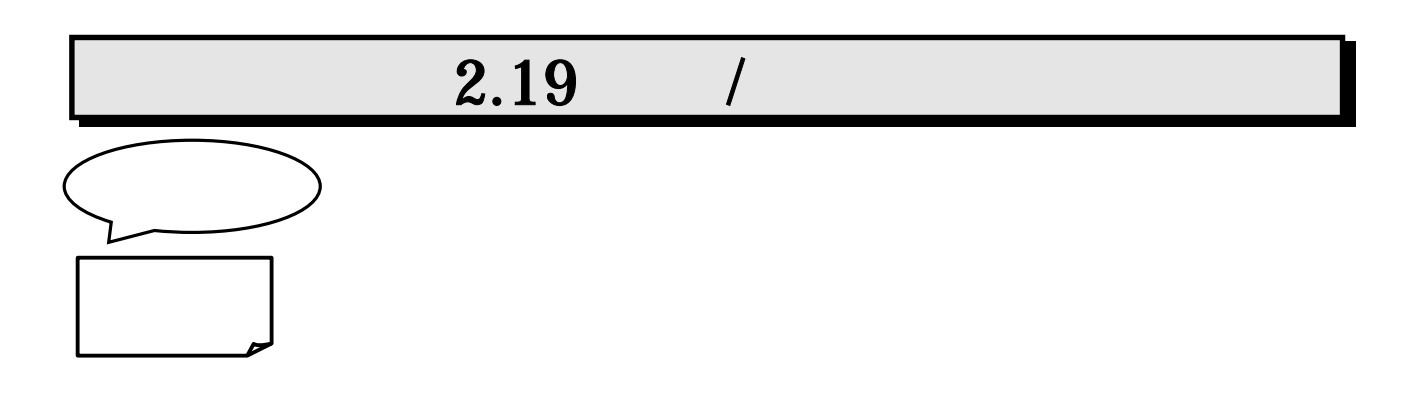

 $"235.2"$ 

32 64

32 64 S/N TH9100PMVI/PWVI/PMV/PWV/MV/WV/MVI/WVI

 $"23211"$   $"$ TH9100PMVI/PWVI/PMV/PWV

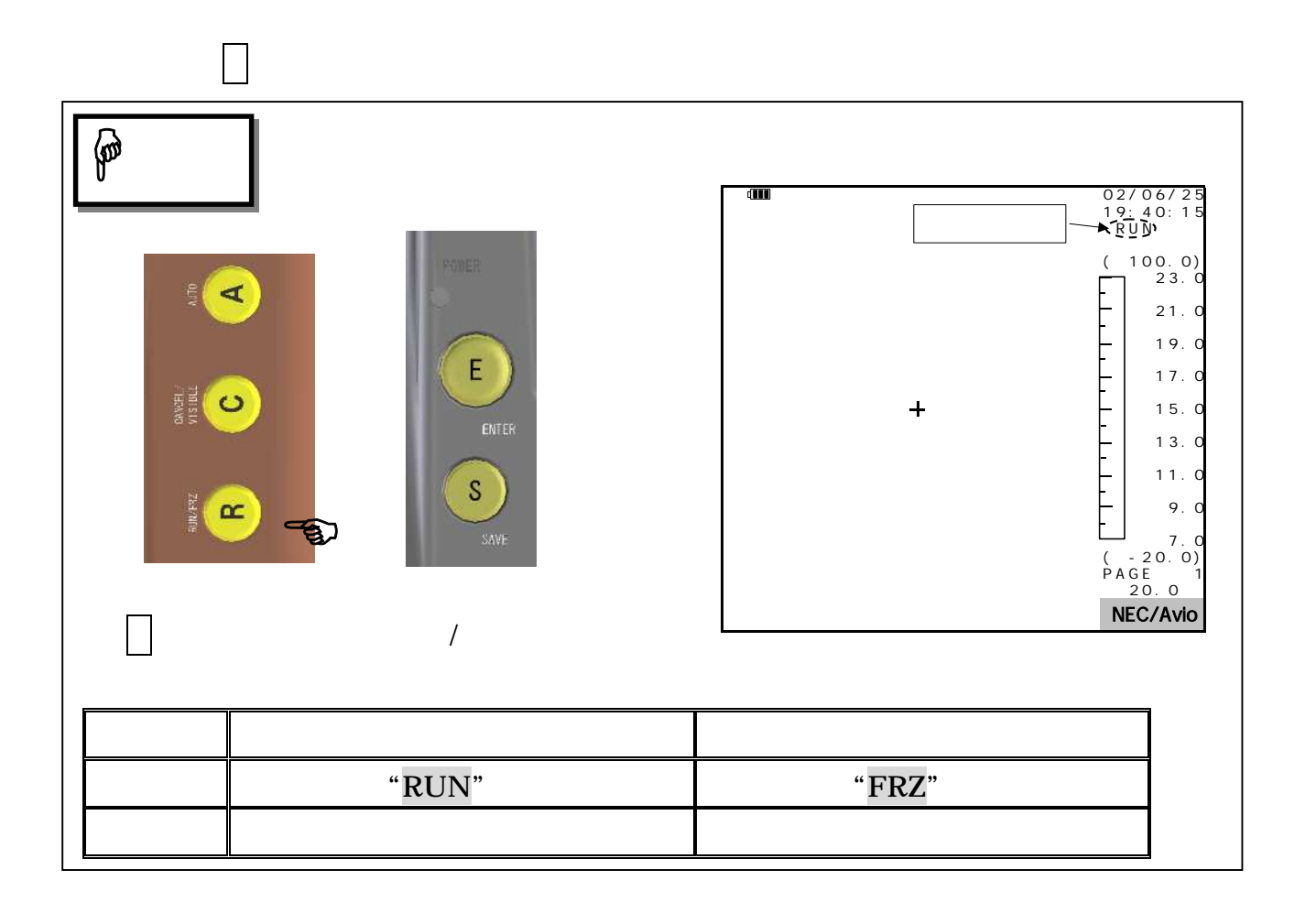

95691-2379-0000

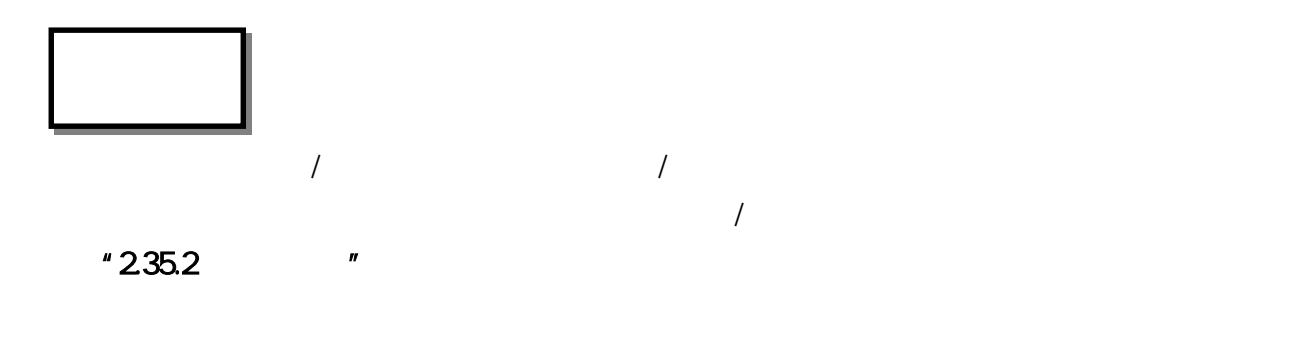

32 64  $32$  64 S/N S/N " $\text{S/N}$  [ ]"  $\text{S/N}$ TH9100PMVI/PWVI/PMV/PWV/MV/WV/MVI/WVI

 $\mathbf 1$ 

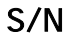

TH9100PMVI/PWVI/PMV/PWV/MV/WV/MVI/WVI

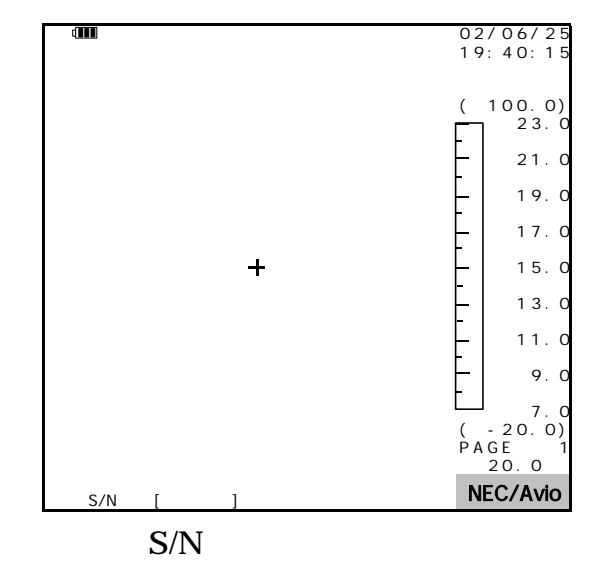

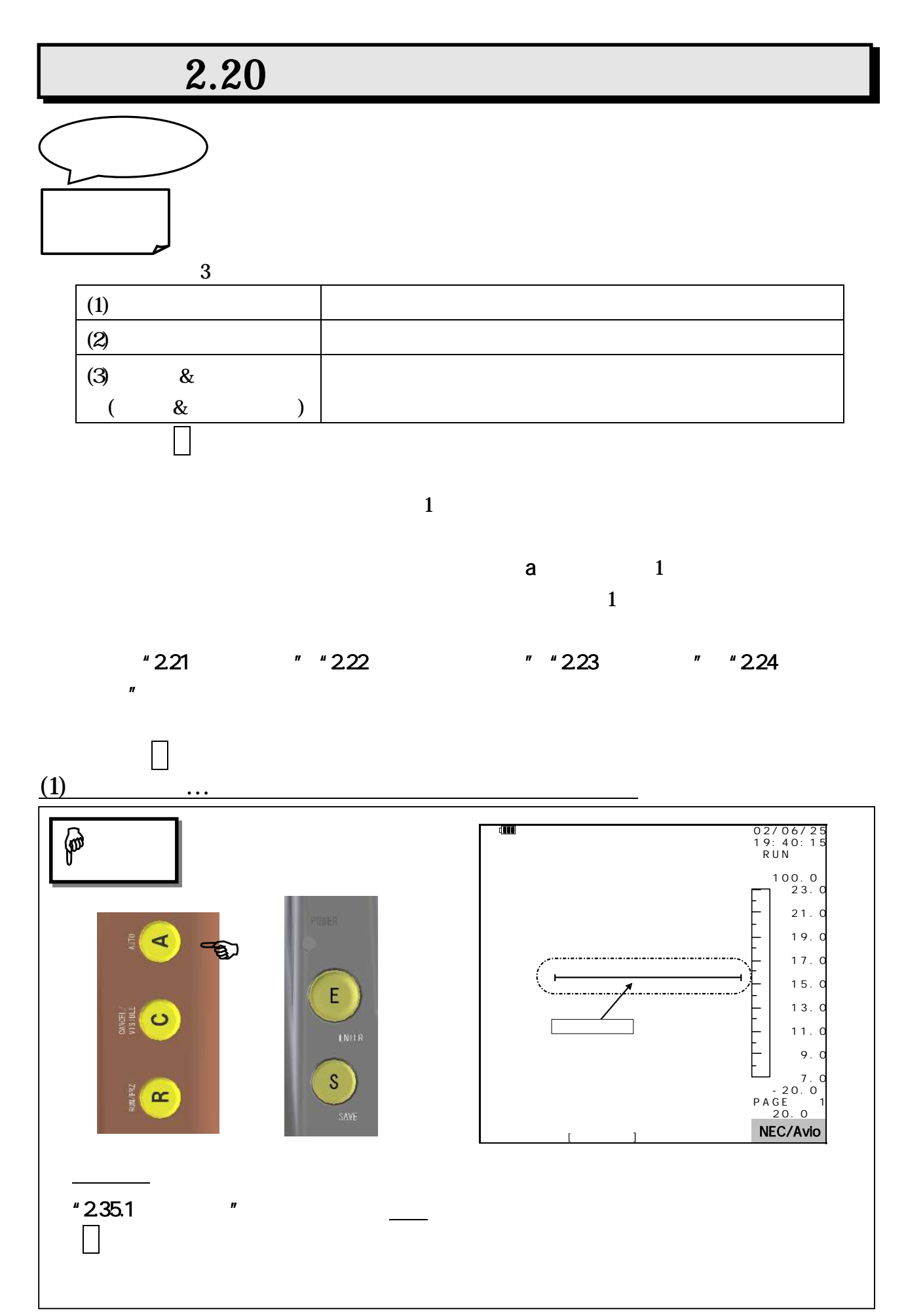

### 95691-2379-0000

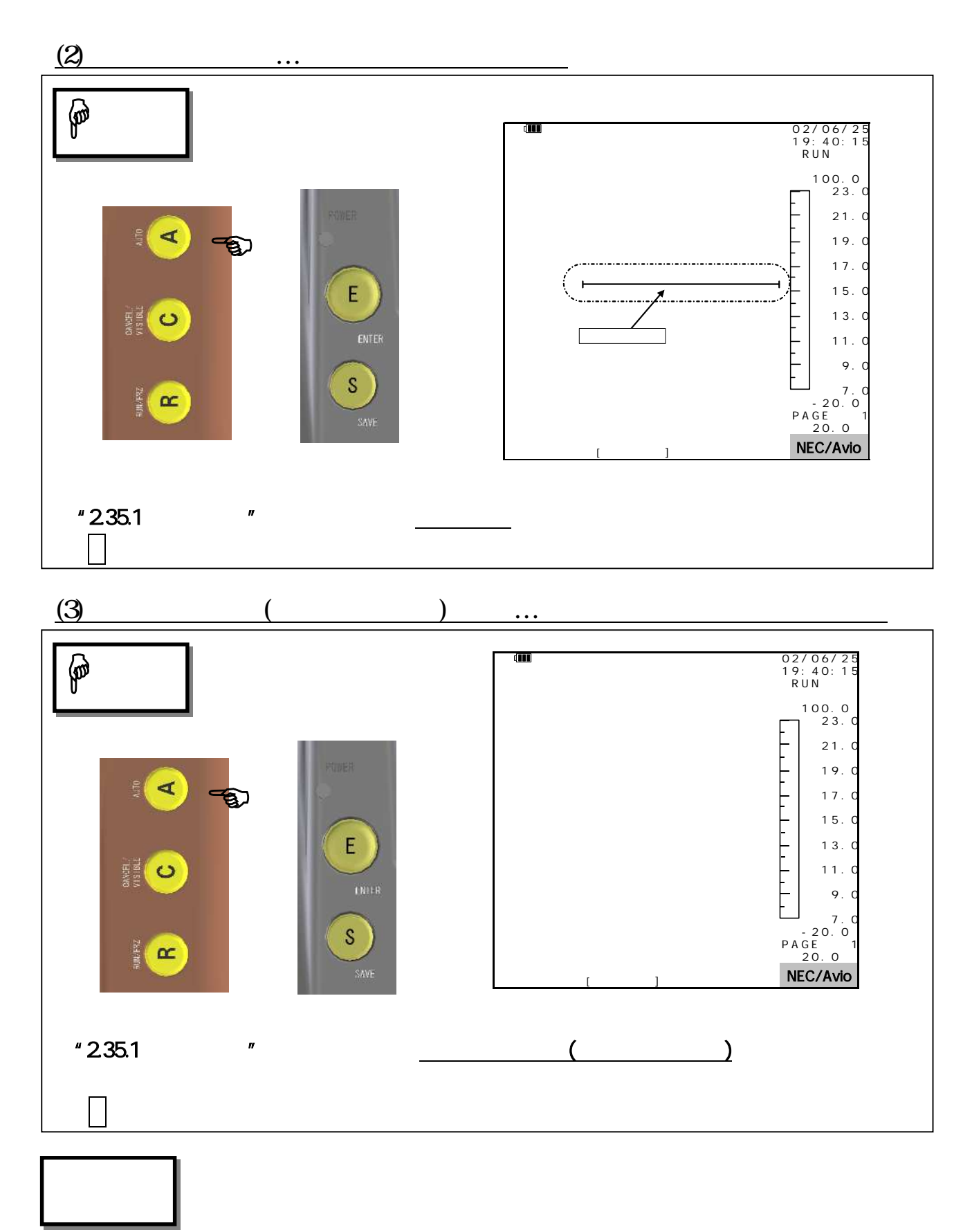

 $"235.4"$   $"$   $L/S$ 

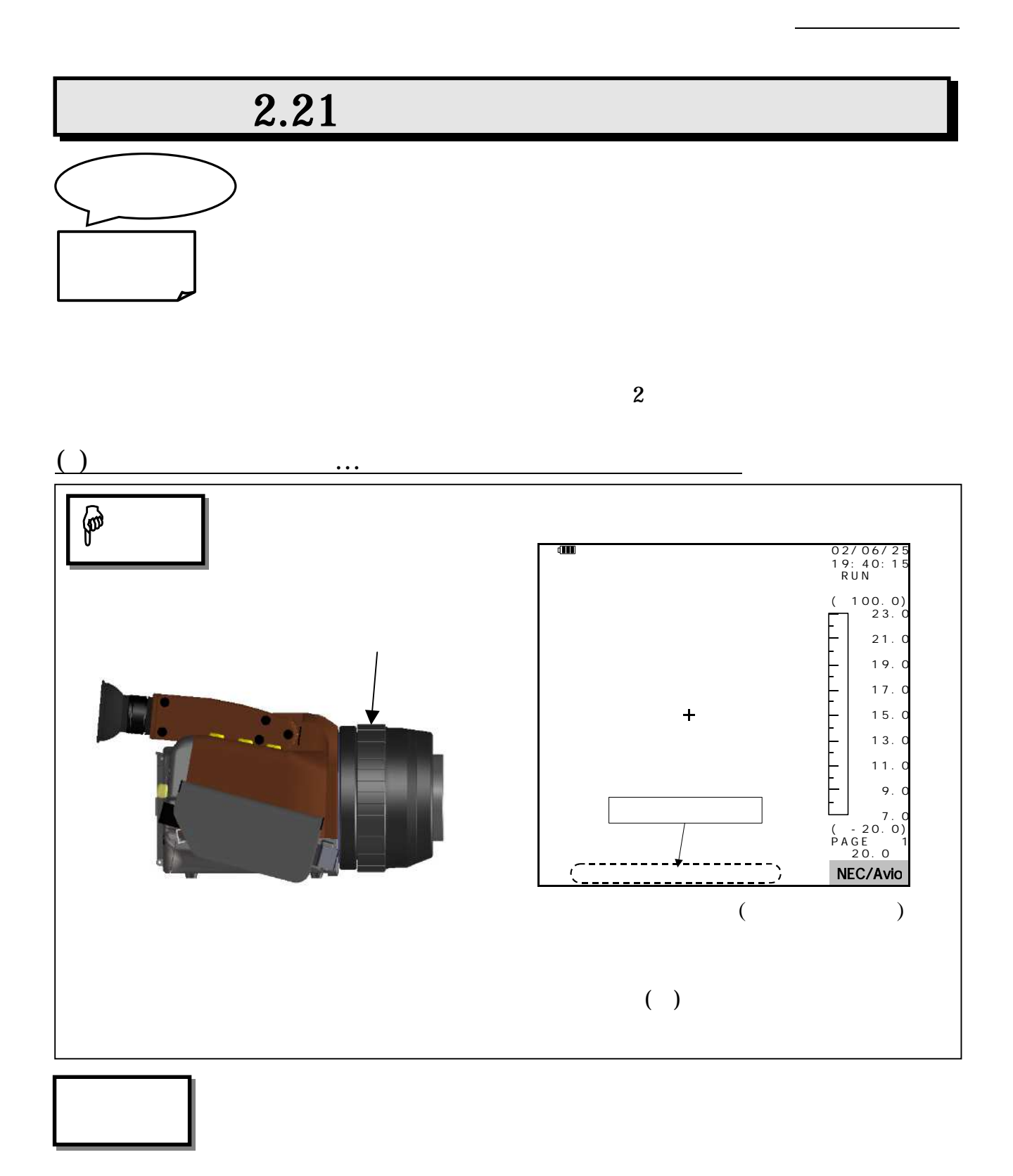

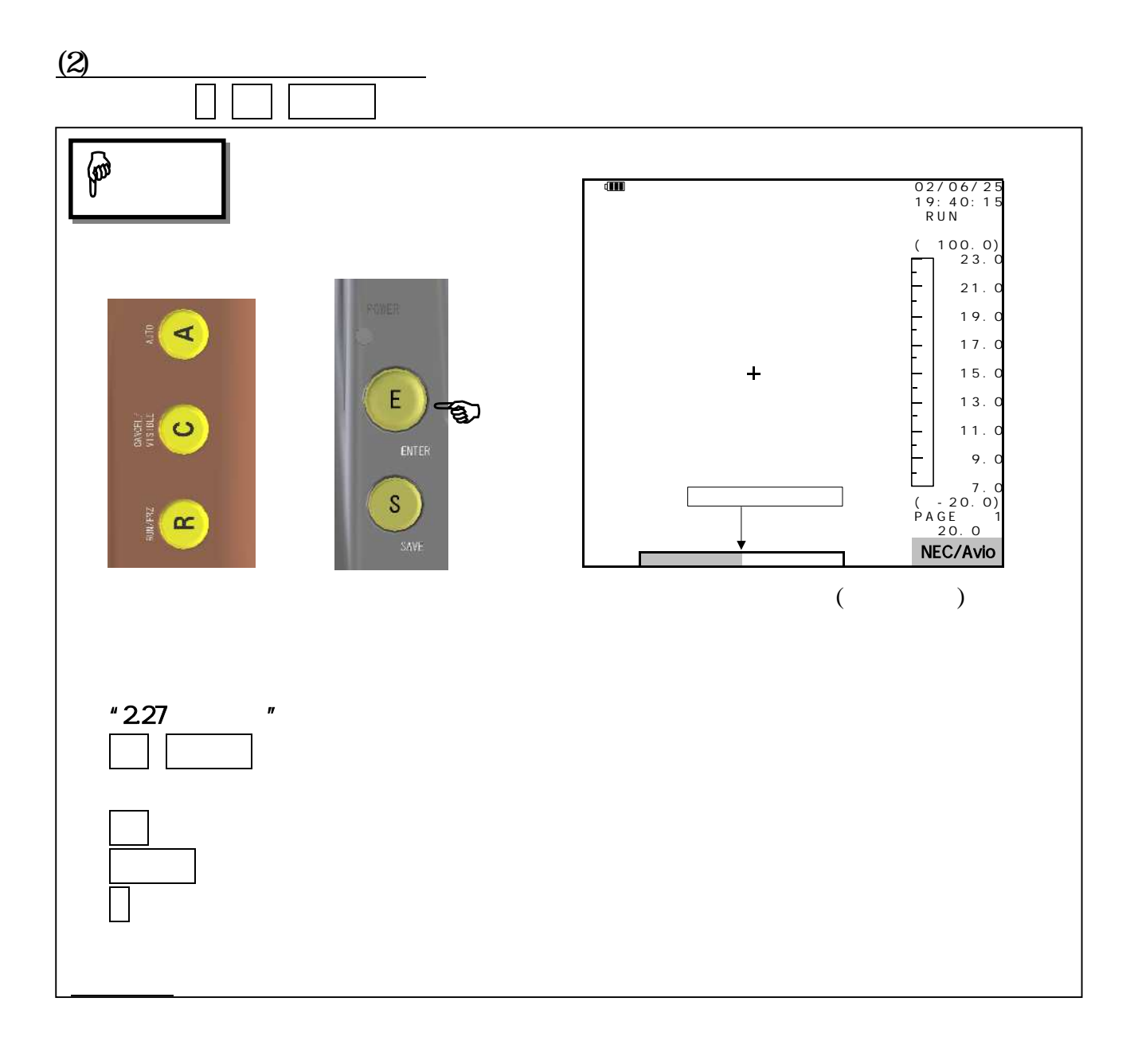

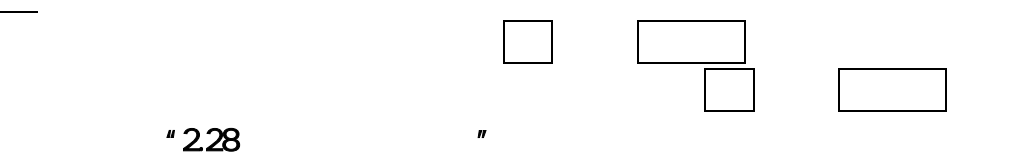

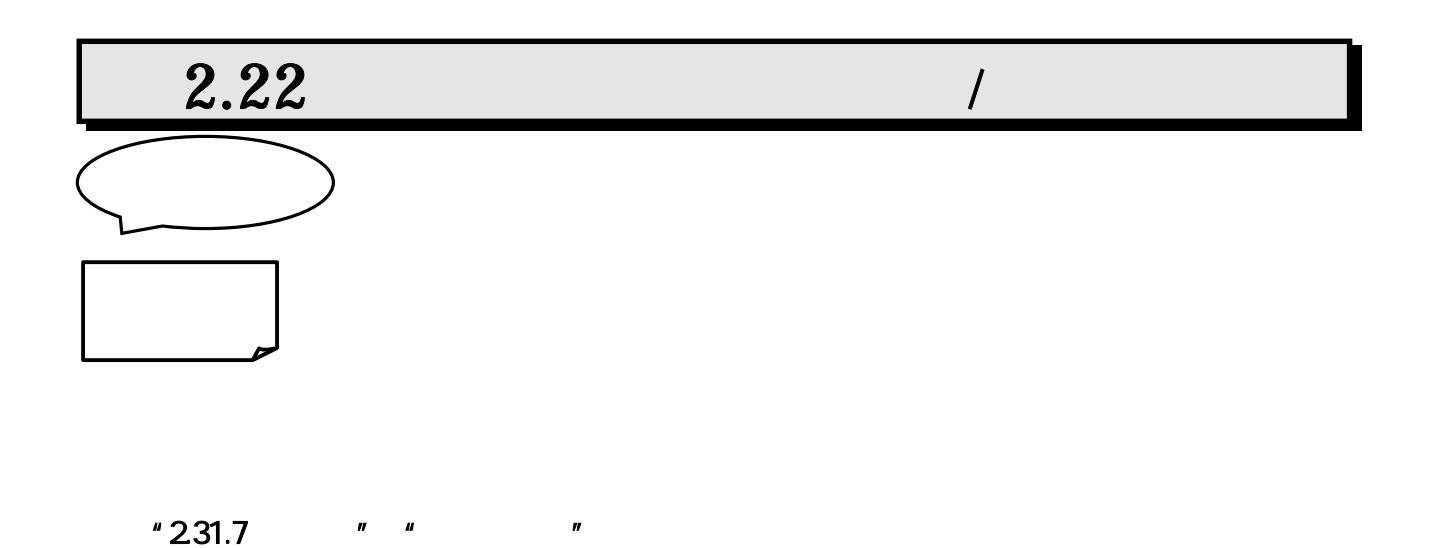

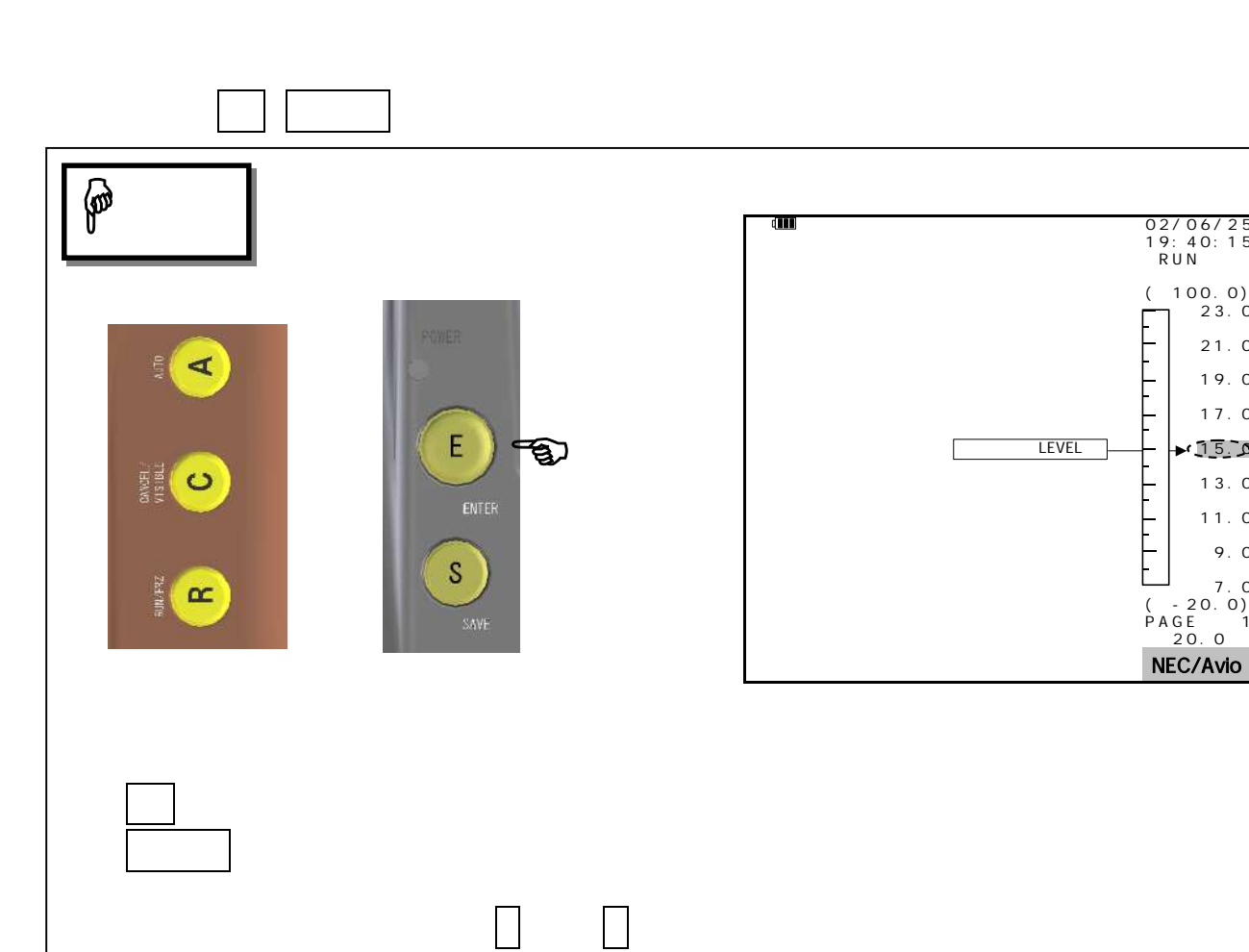

 $21.$  $19.0$  $17.$ 

 $13.$  $11.$ 9 . 0

 $"227"$ 

キャンプ トーン・ディー・ディー・ディー

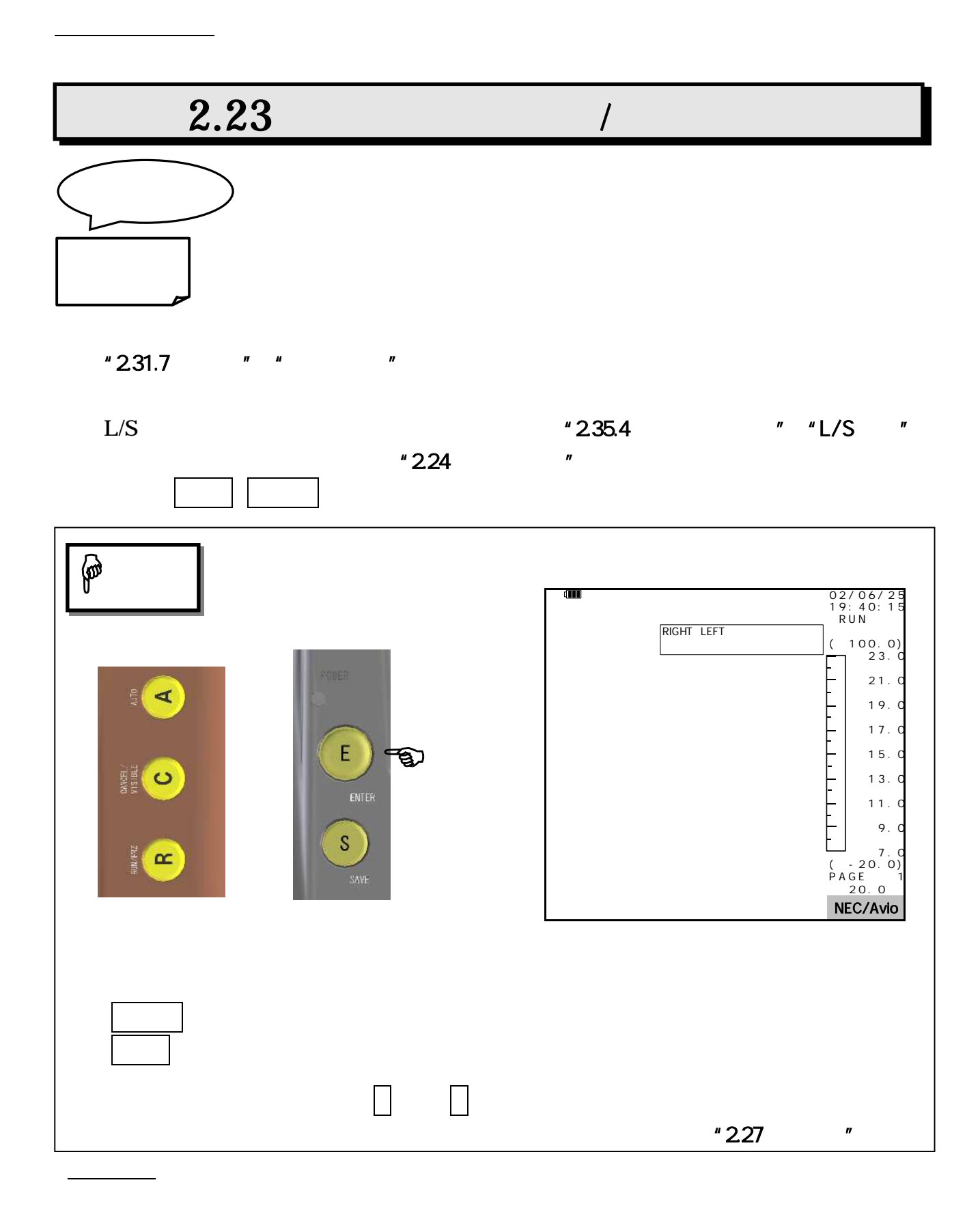

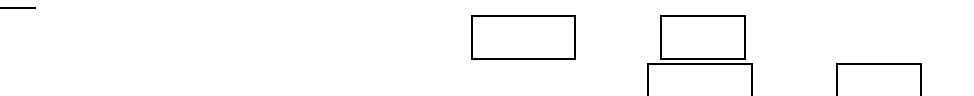

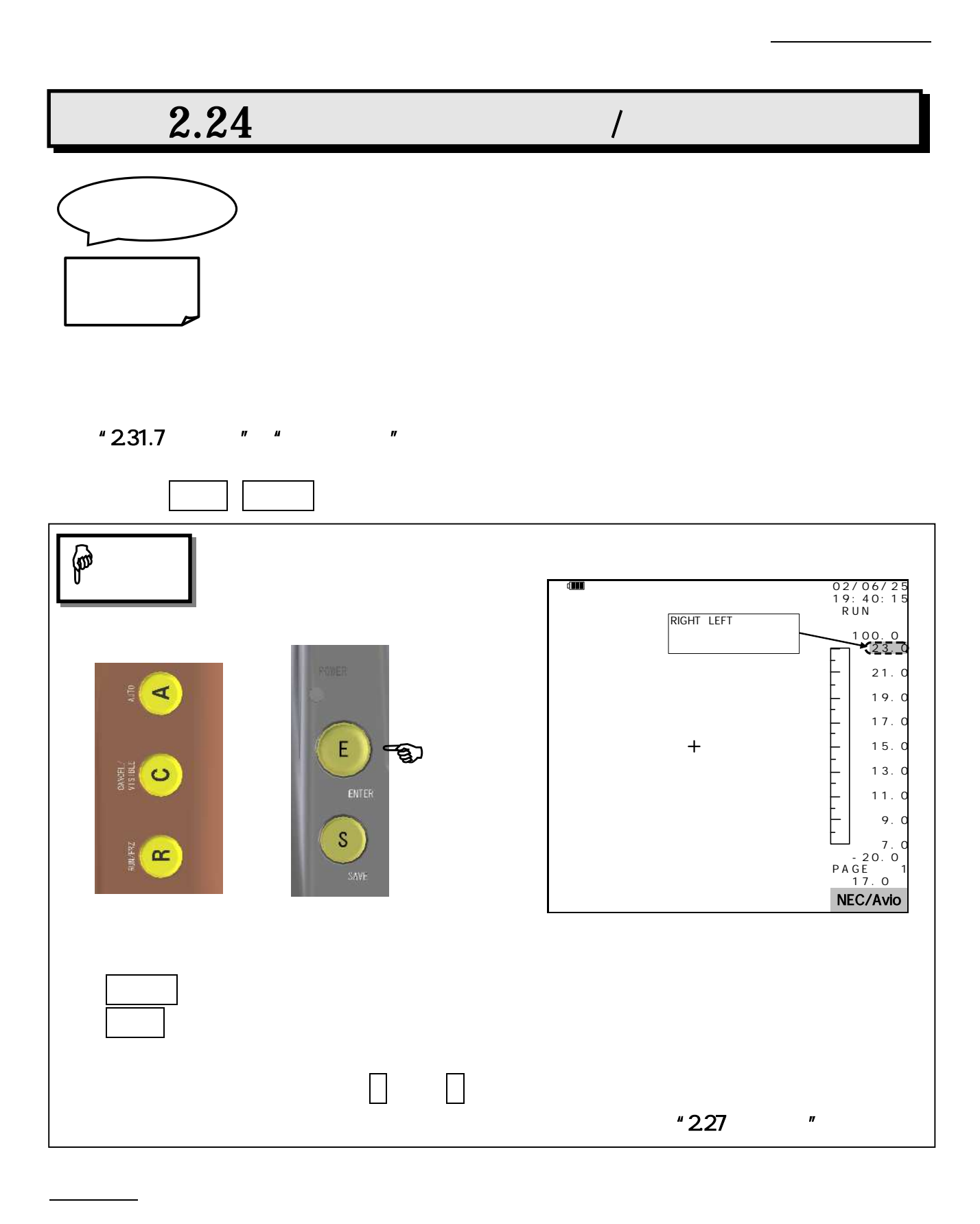

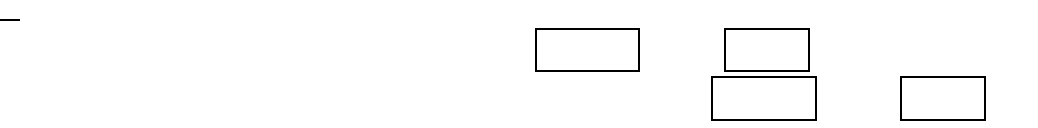

 $2.25$  /

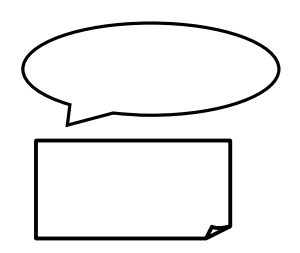

熱画 BMP

**BMP** 

JPEG

 $\sim$  100  $\sim$  100  $\sim$  100  $\sim$  100  $\sim$  100  $\sim$ 

### TH9100PMVI/PWVI/PMV/PWV/ML/WL/MLN/WLN

 $BMP$  JPEG

TH9100PMVI/PWVI/PMV/PWV/ML/WL/MLN/WLN

**BMP** 

 $"235.2"$ 

MV/WV/MVI/WVI

注 意

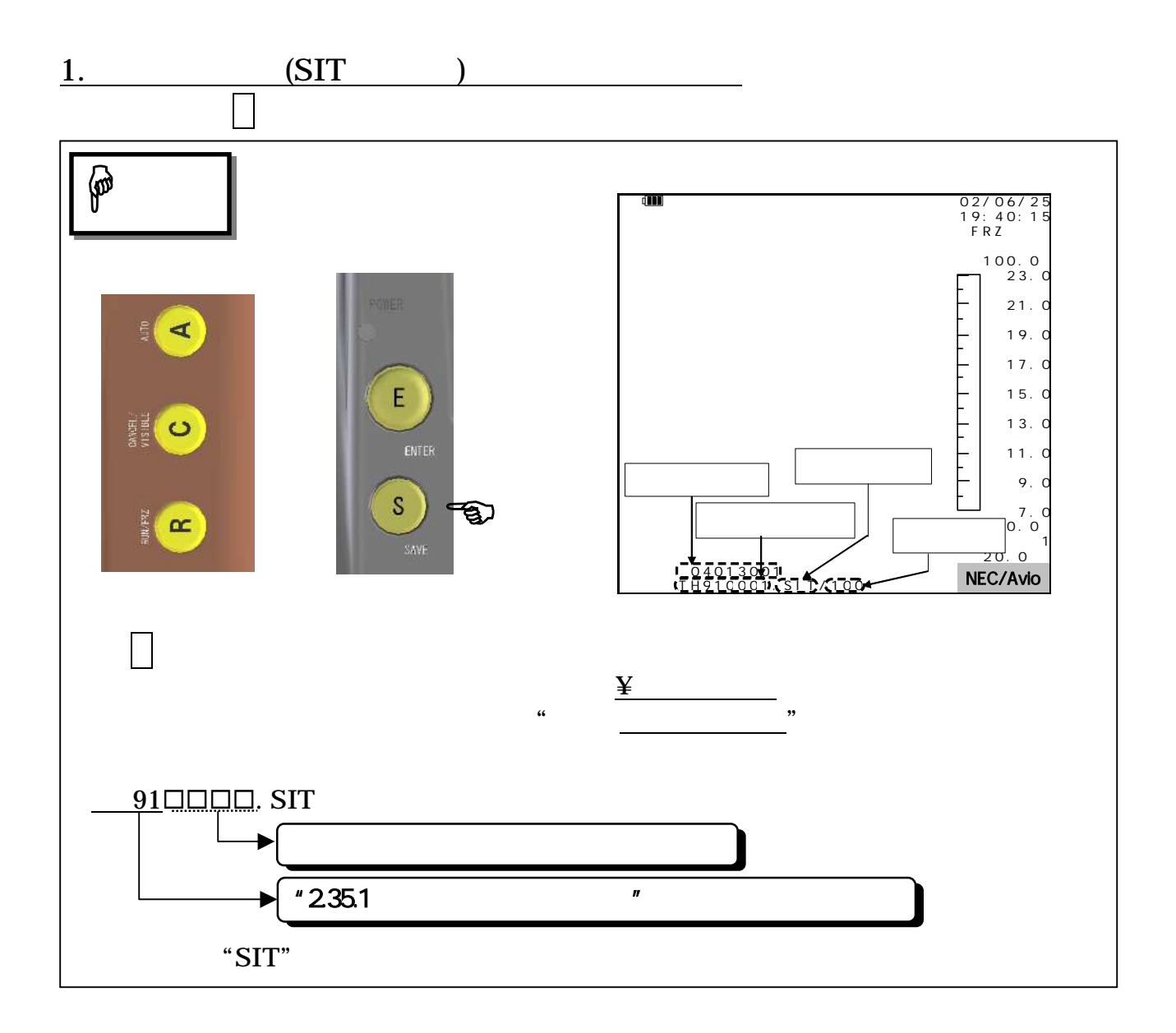

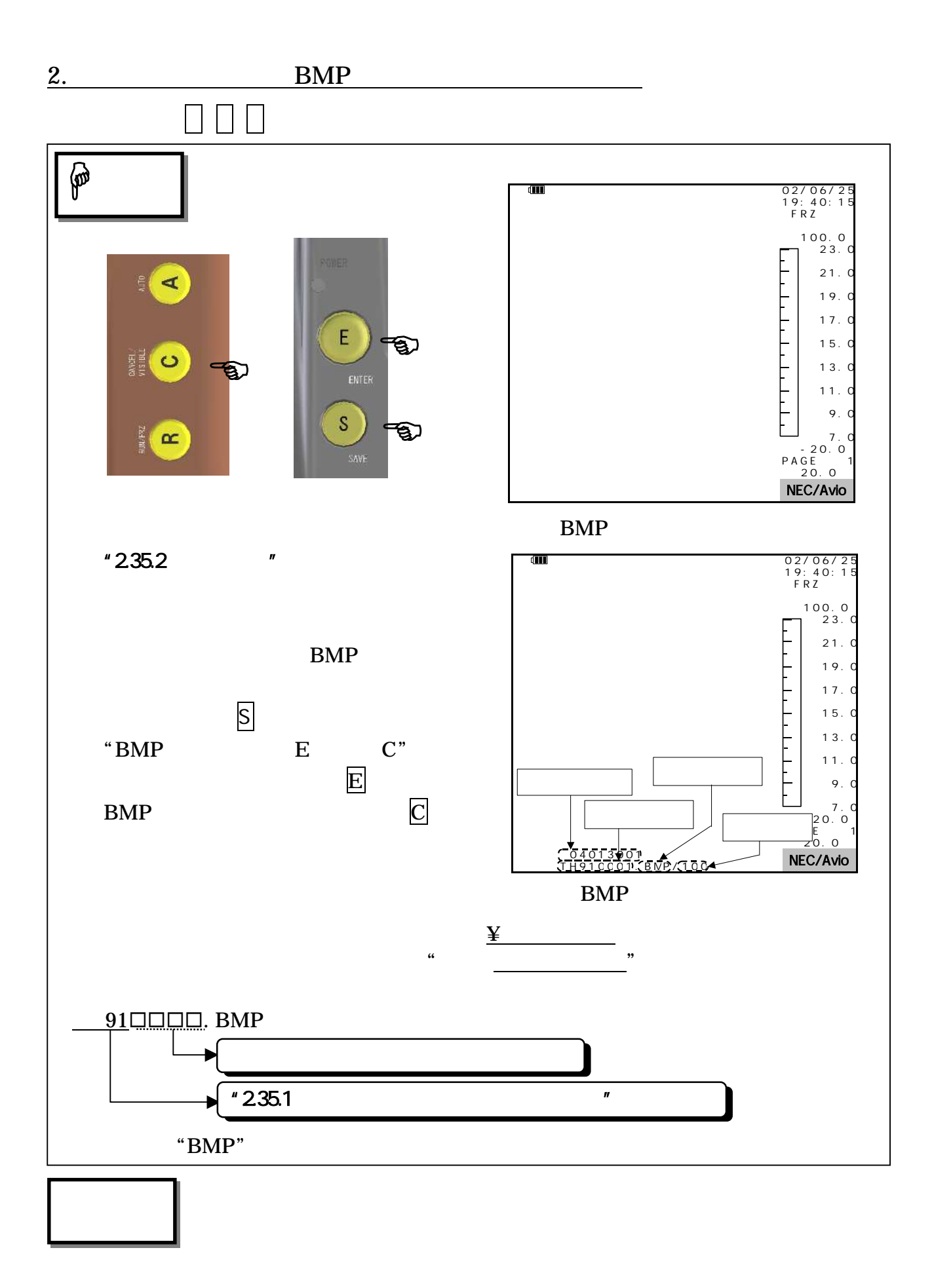

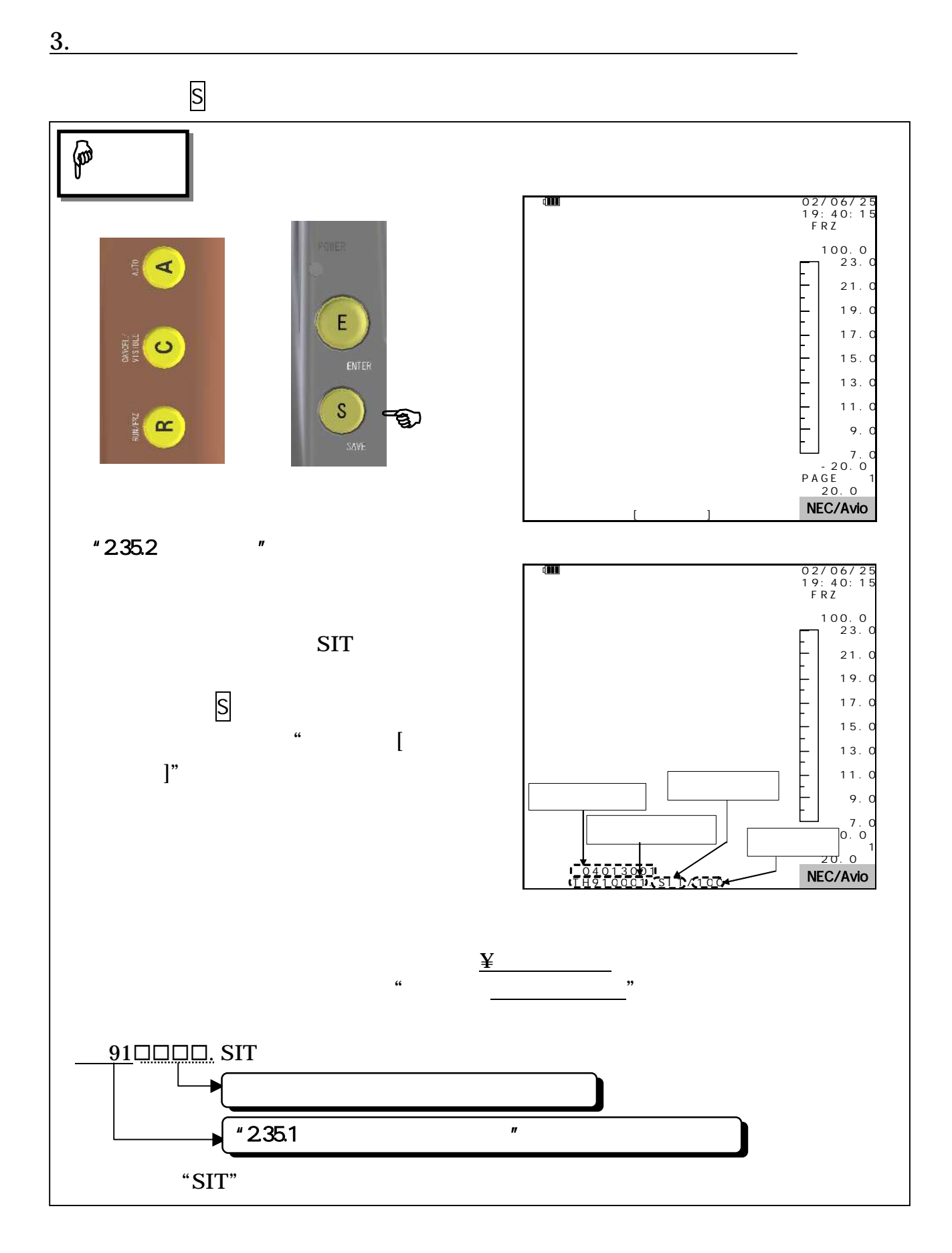

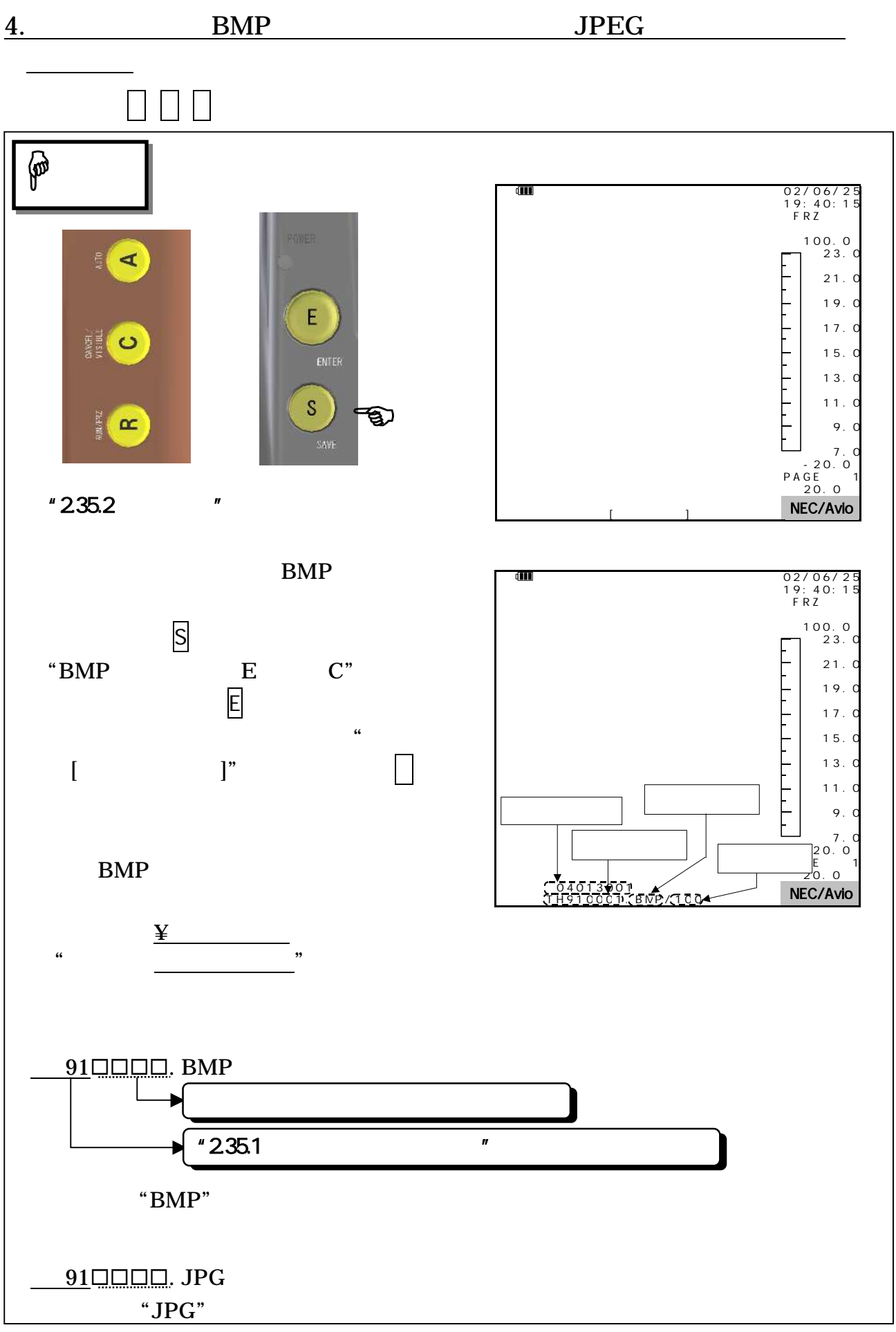

# 1 -2379-0000<br>-2379-0000<br>-2379-0000

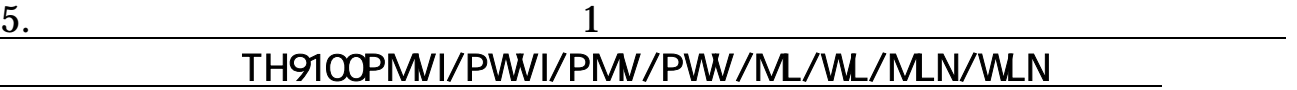

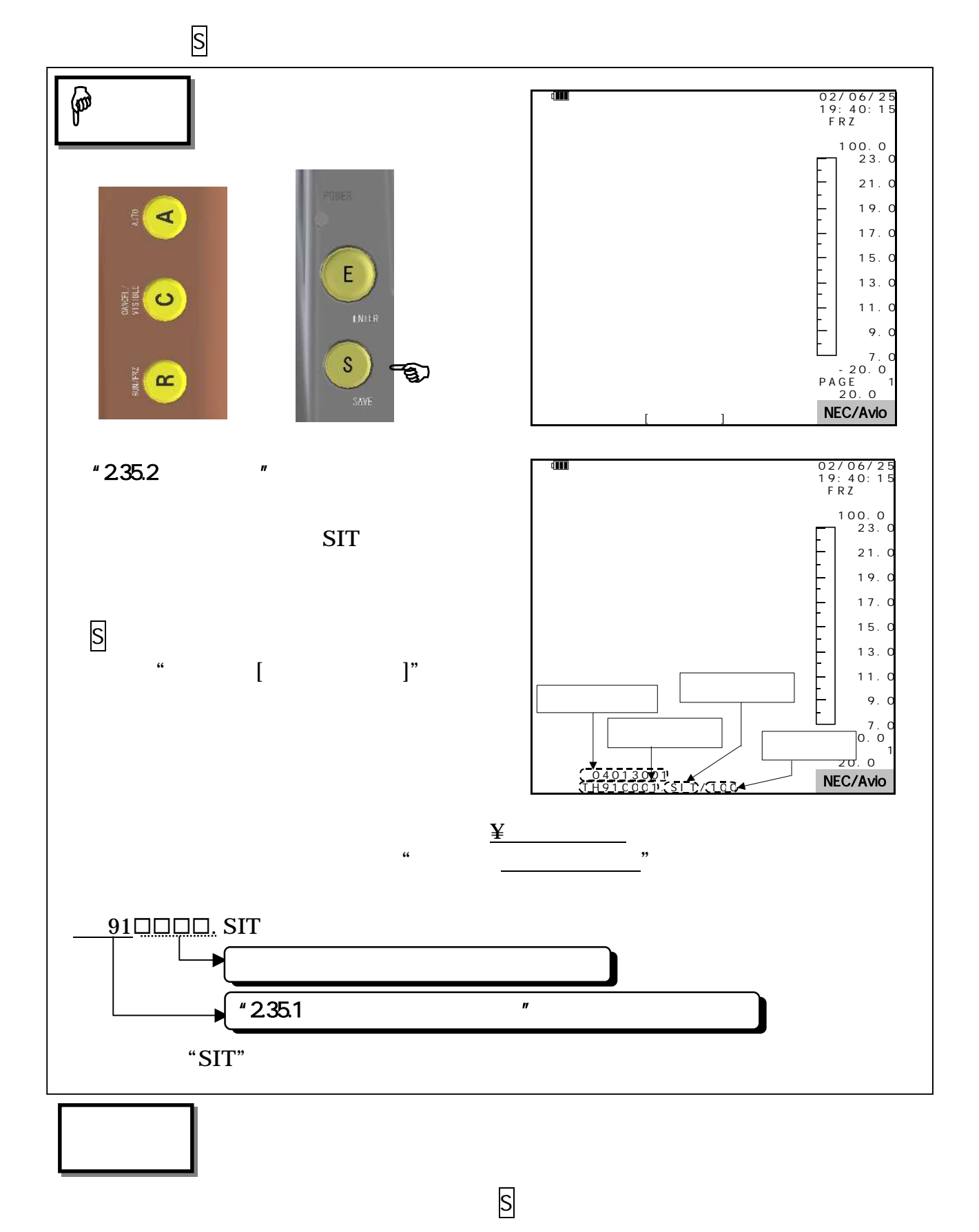

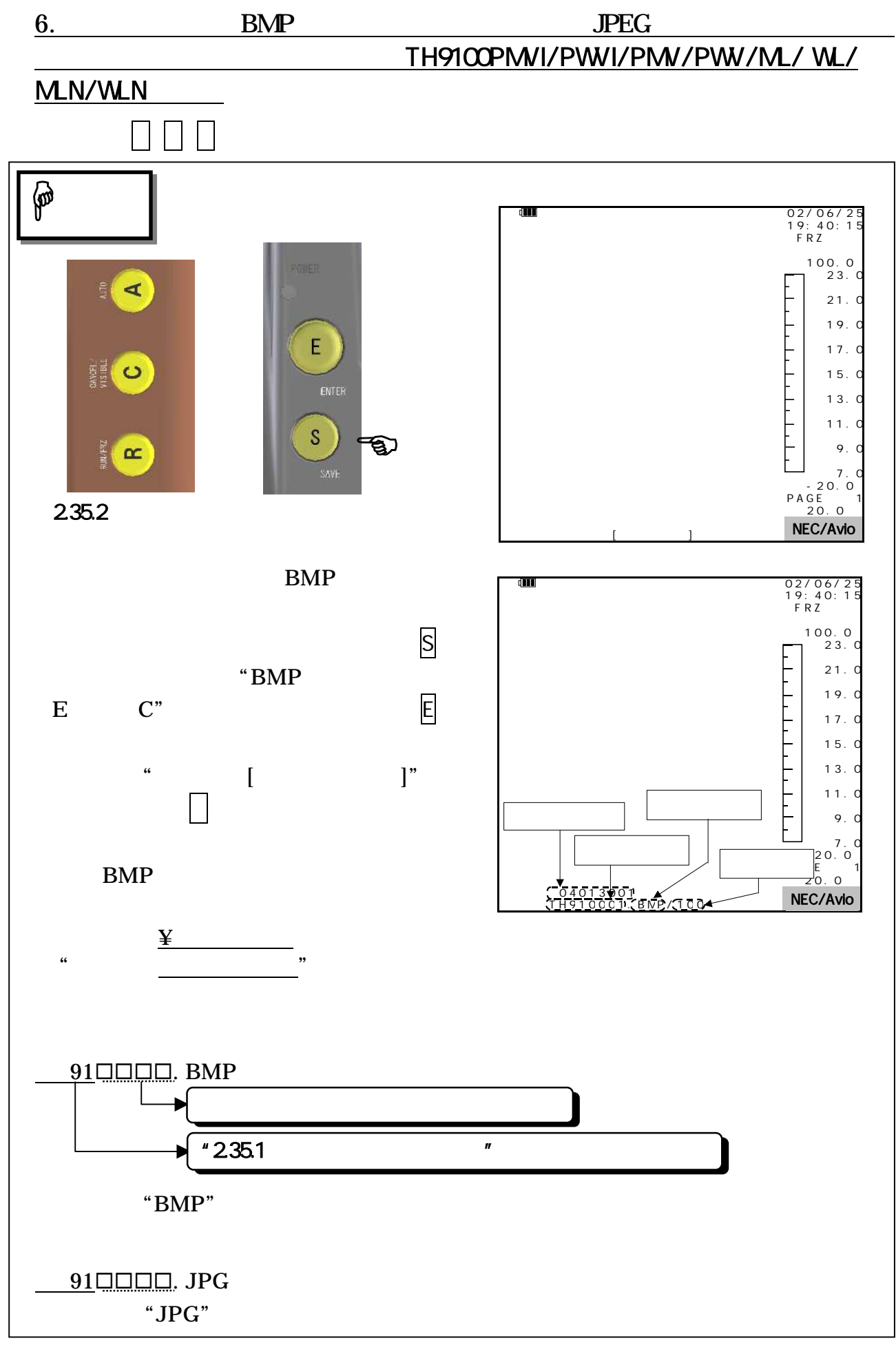

95691-2379-0000

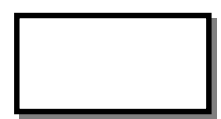

 $S<sub>1</sub>$ 

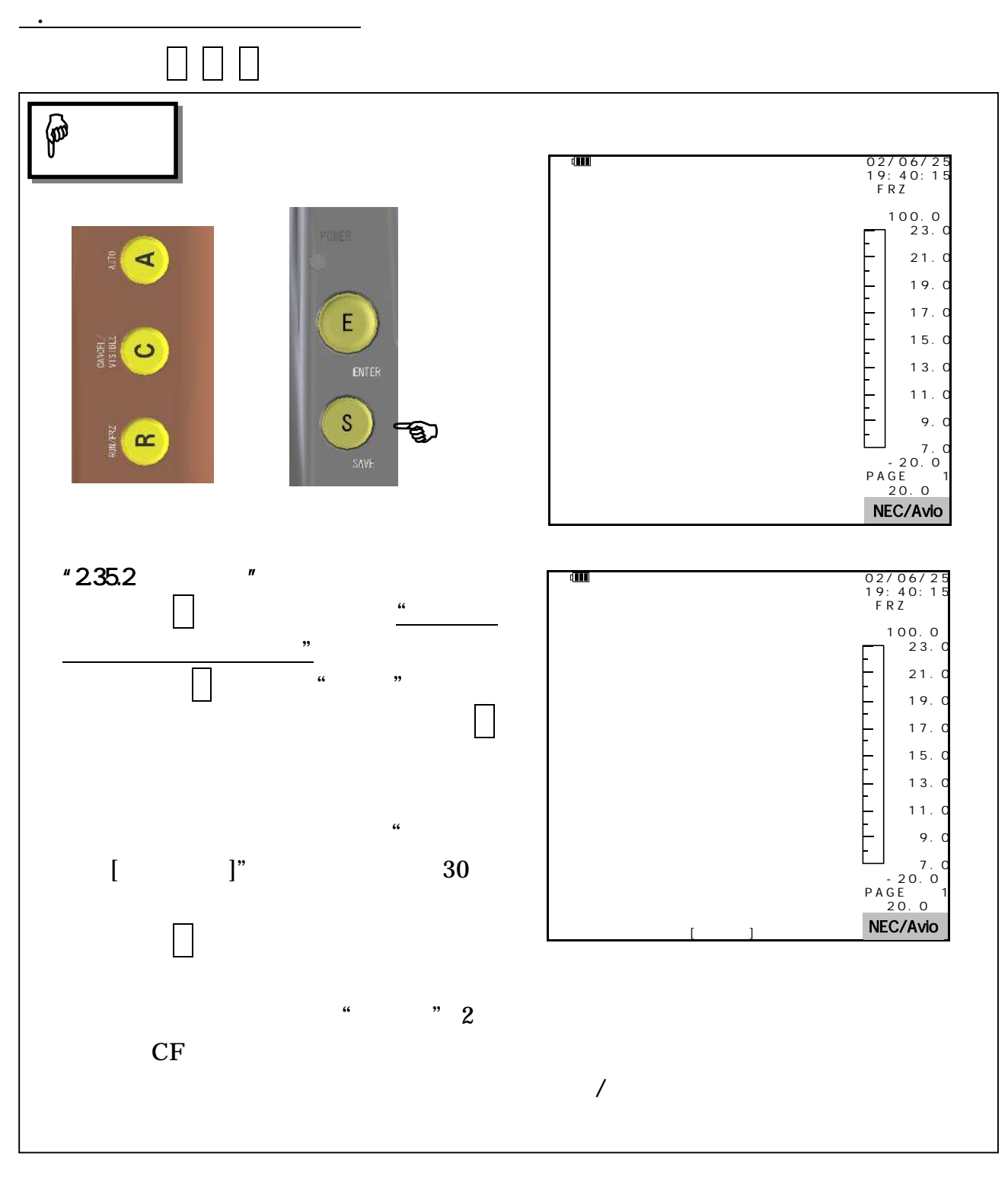

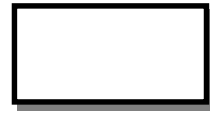

 $CF$ 

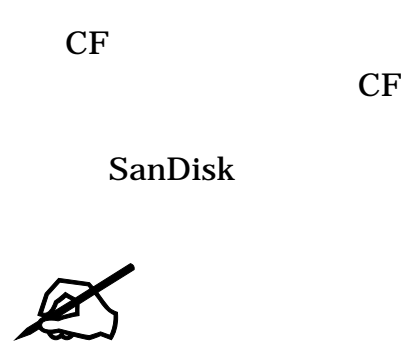

CF

**COF** 

"10000" "FULL" BMP  $\blacksquare$ 

"0001" "9999"

注 意

BMP

 $"235.2"$ 

1 1.165

CF TH9100

CF CF CF

デー MO

BMP

 $"233.12$   $"$   $"233.13$   $"$ 

 $JPEG$ 

SITファイルをパーソナルコンピュータで表示させる場合 本体付属のViewerプログラ

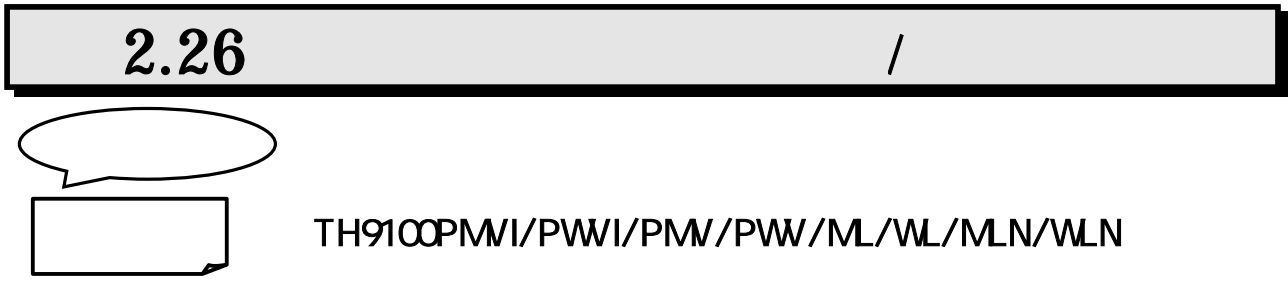

### TH9100MV/WV/MVI/WVI

### 2.26.1 TH9100PMVI/PWVI/PMV/PWV/ML/WL/MLN/WLN

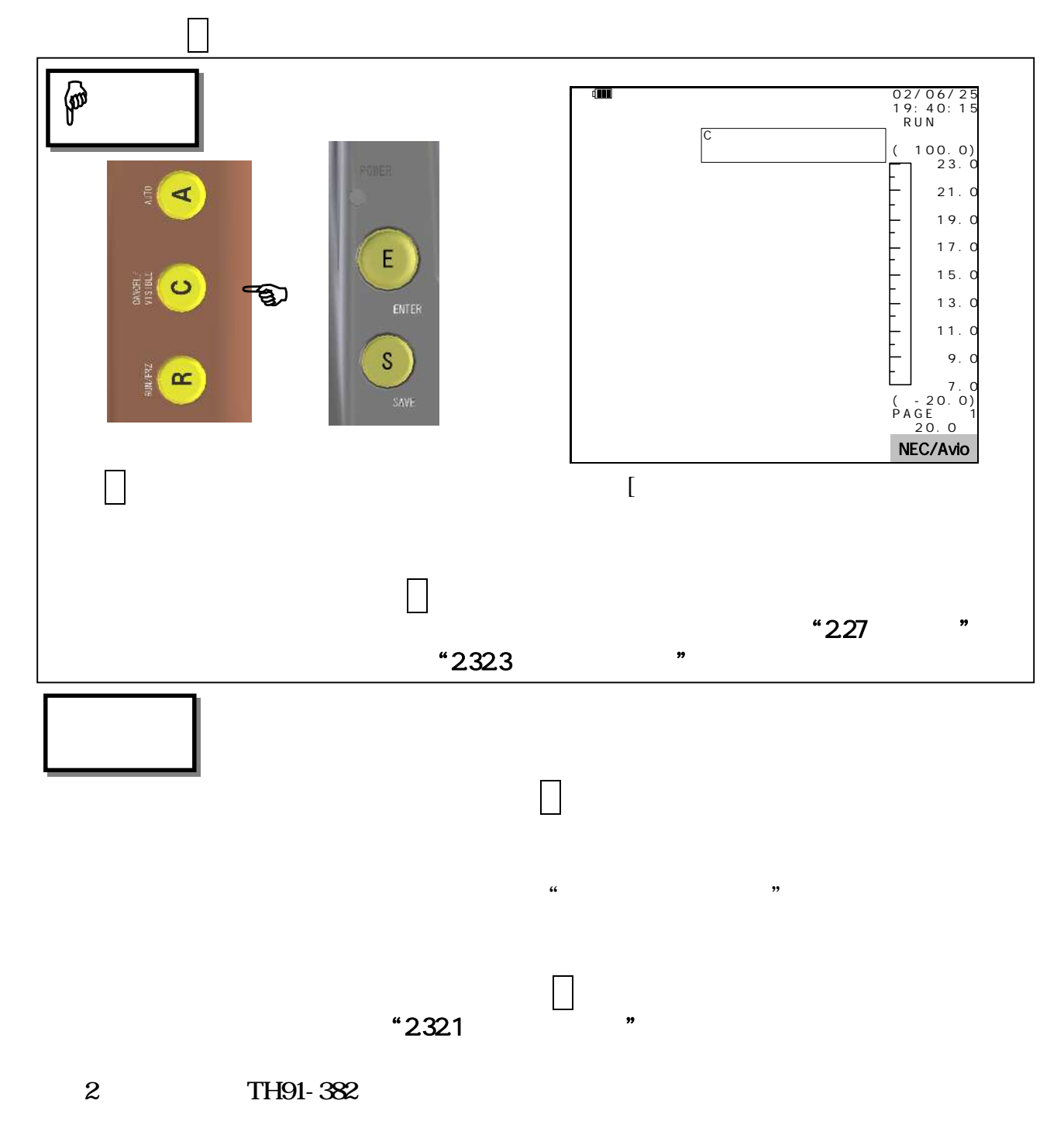

 $\mathcal{F}$ 

表示位置設定"

### <TH9100PMV/PWV/PMVI/PWVI>

**合成素 かいしょう こうしょう** 

 $(1)$ 

 $"2323"$ 

### <TH9100ML/WL/MLN/WLN>

 $(1)$  $(2)$   $*232.3$ 合成表示位置設定"

### 2.26.2 TH9100MV/WV/MVI/WVI

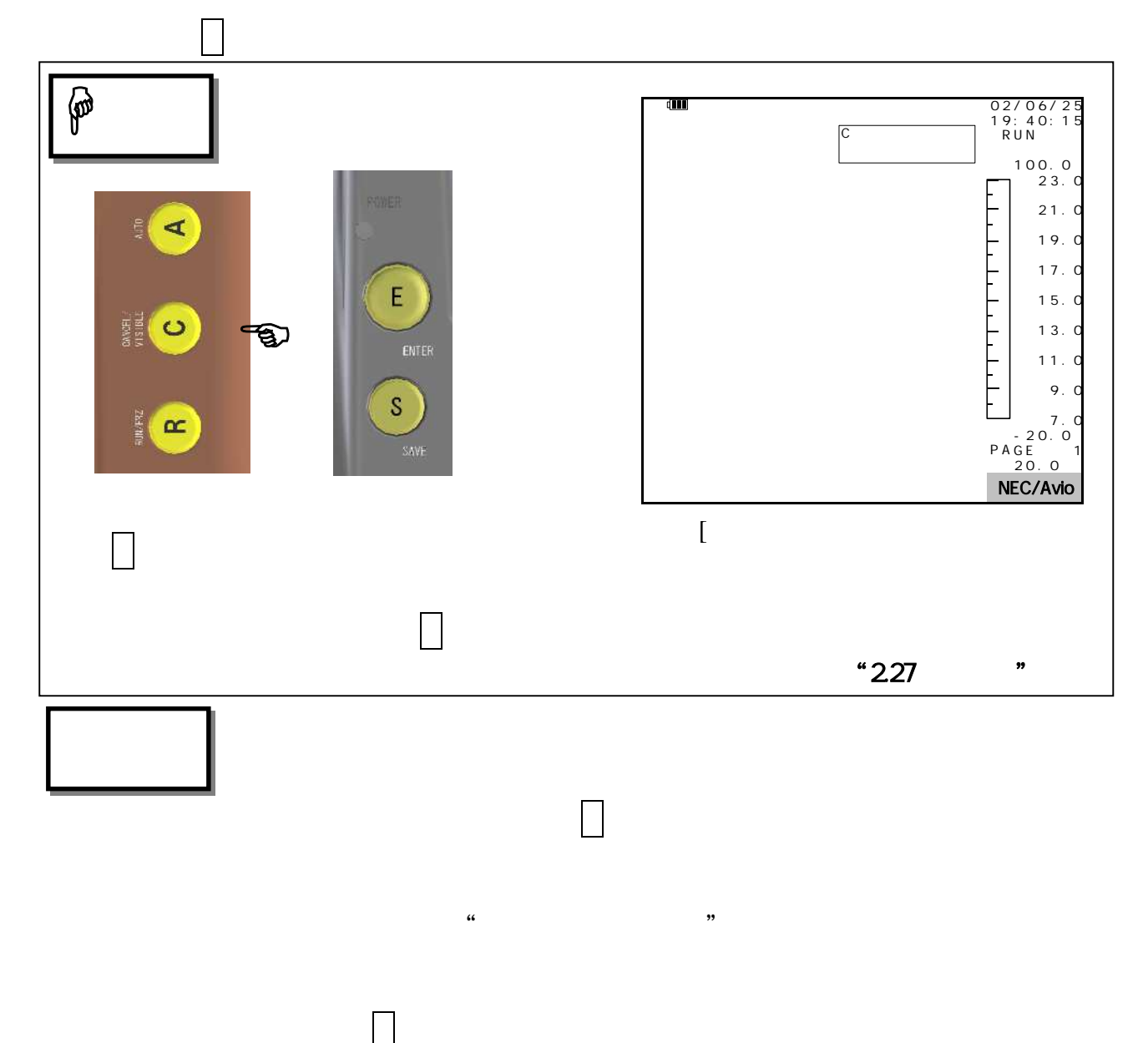

 $"2321"$
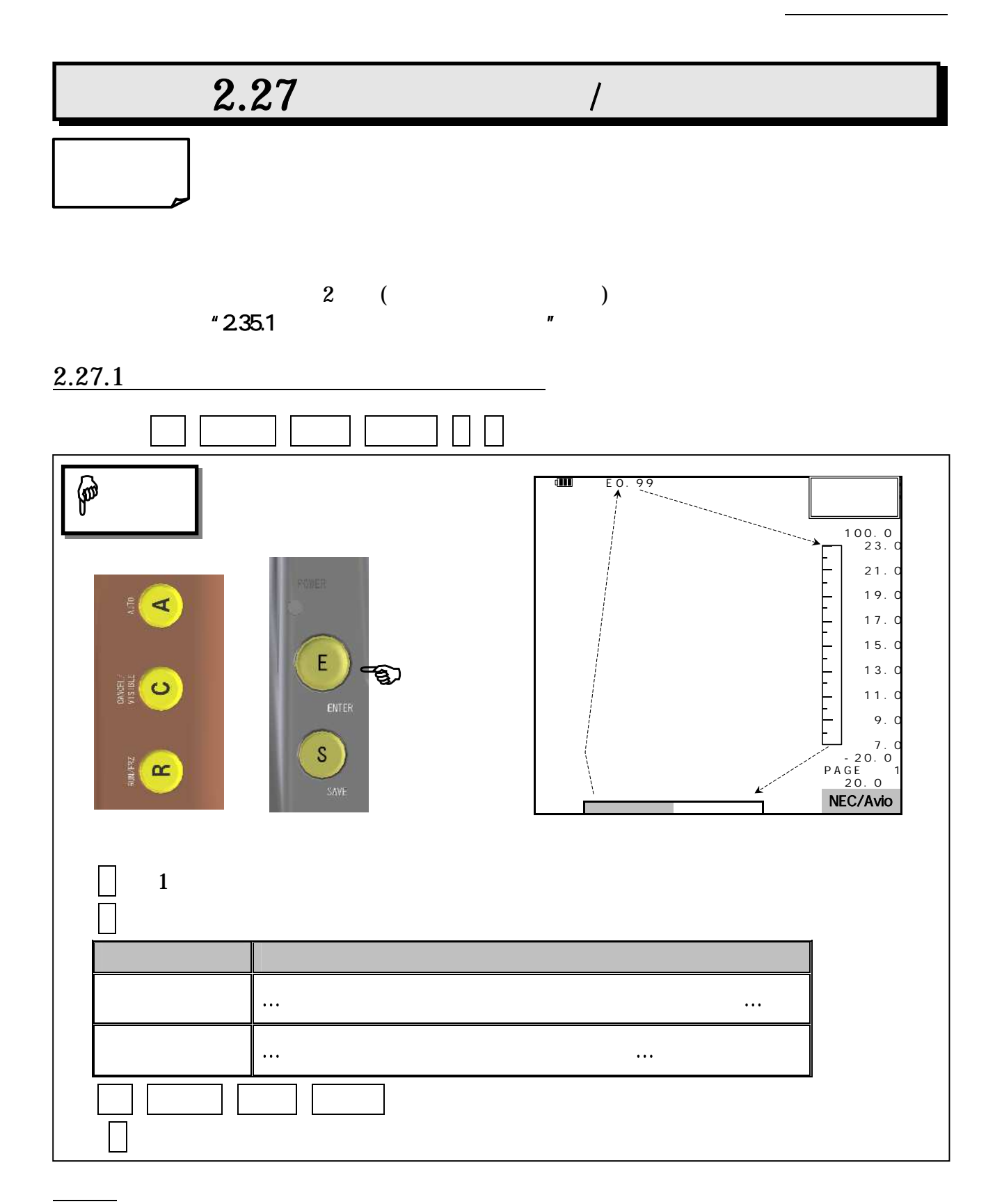

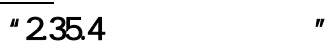

放射 1.00 画面 選択項

/  $\overline{\phantom{a}}$ 

 $2.27.2$  $\mathsf{L}$  $\circledast$  $\blacksquare$  $E 0.99$ <br> $1.1$ 1 9 : 1 9 : 1 9 : 1 9 : 1 9 : 1 9 : 1 9 : 1 9 : 1 9 : 1 9 : 1 9 : 1 9 : 1 9 : 1 9 : 1 9 : 1 9 : 1 9 : 1 9 : 1 1 0 0 . 0<br>2 3 . 0  $19.0$  $\blacktriangleleft$ 1 7 . 0  $15.0$ RIGHT KEY LEFT KEY  $E$ FO  $13.0$  $\overline{7}$  . 20 . 0<br>PAGE 1<br>20 . 0  $\mathsf S$  $\alpha$ NEC/Avio LEFT  $\overline{a}$ ▶

カラーバー→メニュー→放射率→フォーカス→カラーバー→ … RIGHT カラーバー→フォーカス→放射率→メニュー→カラーバー→ …  $\overline{\phantom{a}}$ LEFT カラーバー→メニュー→放射率→カラーバー→ …  $\frac{1}{2}$  $\blacktriangleright$ RIGHT カラーバー→放射率→メニュー→カラーバー→ …  $---**+**$ 

 $"235.4"$ 

放射 1.00 画面 選択項

2 1 . 0

/  $\overline{a}$ 

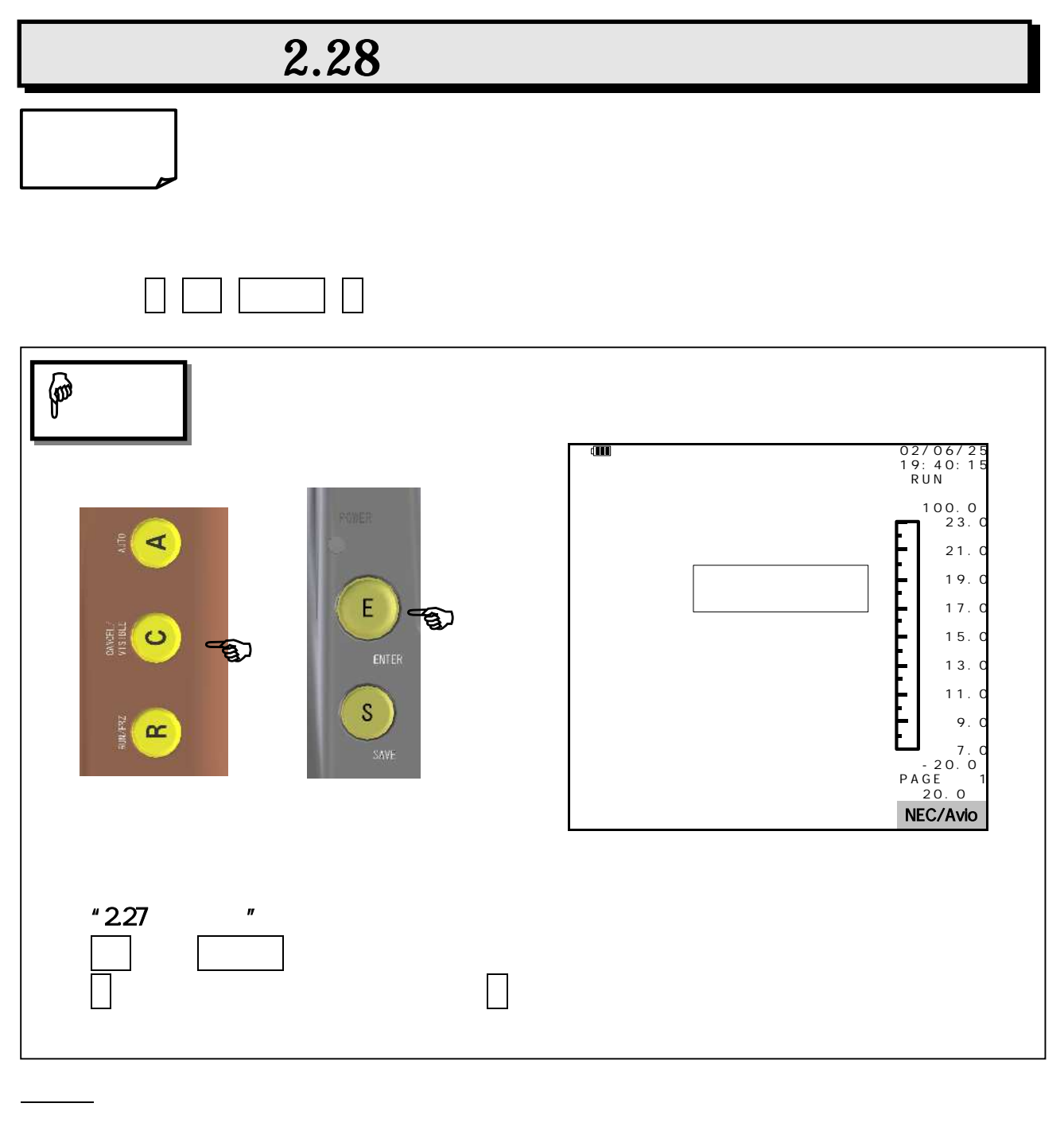

帯表 "2.32.5 等温帯表示" 温帯

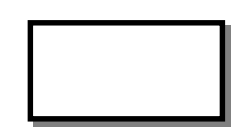

## TH9100PMVI/PWVI/PMV/PWV/ML/WL/MLN/WLN

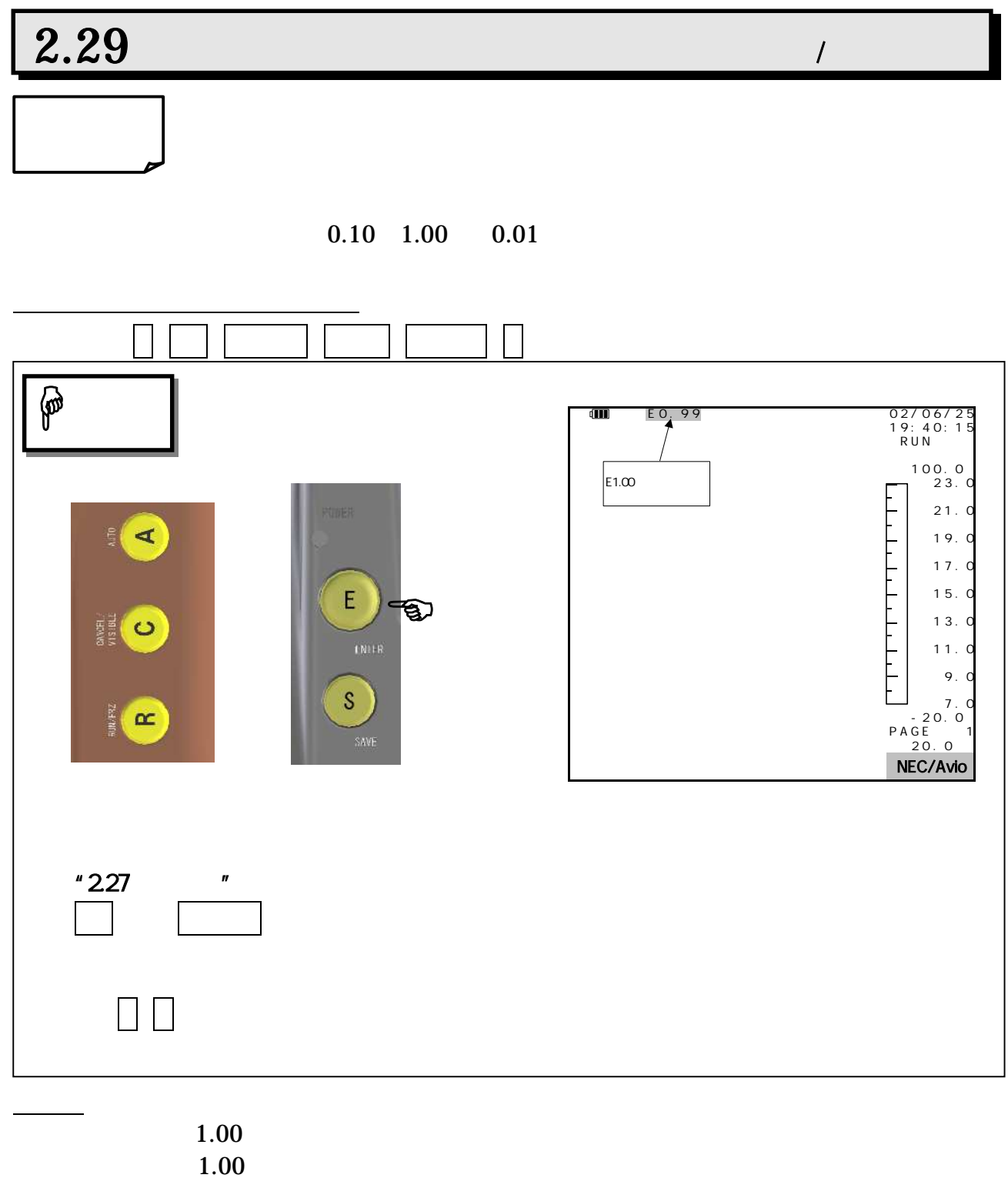

り選択して設定する)"

 $\sim$  2.34.6

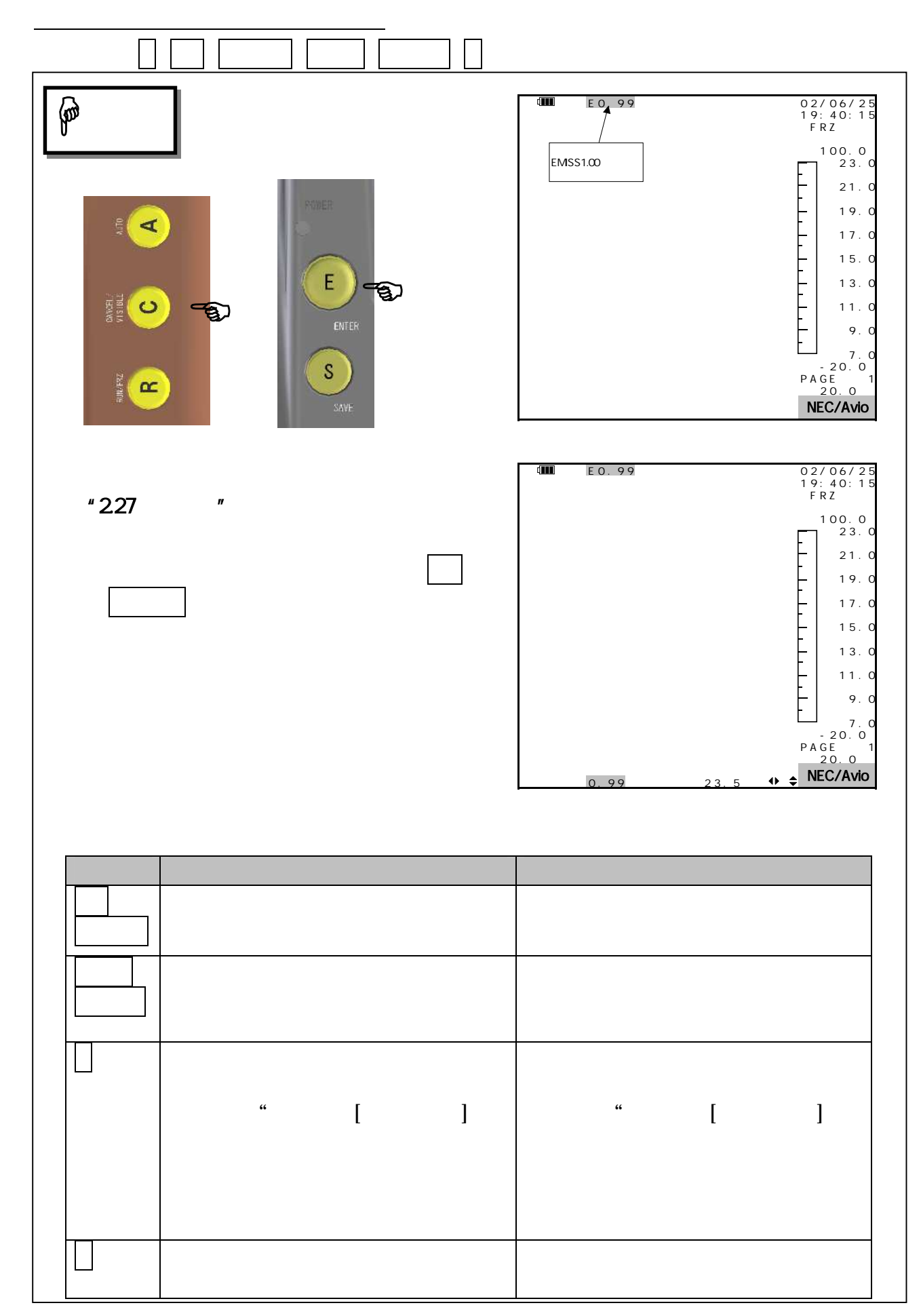

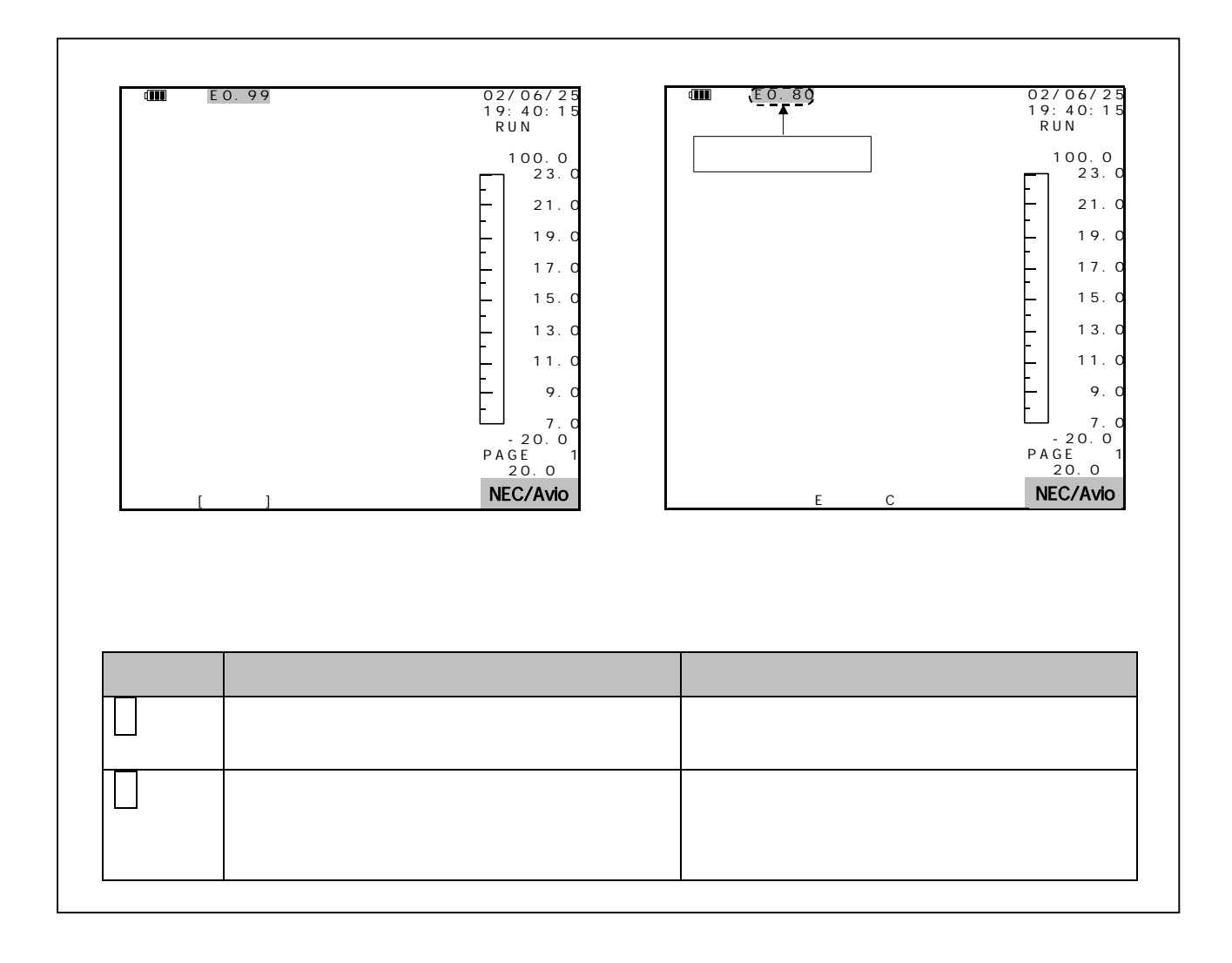

 $1.00$ 放射率 1.00 画面 選択 放射率項

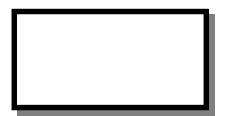

 $\begin{pmatrix} \phantom{-} & \phantom{-} \end{pmatrix}$ 

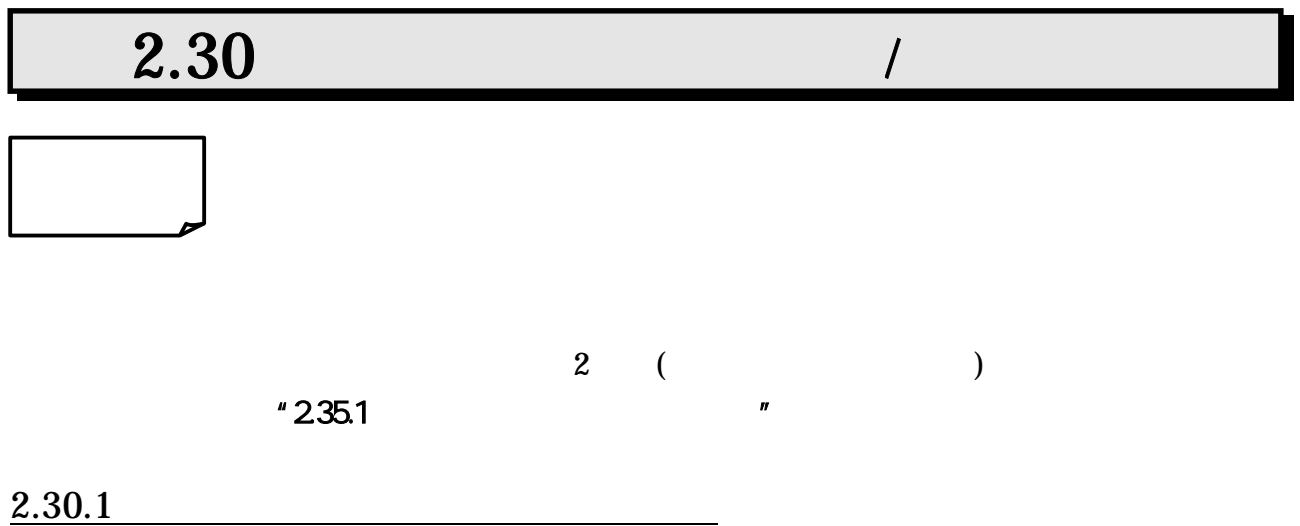

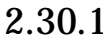

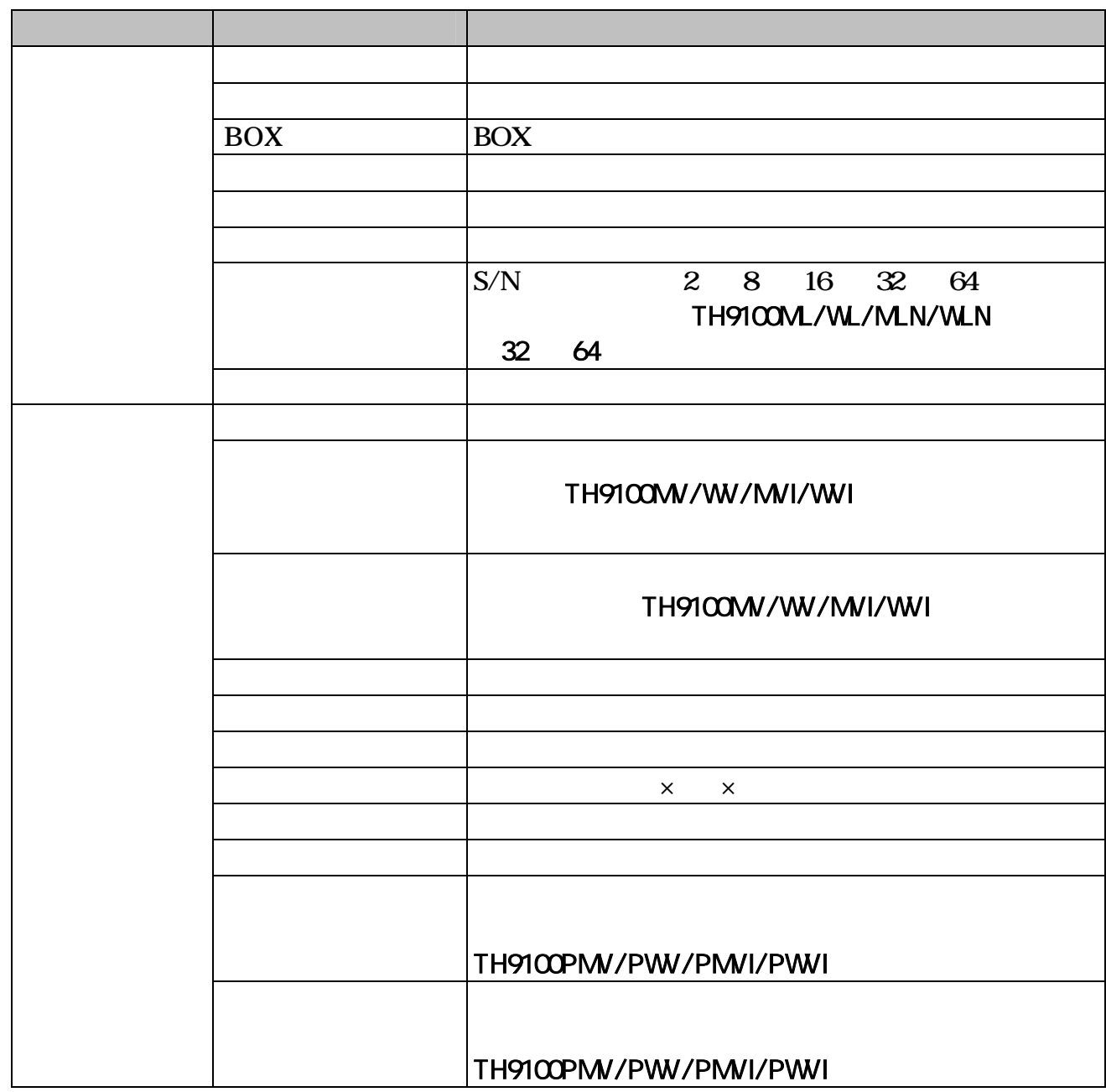

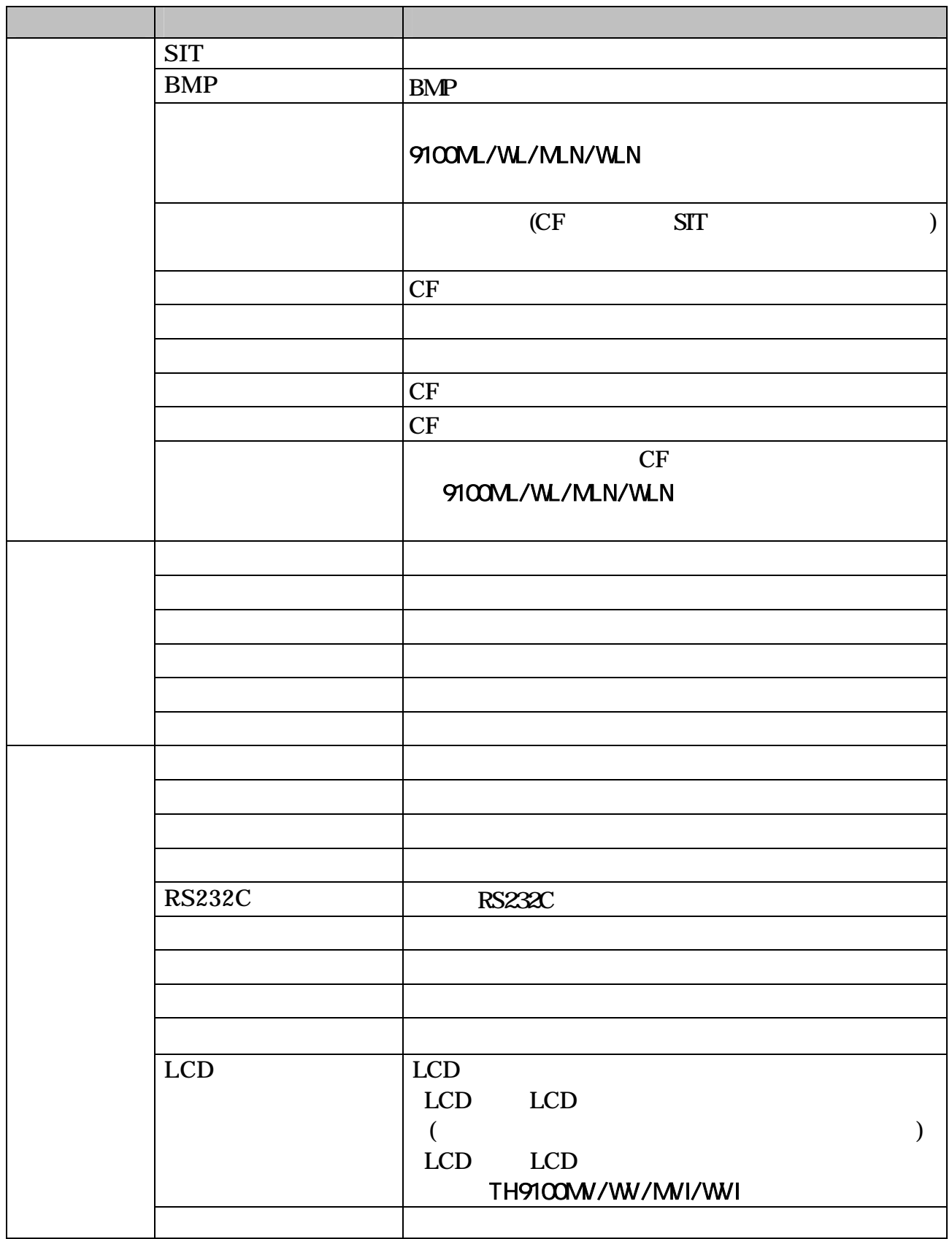

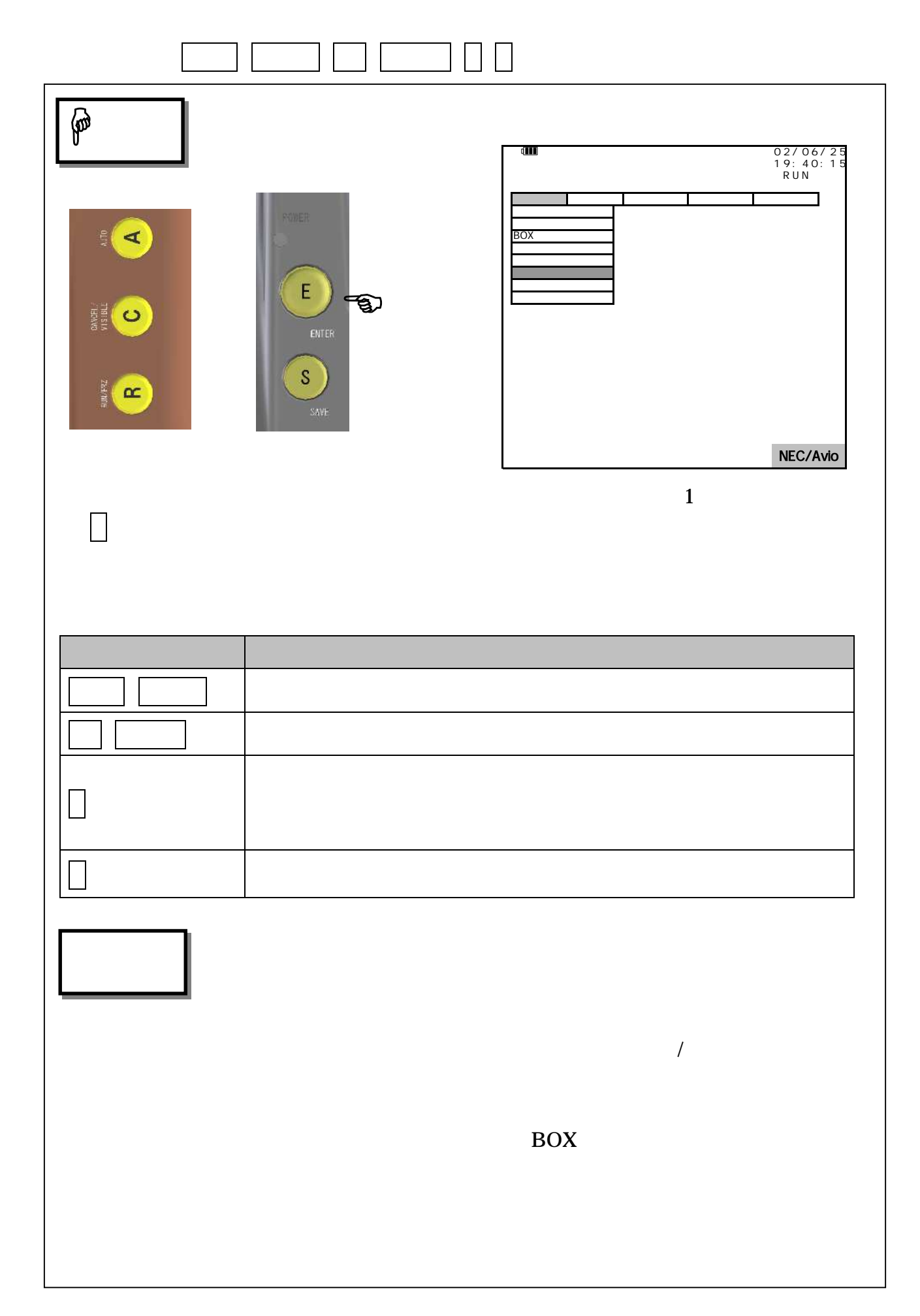

 $2.30.2$ 

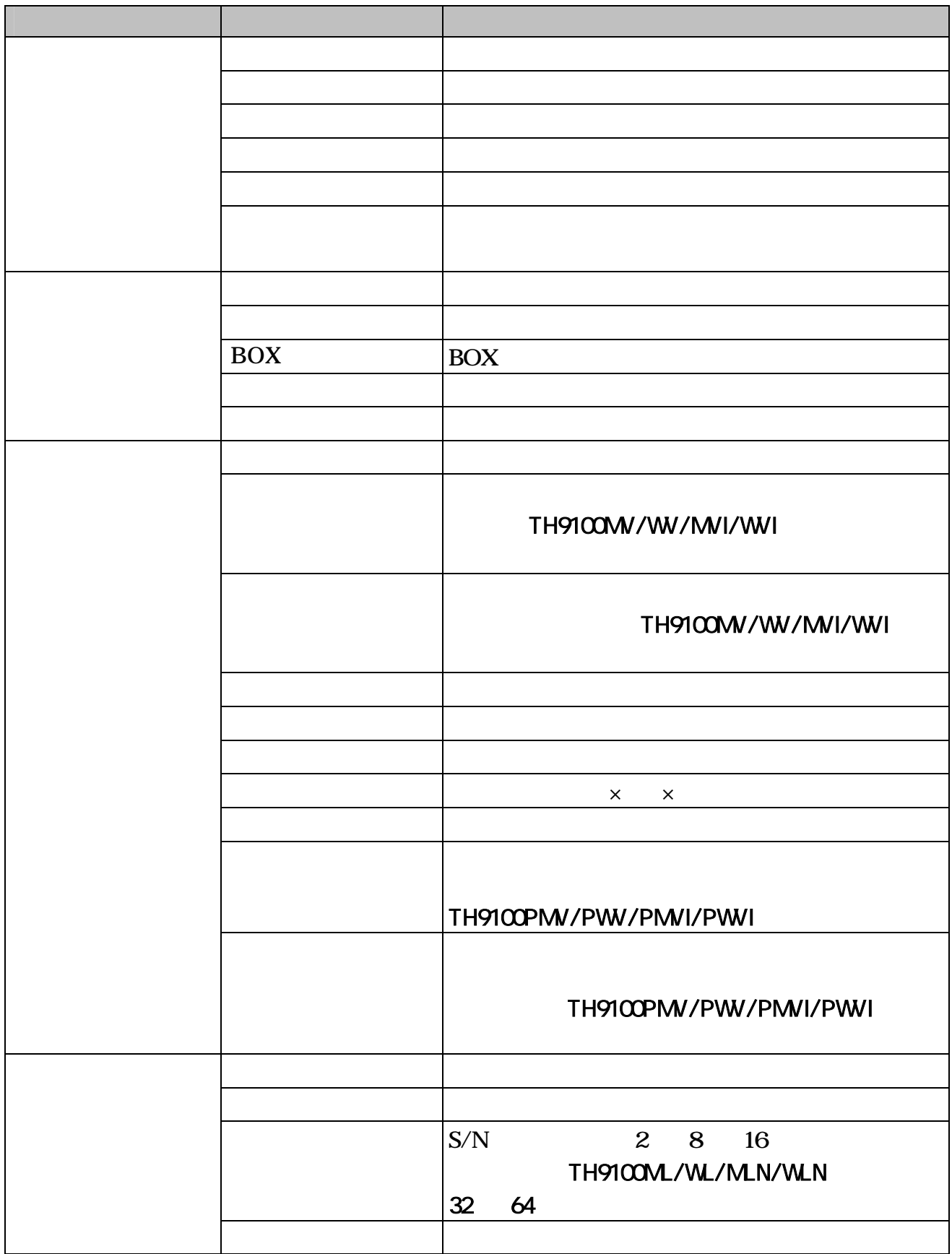

i.

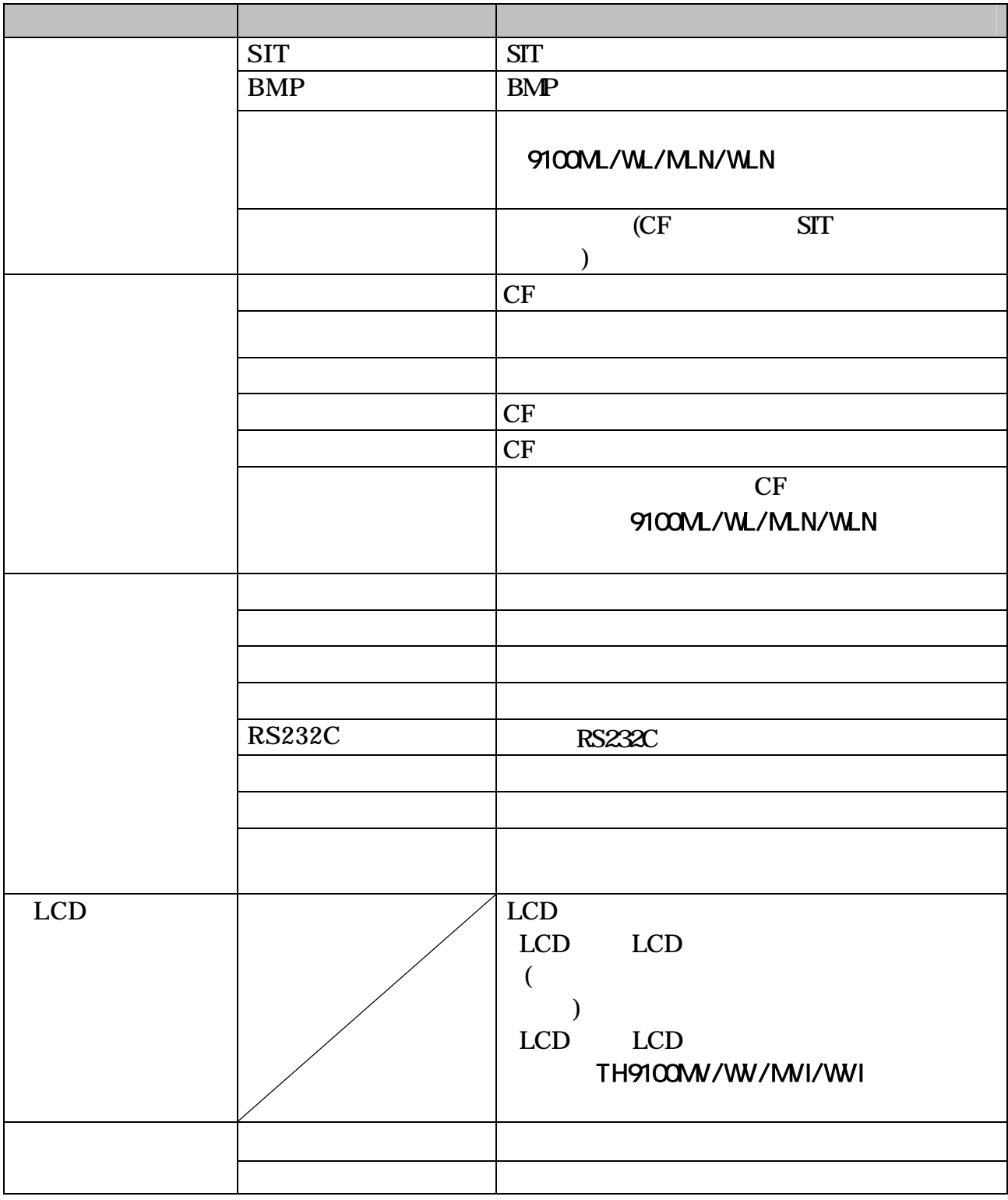

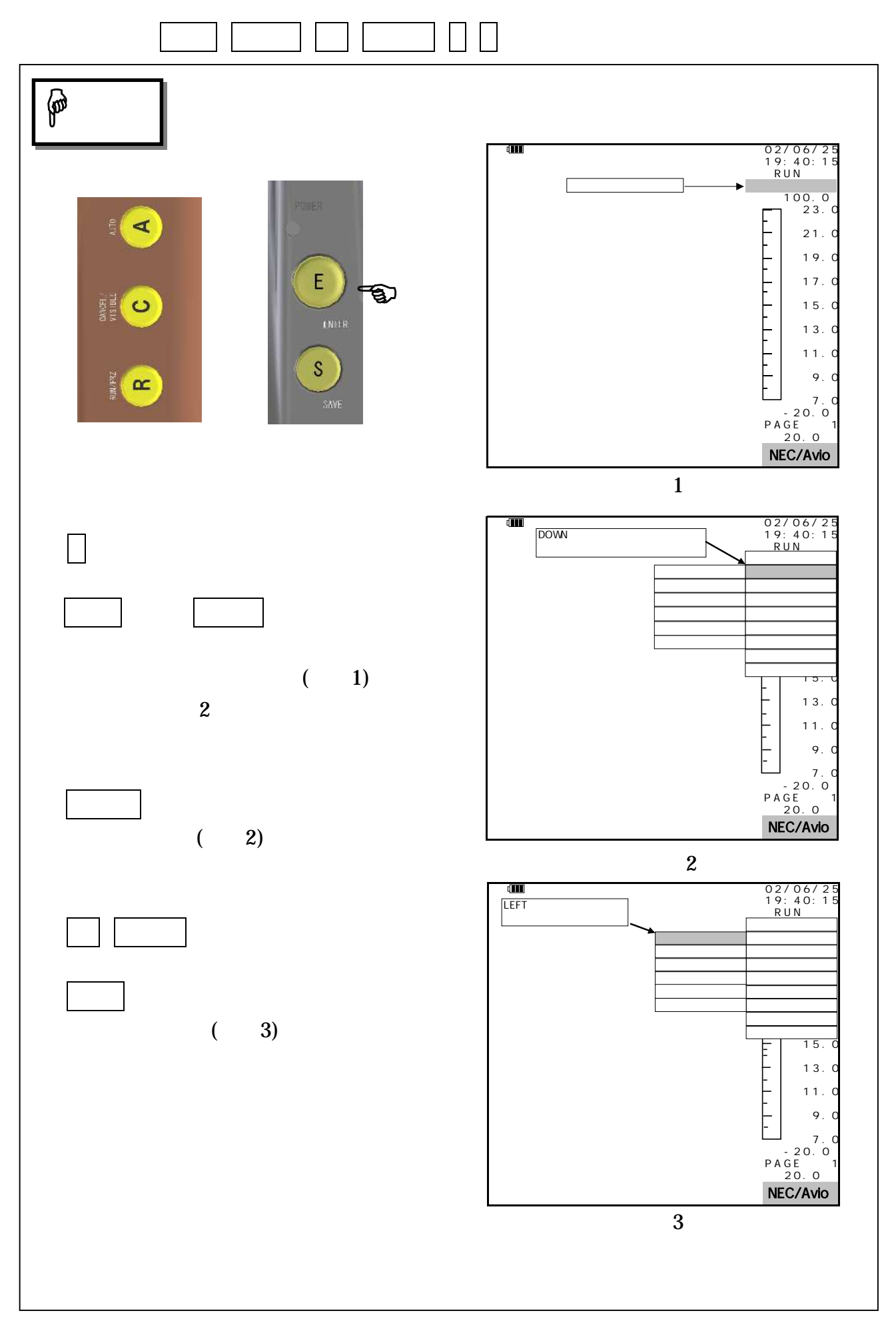

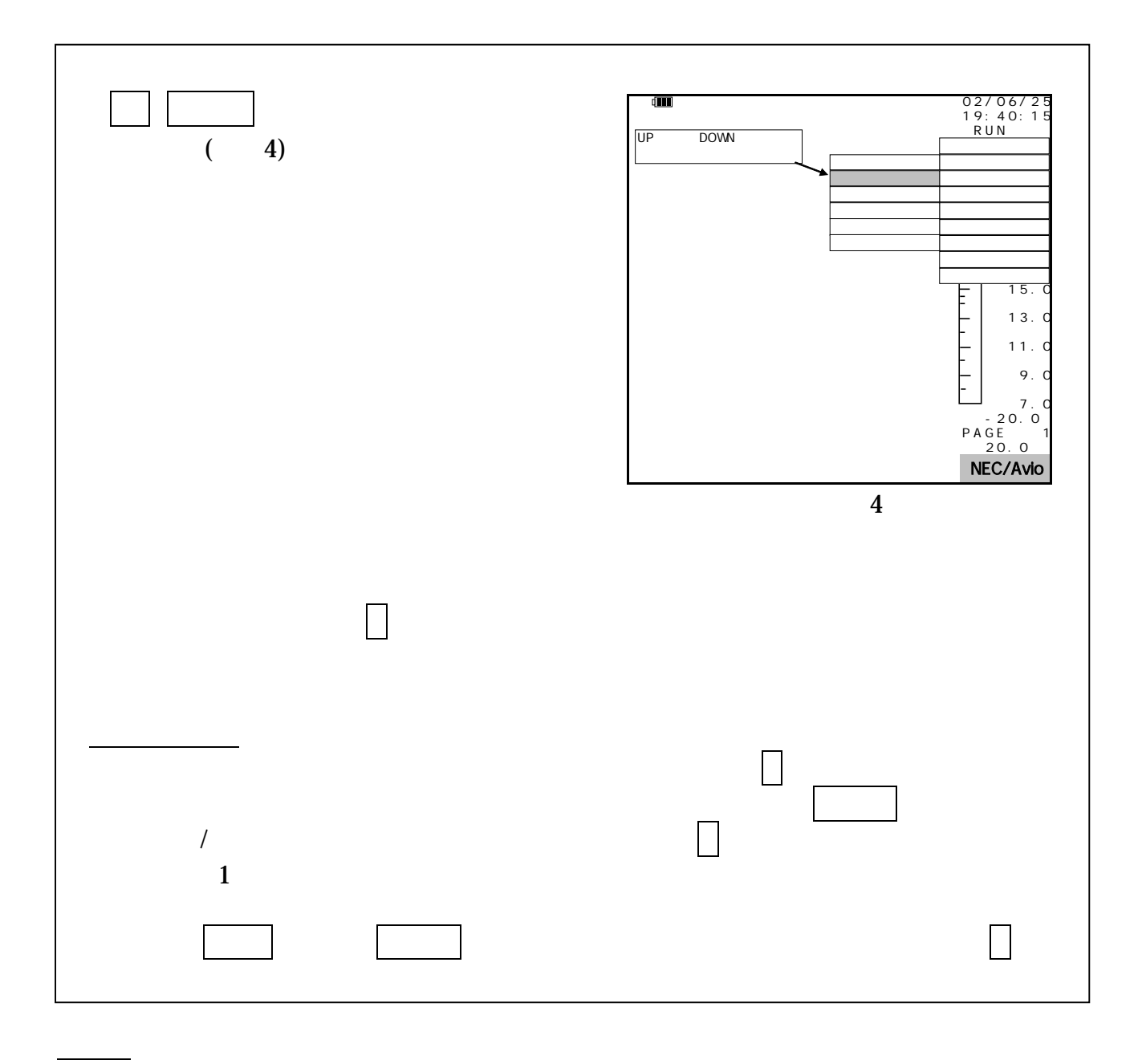

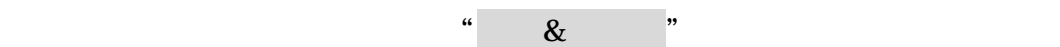

95691-2379-0000

注 意

## $\overline{a}$  $2.31.1$  /

 $\overline{\phantom{a}}$ 

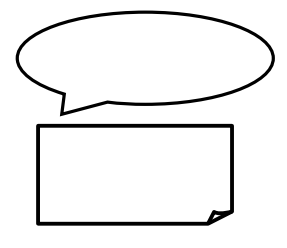

 $a \, j$  $"231.2"$ 

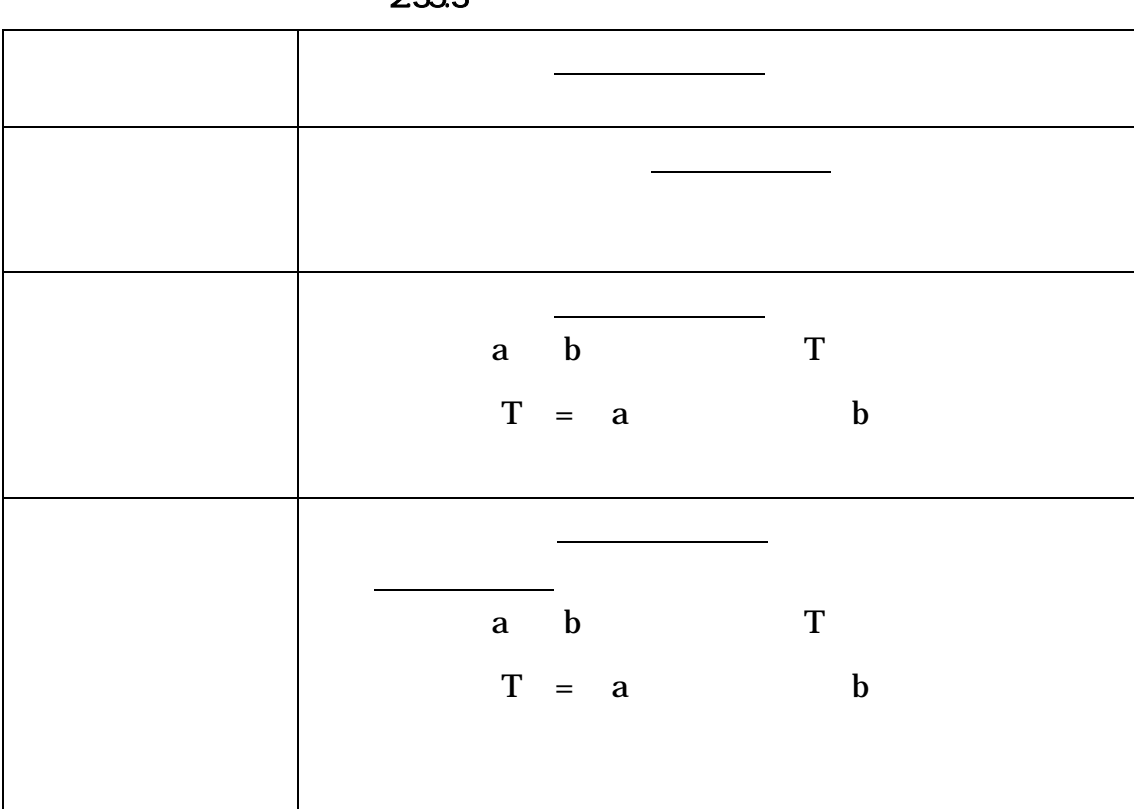

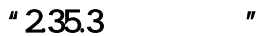

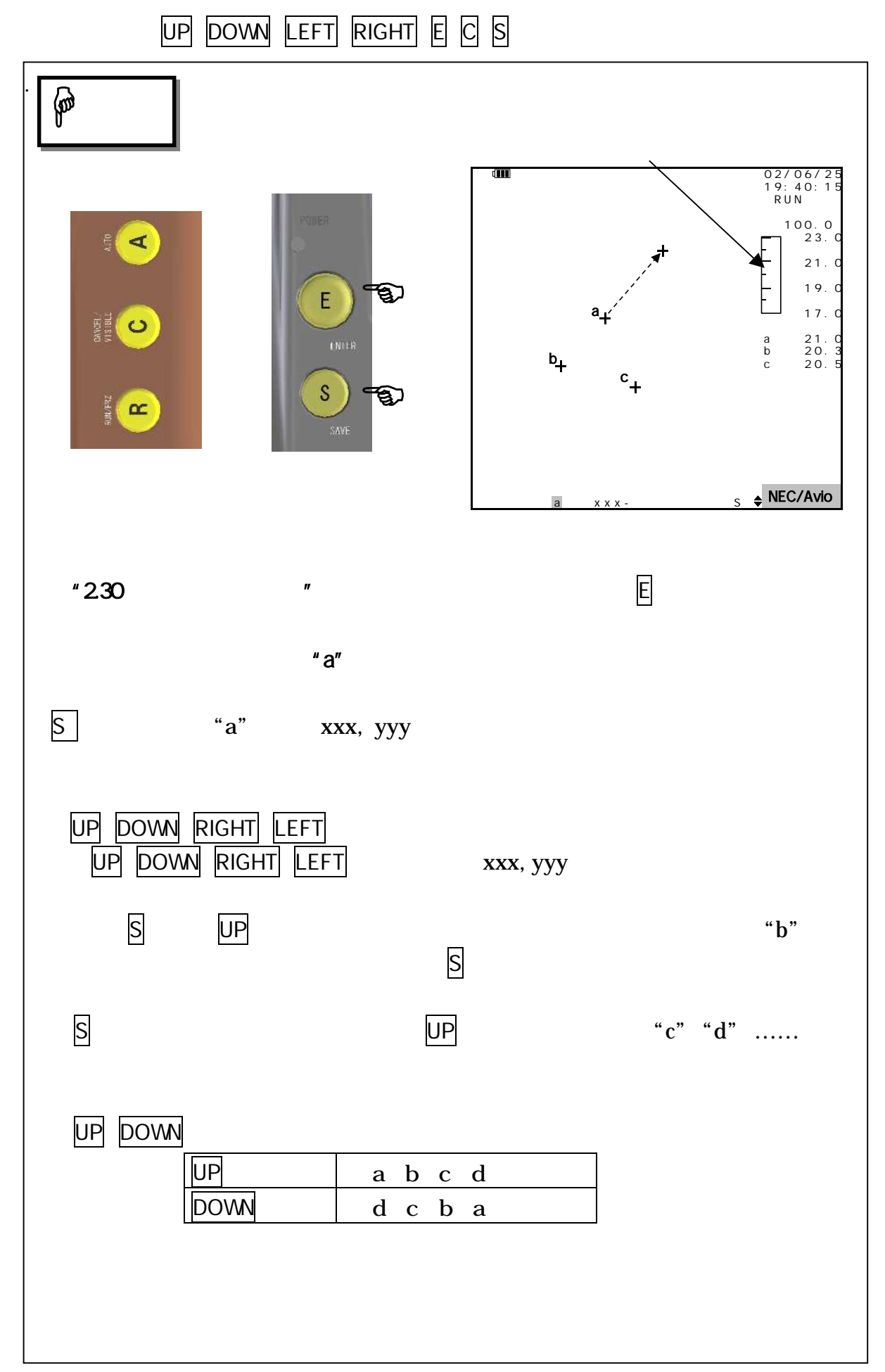

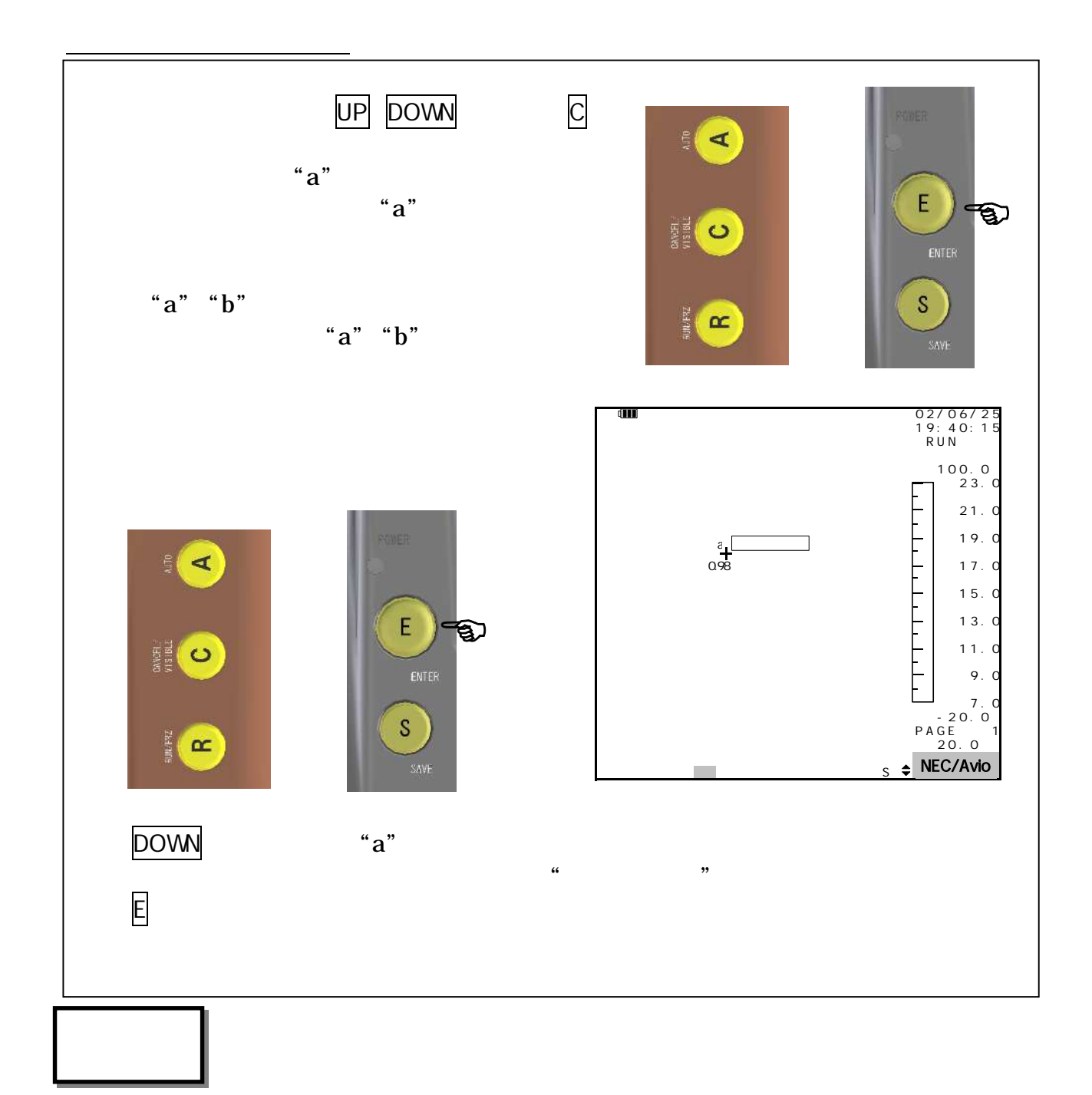

 $\sim$  2

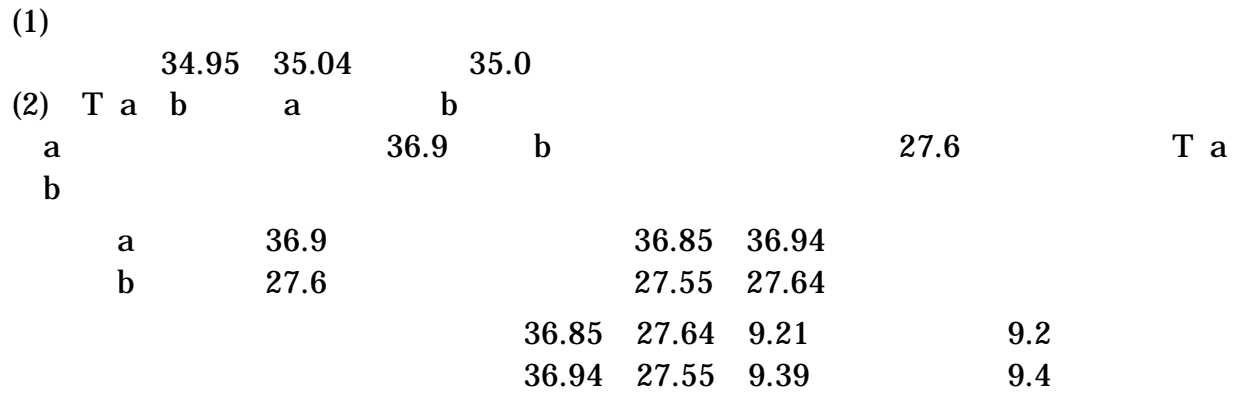

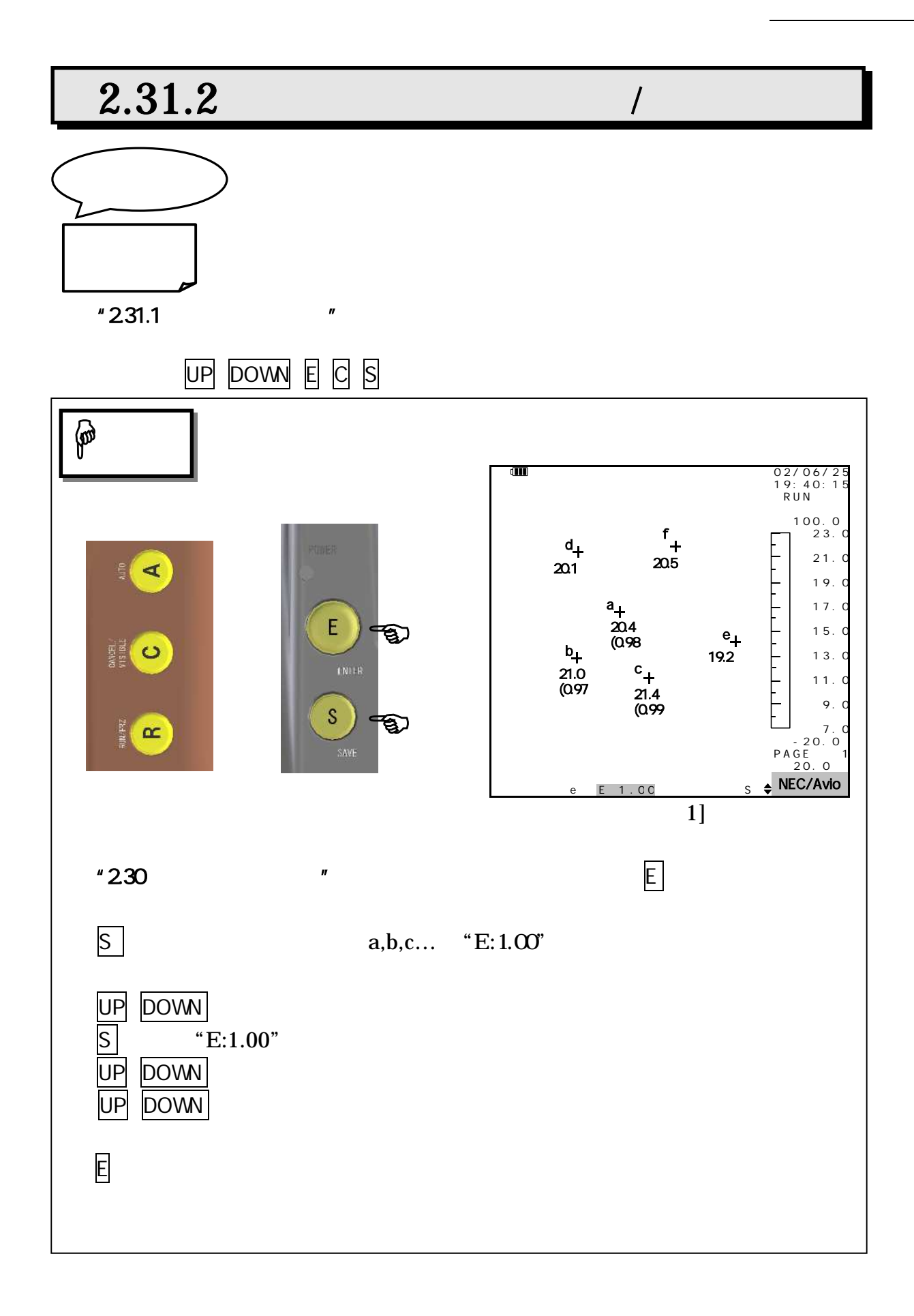

 $\mathbb{Q}$ 

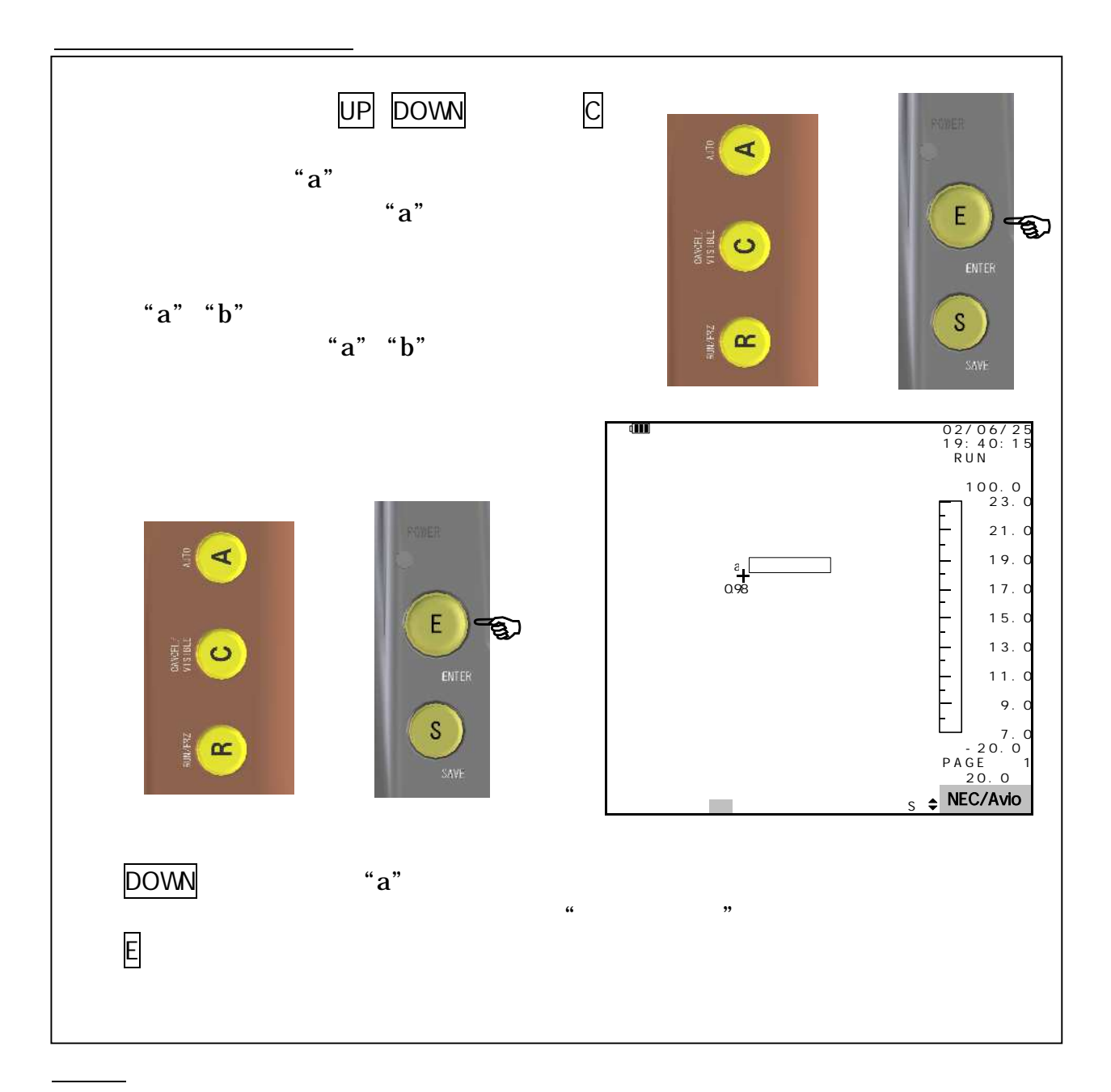

 $(x,y)$ 

 $100$ 

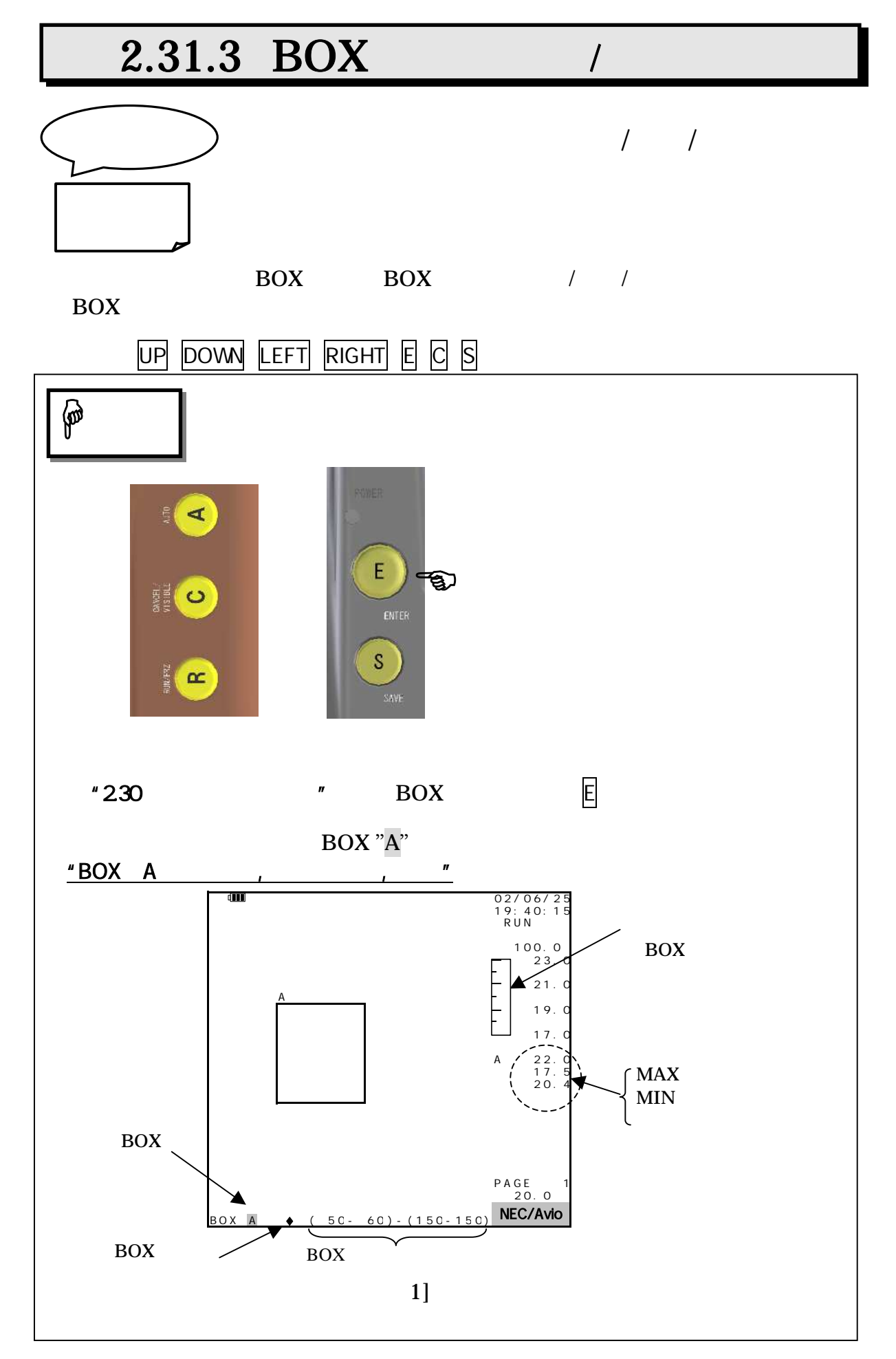

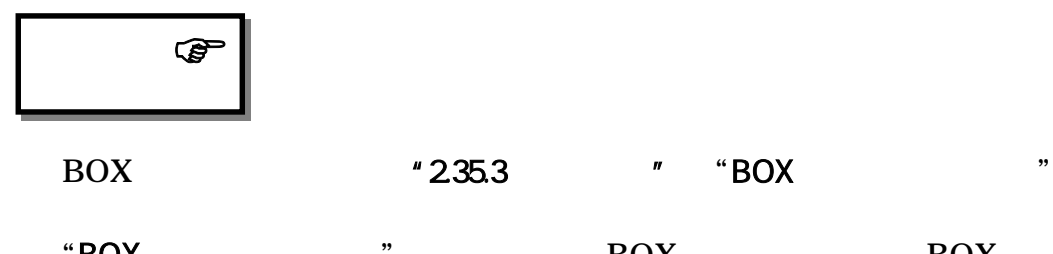

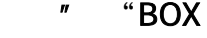

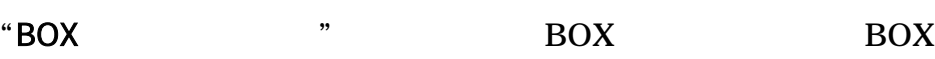

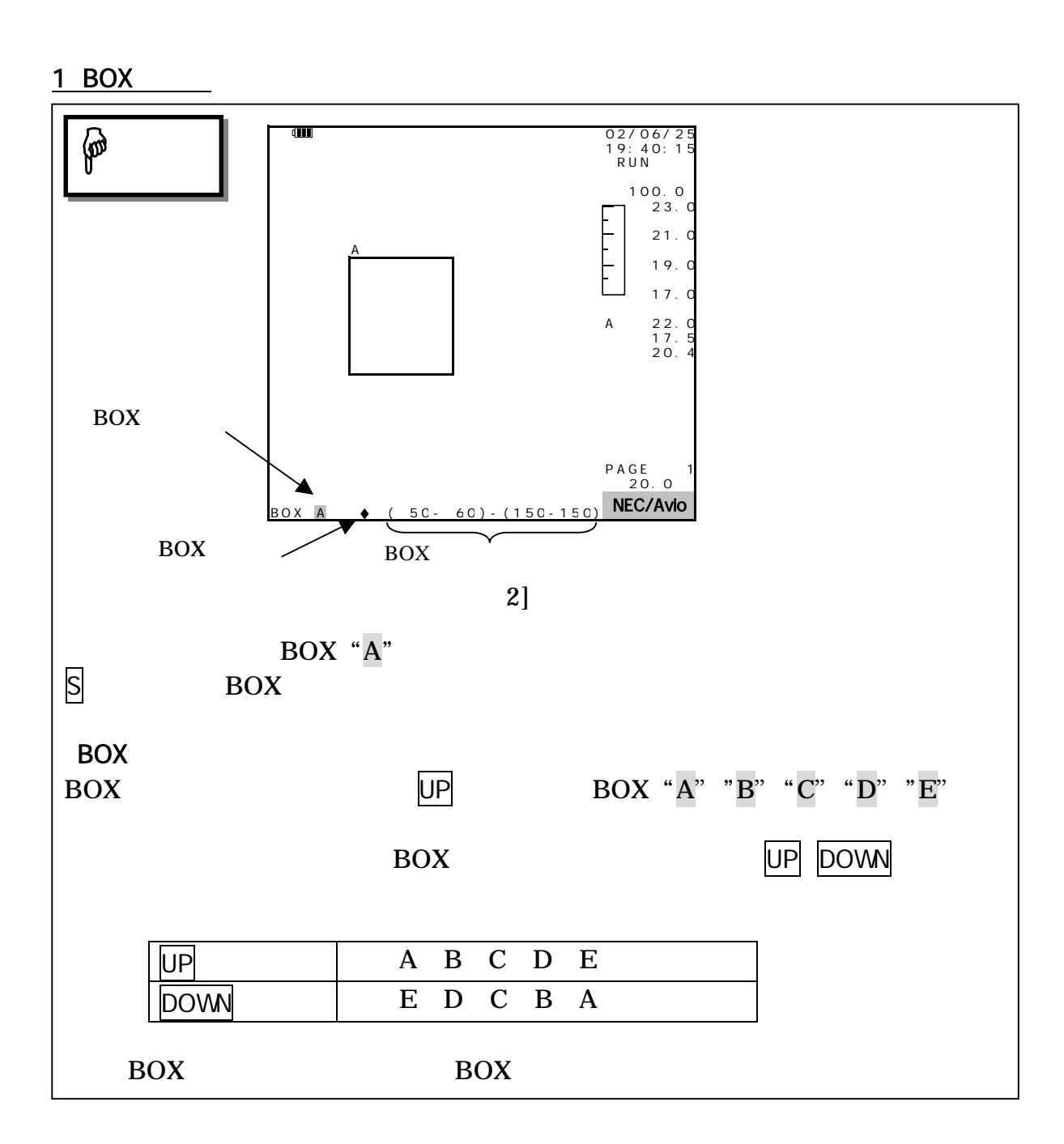

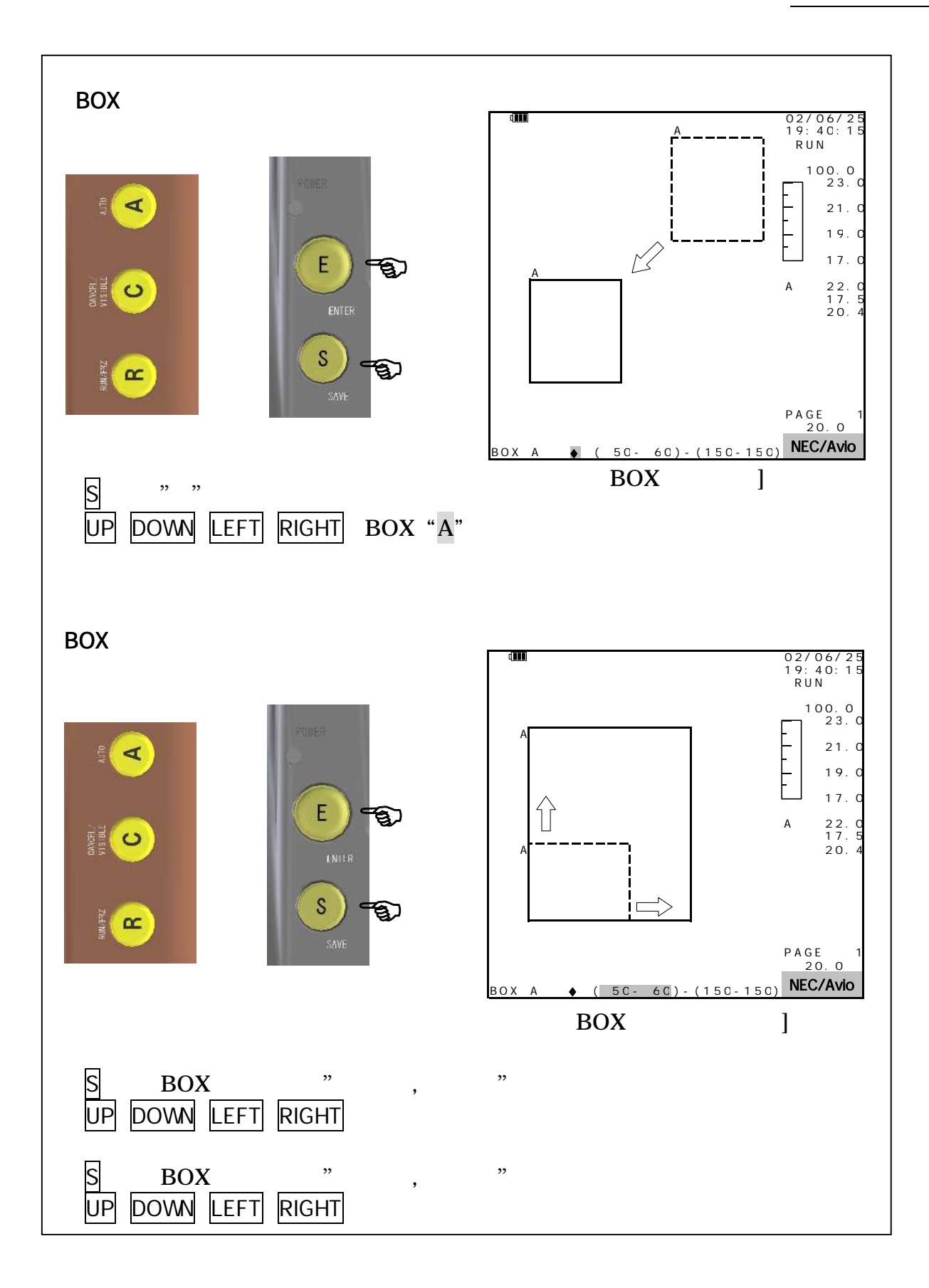

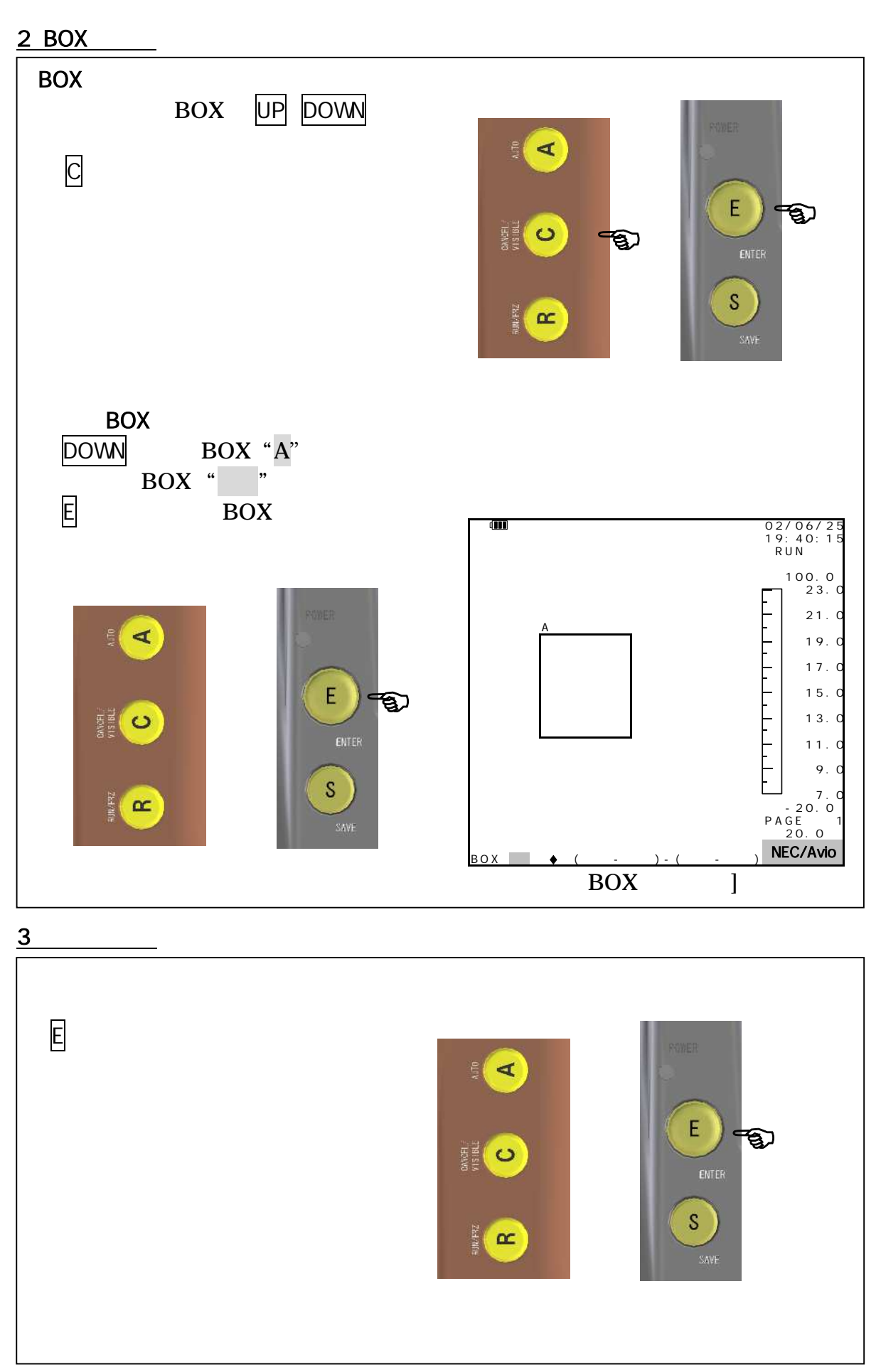

95691-2379-0000

## $2.31.4$

 $\overline{\phantom{a}}$ 

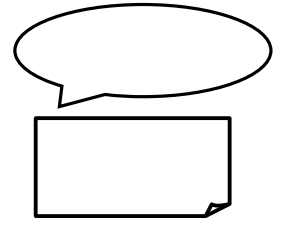

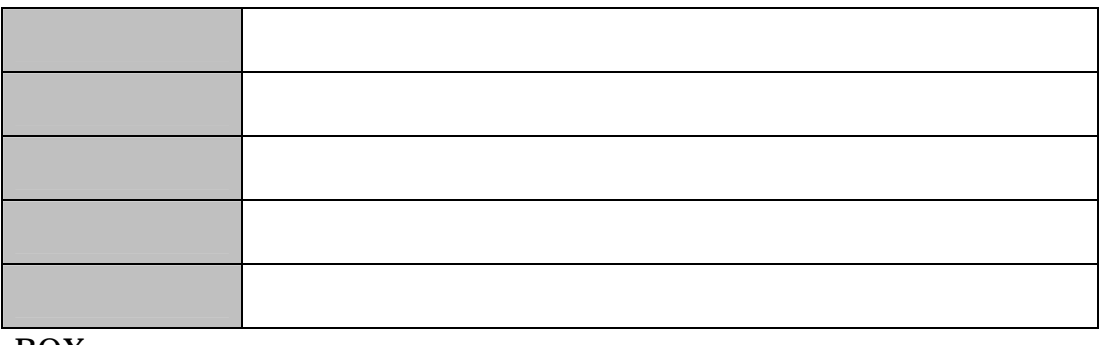

BOX

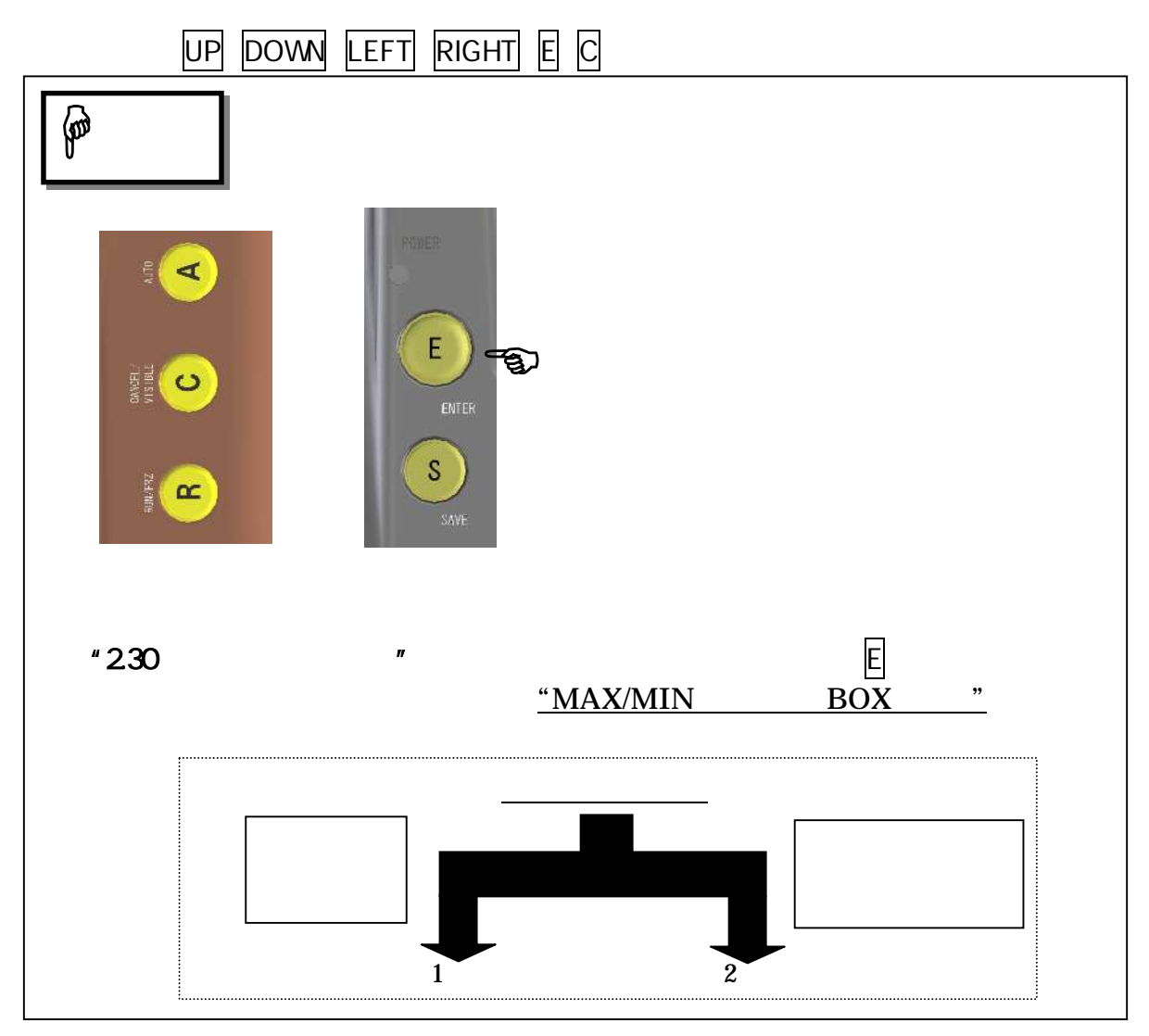

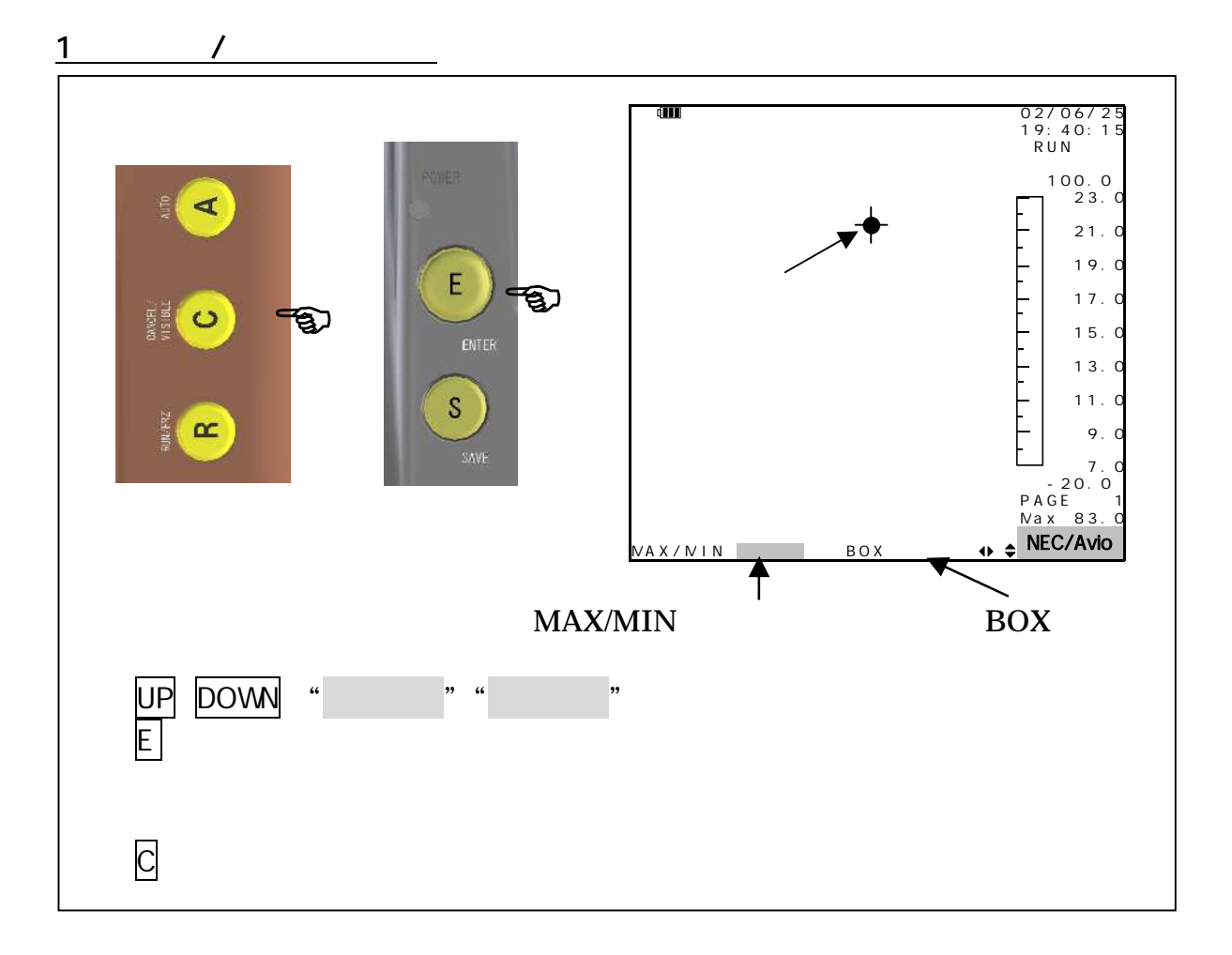

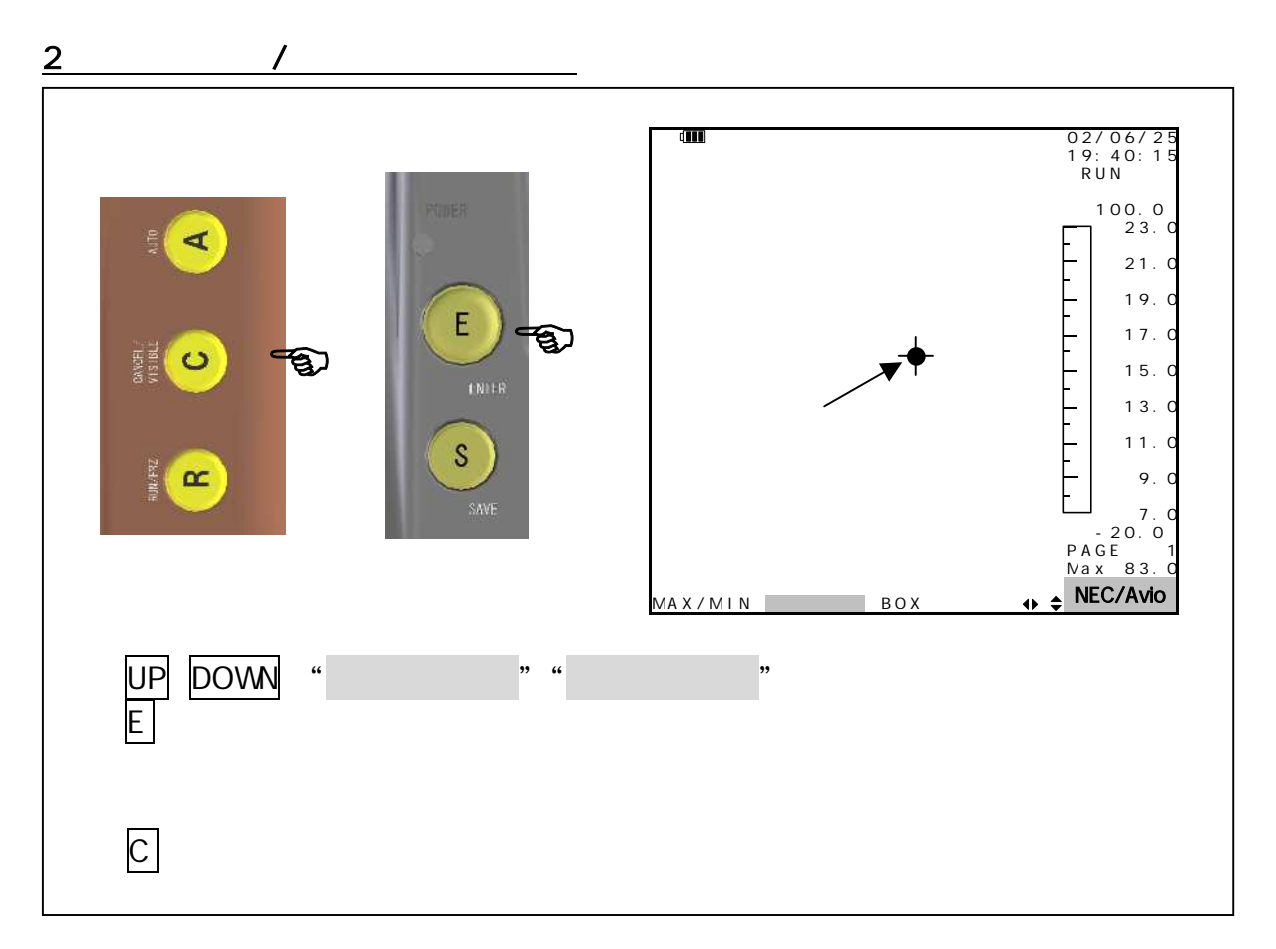

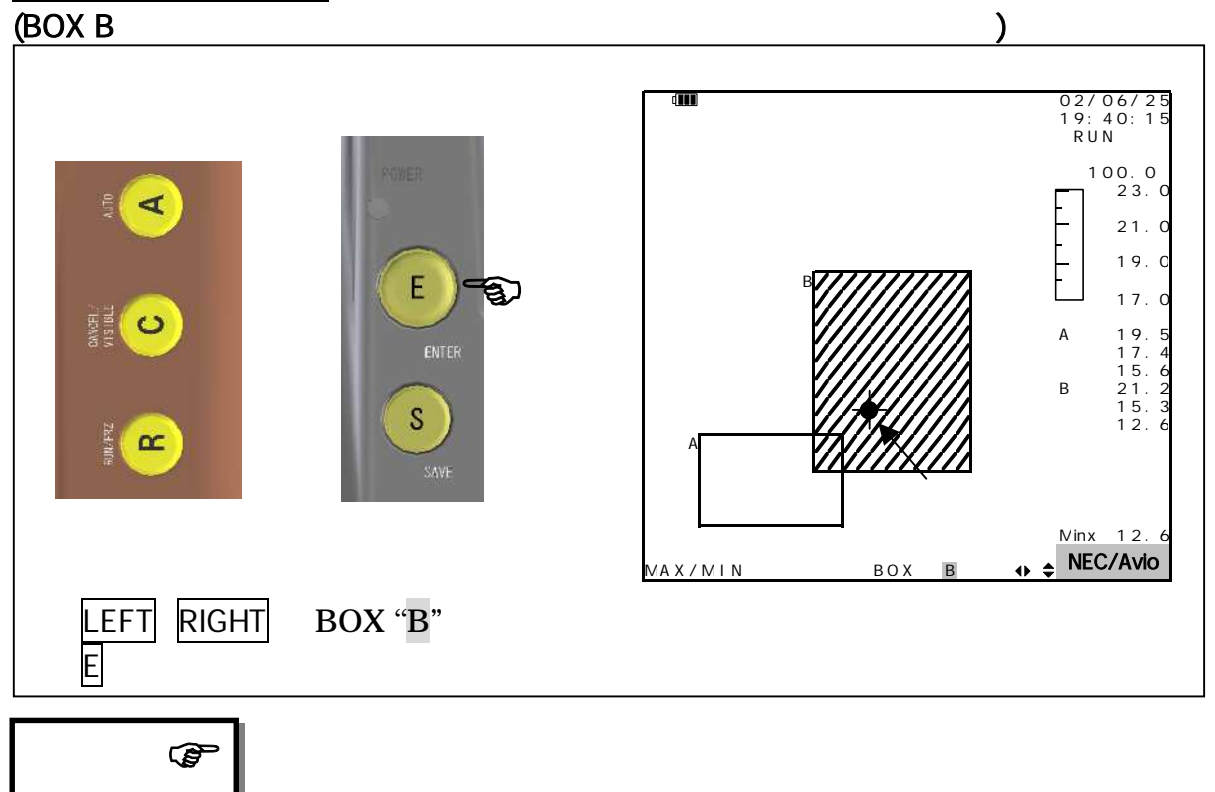

 $\rm{BOX}$  BOX  $"231.3 BOX"$ BOX  $\mathbf{B}$ 

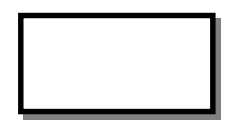

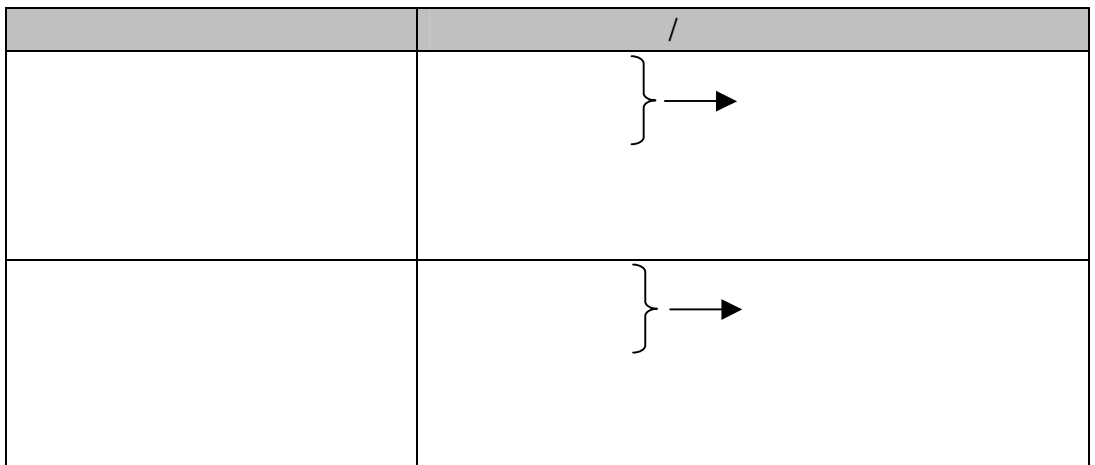

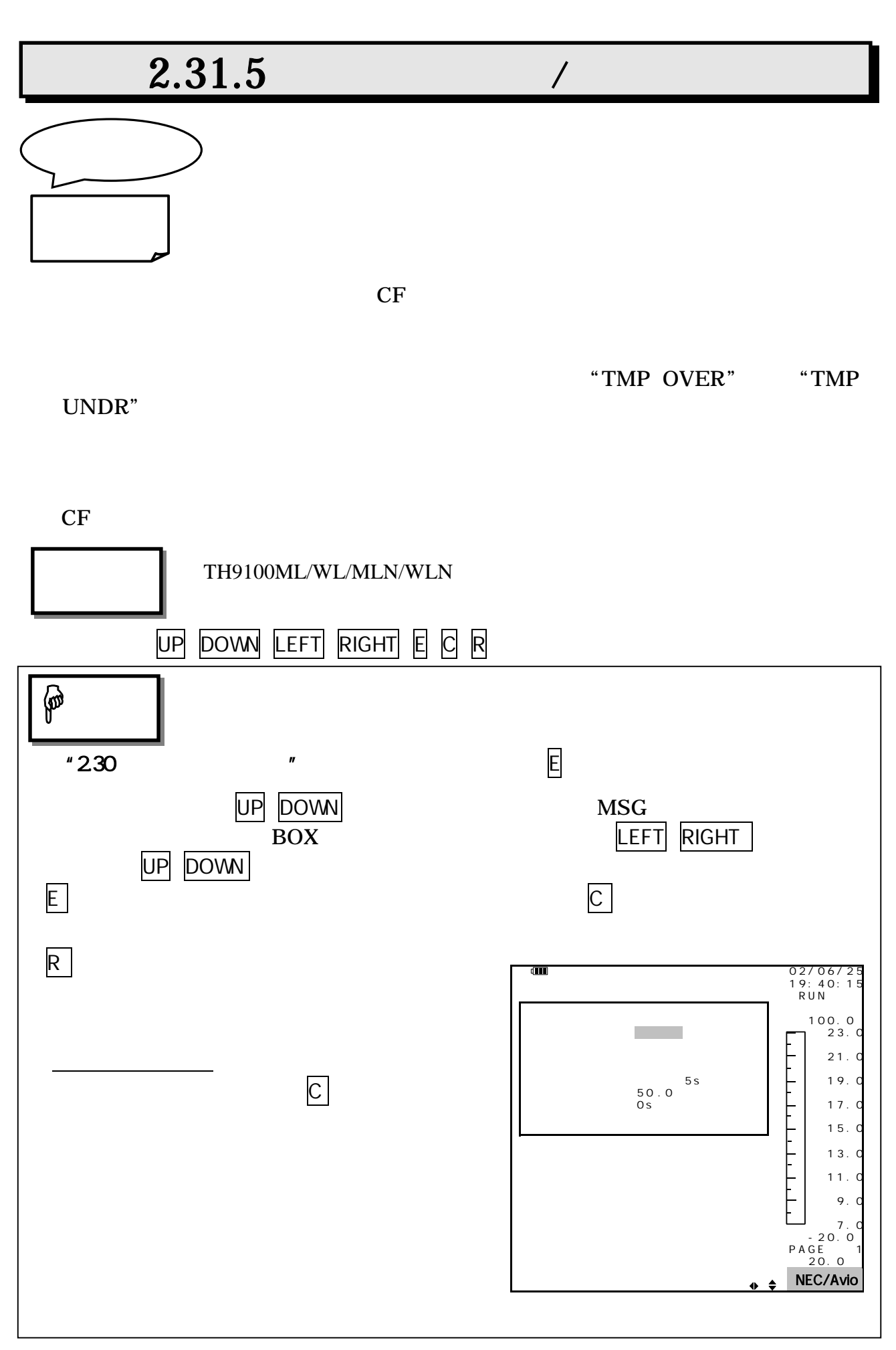

95691-2379-0000

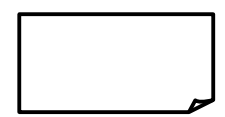

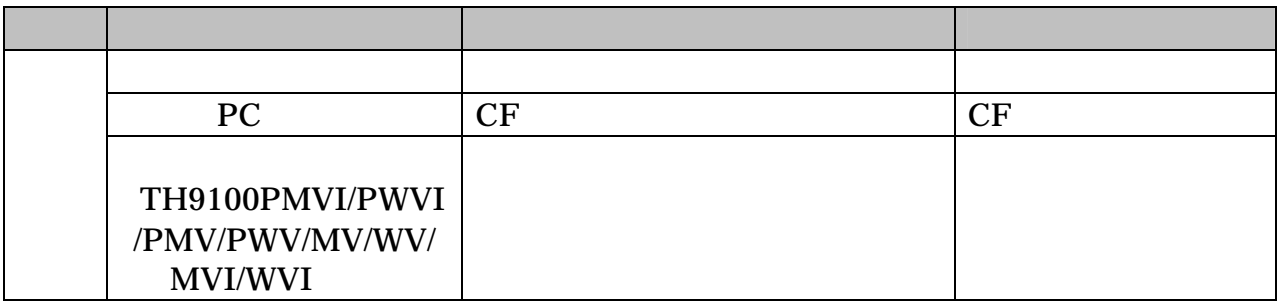

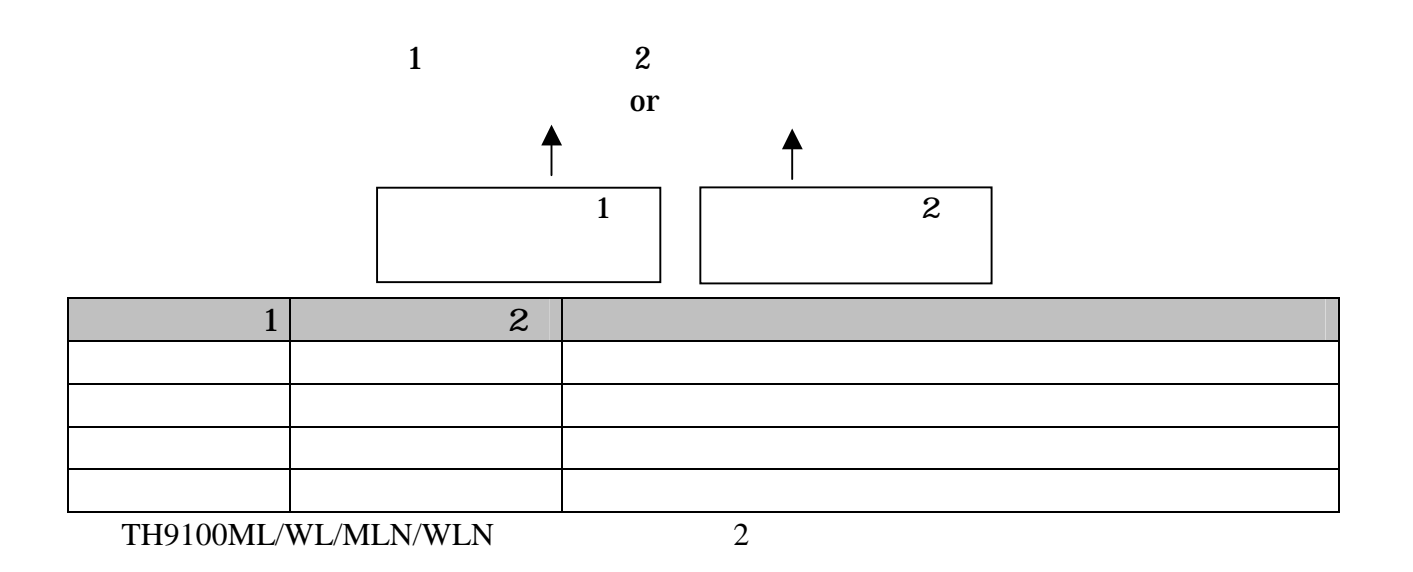

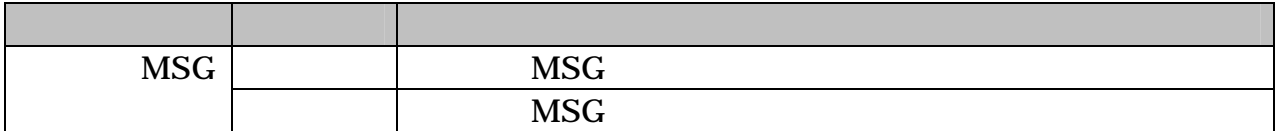

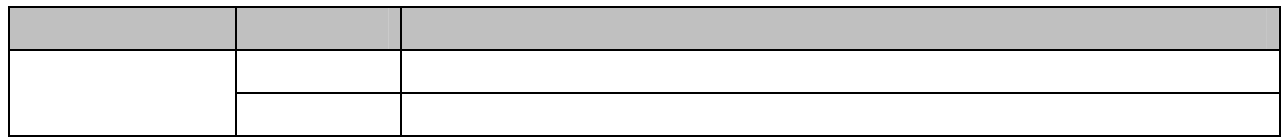

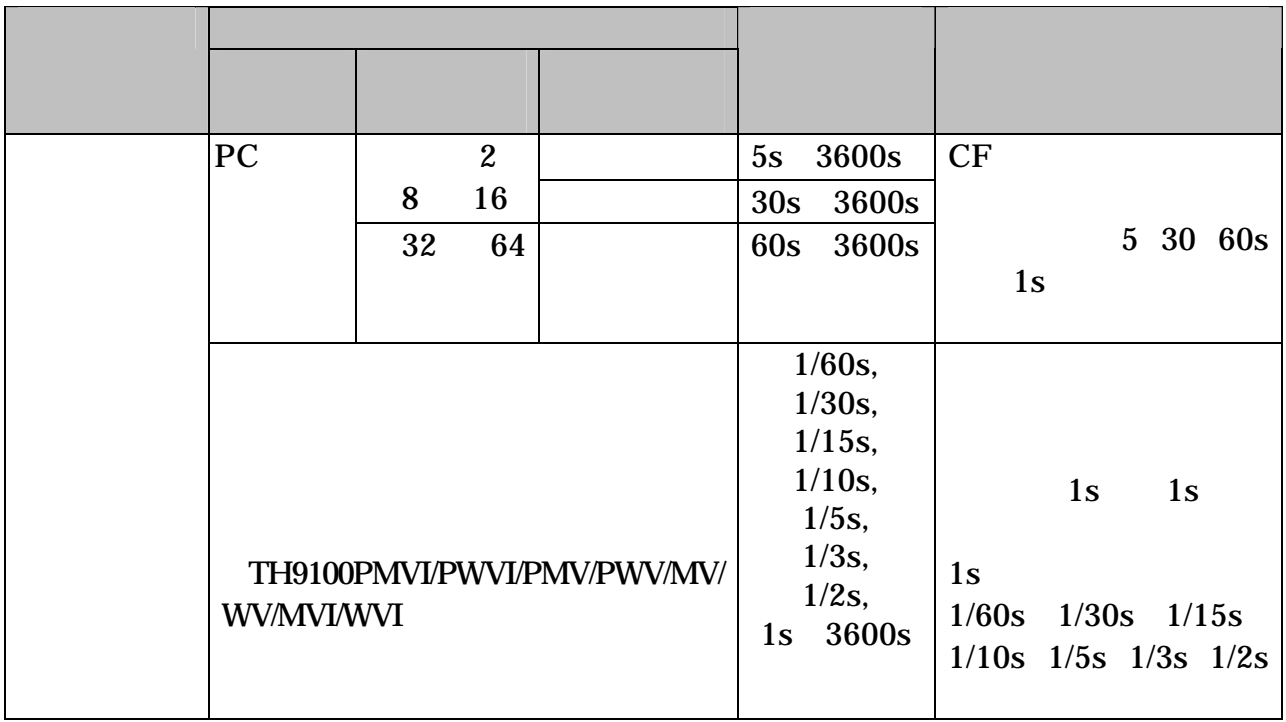

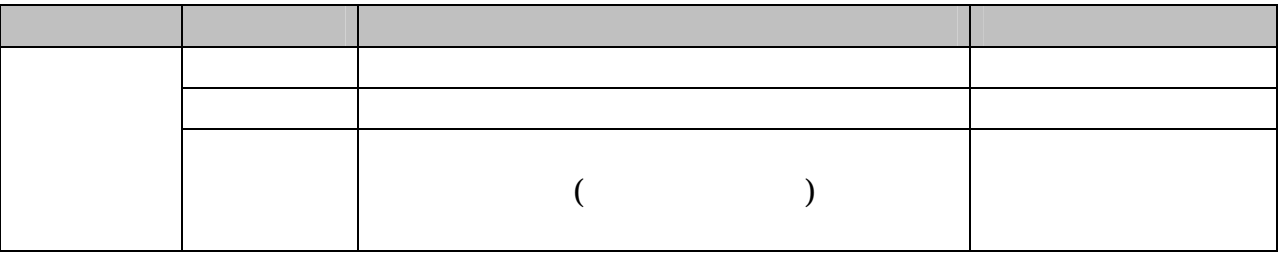

 $1$ 

 $A \tE$  BOX

 $CF$ 

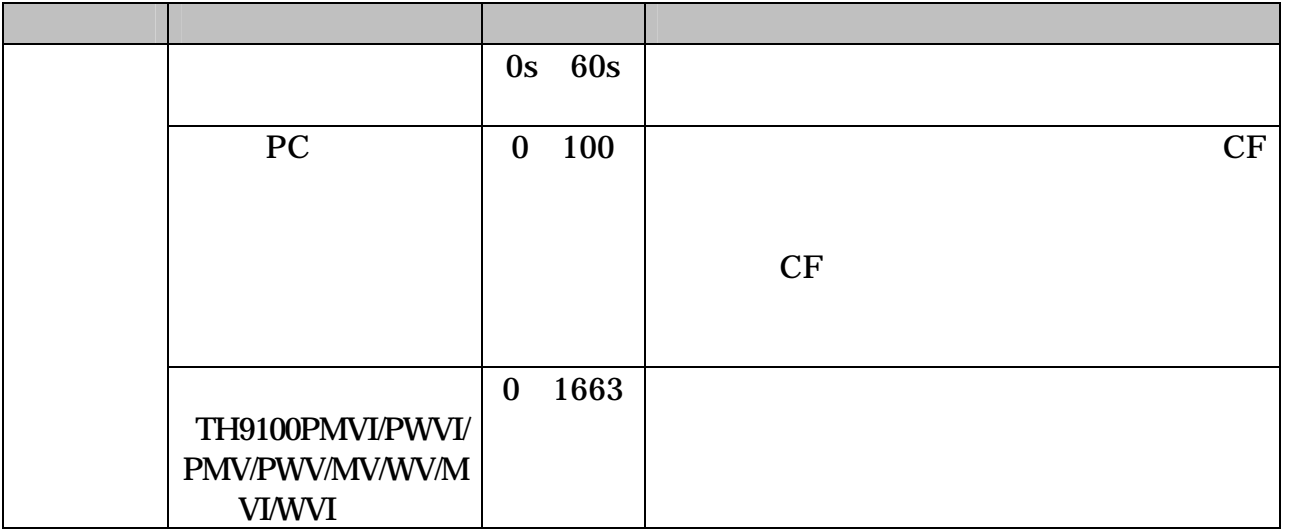

**BOX** 

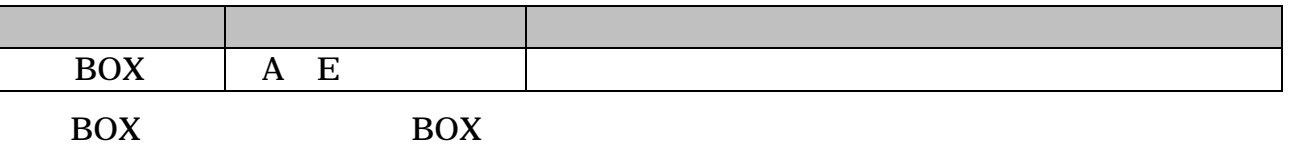

 $"231.3 B0"$ 

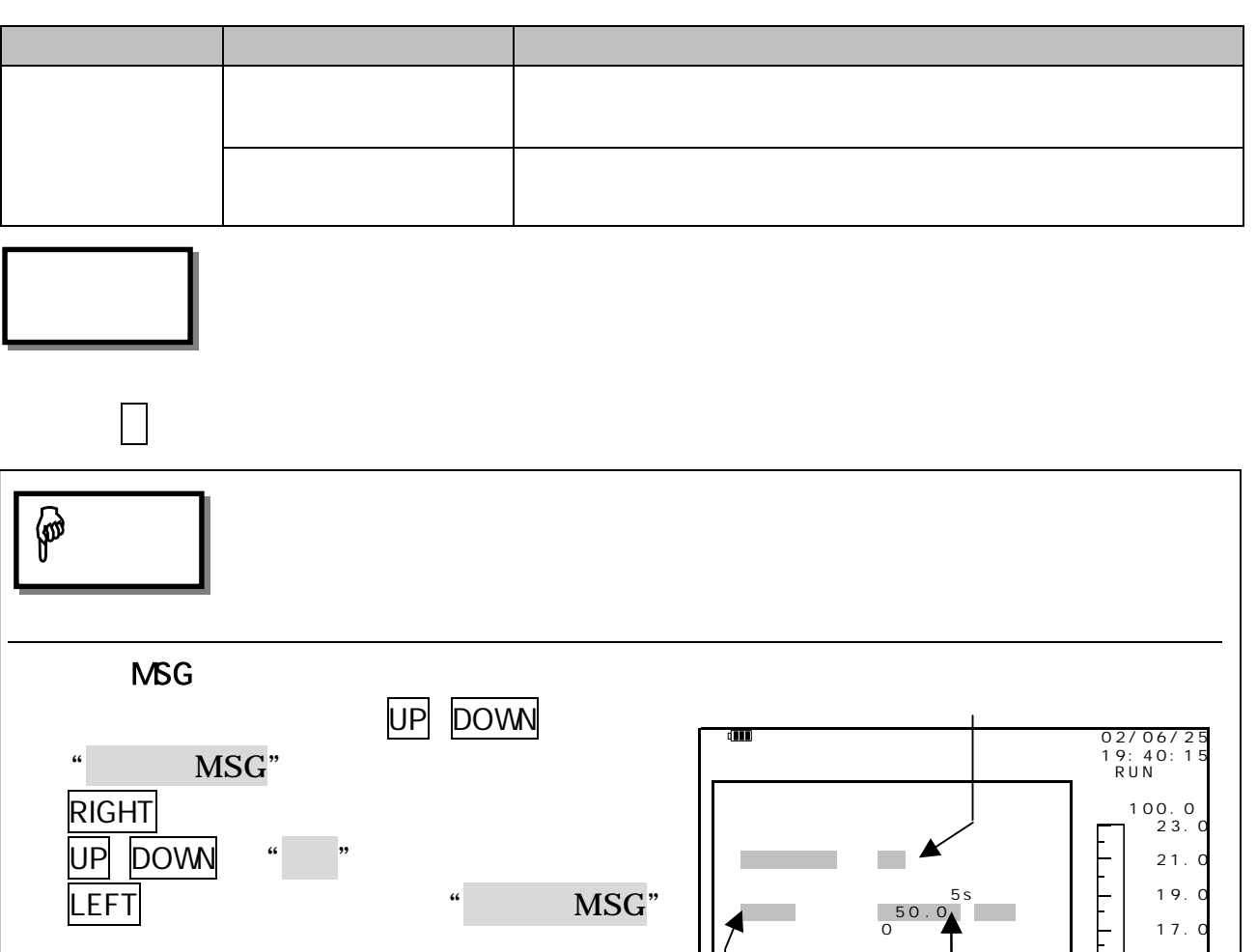

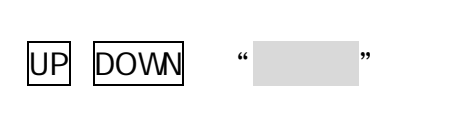

UP DOWN "

**RIGHT** 

E

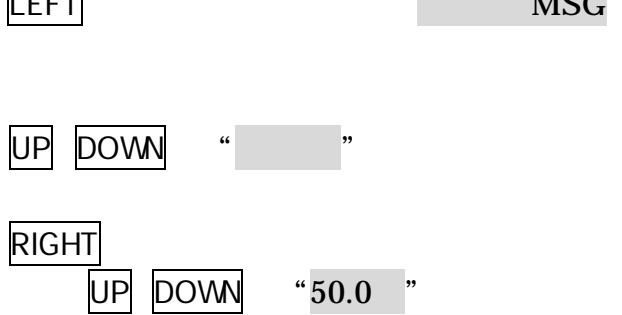

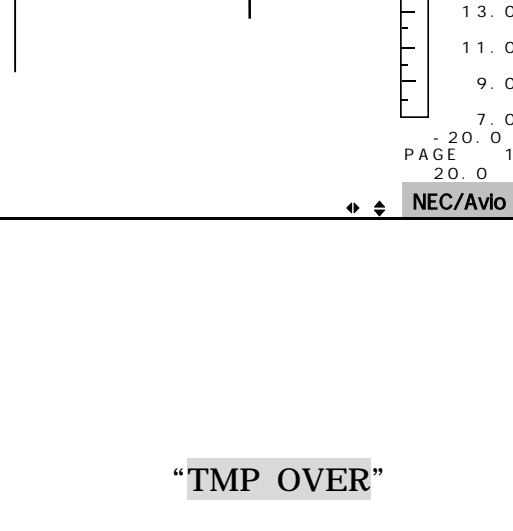

 $\blacksquare$  15. 0

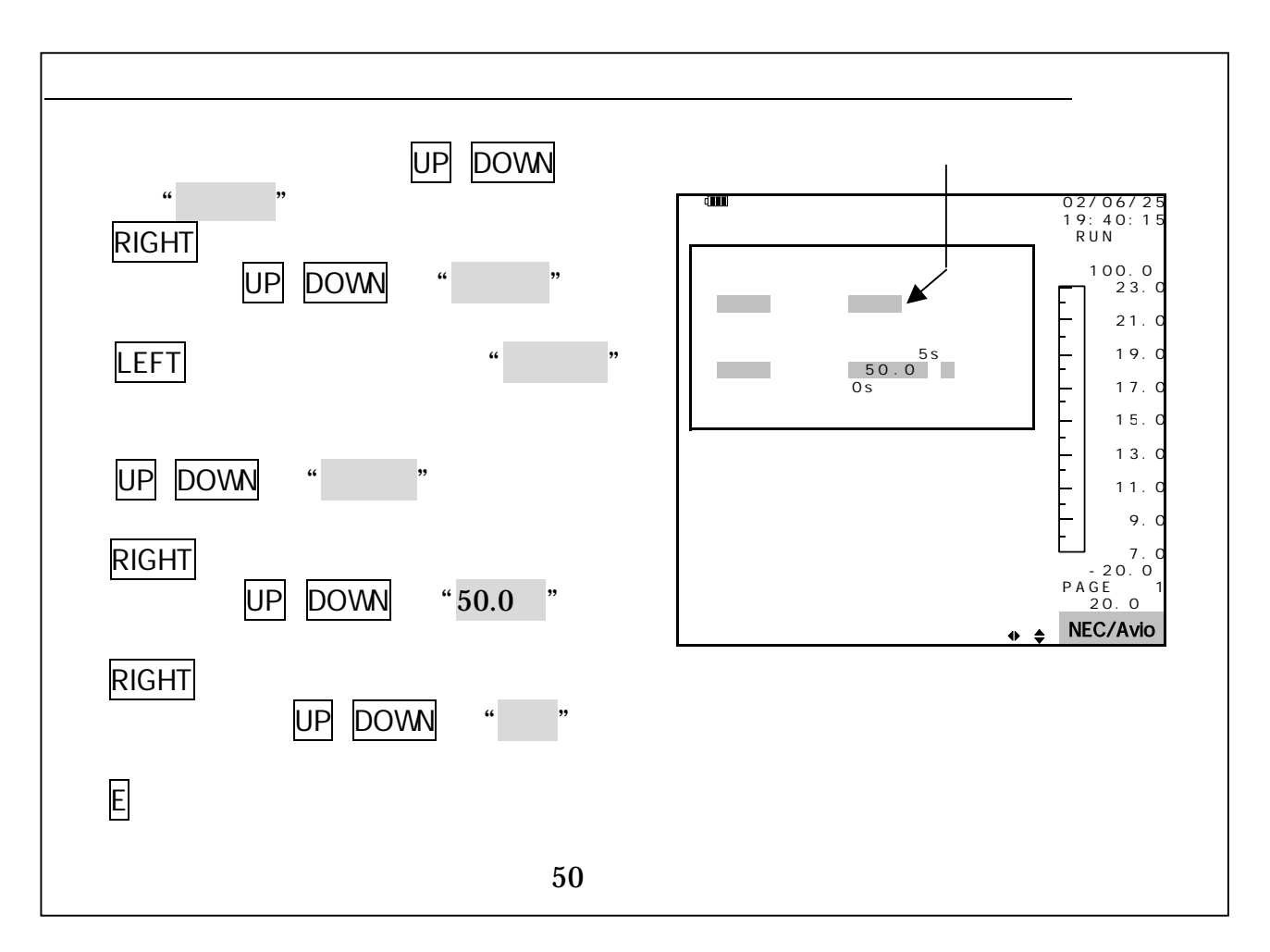

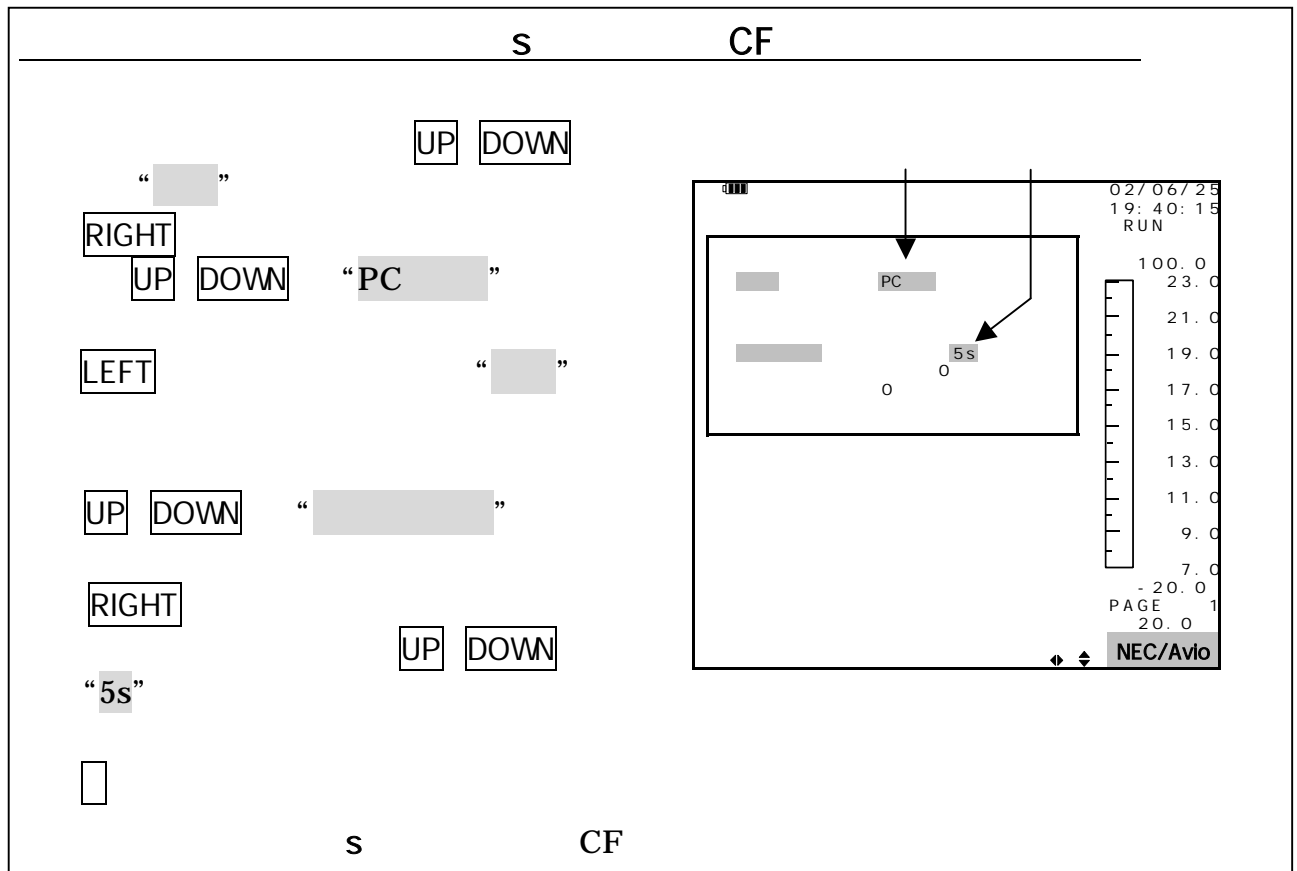

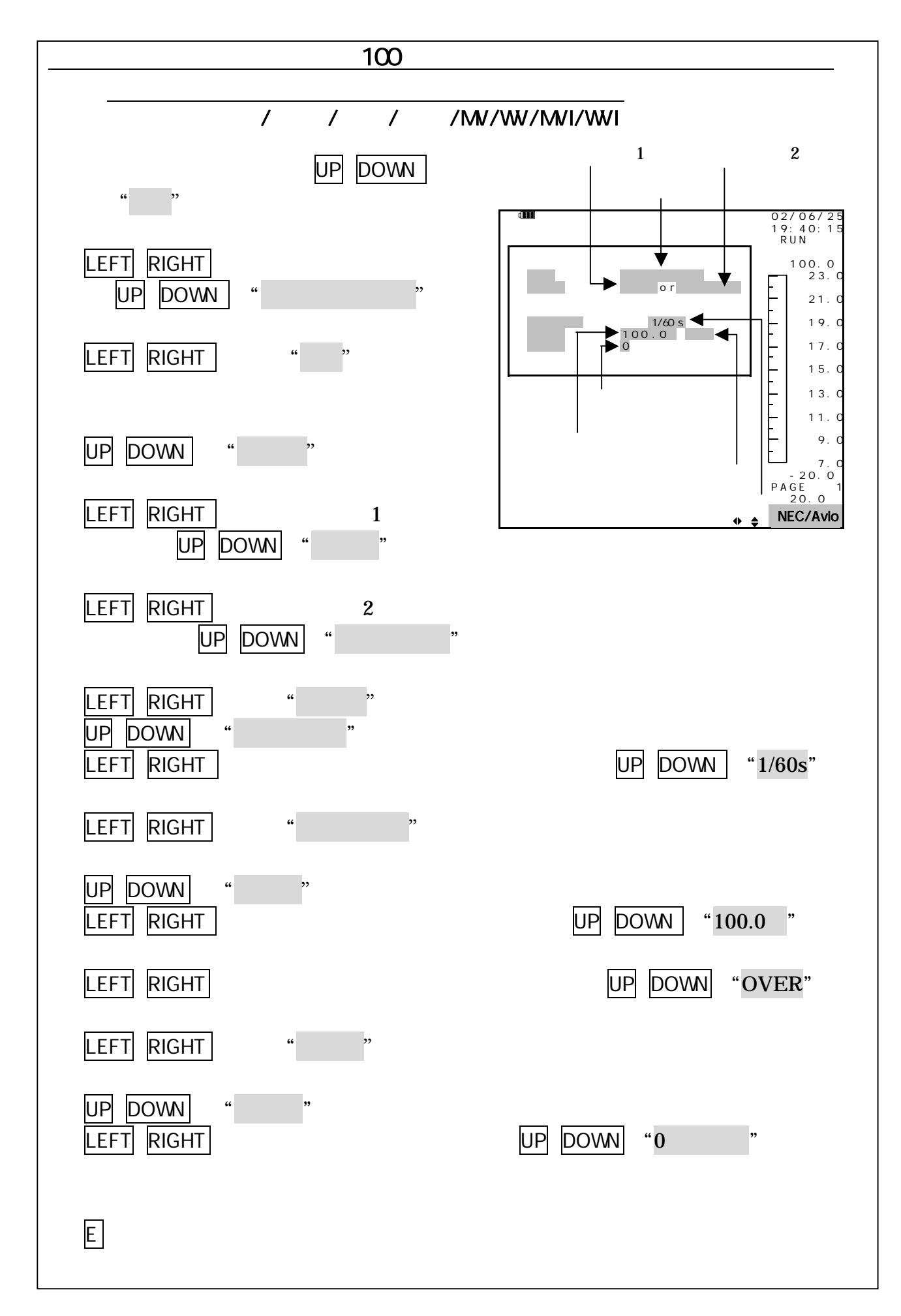

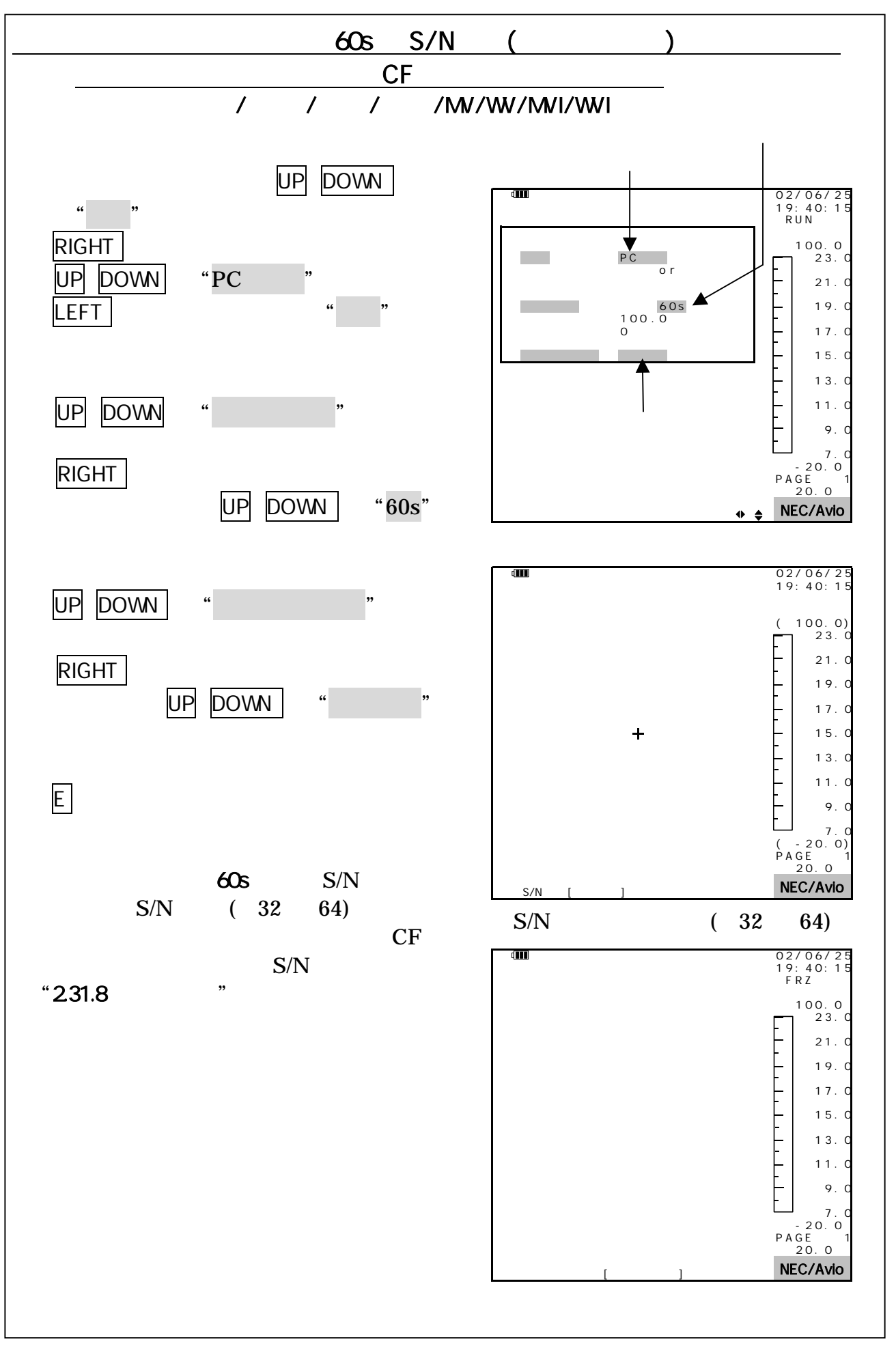

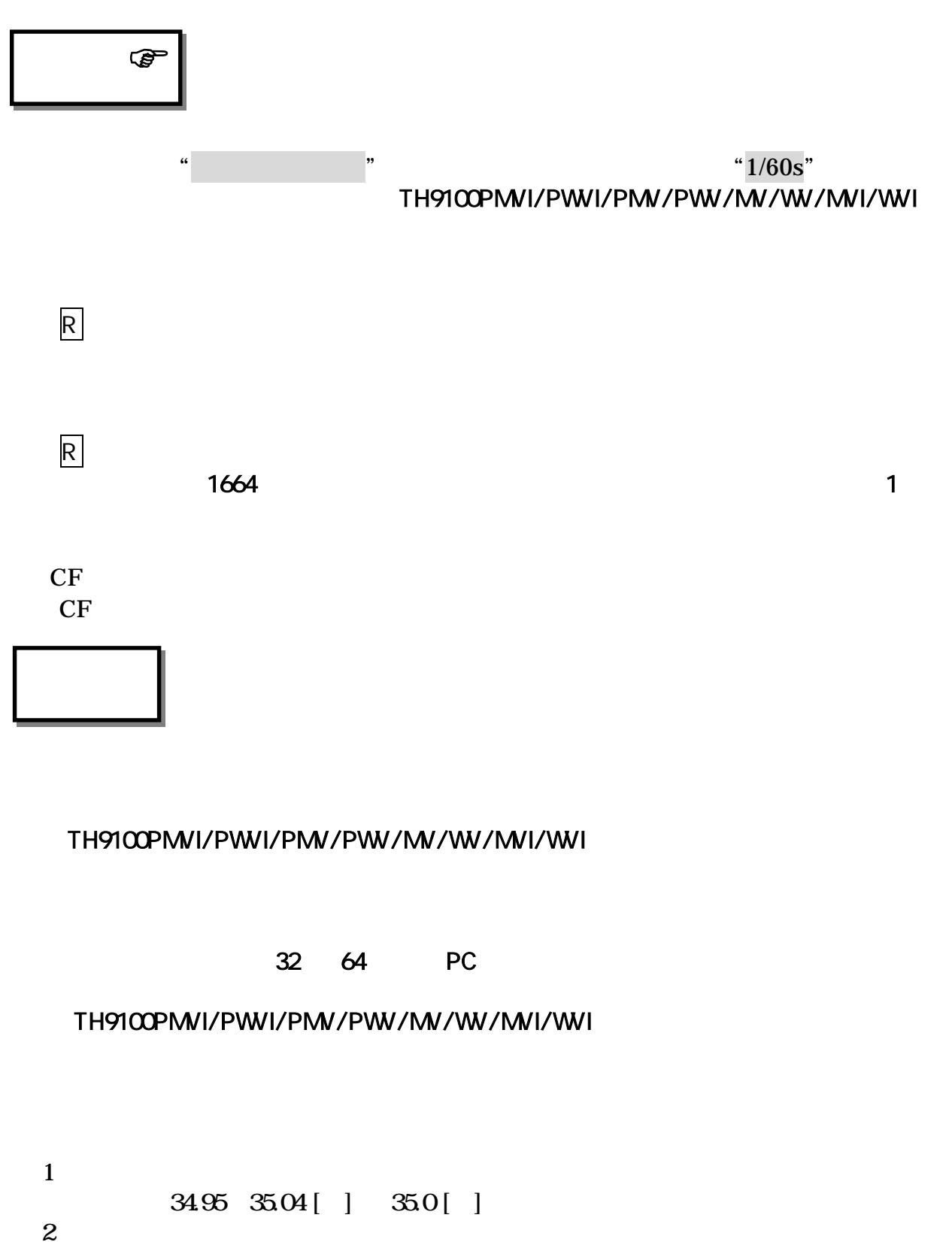

35.0 [ ] OVER 34.95 [ ] 35.0 [ ] UNDER 35.04 [ ]

## 2.31.6

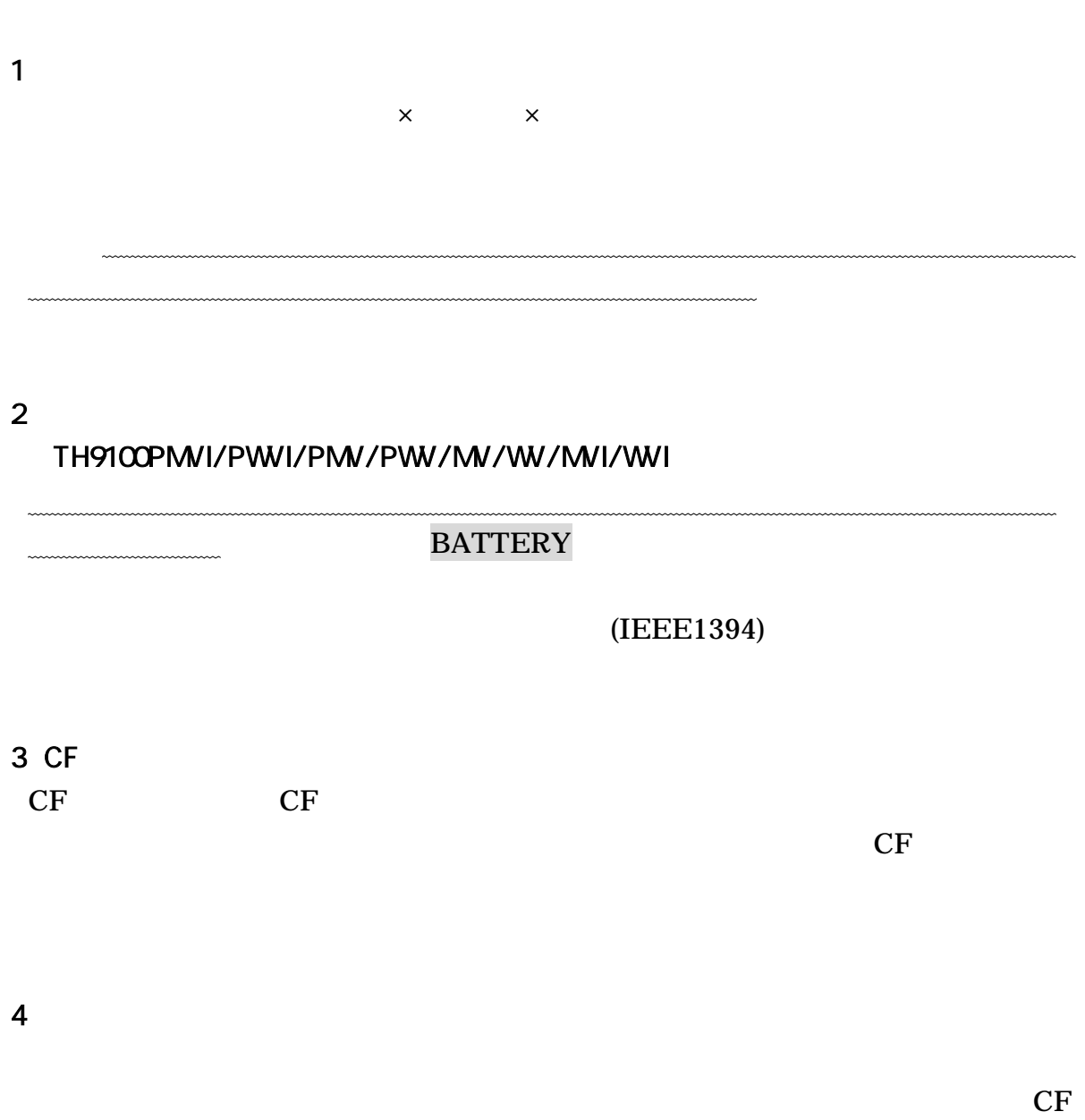

 $CF$ 

TH9100PMVI/PWVI/PMV/PWV/MV/WV/MVI/WVI

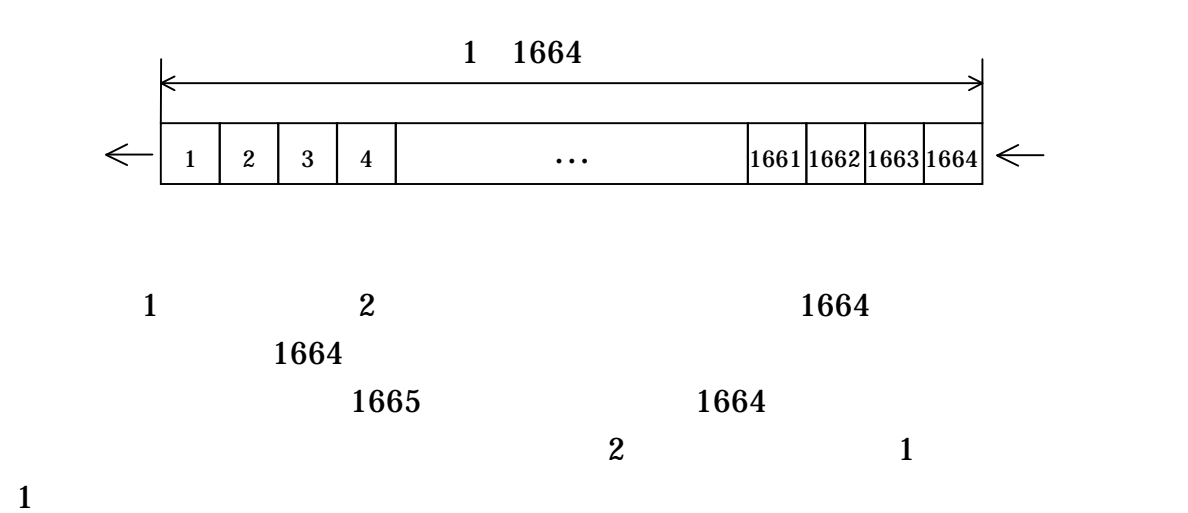

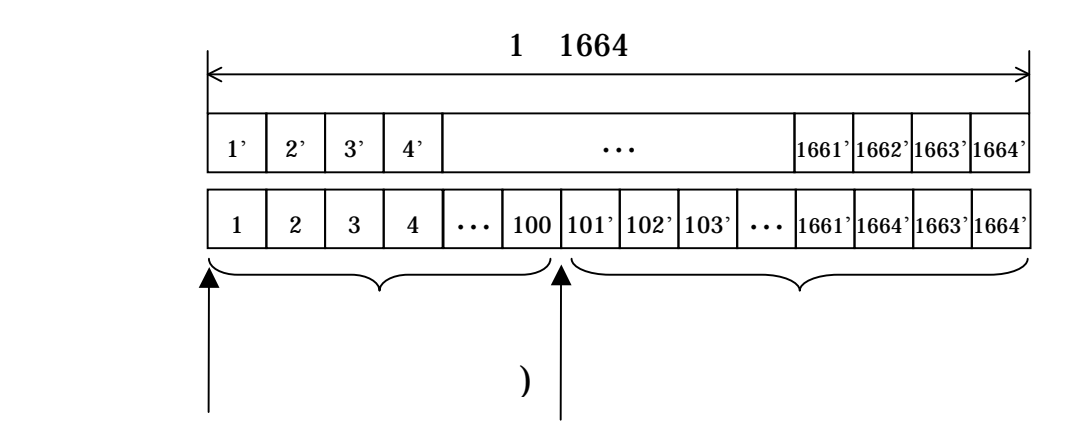

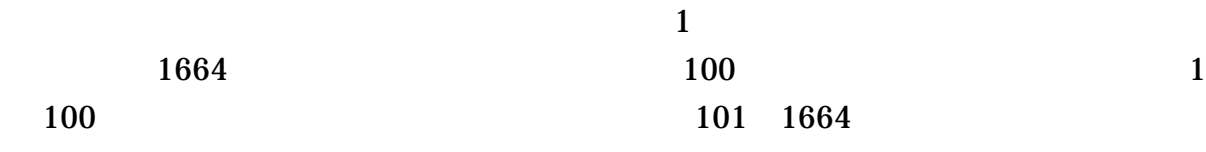

1 1664

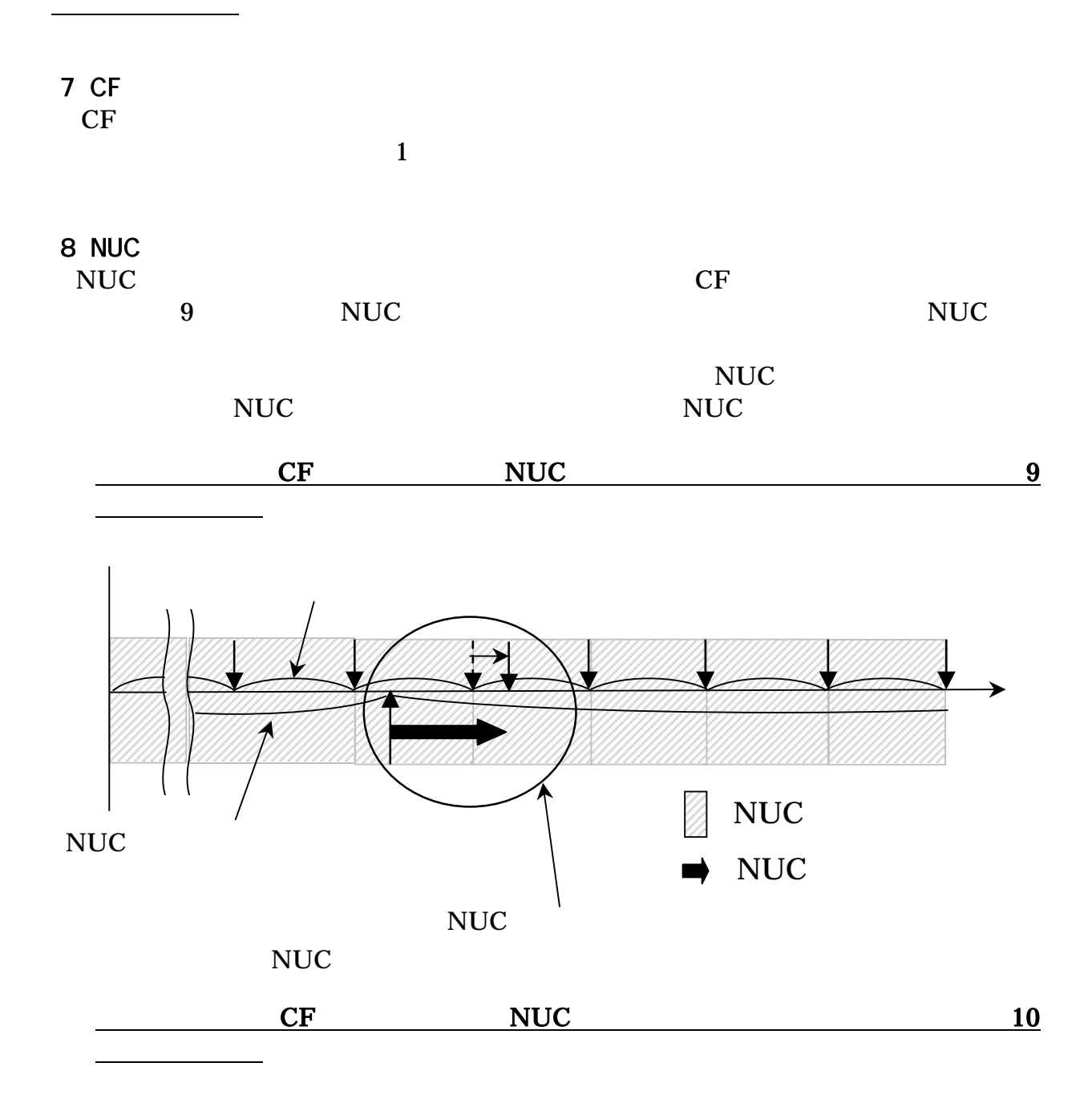

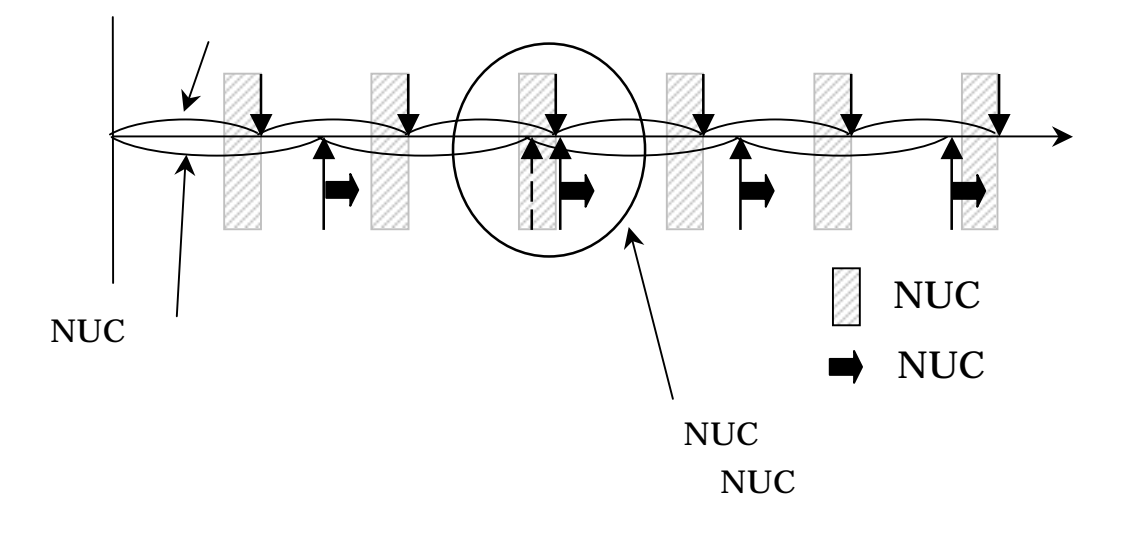
$\mathbf{I}$  is the set of the set of the set of the set of the set of the set of the set of the set of the set of the set of the set of the set of the set of the set of the set of the set of the set of the set of the set of IEEE1394

9. Construction  $\mathcal P$ 

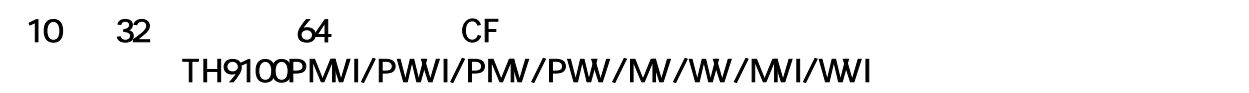

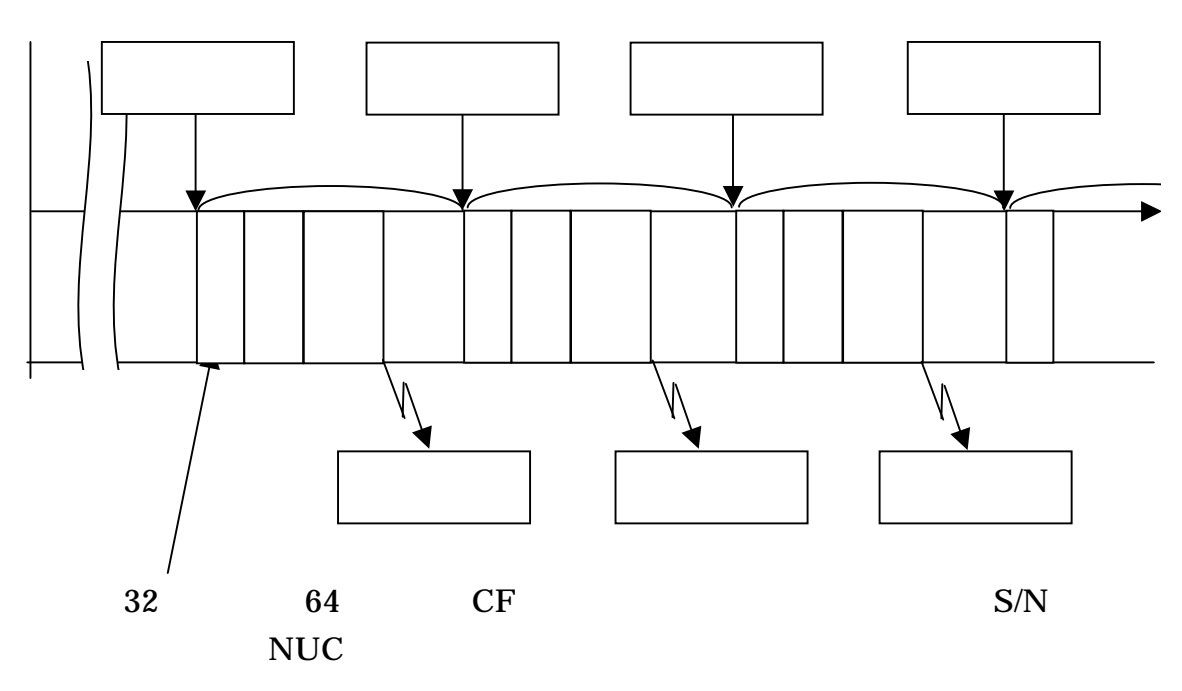

 $11.32.64$ TH9100PMVI/PWVI/PMV/PWV/MV/WV/MVI/WVI

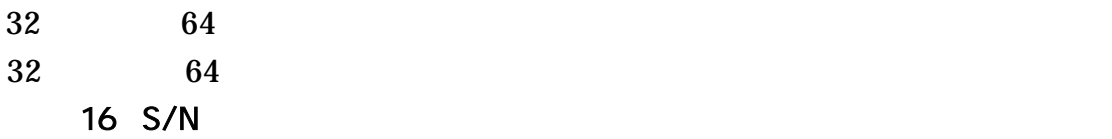

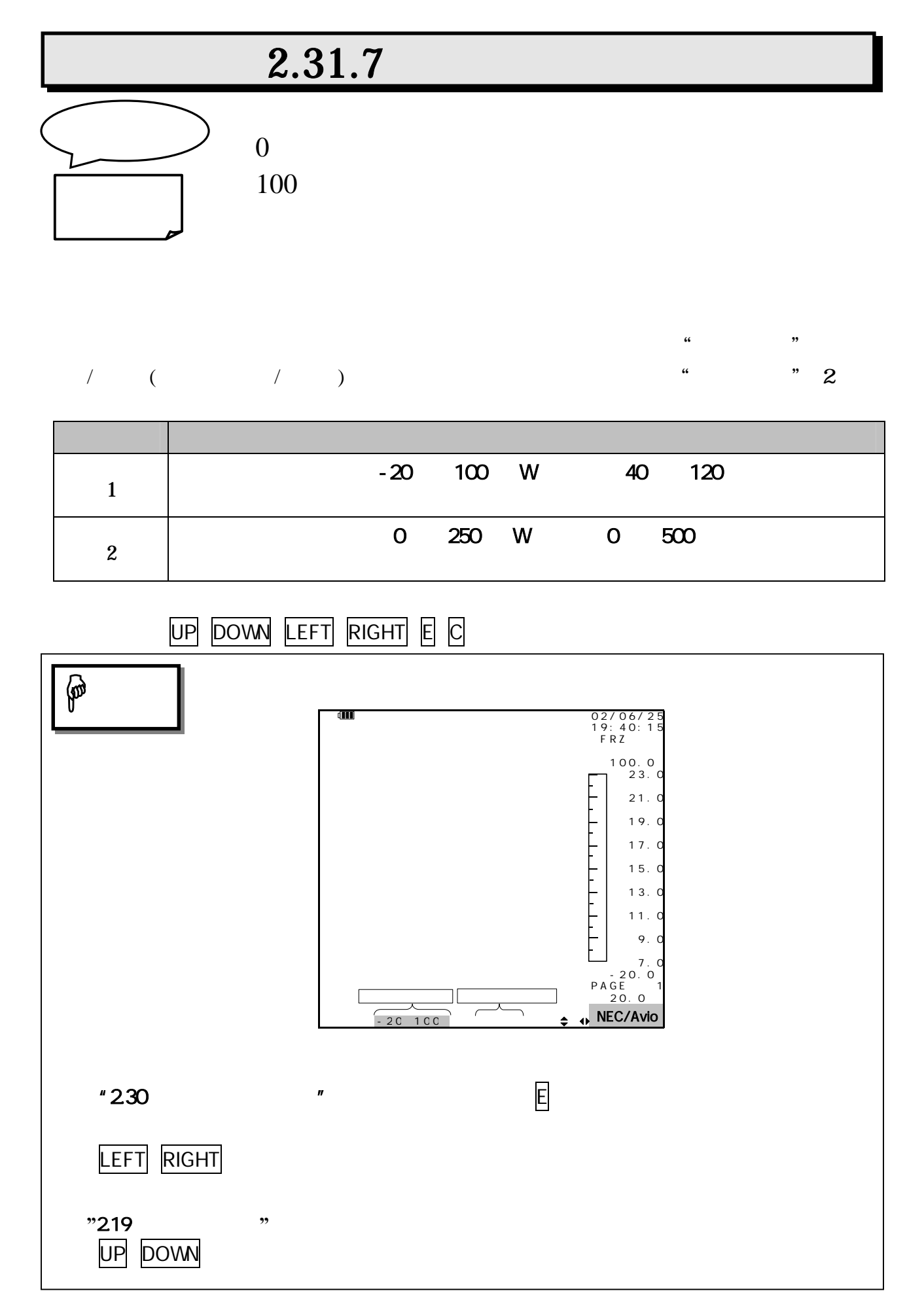

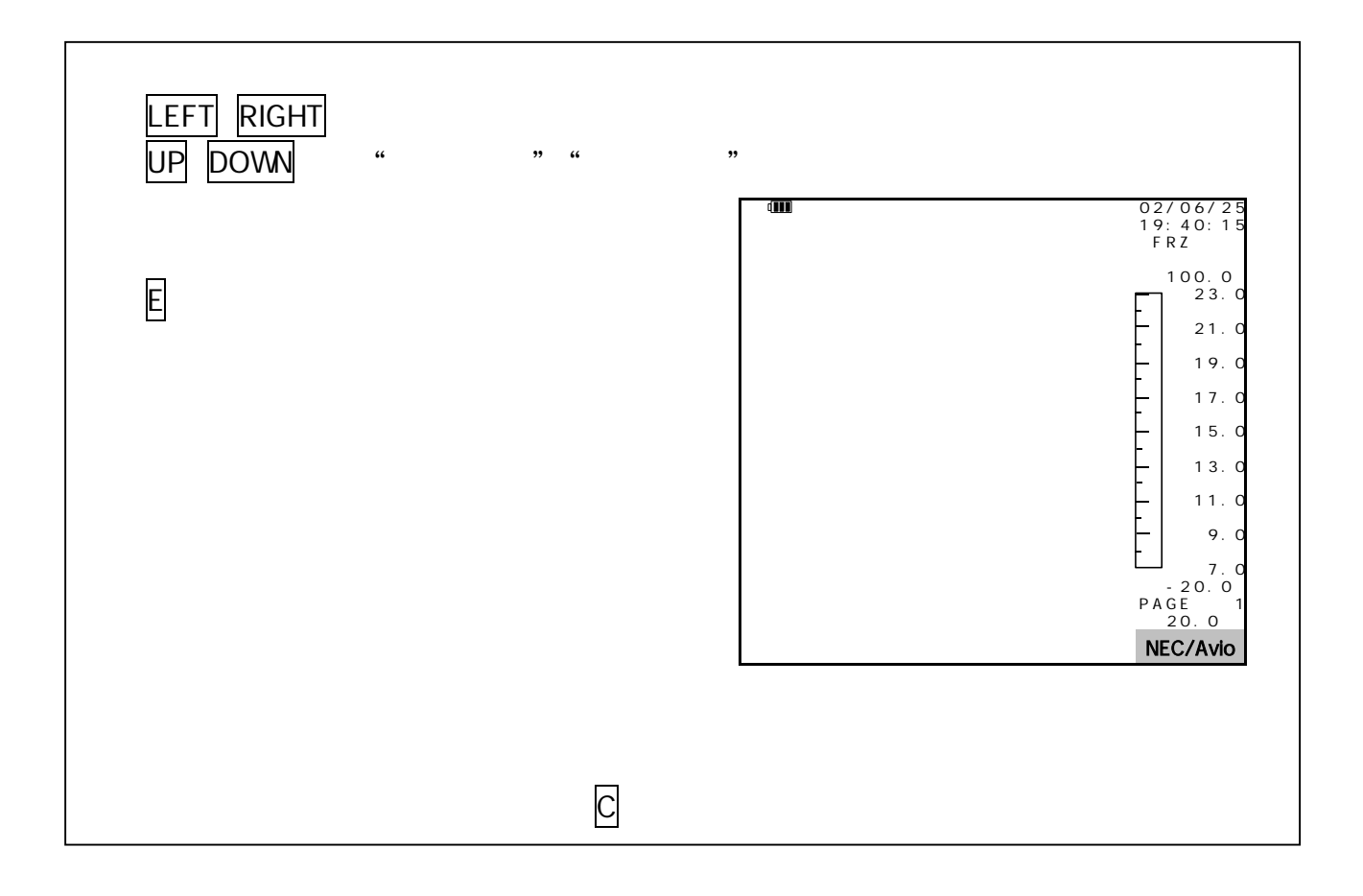

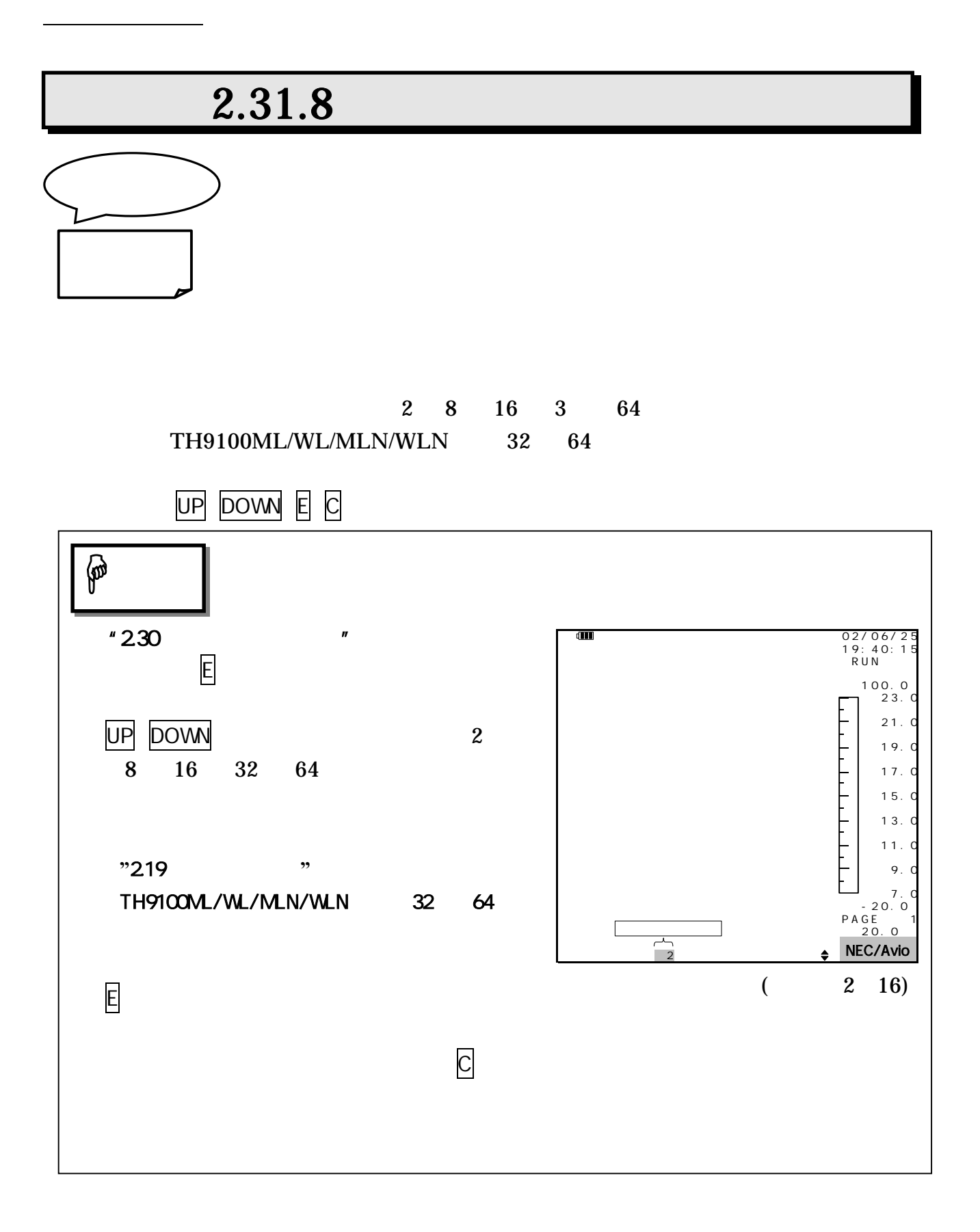

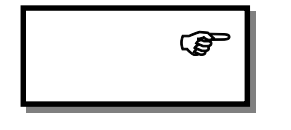

 $\mathcal{L}$  "

 $32$  64  $^{\circ}$ 

TH9100PMVI/PWVI/PMV/PWV/MV/WV/MVI/WVI

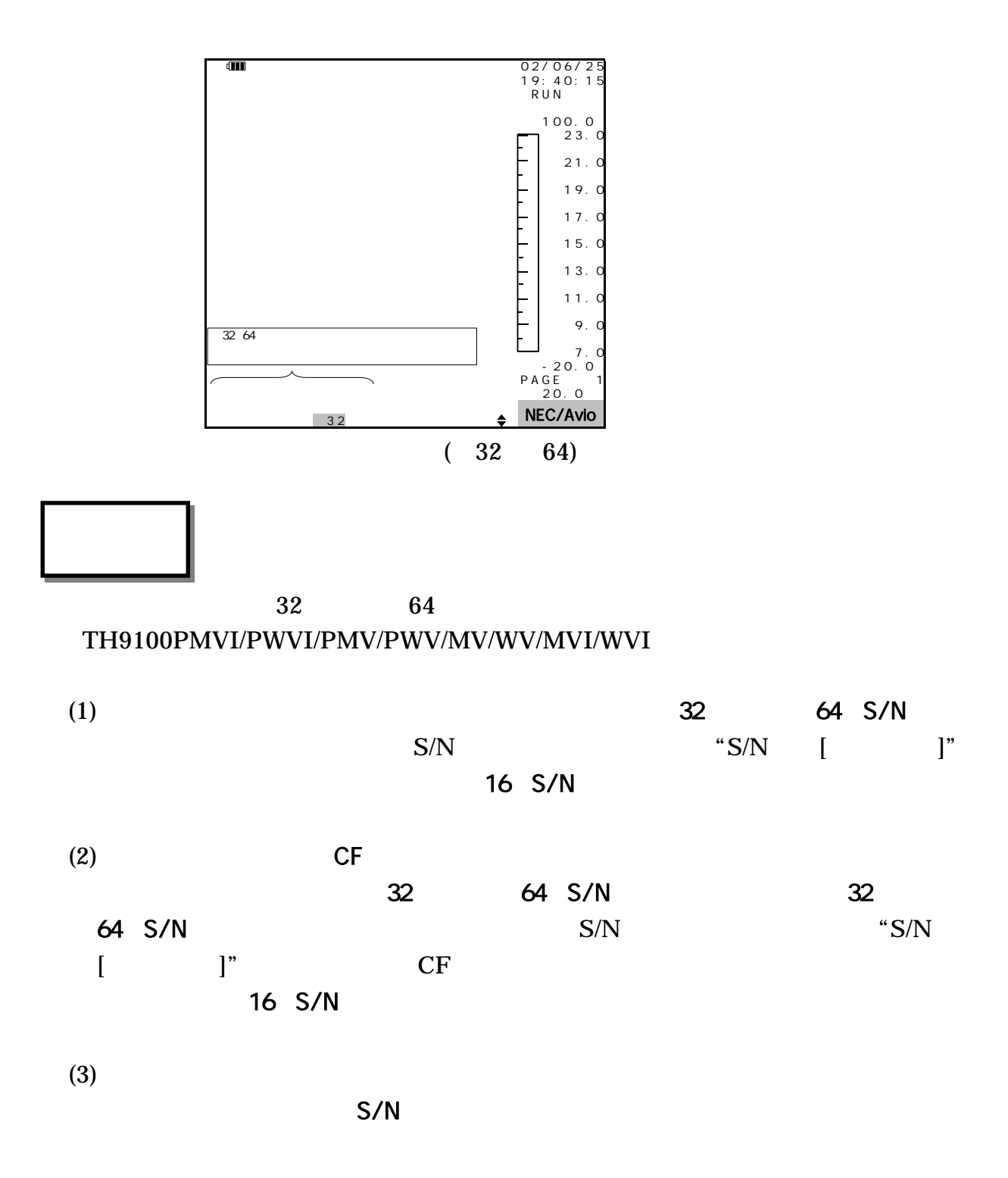

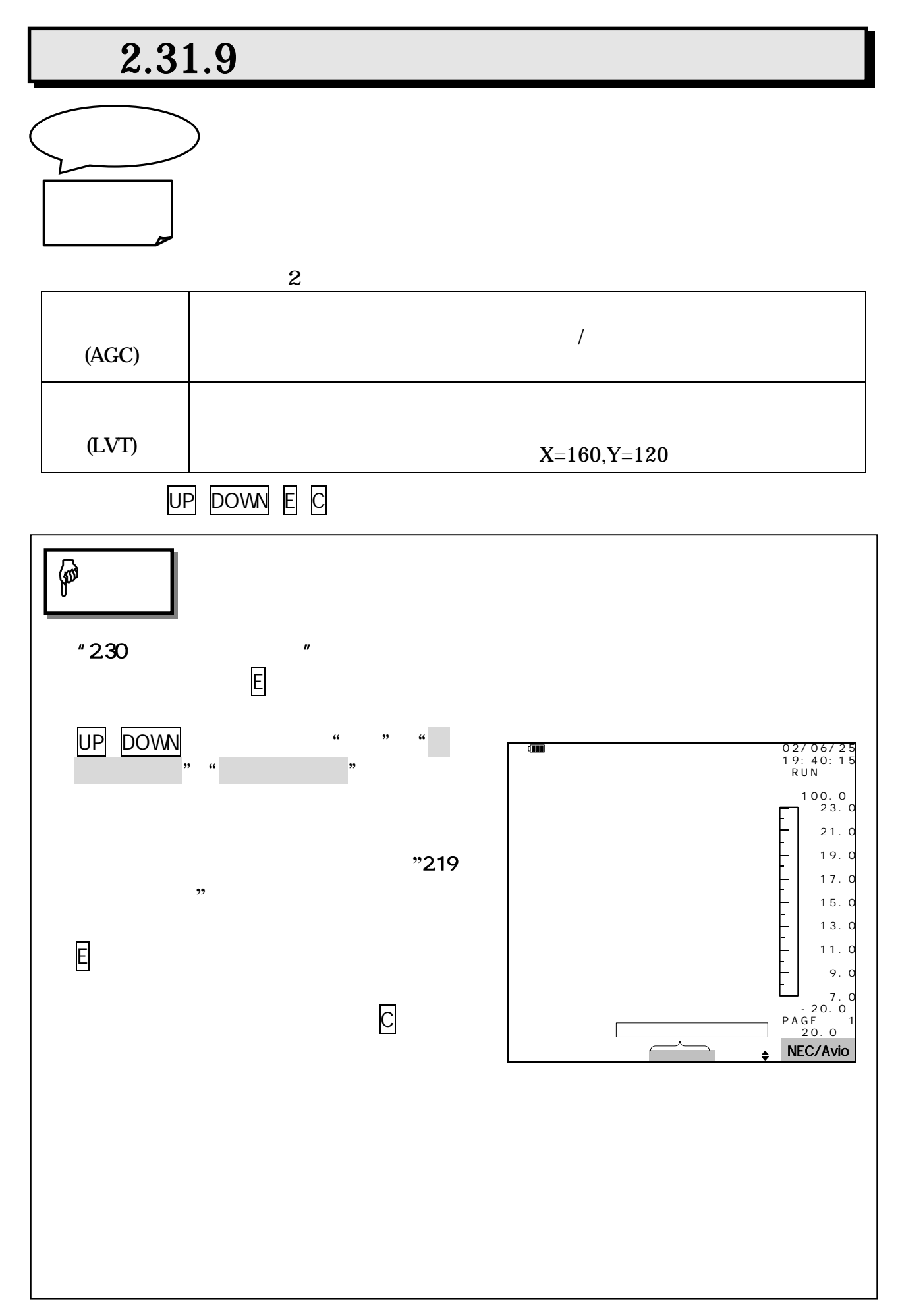

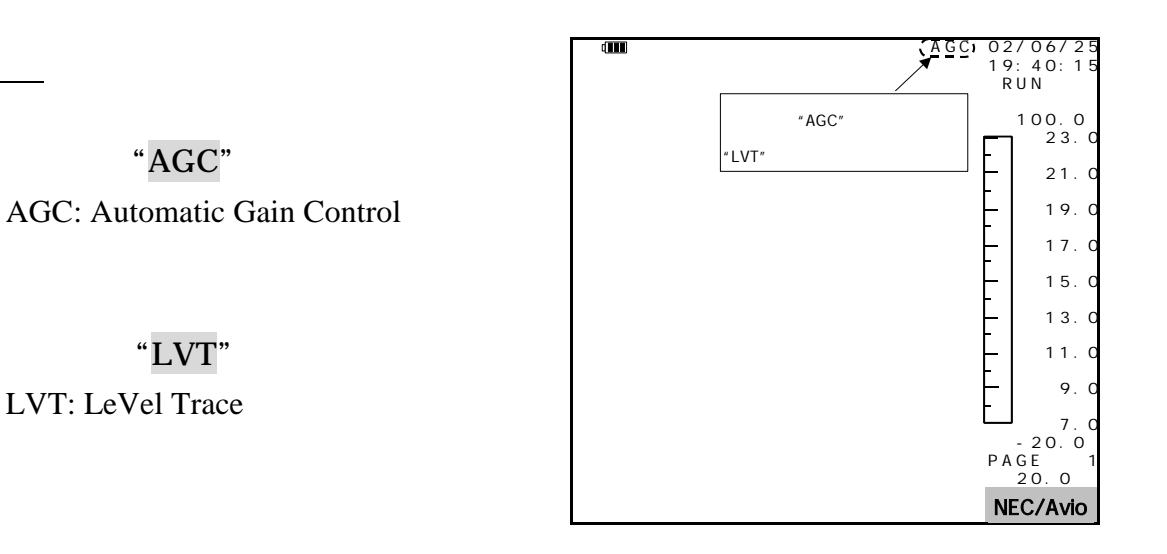

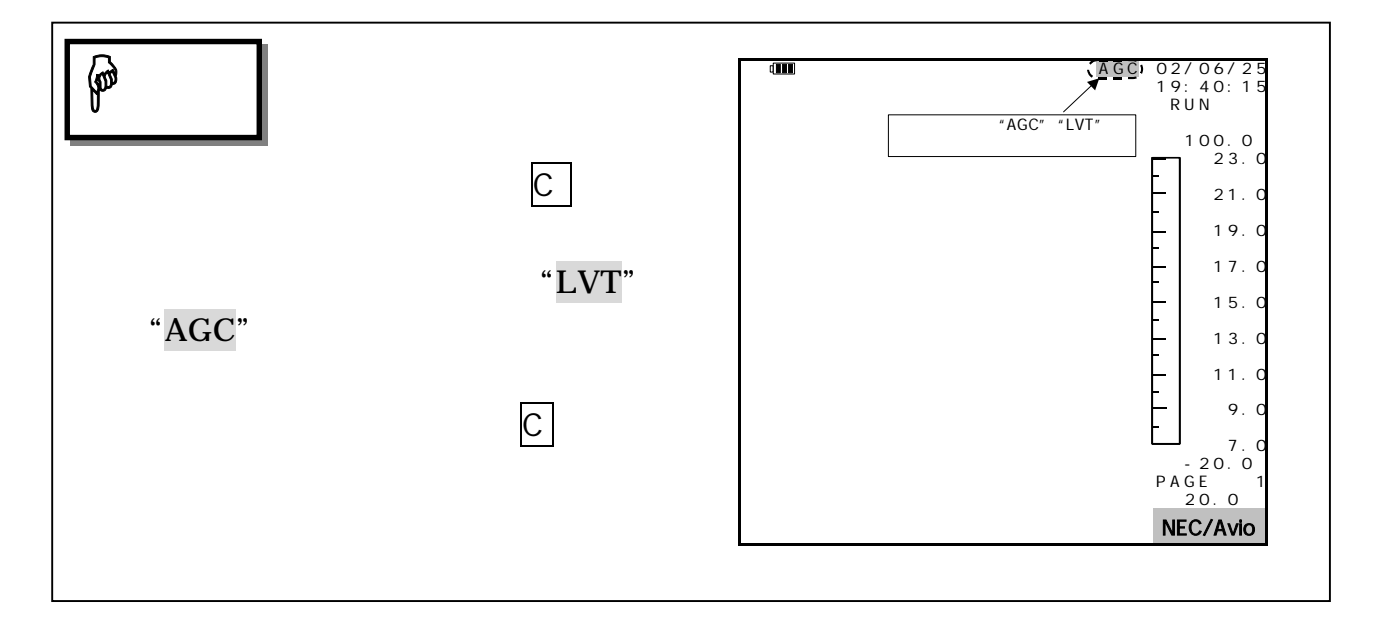

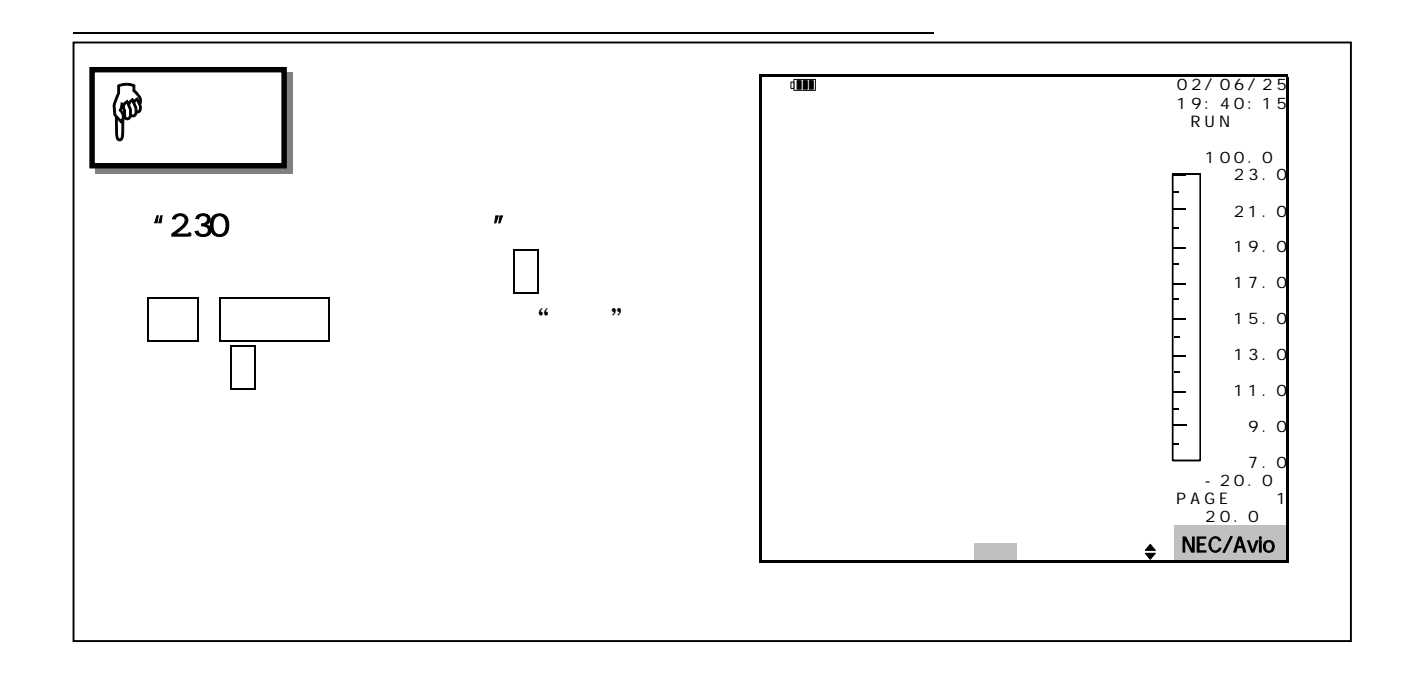

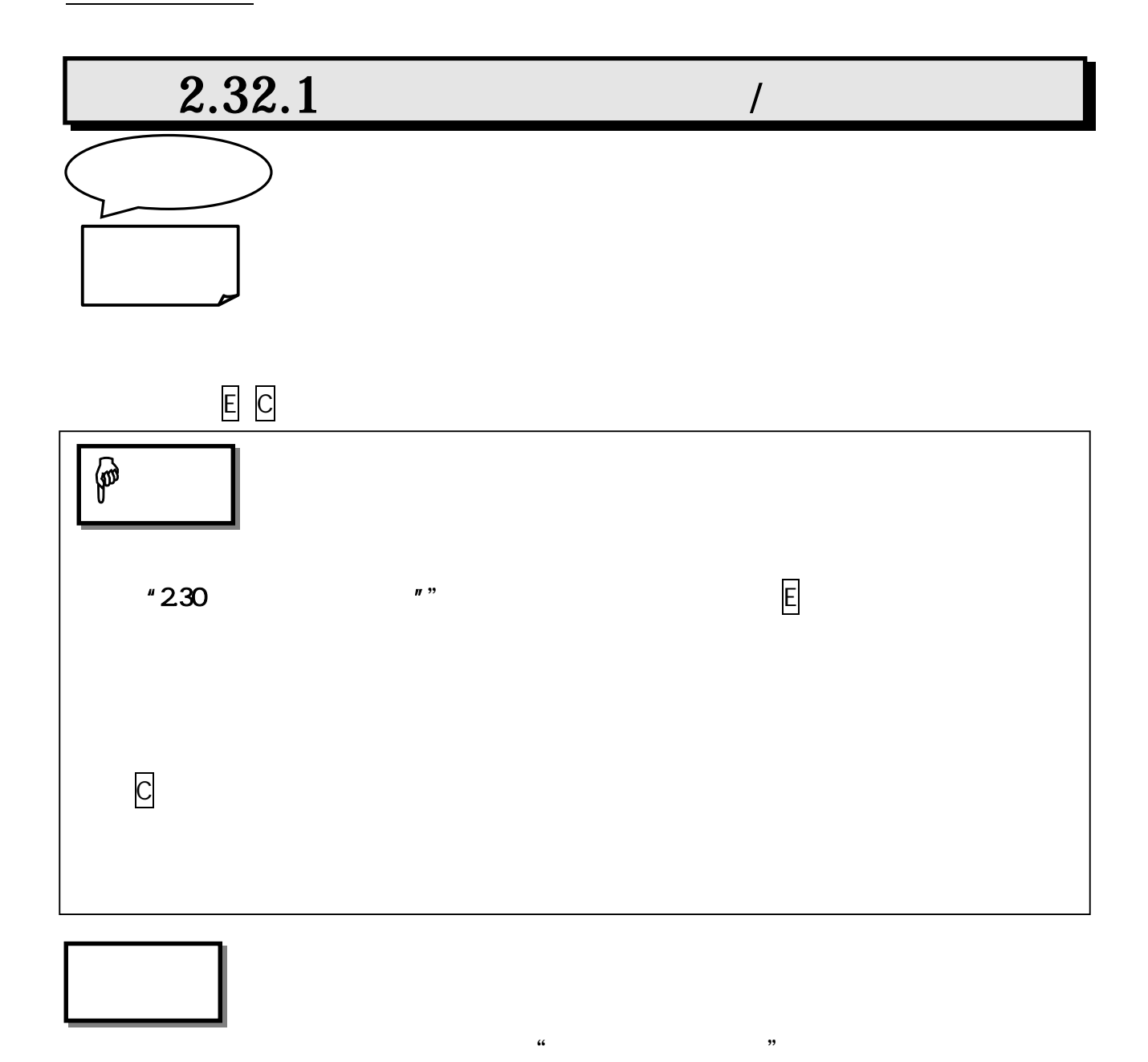

 $45$ 

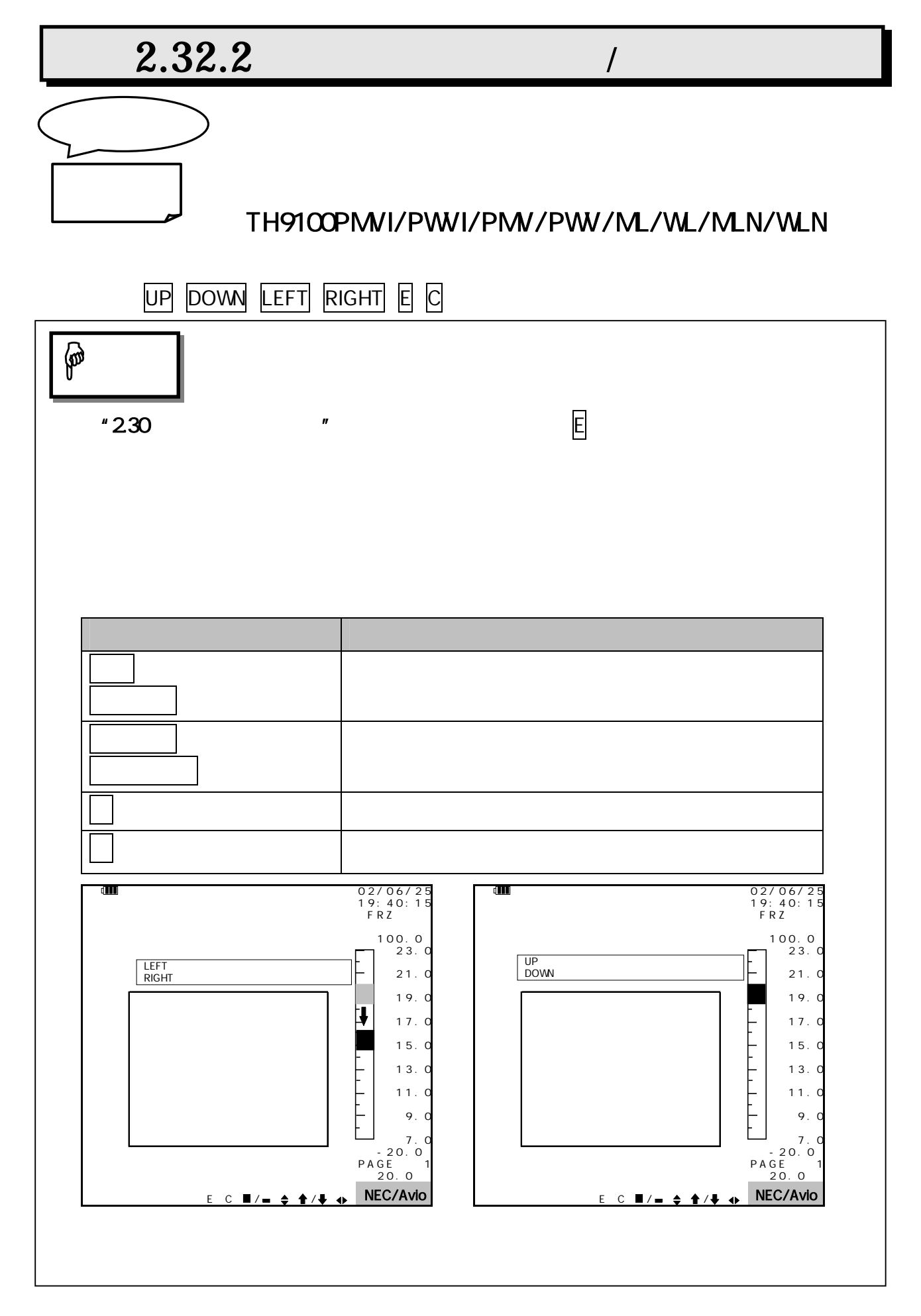

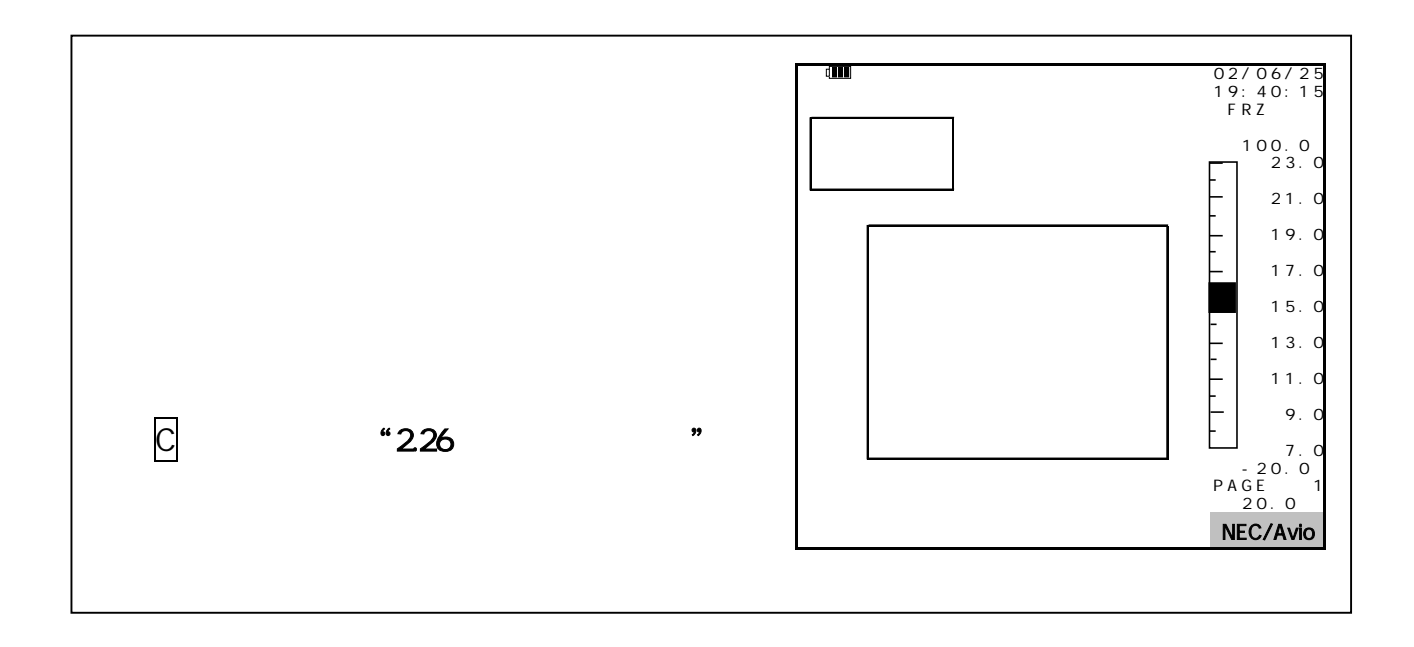

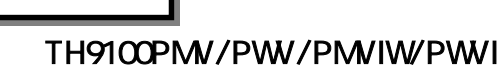

 $"2323"$   $"$ 

TH9100ML/WL/MLN/WLN

 $"2323"$ 

注 意

 $45$ 

 $\alpha$  matrix  $\alpha$   $\beta$ 

2 TH91-382

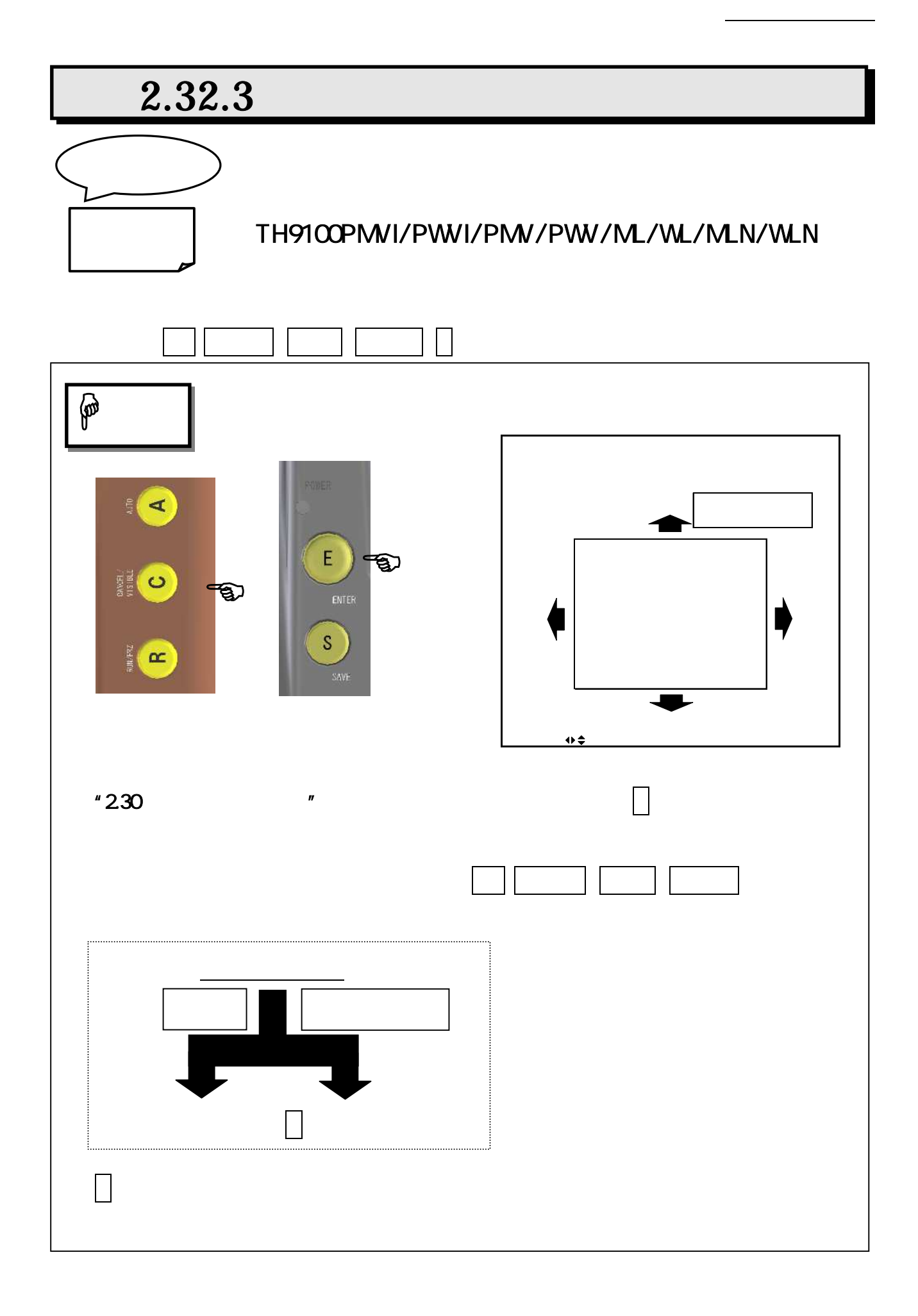

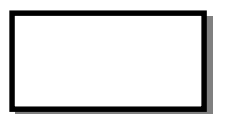

2 TH91-382

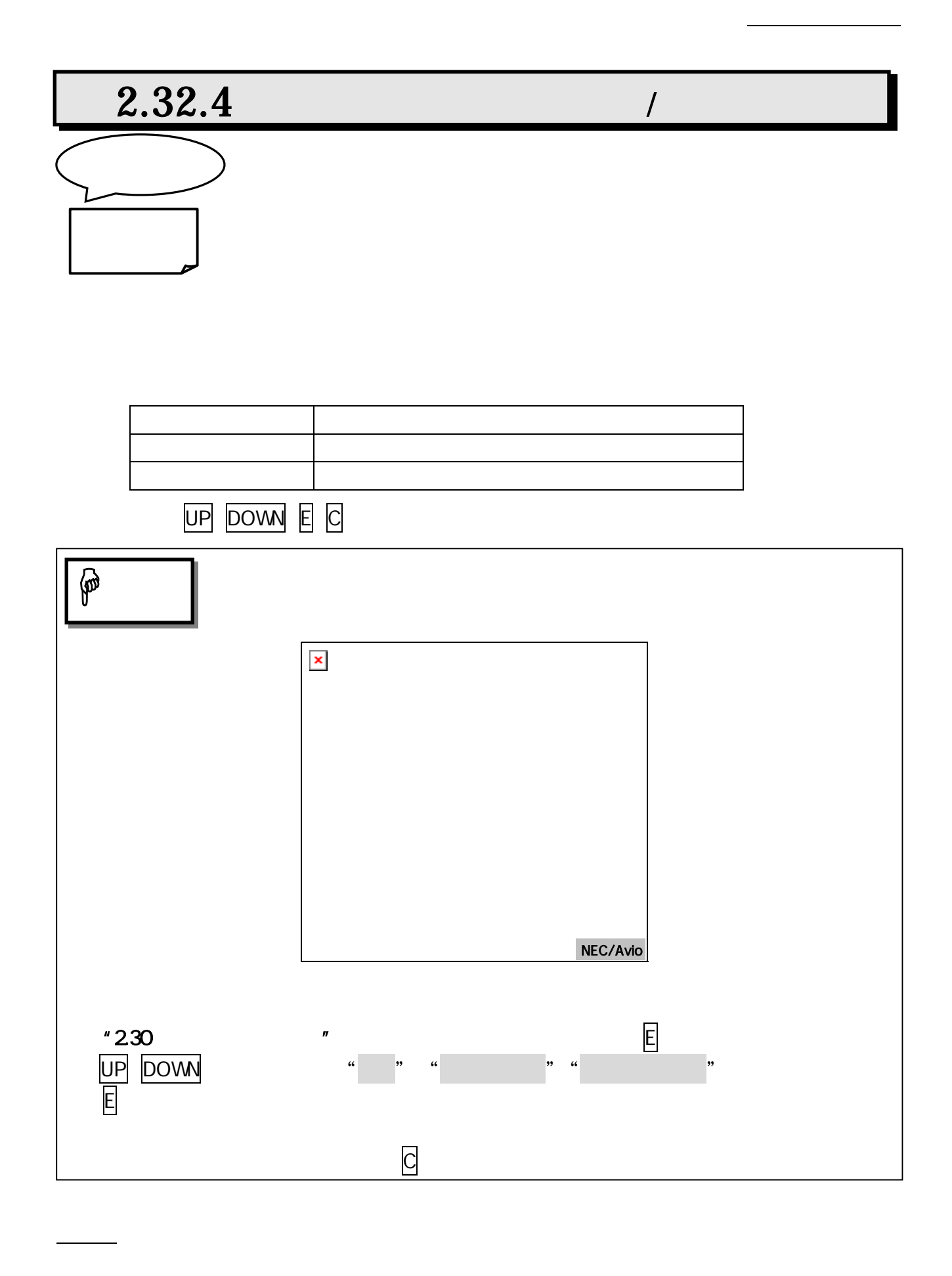

95691-2379-0000

# $2.32.5$

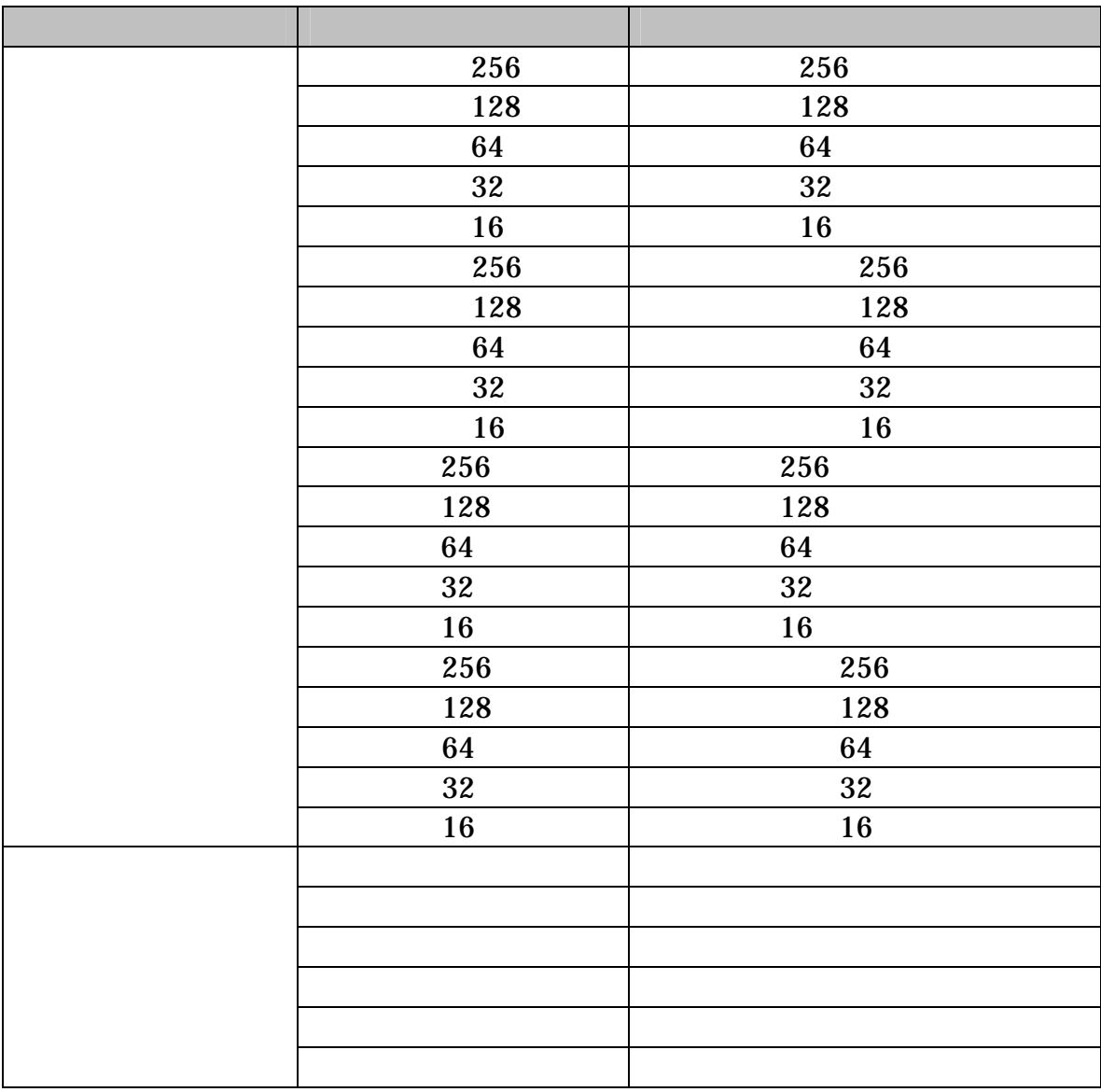

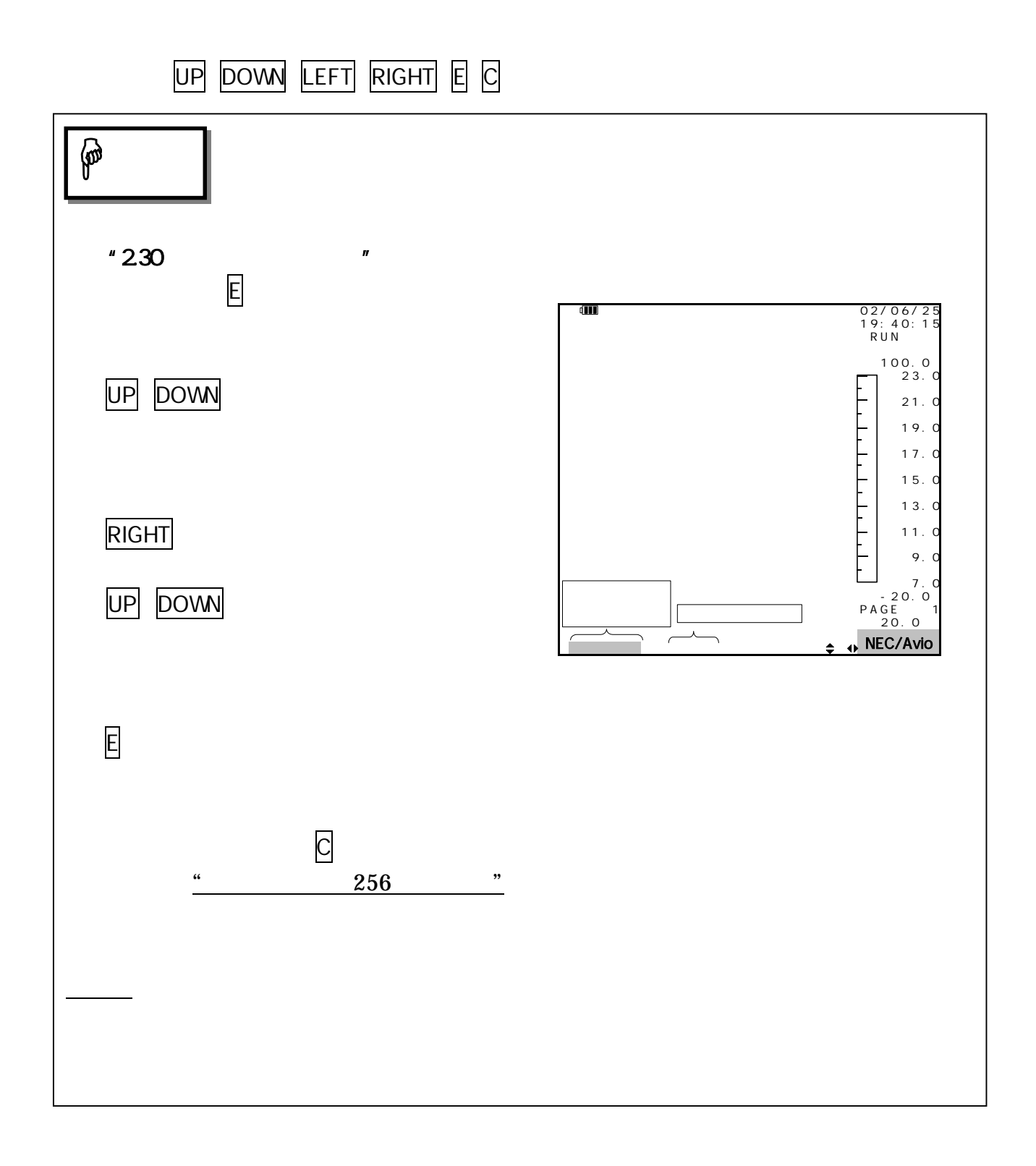

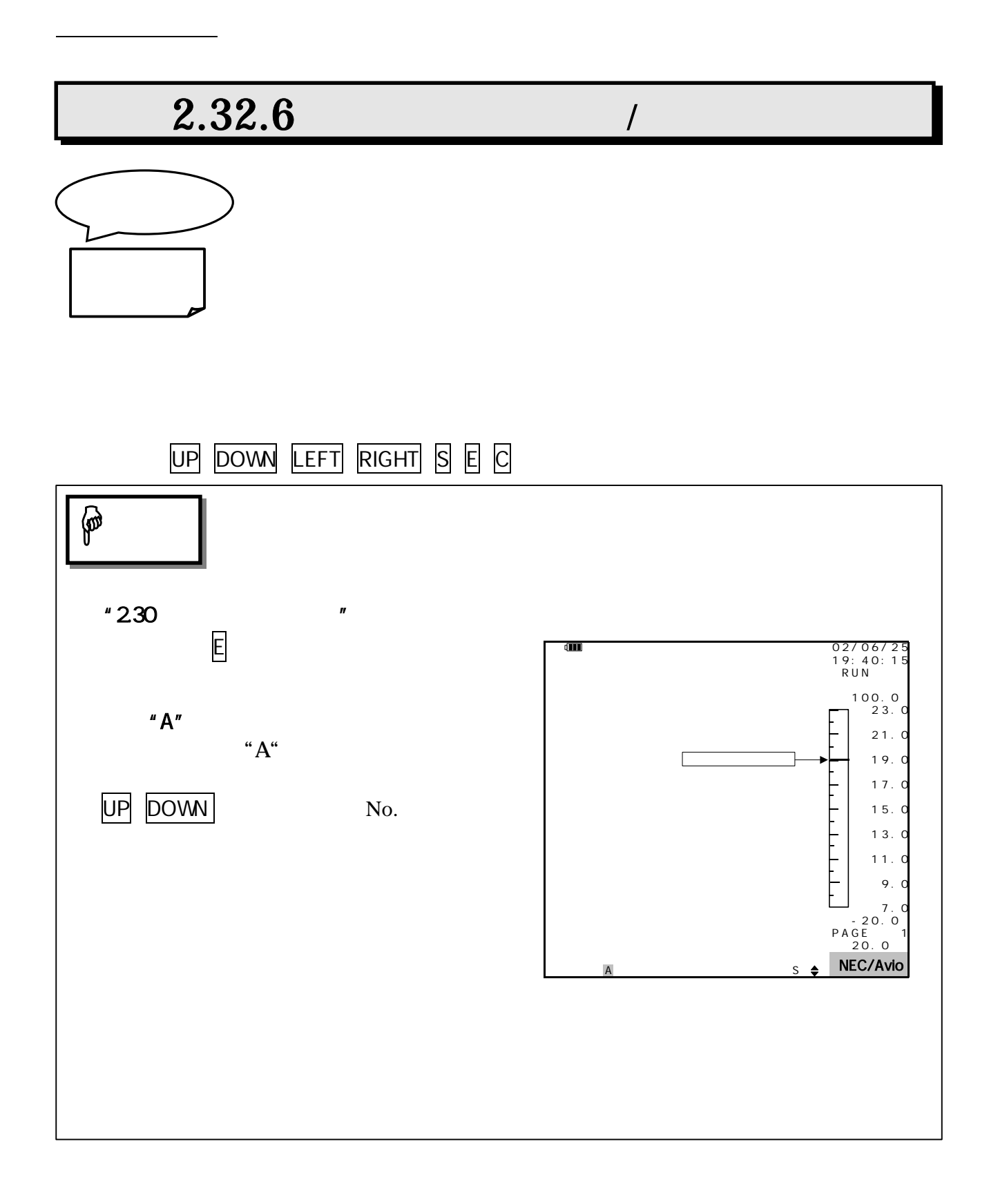

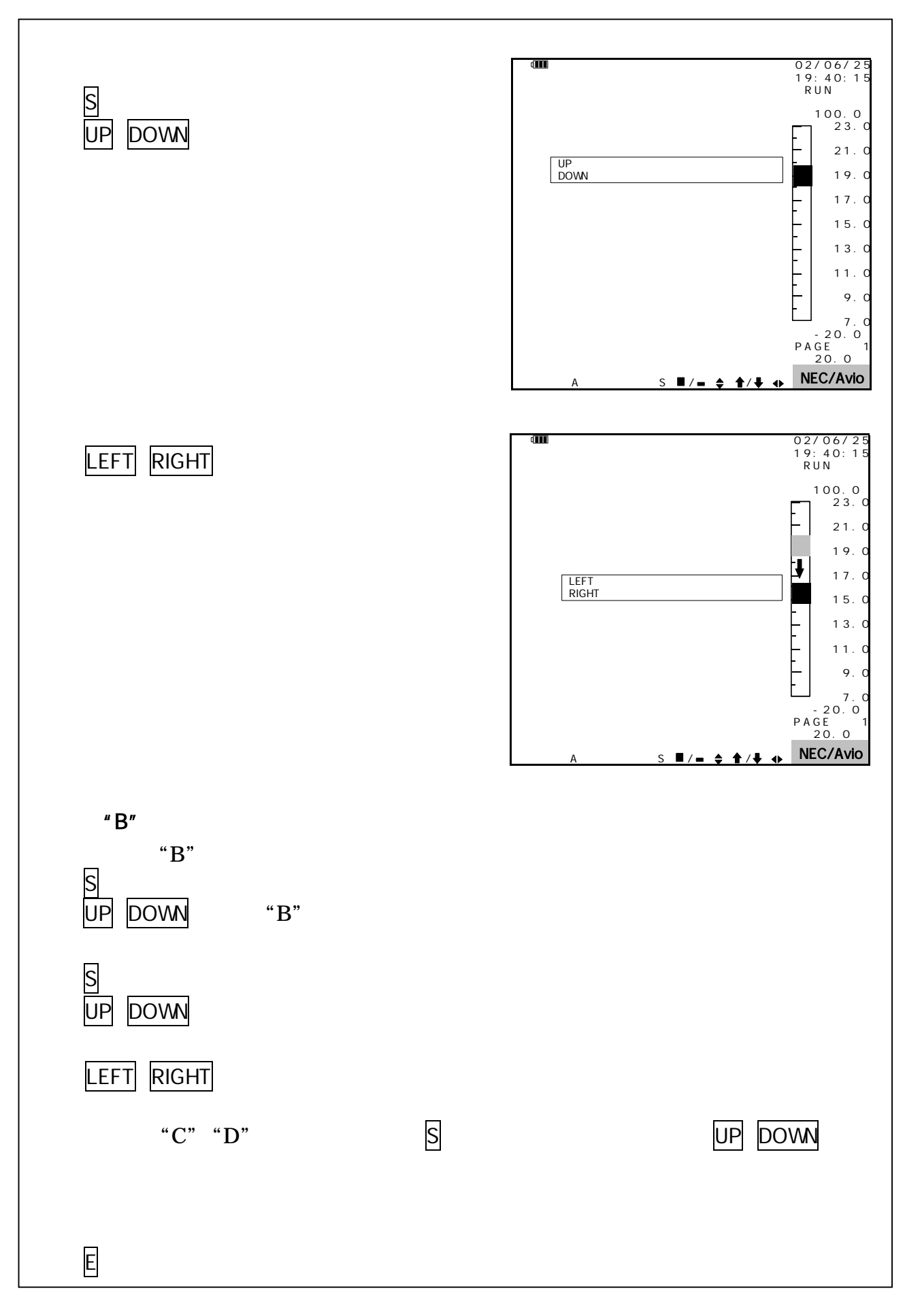

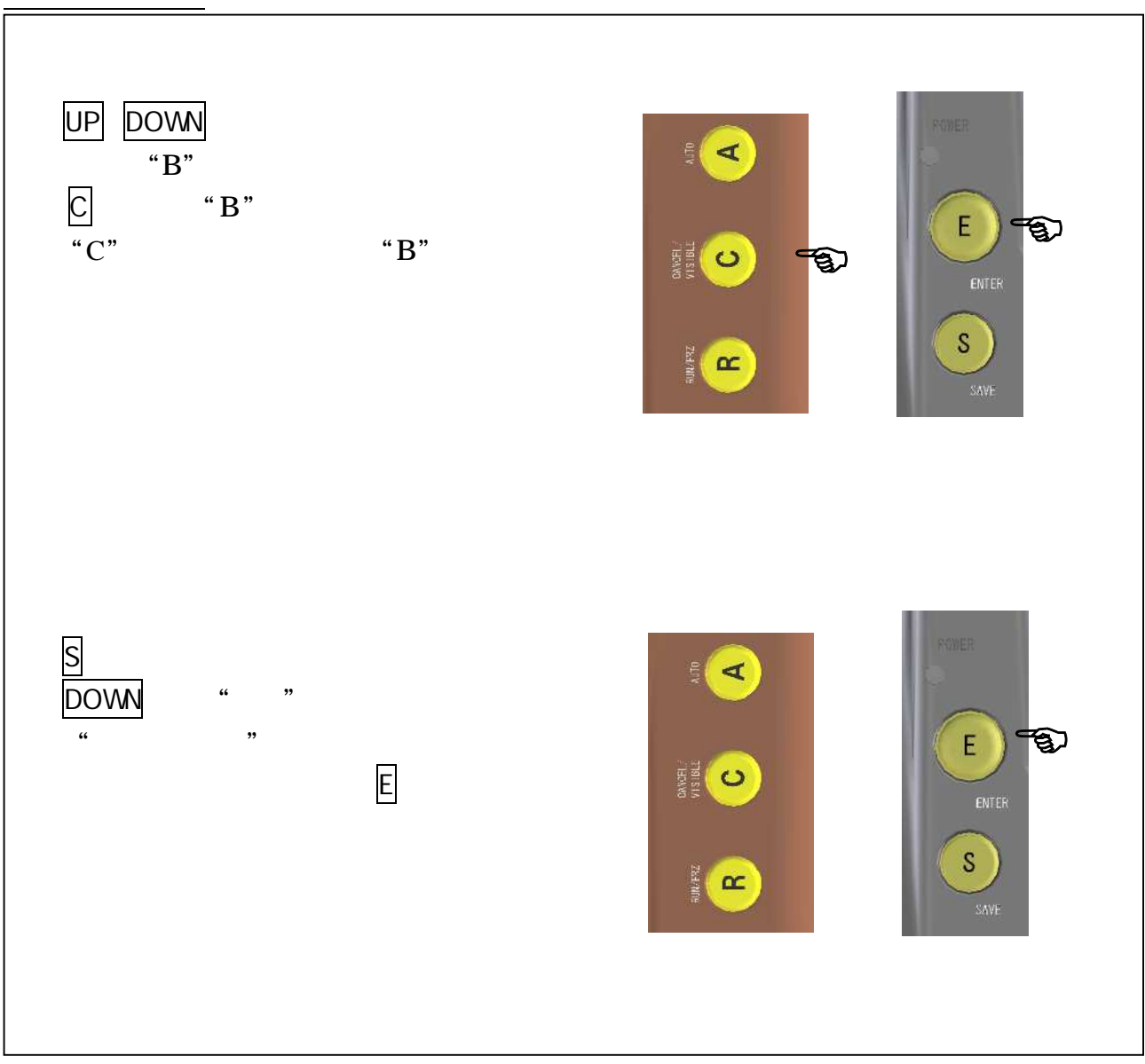

 $\mathbb{Q}$ 

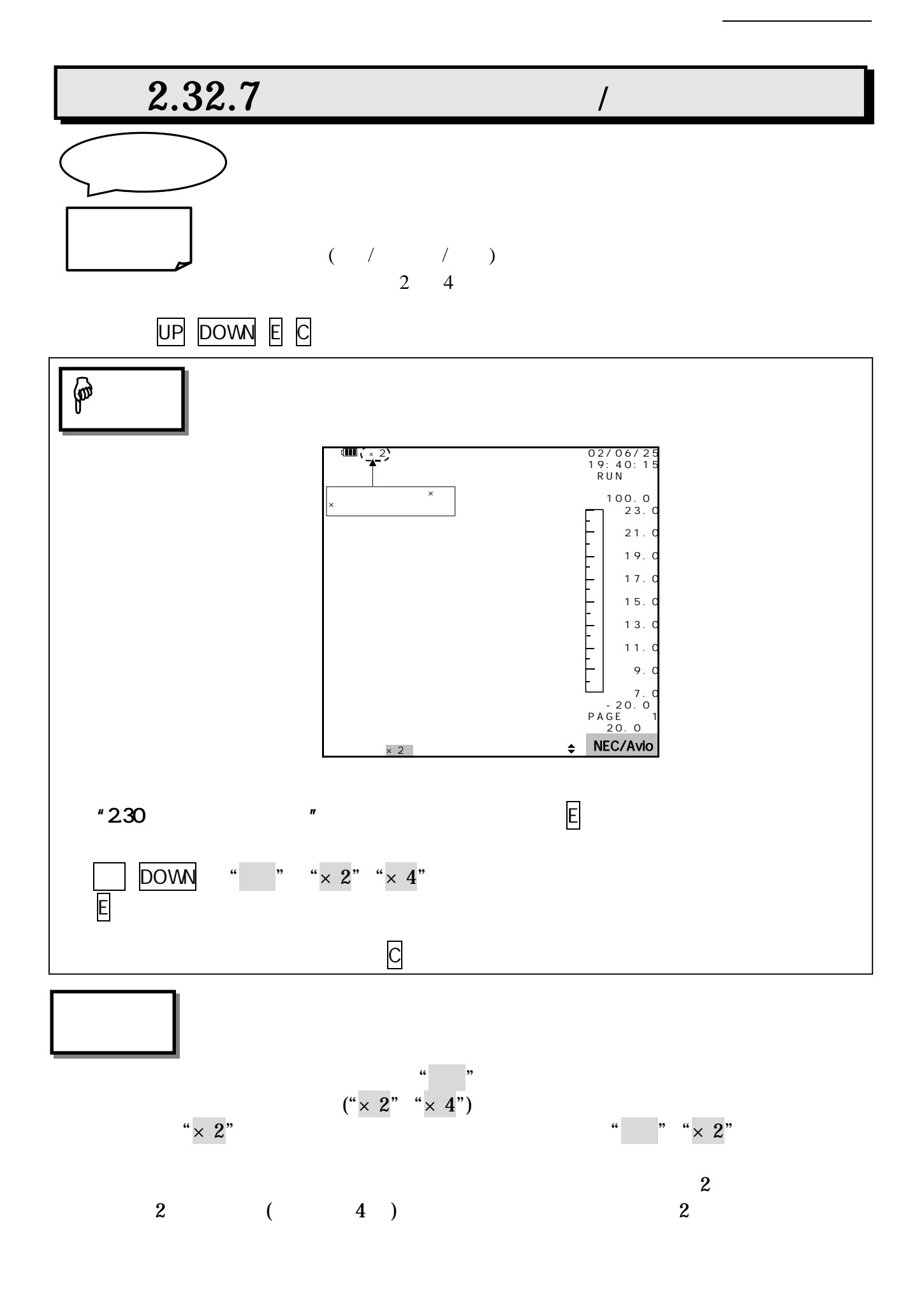

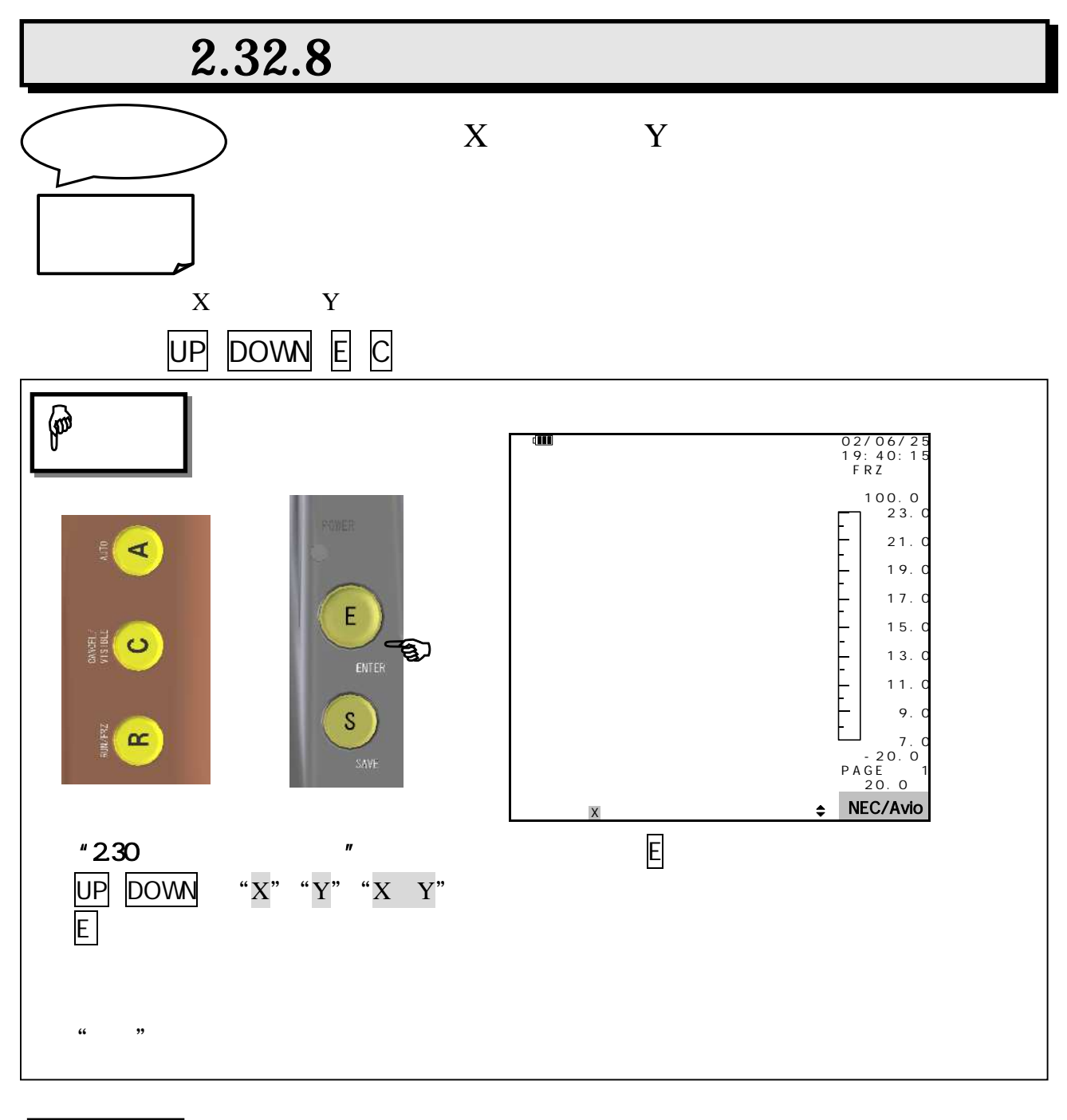

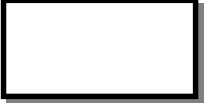

BOX BOX

# 2.32.9 /

**ASCII** 

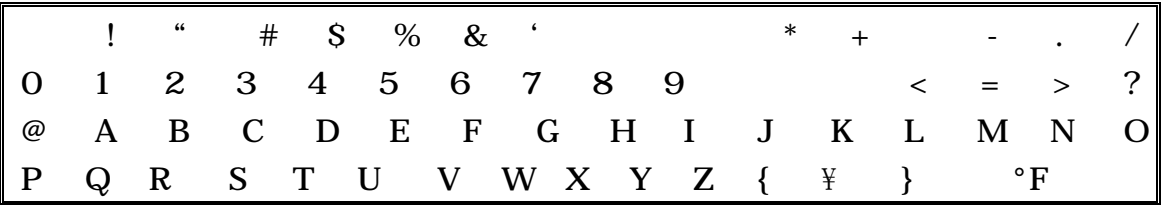

°F ASCII

UP DOWN LEFT RIGHT S E C

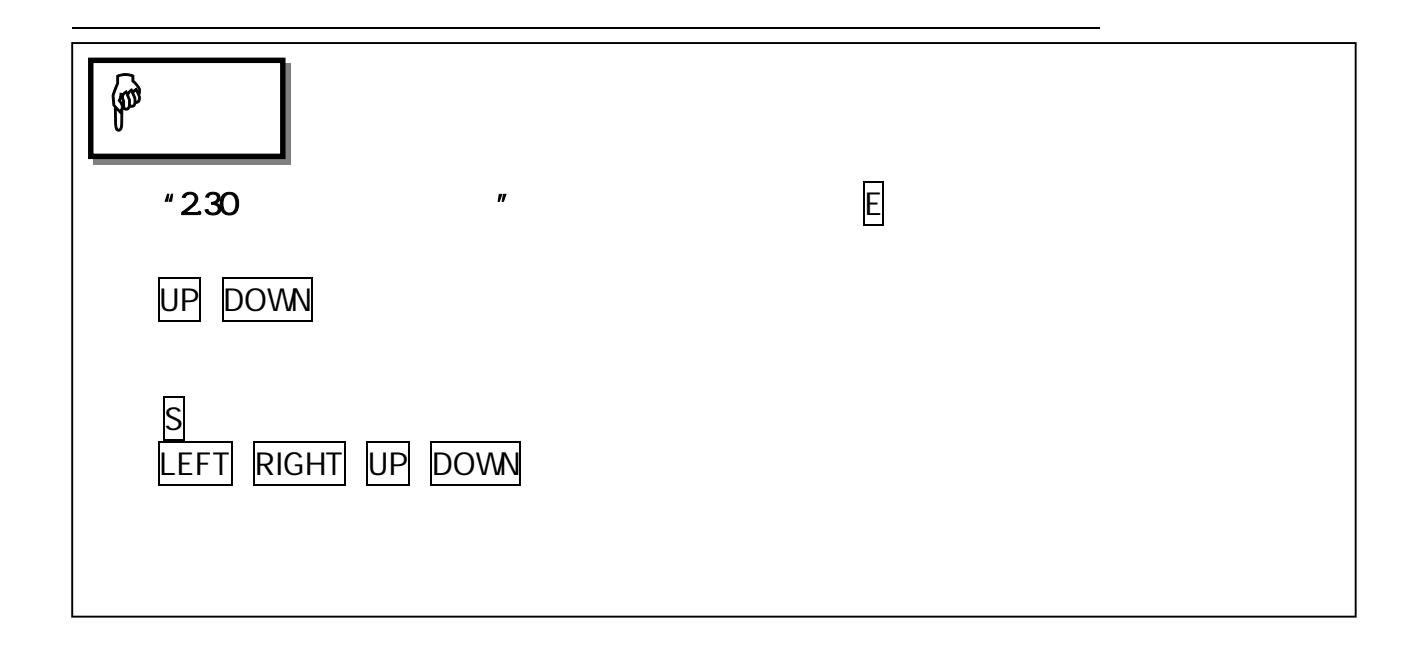

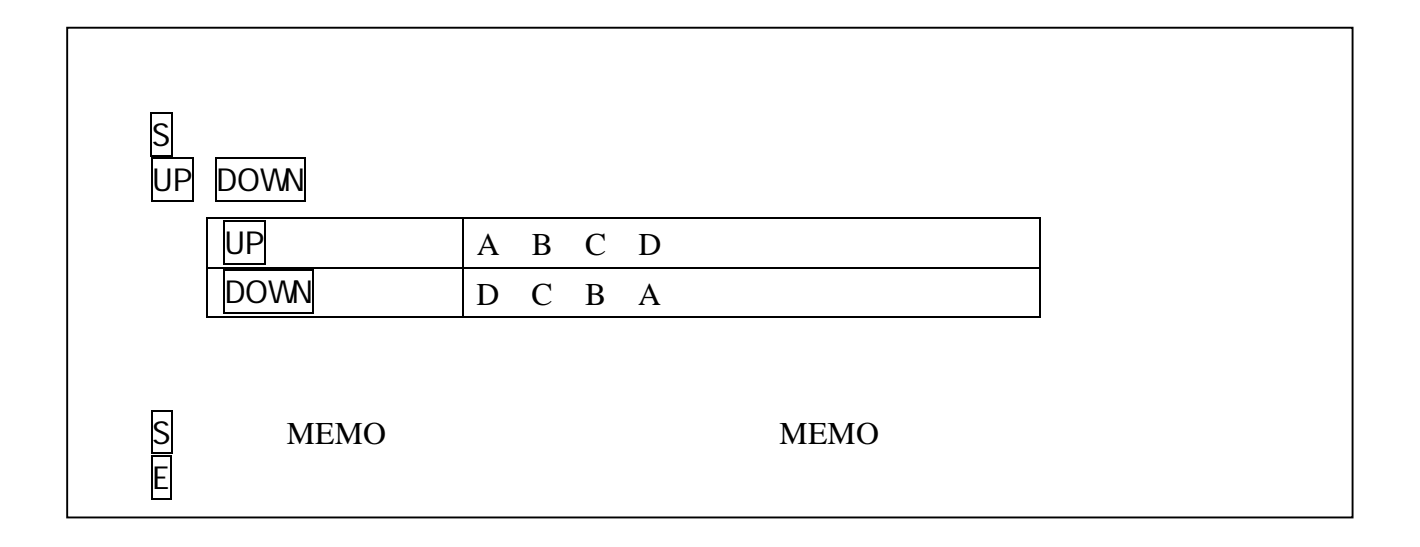

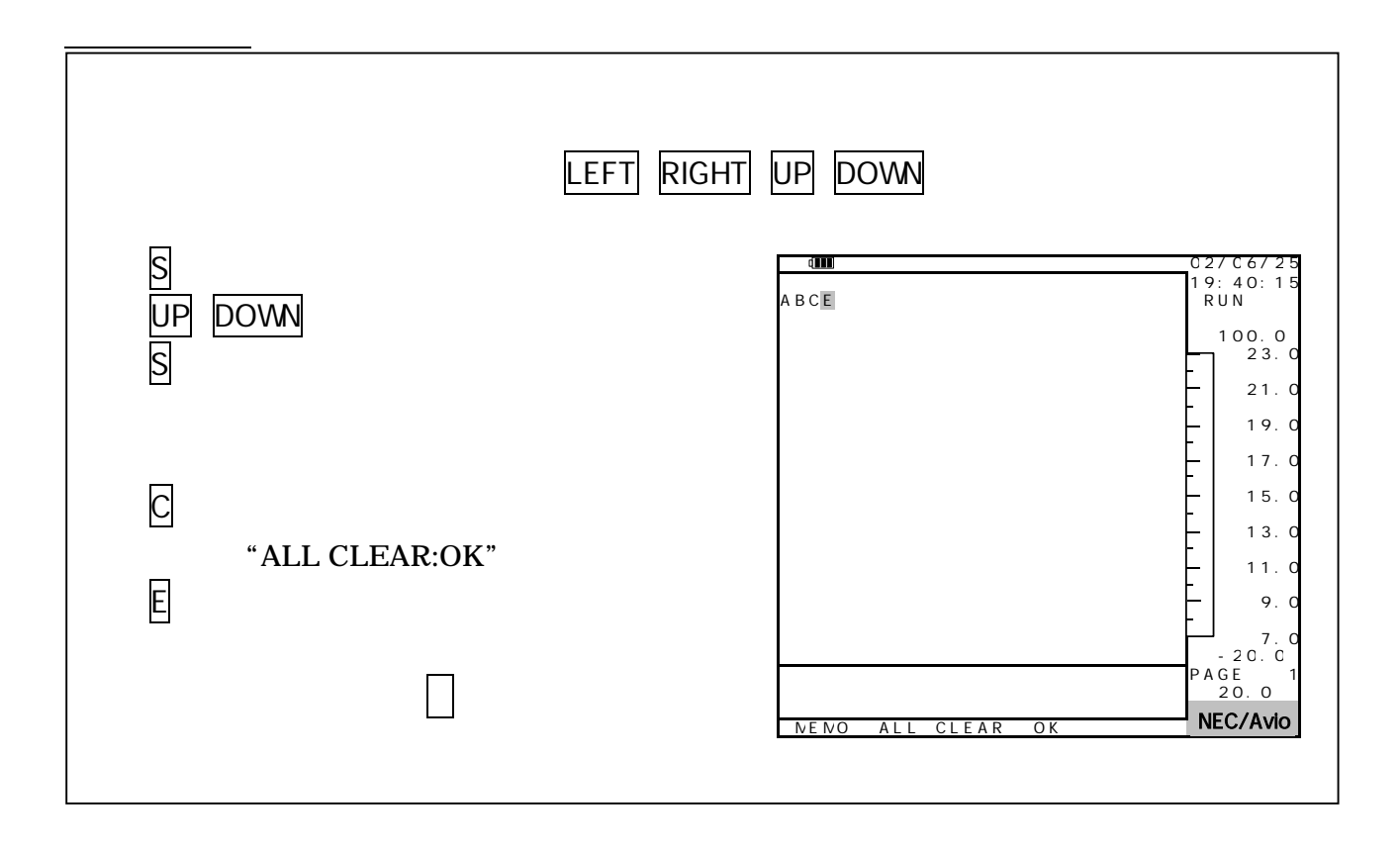

 $\alpha$  "  $\beta$ "  $\beta$ 

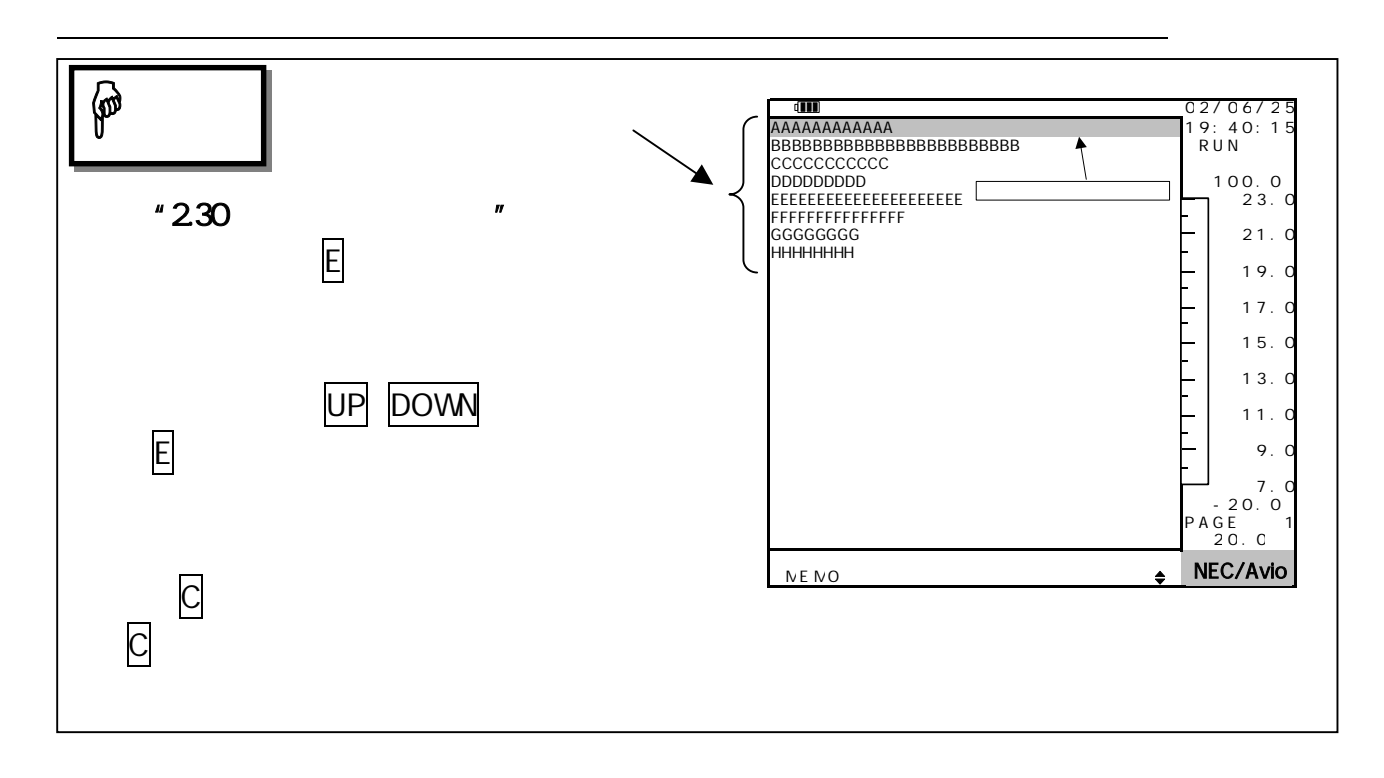

 $\frac{1}{2}$   $\frac{1}{2}$   $\frac{1}{2}$ 

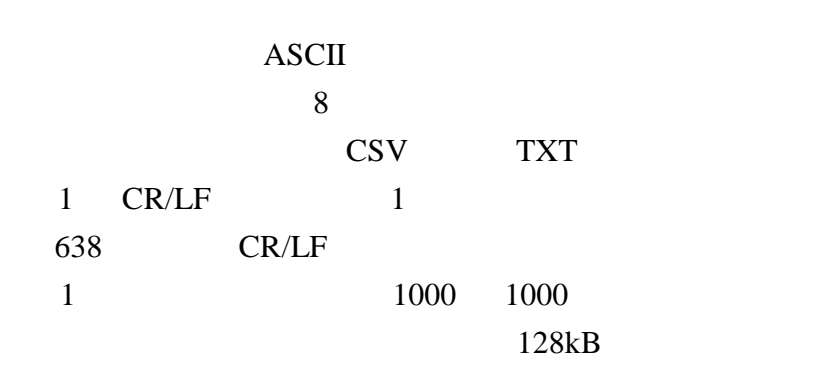

 $\mathbf F$ 

# 2.32.10

## TH9100PMVI/PWV/PMV/PWV

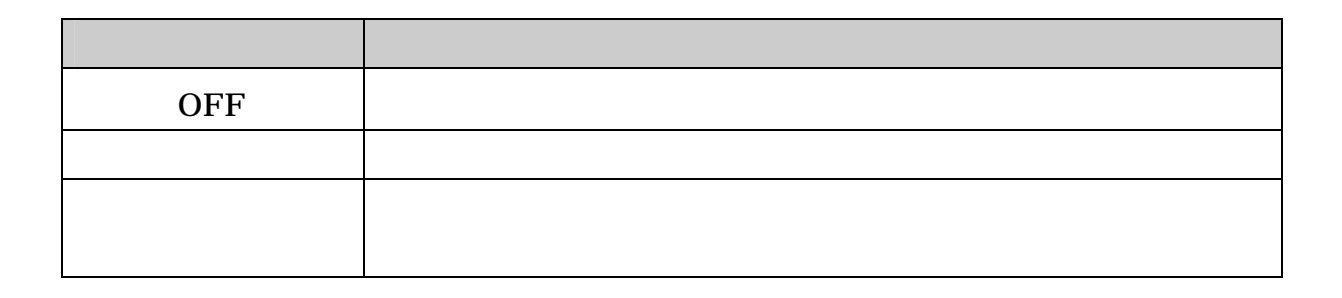

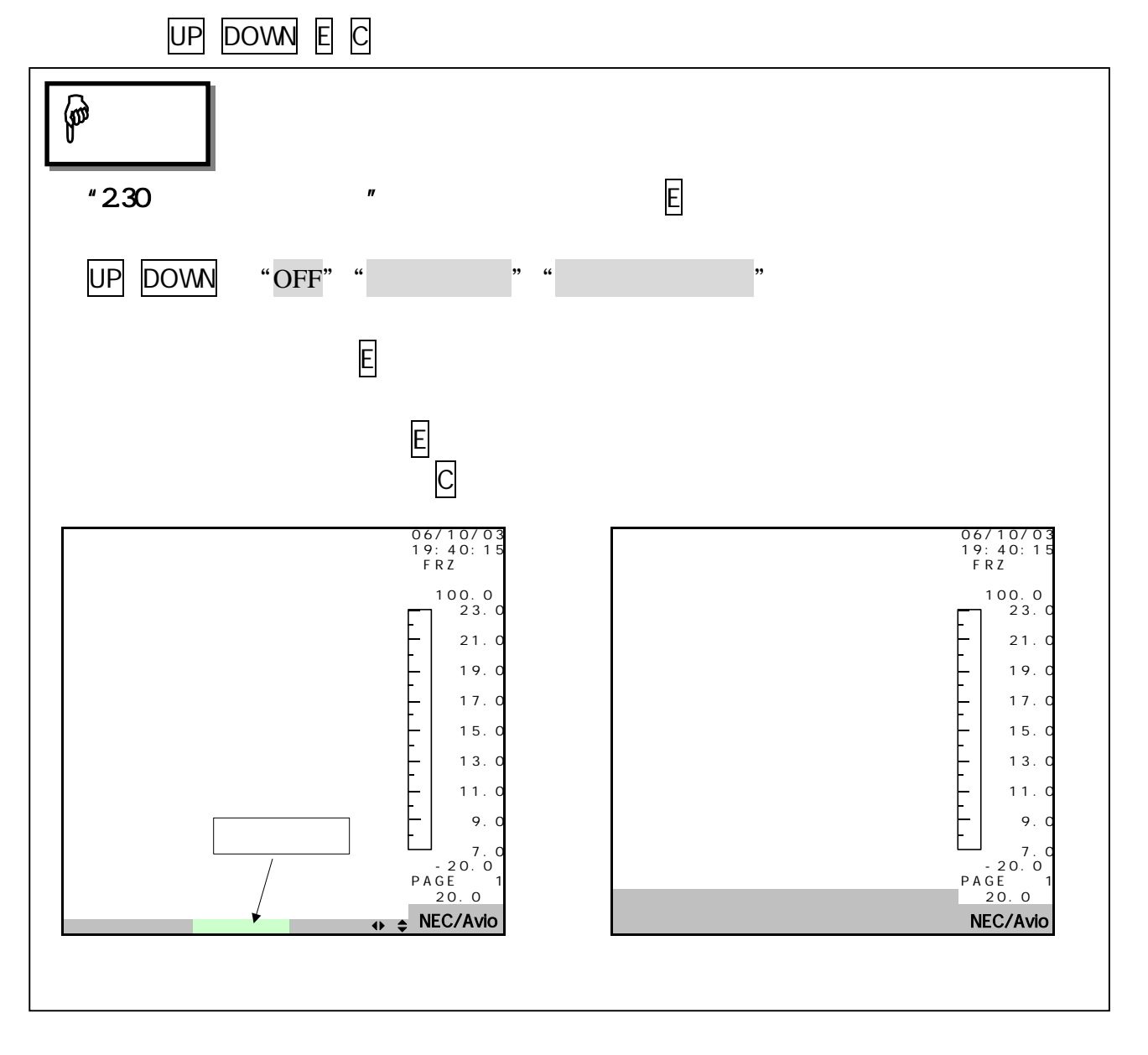

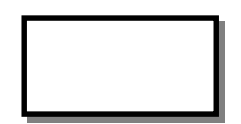

CF

設定項 "オフ"

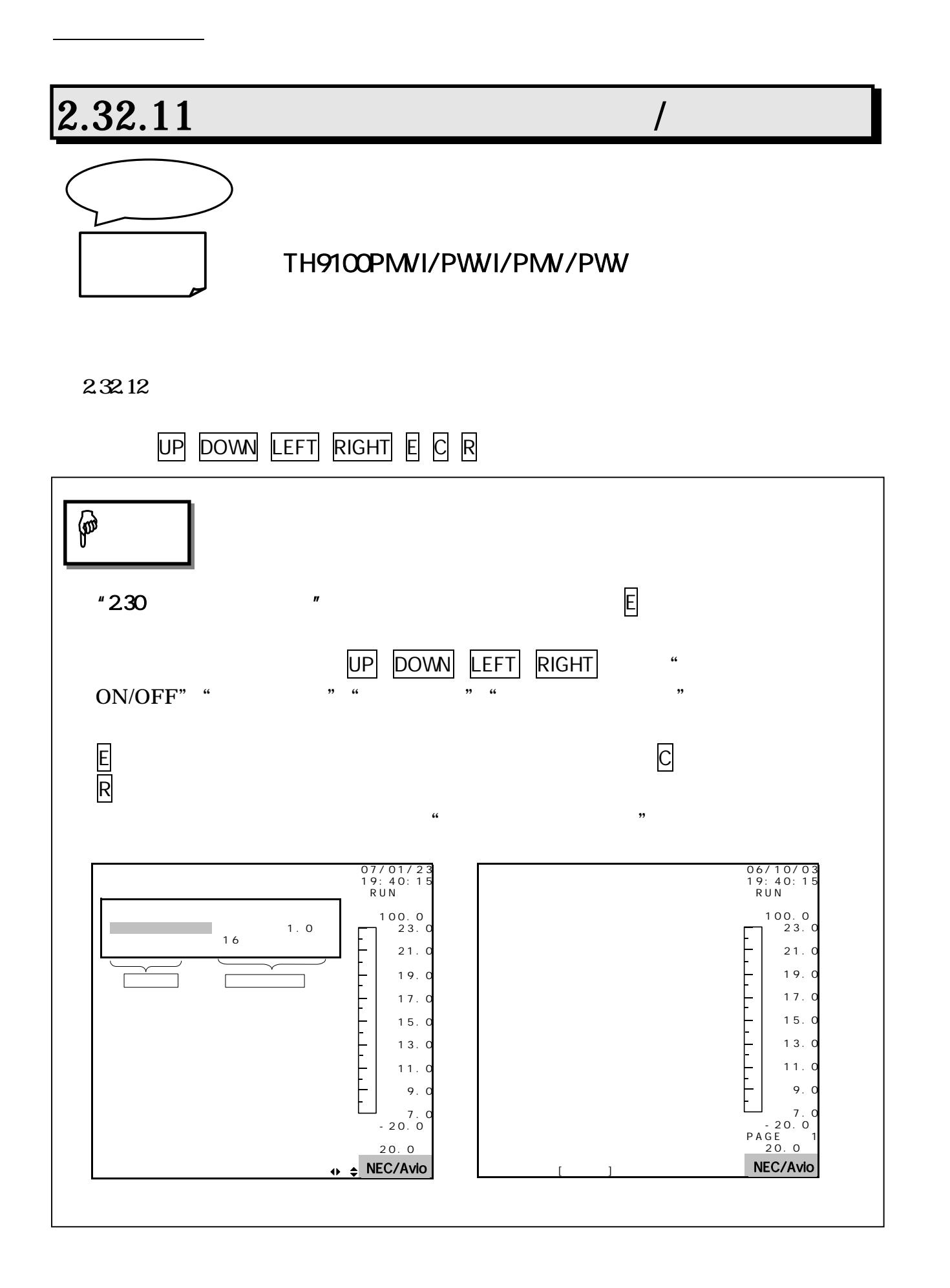

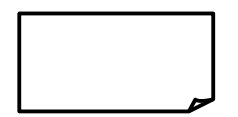

### ON/OFF ON/OFF

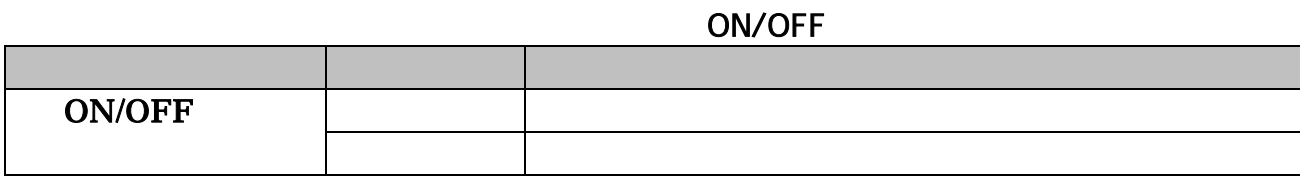

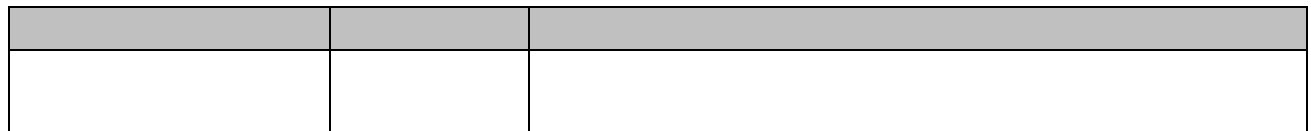

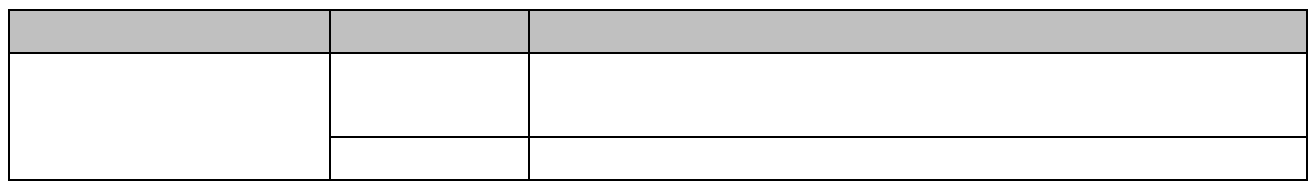

H&V

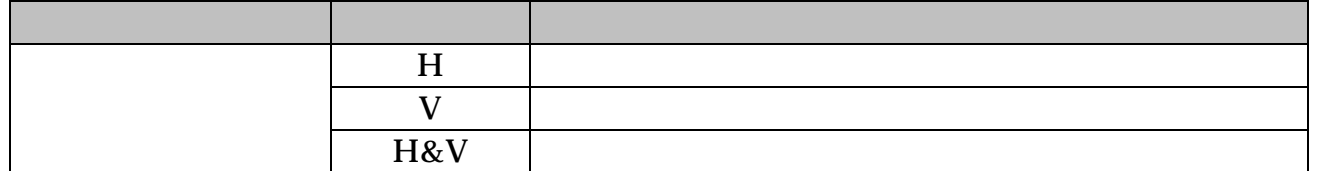

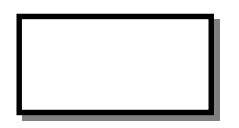

 $\mathsf{R}$ 

 $\mathbf{u}$  and  $\mathbf{v}$  and  $\mathbf{v}$  and

## $2.32.12$

## TH9100PMVI/PWVI/PMV/PWV

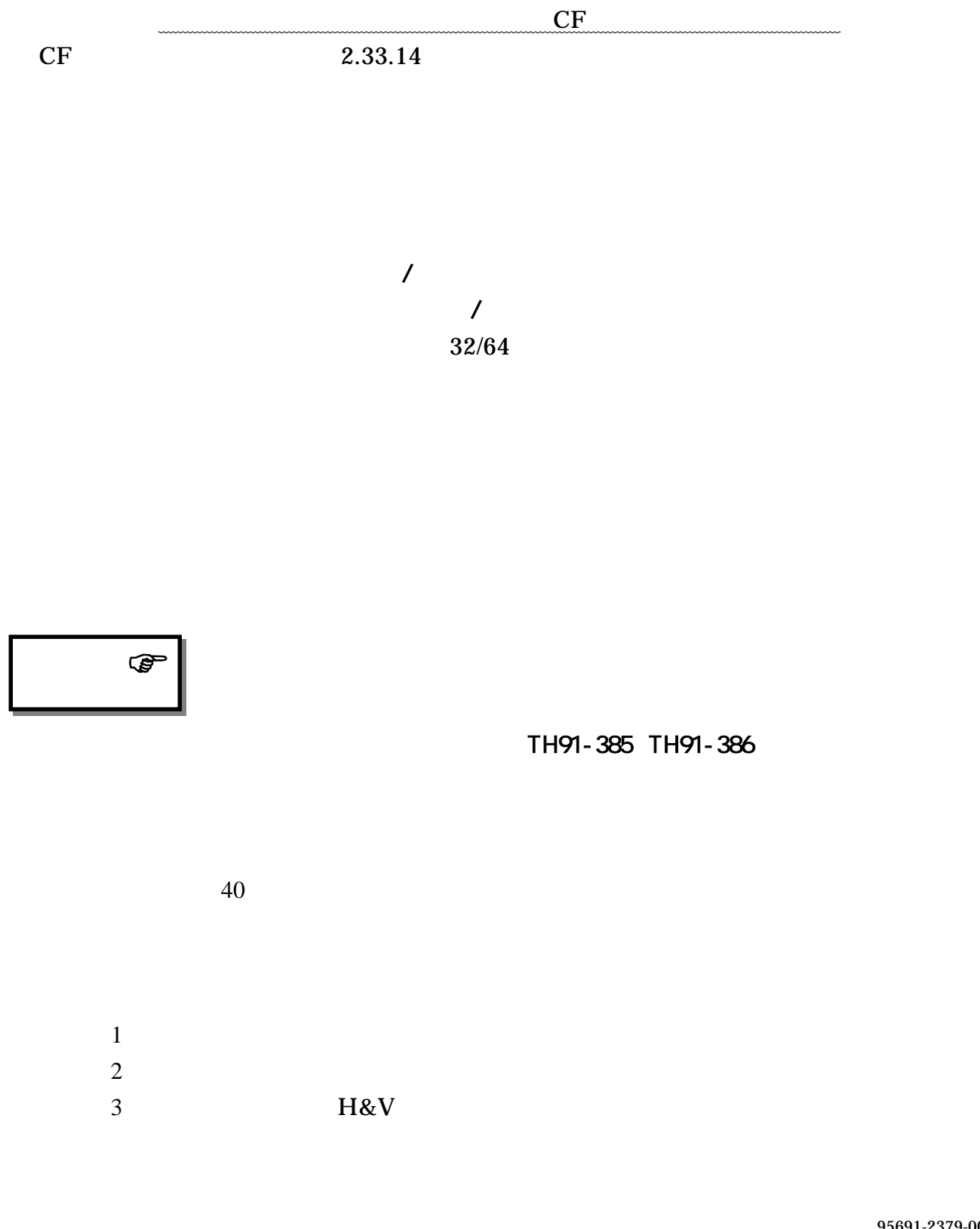

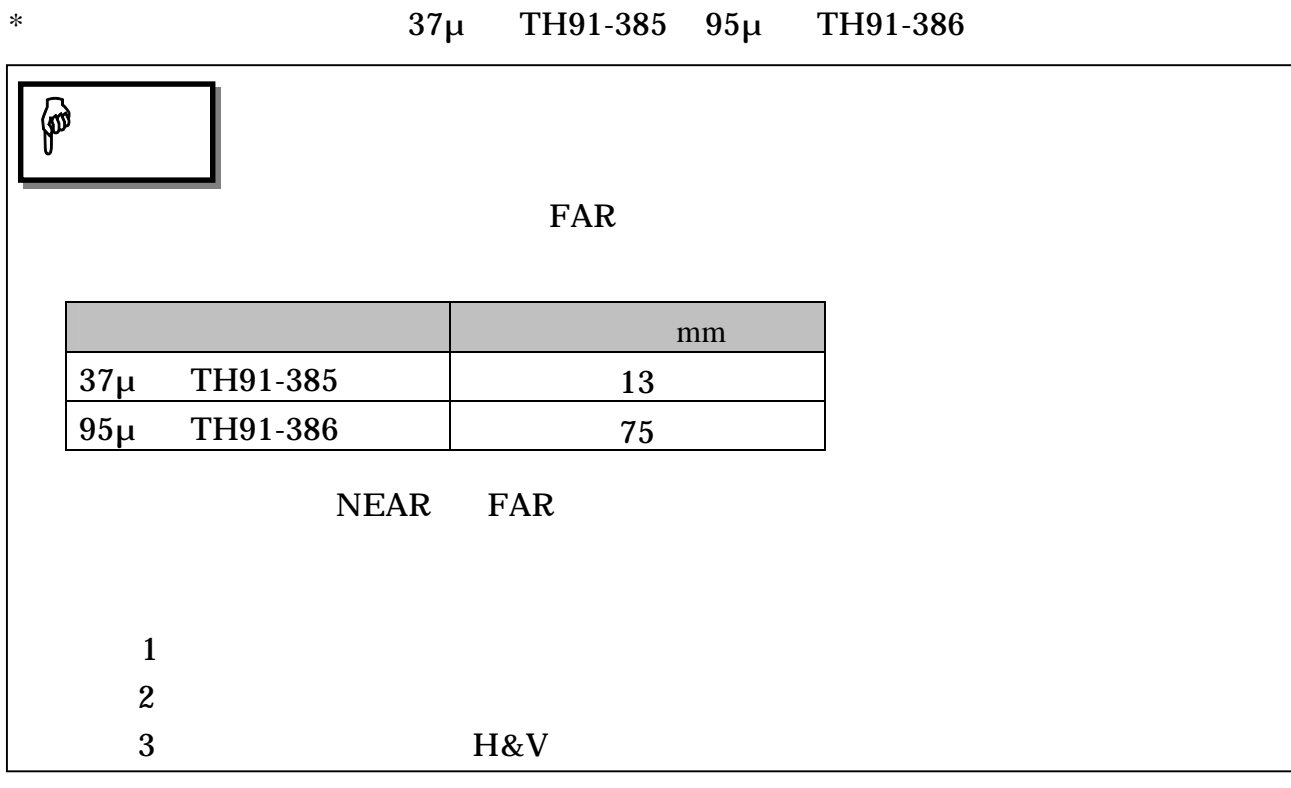

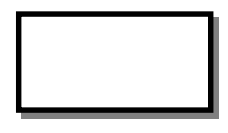

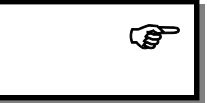

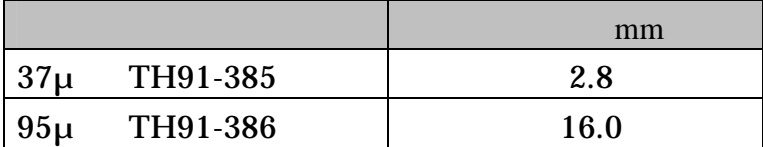

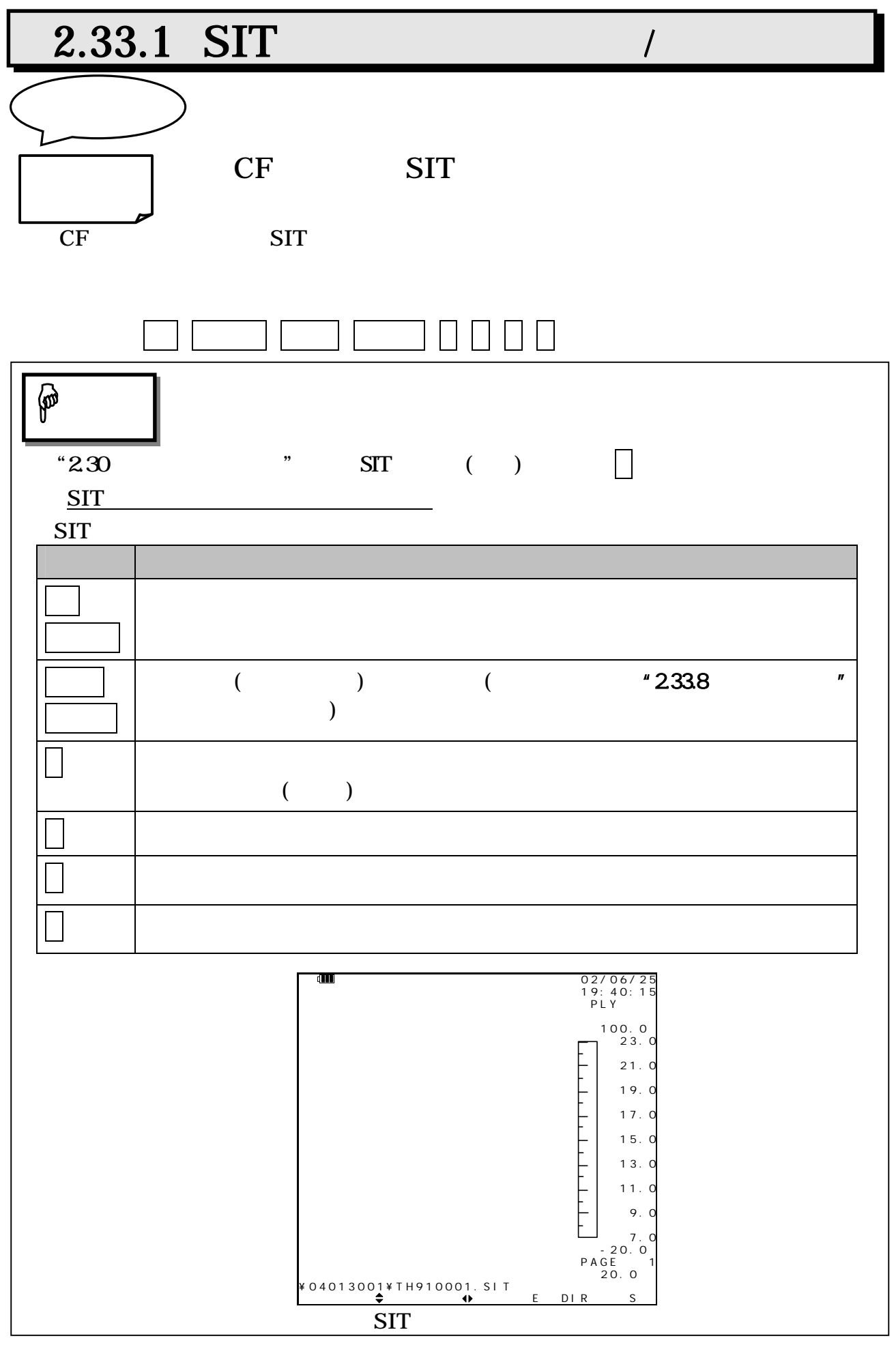

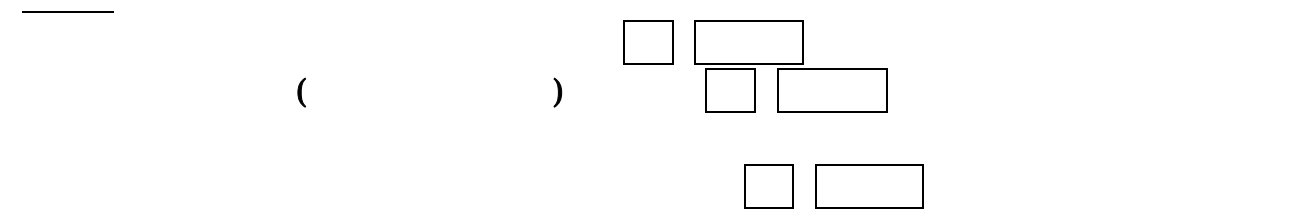

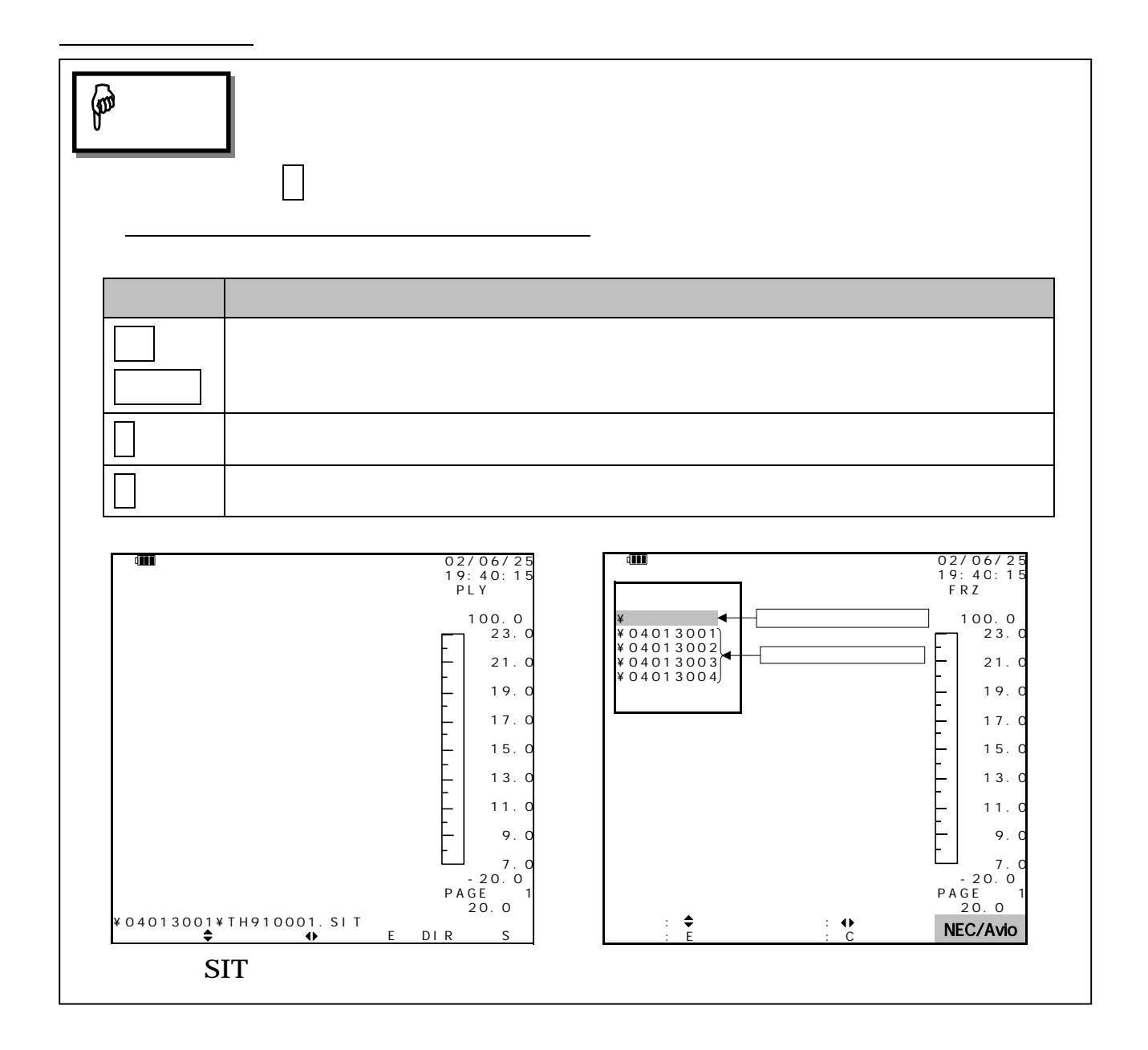

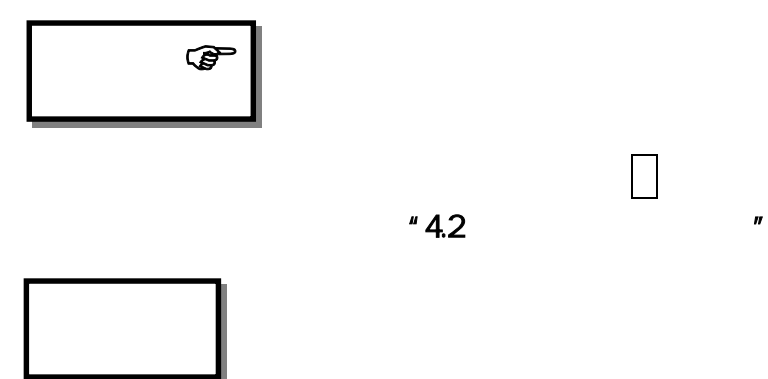

 $\frac{1}{2}$   $\frac{1}{2}$   $\frac{1}{2}$ 

" $PLY$ "

# 2.33.2 BMP /

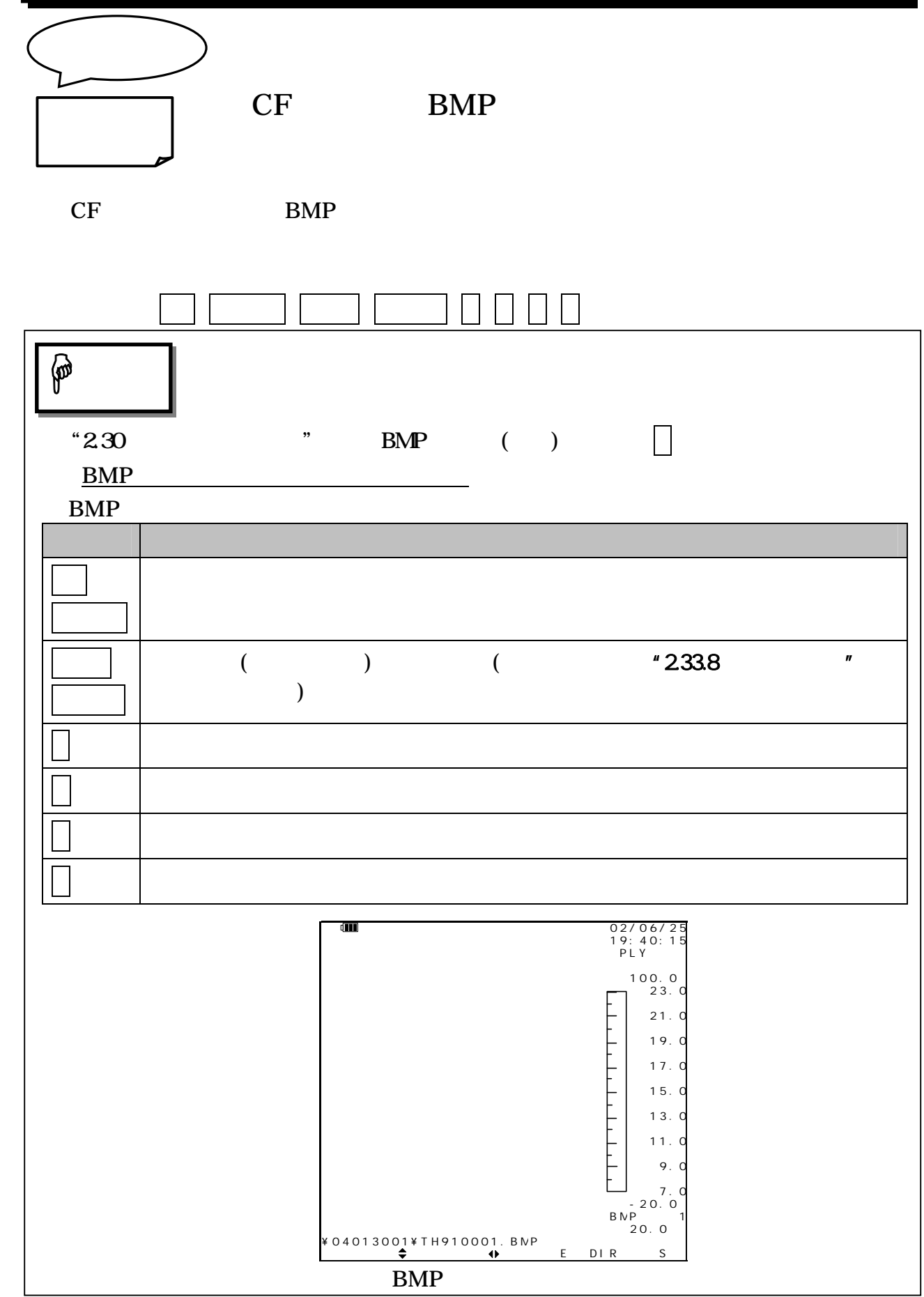

95691-2379-0000

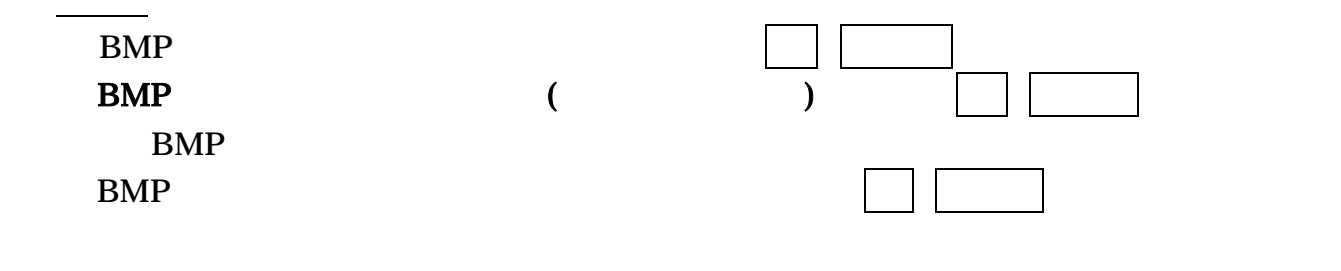

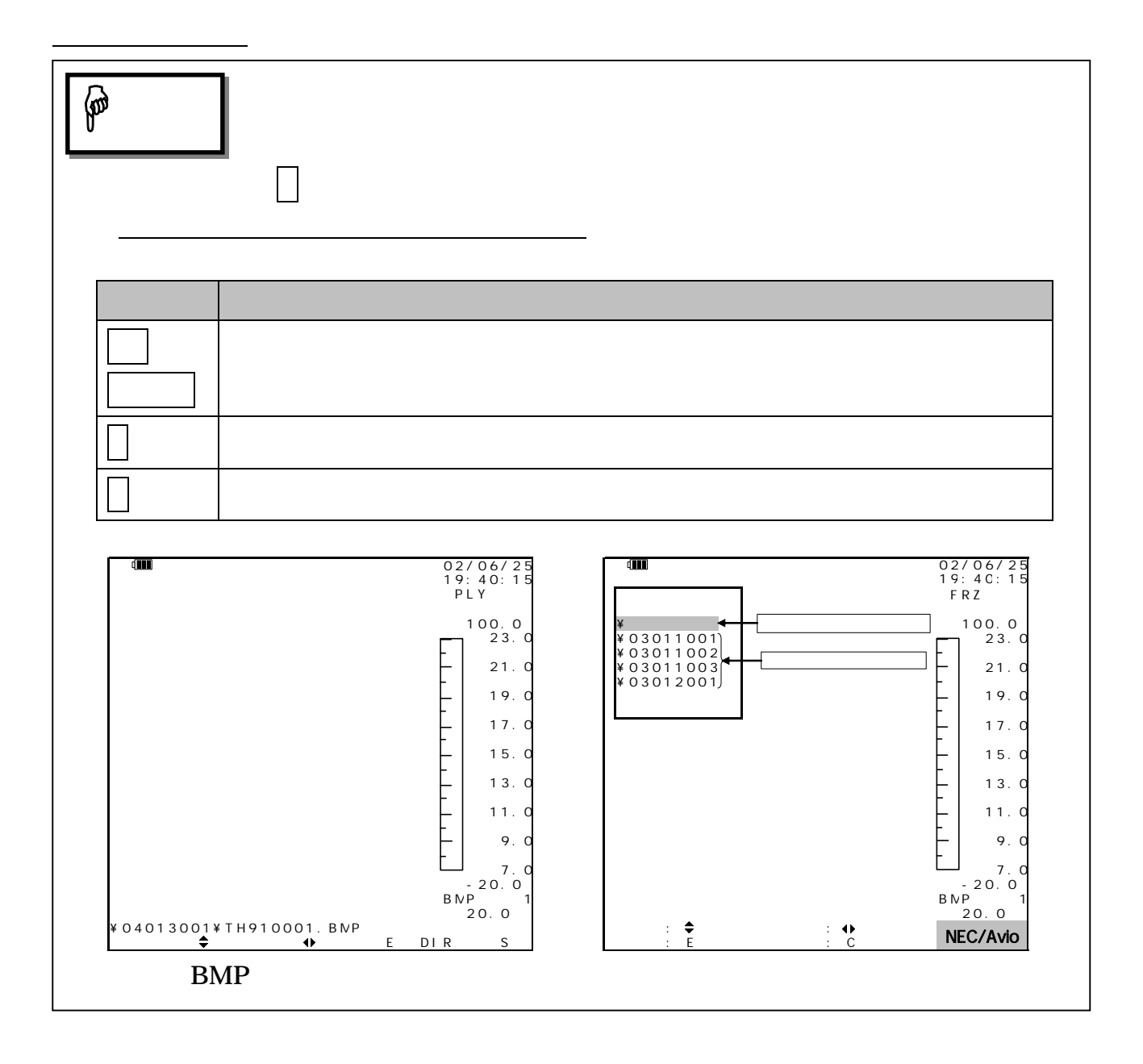

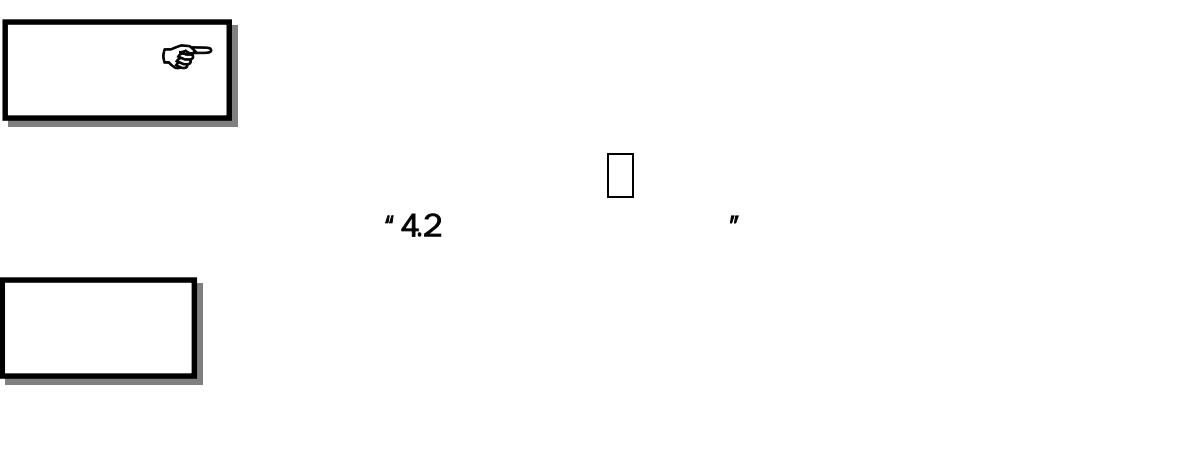

"PLY"

 ${\large \bf BMP} \qquad \qquad ( )$ 

"ファイルがありません。"が表示されます。

95691-2379-0000

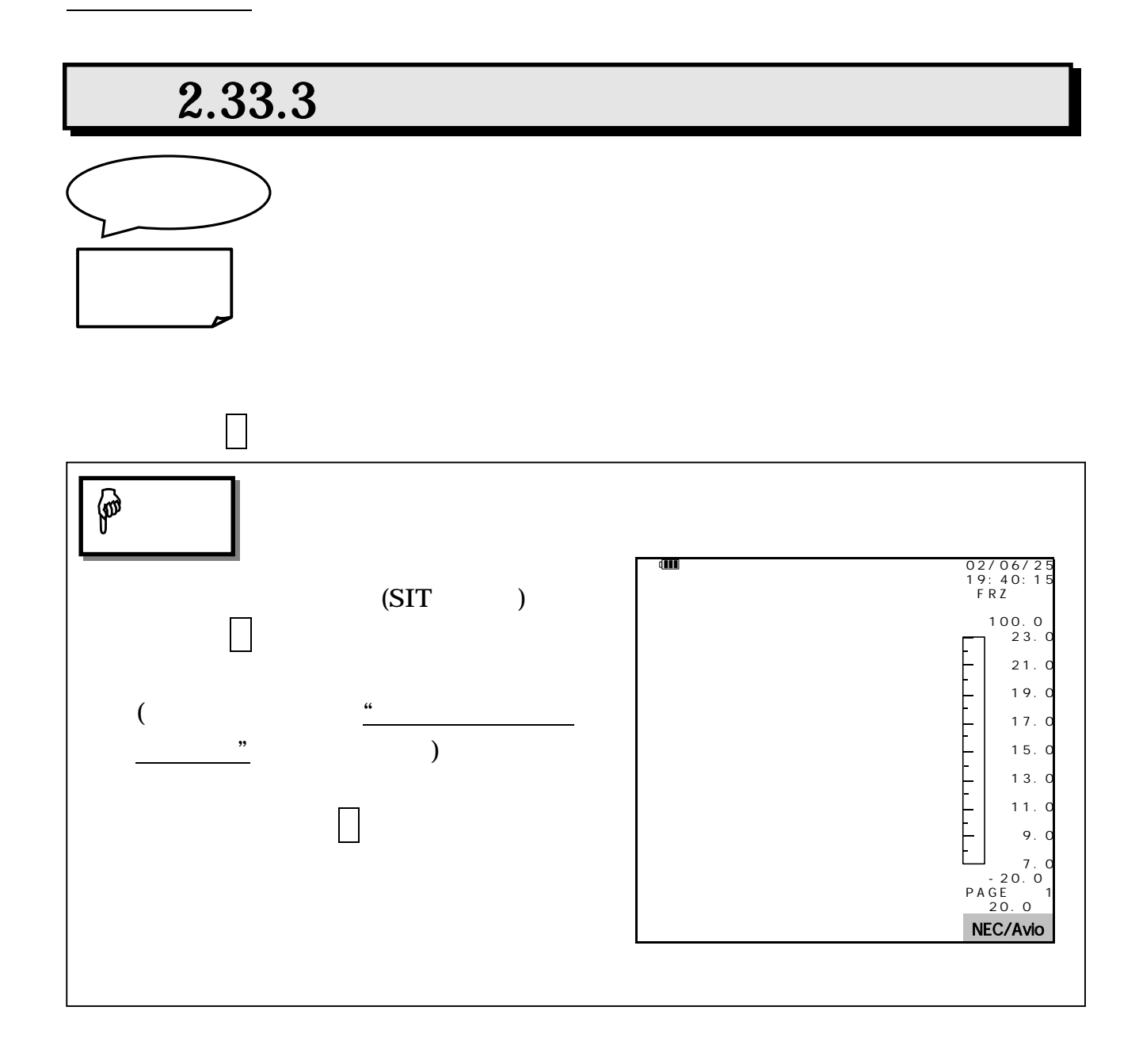

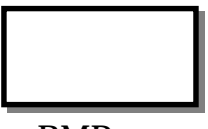

**BMP**
# $2.33.4$

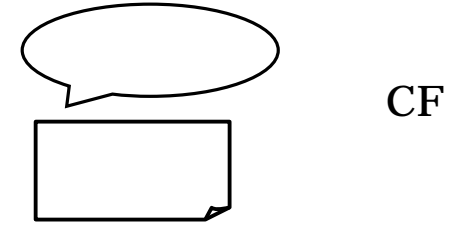

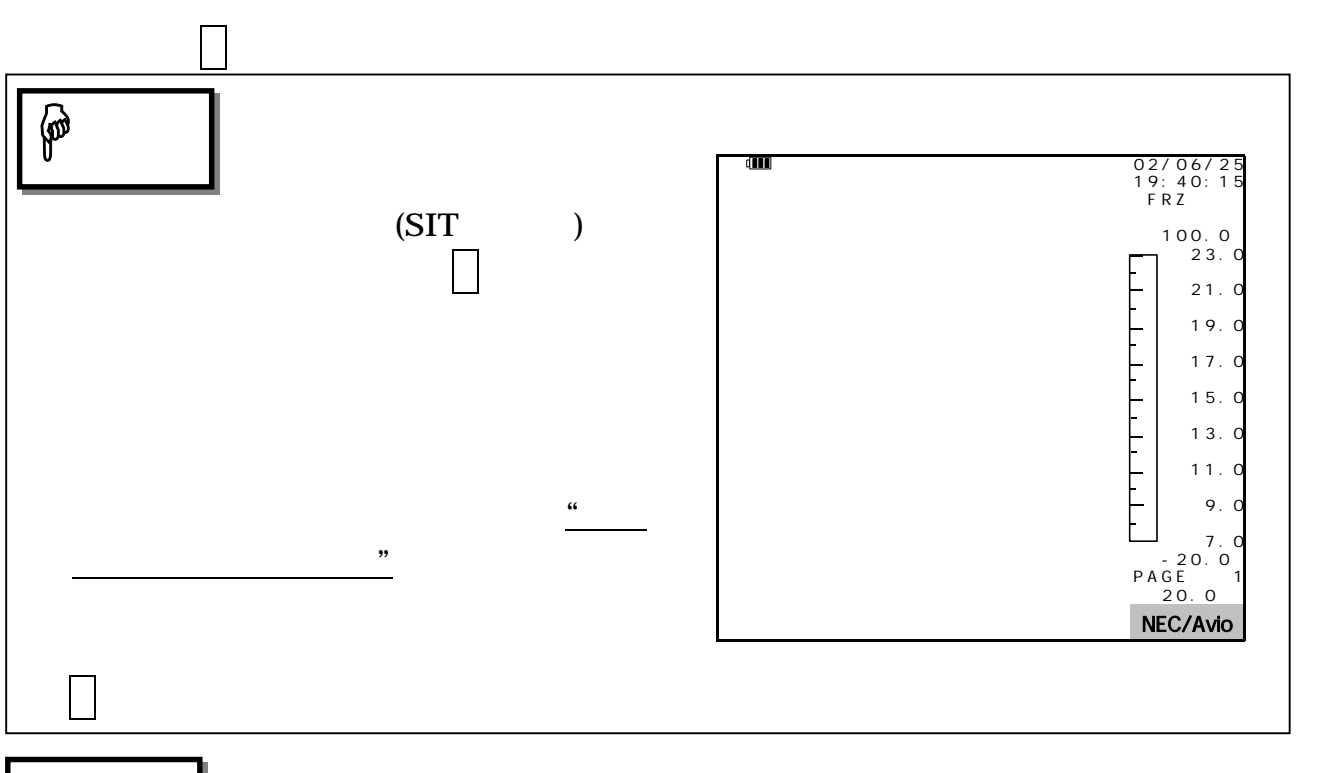

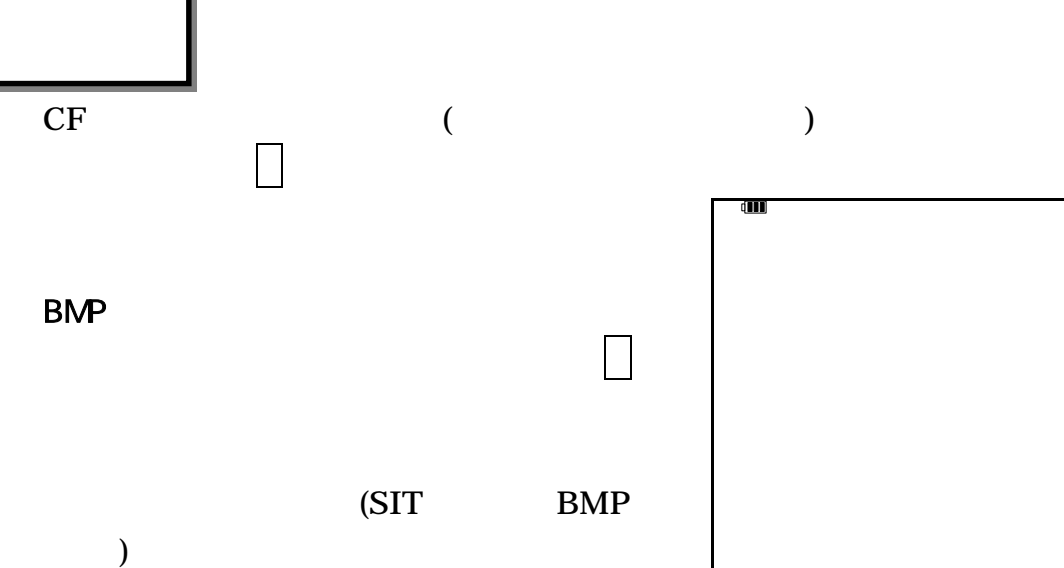

 $\frac{1}{2}$  ,  $\frac{1}{2}$  ,  $\frac{1$ 

0 2 / 0 6 / 2 5 1 9 : 4 0 : 1 5 F R Z 1 0 0 . 0<br>2 3 . 0 <u>. 1. . 1. . 1. . 1. . 1. .</u>  $21.$  $19.$  $17.$  $15.0$  $13.$  $11.$  $9<sub>1</sub>$ — 7 . 0<br>20 . 0 .<br>20 . 0 .<br>20 . 0 NEC/Avio

95691-2379-0000

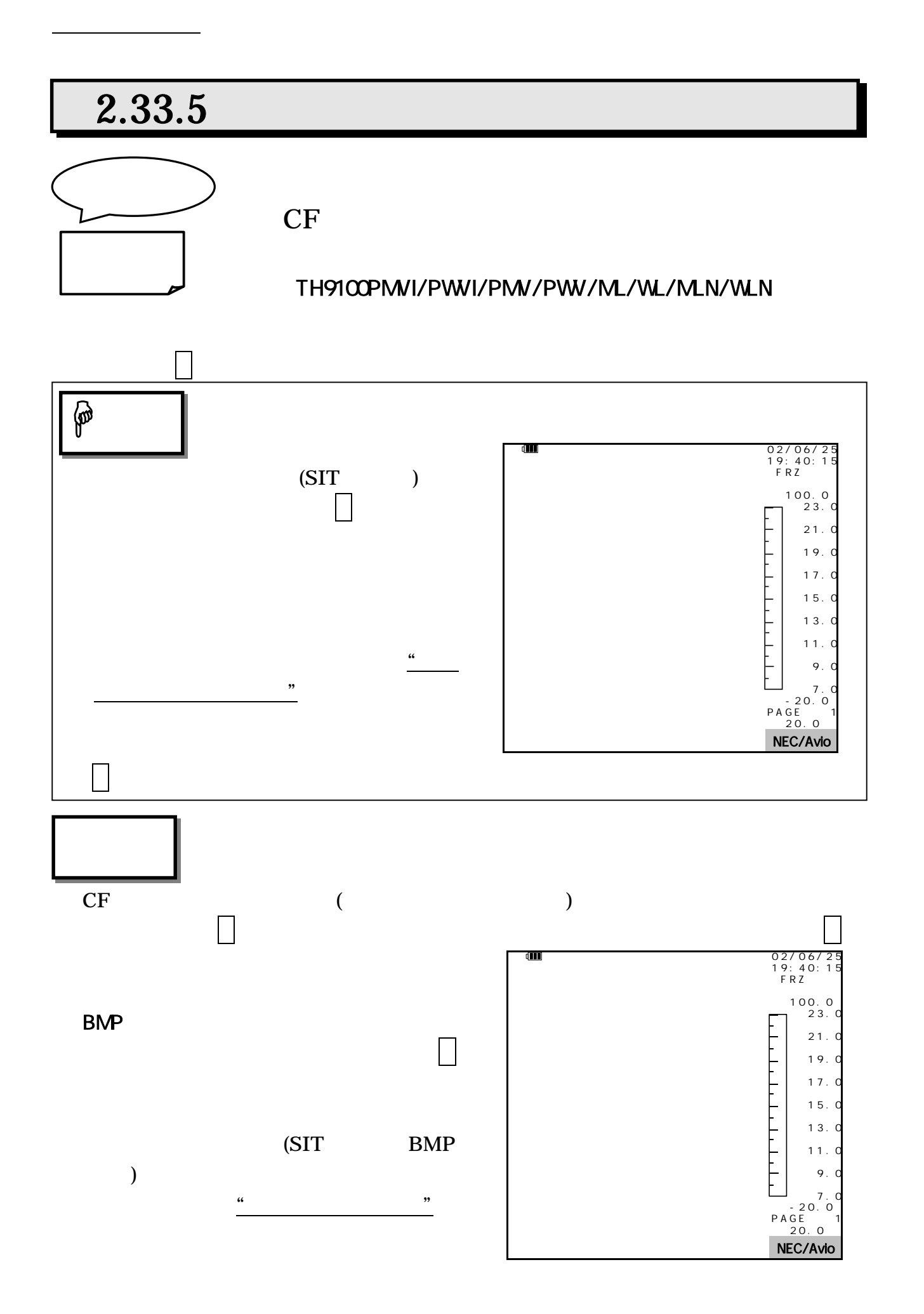

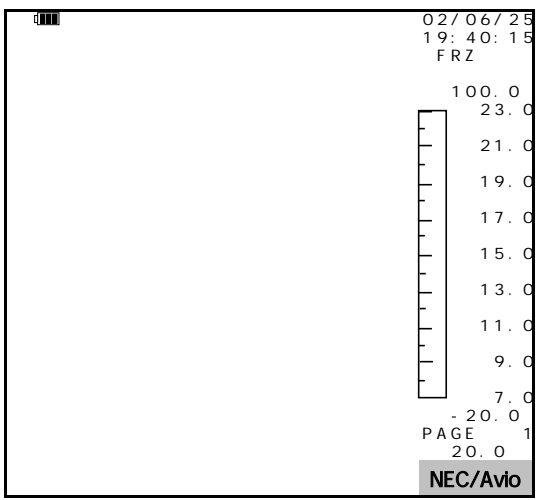

注 意

### $2.33.6$

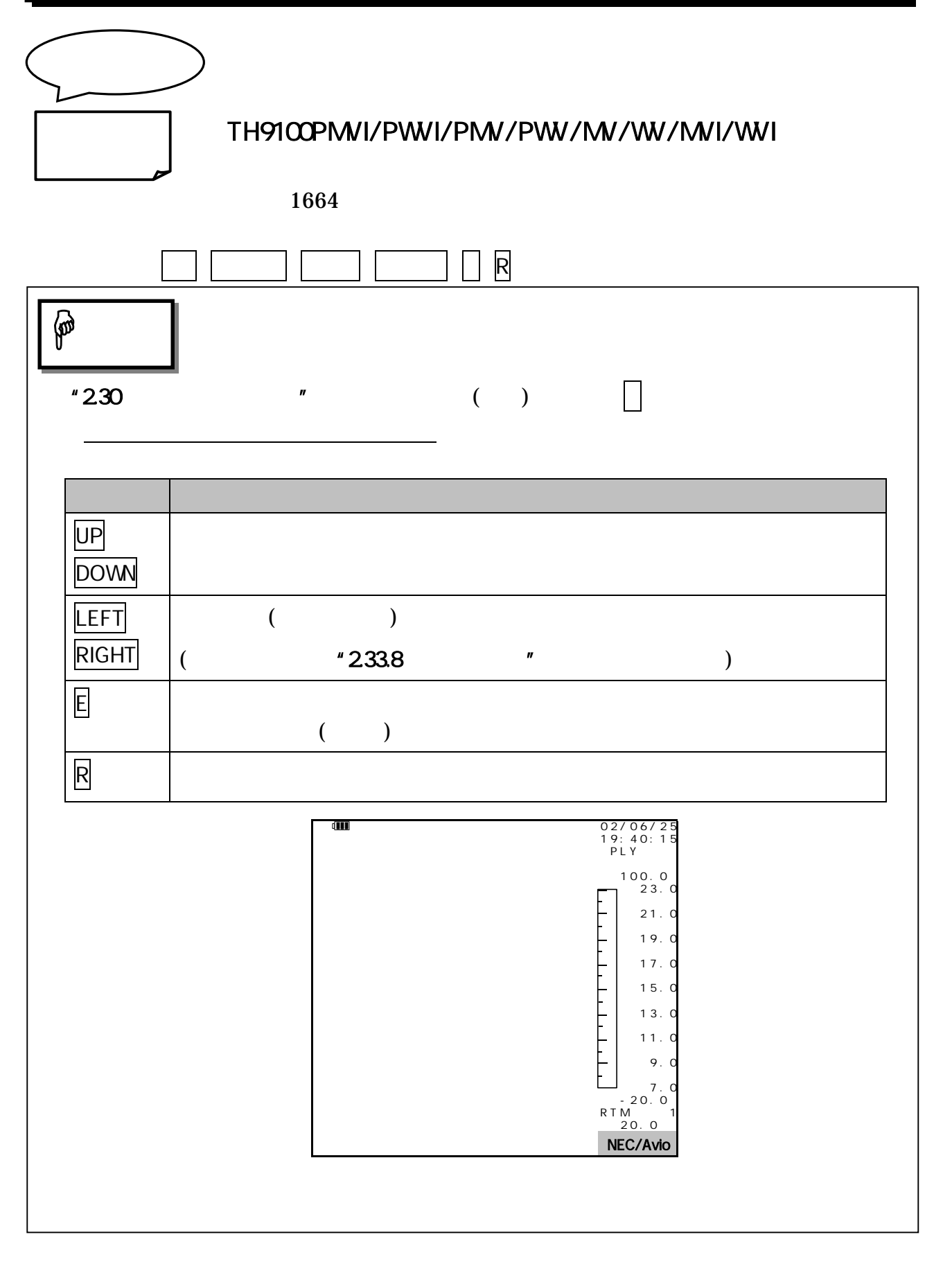

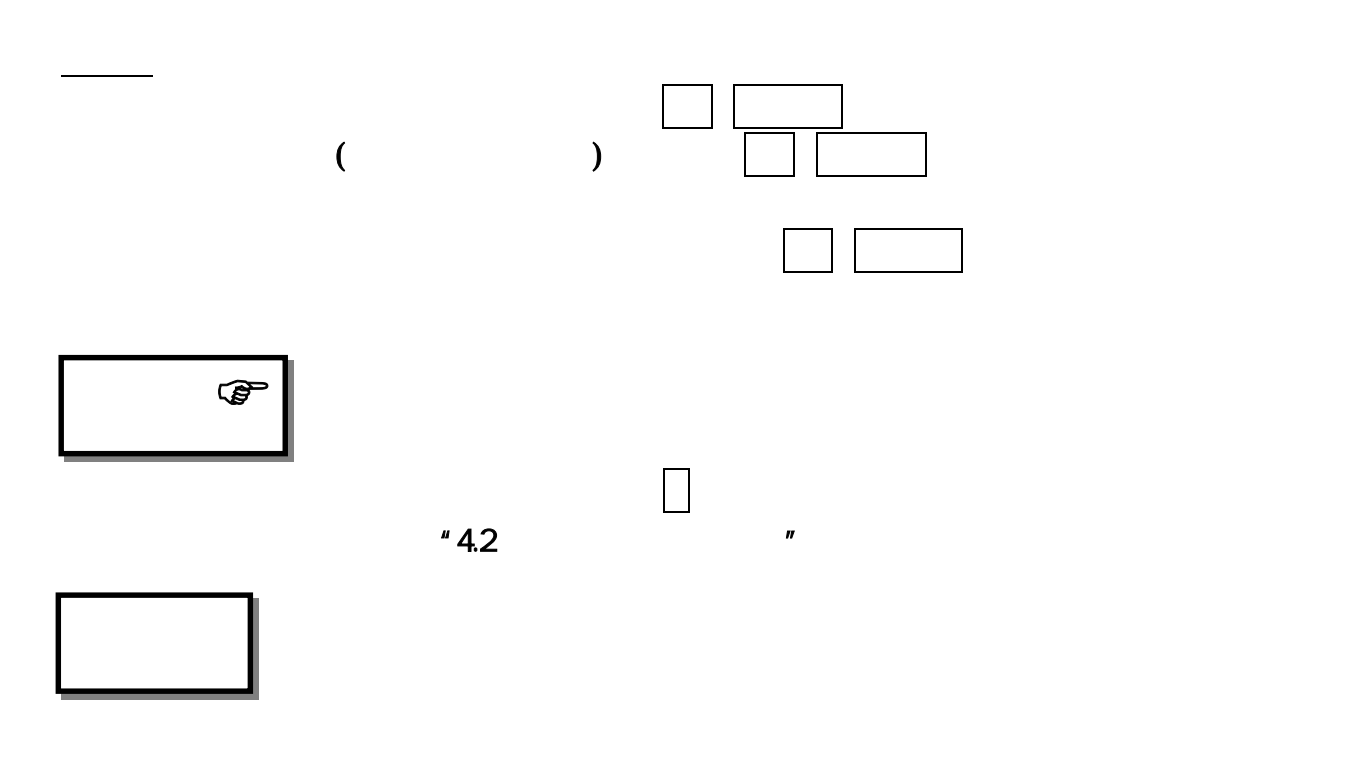

"PLY"

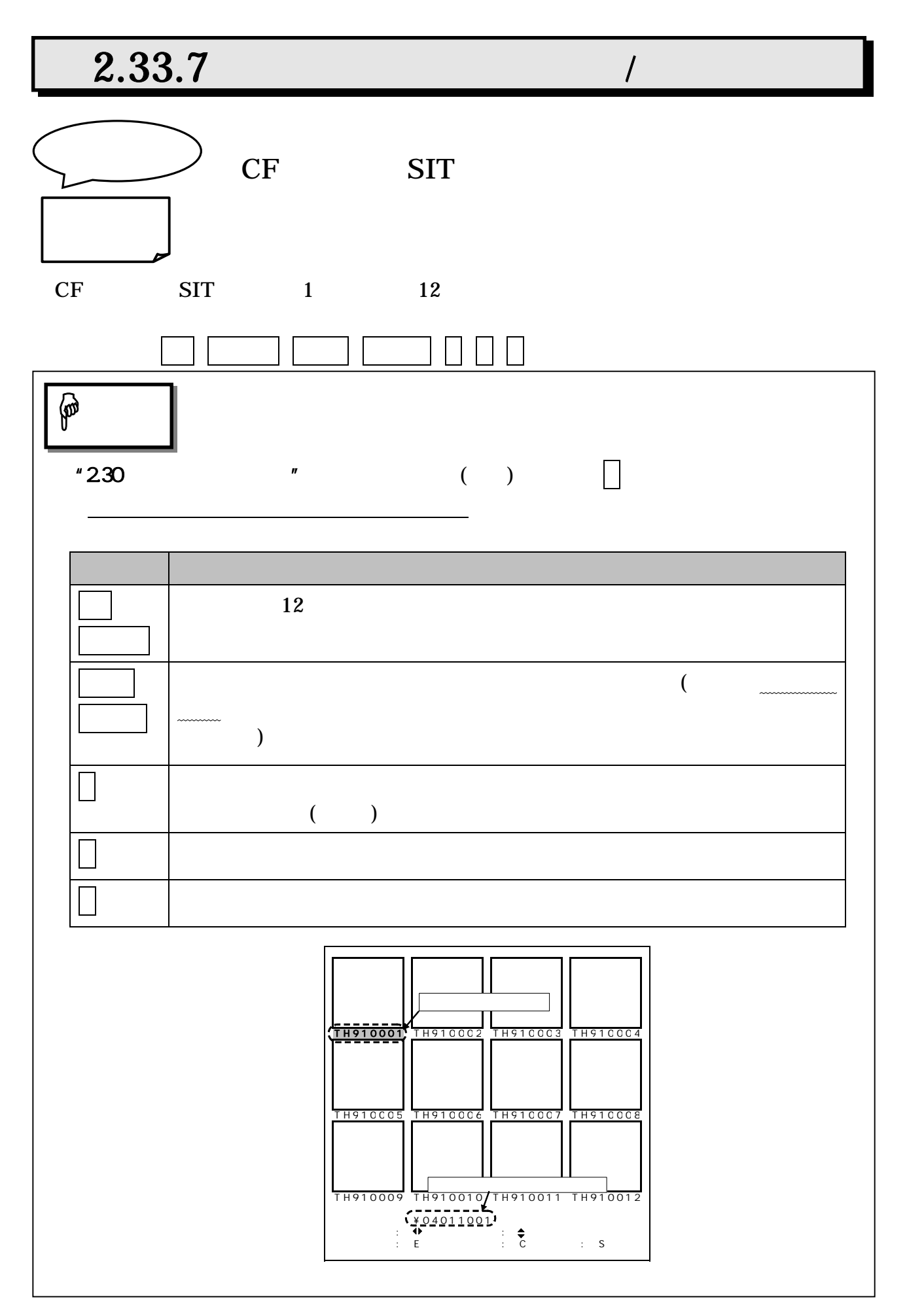

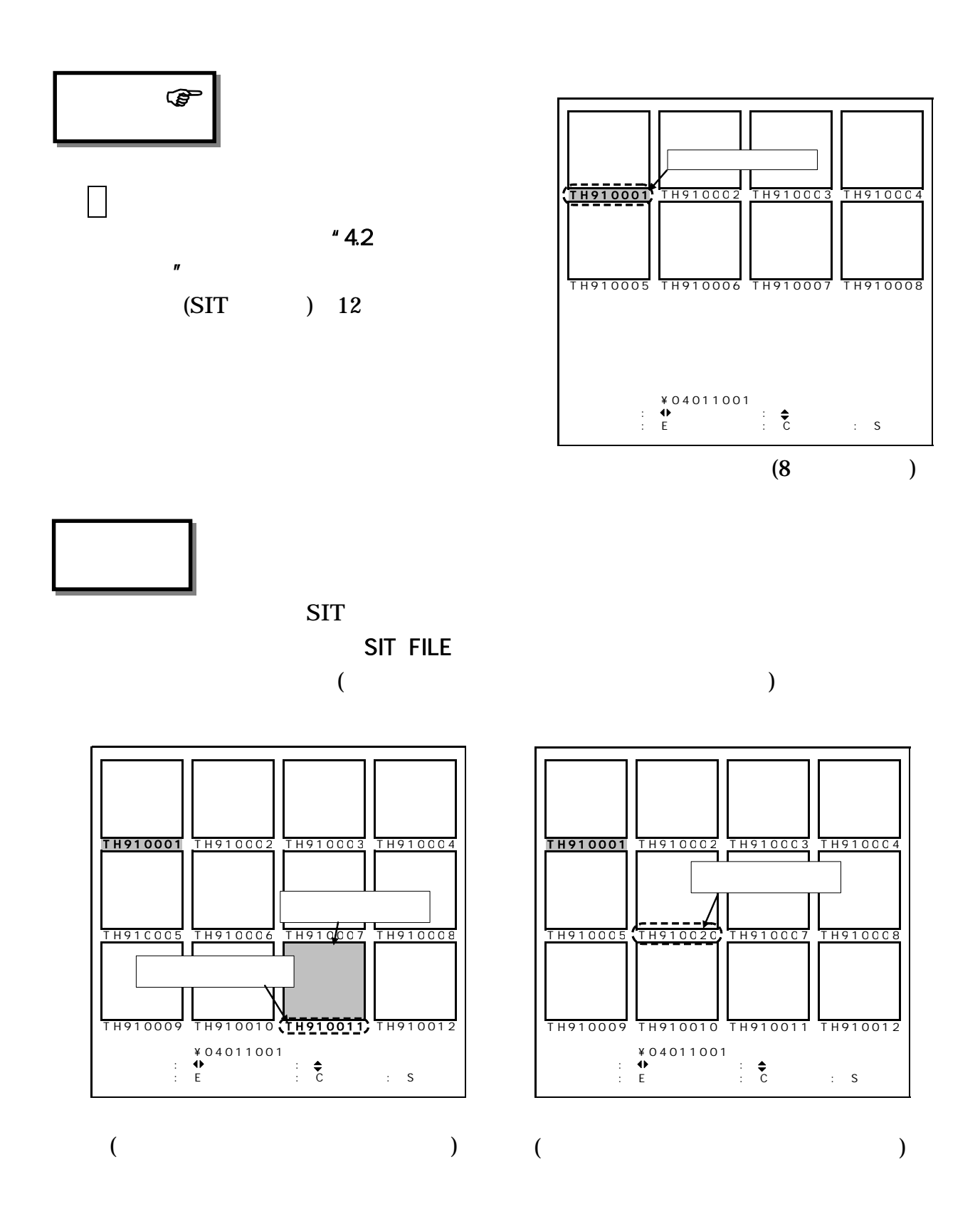

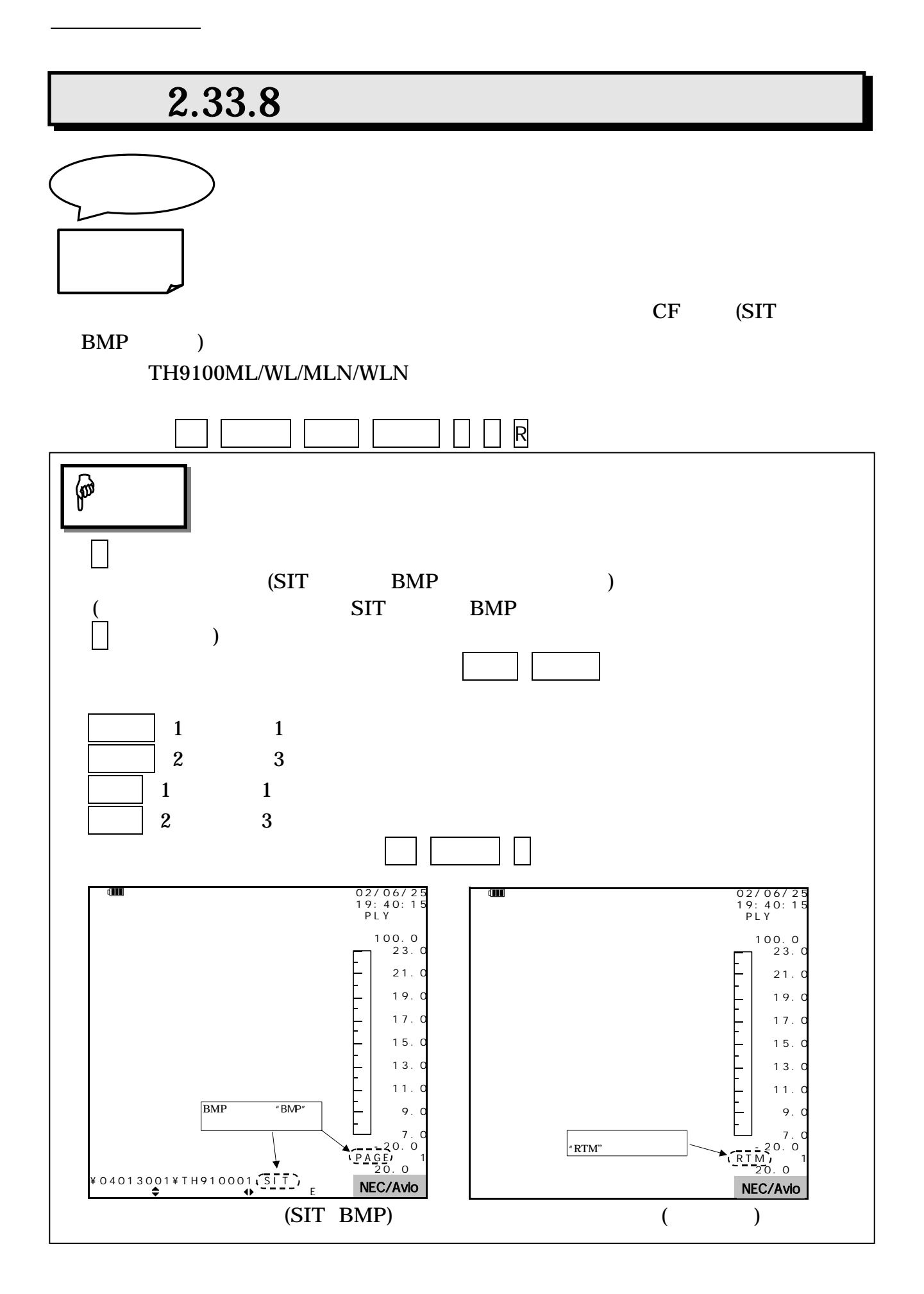

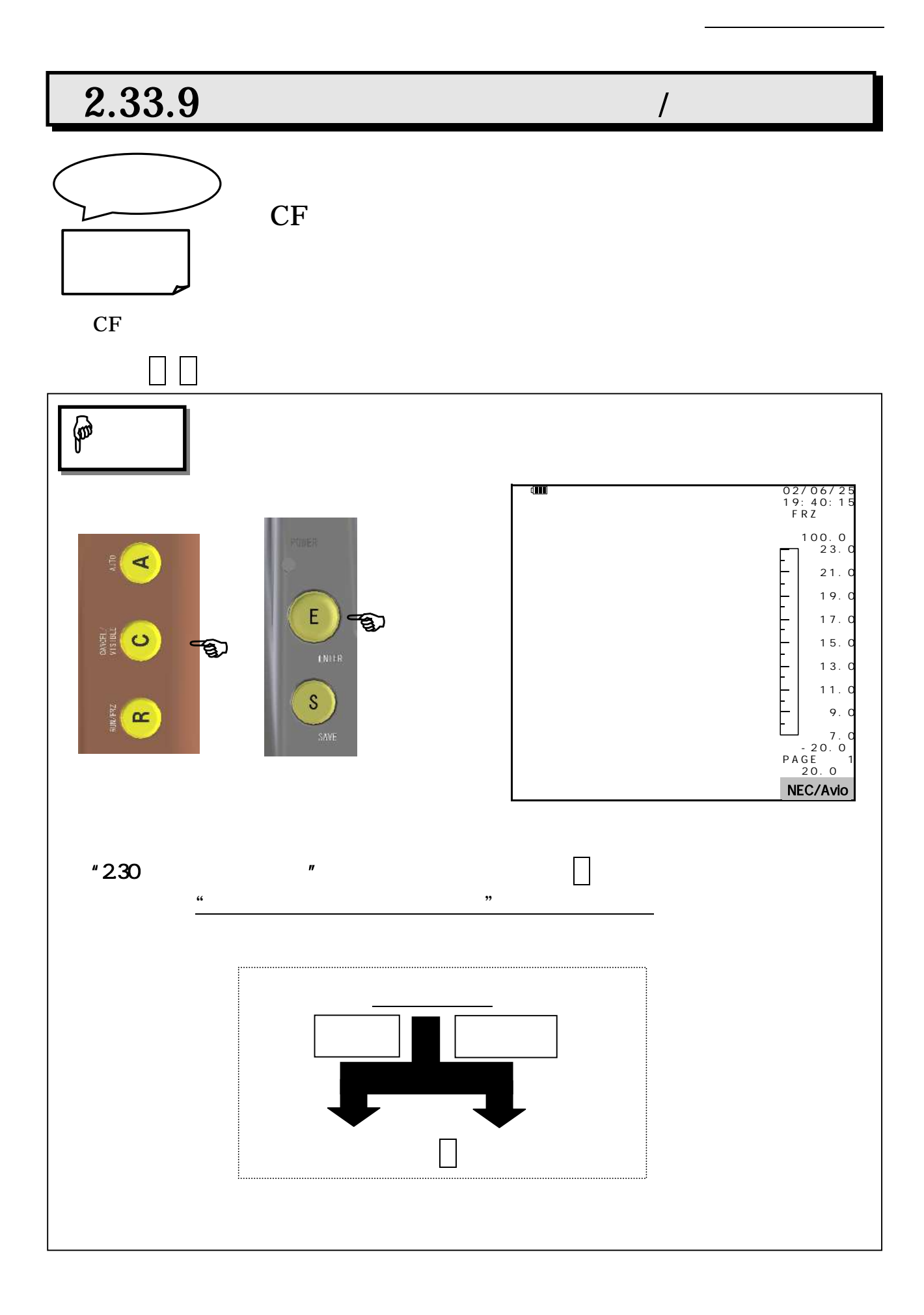

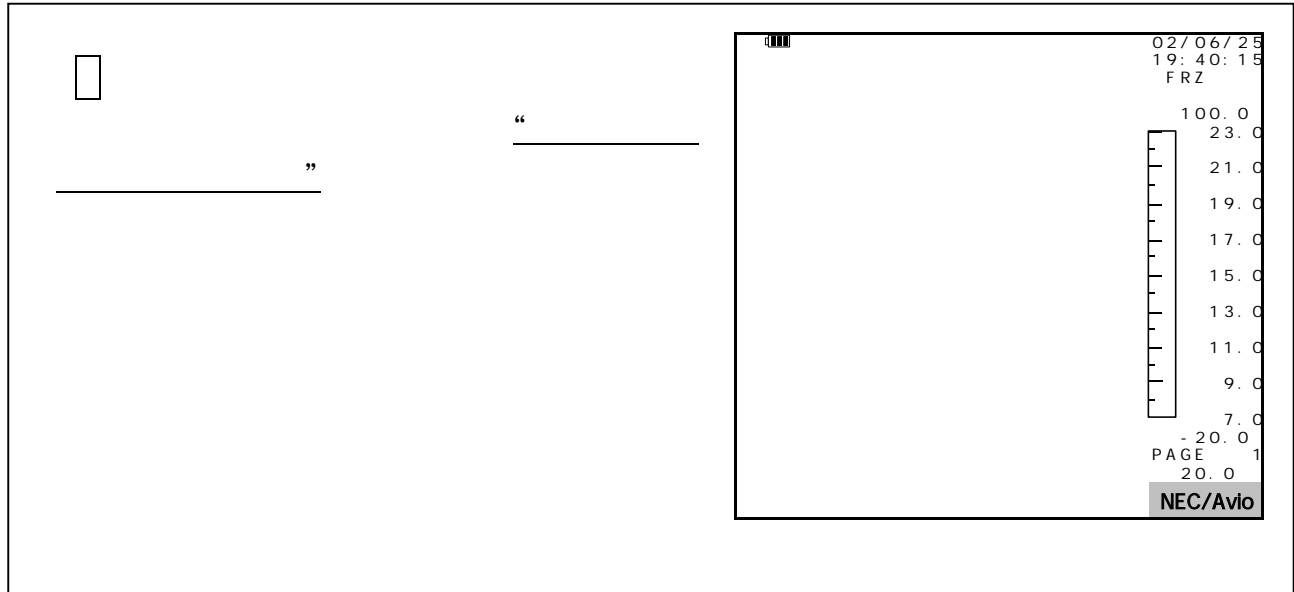

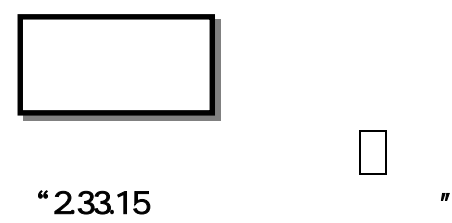

第2章 取扱方法

95691-2379-0000

# 2.33.10 /

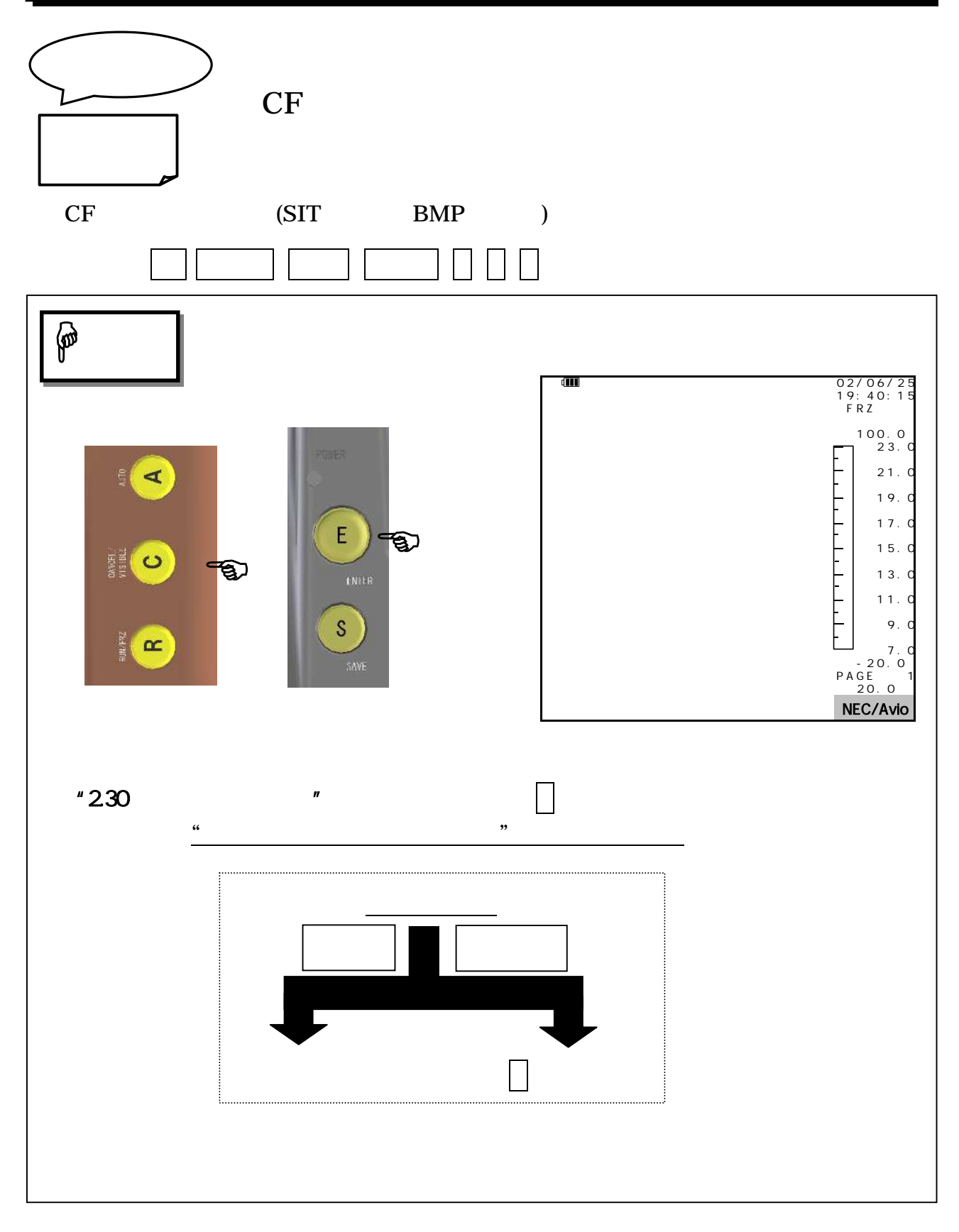

第2章 取扱方法

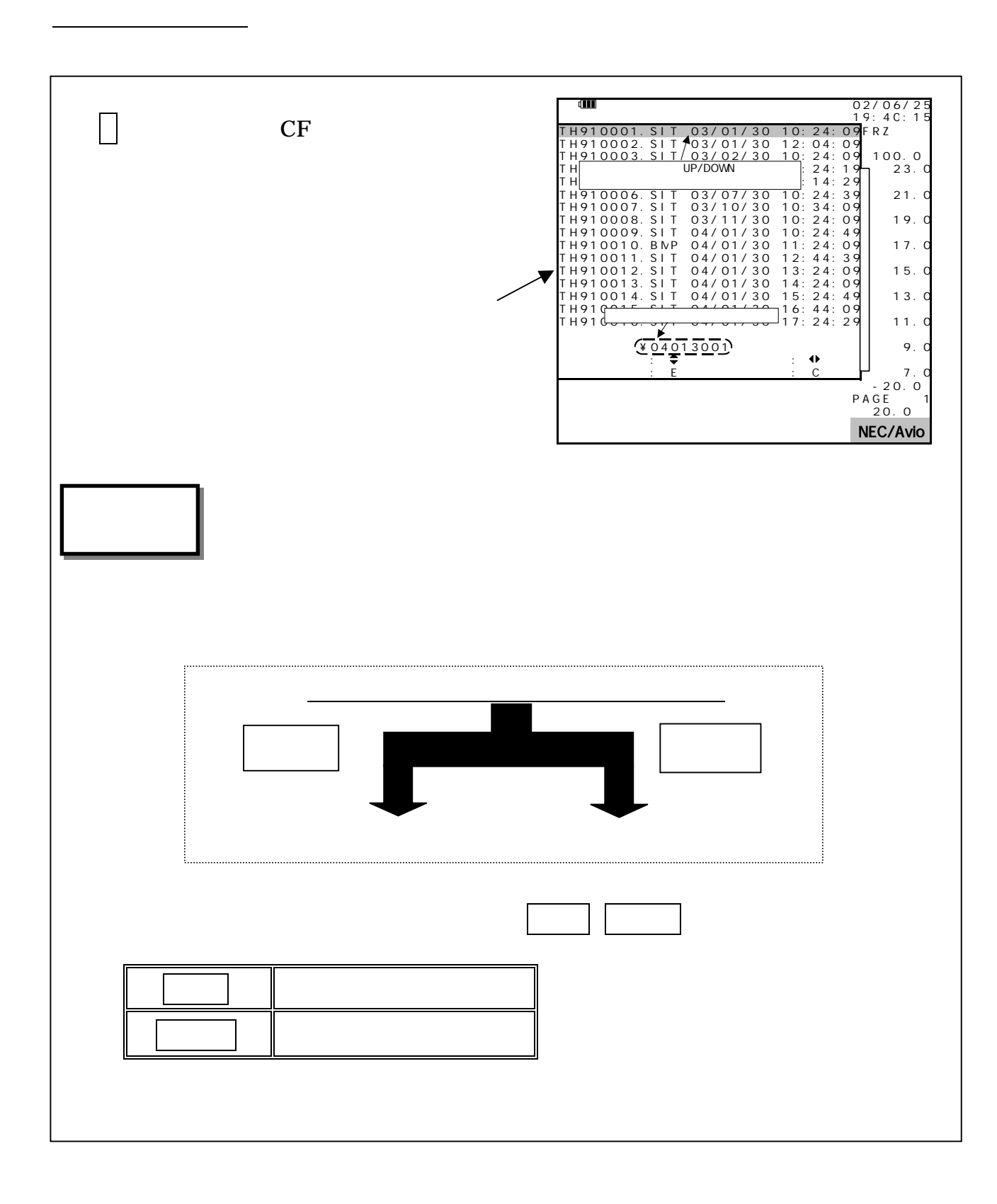

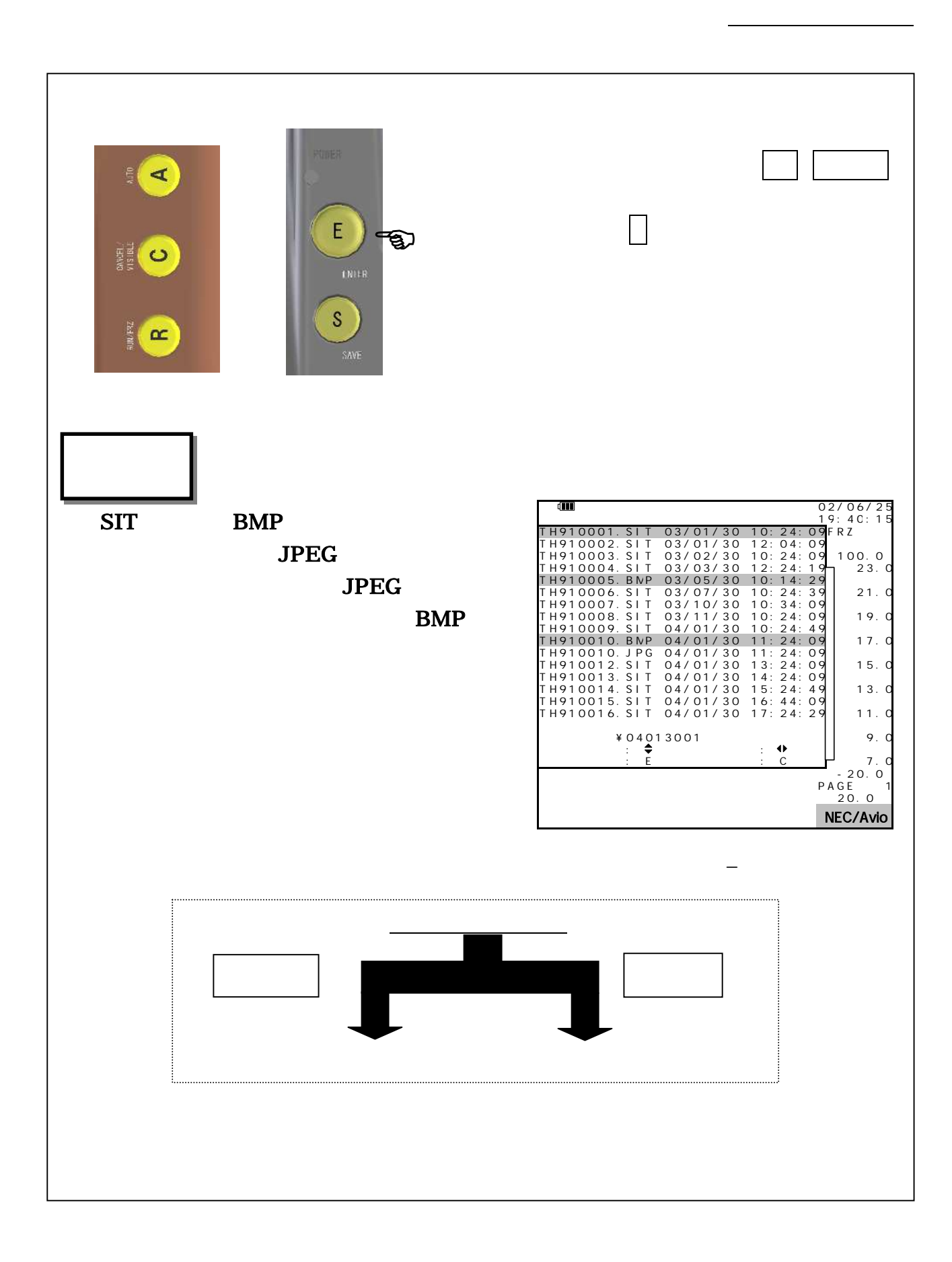

95691-2379-0000

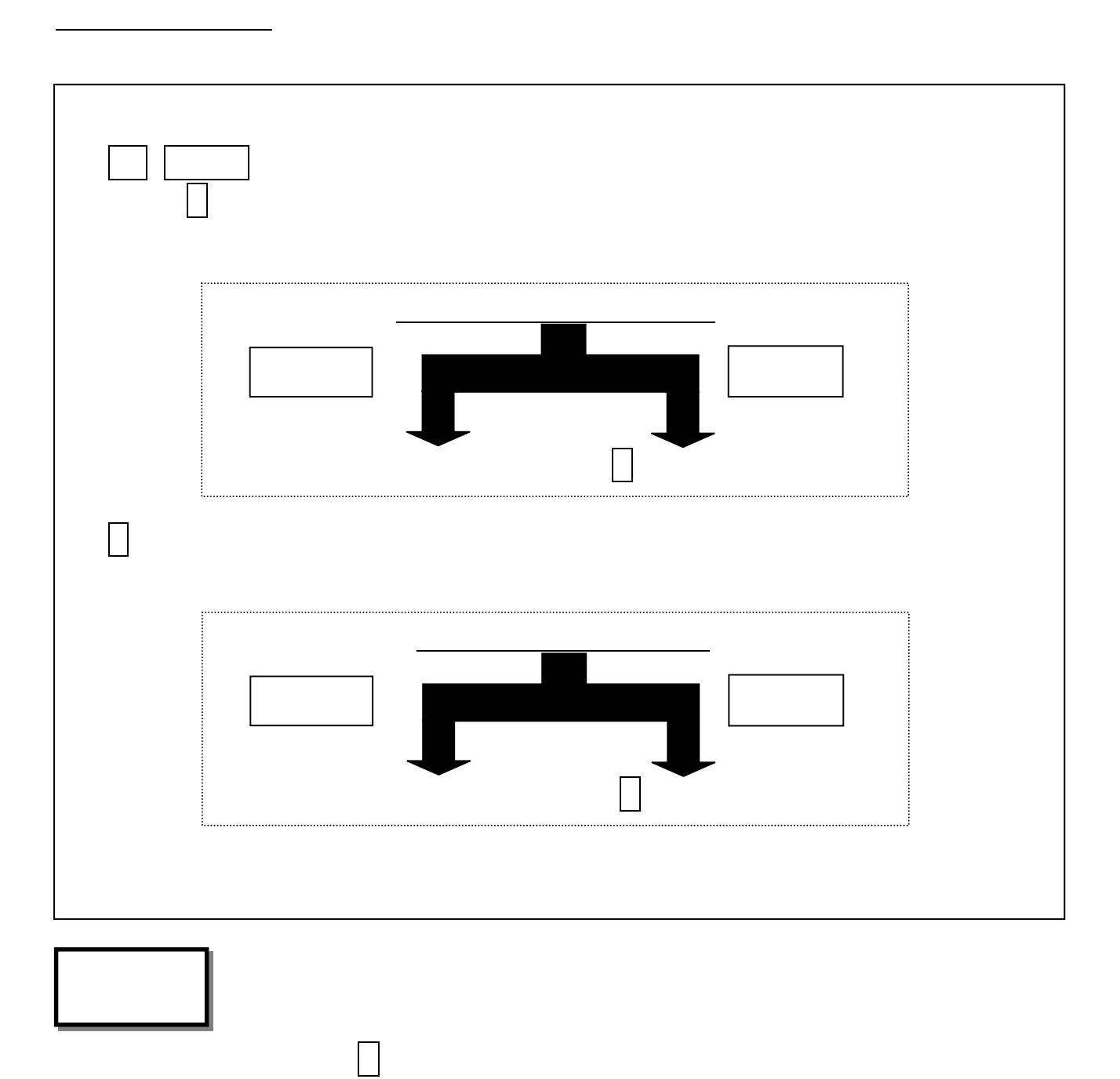

 $"233.15"$ 

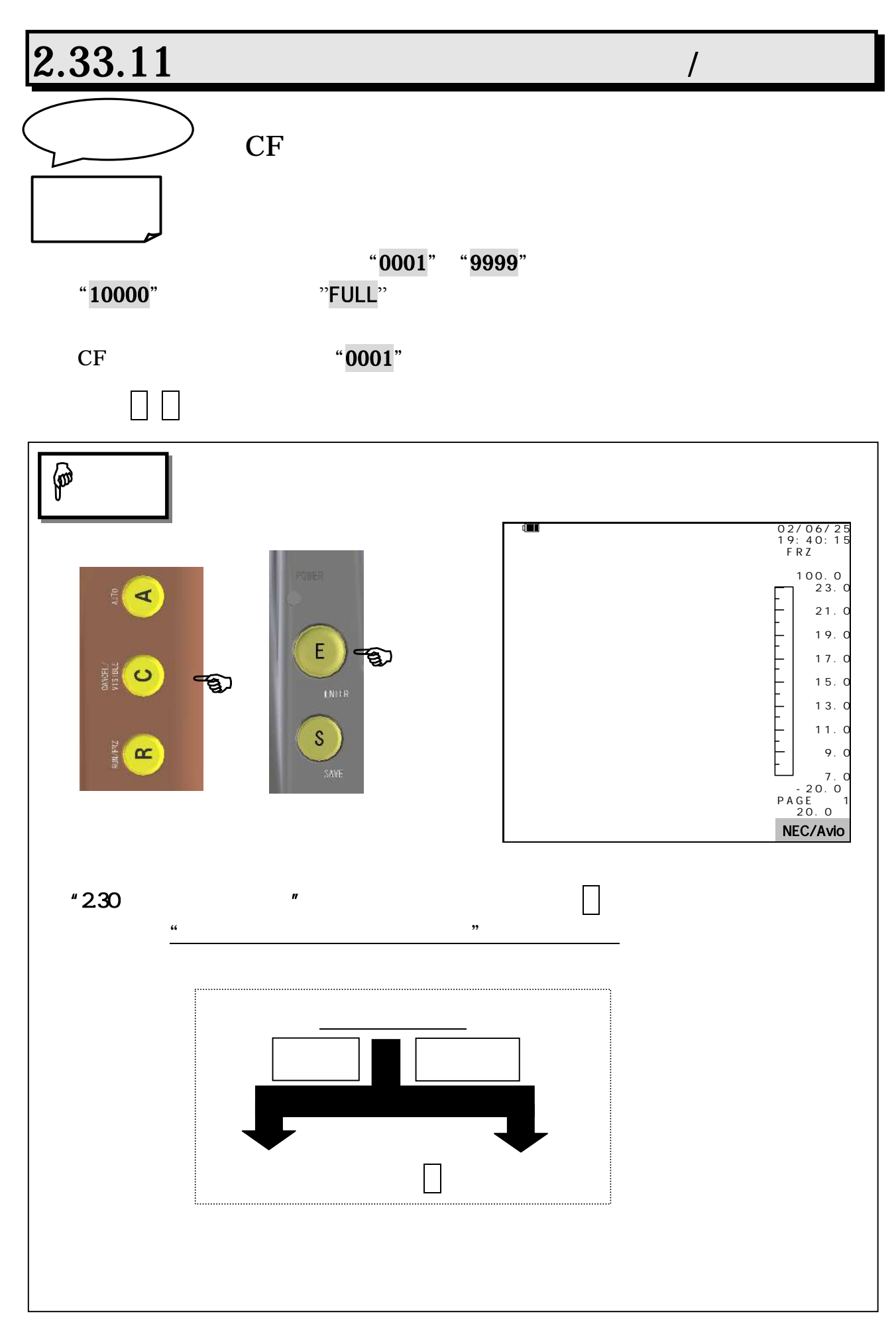

第2章 取扱方法

#### "TH91XXXX.SIT" "TH91XXXX.BMP" "XXXX" "SIT" "BMP" "JPG"

"0001"

 $\Box$ 

 $"233.15"$ 

注 意

第2章 取扱方法

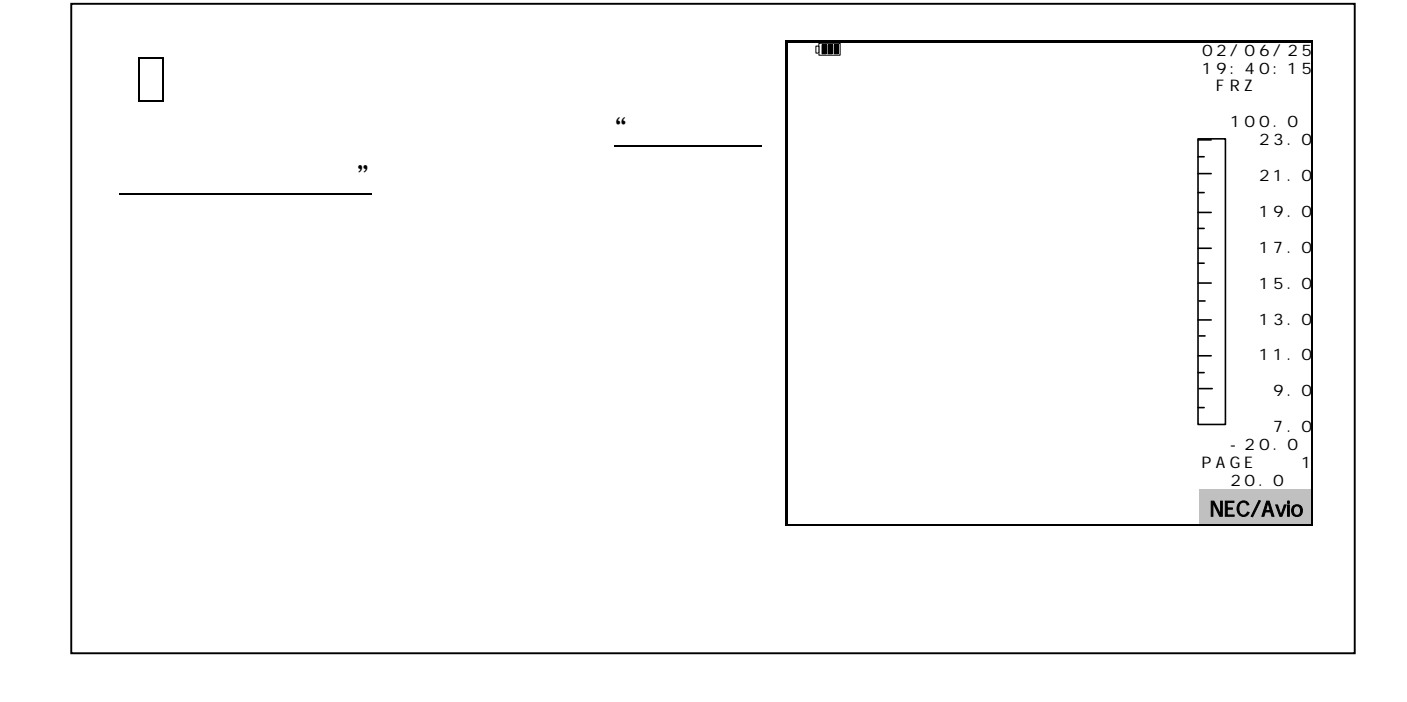

# 2.33.12 /

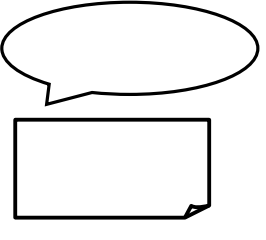

CF

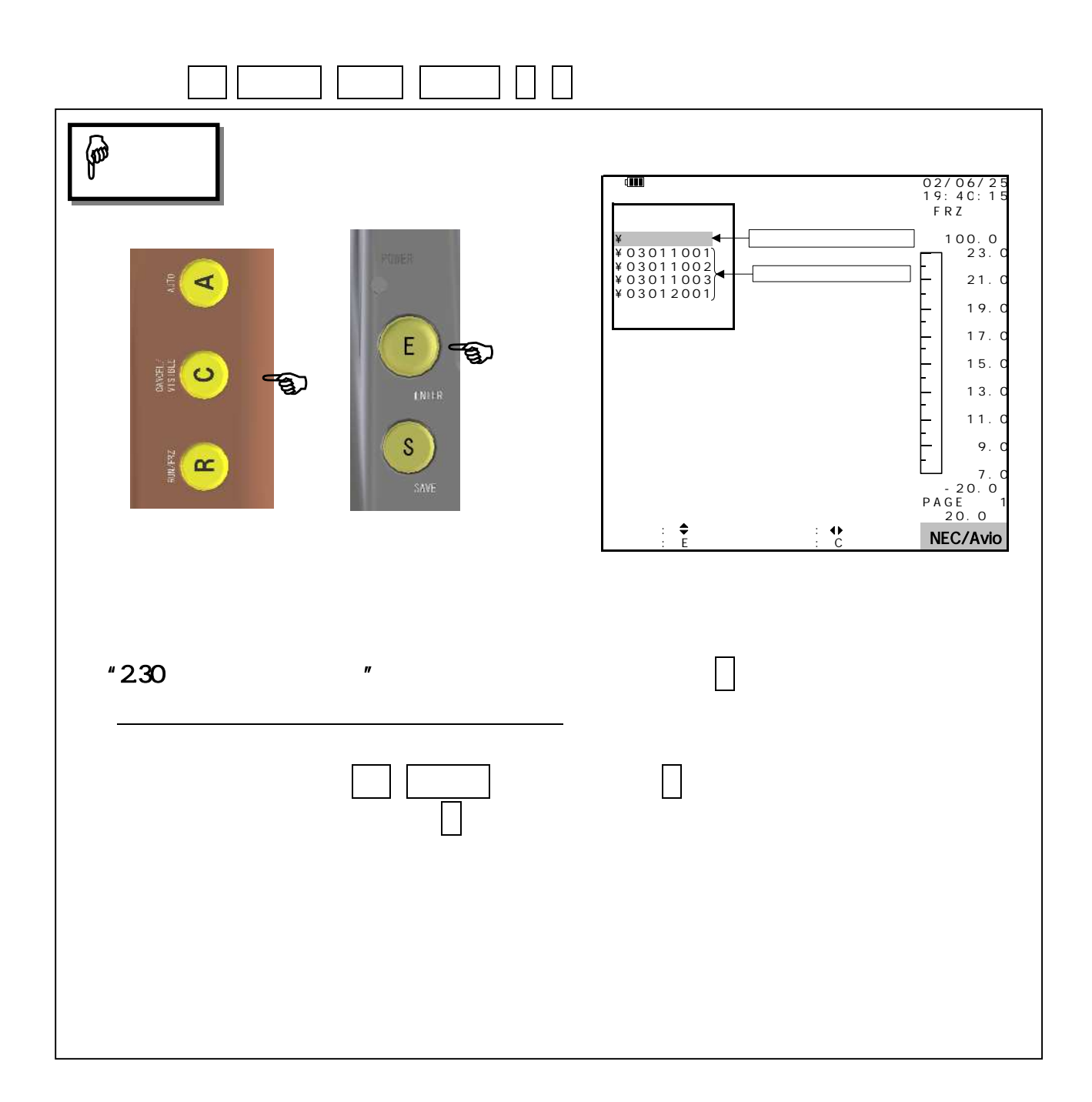

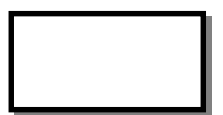

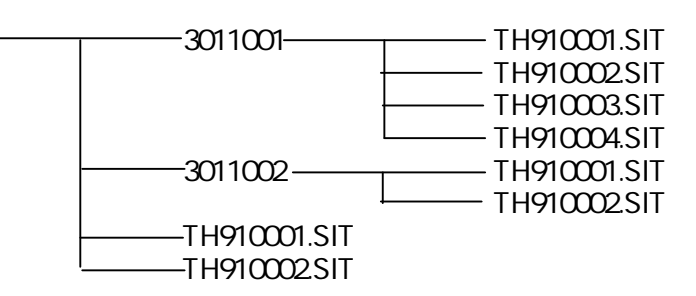

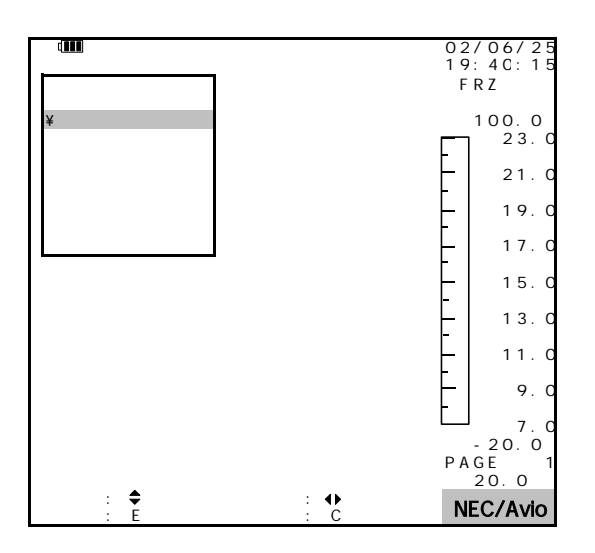

 $\overline{\phantom{a}}$  8 $\overline{\phantom{a}}$ 

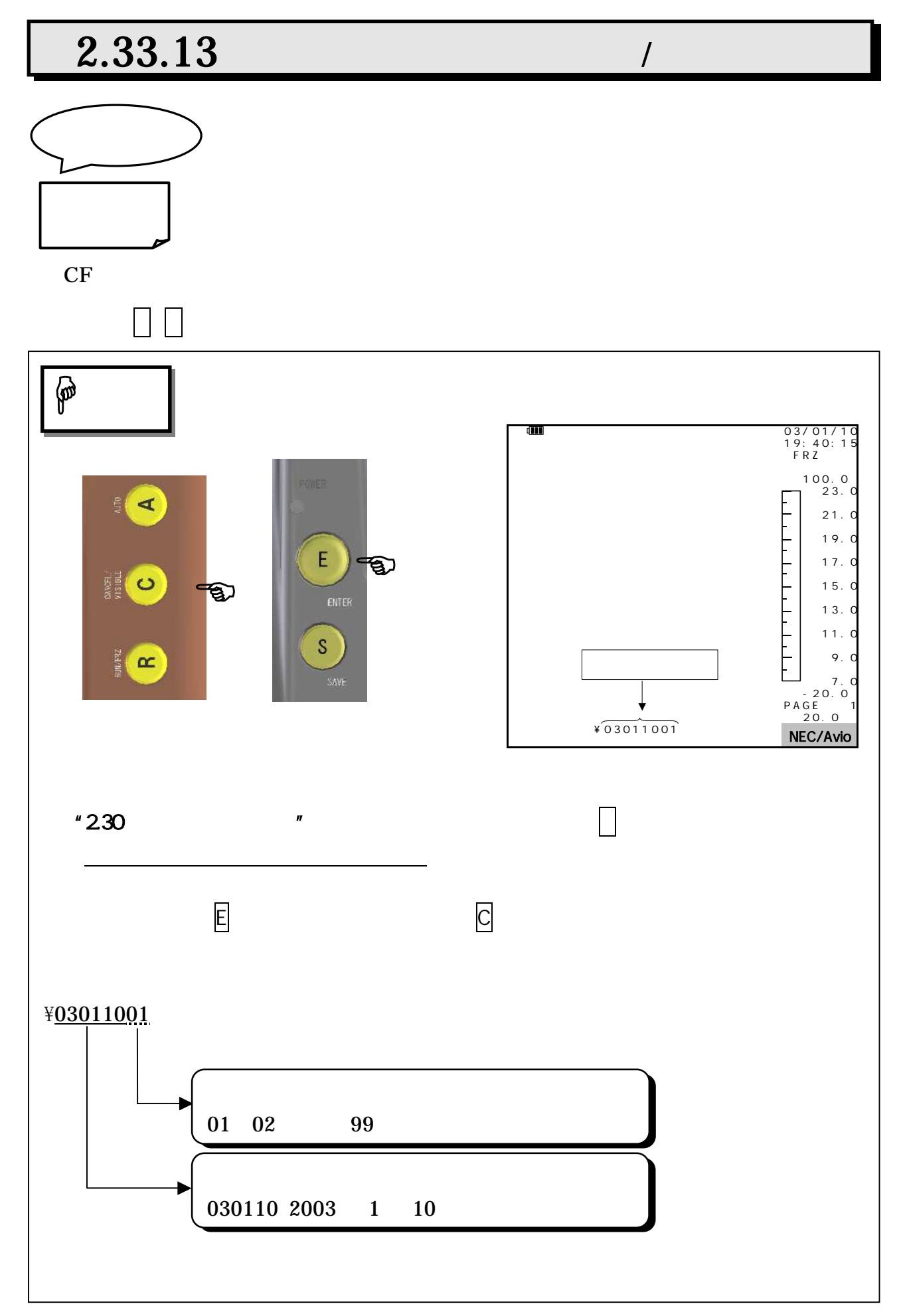

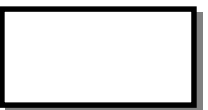

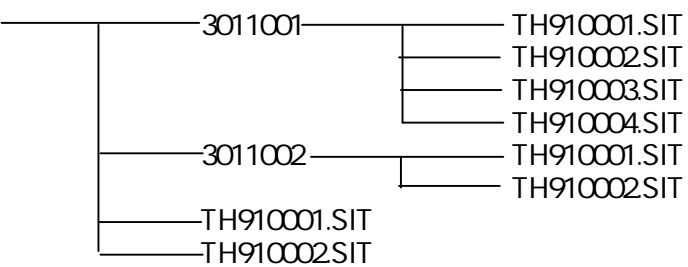

### 2.33.14 /

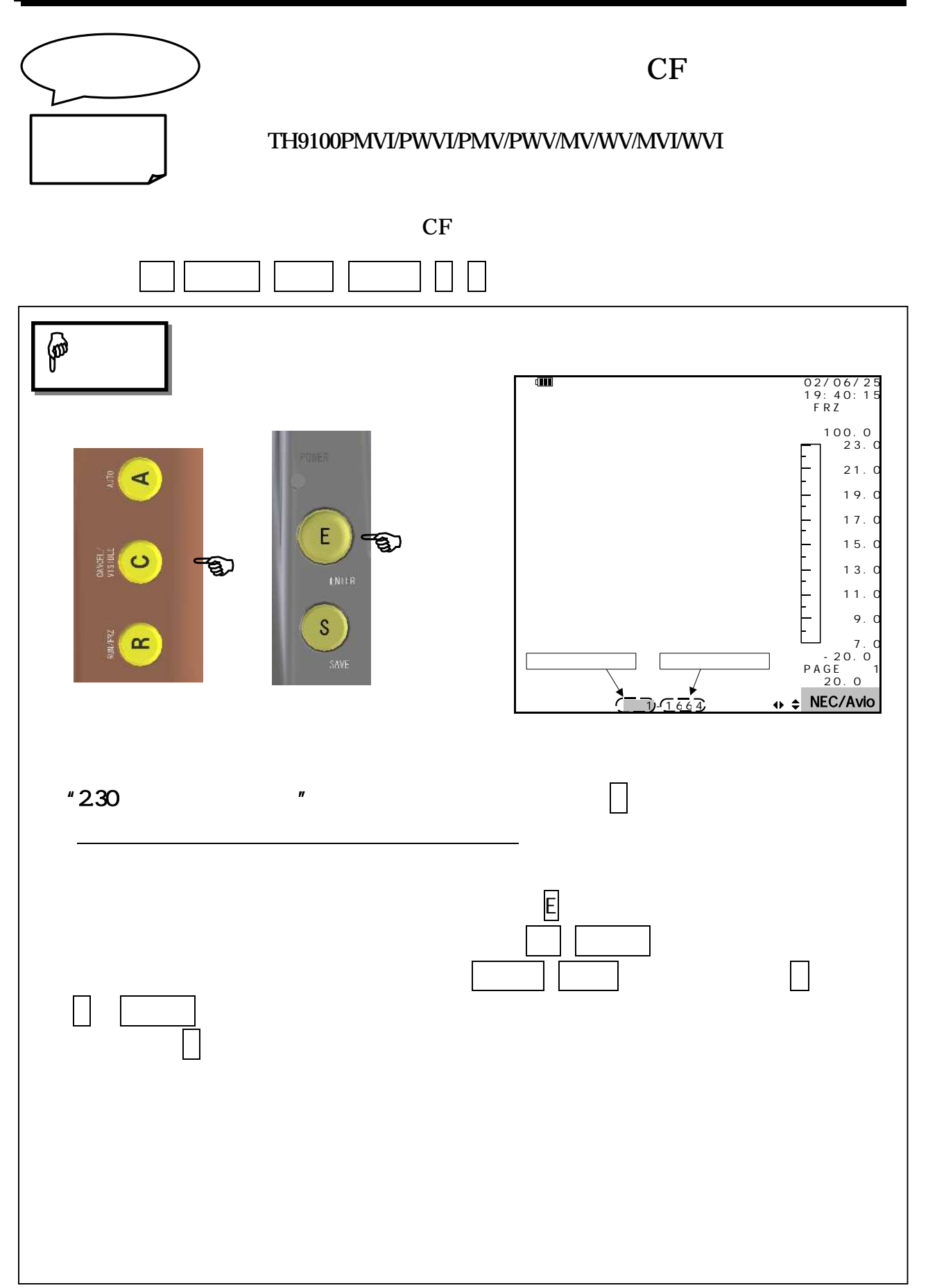

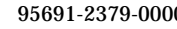

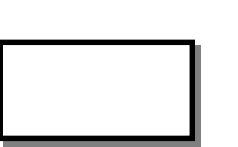

CF TH9100

" 10000" "

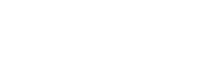

" 0001" "9999"

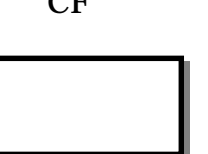

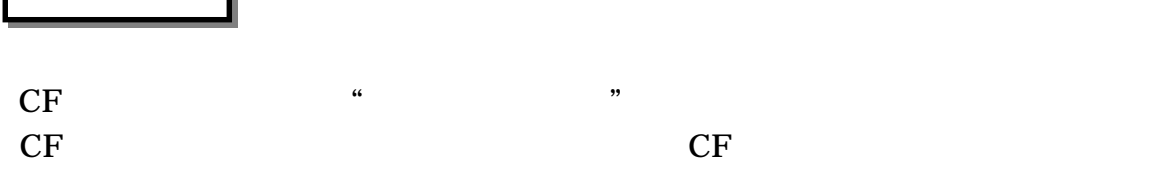

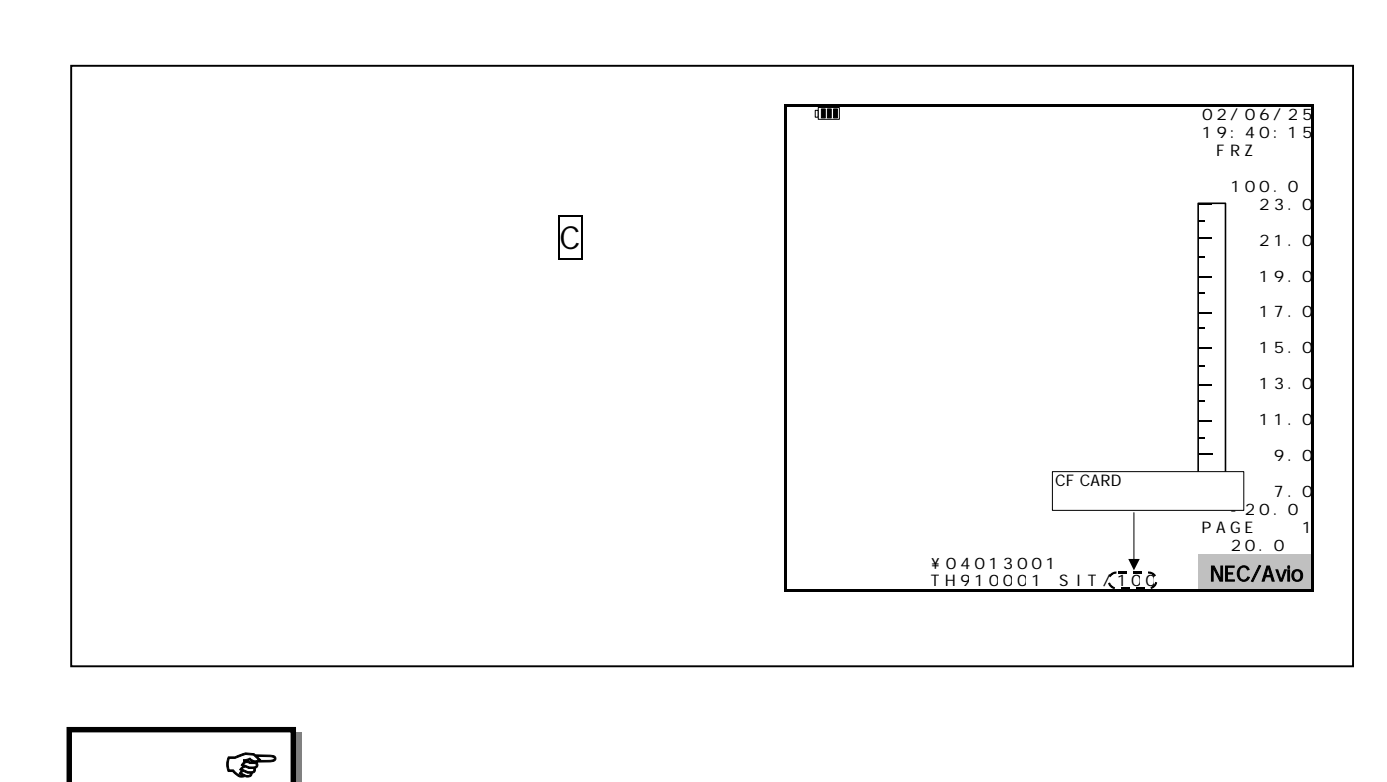

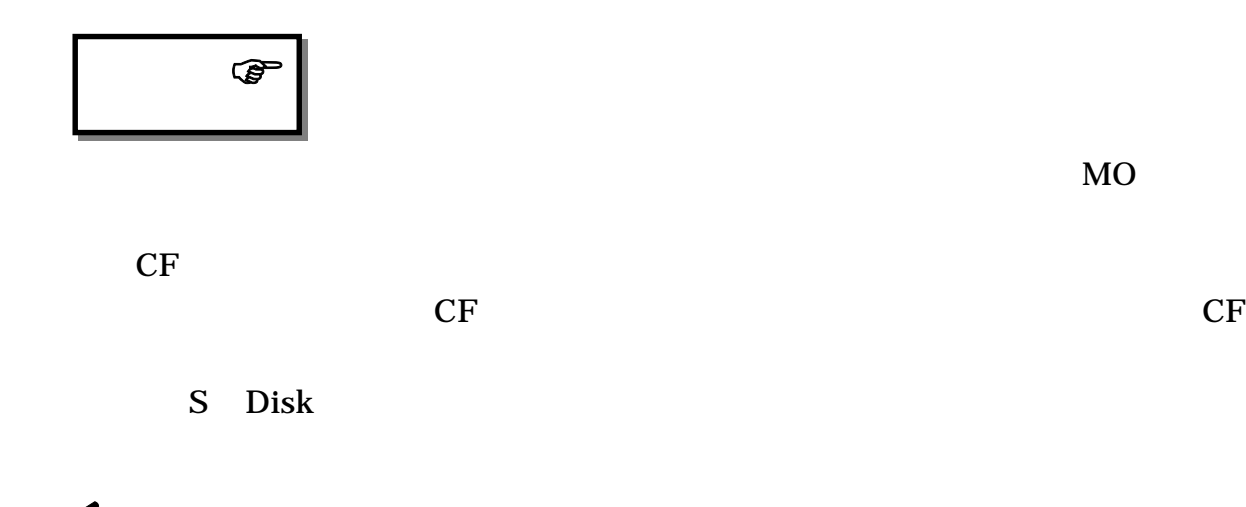

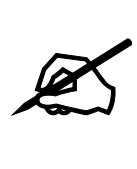

CF  $CF$ 

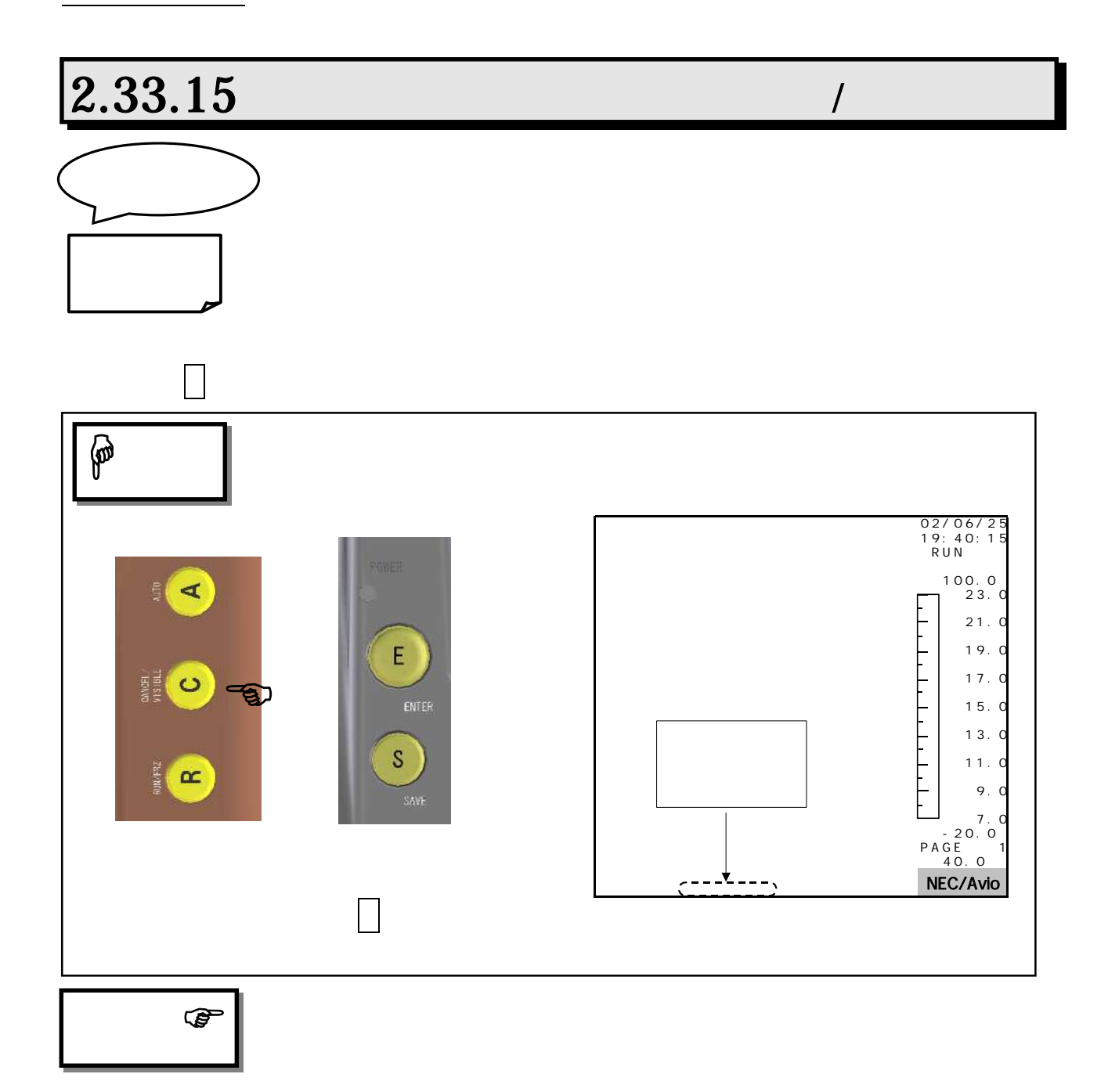

 $"4$  4.2  $"$ 

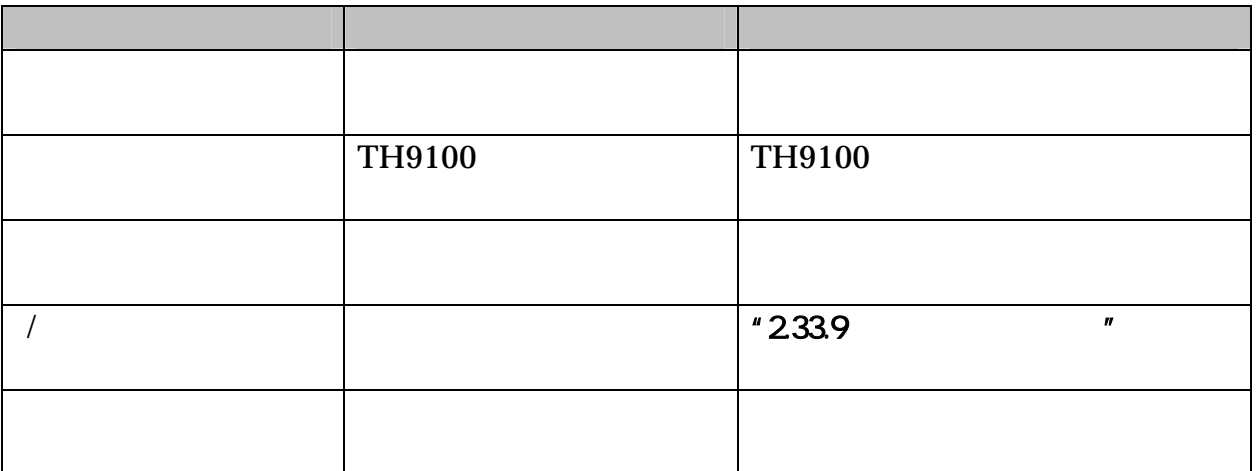

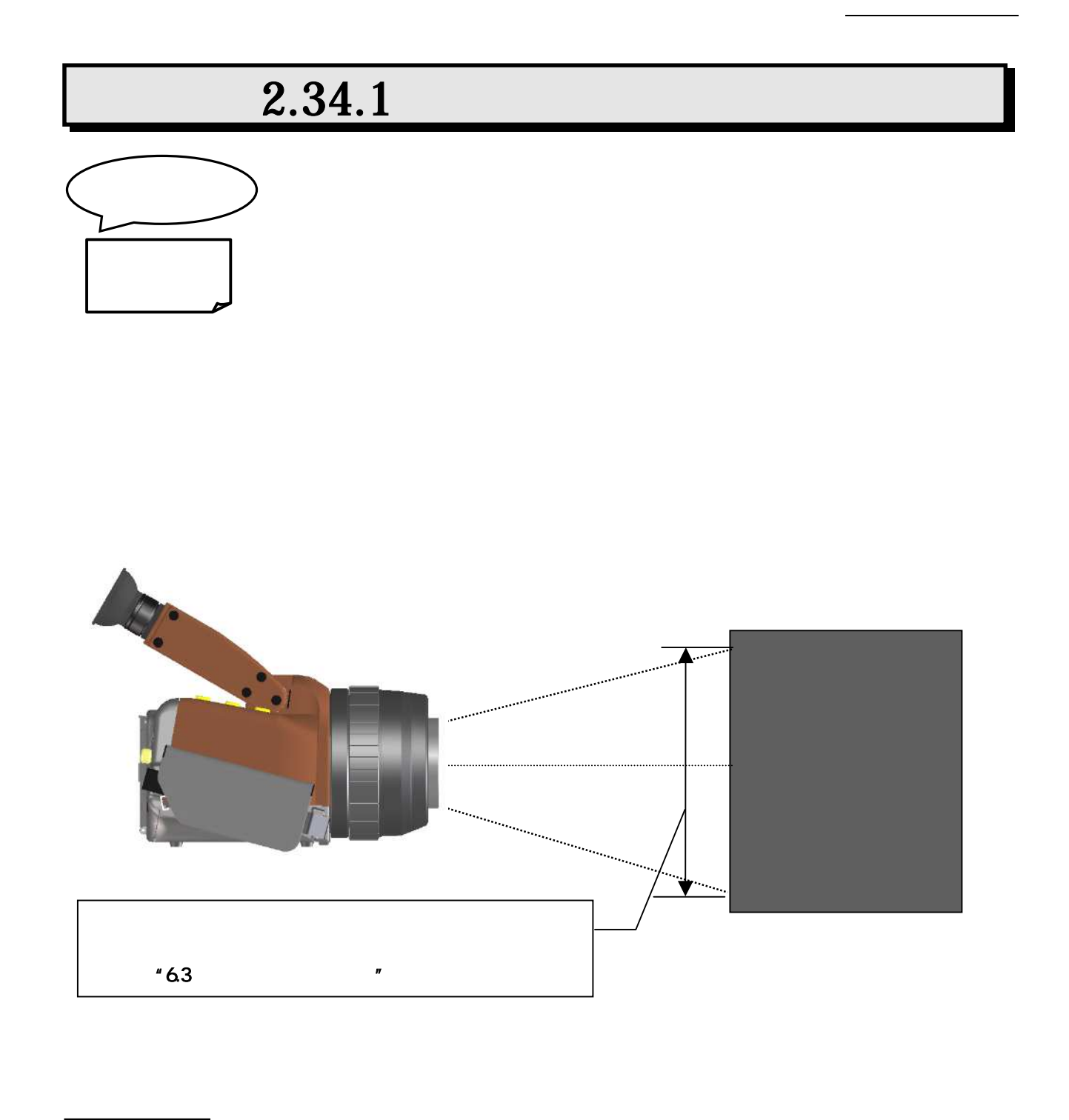

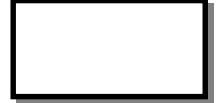

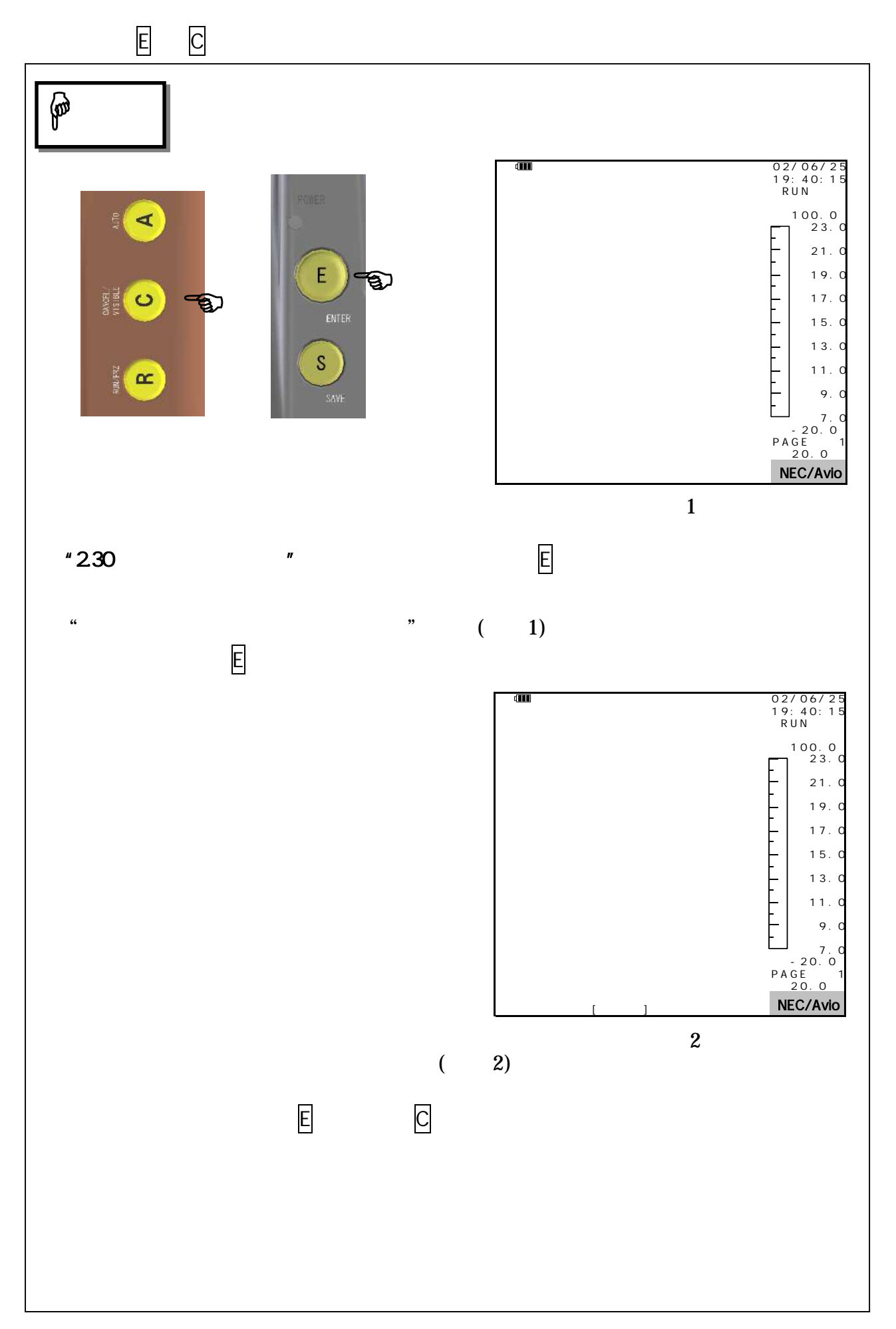

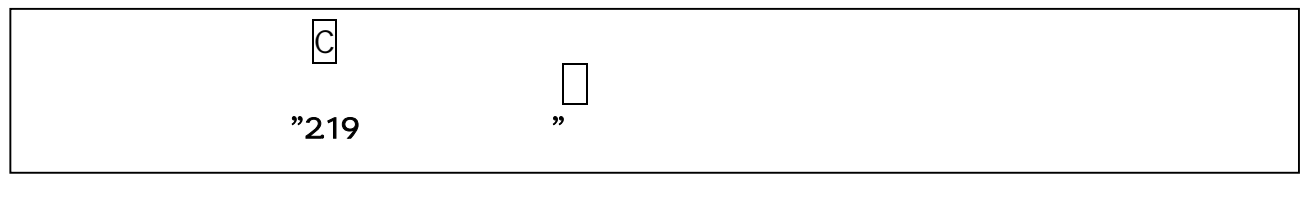

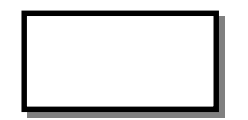

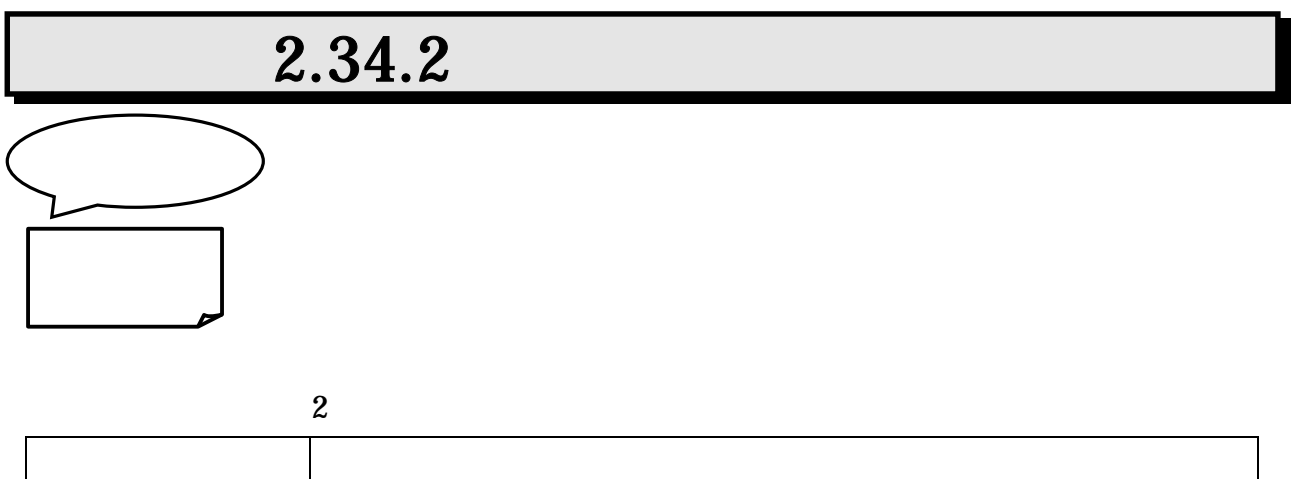

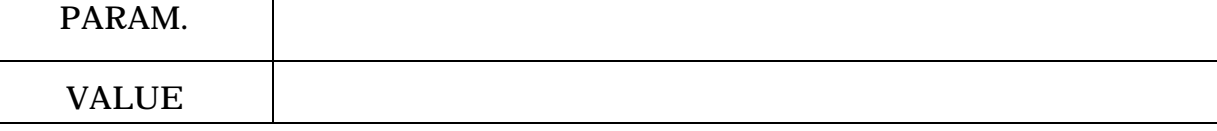

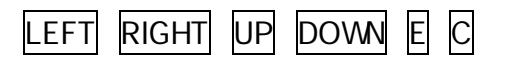

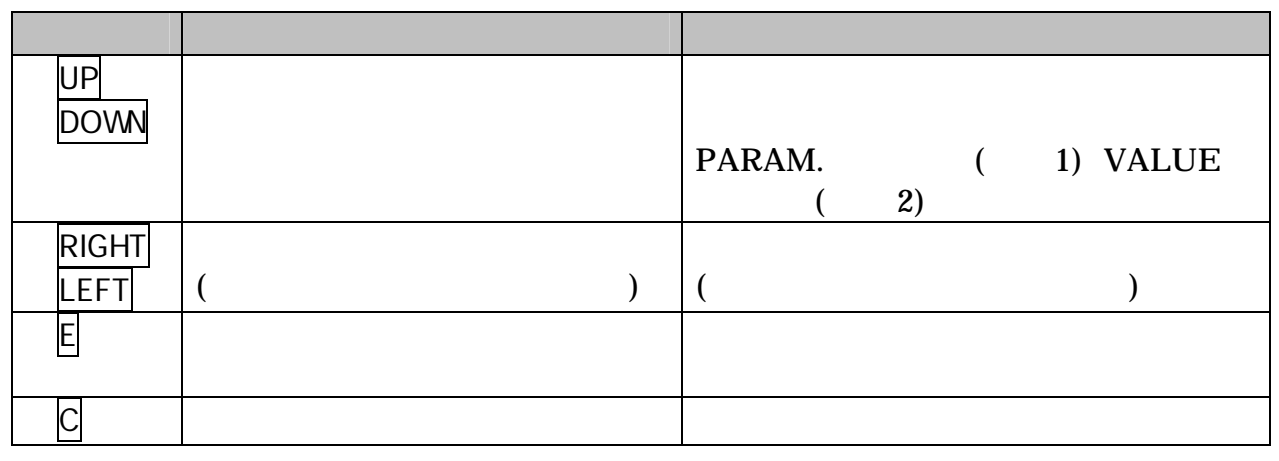

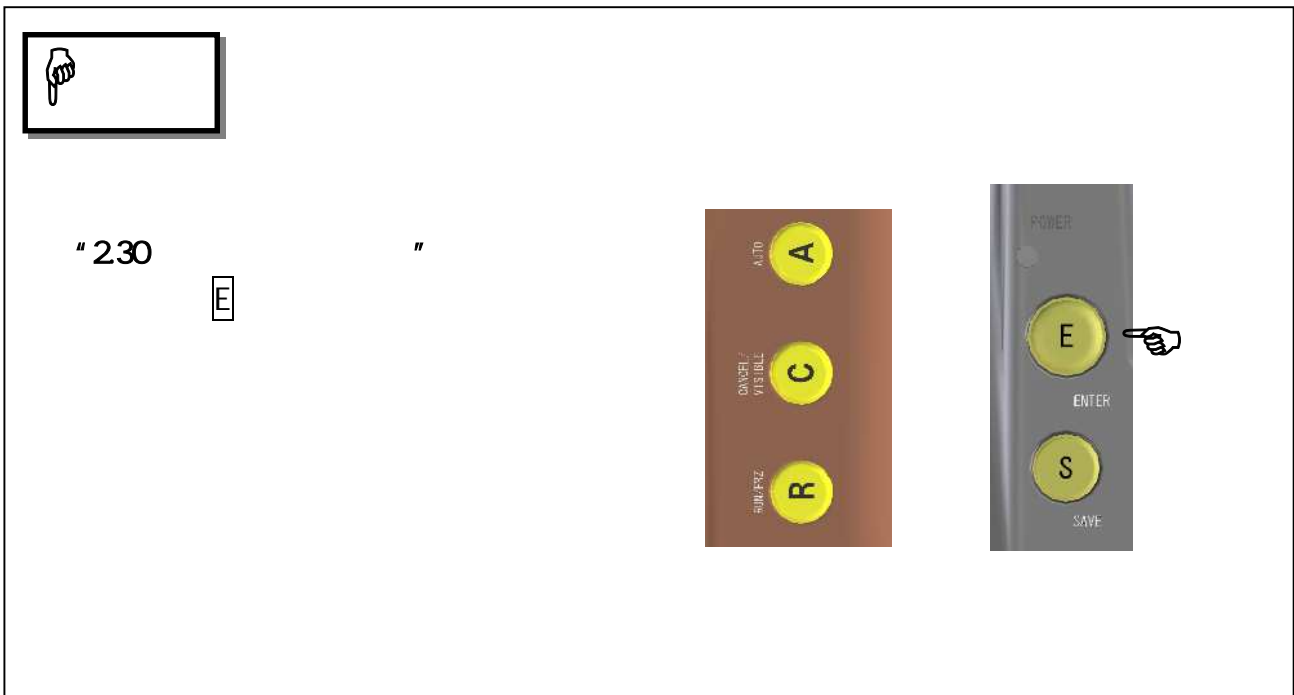

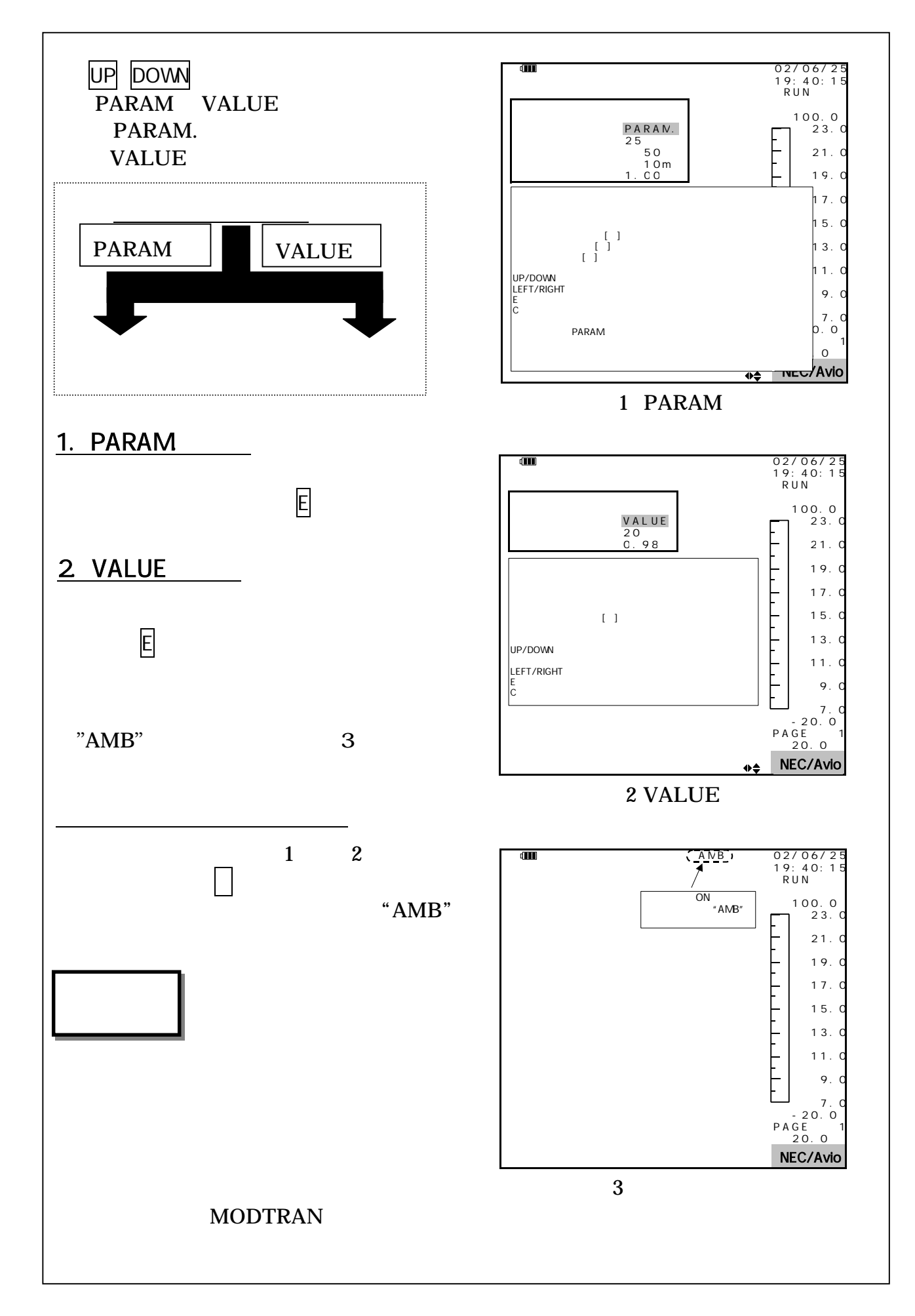

# $2.34.3$

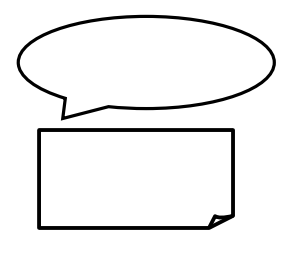

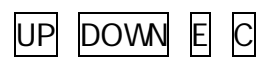

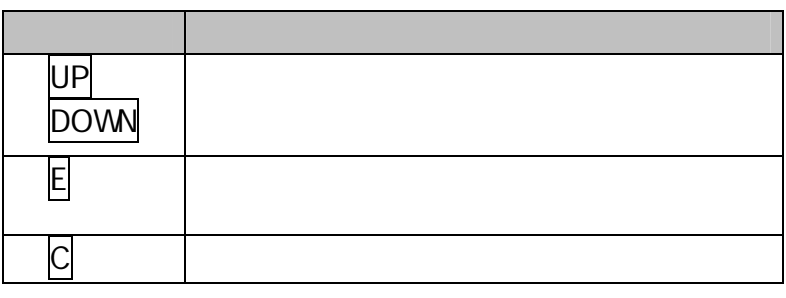

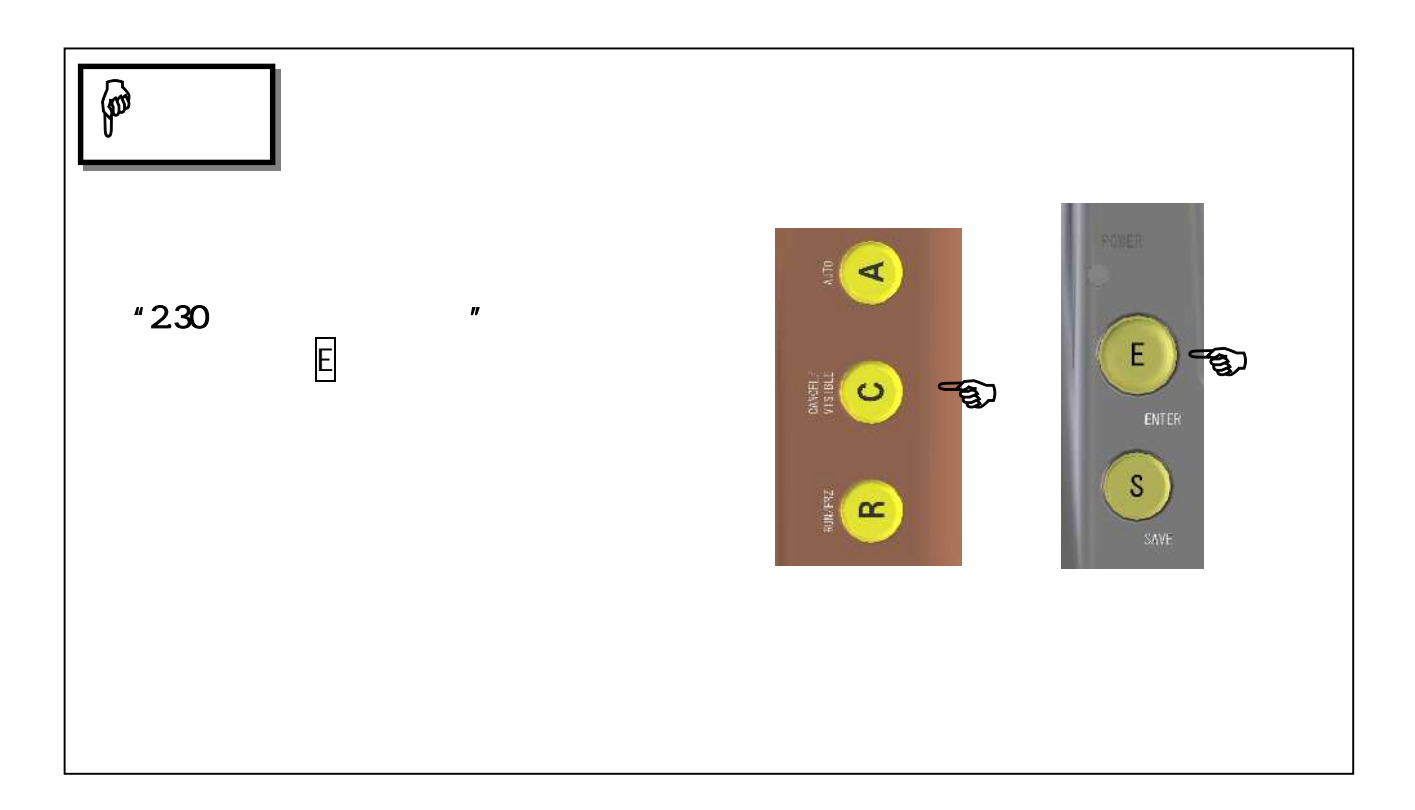

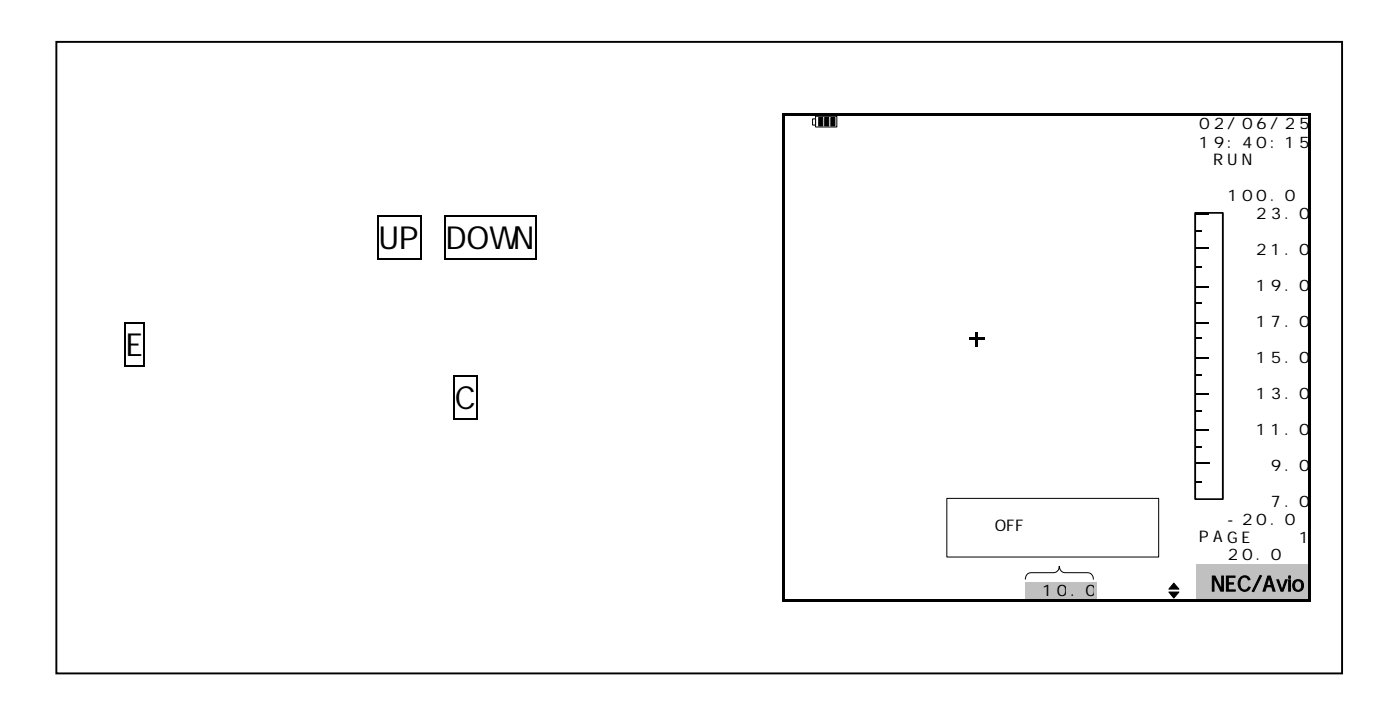

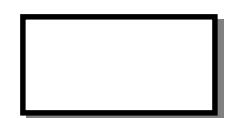

1.00

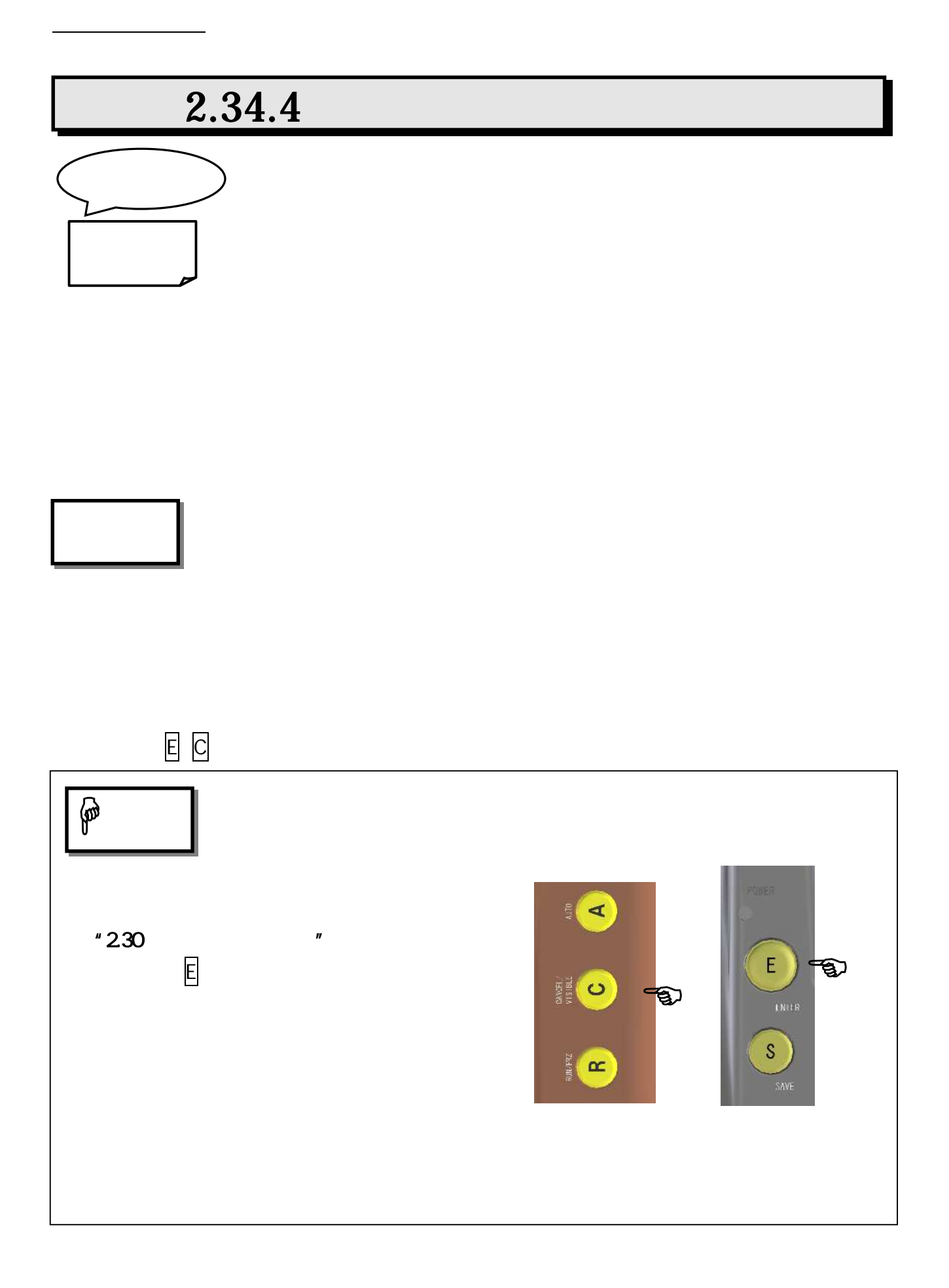

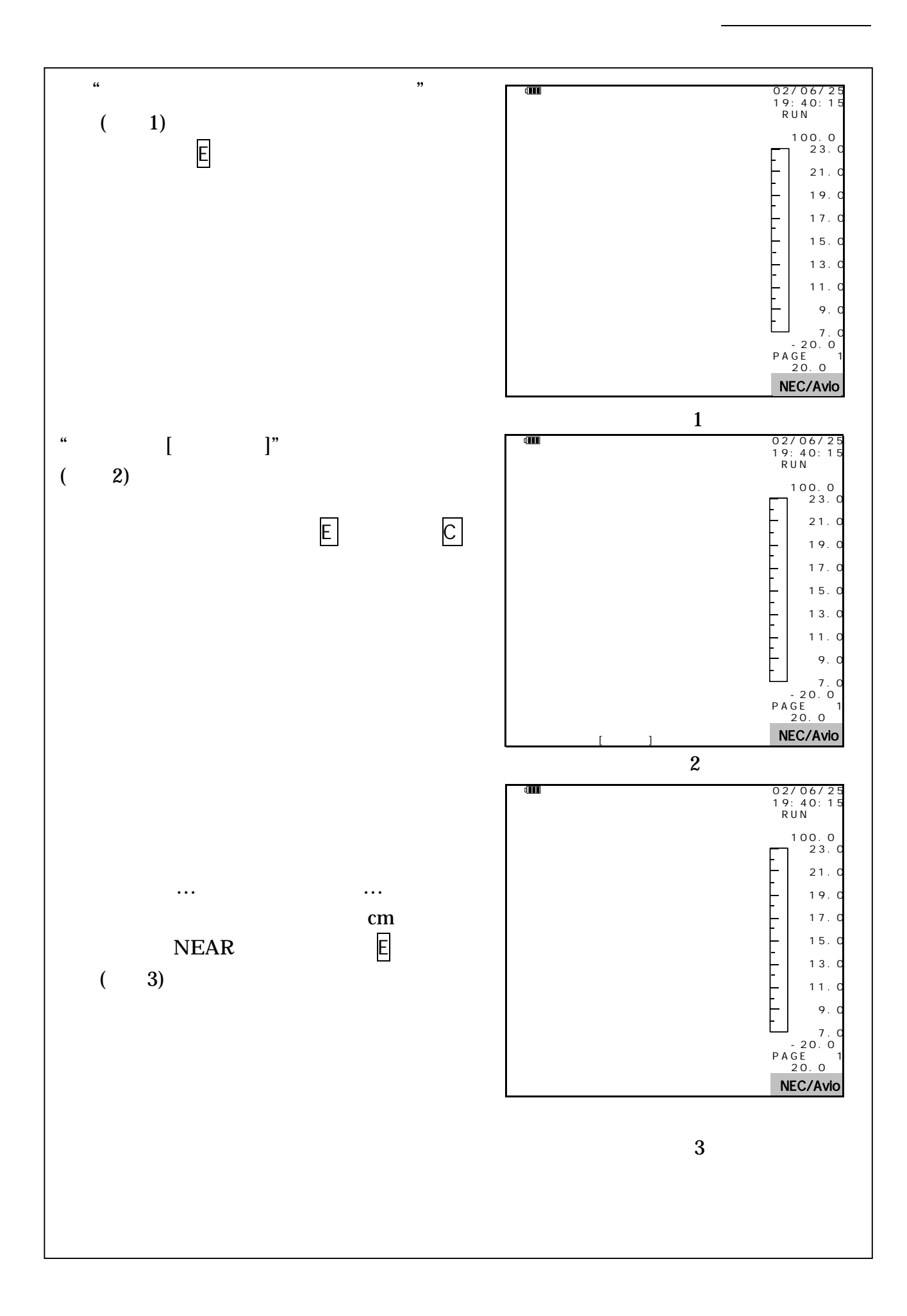

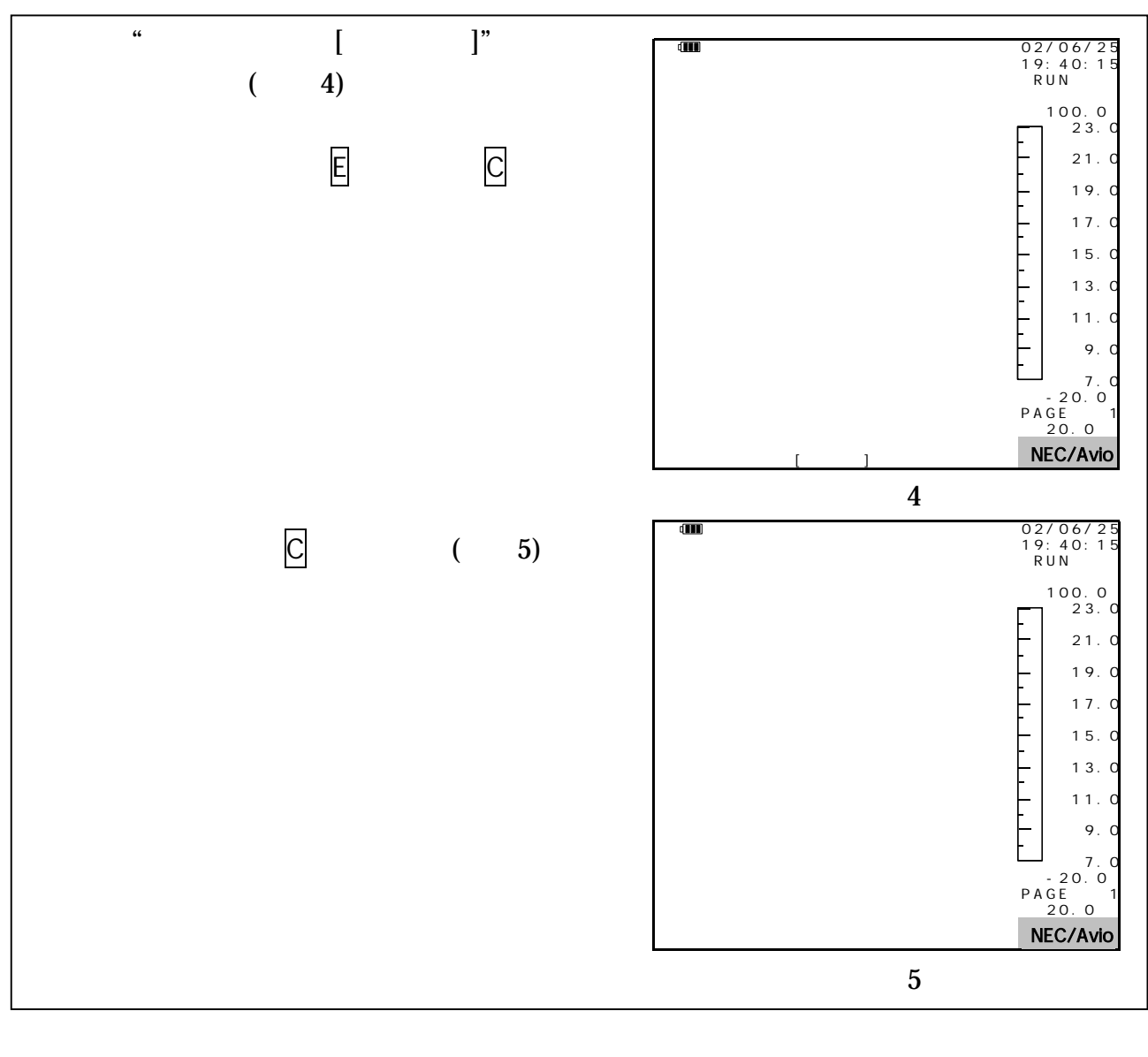

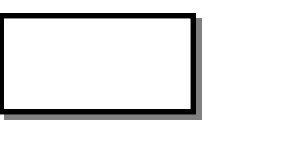

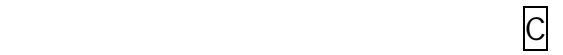

 $(1)$   $(1 70$   $2 150)$ 

- $(2)$
- $(3)$

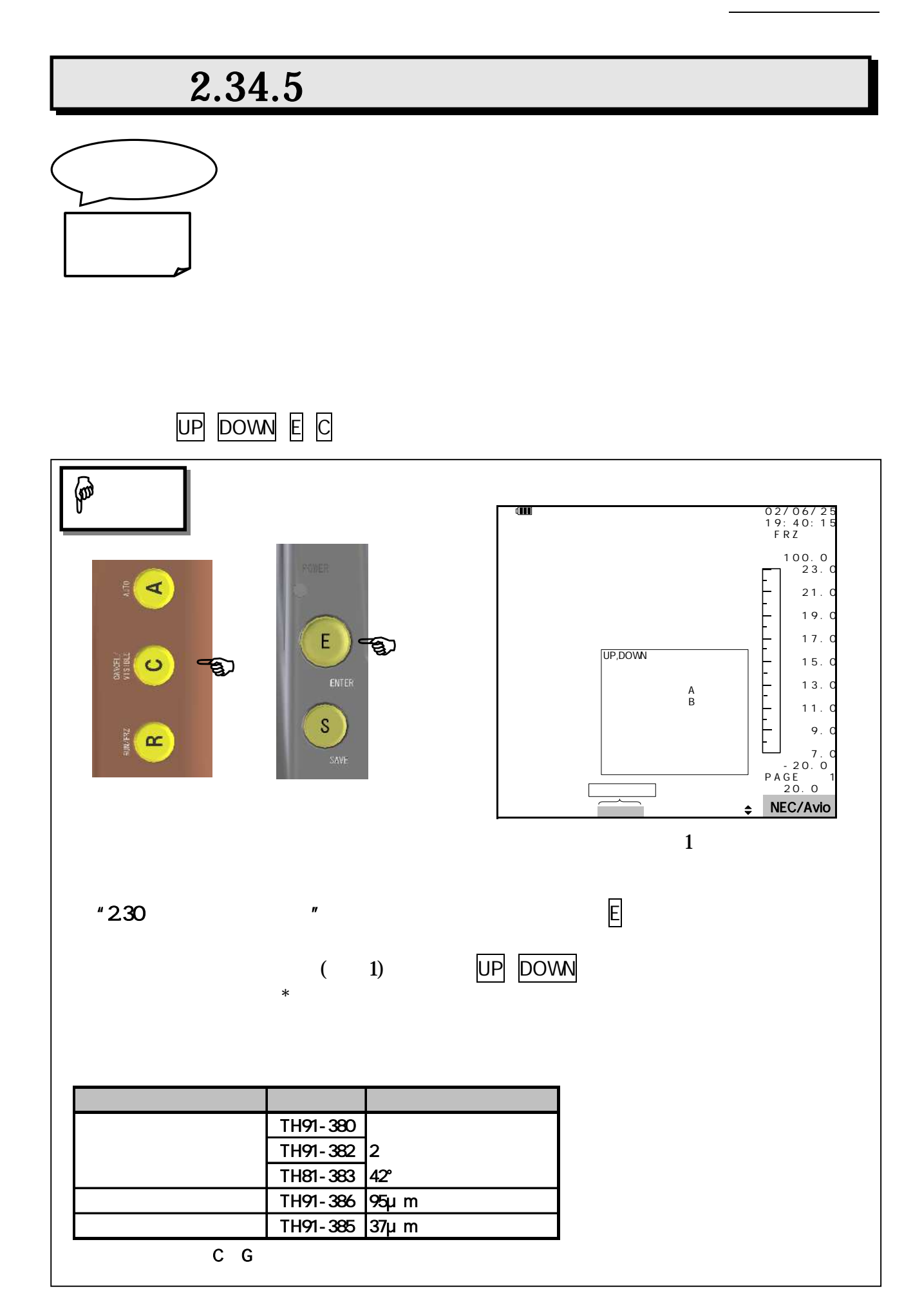

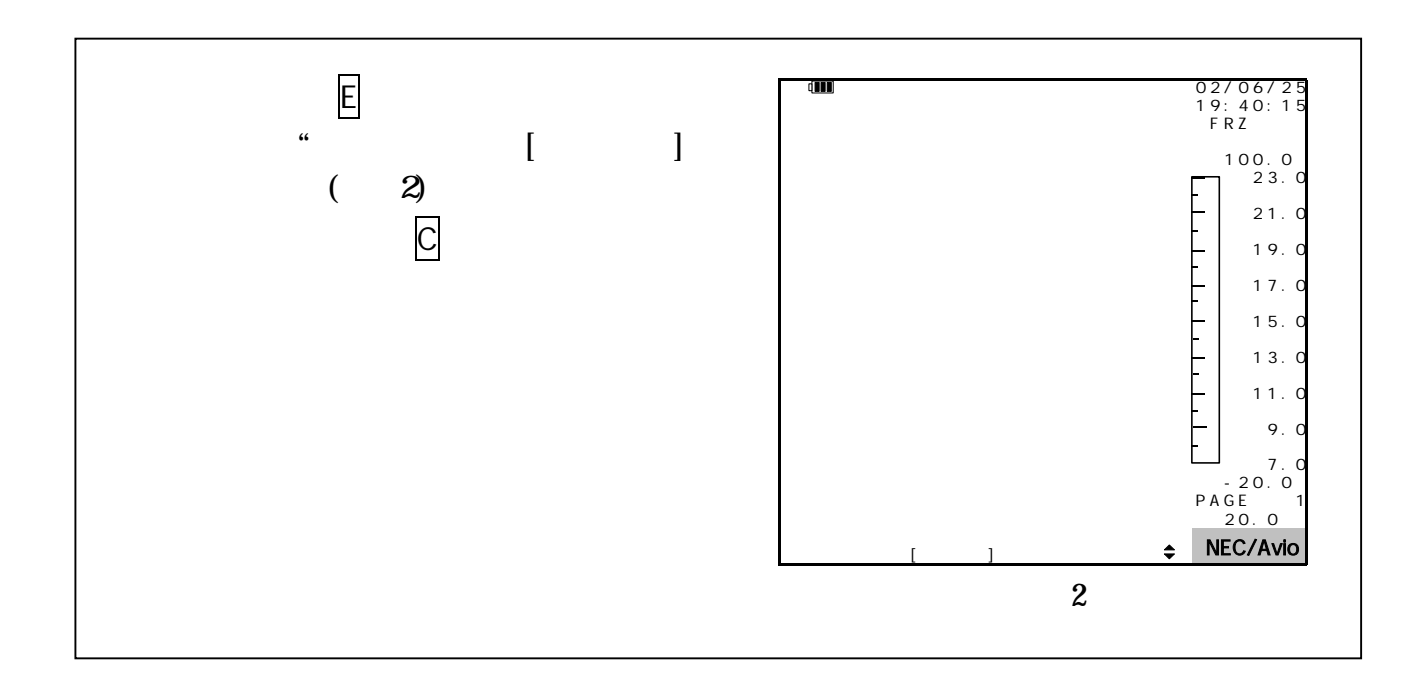

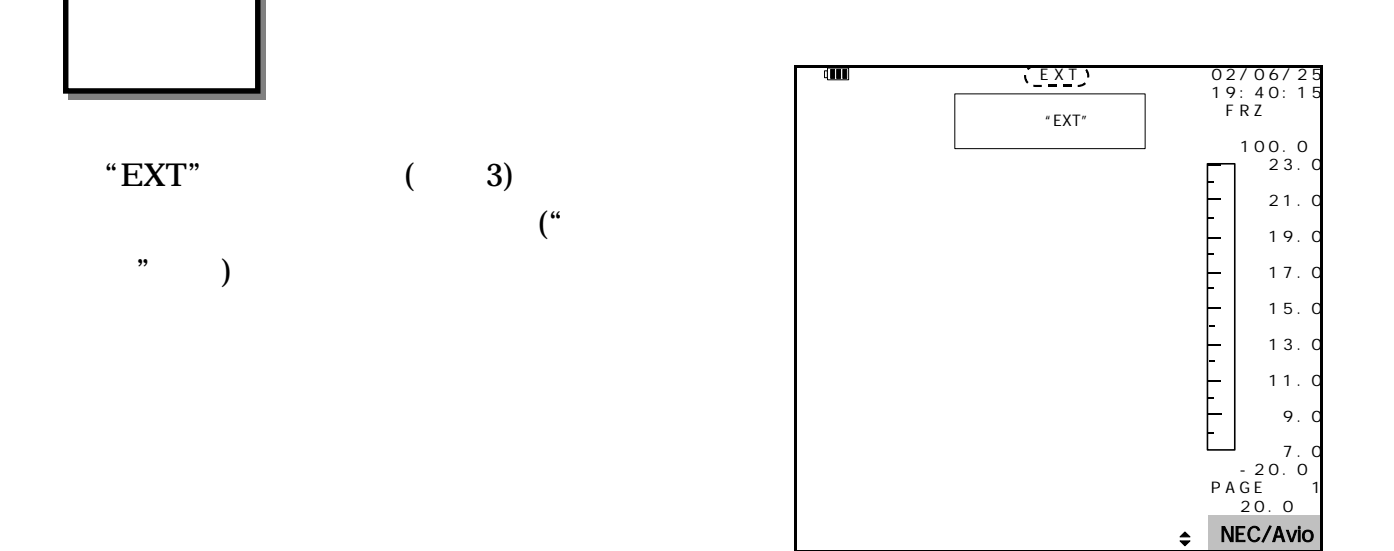

 $\frac{1}{2}$   $\frac{1}{2}$   $\frac{1}{2}$ 

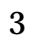
# $2.34.6$

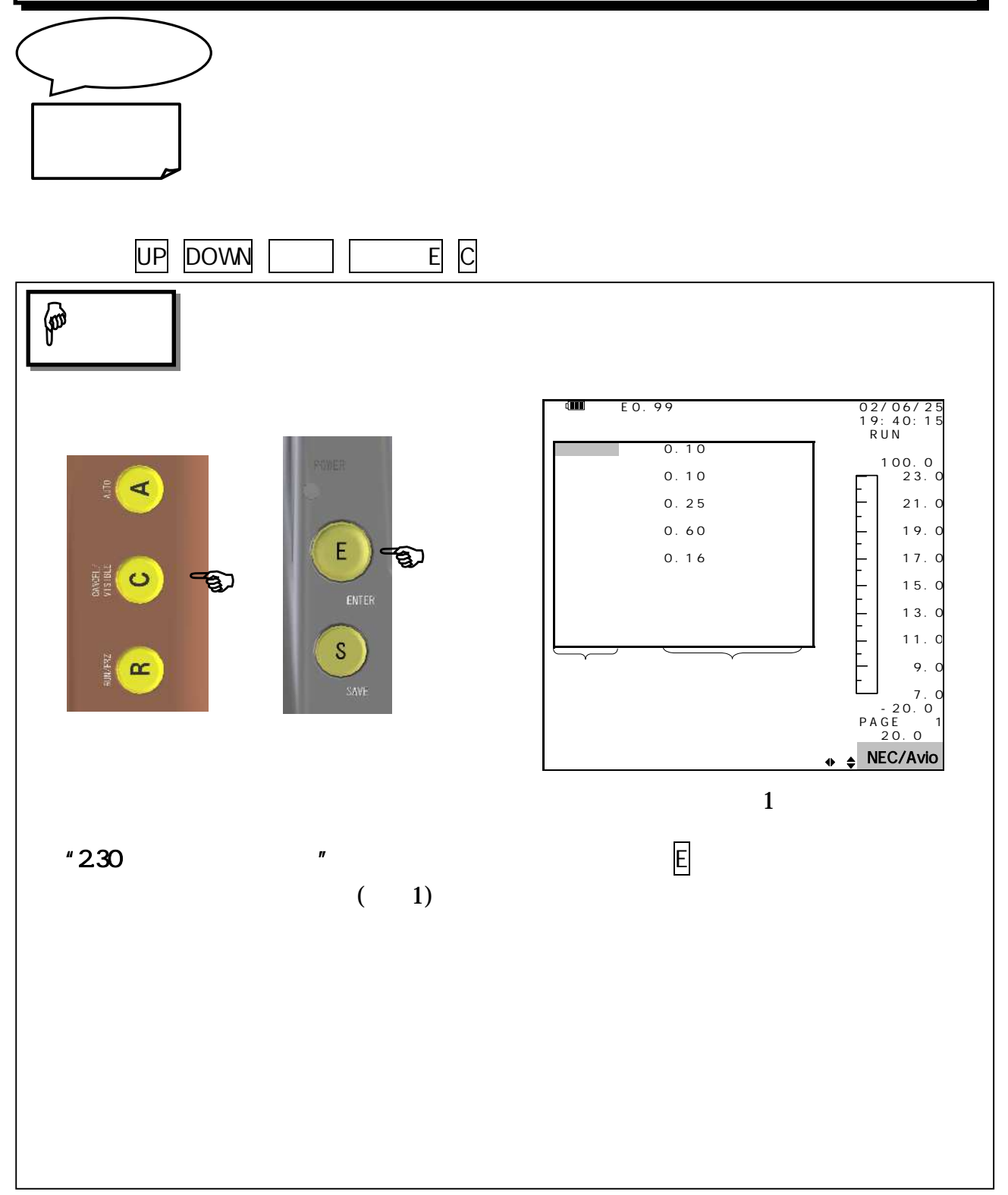

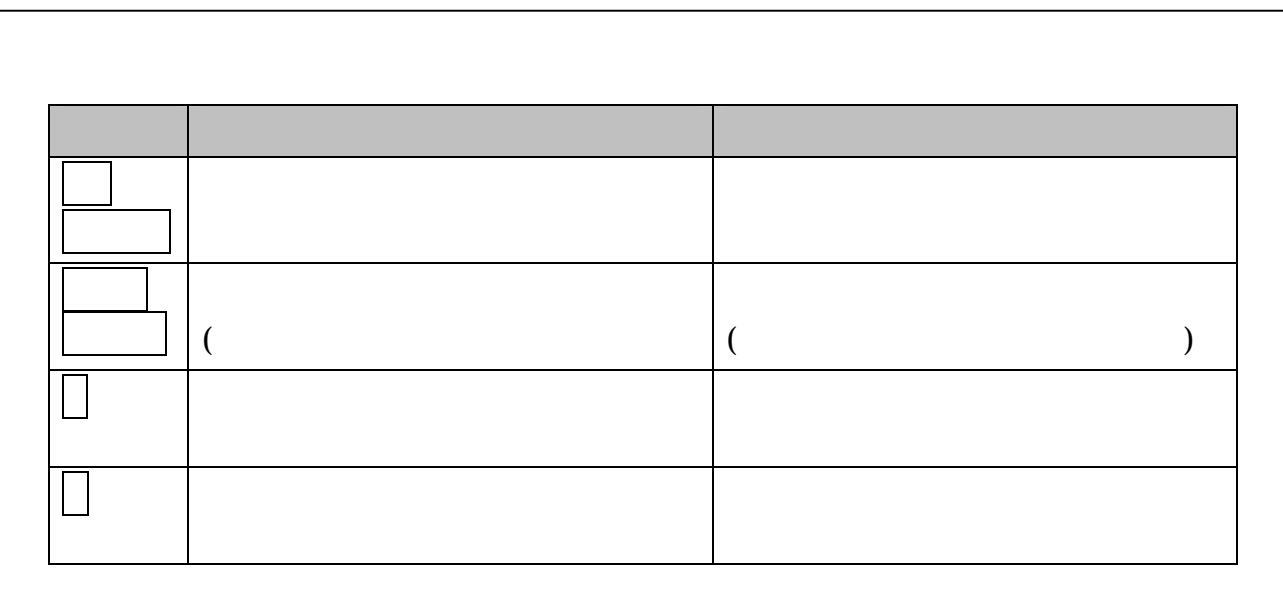

## $\mathbb{Q}$

MIKAÉL' A. BRAMSON,- "INFRARED RADIATION (A HAND BOOKFOR APPLICATION)" p.535 536, PLENUM 1968

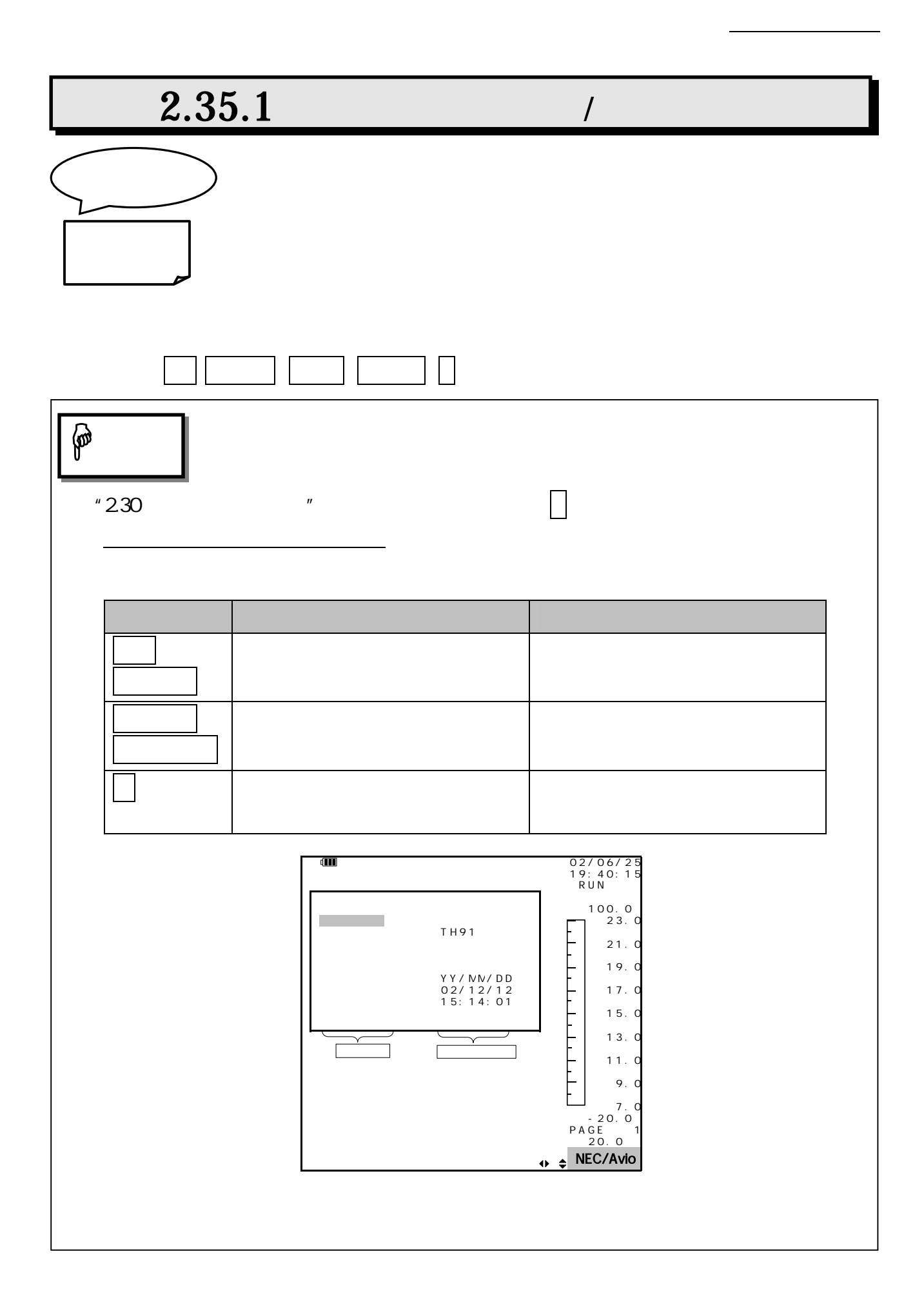

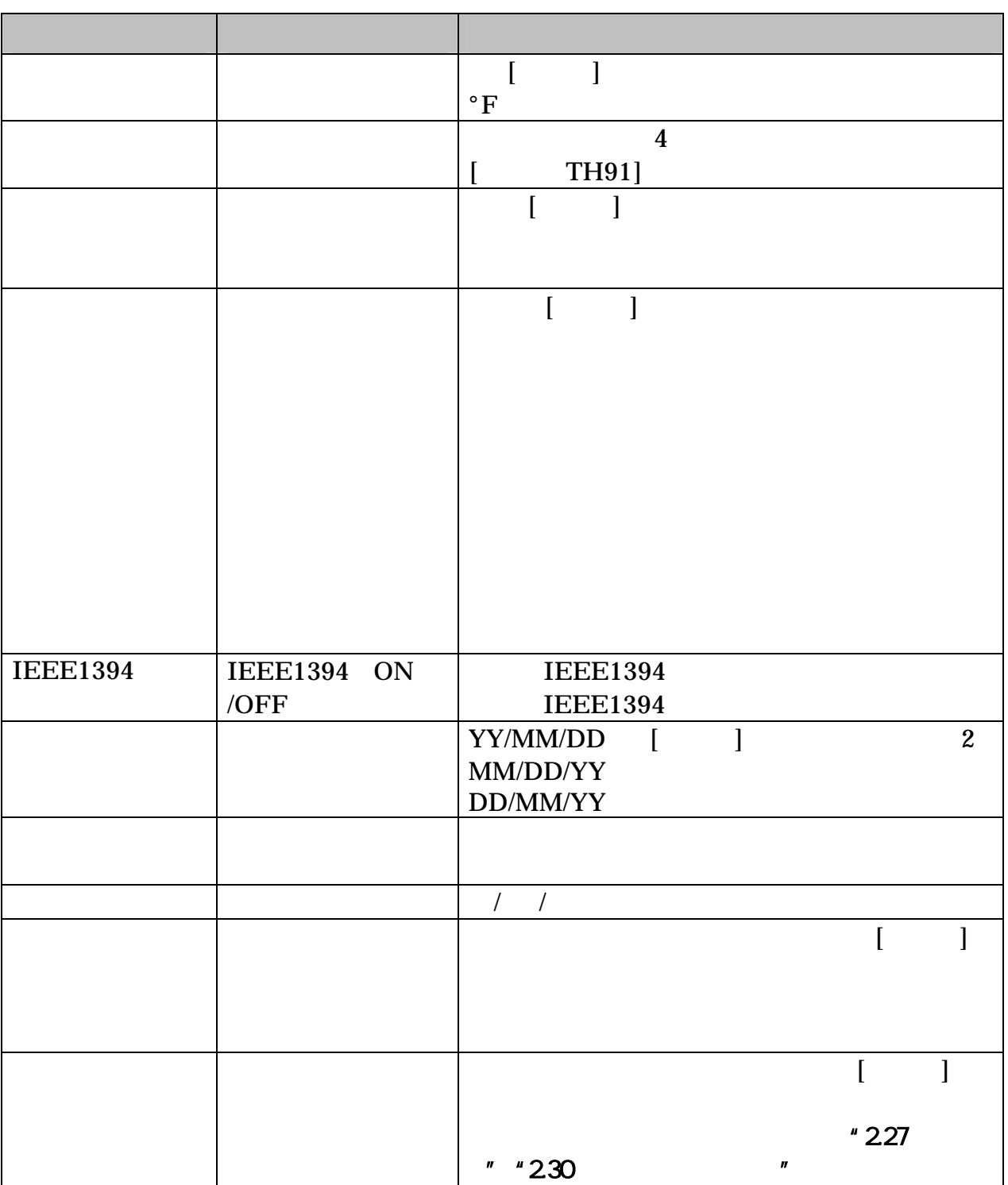

YY MM DD

 $\overline{\phantom{0}}$ 

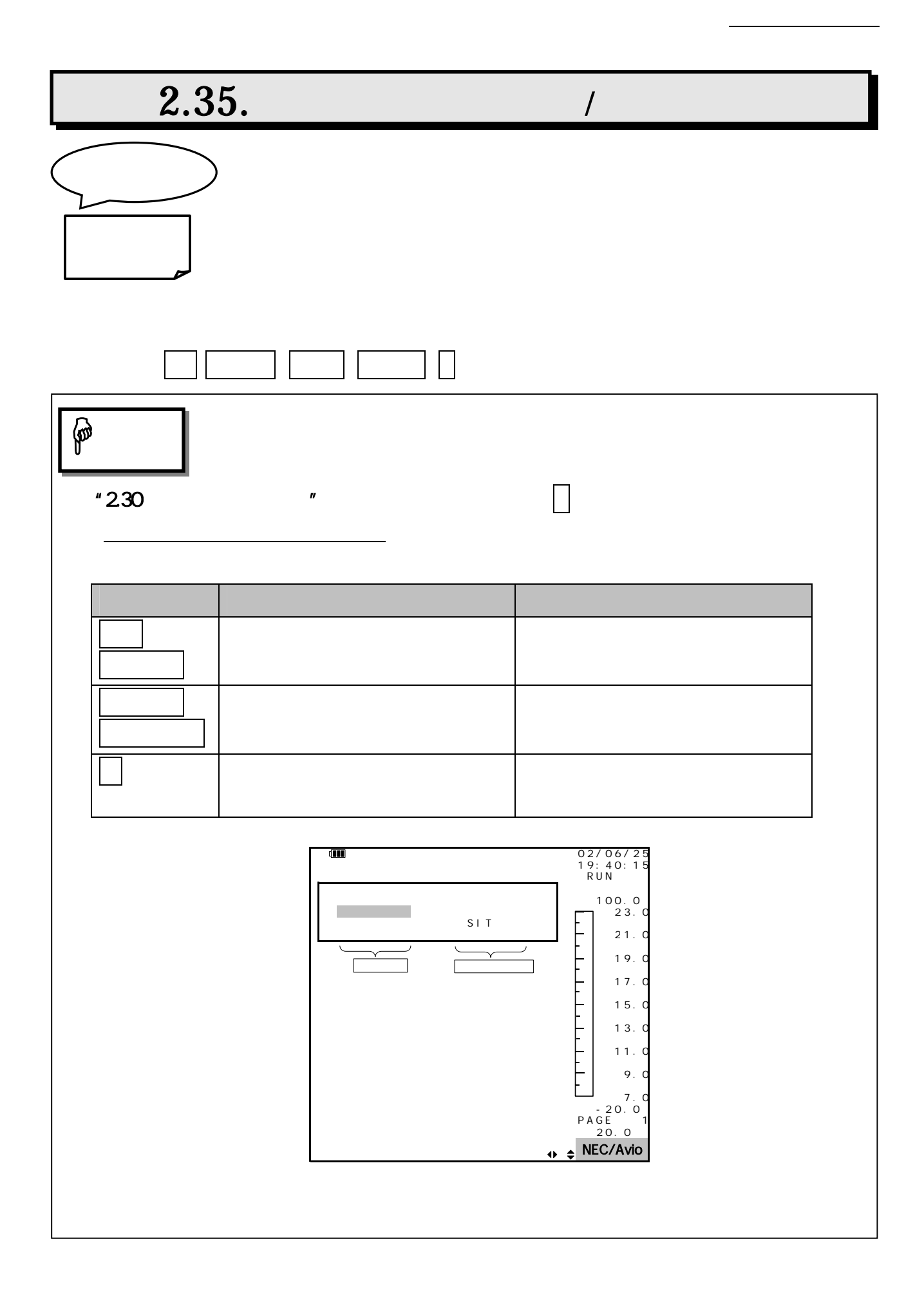

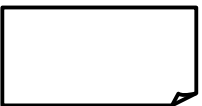

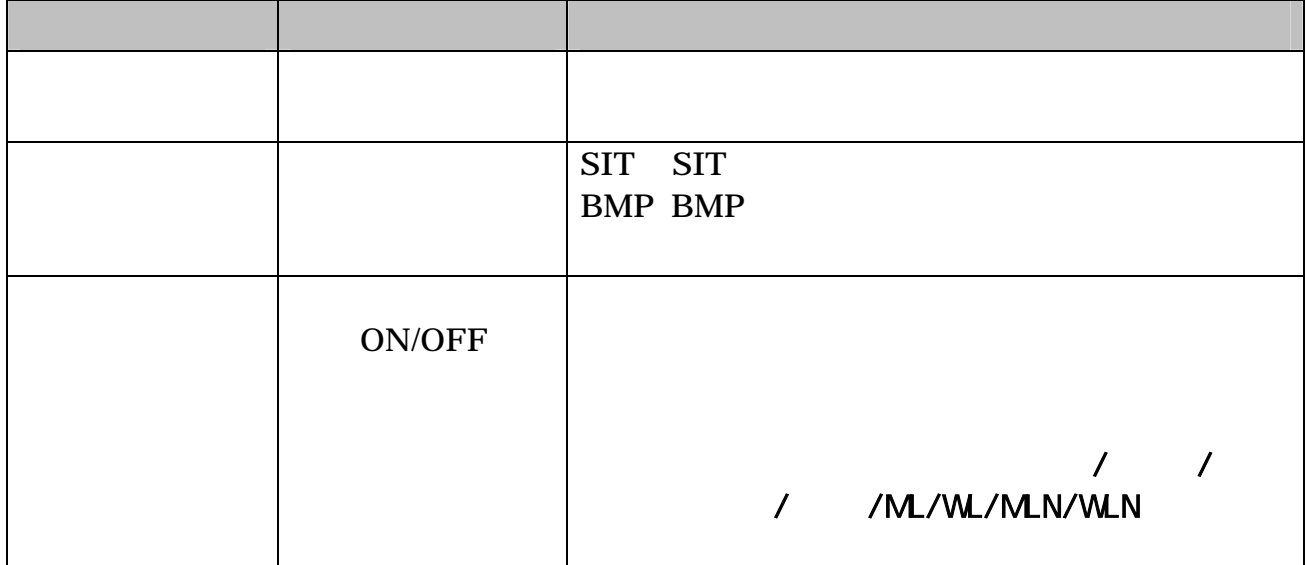

注 意

"BMP" when  $\alpha$  "  $\beta$ "  $\gamma$ 

#### TH9100MV/WV/MVI/WI

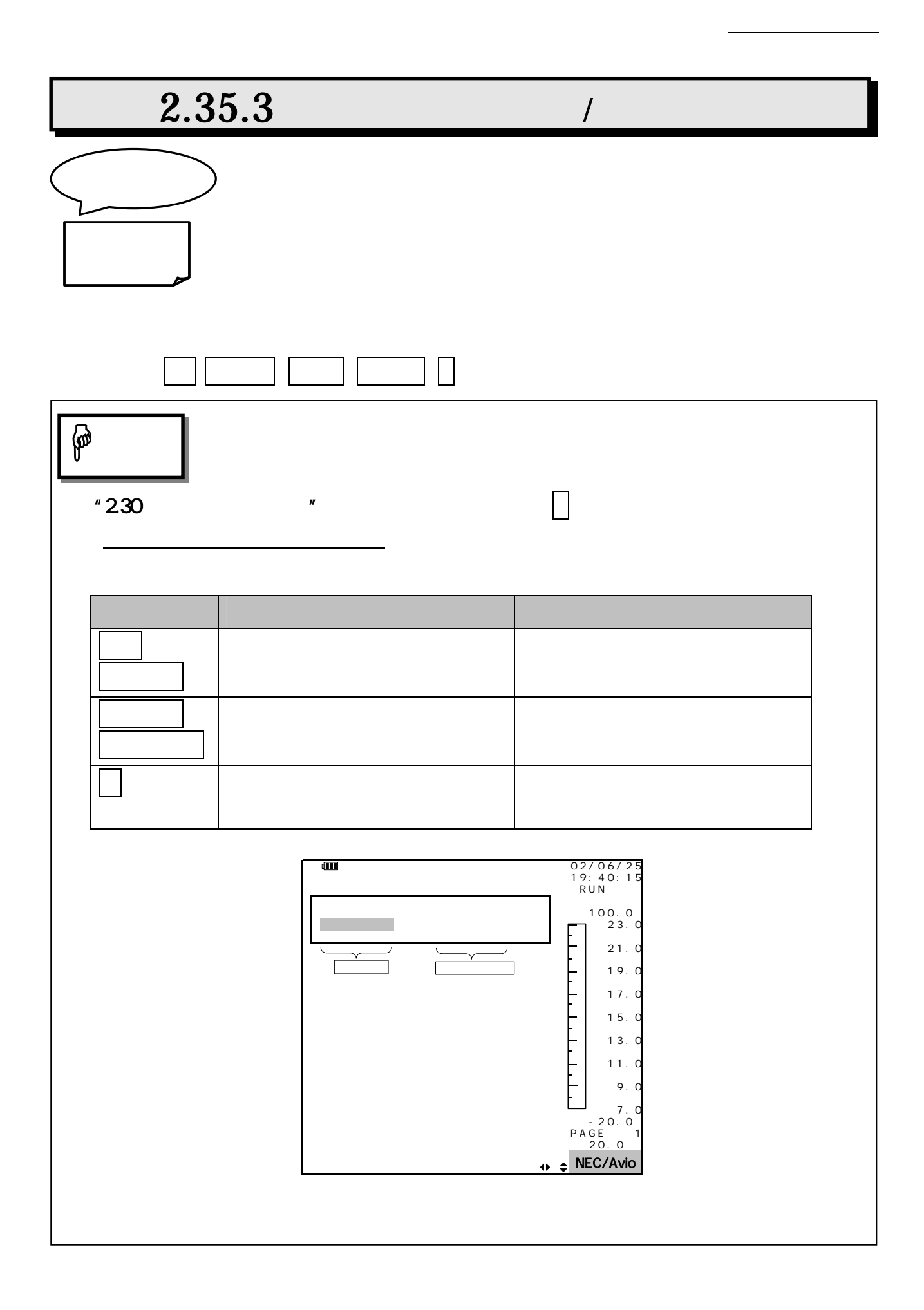

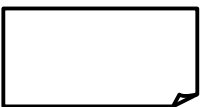

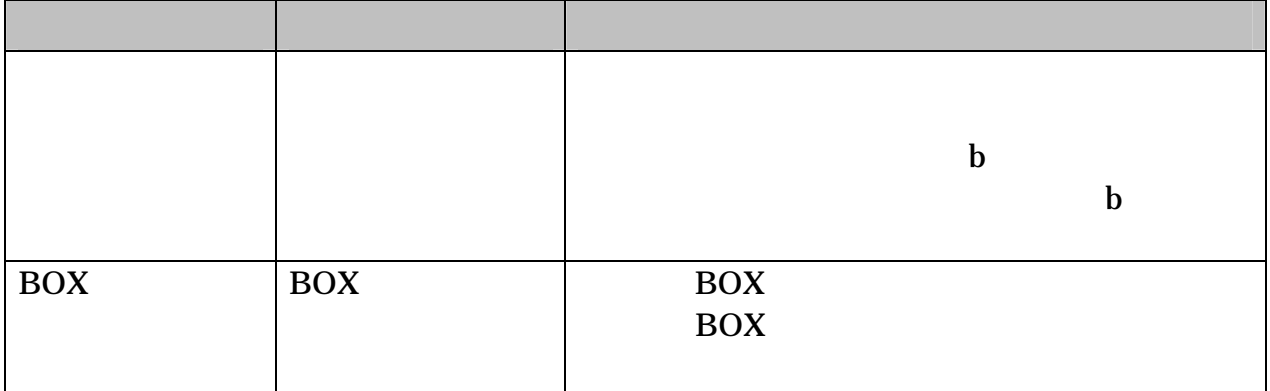

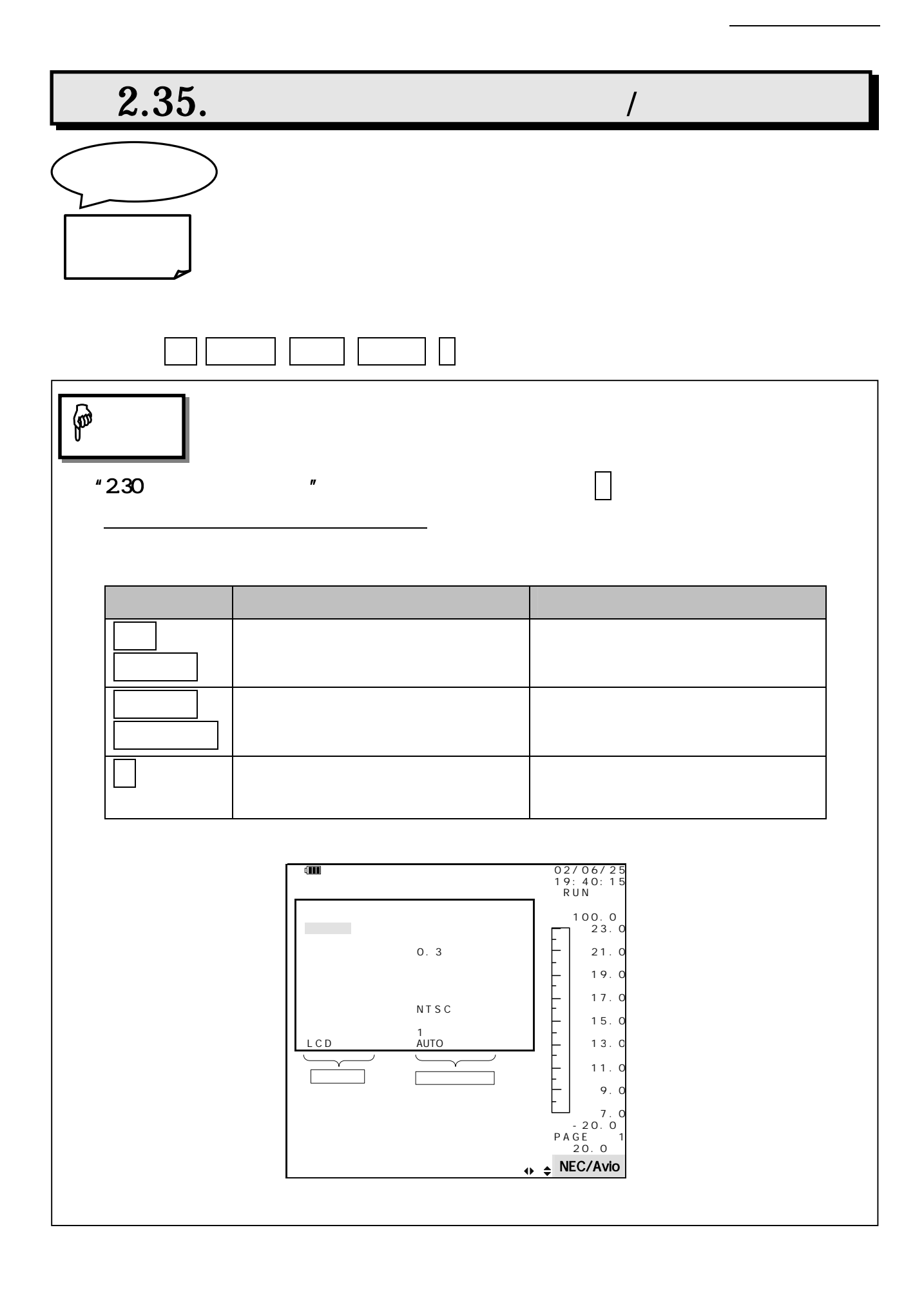

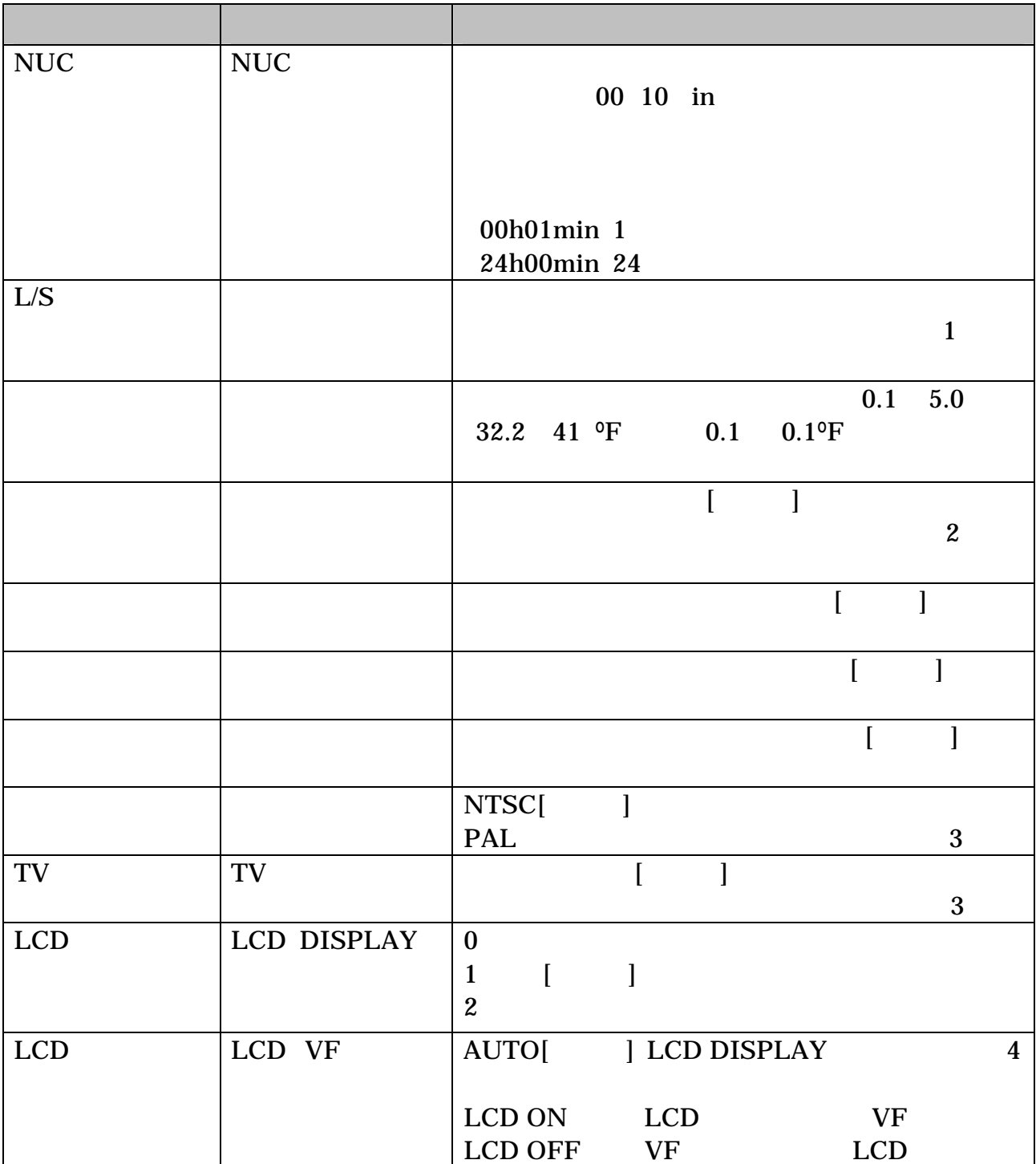

1

 $\frac{1}{2}$   $\frac{1}{2}$  3 LCD NTSC PAL VF

#### 4 LCD TH9100PMV/PWV/PMVI/PWV/ML/WL/MLN/WLN TH9100MV/W/MVI/WVI LCD

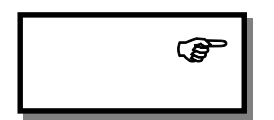

 $2$  "  $"$  "

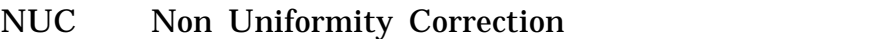

NUC UFPA

本体画 " " " " NUC

 $NUC$ 

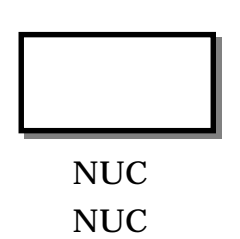

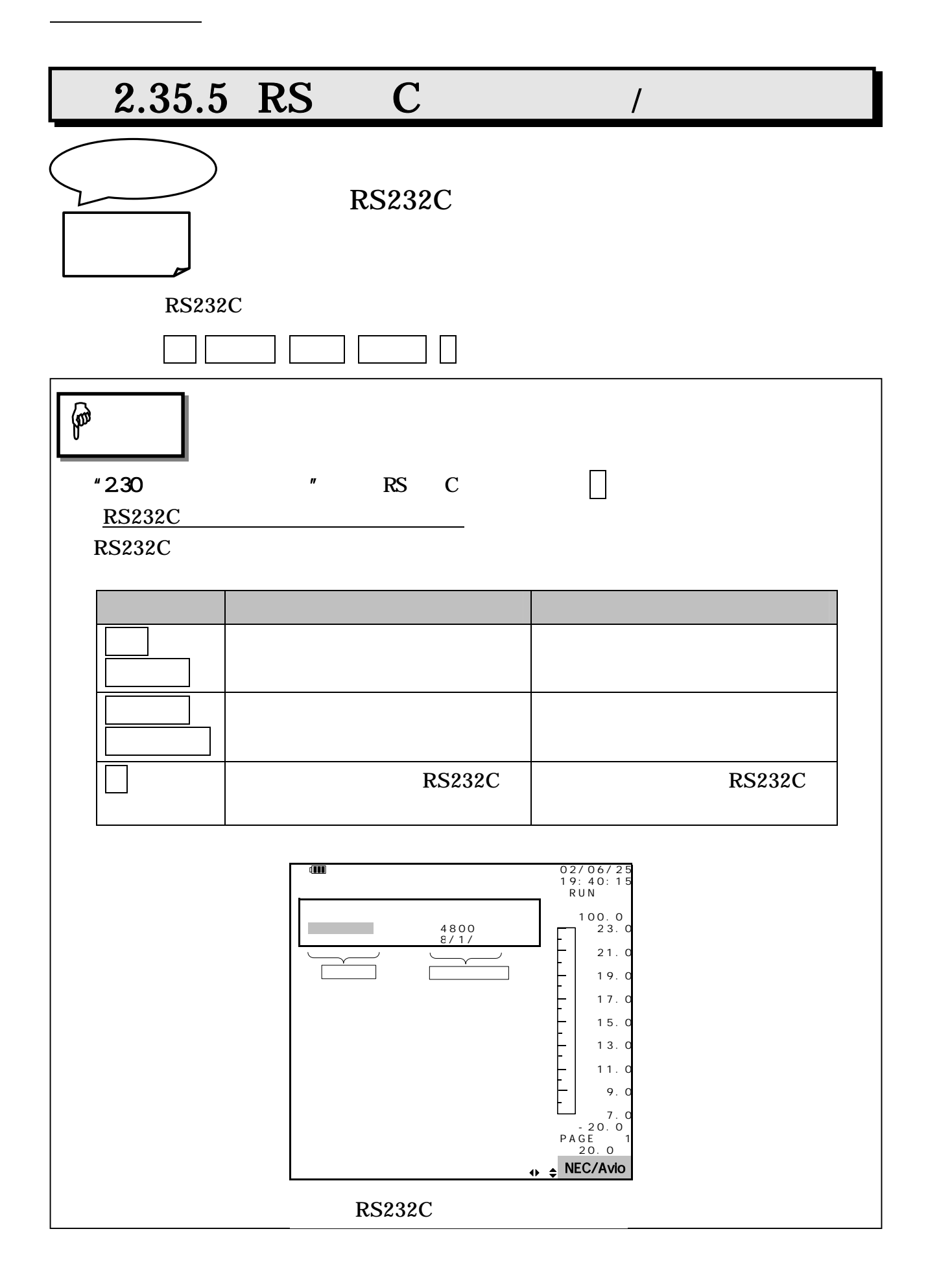

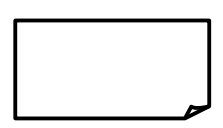

注 意

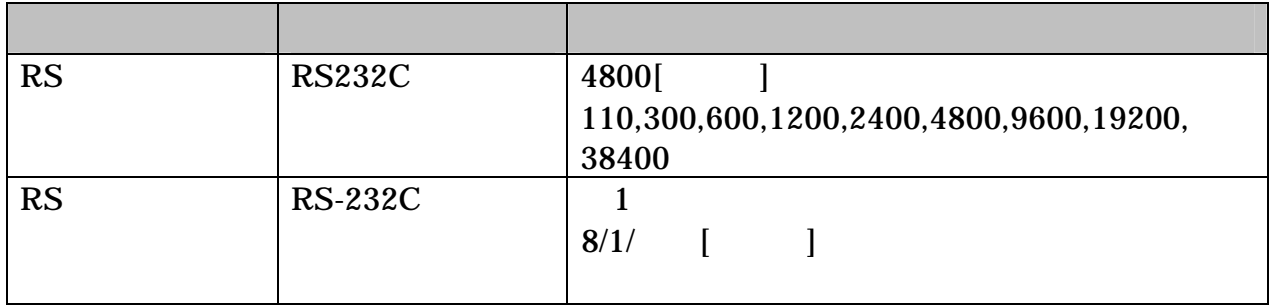

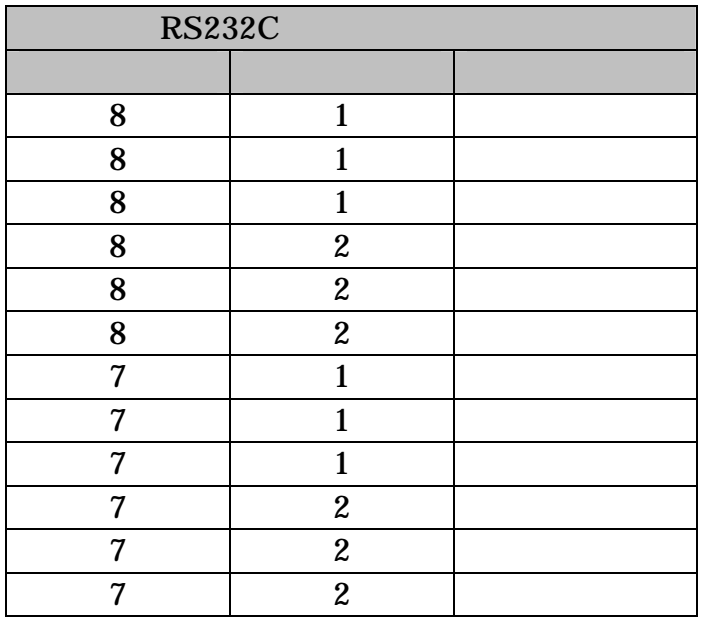

起動 LCD RS232C 初期 LCD **DISPLAY**  $LCD$   $"235.4$  " 1. VF RS232C LCD \* "TH9100PMVI/PWVI/PMV/PWV/ML/WL/MLN/WLN LCD DISPLAY VF RS C RS232C LCD "LCD " TH9100PMVI/PWVI/PMV/PWV/ML/ML/MLN/WLN VIDEO RS C  $"236$ 

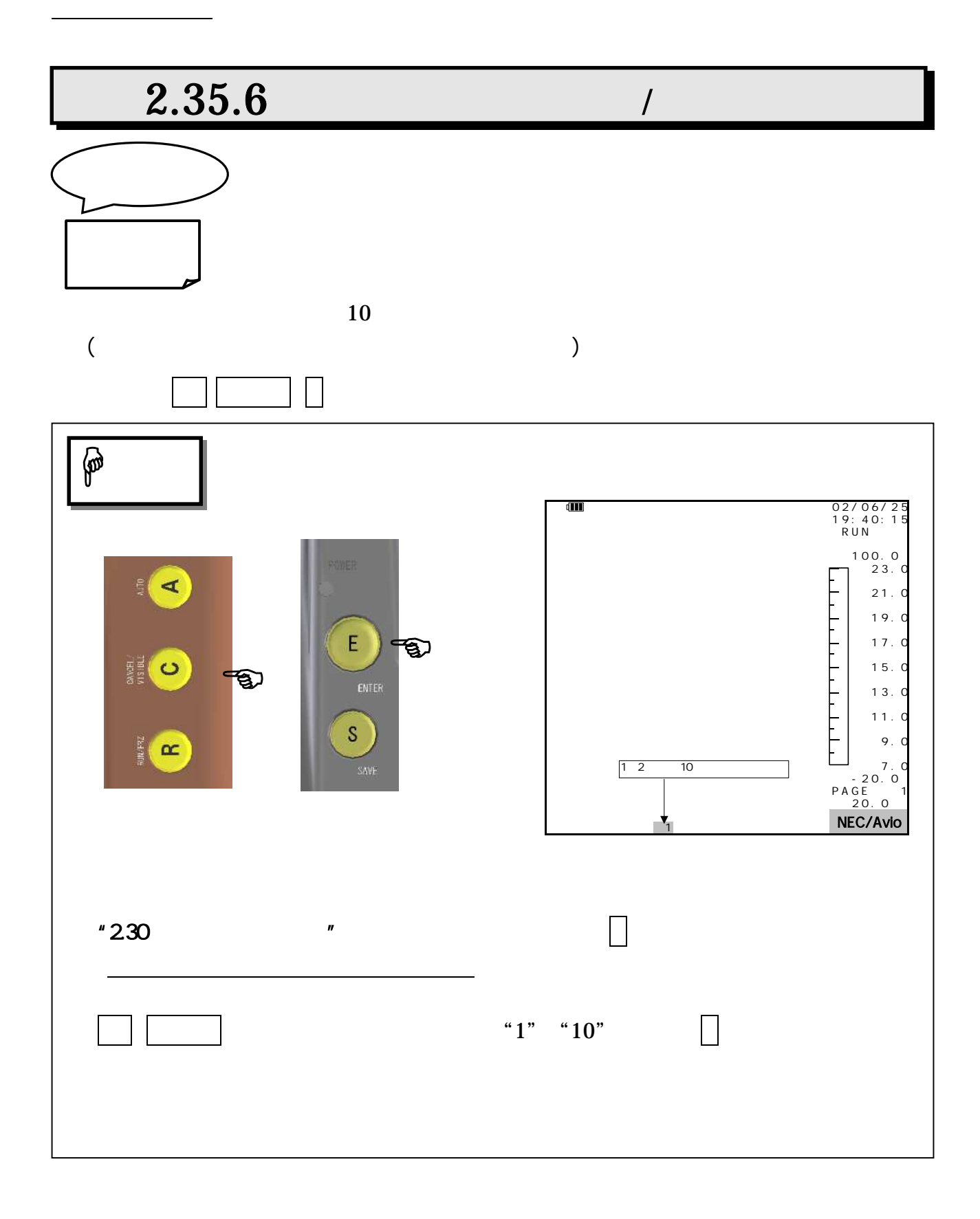

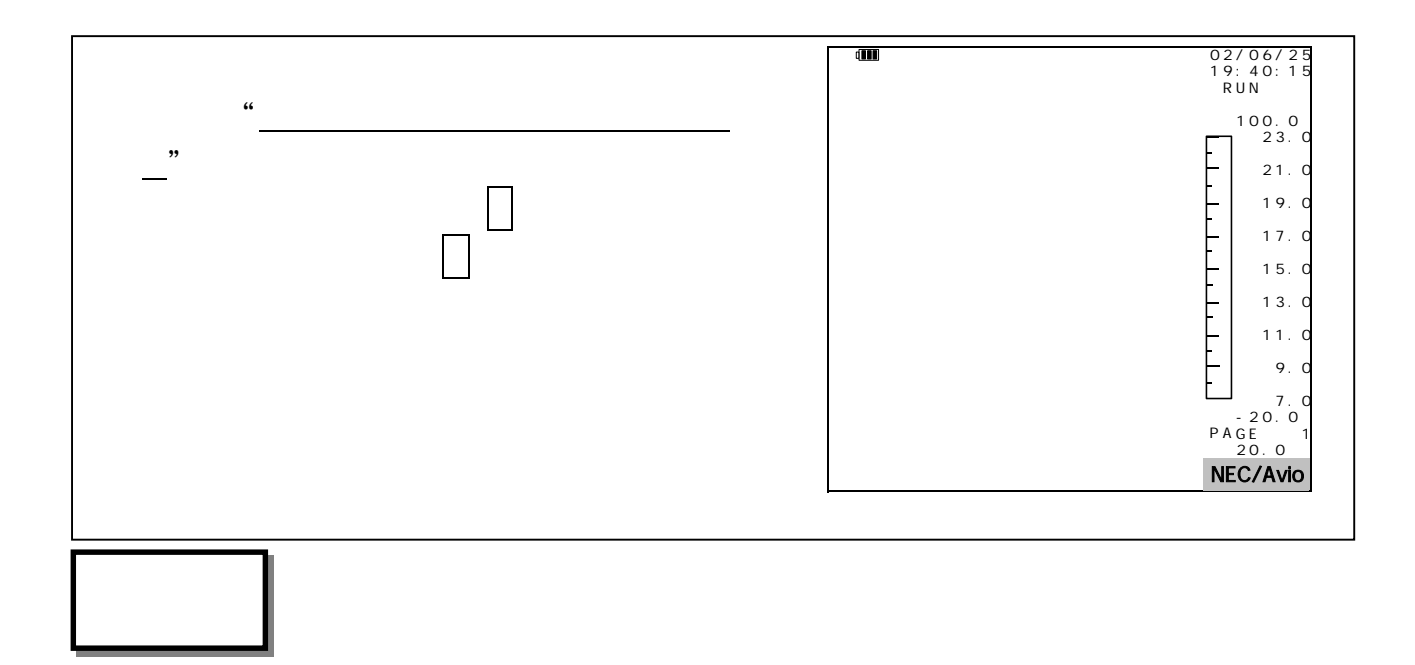

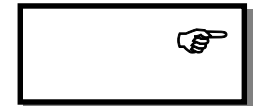

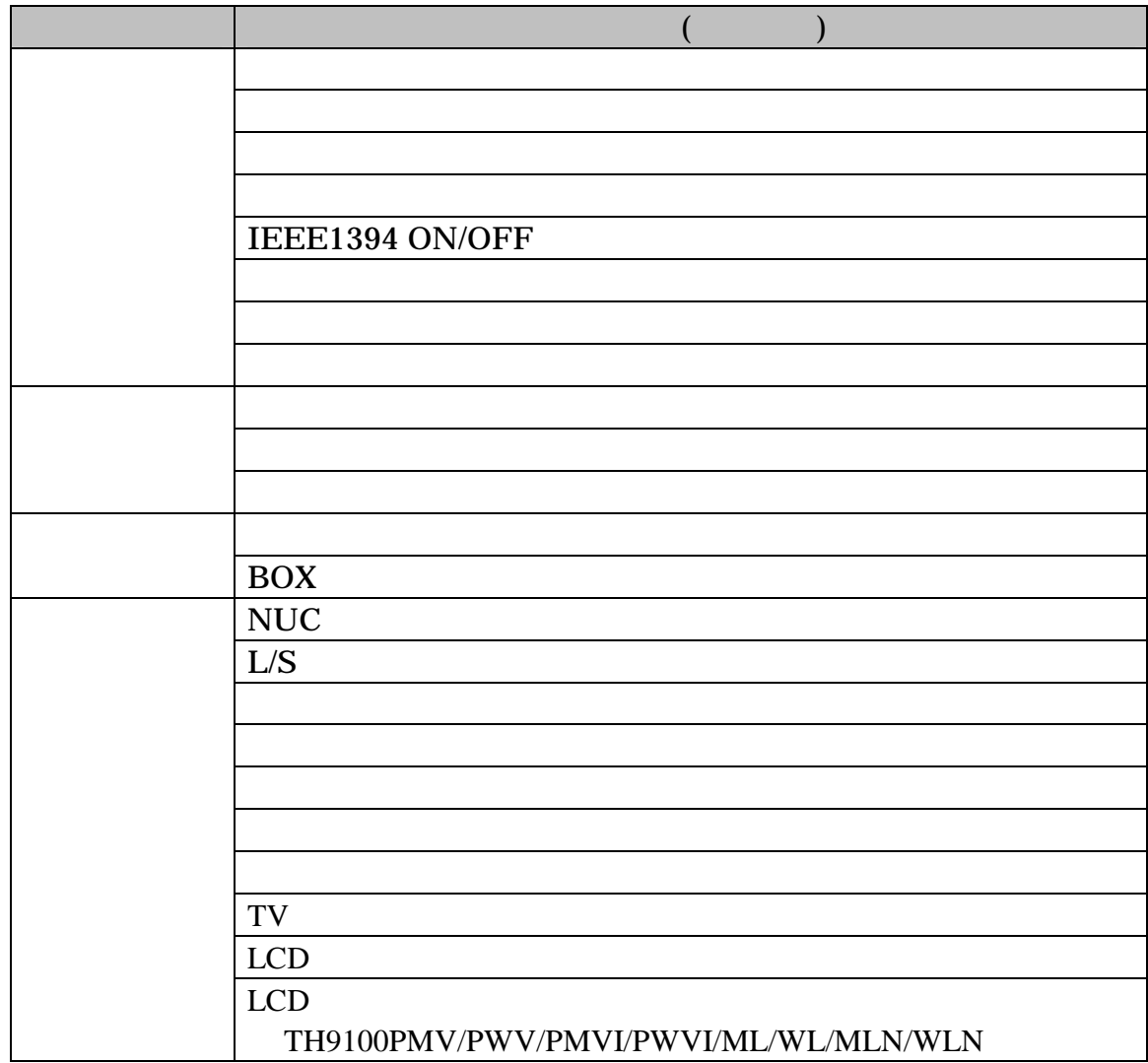

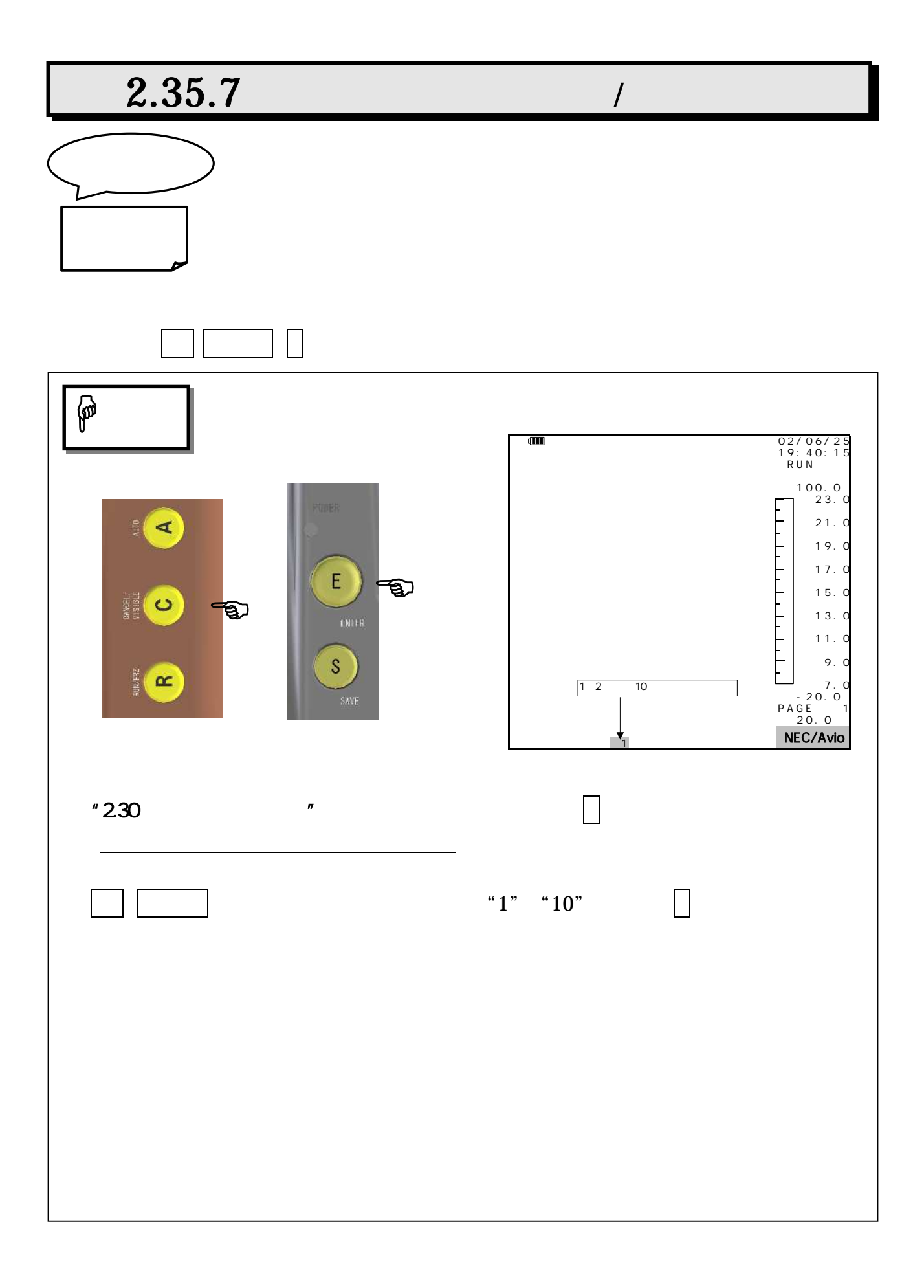

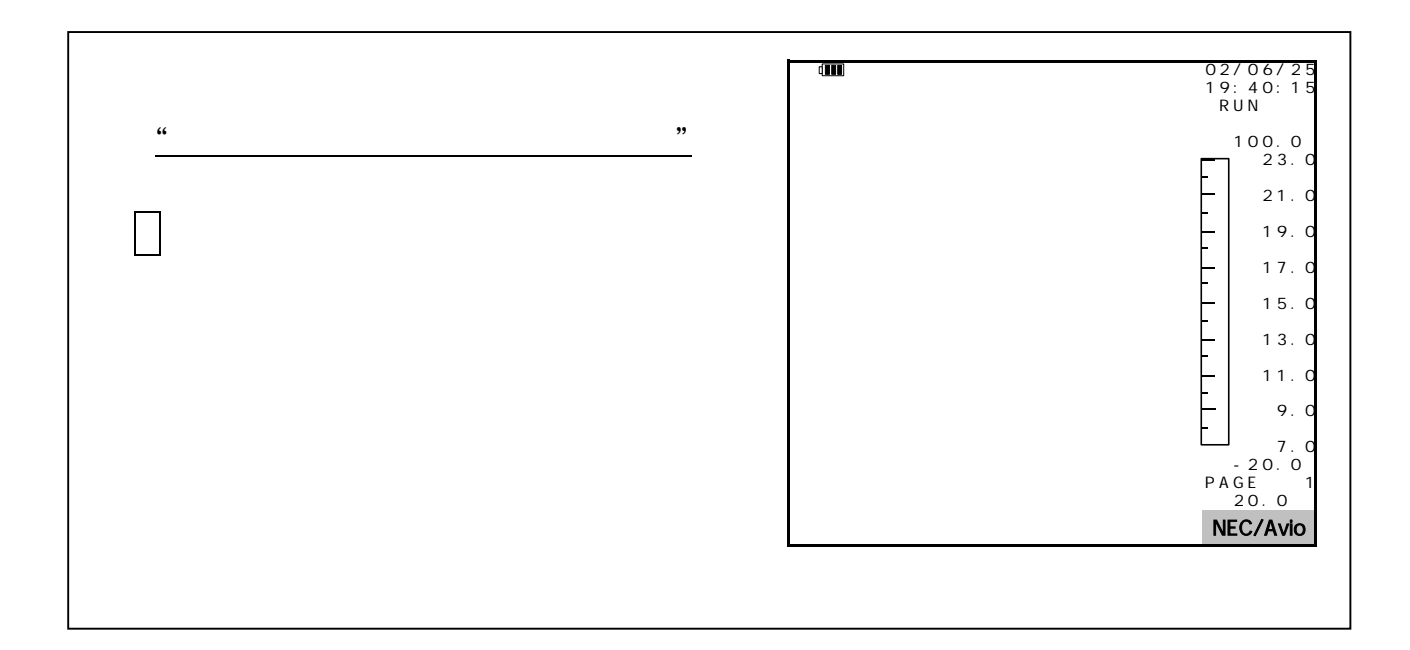

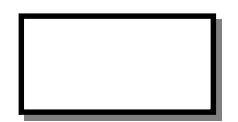

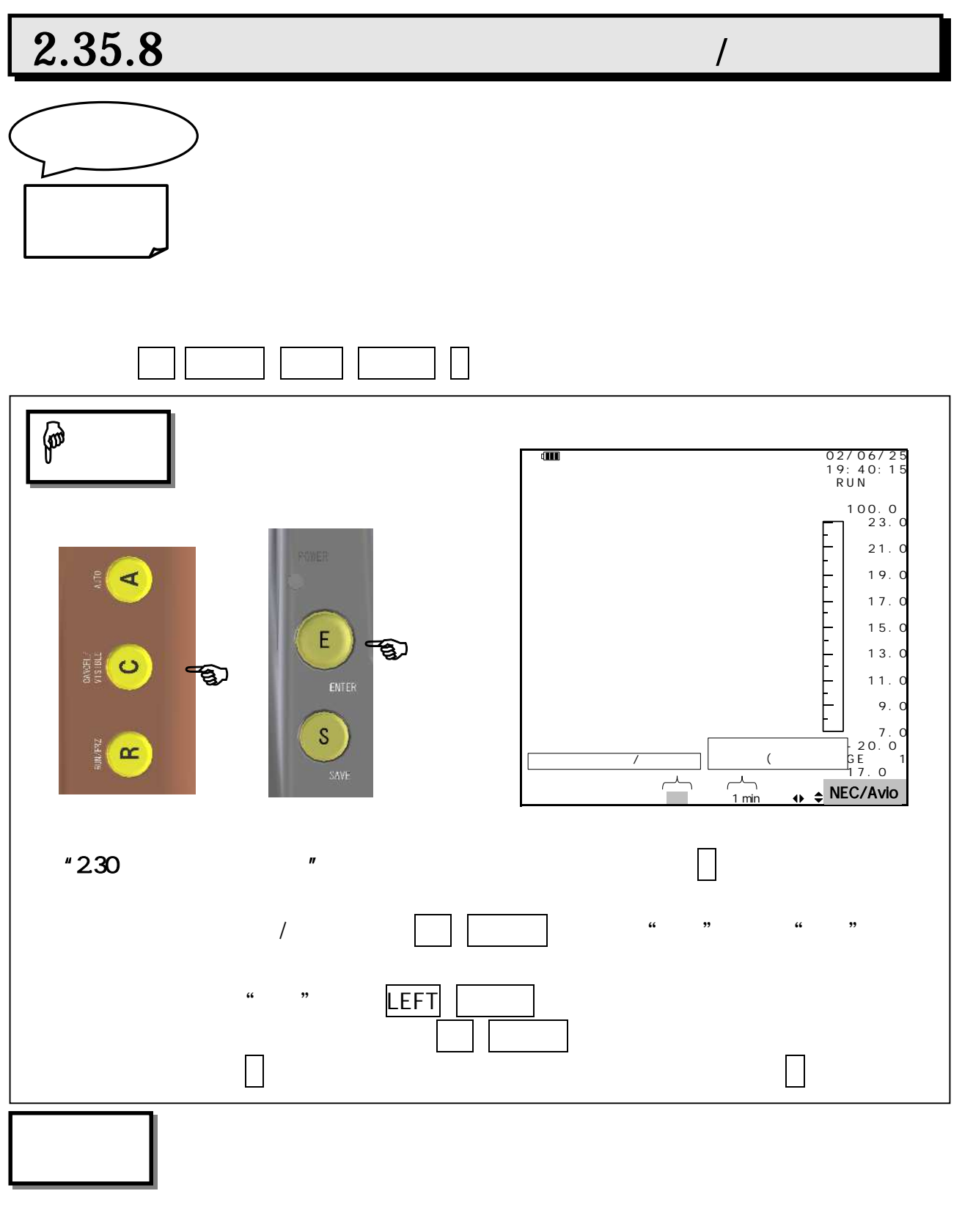

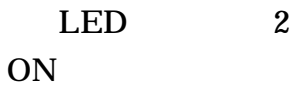

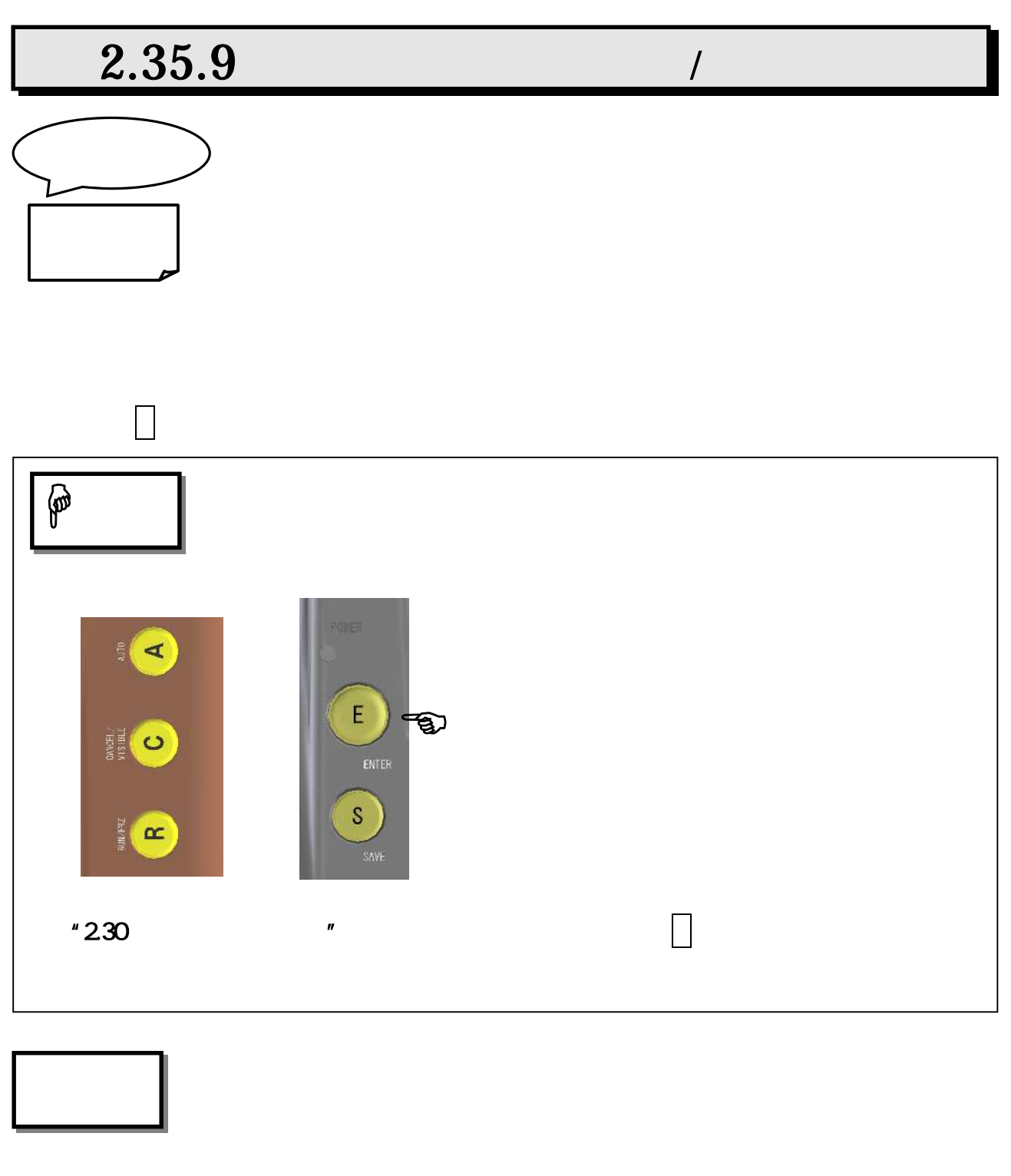

LED 2

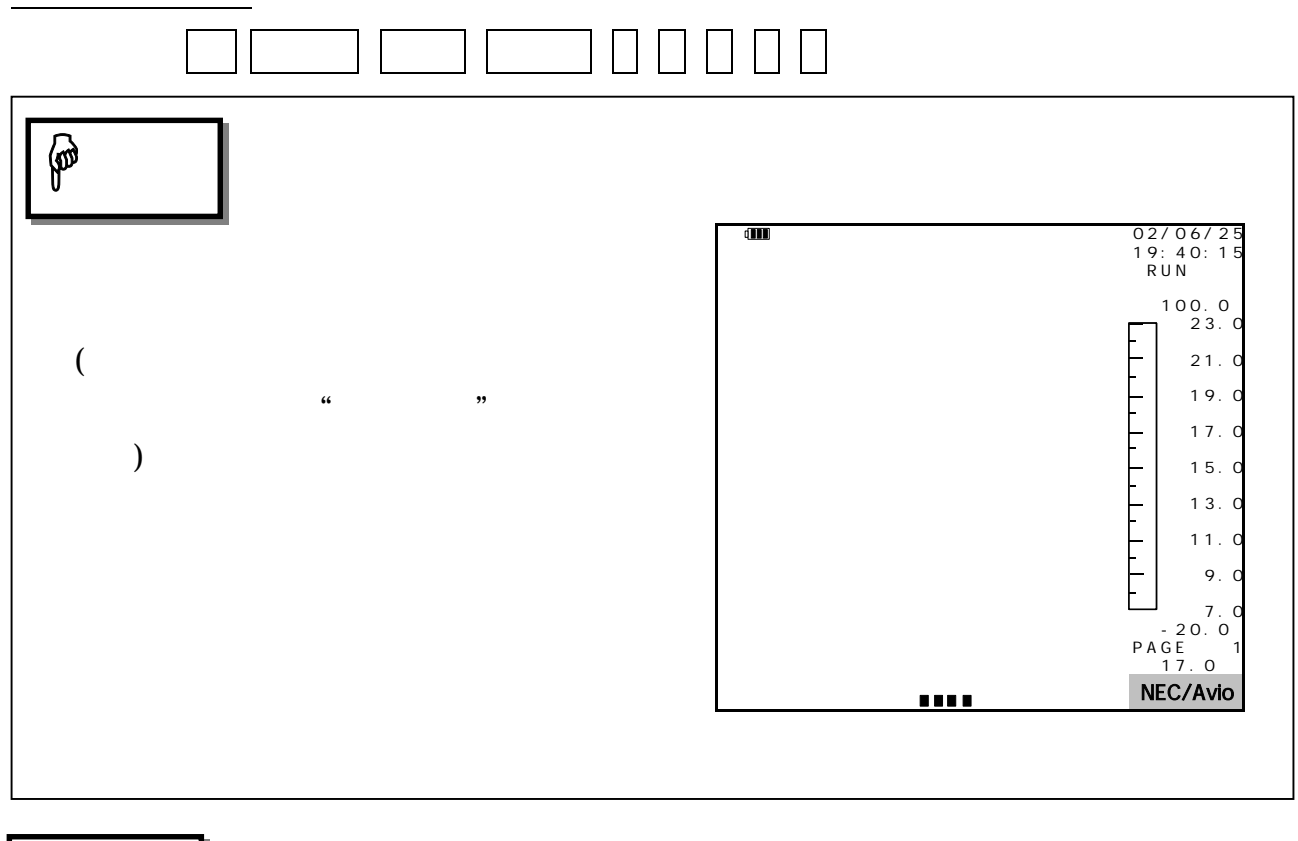

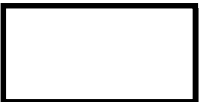

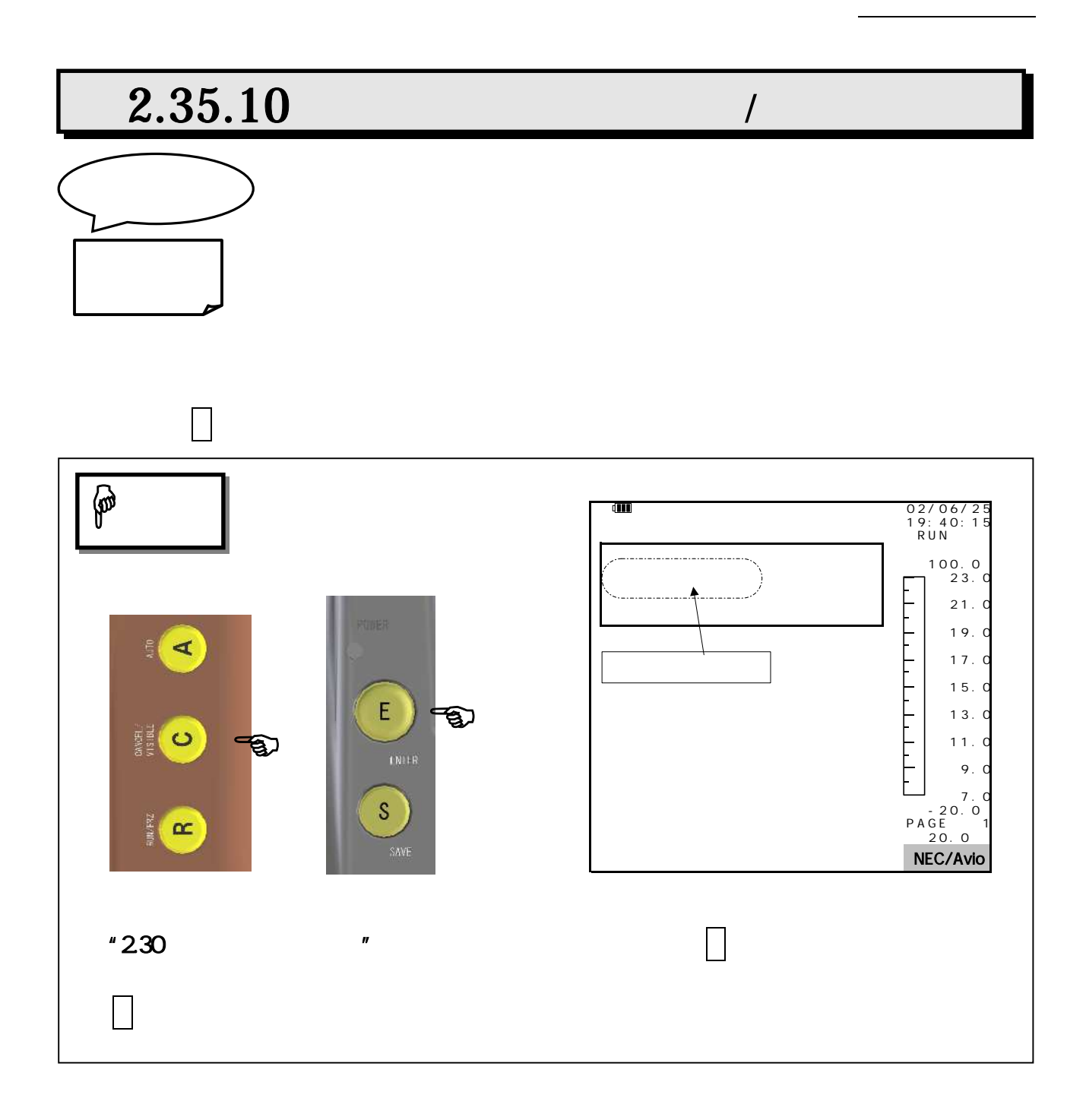

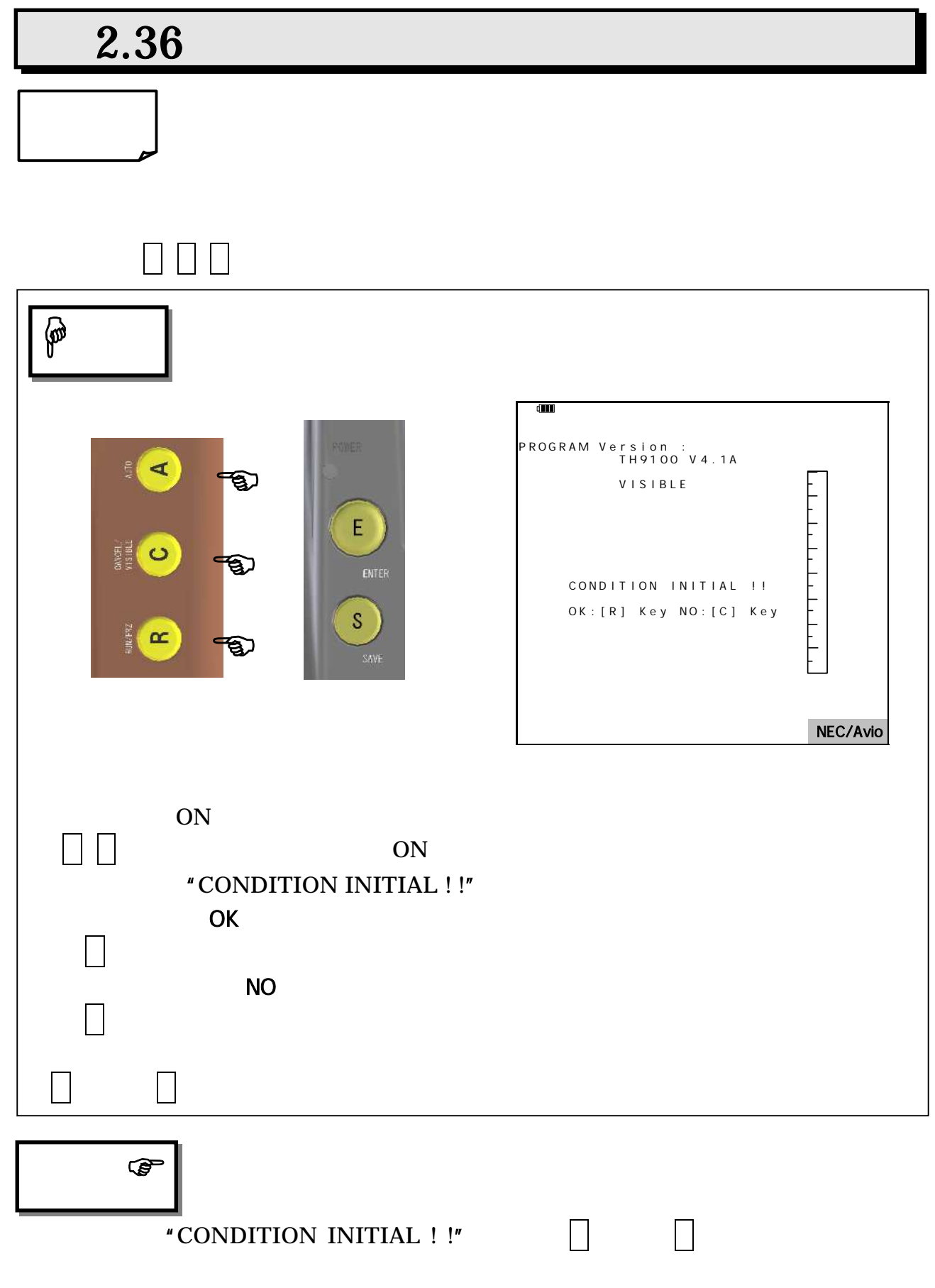

第3章

# RS-C

## $3.1$

RS-23 C CPU

 $3.2$  $\overline{\phantom{0}}$ ASCII | CR LF | CR LF RS-232  $\overline{a}$  $3.3$  $\overline{\phantom{a}}$ ٦  $RS-232C$   $RS-232C$ RS-232C 4,800 RS-232C 8 1 RS-232C "235.5 RS232C  $\Box$ (1)  $"230$   $"$  RS C **RS232C**  $RS-232C$ 2 "RS "  $3 \mid$ | | bit/sec RS-232C bit/sec 110 300 600 1,200 2,400 4,800 9,600 19,200

38,400

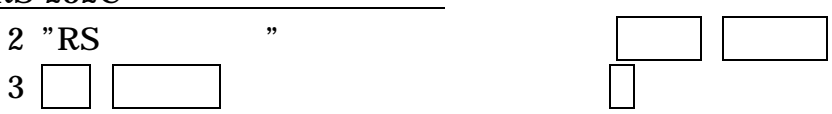

RS-232C

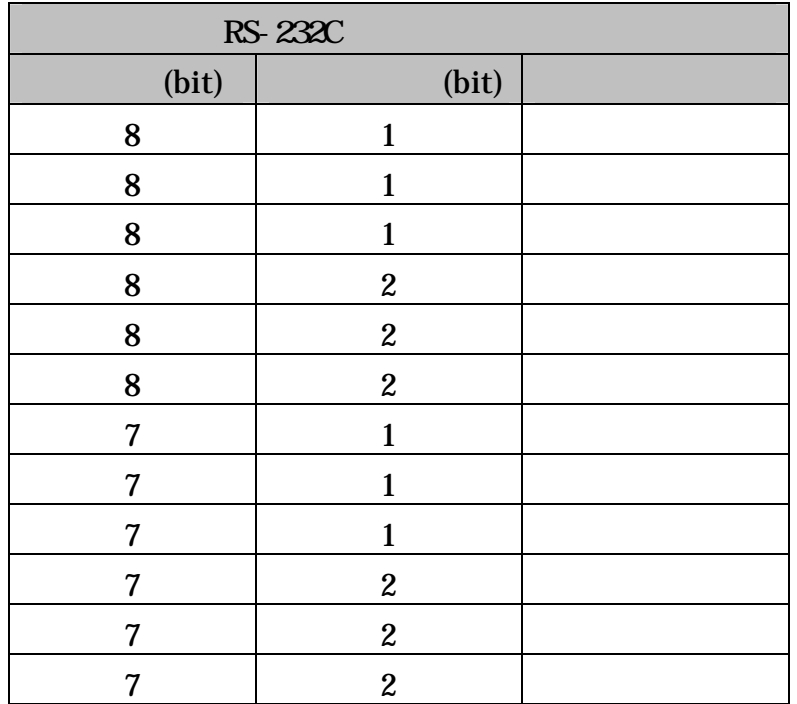

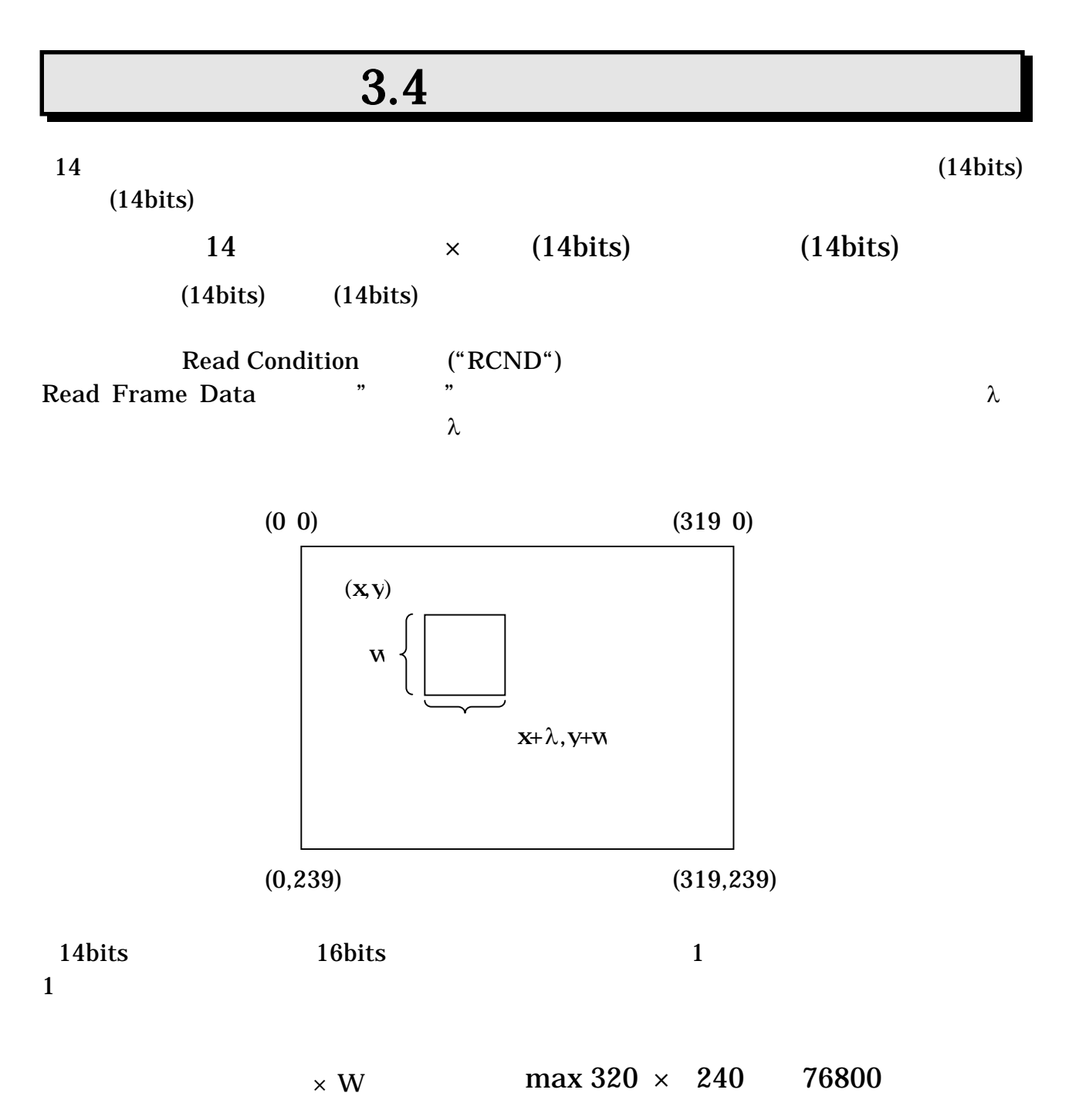

# $3.5$

 $3.5.1$ 

J.

" $37$  "

## $3.5.2$

RS-232C 2

256

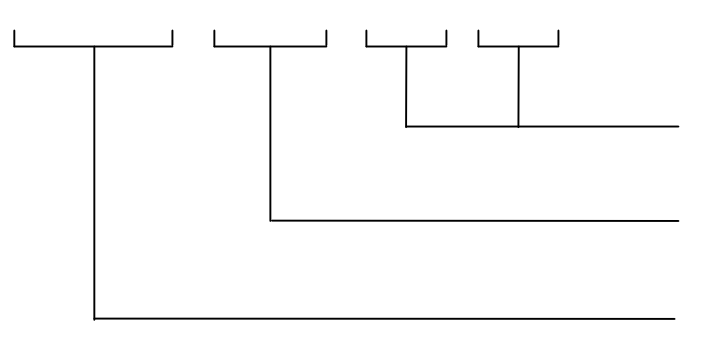

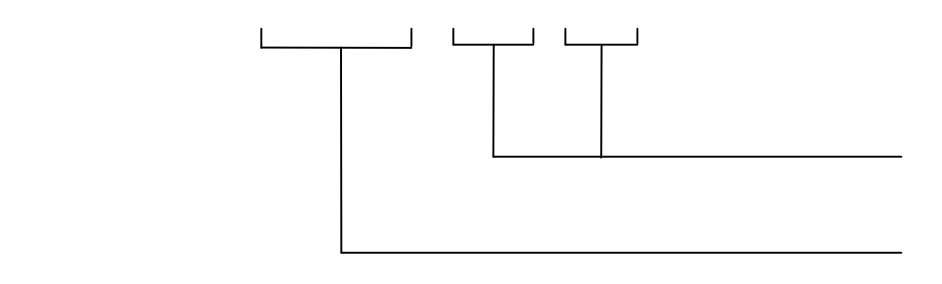

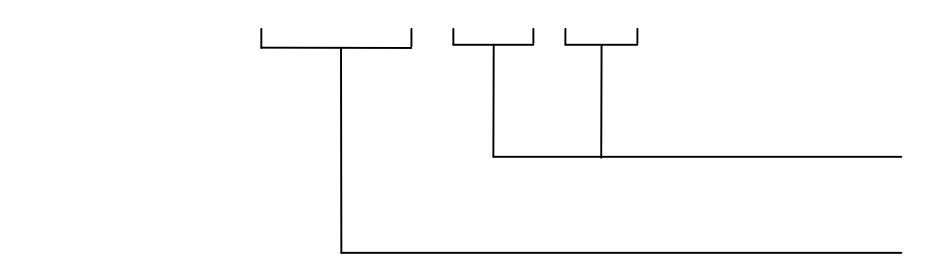

## $3.5.3$

RS-232C

 $"36"$ 

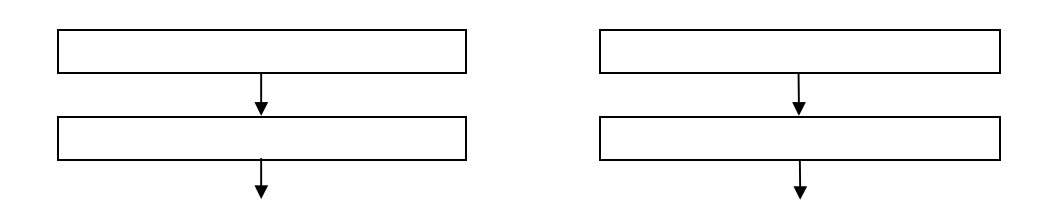

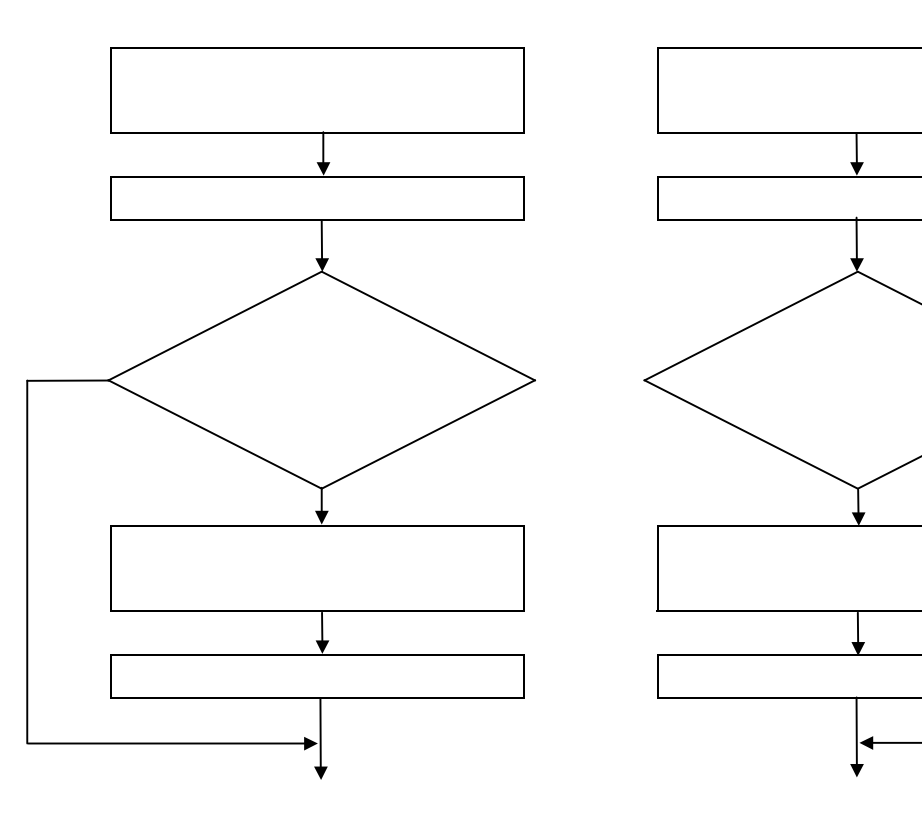

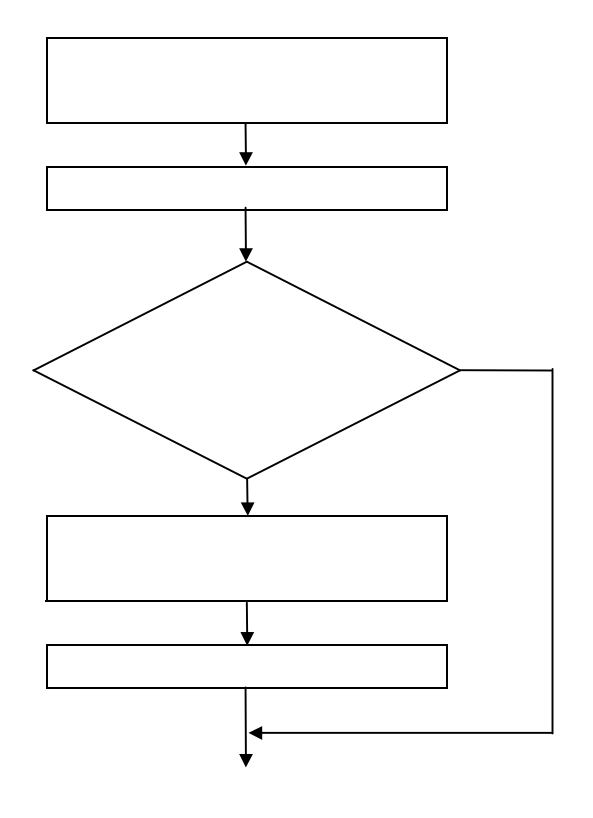

# 3.6

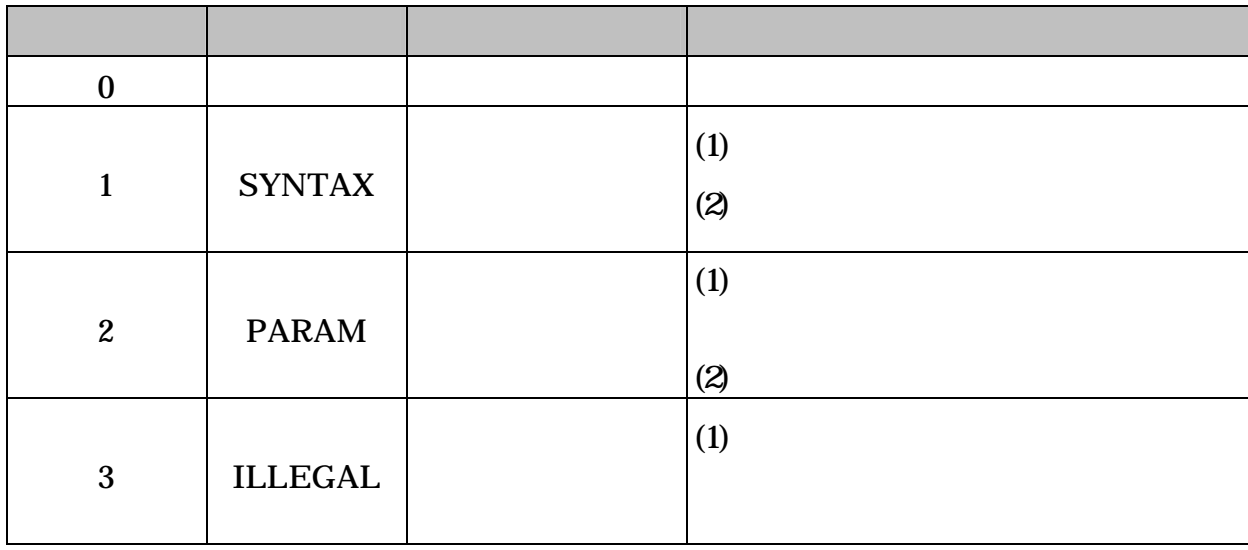

3.

 $3.7.1$ 

## $3.7.2$

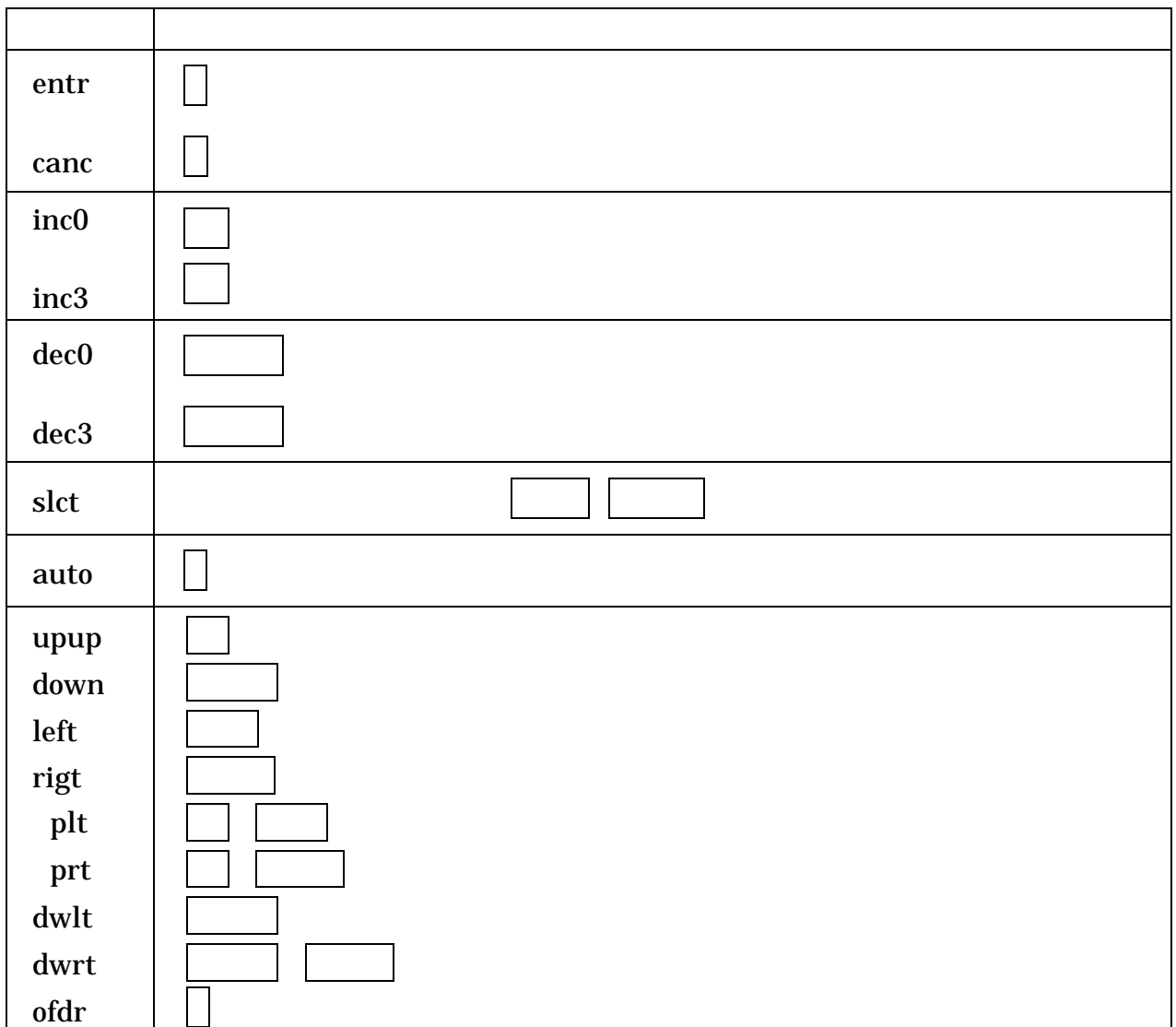

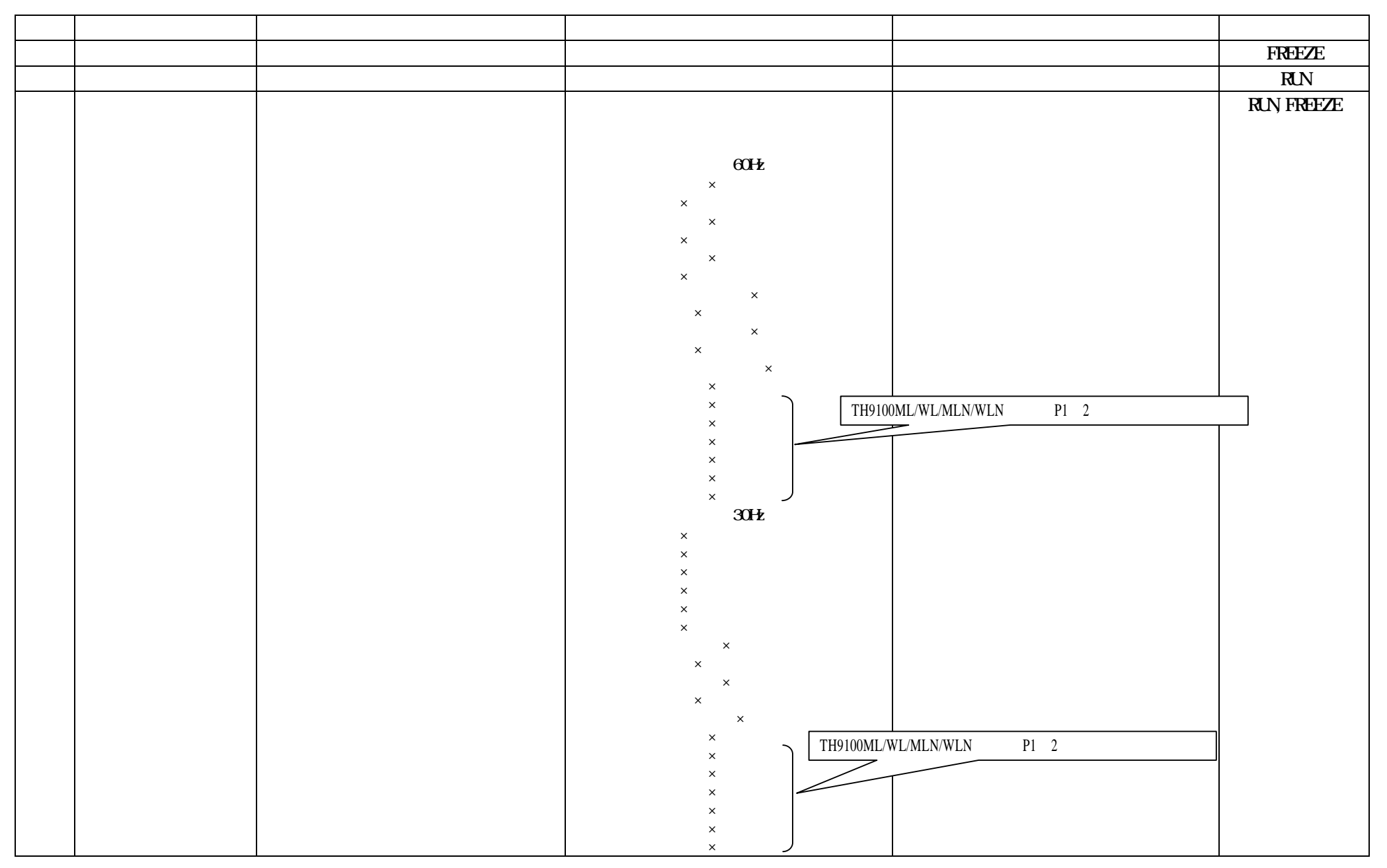

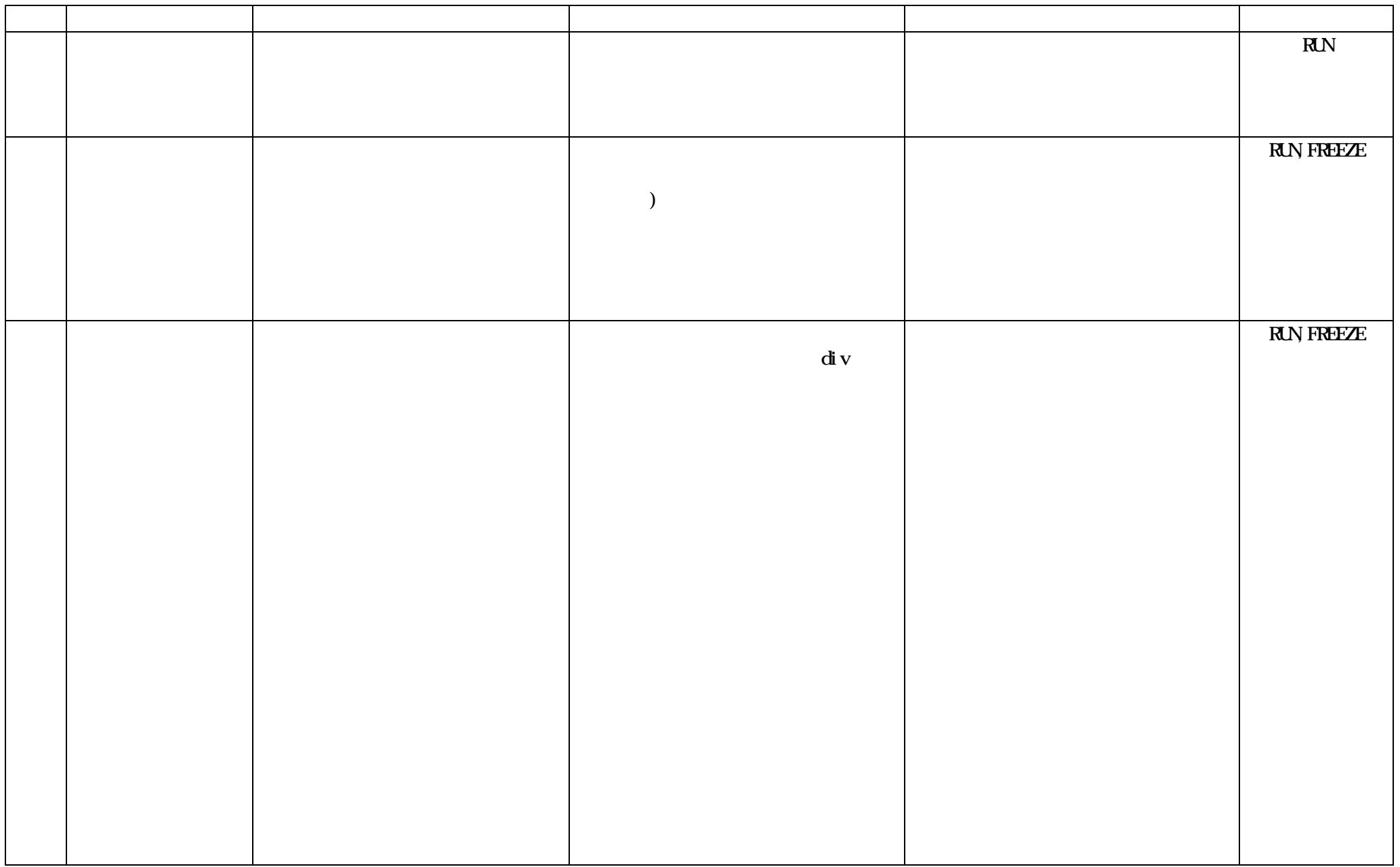

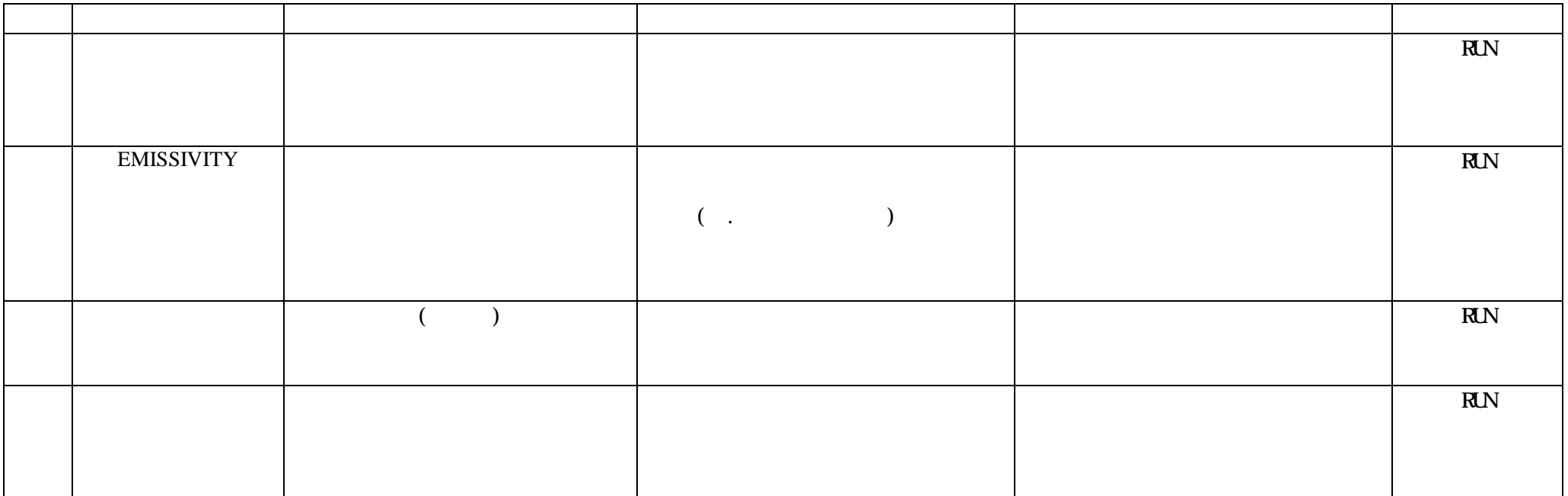

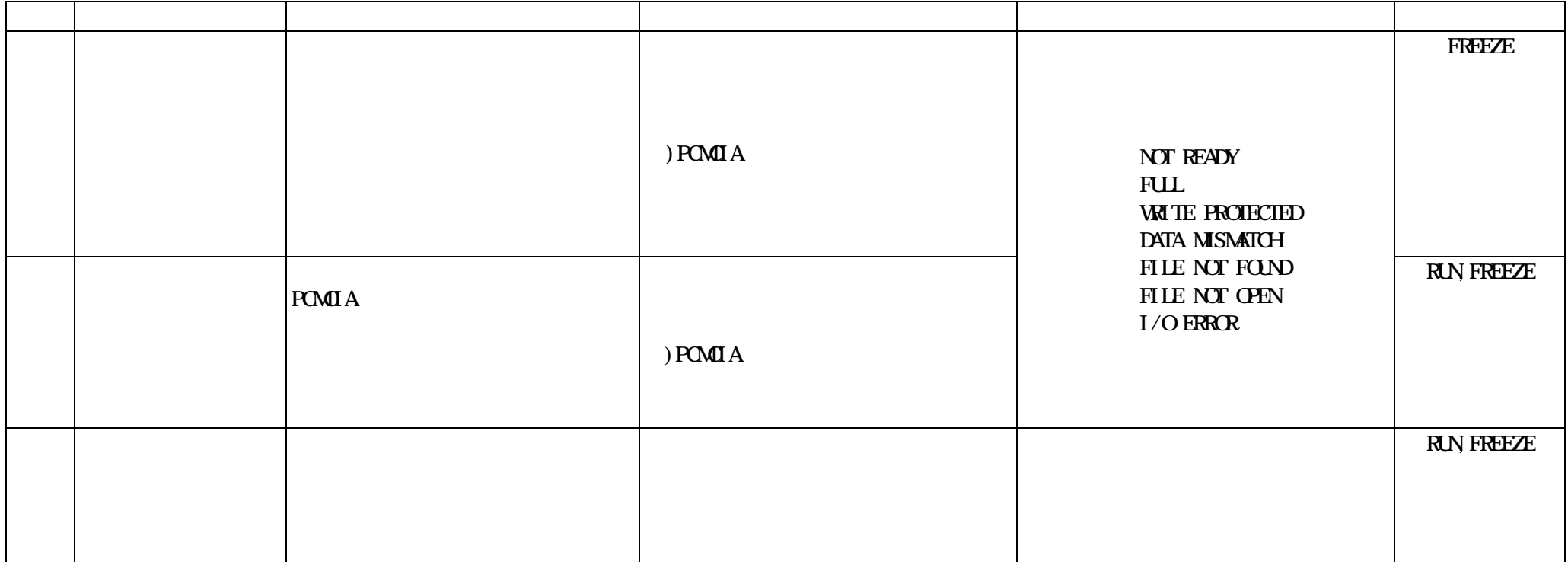

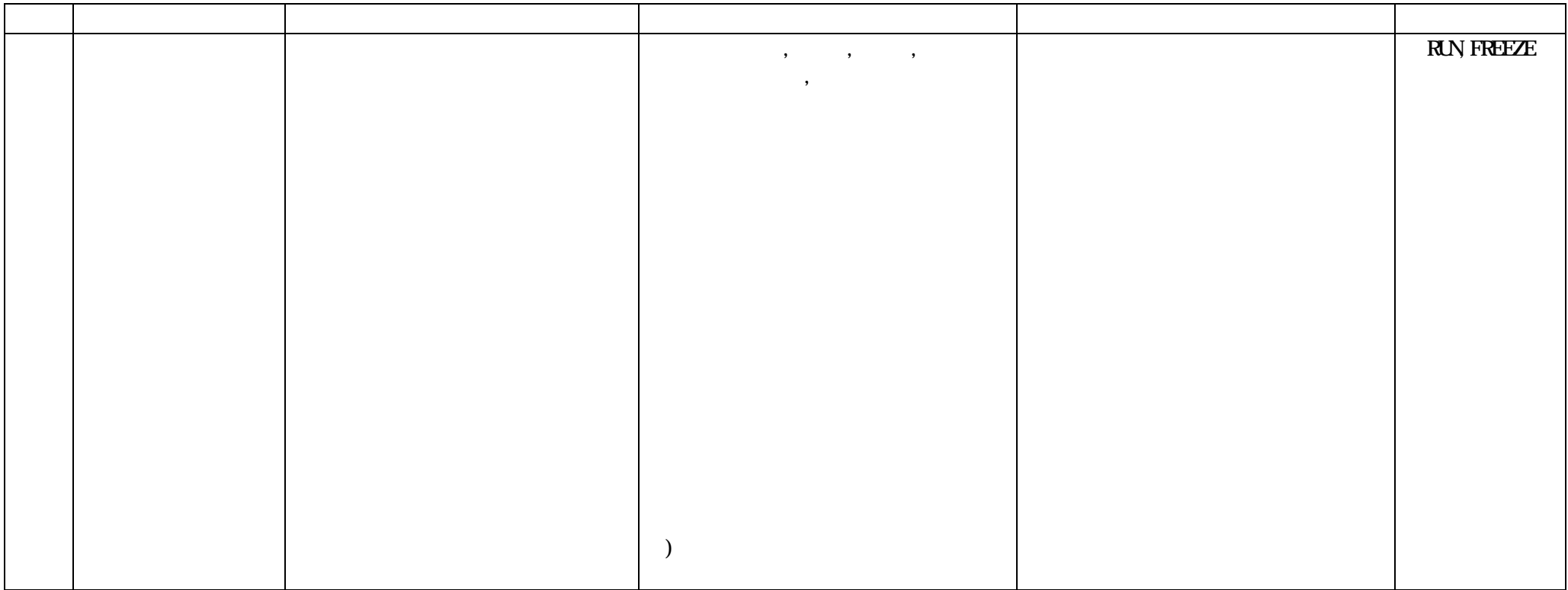
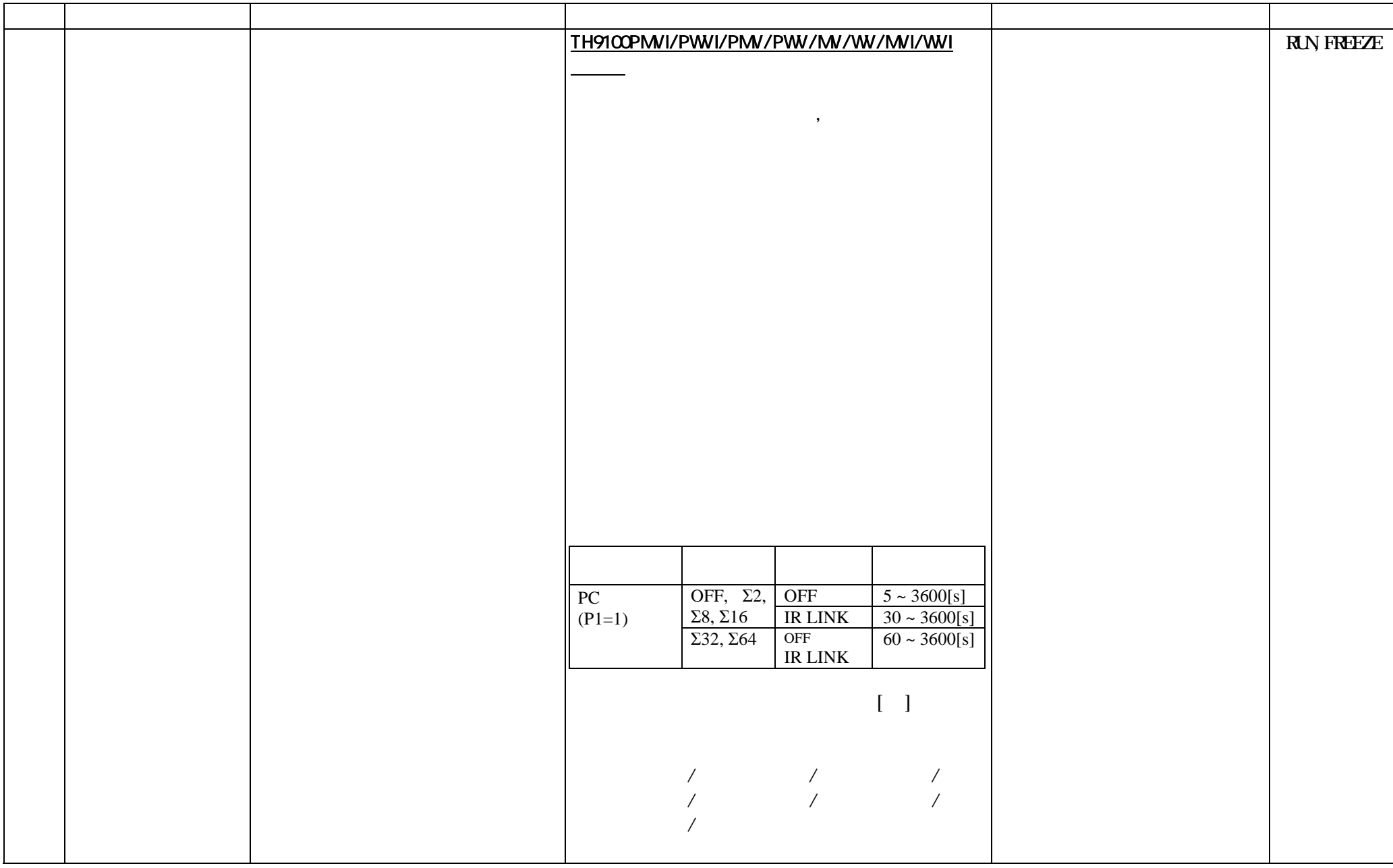

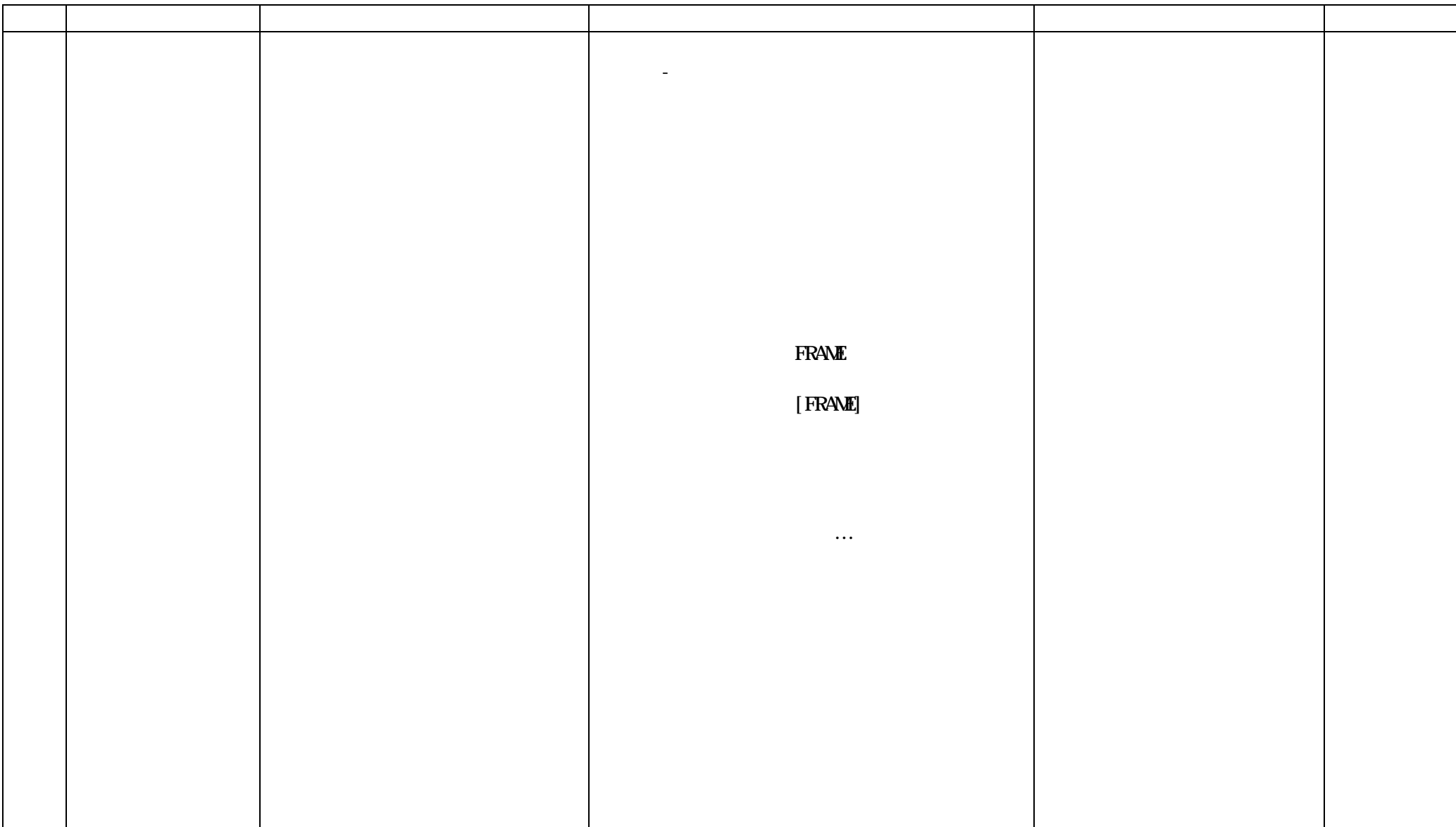

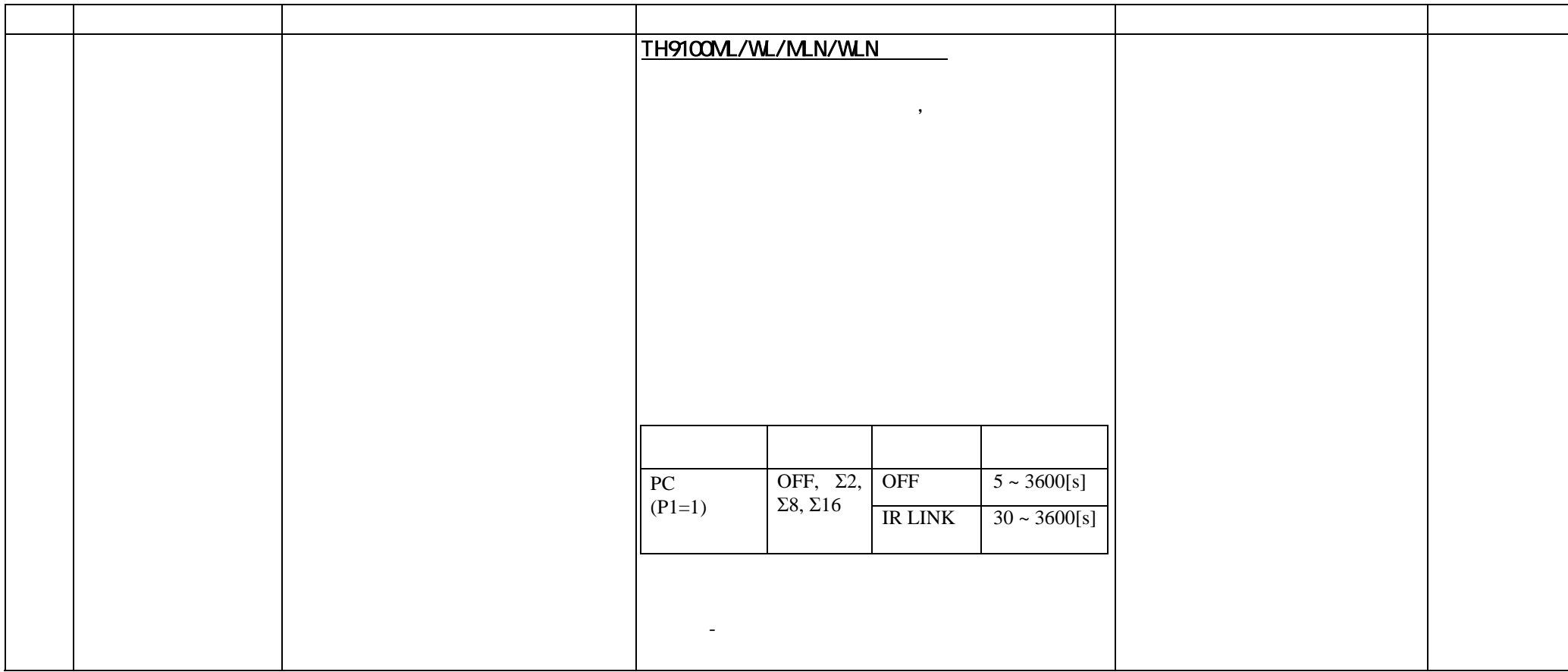

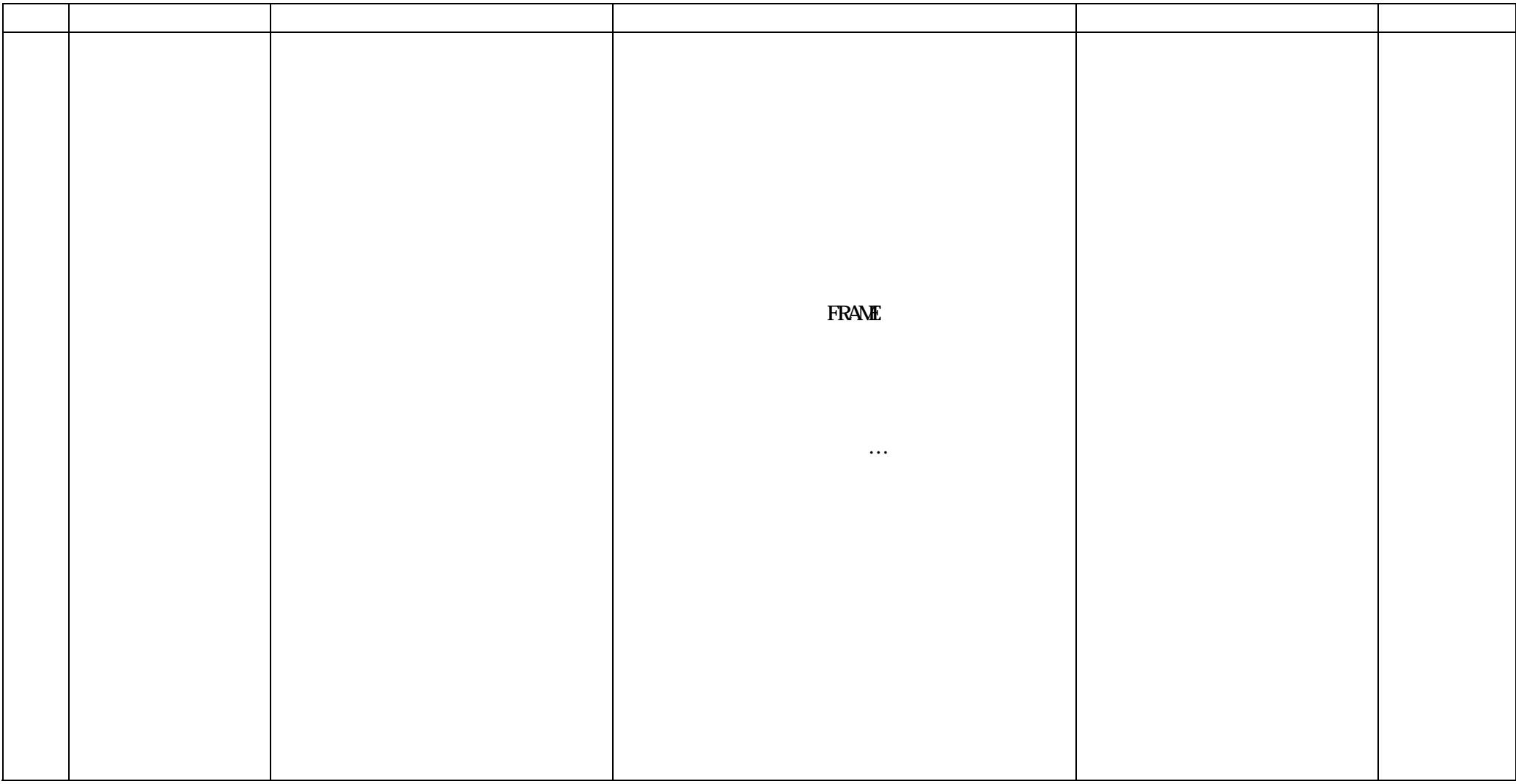

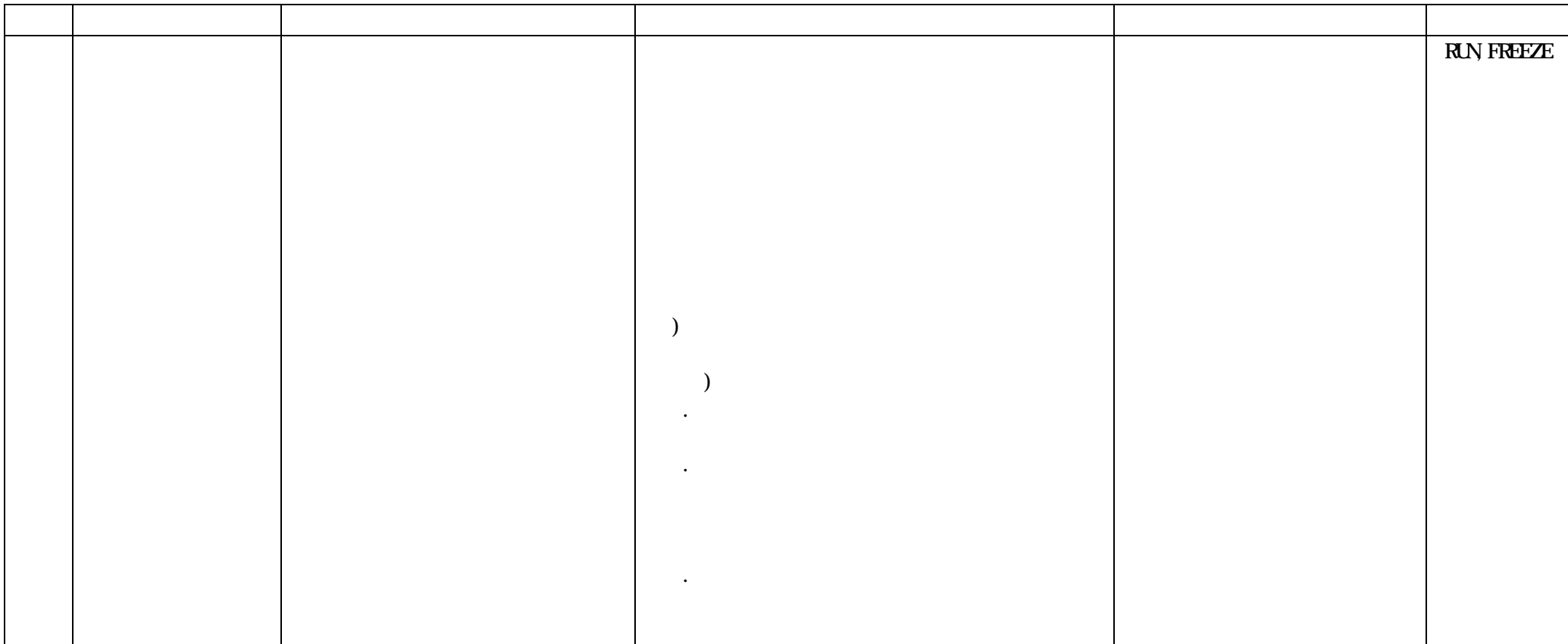

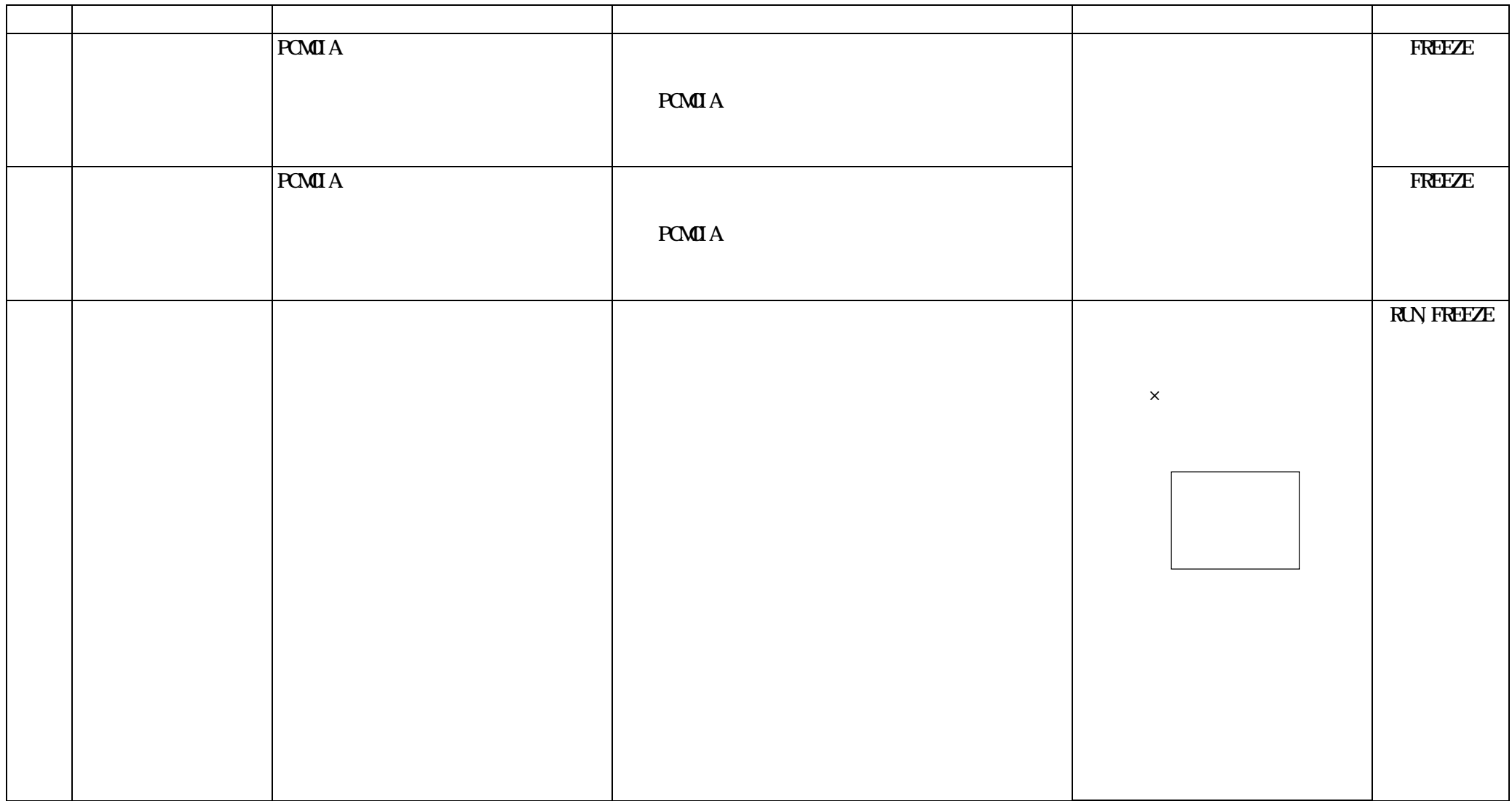

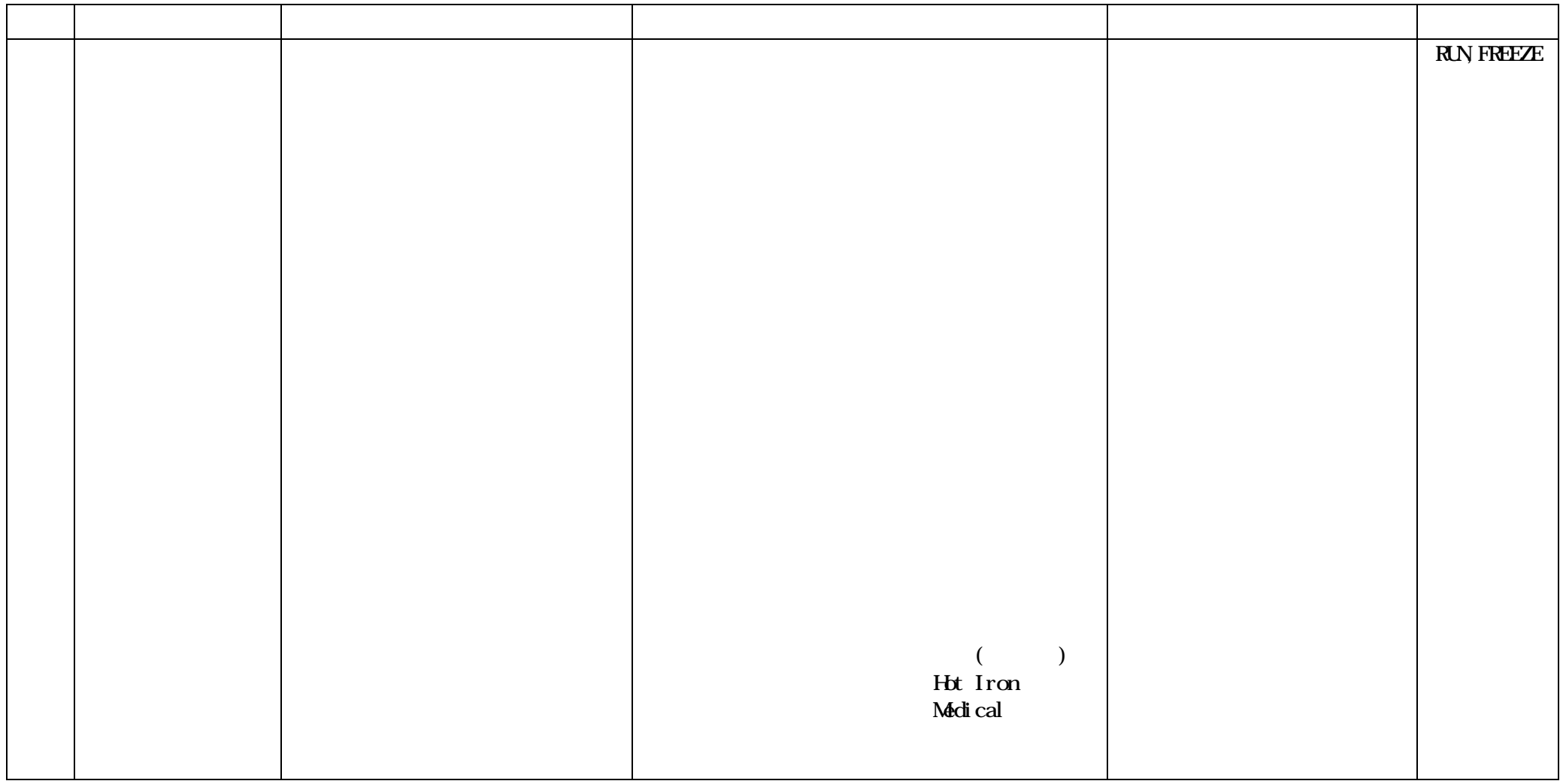

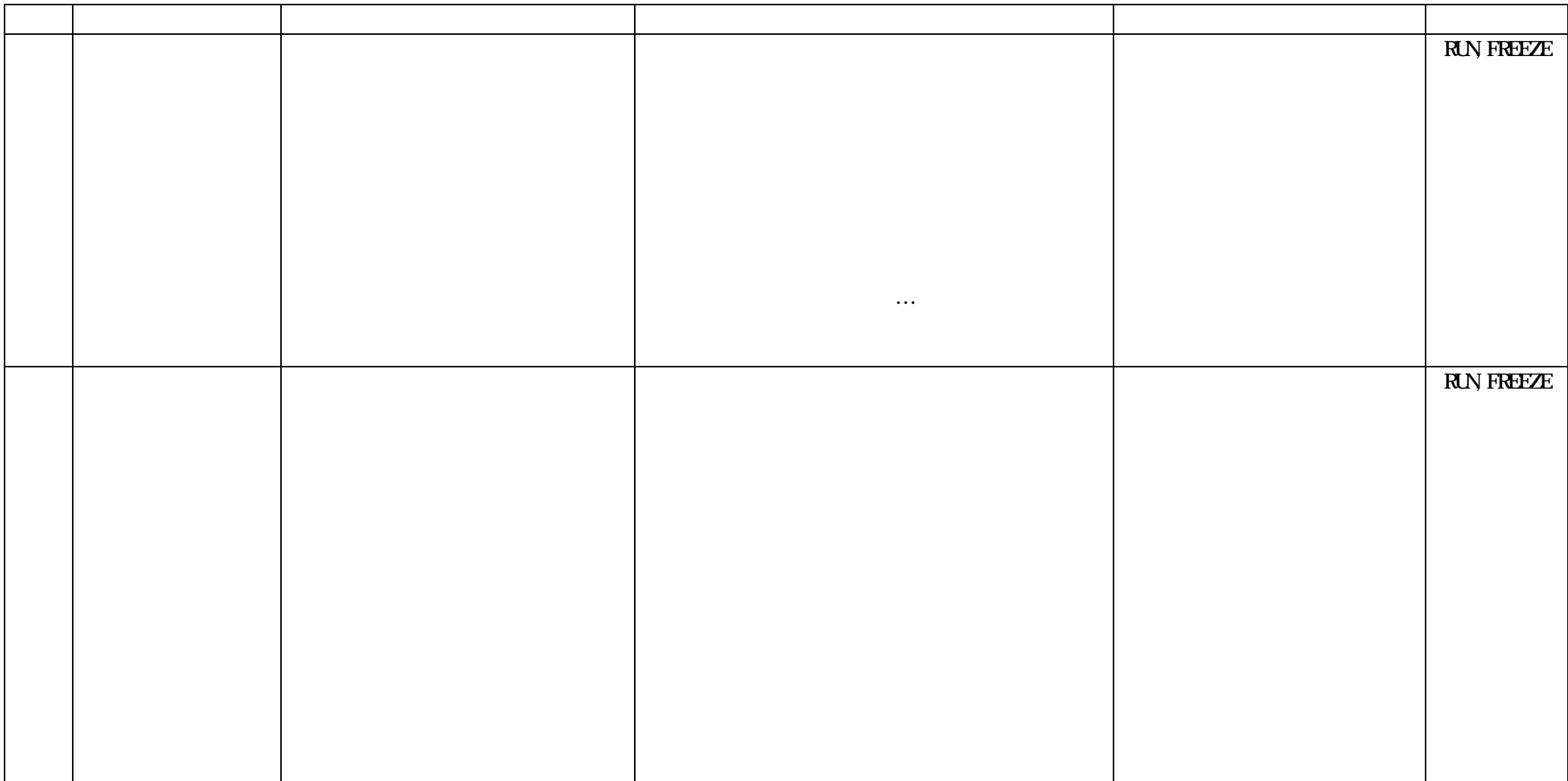

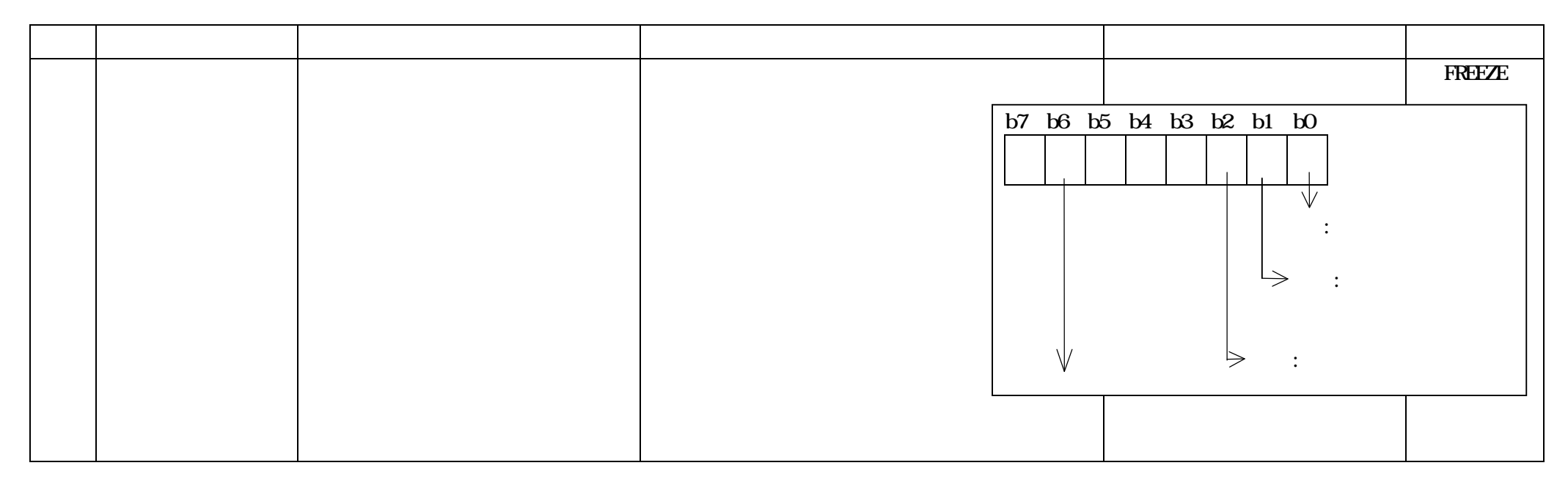

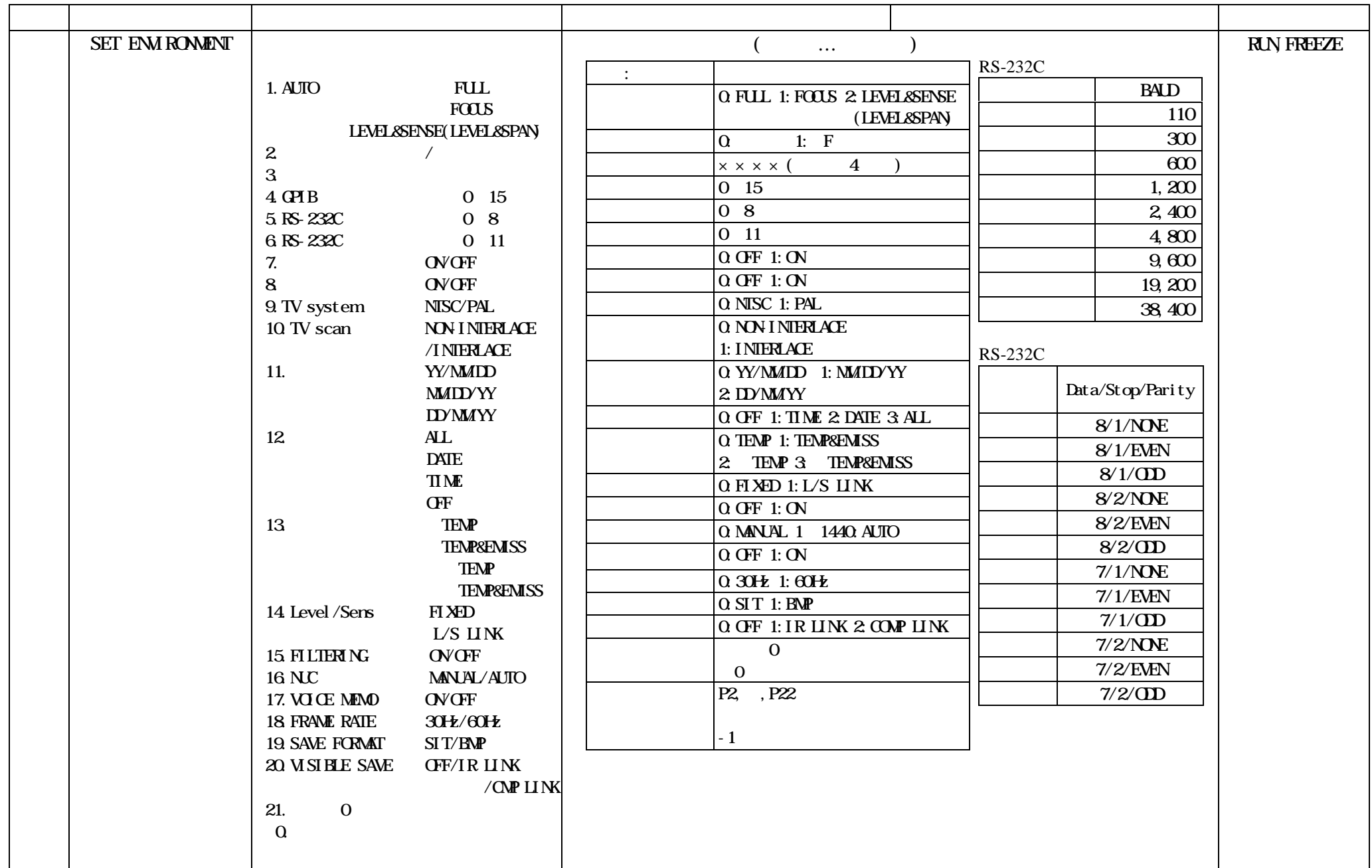

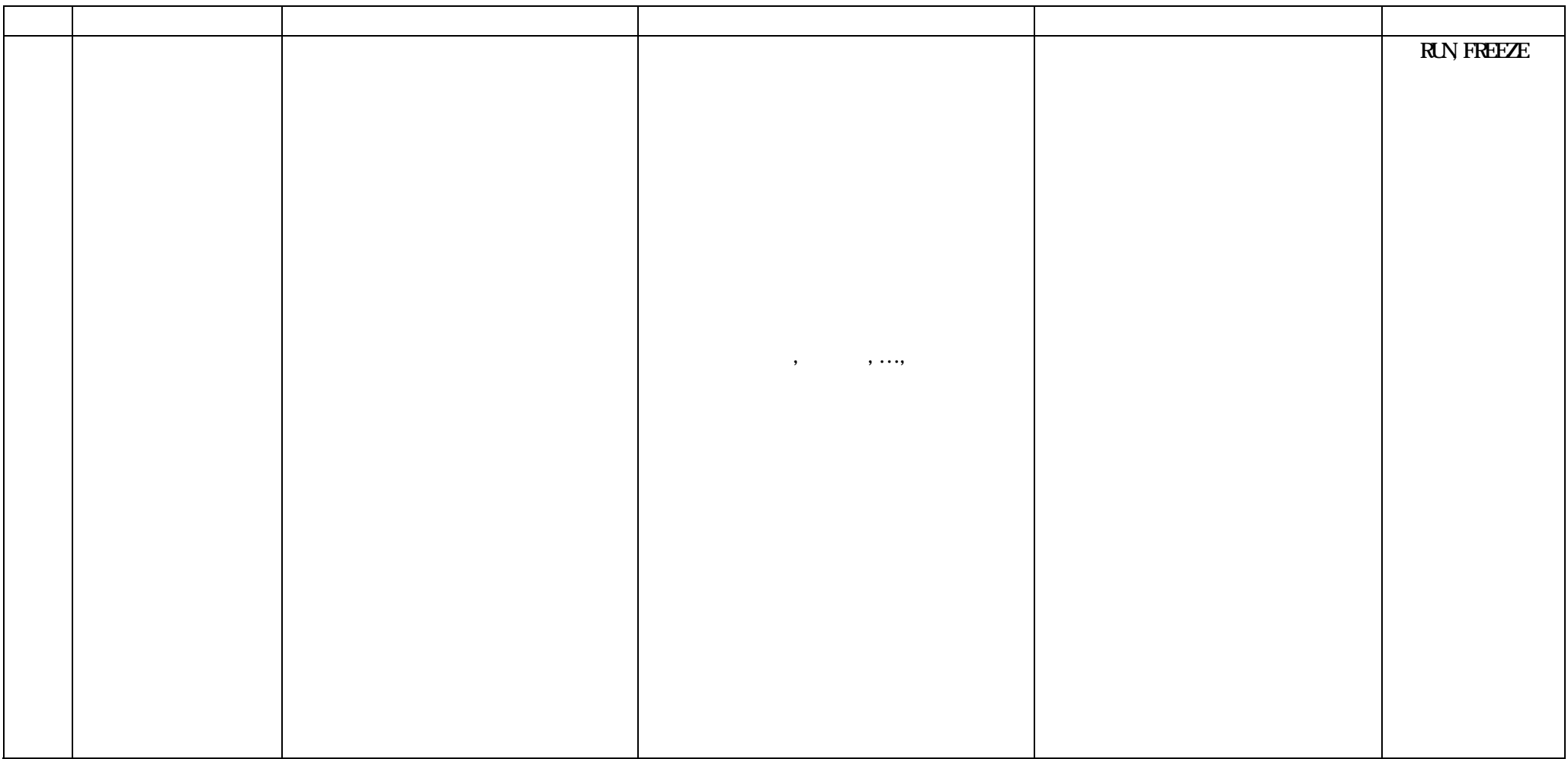

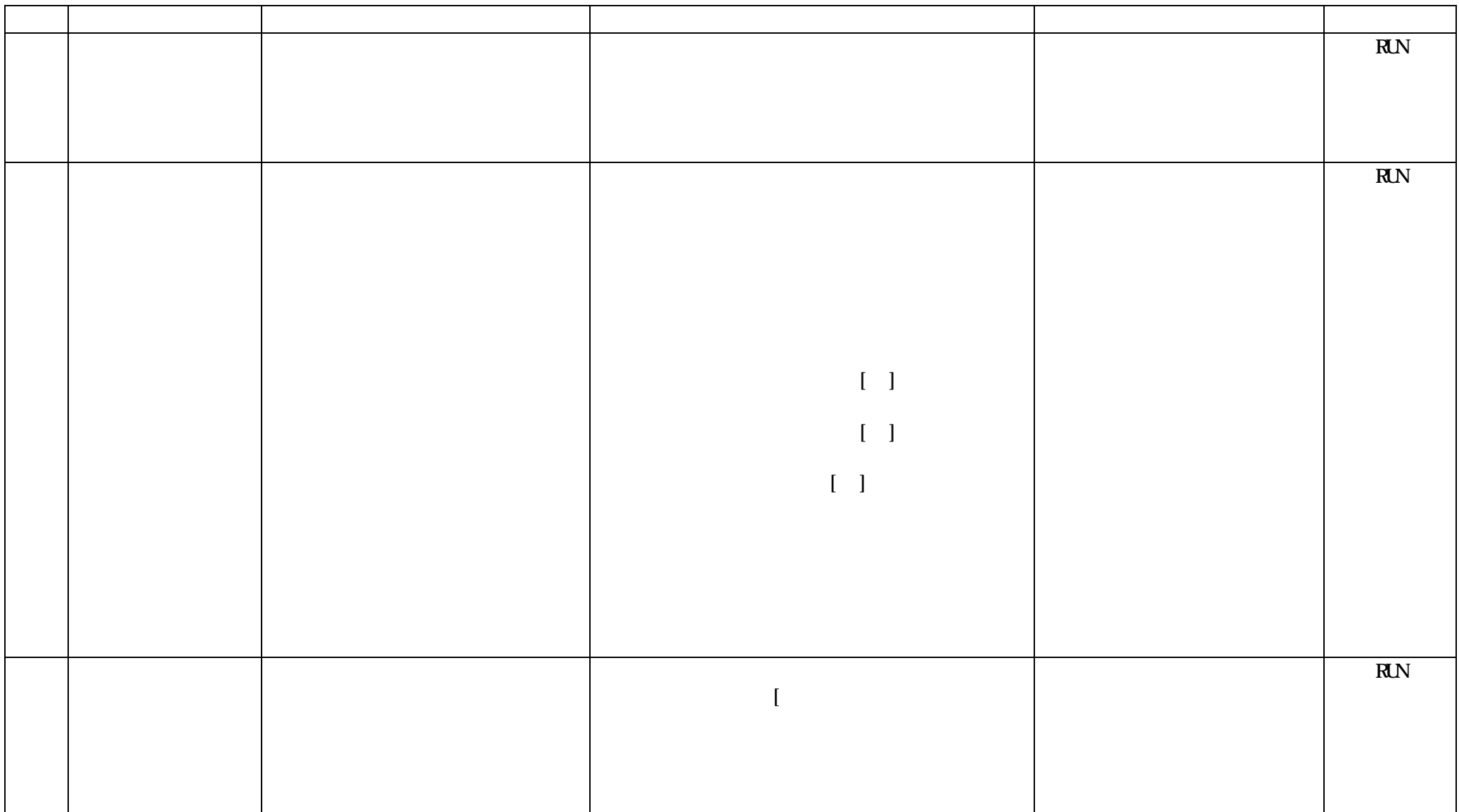

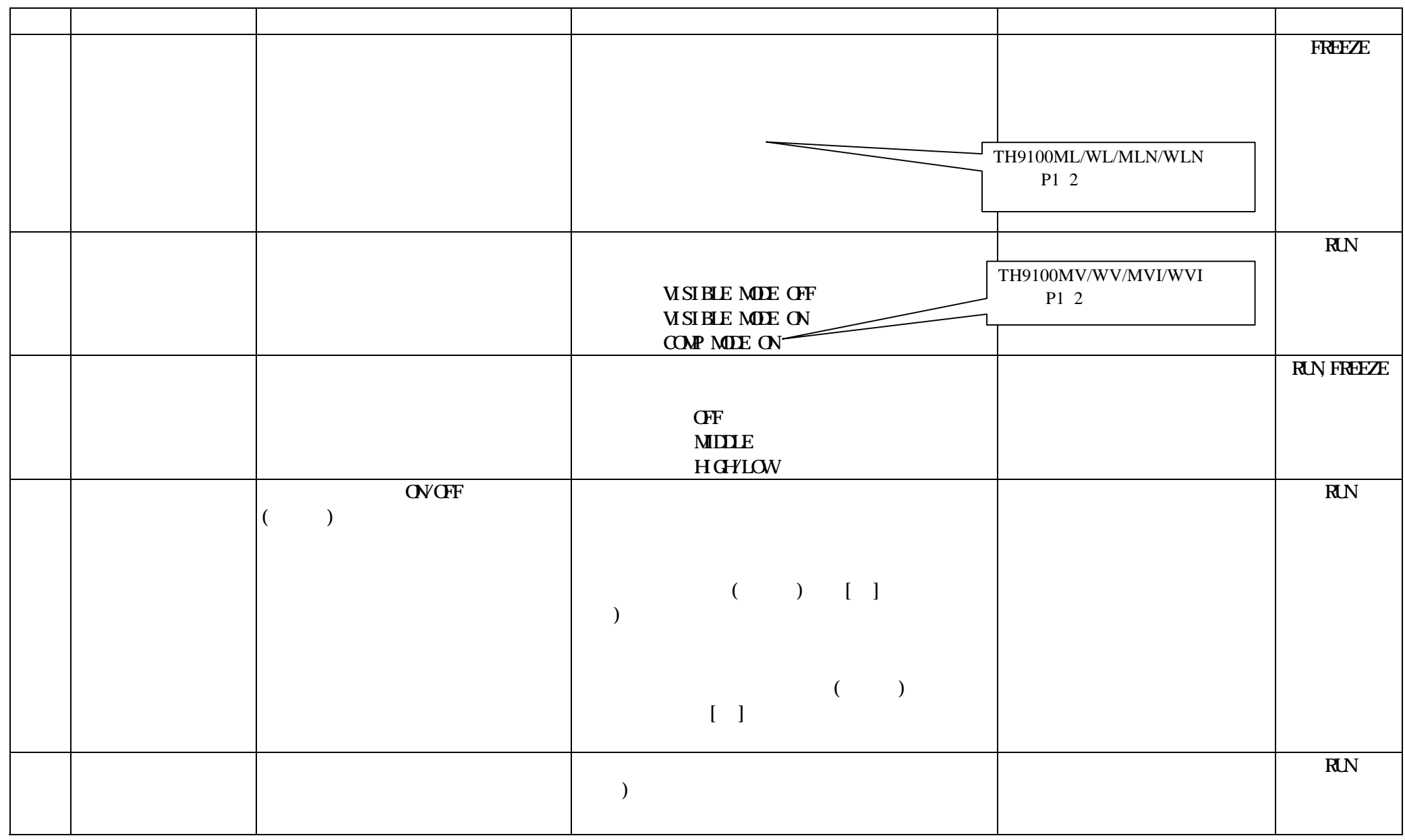

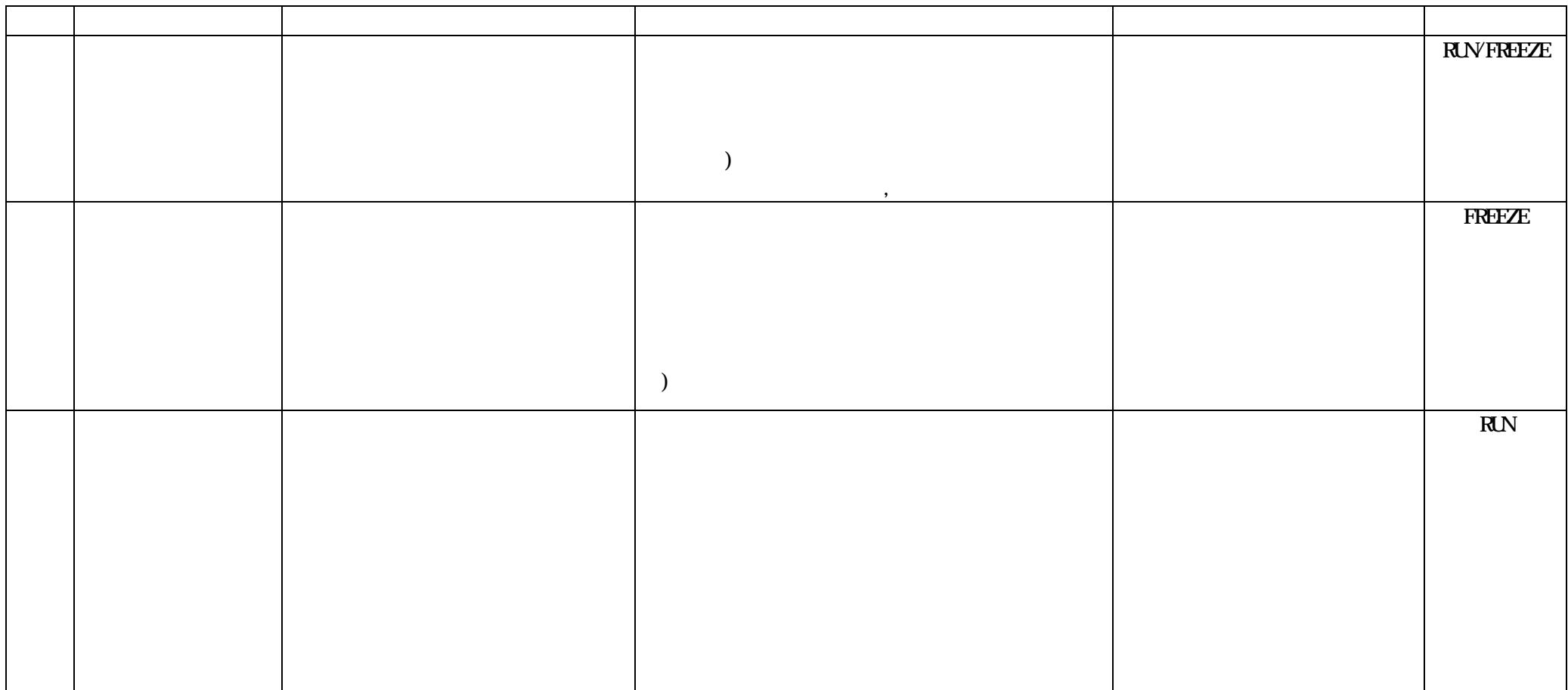

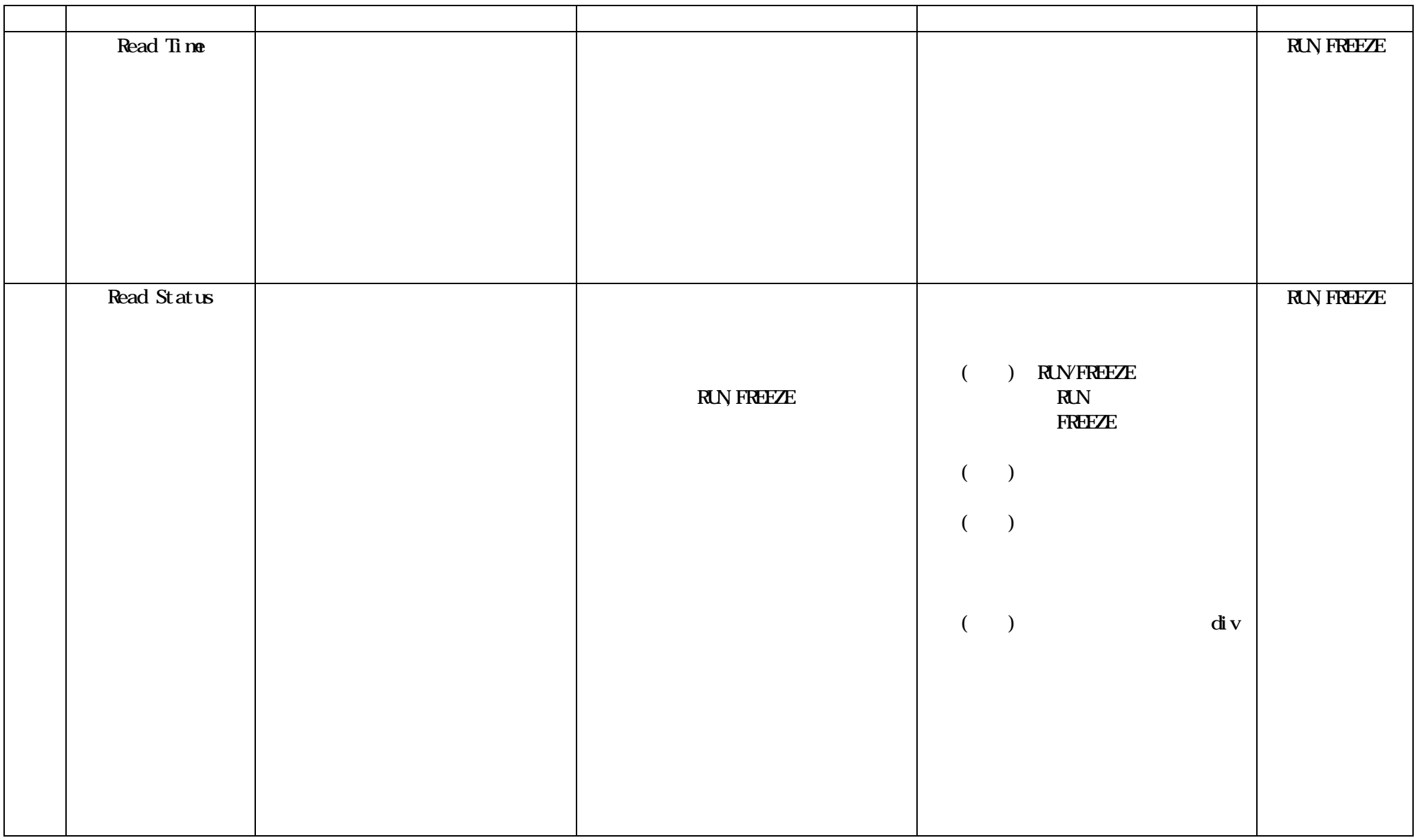

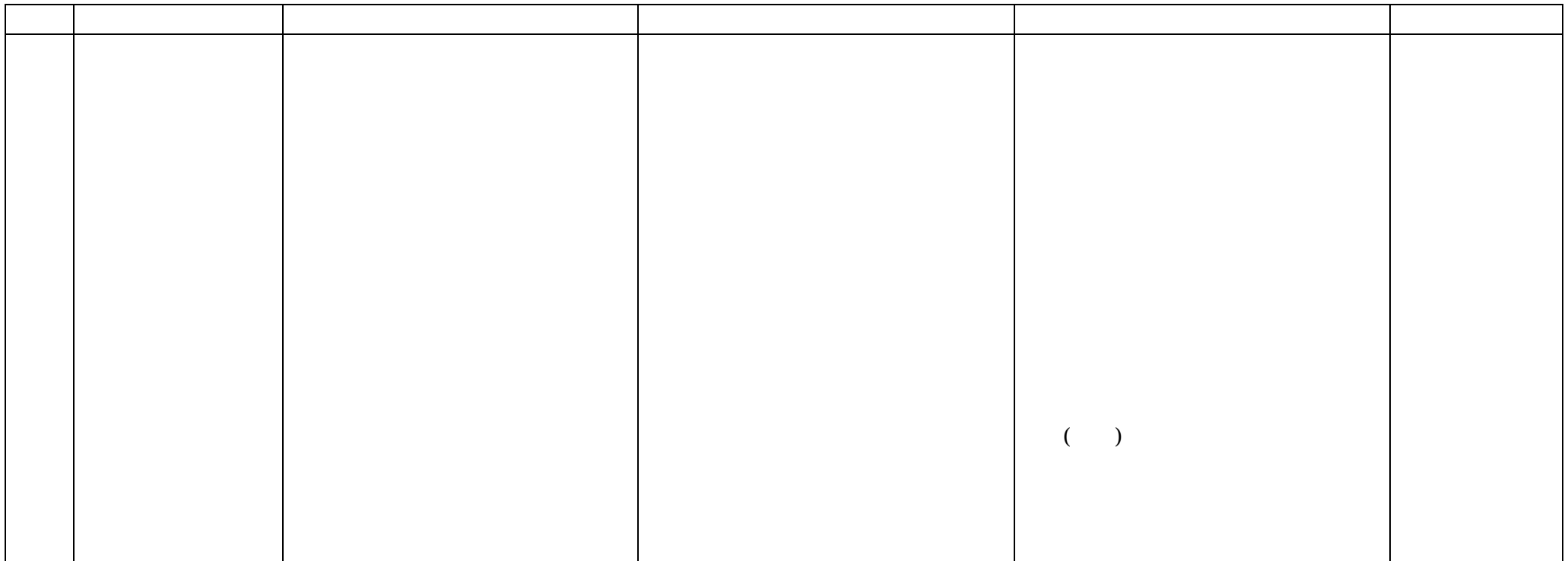

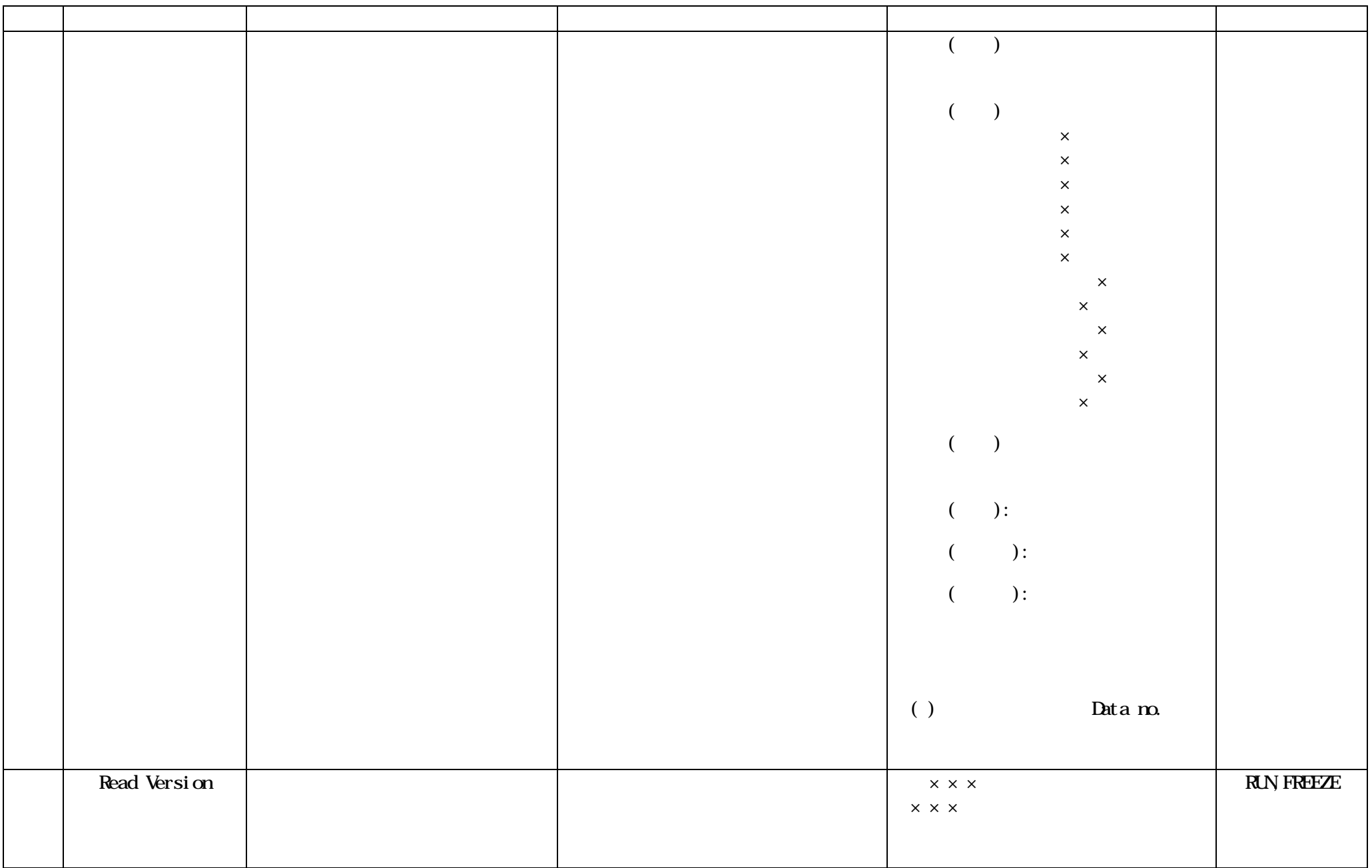

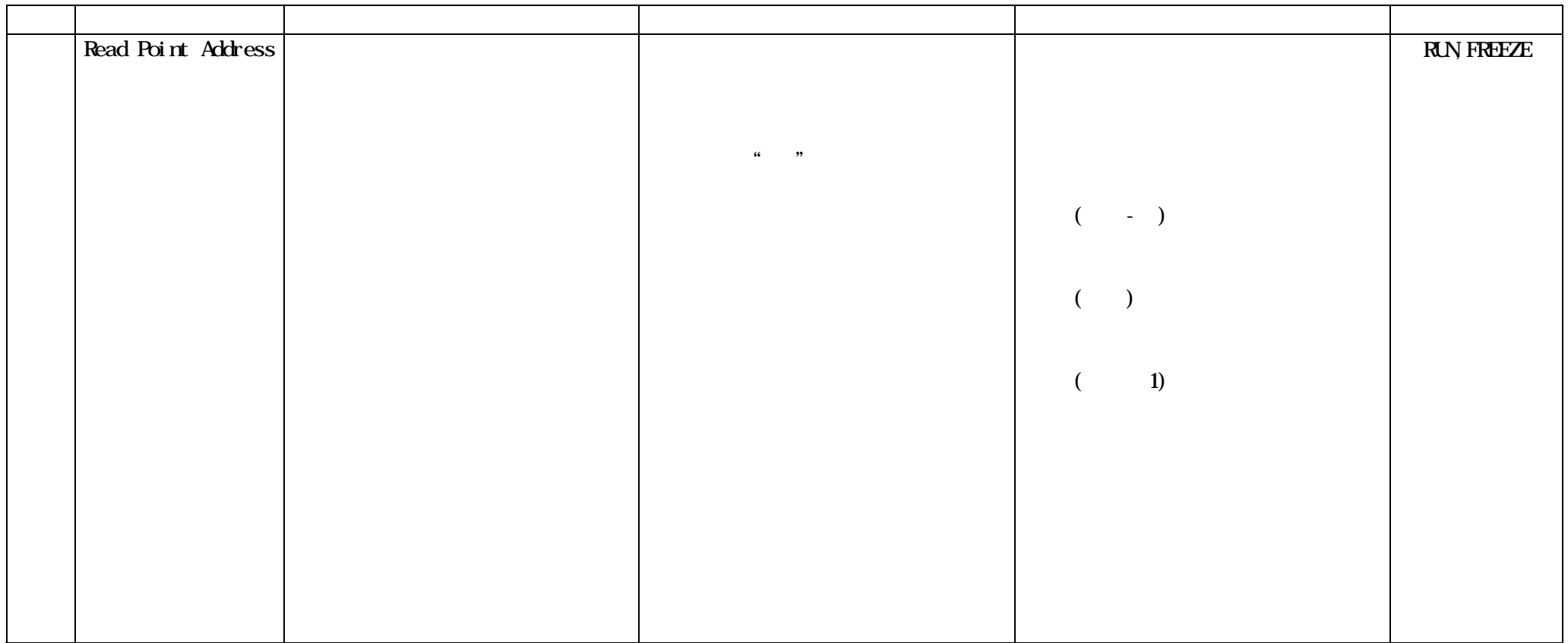

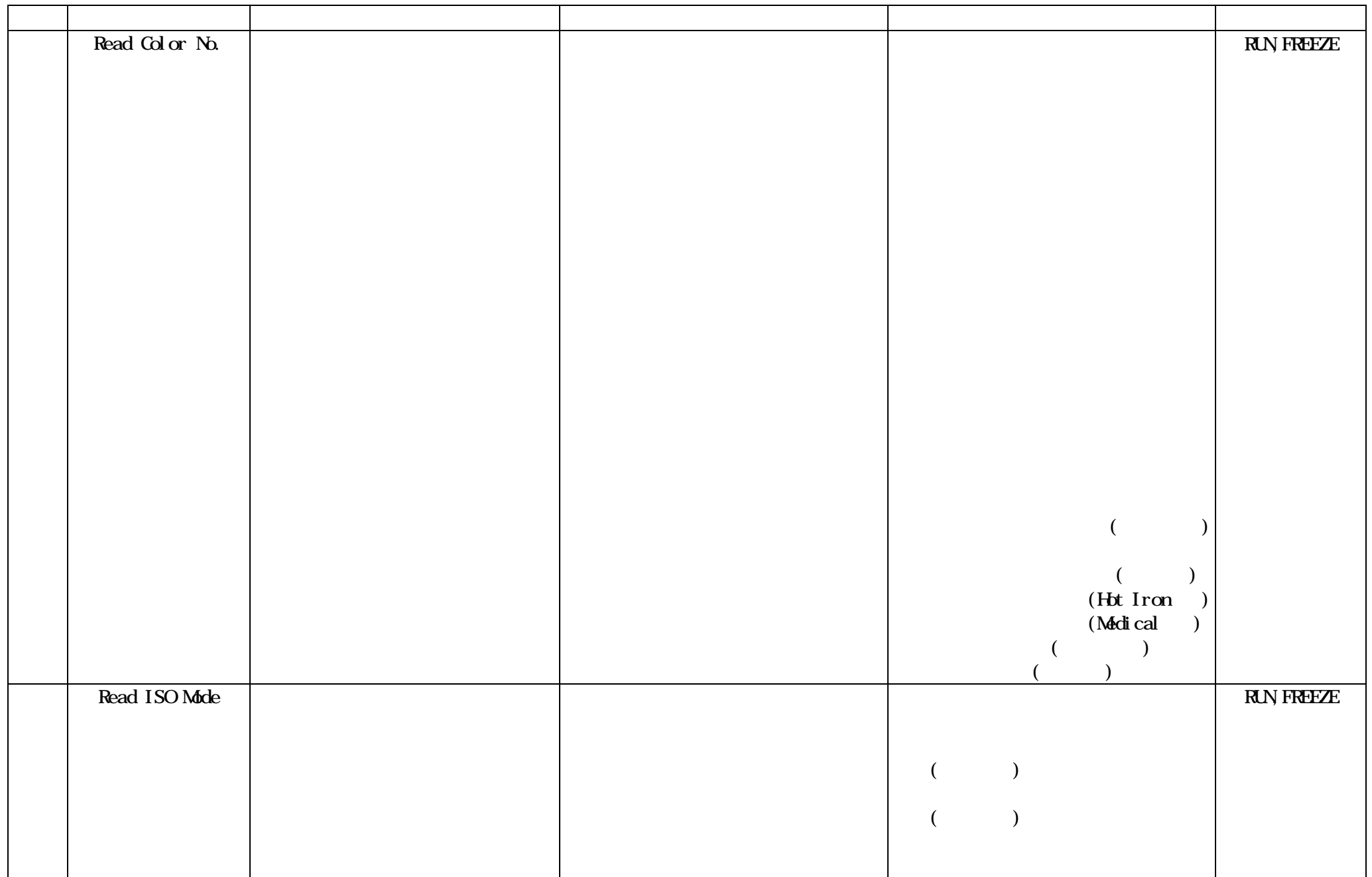

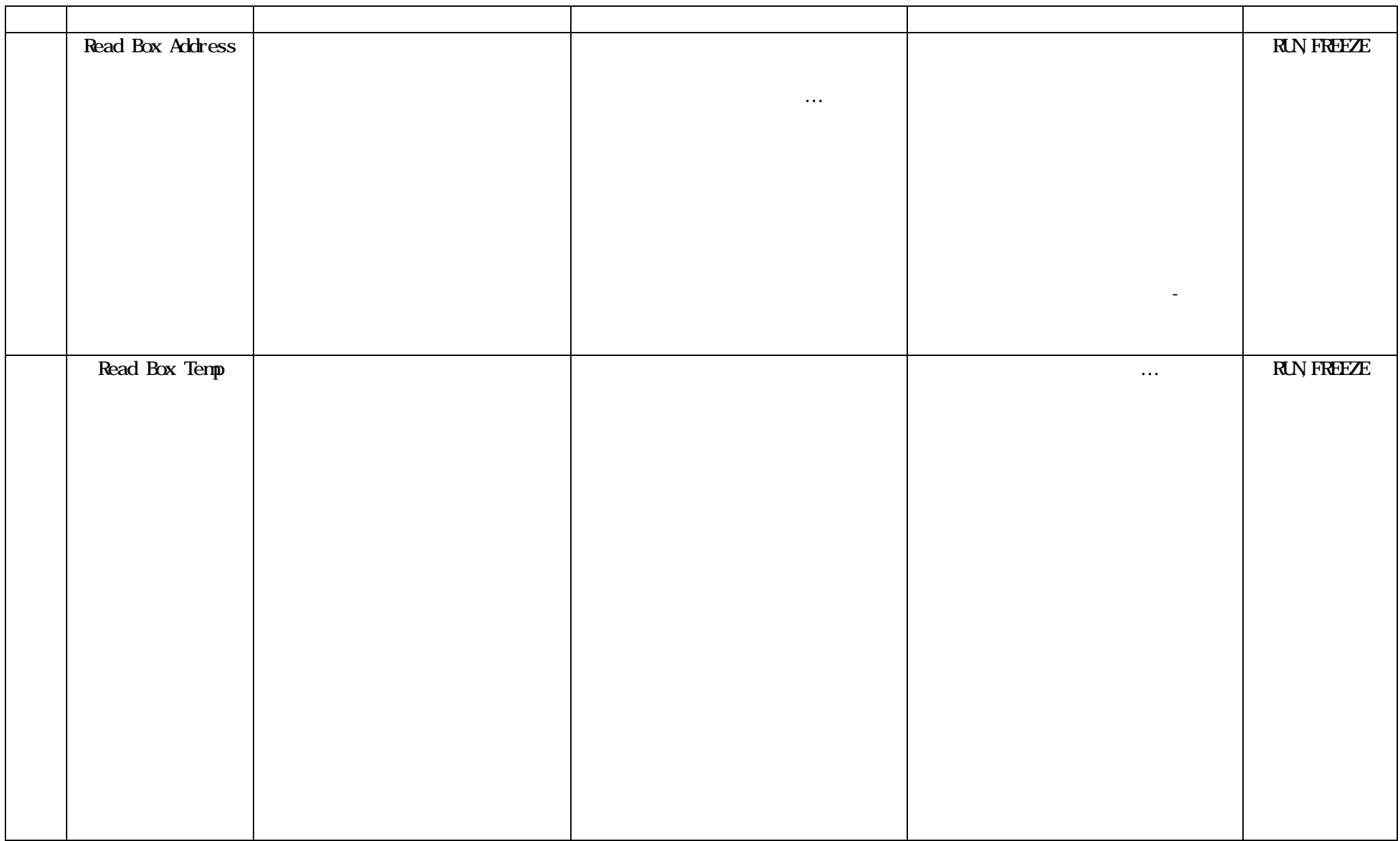

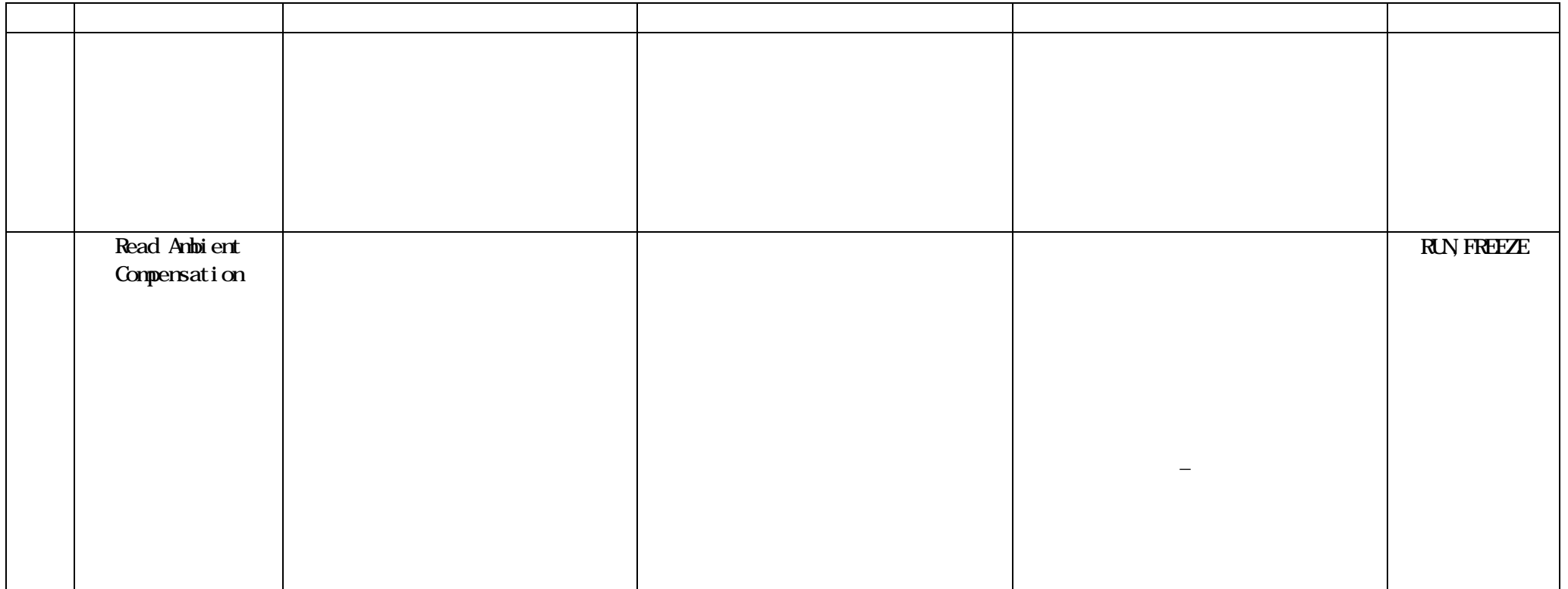

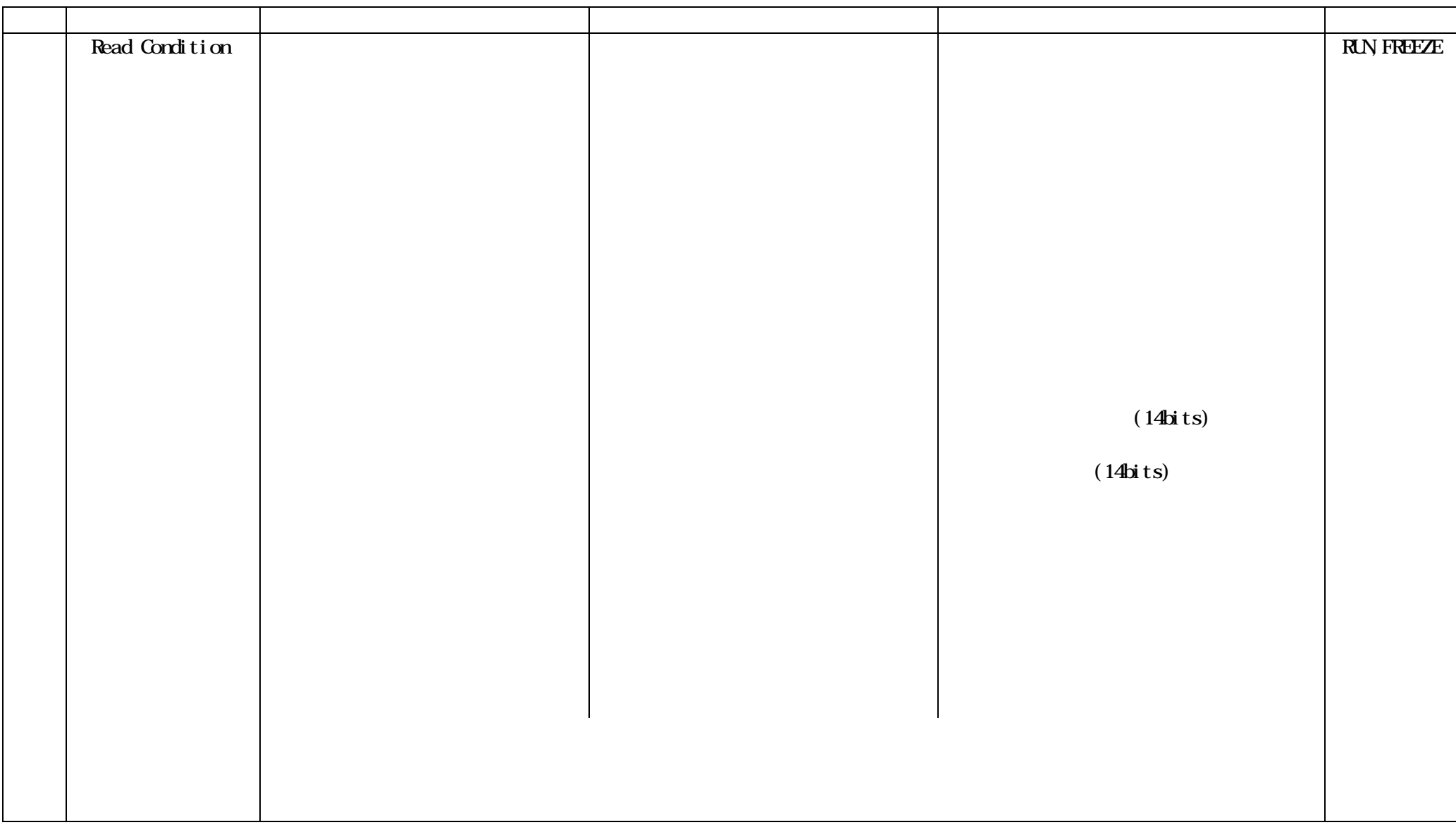

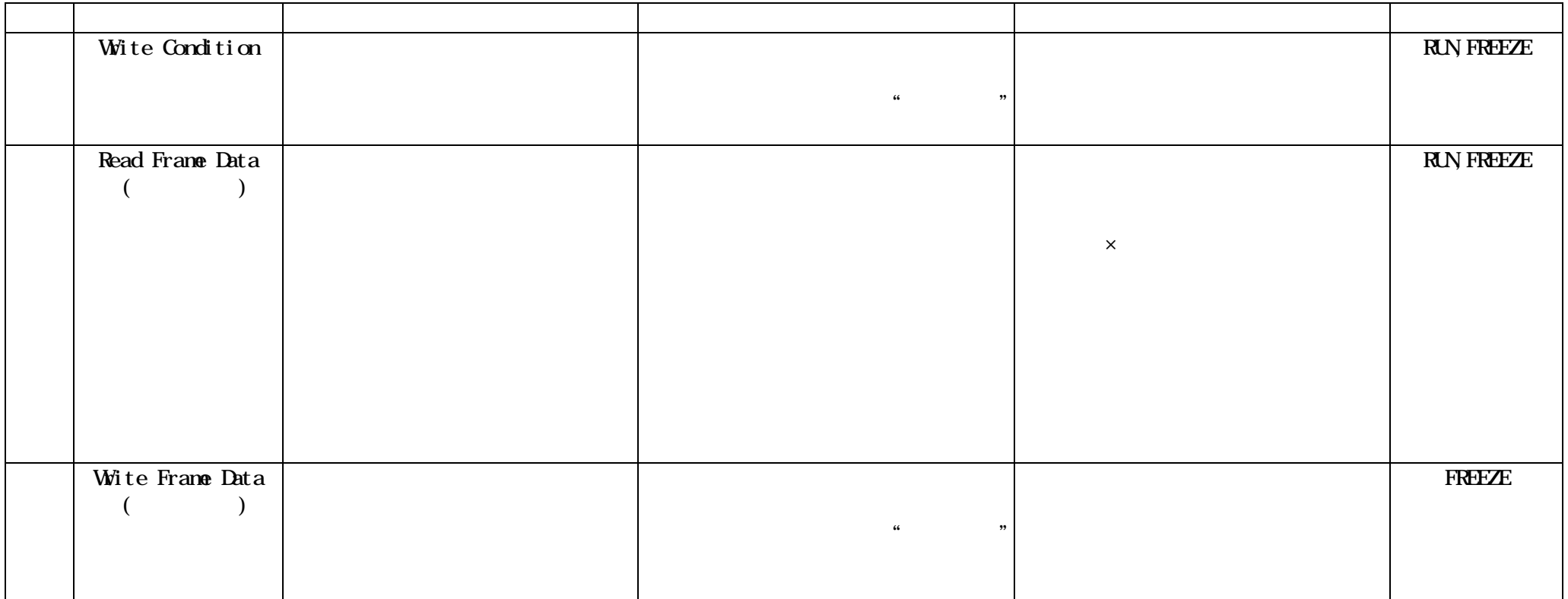

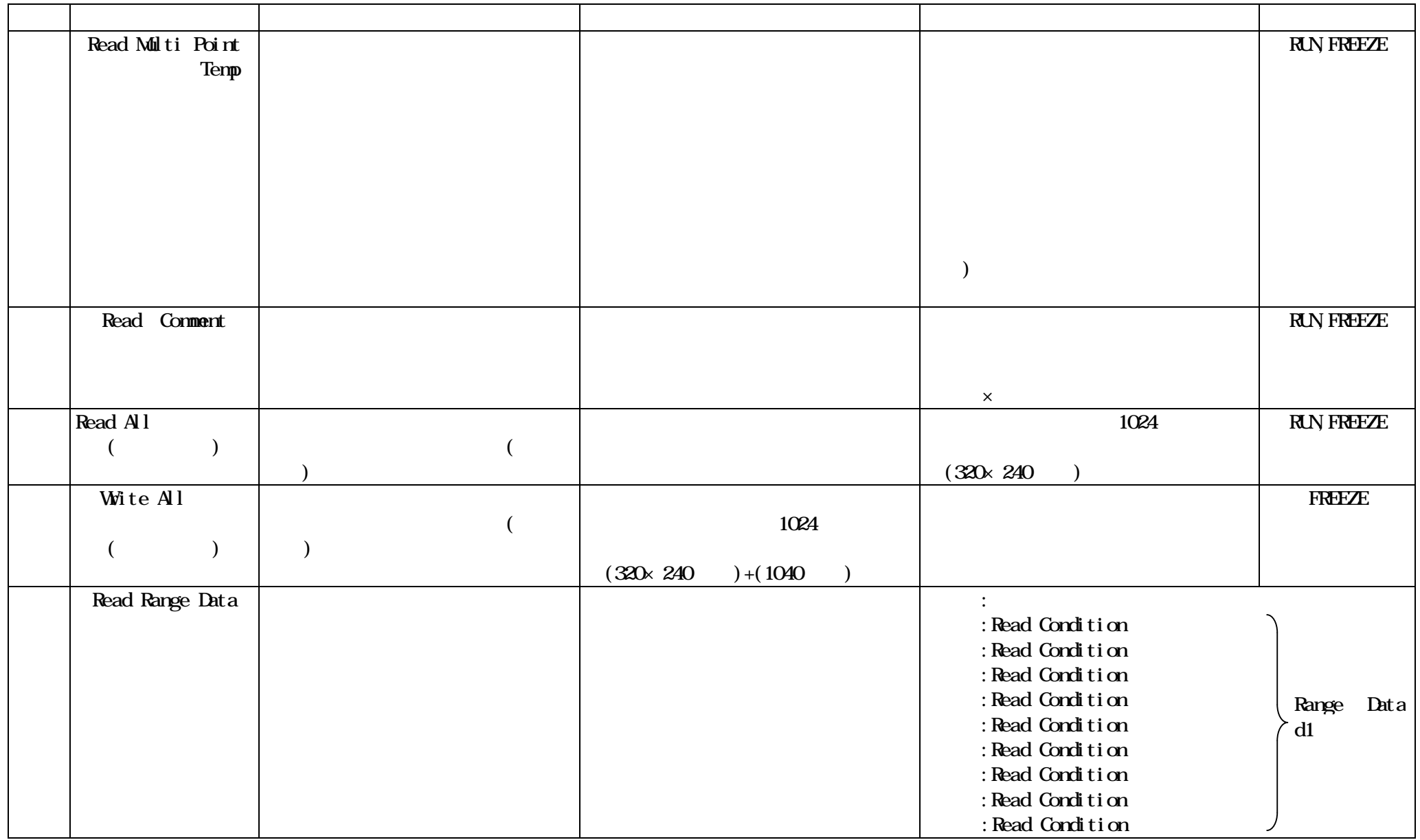

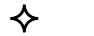

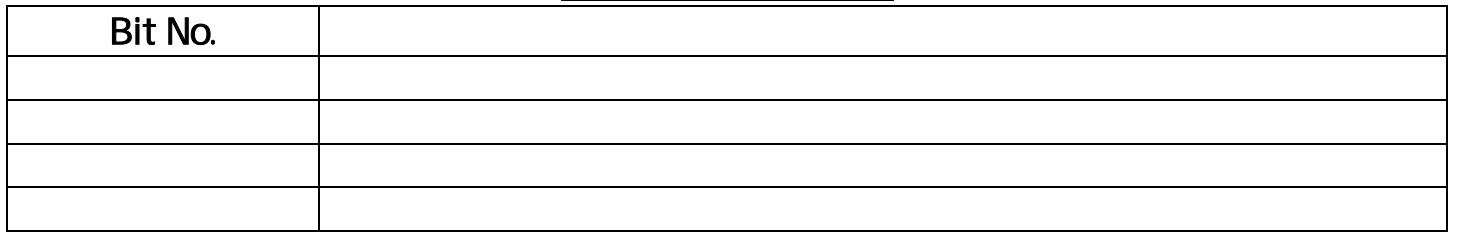

 $\Leftrightarrow$ 

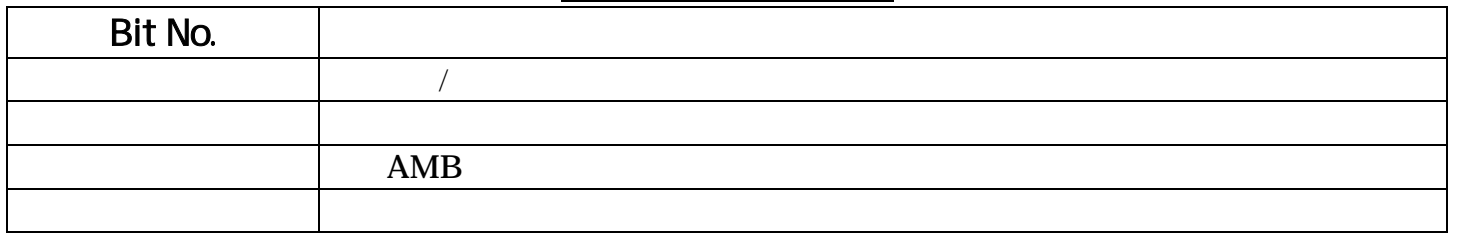

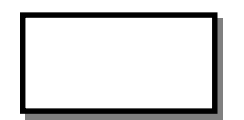

Bit No. Bit No.

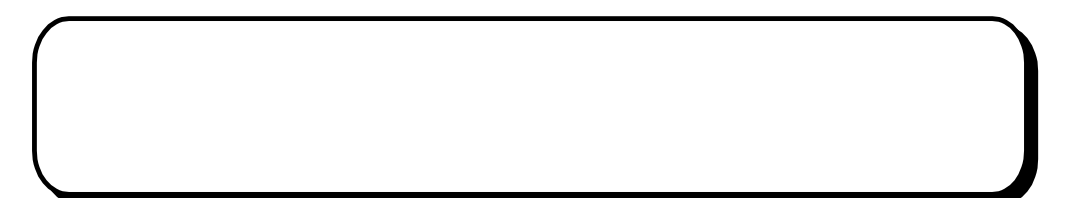

## $4.1$

.<br>"

 $\frac{1}{2}$   $\frac{1}{2}$   $\frac{1}{2}$ 

### $4.1.1$

### cccccccccccc cccc ccccc **THERMO TRACER**

**TYPE TH9100 CAT** Ⅰ **POWER 7.2V DC** --- 17W MAX  $\text{CC}$ **SERIAL No.**

**NEC San-ei Instruments, Ltd. NEC Avio Infrared technologies Co.,Ltd.M ADE IN JAPAN**

 $4.1.2$ 

注 意

 $^{2}$   $^{2}$   $^{2}$   $^{2}$   $^{2}$   $^{2}$   $^{2}$   $^{2}$   $^{2}$   $^{2}$   $^{2}$   $^{2}$   $^{2}$   $^{2}$   $^{2}$   $^{2}$   $^{2}$   $^{2}$   $^{2}$   $^{2}$   $^{2}$   $^{2}$   $^{2}$   $^{2}$   $^{2}$   $^{2}$   $^{2}$   $^{2}$   $^{2}$   $^{2}$   $^{2}$   $^{2}$   $^{2}$   $^{2}$   $^{2}$   $^{2}$   $^{2}$ 

95691-2379-0000

 $\alpha$  "  $\beta$ "  $\beta$ 

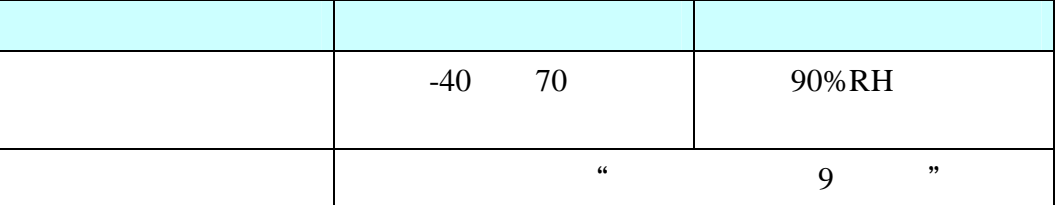

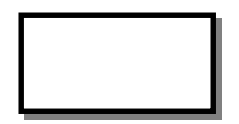

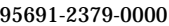

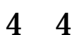

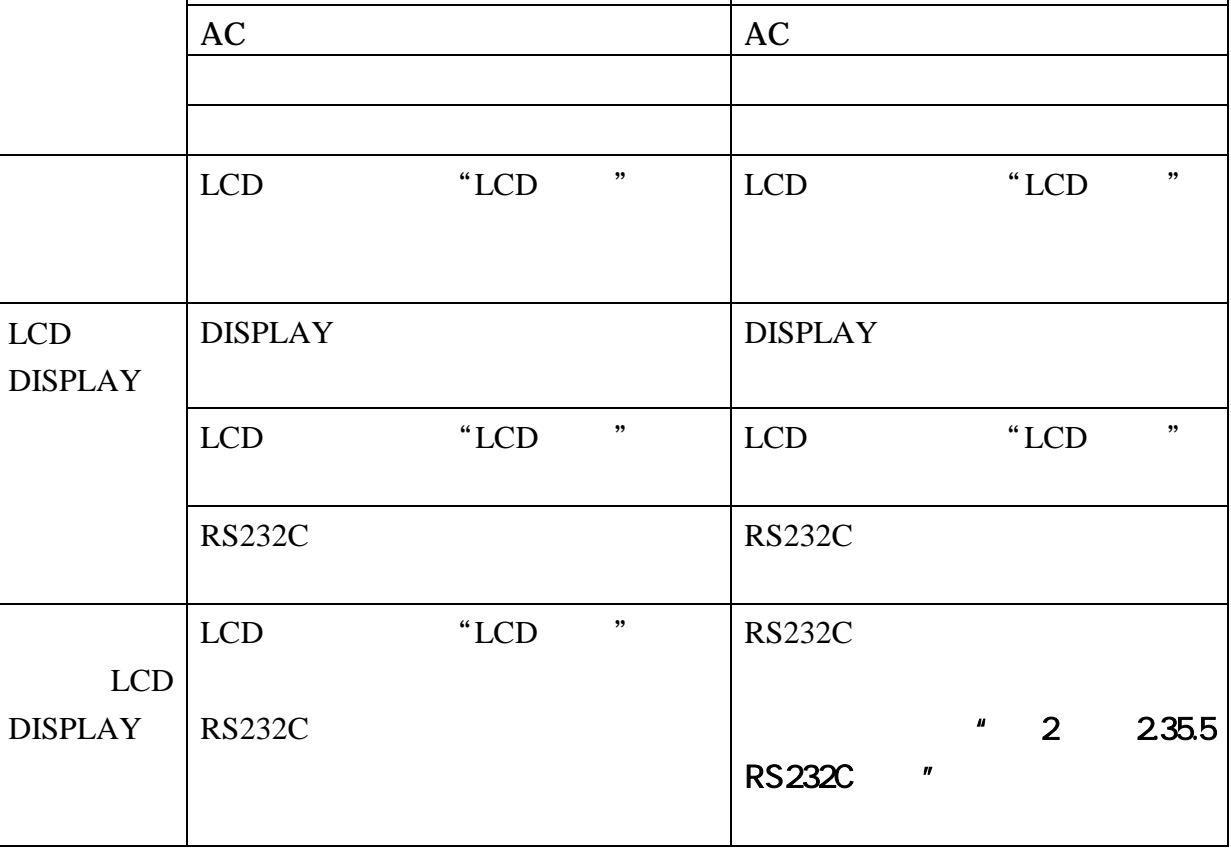

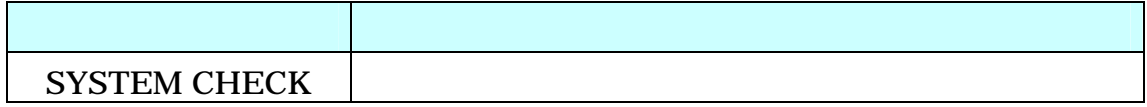

症 状 原 因 処 置

# $4.2$

注 意

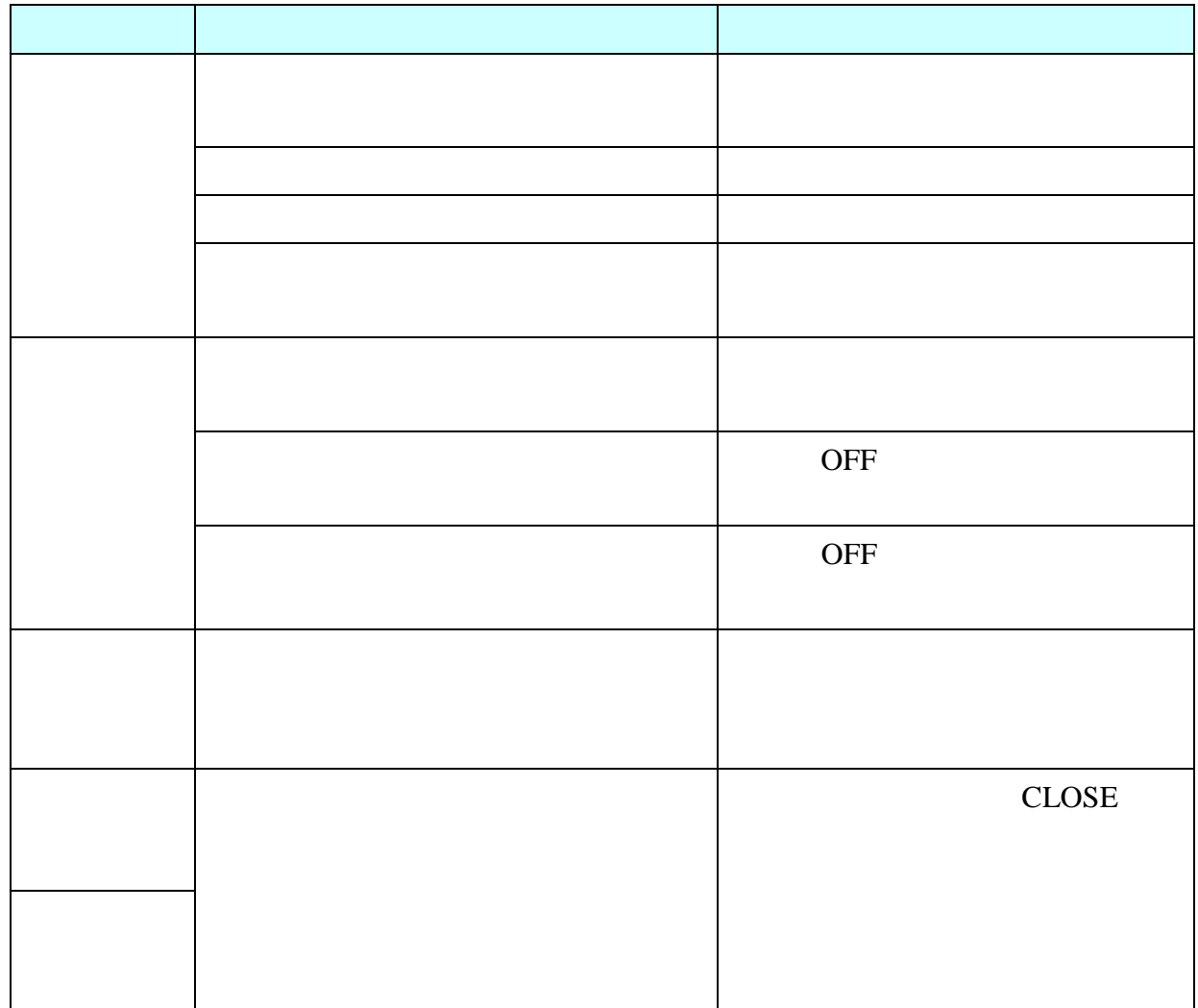

発生する症状の例

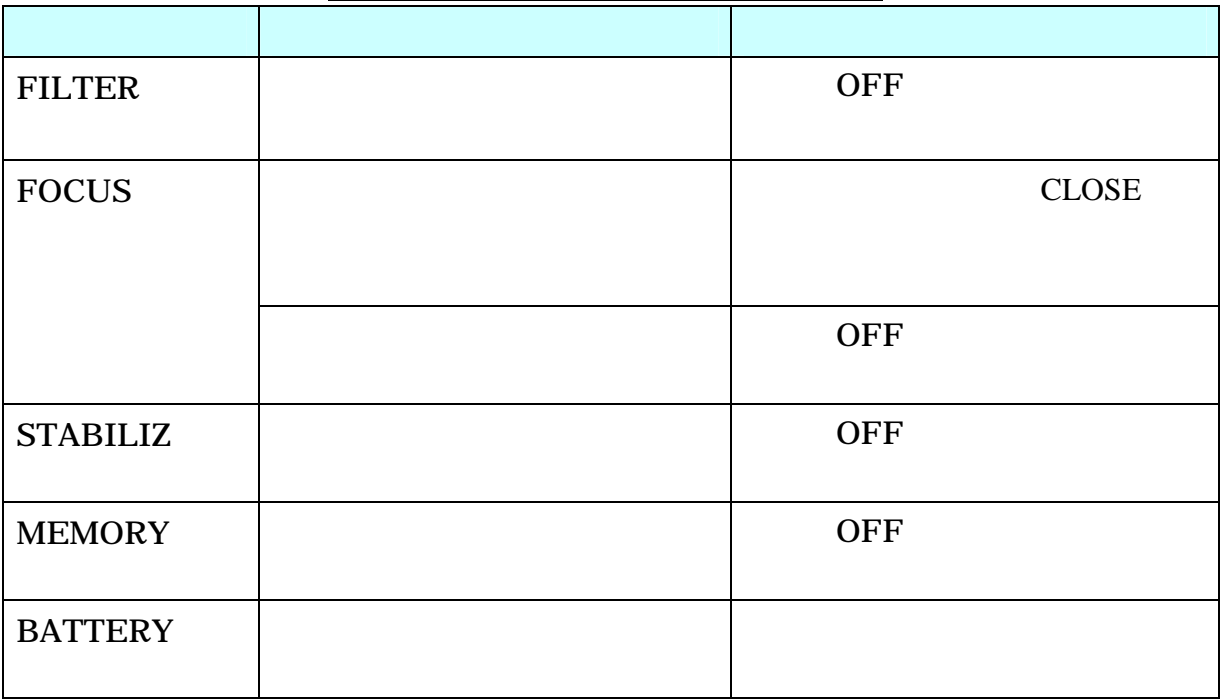

画面右下に現れるエラーメッセージ

95691-2379-0000

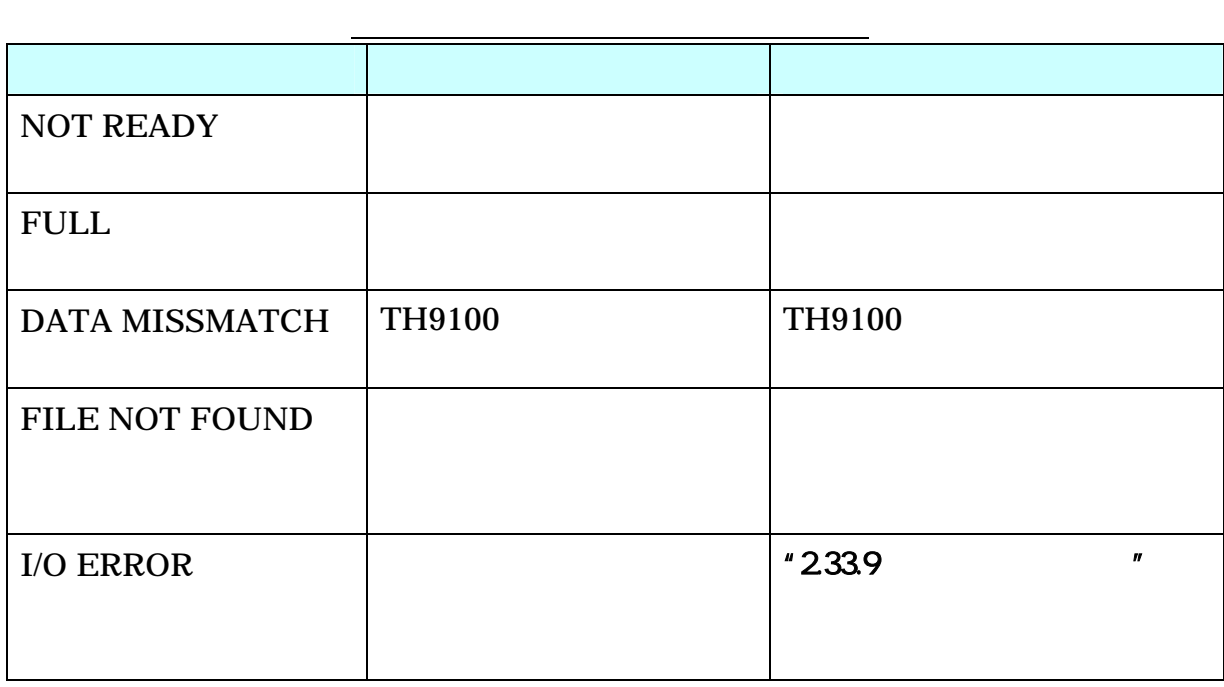

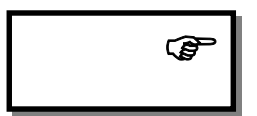

 1 -237 9 -0000 第5章 仕 様

# $5.1$

### $5.1.1$

#### $5.1.1.1$

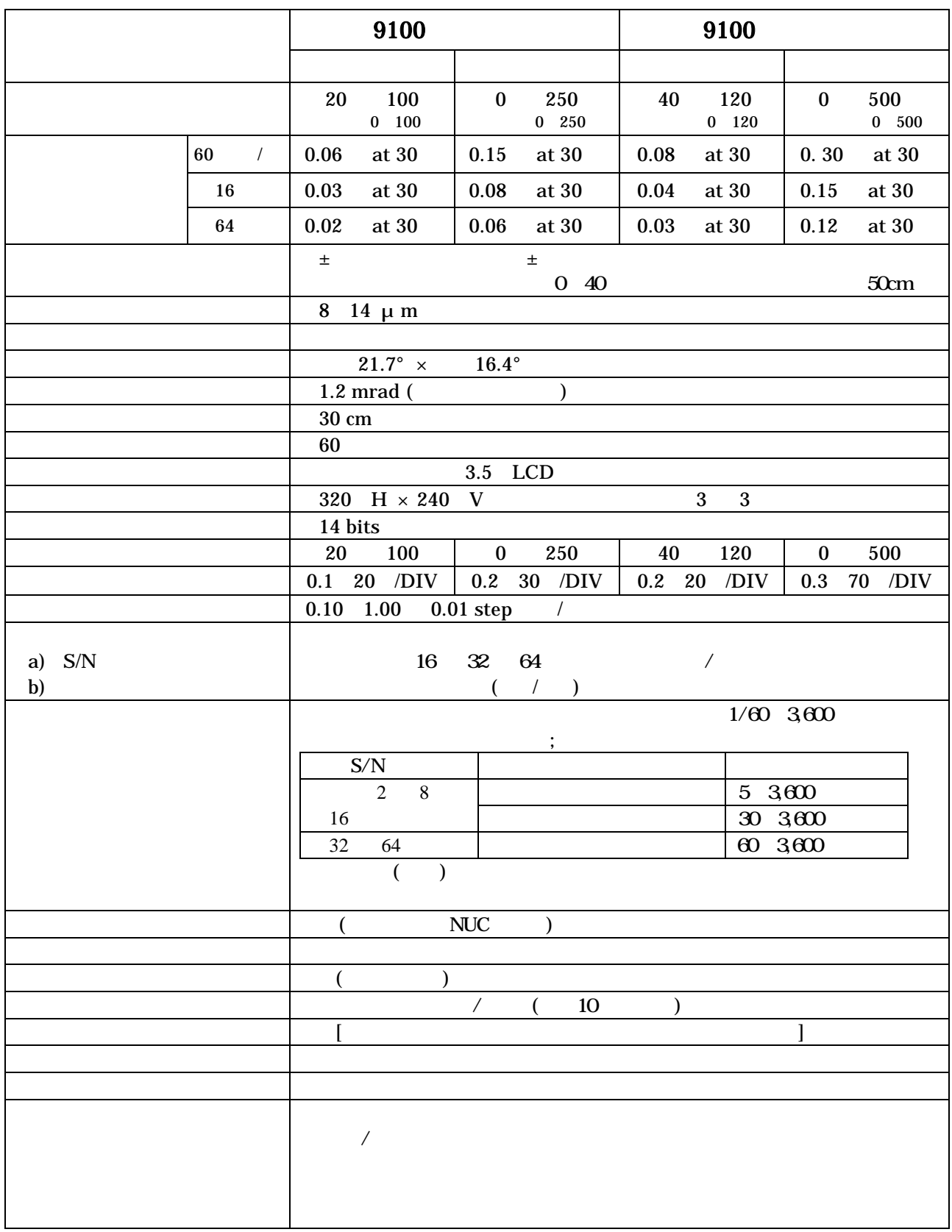

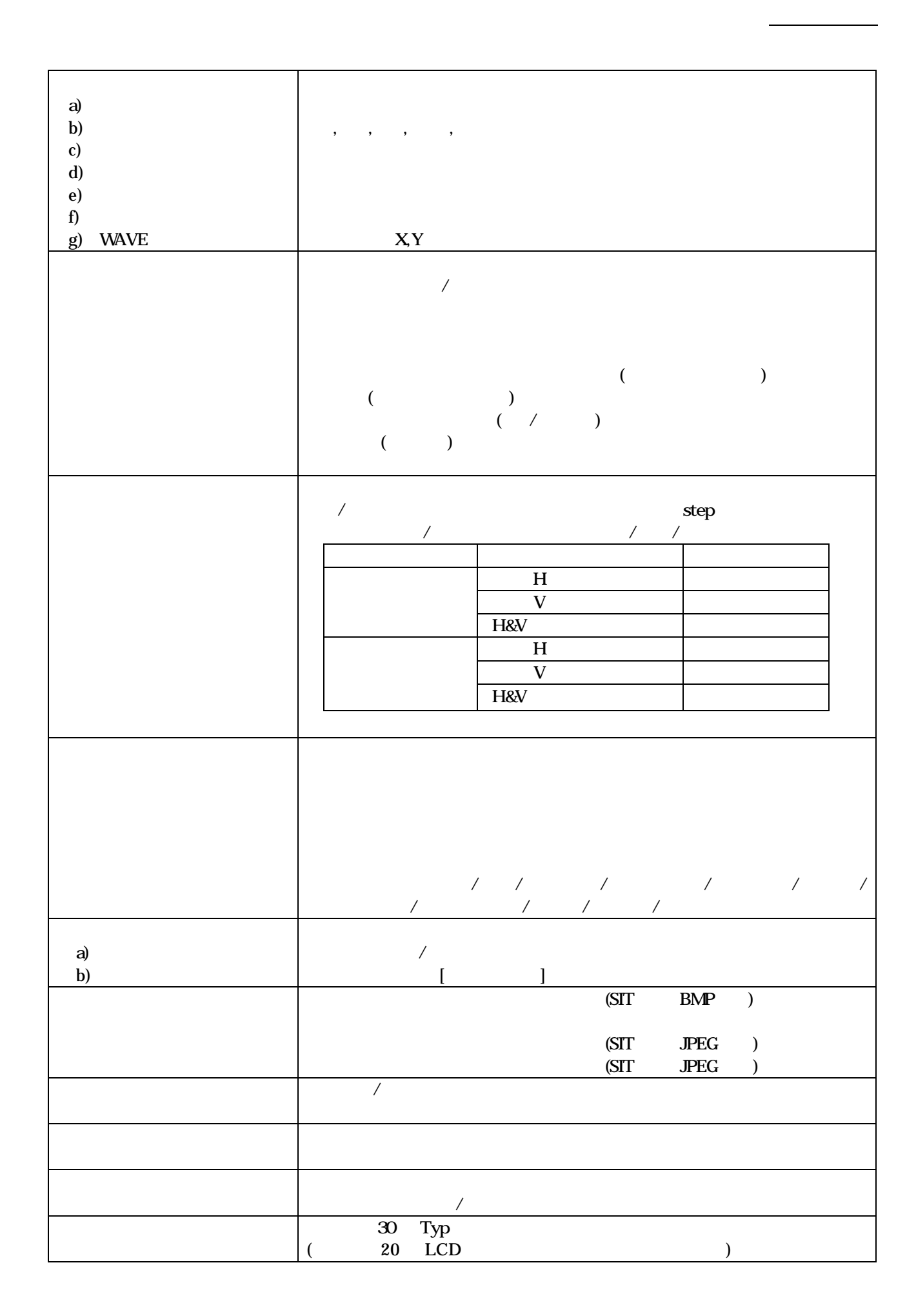

#### $5.1.1.2$

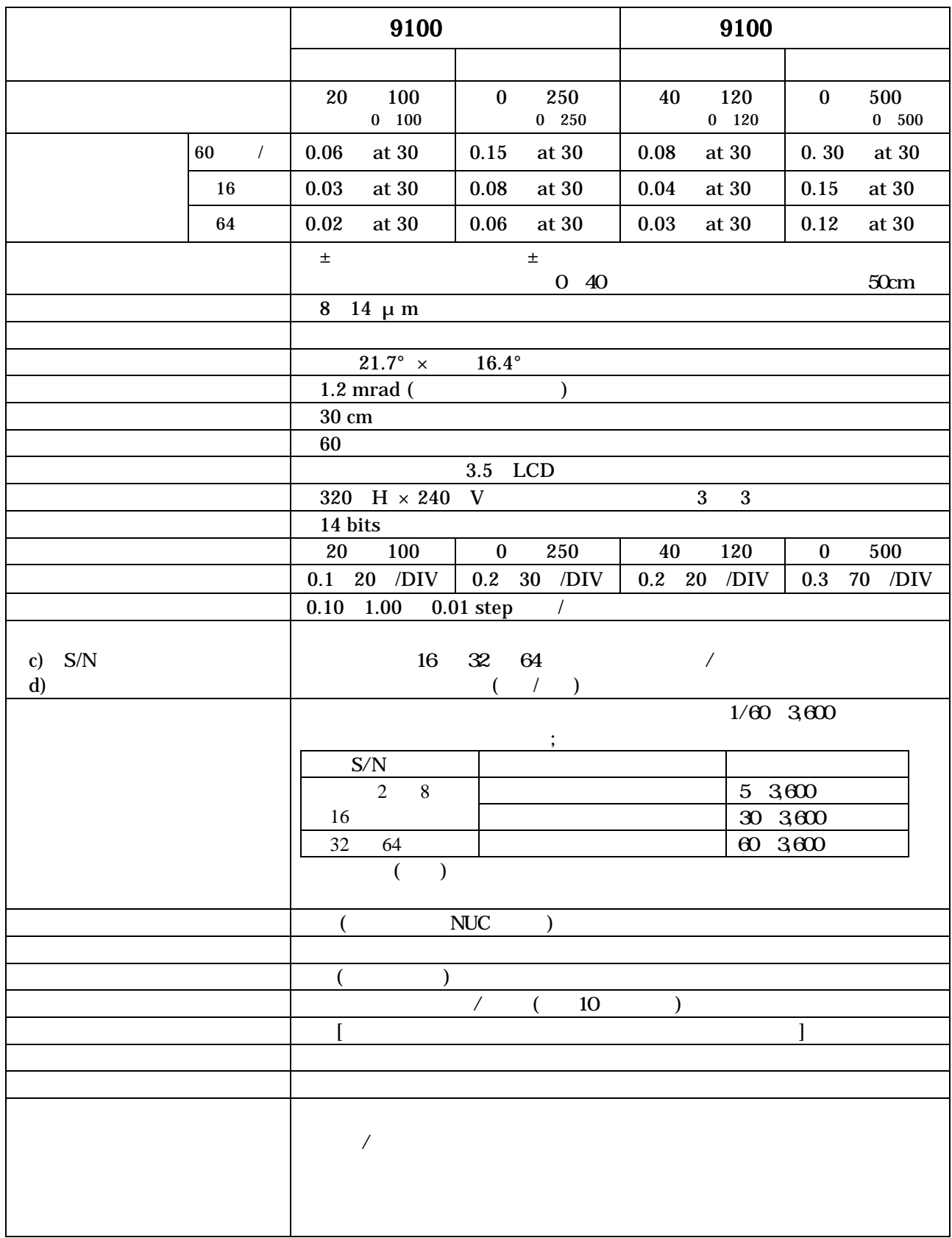

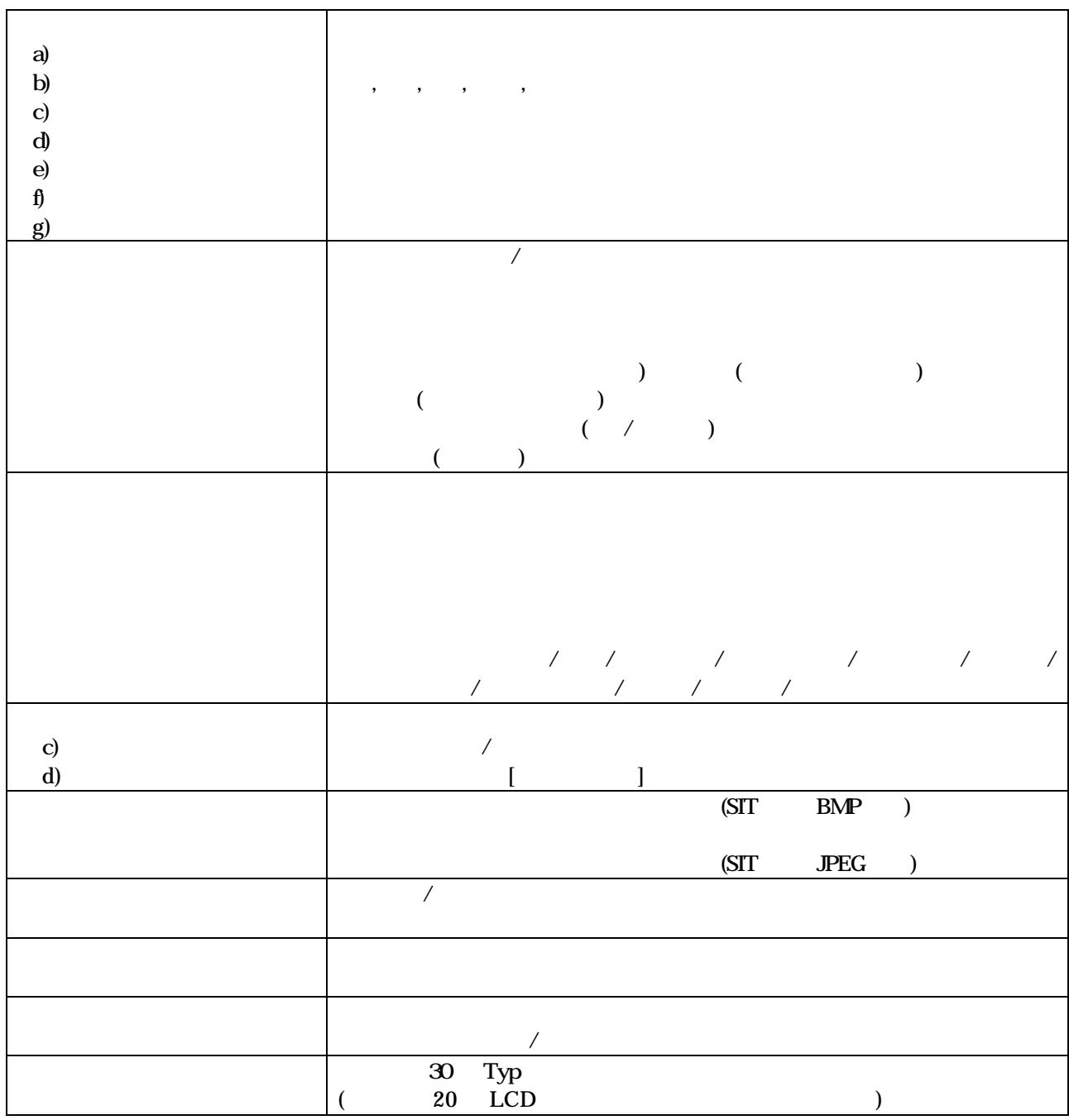
### $5.1.1.3$

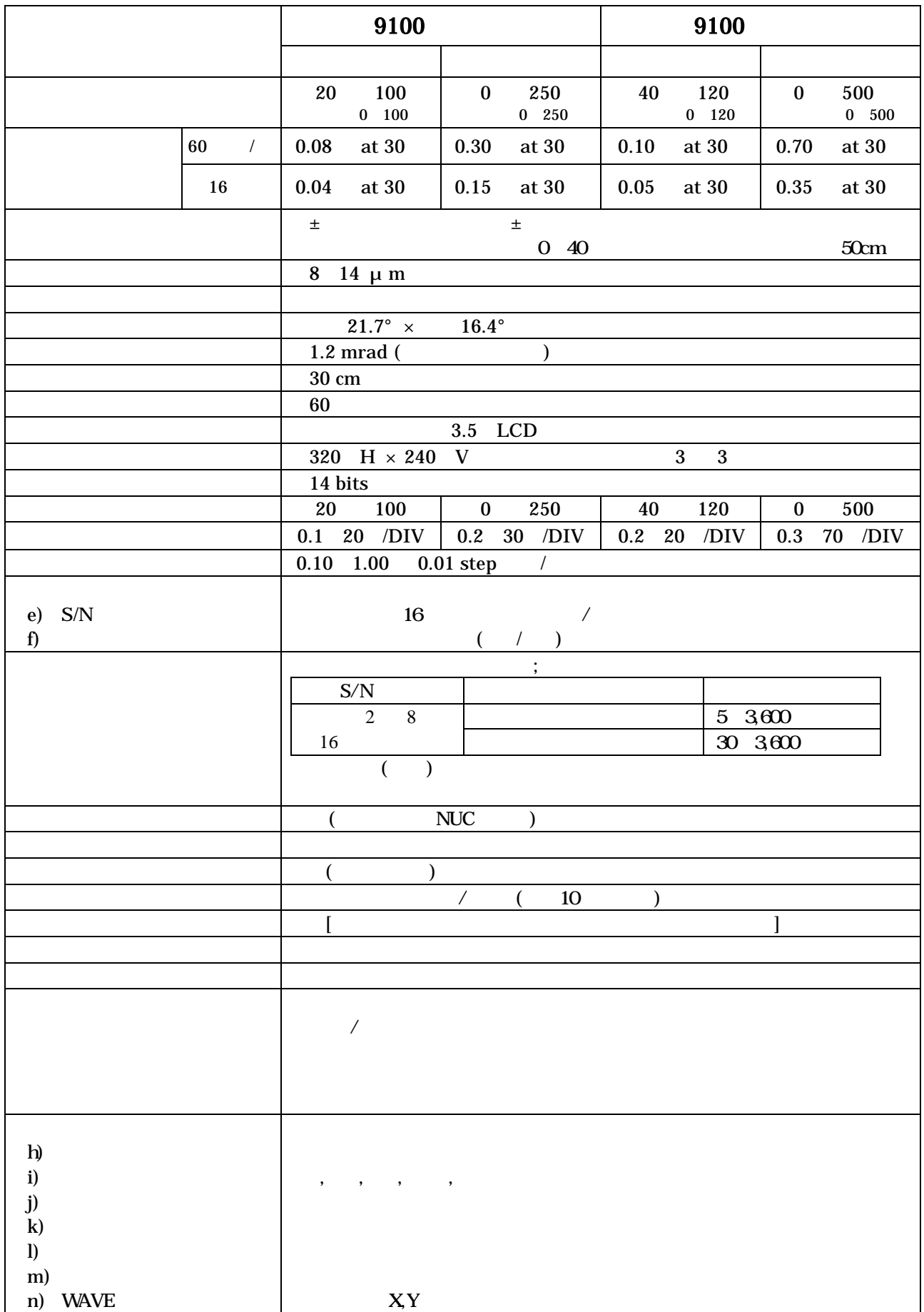

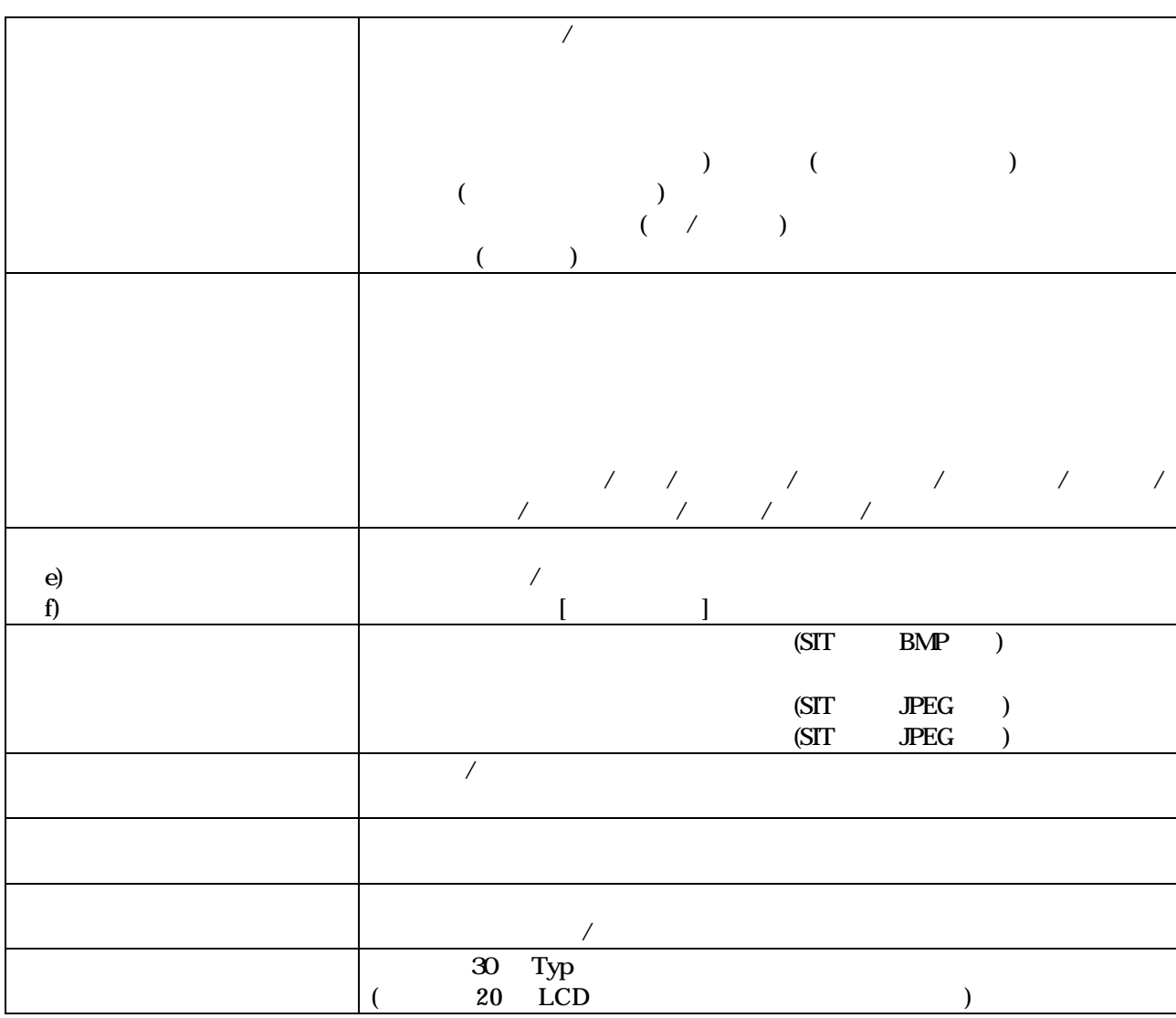

#### **5.1.2** 2

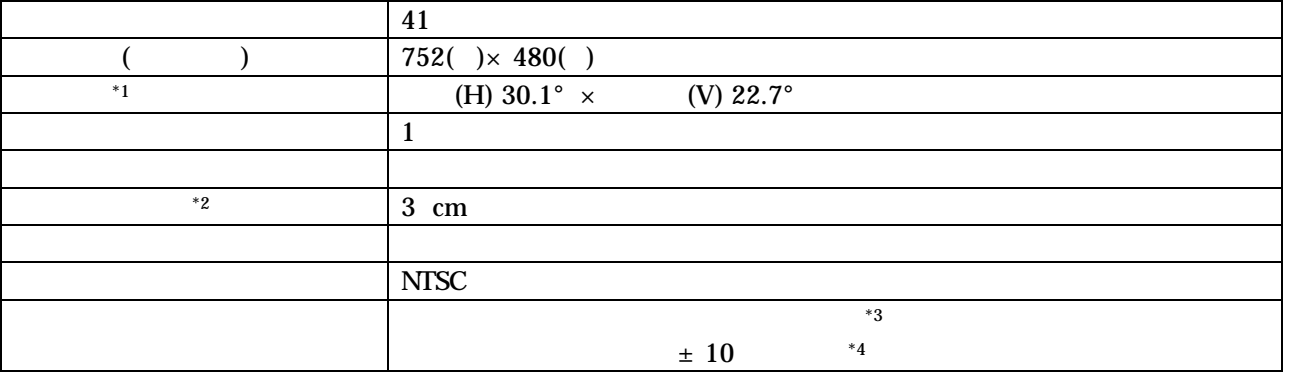

 $11$ 

可視画 1 赤外

 $2 \hspace{1.5cm} 30$ 

#### 3 TH9100M/W/M/MI/WI

#### 4 TH9100PMVI/PWVI/PMV/PWV 8 0 0 0 0 10 10 ± 10

#### 5.1.3

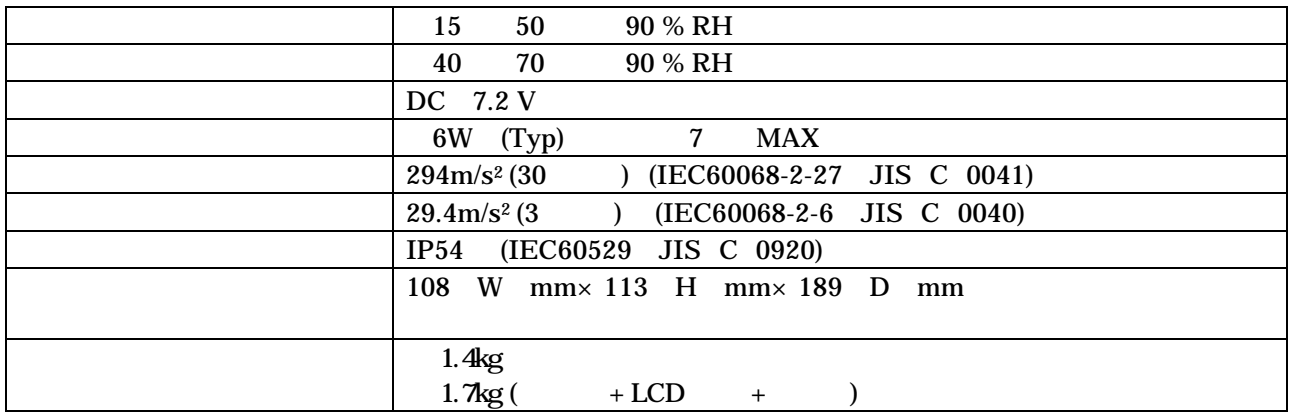

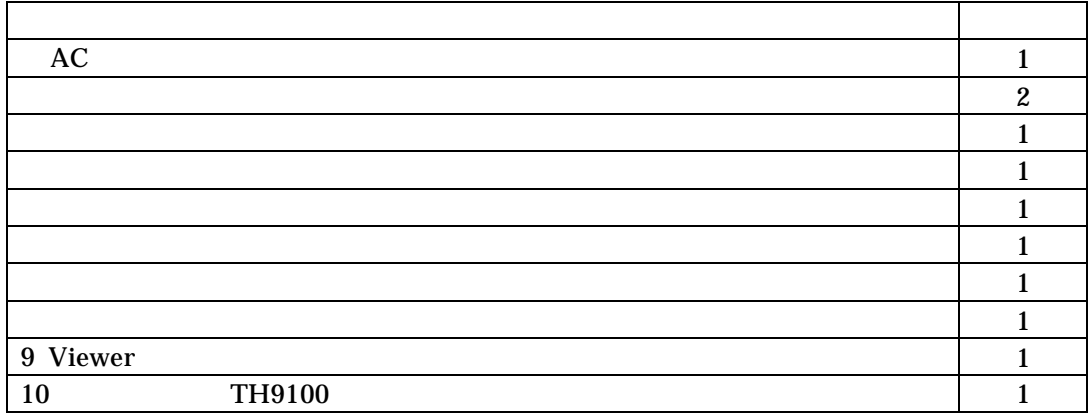

 $\overline{\mathsf{Q}}$  $\overline{\circ}$ C

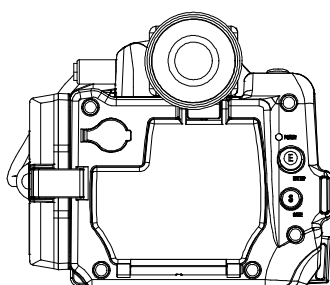

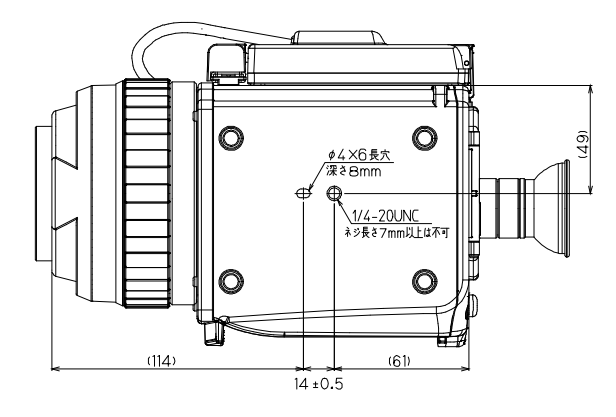

: mm

 1 -237 9-0000 第6章 付 録

# $\overline{6.1}$

 $($  and  $($ 

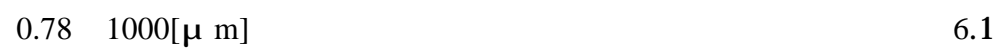

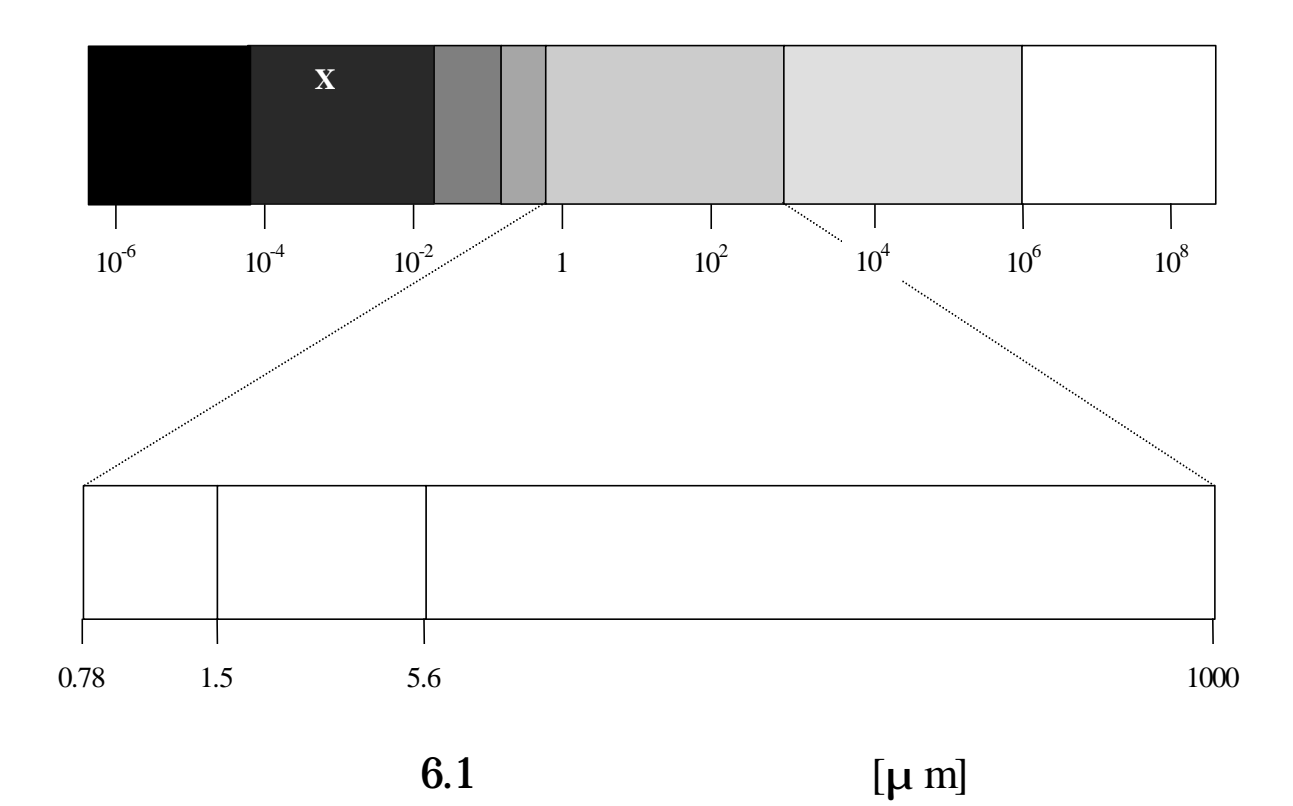

+ +

$$
W_{\lambda} = \frac{c_1}{\lambda^5 \left\{ \exp\left(\frac{c_2}{\lambda T}\right) - 1 \right\}} \quad \dots (1)
$$

$$
W = \sigma T^4 \qquad \dots (2)
$$

0

 $\sim$  0

$$
\lambda_m T = 2897.8[\mu m \cdot K] \dots (3)
$$

W  $[{\rm W/cm}^2 \mu {\rm m}]$ 

m  $[\mu \text{ m}]$ 

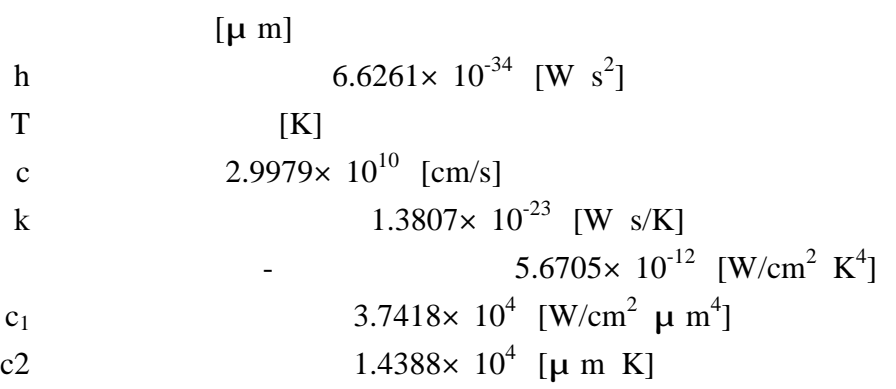

 $\alpha$ 

6.2 (a)  $log$  (b)

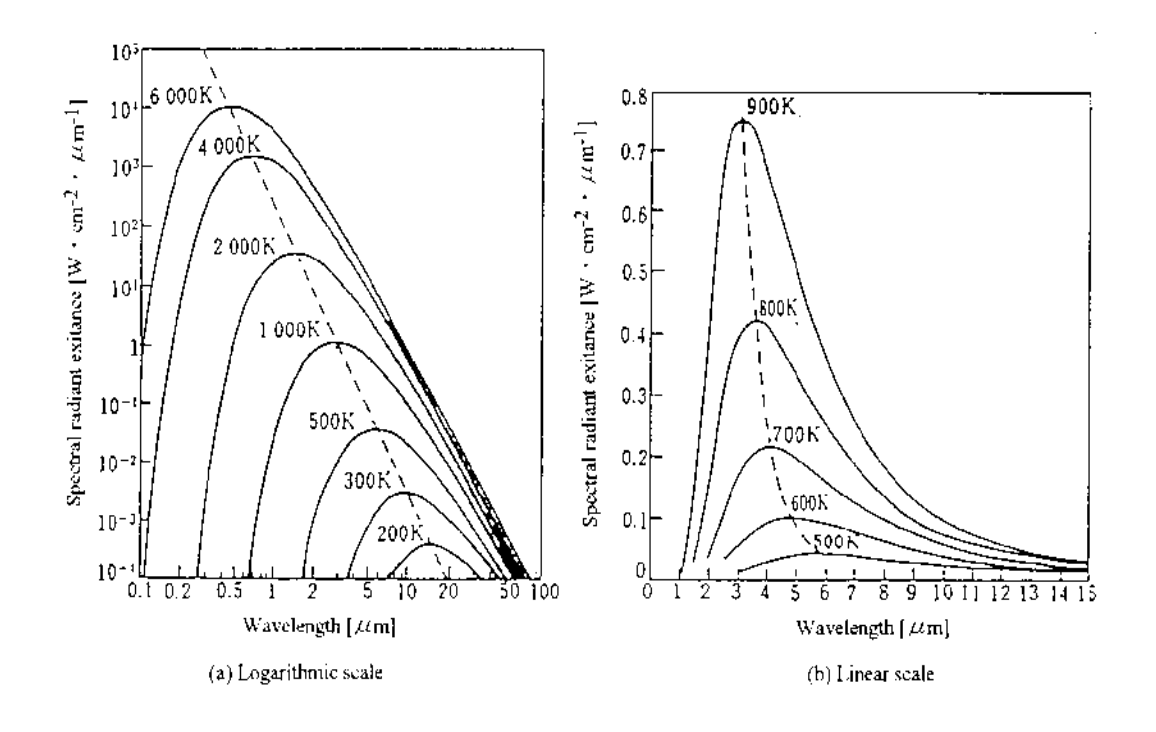

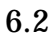

 $6.2$ 

$$
\alpha + \rho + \tau = 1 \qquad \qquad ...(4)
$$

2r L

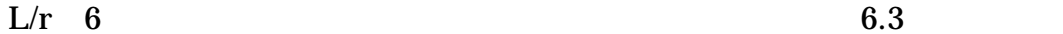

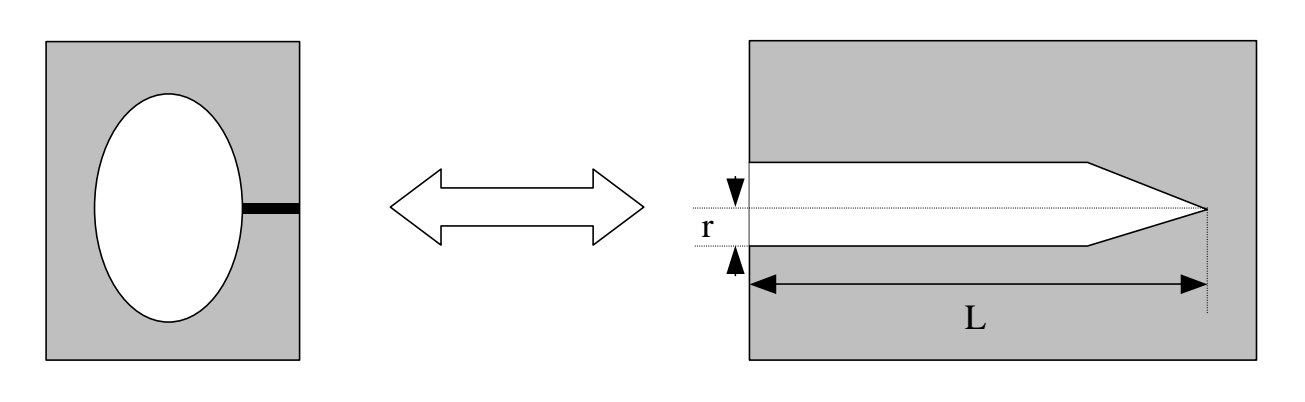

 $6.3$ L/r

 $\mathbf{u}$  , we can expect the contract of  $\mathbf{v}$  ,  $\mathbf{v}$ 

 $\kappa$ 

物理定数 " "

$$
E_k : E_s = 1 : x \qquad \qquad ...(5)
$$

 $\mathbf{E}_k$ Es 測定対象

2

 $\mathbf x$ 

 $6.1$ 

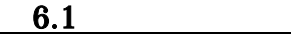

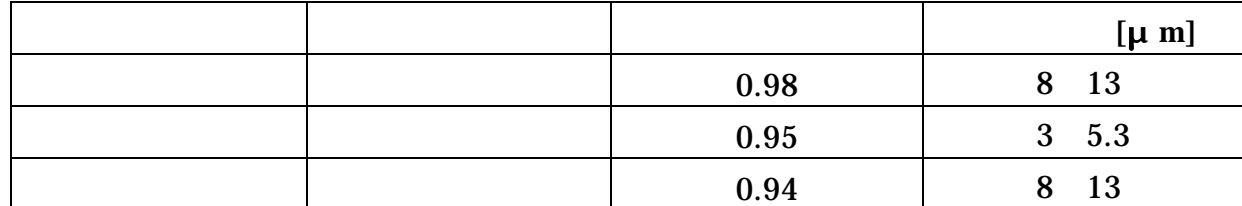

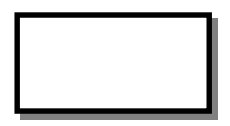

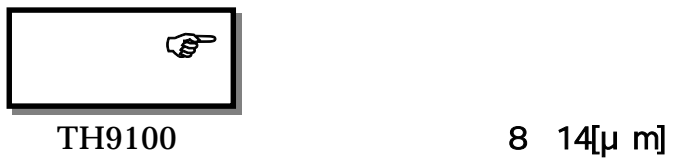

# $6.2$

 $6 \t 6 \t 6.1$ 

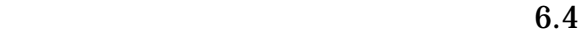

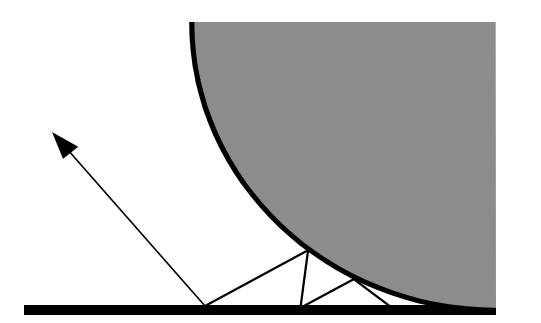

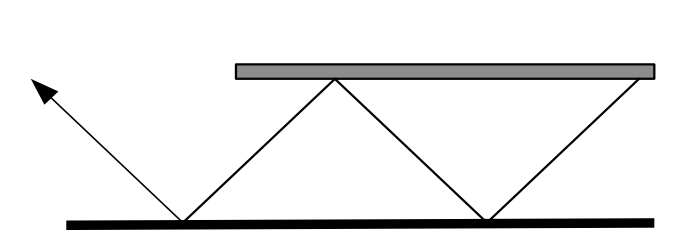

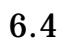

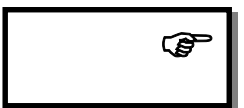

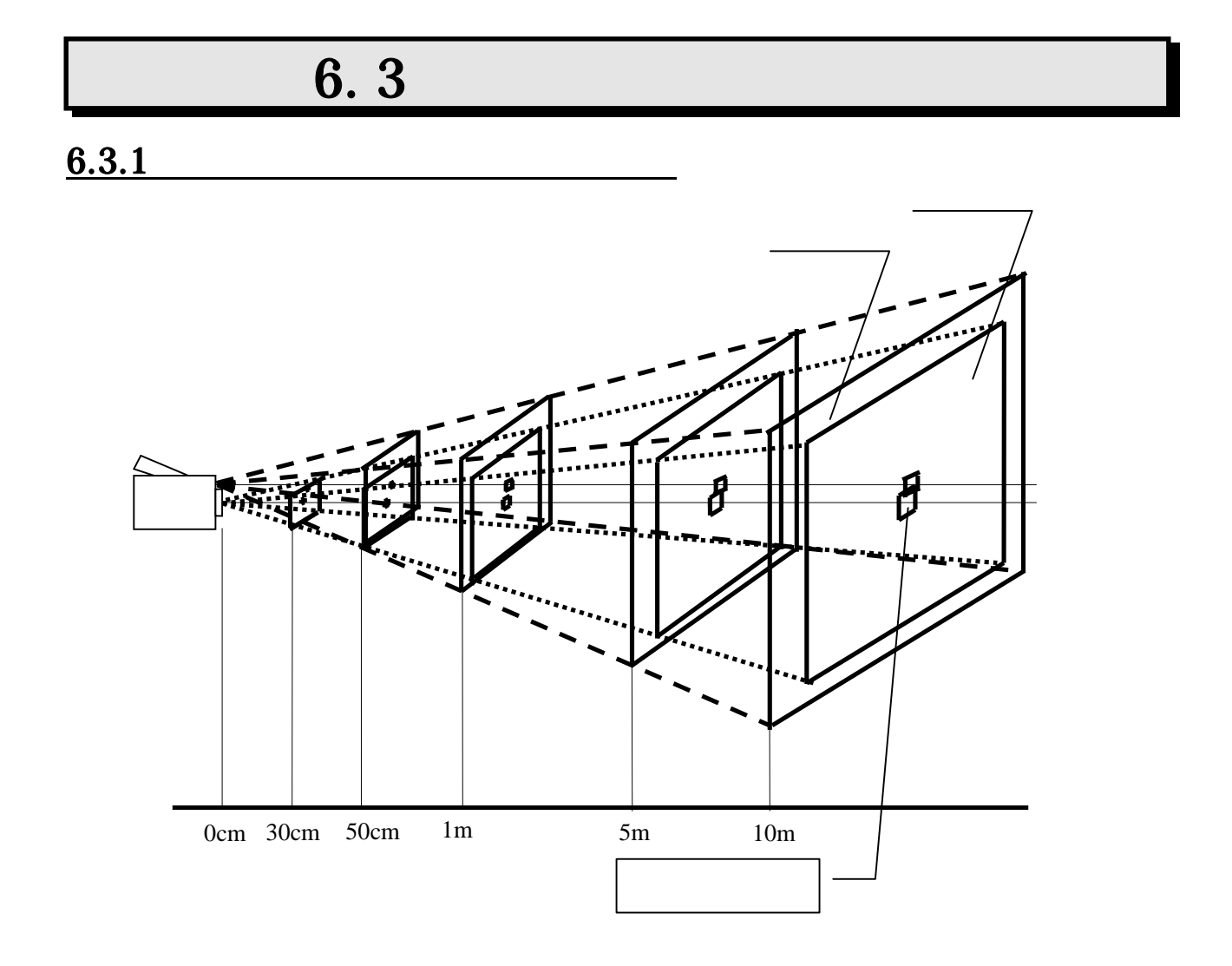

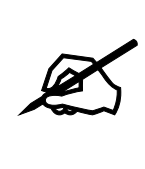

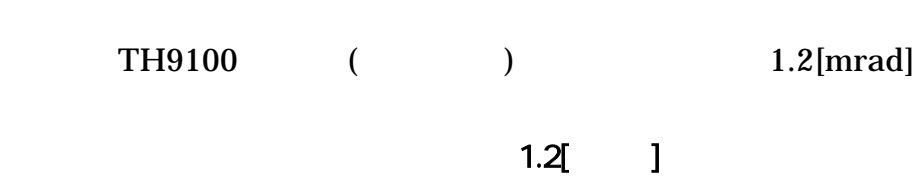

## 6.3.2 TH9100

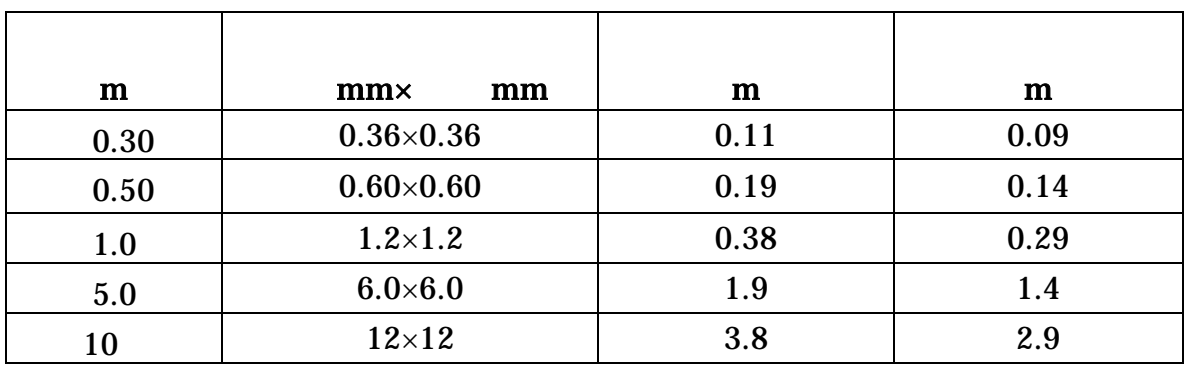

## $6.3.3$

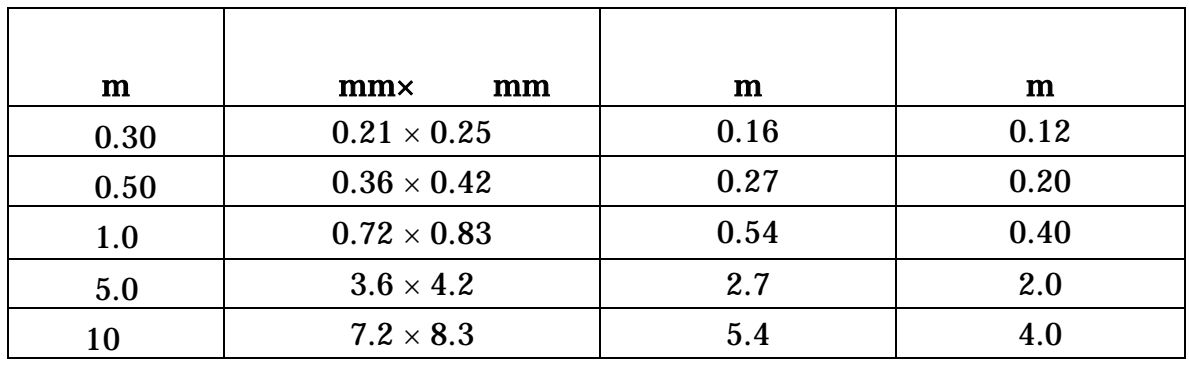

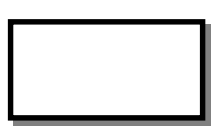

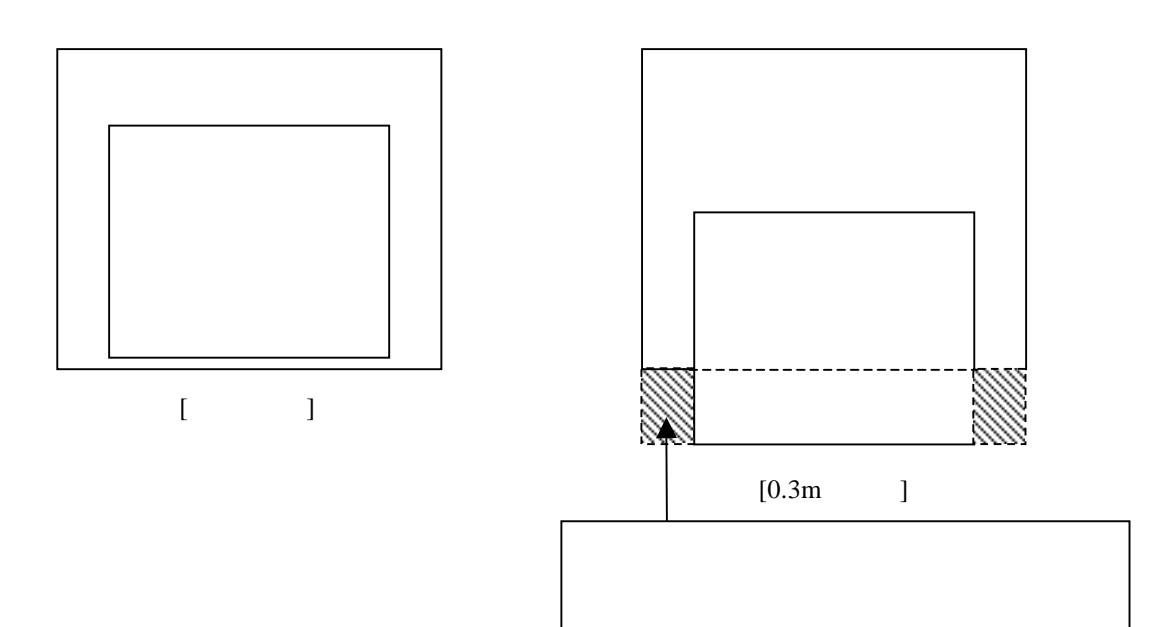

# $6.4$

### MIKAÉL' A. BRAMSON,- "INFRARED RADIATION (A HAND BOOKFOR APPLICATION)" p.535 536, PLENUM

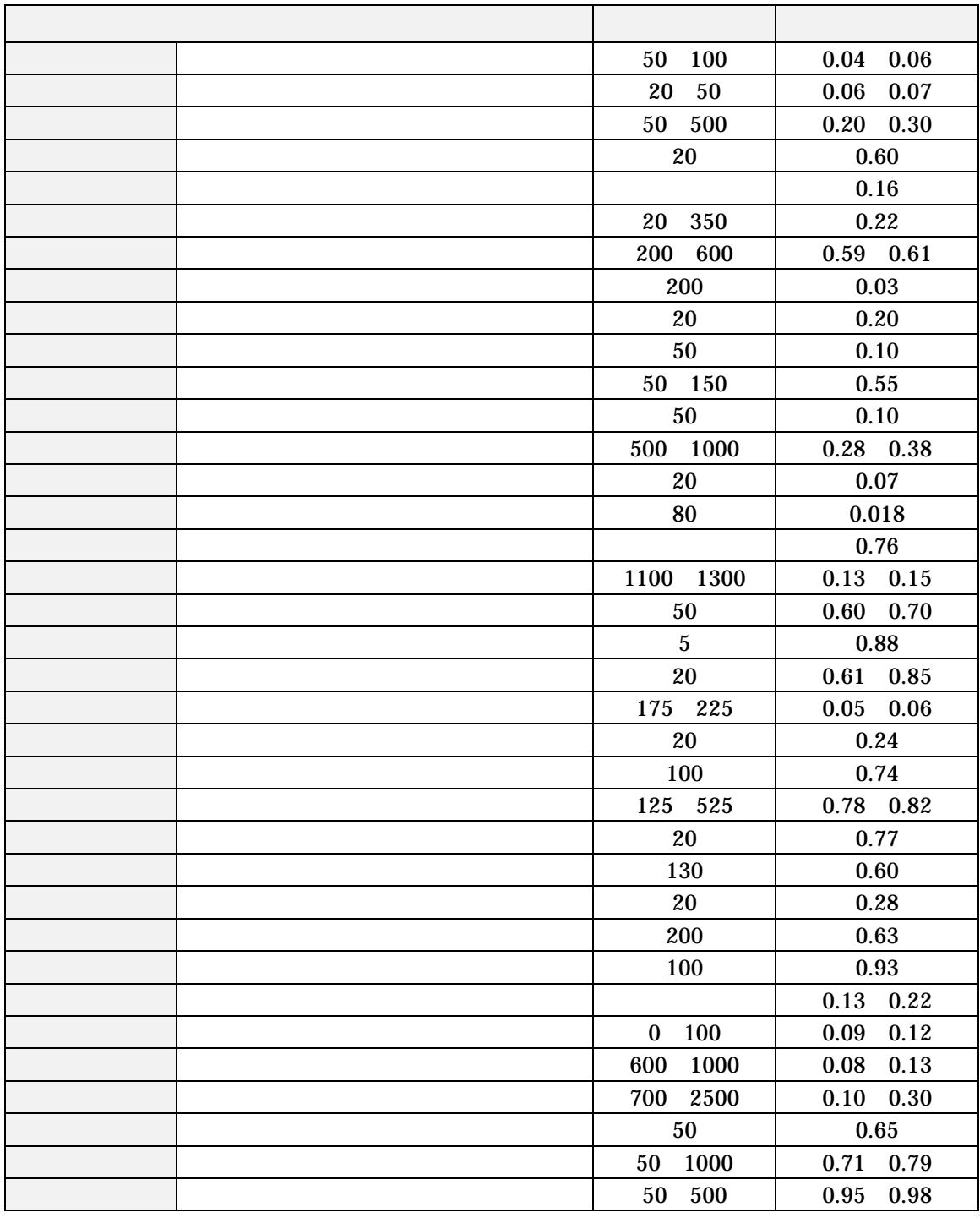

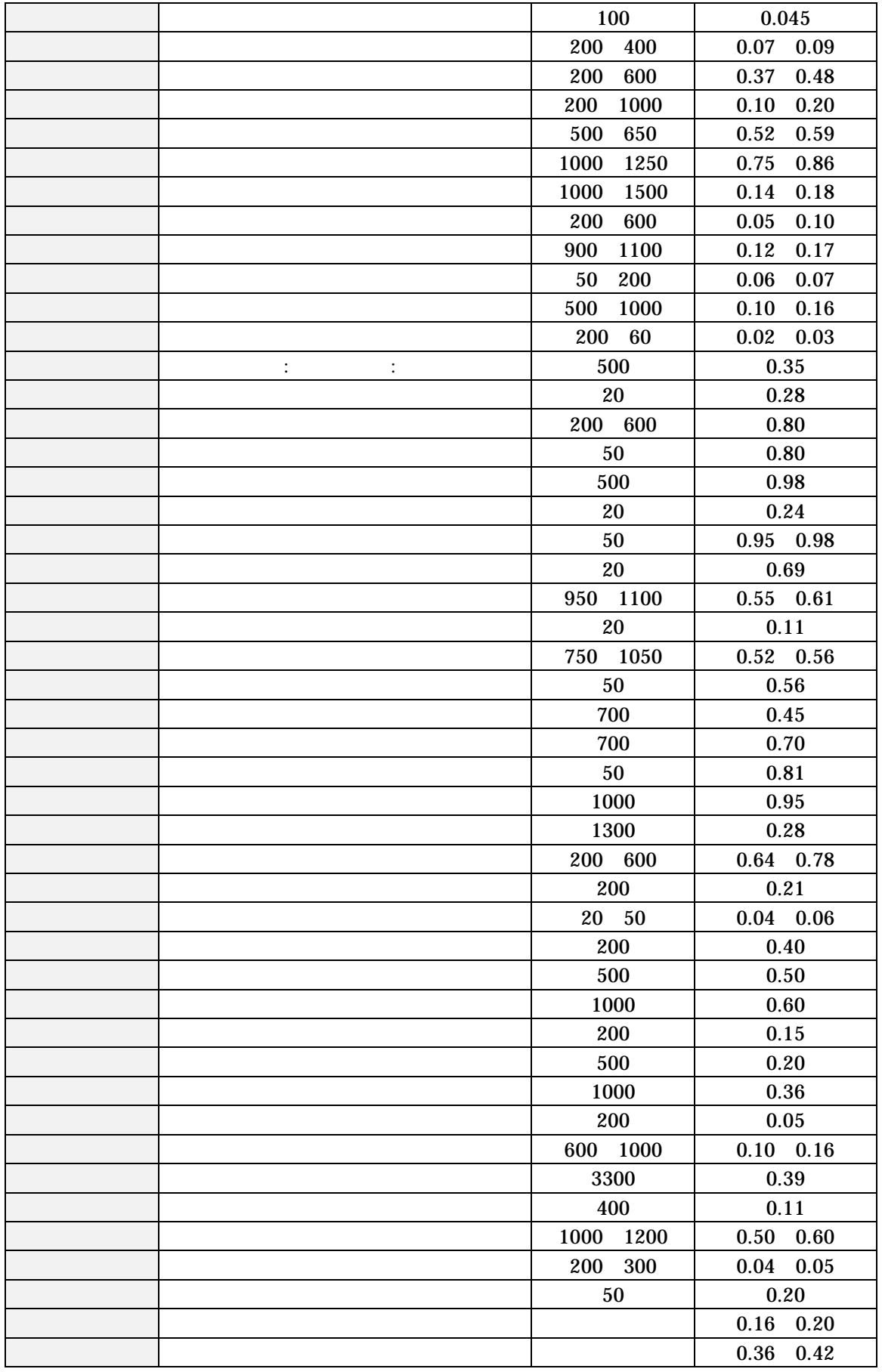

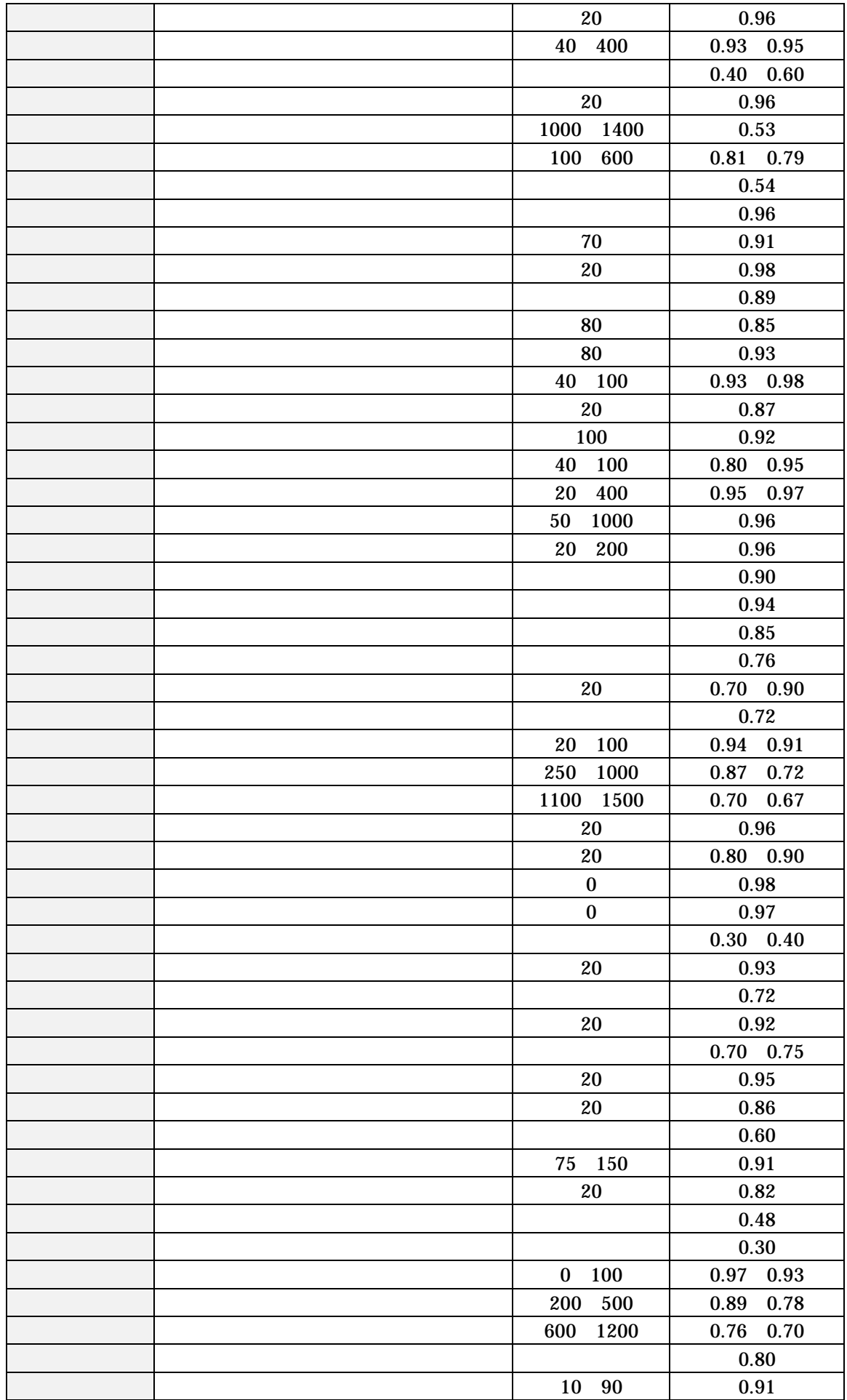

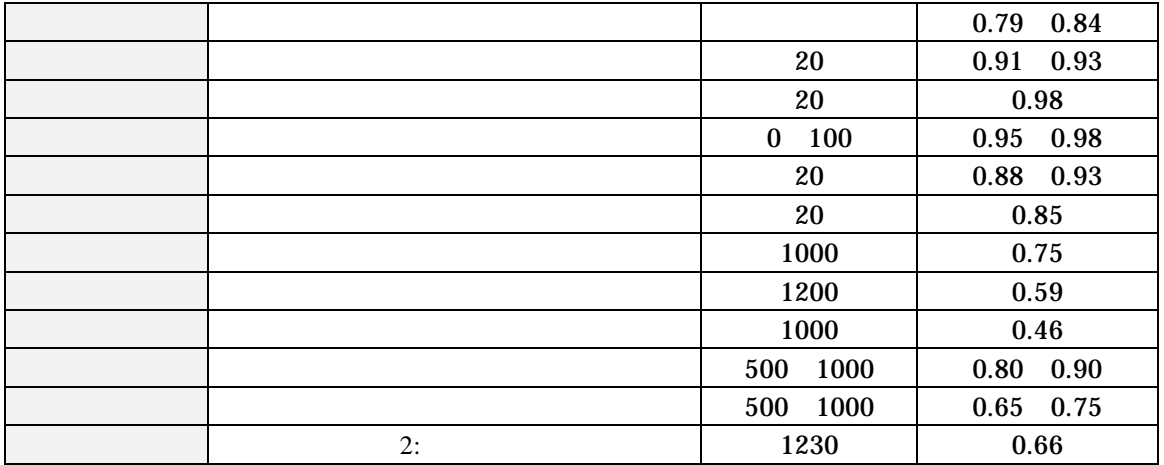

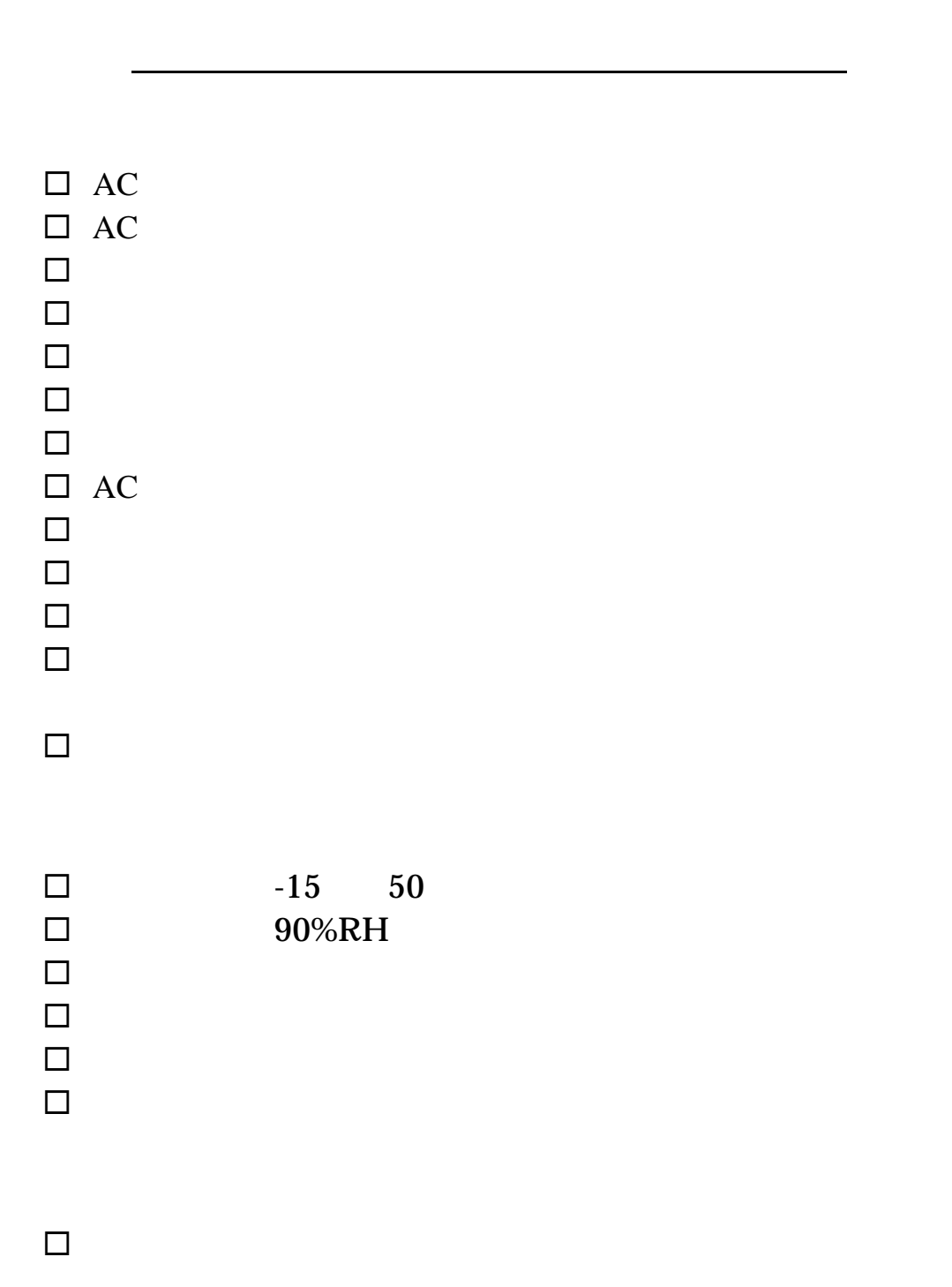

マンチェックシート

使用日

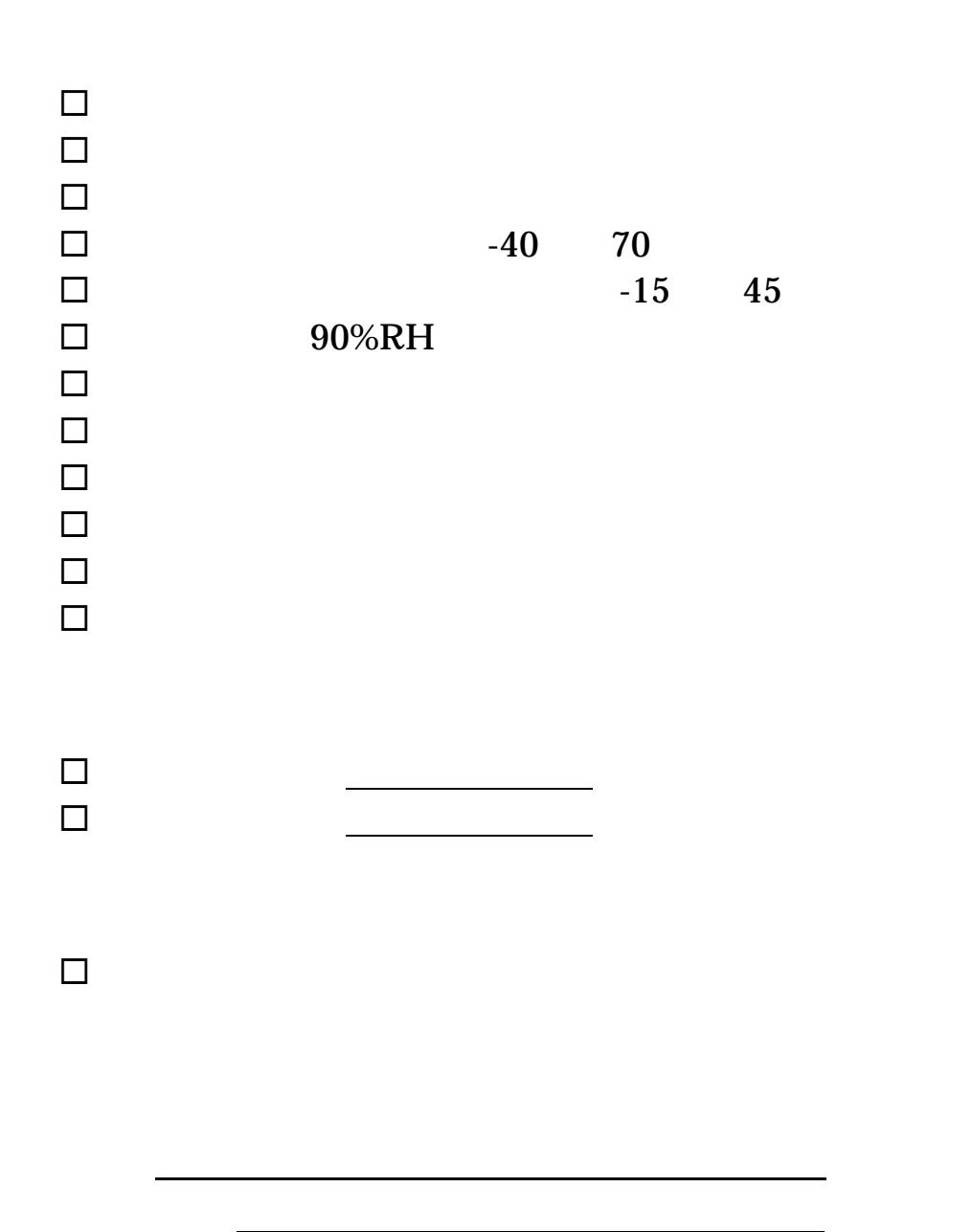

保存

**保存** 

保存チェックシート

 $NEC$ 

# TH9100

2005 3 2008 6 8